March 1980 \$2.50

#### kilobaud

# MICROCOMPUTING

On Your Benchmark, Set, Go!

Putting nine popular chips through their paces. **P. 26.** 

#### Lost in the Z-80 Fun House?

Find a way out with this guide to Z-80 programming. **P. 62.** 

#### Stand-alone Video Terminal

Build it yourself and save \$. **P. 94.** 

#### **Word Sorcery**

Exidy wordprocessing system does the job for less. **P. 110.** 

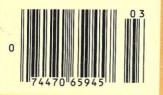

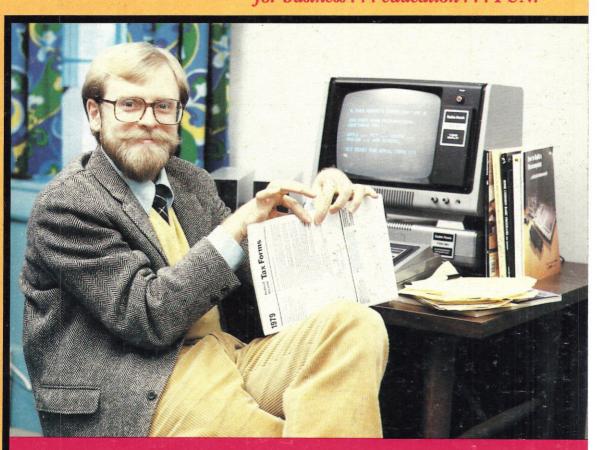

**INCOME TAXES: AGONIZE OR COMPUTERIZE** 

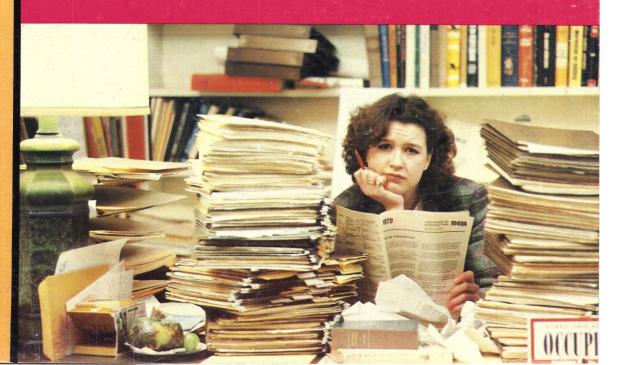

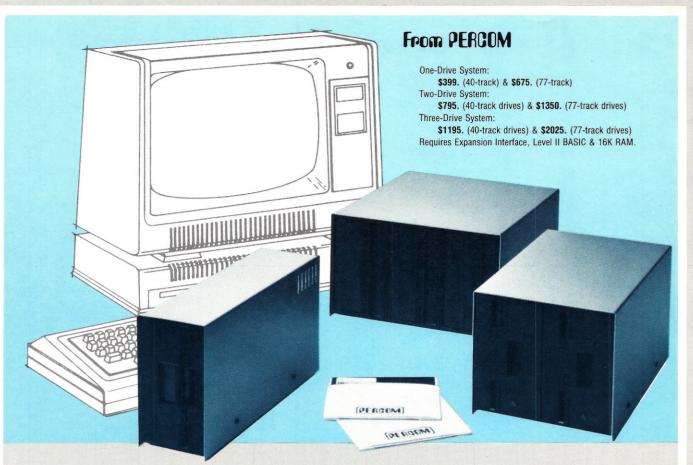

### Low Cost Add-On Storage for Your TRS-80\*. In the Size You Want.

When you're ready for add-on disk storage, we're ready for you. Ready with six mini-disk storage systems - 102K bytes to 591K bytes of additional on-line storage for your TRS-80\*.

- Choose either 40-track TFD-100™ drives or 77-track TFD-200™ drives.
- One-, two- and three-drive systems immediately available.
- Systems include Percom PATCH PAK #1™, on disk, at no extra charge. PATCH PAK #1™ de-glitches and upgrades TRSDOS\* for 40- and 77-track operation.
- TFD-100<sup>™</sup> drives accommodate "flippy disks." Store 205K bytes per mini-disk.
- Low prices. A single-drive TFD-100<sup>™</sup> costs just \$399. Price includes PATCH PAK  $\#1^{\text{TM}}$  disk.
- Enclosures are finished in system-compatible "Tandy-silver" enamel.

Whether you need a single, 40-track TFD-100<sup>™</sup> add-on or a three-drive add-on with 77-track TFD-200<sup>™</sup>s, you get more data storage for less money from Percom.

Our TFD-100<sup>™</sup> drive, for example, lets you store 102.4K bytes of data on one side of a disk — compared to 80K bytes on a TRS-80\* mini-disk drive and 102.4K bytes on the other side, too. Something you can't do with a TRS-80\* drive. That's almost 205K bytes per mini-disk.

And the TFD-200<sup>™</sup> drives provide 197K bytes of on-line storage per drive — 197K, 394K and 591K bytes for one-,

two and three-drive systems. PATCH PAK #1<sup>™</sup>, our upgrade program for your TRSDOS\*, not only extends TRSDOS\* to accommodate 40and 77-track drives, it enhances TRSDOS\* in other ways as well. PATCH PAK #1<sup>™</sup> is supplied with each drive system at no additional charge.

The reason you get more for less from Percom is simple. Peripherals are not a sideline at Percom. Selling disk systems and other peripherals is our main business - the reason you get more engineering, more reliability and more back up support for less money.

In the Product Development Queue . . . a printer interface for using your TRS-80\* with any serial printer, and . . . the Electric Crayon TM to map your computer memory onto your color TV screen — for games, animated shows, business displays, graphs, etc. Coming PDQ!

™ TFD-100, TFD-200, PATCH PAK and Electric Crayon are trademarks of PERCOM DATA COMPANY. \*TRS-80 and TRSDOS are trademarks of Tandy Corporation and Radio Shack which have no relationship to PERCOM DATA COMPANY.

P7

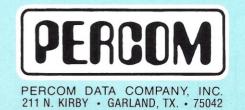

To order add-on mini-disk storage for your TRS-80\*, or request additional literature, call Percom's toll-free number: 1-800-527-1592. For detailed Technical information call (214) 272-3421.

Orders may be paid by check or money order, or charged to Visa or Master Charge credit accounts. Texas residents must add 5% sales tax.

Percom 'peripherals for personal computing'

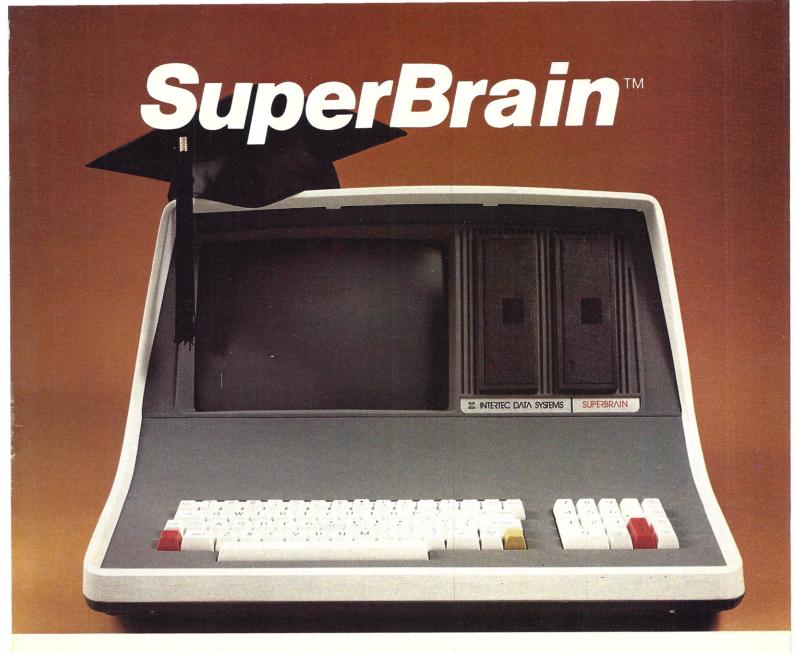

## **The Honor Graduate**

There's been a lot of talk lately about intelligent terminals with small systems capability. And, it's always the same. The systems which make the grade in performance usually flunk the test in price. At least that was the case until the SuperBrain graduated with the highest PPR (Price/Performance Ratio) in the history of the industry.

For less than \$3,000\*, SuperBrain users get exceptional performance for just a fraction of what they'd expect to pay. Standard features include: two dual-density mini-floppies with 320K bytes of disk storage, up to 64K of RAM to handle even the most sophisticated programs, a CP/M Disk Operating System with a high-powered text editor, assembler and debugger. And, with SuperBrain's S-100 bus adapter, you can even add a 10 megabyte disk!

More than an intelligent terminal, the SuperBrain outperforms many other systems costing three to five times as much. Endowed with a hefty amount of available software (BASIC, FORTRAN, COBOL), the SuperBrain is ready to take on your toughest assignment. You name it! General Ledger, Accounts Receivable, Payroll, Inventory or Word Processing . . . the SuperBrain handles all of them with ease.

Your operators will praise the SuperBrain's good looks. A full ASCII keyboard with a numeric keypad and function keys. A non-glare, dynamically focused, twelve inch screen. All in an attractive desktop unit weighing less than a standard office typewriter. Sophisticated users will acclaim SuperBrain's twin Z-80 processors which transfer data to the screen at 38 kilobaud! Interfacing a printer or modem is no problem using SuperBrain's RS-232C communications port. But best of all, you won't need a PhD in computer repair to maintain the Super-Brain. Its single board design makes servicing a snap!

So don't be fooled by all the freshman students in the small systems business. Insist on this year's honor graduate . . . the SuperBrain.

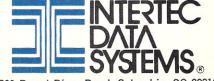

2300 Broad River Road, Columbia, SC 29210 (803) 798-9100 TWX: 810-666-2115

\*Quantity one. Dealer inquiries invited.

## New on the North Star Horizon: 18Mb Hard Disk Drive!

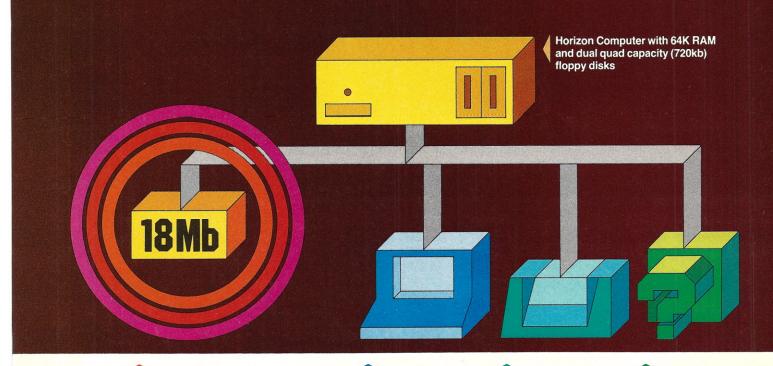

Up to four 18Mb Winchestertype hard disk drives

**Display terminal** 

Letter-quality or dot matrix printer

Horizon I/O flexibility allows expansion to meet your needs

#### **Unsurpassed Performance and Capacity!**

North Star now gives you hard disk capacity and processing performance never before possible at such a low price! Horizon is a proven, reliable, affordable computer system with unique hardware and software. Now the Horizon's capabilities are expanded to meet your growing system requirements. In addition to hard disk performance, the Horizon has I/O versatility and an optional hardware floating point board for high-performance number crunching. The North Star large disk is a Century Data Marksman, a Winchester-type drive that holds 18 million bytes of formatted data. The North Star controller interfaces the drive(s) to the Horizon and takes full advantage

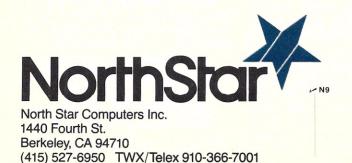

of the high-performance characteristics of the drive. Our hard disk operating system implements a powerful file system as well as backup and recovery on floppy diskette.

#### **Software Is The Key!**

The Horizon's success to date has been built on the quality of its system software (BASIC, DOS, PASCAL) and the very broad range and availability of application software. This reputation continues with our new hard disk system. Existing software is upward compatible for use with the hard disk system. And, with the dramatic increase in on-line storage and speed, there will be a continually expanding library of readily available application software. For more information, see your North Star dealer!

#### HORIZON-HD-1

Horizon computer with 64K RAM, 2 quad capacity mini drives and one HD-18 hard disk drive **\$9329** 

#### HD-18

Additional 18Mb hard disk drive for expansion of HD-1, or your present Horizon \$4999

#### SYS-1N

Complete Horizon HD-1 plus 80 x 24 display terminal and NEC Spinwriter printer **\$13,239** 

#### SYS-1A

Complete Horizon HD-1 with 80 x 24 display terminal and Anadex printer **\$11,319** 

#### kilobaud

## MICROCOMPUTING<sup>T.M.</sup> contents: mar. '80

Assembly-Language Benchmarks Nine micros and a mainframe are tested. Allan Flippin

Uppercase/Lowercase Utility for the TRS-80 Solves the problem. Allan J. Domuret

#### ARTICLES

26

38

42

50

56

62

66

68

74

78

84

94

100

104

110

117

120

124

132

136

- Income Tax Consultant Do your taxes by computer. William P. Van Horn Dial-up Directory Series continues with installment number 3. Frank J. Derfler, Jr. The Comprint Printer Tired thumbs inspired this review. Gregory Yob Programming the Z-80 This five-point plan will guide you. Pat Macaluso Multiple Page Graphics for the Apple II "Flip" Apple's pages. J. Rowe, C. Grossman Solar Specs Compute solar-heating potential. David C. Klem Improved Sorcerer Graphics Resolution More for Sorcerer! Dr. Colin S. L. Keay It's Time to Draw the Line It's harder than it first appears. Nat Wadsworth 5 Operator-Oriented Data Base Management System Part 3: conclusion. Joel Shapiro Stand-alone Video Terminal Uses an LSI CRT controller. Bonaventura Paturzo Little Bits By R. Hallen, J. Garon, R. Tully, C. Heath, D. C. Shoemaker Thoughts on the SWTP Computer System The tenth installment checks chips. Peter A. Stark Do the Job for Less Use an Exidy word-processing system. Steven Guralnick TRS-80 to S-100 Adapter A look at the Mini-8100. Rod Hallen Escon's Selectric Interface Inexpensive solution to hard-copy hassles. Stephen Gibson **5** Telephone Bill Analysis Great for extensive phone use. Walter K. McCahan Keyed-up PET Add a keyboard to "old PETs" for less than \$60. Timothy L. Bramblet Single-Drive Diskette Copier Follow-up to author's February article. Glenn Foster
- 144 Cassette Quality Test Test tapes with this program. Chesney E. Twombly
- 146 1802 EPROM Programming In-circuit programming for the 1802. Gene Floersch
- 156 Use TI EPROMs with Your MP-A2 Board Money-saving mod. James C. Caraway
- 160 Memory Map Useful diagnostic for any computer system. Ken Barbier
- 167 Plotting Data or Functions Do it the easy way with this program. Dr. Gordon W. Wolfe
- 172 An Apple a Day Keeps a Kid Occupied Father-and-son computing. Ron Buszta
- 178 MPLOT Normalize plots to their peak values. Terry Mayhugh
- 184 Stacking Program Apple-stacking program. C. B. Putney
- 188 Cablery Isn't Dead Any computer is useless without reliable cables. James M. Hansen
- 192 Instruction Sets Examined and Compared Part 1 of a two-parter. Hal T. Gordon

#### DEPARTMENTS

Publisher's Remarks—6 Output from Instant Software, Inc.—7 PET-pourri—7 Computer Clinic—9 Contest—9 New Products—15 Books—22 Letters—23 Dealer Directory—190 Calendar—191 Classifieds—191 Corrections—191

### micro info

This symbol next to a title in the table of contents indicates that the article is a businessapplication article.

#### Manuscripts

Contributions in the form of manuscripts with drawings and/or photographs are welcome and will be considered for possible publication. We can assume no responsibility for loss or damage to any material. Please enclose a self-addressed, stamped envelope with each submission. Payment for the use of any unsolicited material will be made upon acceptance. All contributions should be directed to the *Microcomputing* editorial offices. "How to Write for Microcomputing" guidelines are available upon request.

#### **Editorial Offices:**

Pine Street Peterborough NH 03458 Phone: 603-924-3873, 924-3874

#### Advertising Offices:

Pine Street Peterborough NH 03458 Phone: 603-924-7138, 924-7139

#### **Circulation Offices:**

Pine Street Peterborough NH 03458 Phone: 603-924-7296

#### To subscribe, renew or change an address:

Write to Microcomputing, Subscription Department, PO Box 997, Farmingdale NY 11737. For renewals and changes of address, include the address label from your most recent issue of Microcomputing. For gift subscriptions, include your name and address as well as those of gift recipients. Postmaster: Send form #3579 to Microcomputing, Subscription Services, PO Box 997, Farmingdale NY 11737.

#### Subscription problem or question:

Write to *Microcomputing*, Subscription Department, PO Box 997, Farmingdale NY 11737. Please include an address label.

Kilobaud Microcomputing (ISSN 0192-4575) is published monthly by 1001001, Inc., 80 Pine St., Peterborough NH 03458. Subscription rates in U.S. are \$18 for one year and \$45 for three years. In Canada: \$20 for one year and \$51 for three years. In Europe, send 89,-DM in Eurocheque or send credit card information to: Monika Nedela, Markstr. 3, D-7778 Markdorf, W. Germany. South African Distributor: KB Microcomputing, PO Box 782815, Sandton, South Africa 2146. Australia: For subscriptions write - Katherine Thirkell, Sontron Instruments, 17 Arawatta St., Carnegie, Vic. 3163 Australia. All other foreign subscriptions are \$23 - one year only (surface mail). Second-class postage paid at Peterborough NH 03458 and at additional mailing offices. Phone: 603-924-3873. Entire contents copyright 1980 by 1001001, Inc. No part of this publication may be reprinted or otherwise reproduced without written permission from the publisher.

Cover: Photos by Reese Fowler.

## **DUBLISHER'S REMARKS**

#### Retrospect

As I look at the editorial in the first issue of this magazine, I note that the editorial approach discussed there has remained the same after three years of publication. I promised you lots of relatively simple articles so you would be able to grow to understand all aspects of microcomputers.

Microcomputers constitute an extremely technical subject, and you are to be congratulated for coming so far in such a short time. In truth, though the whole subject is complex, when you break it down into small parts, no little piece is too difficult to understand.

One other concept I covered in that first editorial was publishing software in bulk so it could sell at low prices and still pay the programmer handsomely. When, over a year later, no firm had yet emerged as a result of that editorial. I decided to go ahead and do it myself to get the ball rolling. By January of 1979, Instant Software had its own building and the beginnings of a staff. Today, ISI programs are being sold through several hundred computer stores in the U.S. and in over 20 countries around the world.

As more microcomputers have been sold the magazine has brought you more useful software ... and you haven't seen anything yet.

The advertising, which helps make the magazine possible and brings you news of the latest products, has grown steadily. In the last year the advertising has increased 64 percent. That means more pages of articles for you every month.

In addition to software and articles that help you understand how microcomputers work, you also see more reviews of new products . . . a service that could save you a lot of money by steering you toward the better hardware and software. There is, unfortunately, a lot of dubious software being marketed.

For instance, one chap contracted to have software written. When the programmer sent him the first draft to check, he went right ahead and marketed it, screwing the programmer out of his money and doing the same to buyers because the software did not yet work. Another outfit marketed some outdated public-domain programs.

Our microcomputer lab is complete, and you can be sure that you are reasonably protected when you buy something that has been checked out by our staff.

I steered you away from some bad ideas: paper bits, floppy ROMs. I looked over the latter idea and decided that it would never really fly; it has never flown.

Stick with us and you'll save time and money.

#### Why I Like . . . .

One of the big problems facing newcomers to microcomputers is the choice of system to buy. Most of us have a good answer for that, though I expect that the answer from each hobbyist will be different. I would like to see a series of articles about the available microcomputers, written by hobbyists who have used them and understand them.

The series would be aimed at helping newcomers understand the differences between systems—what the benefits of one particular system are—and why they should buy a particular system. We're looking for comprehensive, well-planned articles that cover both the pros and cons of a system.

Most of the material available on systems is from manufacturers, so there is always that nagging doubt that some slight impartiality will seep through the ads and spec sheets. Newcomers want to get advice from someone who has bought a system, lived with it, expanded it and found some use for it. Let's see some articles.

What systems? Anything and everything that is still available. What say, you Apple fans . . . you Sorcerer boosters?

We want to know what troubles you had starting your system, what help you got from your dealer or from the factory. We want to know what accessories you've used with it. We want to know how you like it. We want to know about additional memory, disk units, printers, software you've tried and liked or hated, utilities that have helped or hindered you. Drag out your notebook and tell all.

#### **Any Educators out There?**

Both Nathaniel Hawthorne College of Antrim, New Hampshire, and Franklin Pierce College of Rindge, New Hampshire, are looking for educators with a solid microcomputer background to help them set up and run microcomputer degree courses. They will also need several instructors for technical and lab courses, so this is a fine opportunity to get in on the ground floor.

If you are interested, drop these colleges a line with your resume and a letter explaining what you can do for them.

Merle Jones, dean of administration for Hawthorne College, listed what qualifications the coordinator of the microcomputer program should have: college degree (to fulfill academic credibility); complete background on technical aspects of microcomputer field; good, personable image; ability to speak, project and sell to large or small groups of people the values of microcomputers and their impact on the world in the business field; innovative and tireless approach to work; ability to see, work for, build and realize a dynamic successful microcomputer program for Nathaniel Hawthorne College.

Merle also is looking for teachers and technicians for specific microcomputer courses outlined in the curriculum. They should not be as concerned with academic credentials as with knowledge and training in the microcomputer field. As you can see, this is a great opportunity for computerists to enter the education field and help our country produce microcomputer engineers and microcomputer-oriented businessmen.

The future for anyone teaching microcomputers has to be a good one. Tens of thousands of stu-

dents will have to be taught about microcomputers, and industry is going to need special courses to adapt to the enormous changes microcomputers will bring.

Microcomputers will be used in virtually every aspect of business and communications. Microprocessors will be in most appliances, in homes, in toys.

Businessmen with solid microcomputer/business backgrounds will have to tackle this change in the world. I think the colleges that start in this field now will have the opportunity to grow along with the field. Wouldn't *you* like to be part of that?

#### **Good Publication**

As an entrepreneur, I enjoy reading "Computer Opportunities, The Entrepreneur's Newsletter," published monthly by Datasearch, 4954 William Arnold Road, Memphis TN 38117. At \$36 a year (U.S. and Canada), it's worth it.

This computer publication keeps an eye out for what is happening in the microcomputer field. I find George Miller, the editor, generally on target with his evaluation of opening microcomputer opportunities.

A recent issue advises that the time for the underfinanced firm to go into microcomputer hardware manufacturing is over. Today you are up against Radio Shack, IBM, TI, Atari, Apple and other firms that are able to invest millions of dollars. The newsletter also mentions that it is time for smaller software firms to team up with one of the big software publishers.

This made me think about larger hardware firms and their need to team up with larger software publishers. If they wait too long, they may trail in sales because they do not have enough applications software.

One of your responsibilities, as a reader of *Kilobaud MICROCOMPUTING*, is to aid and abet the increasing of circulation and advertising, both of which will bring you the same benefit: a larger and even better magazine. You can help by encouraging your friends to subscribe to *Kilobaud MICROCOMPUTING*. Remember: Subscriptions are guaranteed—money back if not delighted, so no one can lose. You can also help by tearing out one of the cards just inside the back cover and circling replies you'd like to see: catalogs, spec sheets, etc. Advertisers put a lot of trust in reader requests for information.

## OUTPUT FROM ISI Sherry Smythe

#### **Programs for Survival**

There are very few business programs on the market, and most of those available are getting terrible reviews from the professionals. This presents an opportunity for programmers. The programmer with an edge these days either has a combination programming and specific business background, which enables him to write programs that will please even the experts in a particular field, or else works with a computer store writing business programs on contract. The resulting programs are solid gold if marketed professionally through a large software publisher.

If you are writing a business program that may be used by many other similar firms, be sure to put in options for other ways of running the business. The more flexible you make your program, the easier it will be for computer stores to sell it to their customers . . . and, in turn, probably sell a complete computer system to support it.

Don't worry as much about memory or disk requirements as the completeness of the program. Dealers will be happy to sell more memory to accommodate your program . . . or even an extra disk system if necessary. Some programmers cut the frills from a program to get it under the wire at 4K or 16K, when everyone would be happier if it were more complete, and hang the memory constraints.

The more complete the documentation, the faster a publisher can evaluate and publish a program. Use a typewriter, or at least a good word-processor printer with both uppercase and lowercase letters, for documentation. Double-space for editing and ease of typesetting.

Instant Software programs are racking up good sales records, so plans are being made for a special certificate for authors of programs that sell 10,000 copies. Royalties should be over \$10,000 when sales reach certificate level.

If we receive a substantially better program for a particular business application, it will replace the earlier program. To avoid this, programmers should constantly improve their programs to keep them better than any others submitted.

The lack of good business software probably explains the high ratio of hobby to business sales of computers so far. More business programs should spur businesscomputer sales to surpass hobby sales.

Keep those programs coming in.

## DET-POURRI

Robert W. Baker

#### **BASIC Switch Revisited**

Past columns have mentioned two models of Small System Services' BASIC Switch designed for 8K PETs. The Model 14 has sockets for both the old and new ROM sets, with a switch to select the desired active set. The Model 15 has an additional 15th socket for another ROM such as the BASIC Toolkit.

I reviewed the Model 15 and its installation on my 8K PET. The excellent manual provided made installation easy, and the unit performed perfectly. The BASIC Switch warranty, however, does not cover installation or use of the ROMs, so you might prefer to have your dealer install the ROMs and complete installation of the BASIC Switch yourself.

Begin the simple installation by removing the old ROM set from the PET and installing the ROMs in the appropriate sockets in the BASIC Switch. An IC puller and a small piece of conductive foam included with the BASIC Switch make the job easy and safe. You can buy retrofit ROMs already installed in the BASIC Switch, or you can install them yourself. Use extreme care when handling the ROMs; they are MOS devices and can easily be damaged by static electricity.

The selection between old and retrofit ROM sets is controlled by a single toggle switch on the BASIC Switch board. Whenever the toggle switch changes, the PET resets automatically, and one of the two LEDs on the board lights to indicate which ROM set is active. The Model 15 has two additional switches for the extra ROM socket. One switch indicates whether the ROM is a 2716 (2K) or a 2732 (4K) ROM (with a single 5 V supply). The other switch enables or disables the extra ROM. Whenever the extra socket is disabled, all devices connected to the memory expansion port should operate normally; this includes any other ROM occupying the same address space selected for the 15th socket of the BASIC Switch.

Addressing the 15th socket will pull the READ/WRITE signal on

the expansion port to the WRITE state (LOW). This disables any ROM that occupies the same address space as the 15th socket. Other devices that occupy the same address space need not be turned off if writing to those addresses will not cause problems. Disable the 15th socket before you insert or remove a ROM. This also disconnects the 5 V supply to the socket and avoids any damage to the ROM.

Following the detailed procedures and diagrams in the manual, install the connecting cable in the PET by first attaching a plastic cable clip with an adhesive back to the PET cabinet to hold the wiring harness in place. Insert a DIP header attached to the main ribbon cable into the correct socket where one of the original ROMs was removed from the PET. Then insert five colorcoded wires with pin plugs into various pins of three of the remaining ROM sockets, and attach a micro-clip to a resistor on the main PET board. The Model 15 has three additional microclips attached to various comkilobaud

Wayne Green EXECUTIVE VICE PRESIDENT Sherry Smythe CORPORATE CONTROLLER

Alan Thulander ASSISTANT PUBLISHER/EDITOR

Jeffrey DeTray MANAGING EDITOR

John Barry EDITORIAL ASSISTANTS Dennis Brisson Susan Gross

ADMINISTRATIVE ASSISTANTS Dotty Gibson Leatrice O'Neal PRODUCTION DEPARTMENT

> MANAGER: Noel Self

ASSISTANT MANAGER: Robin Sloan STAFF: Steve Baldwin James Butler Robert Drew Bruce Hedin Ken Jackson Clare McCarthy Michael Murphy Dion Owens Nancy Salmon Patrice Scribner

> John White TYPESETTING Barbara Latti Sara Bedell Rhonda Clapper Sandie Gunseth Mary Kinzel

Susan Symonds

PHOTOGRAPHY William Heydolph Tedd Cluff Terrie Anderson Reese Fowler

PROJECTS EDITOR Jim Perry

BOOK EDITORS Chris Brown Emily Gibbs

ASSOCIATE EDITORS Frank Derfler, Jr. Rod Hallen Peter Stark

Sherm Wantz ACCOUNTING MANAGER Knud Keller

CIRCULATION Debra Boudrieau, Manager Barbara Block

BULK SALES MGR. Ginnie Boudrieau

COMPUTER PROGRAMMING Richard Dykema EUROPEAN MARKETING DIR.

Reinhard Nedela

Katherine Thirkell

Aline Coutu, Mgr. Marcia Stone Penny Brooks Nancy Ciampa Louise Holdsworth Jerry Merrifield Lori Mugford Rita Rivard Kevin Rushalko Hal Stephens Phoebe Taylor ponents on the main PC board. One of these clips selects the 4K address block of the 15th ROM as described in the manual.

The Model 15 comes with a plastic protective case that is optional with the Model 14. Since it is normal for both ROM sets to warm up when power is on, you should keep the case open when using the PET. Keep the case open anyway, since the selection switches are mounted on the PC board and are not accessible through the case.

The manual suggests running the ROM tests after completing the installation to verify correct installation. Warm up the ROMs for about ten minutes before running the tests. If you have any problems or questions, call the company collect for help.

Both models of the BASIC Switch are available for either type of ROM used on 8K PETs. When ordering a unit you should indicate what type ROMs you have and/or your PET serial number to get the correct unit for your system.

#### **Presto Digitizer Tablet**

Ready for something really new for your PET? Then take a look at the new peripheral device from Innovision that lets you enter data into the PET as easily as if you were using a pencil and paper. The Presto Digitizer Tablet consists of a special writing surface mounted in a plastic frame. A wire extending from the frame is connected to a pen-like stylus that you hold like a writing instrument. A separate multiconductor cable terminates at a connector that plugs into the PET user port, providing the interface to the PET.

The writing surface of the tablet is an etched printed circuit board divided into seven distinct regions (see Fig. 1). Each region except region 4 connects to a user port input bit. Regions 1 through 6 are used for writing the character to be recognized, then region 7 is touched to indicate that a character is completed. When you enter a character on the tablet, simply slide the metal tip of the stylus on the Presto Digitizer writing surface. The stylus does scratch the tablet's copper surface, but is should still last for quite a while, with care. The surface must be kept clean.

All letters of the alphabet, as well as numerals and several punctuation and mathematical symbols, are distinguished from each other by stroke direction. For example, the letter B can be drawn using two strokes (see Fig. 2). The PET can be programmed to recognize the sequence in which the regions are touched as being uniquely associated with B. In this example, the sequence is 13512365.

Because the PET is only watching for transitions between various regions, you can change the size of your letters somewhat and write quickly or slowly without confusing the PET. However, you do have to be careful in composing certain characters—G, K, M, Q, T, V, W, X, Y—since there are several ways to make them. To overcome this, the PET can be programmed to recognize more than one sequence code for each character.

The Presto Digitizer Tablet can be used for graphics input with a set of stroke sequences defined for horizontal and vertical lines and four rounded corners. This provides possibilities for sketching-type programs with PET graphics.

The tablet comes completely assembled with an instruction manual and two sample programs on cassette. The manual mentions the possibility of future application programs written for the tablet and welcomes requests for special program needs. It describes how to use and care for the tablet as well as how to run the sample programs and write your own. The sample programs familiarize the user with the tablet as an input device. The second program can also be used to teach the tablet to recognize particular users' printing style.

At a list price of \$48.50, the Presto Digitizer Tablet is well constructed and nicely packaged; it should interest any PET user. If not available locally, it can be ordered directly from Innovision, PO Box 1317, Los Altos CA 94022. Include \$1.50 extra for shipping and handling. California residents, add 6.5 percent tax.

### New Programs from NEECO

The new catalog from New England Electronics, Needham MA, lists many new programs for the PET. One is a tutorial system that allows any teacher to create computer-aided instruction tapes without any programming knowledge. The program package runs on an 8K PET and can provide sound effects. Lessons can be edited or copied. The complete package is only \$29.95.

I was happy to see two of my programs listed in the catalog.

The first is a machine-language utility for the 8K PET that displays a symbol table cross-reference showing all variables used in a BASIC program. Entering any symbol will display the line numbers of all BASIC statements that contain the selected variable. Variables can be selected one after another, and you can redisplay the complete symbol table at any time. This program is helpful for debugging or enhancing a BASIC program written by someone else.

Second is a Household Inventory program that records important information for all your personal possessions. It can create, edit or display tape data files, but some functions require two tape drives. The program will work with only a single drive, but you cannot edit or copy the files. Each program is \$14.95.

Many other programs are listed in the new catalog, so be sure you get a copy. NEECO is one of the largest dealers for PET equipment and software and gives excellent service.

### New Products for the New PETs

Small System Services has announced three new products for the 16K and 32K PETs. The Space Maker allows you to connect two ROMs to the same expansion socket of the PET and select which one to use. This provides the capability to install the Commodore Word Processor and the PET Toolkit ROMs at the same time, even though they occupy the same address space. The Space Maker can be used in any of the three ROM expansion

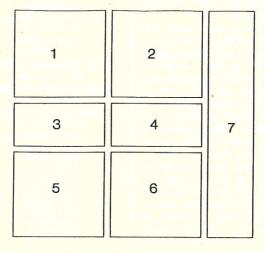

Fig. 1. Top view of tablet with regions labeled.

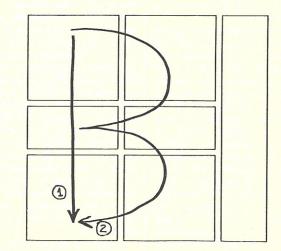

Fig. 2. Two strokes used to draw the letter B.

sockets of the new PETs.

The ROM Driver is a separate controller board that mounts inside the PET and provides software selection of ROMs mounted in Space Makers. A single ROM Driver can control up to three Space Makers, or multiple ROM Drivers can be daisy-chained to select 1-of-4 ROMs in a single ROM expansion socket. ROM Drivers can also be used to select pairs or sets of ROMs.

The User I/O Pack provides the same functional features as the ROM Driver but uses the PET user port instead of a separate controller board. It consists of a user port connector with several jumper wires and a software pack on diskette.

The Space Maker lists for \$27, the ROM Driver is \$37 and the User I/O Pack is \$12.95. A Computhink option should soon be available for PET owners with Computhink disk drives. For more information on any of these products, contact Small System Services, 900 Spring Garden St., Greensboro NC 27403.

#### **Date Book Program**

This simple program (see listing) records family birthdays and anniversaries or keeps an appointment calendar. Important dates can be listed by individual months, or the entire list can be displayed. The program can be

```
1 REM -
2 REM DATE BOOK - BY ROBERT W. BAKER
3 REM -
4 REM LAST UPDATE: MM/DD/YY
5 REM --
6:
10 PRINT"G
             **** BDATE BOOK ****
20 PRINT"DISPLAY MONTH (1-12, WAMLL)";
30 INPUT M$
40 M=VAL(M$)
50 IF M$="A" THEN 70
60 IF M<1 OR M>12 THEN END
70 RESTORE
80 PRINT"[":
90 L=0
100 READ R$
110 IF R$="END" THEN GOSUB 500:GOTO 10
120 IF M=0 OR VAL(LEFT$(R$,2))=M THEN
     PRINT R$ : L=L+1
130 IF L<21 THEN 100
140 GOSUB 500 : GOTO 80
500 PRINT"
510 PRINT"DEPRESS ANY KEY TO CONTINUE
520 GET C$ : IF C$="" THEN 520
530 RETURN
1020 DATA"01/02 JOHN E. DOE (1975)
                 PAUL/SUE ANNIV-1942
2240 DATA"02/24
2241 DATA"02/24 HAIRY APE (1899)
63000 DATA"END
```

Date Book program.

easily modified to print a list of dates.

Important dates are recorded in data statements after line 530. The first two characters of each entry must be decimal numbers indicating the month of the entry. For simplicity, I enter data with a line number constructed from the date in the entry, with one entry per DATA statement. The month provides the thousands digits (1000-12000) while the actual day of the month provides the hundreds and tens digits (10-310).

indicating the month of the entry. If multiple entries occur for the For simplicity, I enter data with a line number constructed from the tifies each as shown at lines 2240 and 2241. This scheme makes it easy to locate data in the program source for corrections and additions. The dates are not sorted or rearranged by the program, so they should be entered in the order they are to be listed. It's also a good idea to include a REMark statement near the beginning of the program to record the date when you make changes or additions to the data (line 4).

This program isn't fancy, but it works and it's simple to use. I haven't missed a family birthday or anniversary since I started using it.

Next time, I'll POKE around in BASIC. Please address all correspondence directly to Bob Baker, 15 Windsor Drive, Atco NJ 08004.

In the December 1979 issue, Len Lindsay reviewed one of our products, a PET Quick Reference Card. Unfortunately, the price of the card was erroneously quoted as \$2. The cards are \$3.50 (including postage and handling). As a result, we have a problem on our hands.

Because of our faith in both our product and our customers, we have decided as a temporary solution, to fill as many of these orders as we can. We will inform our customers of the error made, and request them to remit the balance to us. In this manner, the many people that have already ordered and received our product at \$3.50 will not feel "ripped off," and we will receive a minimum of \$2 orders.

> Henry R. Martinez Leading Edge Co. 4471 Santa Monica Blvd. Los Angeles CA 90029

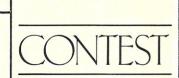

COMPUTER CLINIC

I would like to hear from anyone who has used MZOS on a Vector Graphic MZ system to load North Star software. We have access to a North Star Horizon II, but the MZOS manual gives no specifics on how the actual process goes. Has anyone successfully done this?

> Charles W. Lawson 1740 13th St. Gering NE 69341

For my organization's use, I am seeking the names and addresses of companies that might specialize in data conversion. More specifically, I am looking for conversion capability from the mini to the maxi floppy disk; however, any company that specializes in data conversion is of interest to me.

> Merisue Hazzard Florida Area I Foundation for Professional Standards Review, Inc. PO Box 1758 Panama City FL 32401

Can anyone provide us with information on the uses of microcomputers in the classroom, also on methods of funding their purchase through Federal Title 1 or other federal monies? We are especially interested in the following areas: Title 1 reading programs and possible applications to teaching junior-high students the wide variety of reading skills, application to programs for the gifted student, administrative uses of the microcomputer (scheduling, record keeping, etc.), in-service training for teachers using the computers and methods for writing Title 1 grant applications to purchase hardware and/or software.

#### Robert Israel, Principal Reed Junior High School Springfield MO 65802

Got a problem? Let your fellow readers help you in Computer Clinic. Winner of the "best article of the month" for December is Leonard Kilian, author of "The BASICs of Computer Art."

Keep an eye out for the winner of "best article of the year."

We're looking for creative color photographs showing computers in practical applications, sepscially good photos to accompany articles. If you have something you think we can use, we're interested in looking at it. Any that are used will be paid for on publication. Unused submissions cannot be returned without an SASE. Address submissions to Editorial Dept., Kilobaud Microcomputing, Peterborough NH 03458.

## OHIO SCIENTIFIC'S -013

## **SMALL SYSTEMS JOURNAL**

### Introduction

#### **OHIO SCIENTIFIC MULTIPLE USER SYSTEMS**

This article is the first of a two-part series (continuing next month) on multiple user systems.

A multiple user system is simply a computer (or group of computers) capable of supporting more than one operator at a time. Ohio Scientific offers two approaches to this function. The first approach is a timeshared system, and the second is a networked system.

#### **Timesharing**

A timeshared computer system allows a single CPU (Central Processor Unit) to be accessed by several independent user programs. The general configuration of this type of system is one computer mainframe with multiple terminals. Each user terminal may be operated independently of the others.

#### Networking

A networked computer system allows several independent computers to be tied together. This allows a common or shared data base to be accessed by all computers in the network. Additionally, it is possible to configure computers in the network as timeshared systems.

An example of a timeshared system could be multiple sales terminals tied into one timeshared 'sales' computer. Each salesperson could independently access a sales data base. The 'sales' computer of this example could (initially or eventually) be networked with inventory and/or shipping/receiving computers. This would give each salesperson independent access not only to a sales data base, but also inventory, shipping and receiving data bases.

Ohio Scientific offers timesharing on all systems capable of supporting Level 3 software. Networking is available on the above computers, providing that a C3-C or C3-B hard disk system occupies a Network Node (master position).

This first part of this series will be confined to the hardware and software used for timesharing systems. The second portion (next month) will discuss the Ohio Scientific Network System.

#### Ohio Scientific Timesharing System— Hardware

To be able to run timesharing on an Ohio Scientific Challenger 3 computer, the following minimum hardware is required:

16-slot mainframe computer Floppy disk drives / hard disk drive Multiple partitioned memory Multiple user terminal interface Due to the fact that additional slots of the motherboard will be required for memory and peripheral cards, it is recommended that a 16-slot backplane be used. Although 65U Level 3 timeshare can be run using floppies, it is recommended that a hard disk based system be used. This will increase the throughput for each individual user as disk accesses are many times faster than floppy transfers. Another advantage of a hard disk based system is that all transfers are done through a dual port memory and intelligent controller which does not tie up computer time during the transfer. This is not the case with floppy transfers which can take hundreds of milliseconds of computer time with interrupts locked out as transfers are done on the fly with the CPU handling each byte. As individual users are serviced via interrupts this can affect response time to individual users.

#### **Memory Requirements**

In a Level 3 system each user has his own terminal and his own memory partition. The base partition is required to have 48 kilobytes of memory. This allows for one user. Each additional user is required to have a minimum of 32 kilobytes to a maximum of 48 kilobytes of memory. Since each user has his own separate memory, a common shared memory is required for the executive program. This resides at D000<sub>16</sub> and is 4 kilobytes long. Assuming four users with user 0 being the base partition and each additional user having 48 kilobytes of memory then a total of 200 kilobytes of memory would be installed in the machine.

The memory requirements can be met in several ways depending on the number of users required. Ohio Scientific currently has three memory boards available for Level 3 partition use.

The first of these is the CM-3, 16K static RAM board. It has the advantage of being low power and running at .7 MIPS (million instructions per second). Being low power allows up to ten CM-3 memory boards to run in a standard C3 16-slot computer. A maximum of four partitions may be used due to addressing limitations on the memory board.

The CM-9 is a 24 kilobyte static memory board capable of running at .7 MIPS. Its primary advantages are that its addressing allows up to 16 partitions to be selected and it offers more memory per motherboard slot than the CM-3. It does consume about 2.9A of +5 volt power which requires the use of a switching power supply for multiple users.

The CM-6, which is a 48K dynamic memory board, offers the highest memory density per slot. It also has the advantage of being able to be addressed for sixteen different partitions. In addition, it is a low power board allowing the user to fully populate a 16-slot Challenger 3 with CM-6's using the standard power supplies. Also, this board gives the lowest cost per bit for memory. However, it is limited to running at .35 MIPS.

Depending upon the cost performance requirements of the user, a system can be configured at less cost with some reduction in performance or higher performance with some additional cost.

In addition to user memories, the following additional hardware must be included: four kilobytes of executive memory, serial ports for user terminals, printer interfaces and the real time clock.

CALL 1-800-321-6850 TOLL FREE

#### 555 Board

Several of these requirements are met with a new Ohio Scientific 555 board. This board may be populated in a variety of ways with the maximum configuration being 8K of RAM, baud rate generator, five serial ports, parallel word processing printer port, and parallel Centronics printer port. The 555 board can be partially populated if desired. In particular, it may be strapped for a 4 kilobyte block at D000<sub>16</sub> for the executive program. In addition, if a maximum of four timesharing users are expected, its serial ports may be used for them. Also, the parallel printer ports may be populated at the factory as extra cost options. The primary advantage of this board is that formerly these functions required four motherboard slots instead of the one slot required with the 555 board. Additional ways of configuring and addressing the 555 board will be covered in the next article under networking.

#### **Serial Interfacing**

If the end user will require more than four timesharing users, then a CA-10-X board may be installed for a maximum of 16 serial ports for Level 3 operation. Note in this case the ports on the 555 board would be readdressed or not populated depending upon the intial system configuration.

As each active user requires his own terminal, one serial port is required for each user. In addition to the user ports, an additional port is required which is designated the console port. The console port is located on the CPU board. This port is the one used normally during OS-65U operation. During Level 3 operation the console port is not used, instead the serial port used is the user 0 port on the 555 or CA-10-X board. Since the console port and the user 0 port are never used simultaneously, the outputs are or-ed together so that the terminal prints the outputs of both ports. Also, the output of the terminal is fed to both ports. The reason for this particular configuration is that all user ports are interrupt driven whereas the console port is not. This is done to maintain compatibility with earlier Ohio Scientific operating systems.

#### **Real Time Clock**

In addition to user inputs and outputs generating interrupts, two additional interrupts are generated by the system hardware. These are real time clock interrupts which generate interrupts every 20 milliseconds and one second. The 20 millisecond interrupt is used to time slice CPU time between the various users. The one second interrupt is used for the software time of day clock. The circuitry for the real time clock is located on the floppy interface board.

#### **Partition Addressing**

Since the 6502 microprocessor chip has only 16 address lines available, additional lines are required for memory partitioning. This is done by using four output lines of a peripheral interface adapter to address one of sixteen memory partitions. These lines are buffered and drive address lines A16 through A19 on the motherboard bus.

The preceding discussion of hardware requirements for a basic Level 3 system covers primarily hardware. It should be remembered that additional peripherals may be added to the system described. These include but are not limited to printers, modems and tape backup for the Winchester drive.

#### Ohio Scientific Timesharing System— Software

Ohio Scientific's widely used single user operating system, OS-65U, is also available in a fully compatible timesharing configuration. In addition to the many features this operating system has traditionally provided for the stand-alone user are these additional features provided under timesharing:

- -Round-robin CPU sharing of up to 16 users with very low operating system overhead.
- Interrupt driven scheduler clock, real time clock and calendar.
- Interrupt driven terminal input for quick response to user input.
- -Countdown timer per user with user task initiation upon timer expiration.
- -Automatic coordination of peripheral access including
- automatic top-of-form on printer between users' reports. --Complete freedom for each user to customize the
- operating system to suit his specific application via FLAGs and POKEs. —Automatic coordination of floppy and hard disk access in-
- -Automatic coordination of floppy and hard disk access including a file layout which minimizes contention.
- BASIC language commands for explicit coordination of shared resource access where automatic controls are not provided.

#### **The Level 3 Executive**

The OS-65U Level 3 Executive program is the controller of all timesharing operations. It is invoked by merely running the program LEVEL3 after performing a normal boot of OS-65U. The LEVEL3 program loads the timesharing executive into memory at hex D000 (user memory is 0-BFFF), enables interrupts and goes "on-line". The console operator then has the choice of booting all other timesharing users or selectively booting specific users.

Each user's terminal comes up exactly the same way as in a single user system and is operated in exactly the same way. With the exception of some speed reduction when many users are computing simultaneously and during occasional accesses to shared peripherals and files, the operation of the system is the same as the single user version of OS-65U. Consequently, little or no retraining of users or modification of programs is required for timesharing operation.

#### **CPU Sharing**

As mentioned earlier, each user in the timesharing system has between 32K and 48K or dedicated memory for his copy of the system and his application programs. This memory is unique to each user-it is not shared. The central processor is a shared resource. Each active user is given access to the CPU for a few milliseconds then the next active user is given the CPU, etc., in a "round robin" fashion. A user also gains control of the processor whenever a key is typed on his terminal. This gives the BASIC interpreter some time to save the input character and echo it back to the user's terminal. Since the switching from one user to the next occurs very rapidly with respect to human perception times, each user appears to have his own processor. If a user's system requests console input and no key has been typed, that user is suspended until a character is received from his terminal. Also, while a user is waiting for a shared peripheral or file he is essentially suspended and receives no processor time. Thus, each user in the timesharing system has the use of the processor 1/n'th of the time, where n is the number of users currently executingnot including those waiting for input or a shared resource.

OHIO SCIENTIFIC 1333 S. Chillicothe Road · Aurora, Ohio 44202 · (216) 831-5600

#### **Interrupt Driven Clocks**

Two interrupt driven clocks are used in the timesharing system. The scheduler clock interrupts at a rapid rate—every few milliseconds—and is used to switch from each user to the next. The time of day clock interrupts at a one second frequency and is used solely to maintain the time of day and calendar. This design permits high speed synchronous data transfers to be programmed with interrupts locked out for a much longer period of time than would be permitted in a single clock system. Thus, even Ohio Scientific's programmed (non-DMA) transfer floppy disk interface can be used under timesharing. However, direct memory access (DMA) type interfaces—such as Ohio Scientific's hard disk interface—are more suitable to timeshared use.

#### Interrupt Driven Terminal Input

Each timesharing user's terminal produces a uniquely identifiable interrupt whenever a key is pressed on the terminal keyboard. This signals the timesharing executive which momentarily gives control of the processor to the user's system. The user's system saves the input character in an input buffer and echoes it back to the terminal for display. In this way, the user is given immediate feedback as to the state of the system, unlike some timesharing systems which only provide such feedback at the end of each line of input.

#### **Countdown Timer**

A countdown timer capable of timing up to 100 hours is available to each user for watchdog type functions or any other such task to be performed periodically or after an elapsed time. Upon expiration, the timer initiates execution of a specific user application program. The timer can be set to any value and started and stopped by the user either directly or in BASIC program statements.

#### **Shared Device Access Coordination**

Peripheral devices, such as the line printer, are shared resources the use of which must be coordinated among timesharing users. Without user coordination, for example, line printer output could be a jumbled mixture of a few characters from one user then a few from another, and so on.

The OS-65U timesharing system insures coordinated peripheral device access by reserving a peripheral device for the first user to actually access it. It remains reserved for that user until his running program terminates or he explicitly releases it by executing a PRINT#n! statement, where n is the peripheral's device number. Another user who attempts to access a previously reserved device has his execution suspended until the device is released at which time he continues execution with the peripheral device reserved on his behalf.

To facilitate shared line printer use. The printer paper is advanced to the top-of-form position whenever the printer is released. Thus, each different user's printed output begins on a new page.

The method used in OS-65U Level 3 for coordination of shared device access eliminates the need for any changes to most application programs. Only programs which never terminate (e.g., always return to a menu program) need any modification and then only the PRINT#n! need be added.

#### **User Customization**

As has been mentioned earlier, each timesharing user has a copy of the BASIC interpreter and operating system within his own memory partition. Besides providing for very rapid context switching between users and a high degree of isolation between users, this feature permits each timesharing user to customize his copy of the interpreter and operating system to his specific application needs by using the OS-65U FLAG command and the BASIC POKE command.

Since most application software in use on OS-65U systems today was developed in single user configurations these programs often include and rely upon the ability to invoke many minor changes in system operation through the use of FLAGs and POKEs. Examples of such changes include altering system error actions, permitting input of commas and preventing the use of a control-C to escape from the program mode to the direct mode of BASIC. There are literally hundreds of different POKEs in use to day for such purposes. If all users shared a copy of the operating system either a significant additional context switching overhead would exist or such user customizing of the system would have to be disallowed necessitating considerable modification to much existing application software.

However, with the approach used in the OS-65U Level 3 timesharing system each user is free to customize his copy of the interpreter and operating system and no changes are required to existing application programs that utilize these features of the single user version of OS-65U.

#### **Disk Access Coordination**

The Level 3 timesharing system provides automatic coordination of disk drive access. Whenever any timesharing user initiates a disk transfer, the accessed disk drive is reserved exclusively for his use until the completion of the transfer. Any other user who attempts to access the drive during the transfer has his execution suspended until the drive again becomes available. At the completion of the transfer in progress he continues executing with the drive reserved for him. The duration of a floppy disk transfer is a few tenths of a second. A hard disk transfer takes only a few milliseconds. Consequently, users' programs access the hard disk with little, if any, noticeable delay. Floppy disk transfers are much slower, however, and some users may notice a delay in the echoing of a character if they're typing at the time or they may notice momentary slower overall program response.

One area for potential conflicts exists in a timeshare system even if files are not shared between users. This occurs when one file ends and another begins within a given disk sector. As an example, user 1 reads the first file and modifies it then user 2 reads the second file, modifies it and writes it back to disk after which user 1 writes his modified file back to disk. Since disk data is blocked by sector, user 2's changes would be lost when user 1 wrote back his modified file plus the unmodified copy of the second file within the same sector. This type of access conflict is completely eliminated in OS-65U Level 3 because all files begin on sector boundaries.

Another area for potential conflicts exists when data files are shared by multiple users; that is, a given data file exists that can be written within the same sector or record by more than one user at the same time. This type of conflict is not fully resolved by any automatic mechanism. For this reason, new BASIC language commands are provided in OS-65U Level 3 so that users can easily implement whatever level of coordination is appropriate.

#### BASIC Commands for Shared Resource Access Coordination

The two new BASIC commands provided for coordinating the sharing of resources are:

WAIT FOR n and WAIT CLEAR n, where n = 1 to 200

The WAIT FOR n command reserves resource n if it is not currently reserved by another user. If it is reserved by another user at the

time then the requesting user is suspended until the resource becomes available.

The WAIT CLEAR n command releases a resource which was previously reserved by a WAIT FOR command.

The number, n, used in these commands is strictly arbitrary and has no inherent connection to any particular resource. The various users agree in common on the assignment of numbers to specific resources and to use the commands to coordinate their access to the shared resources. In some applications it is not desirable to wait for a locked resource. To support this need OS-65U permits the WAIT FOR statement to be time limited up to sixty seconds. After executing the WAIT FOR command the user can then check to determine if he has reserved the needed resource or must try again later.

Detailed documentation supplied in the OS-65U Level 3 programming shows specifically how these commands may be used for various application needs.

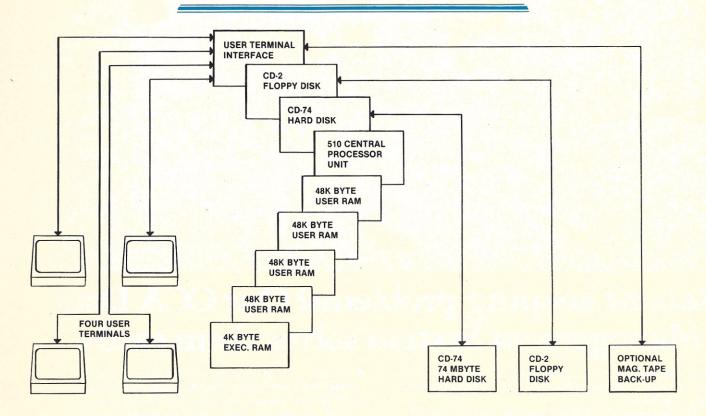

#### **Ohio Scientific Timeshare System—Typical Setup and Costs**

A typical Ohio Scientific timesharing system could be configured as shown in the preceding diagram.

- C3-B Triple Processor .7 MIPS CPU, Dual Floppies, 52K
  - Static RAM and 74 Megabyte Hard Disk
- CM-6 48K Dynamic RAM (3 illustrated)
- AC-7B CRT Terminals (4 illustrated)
  - Terminal Interface and Executive RAM (CM-2 and CA-10-4 or 555 Interface)

The cost of the illustrated system would be as follows:

| (1) C3-B    | \$12,900 |
|-------------|----------|
| (3) CM-6    | 1,494    |
| (4) AC-7B   | 3,980    |
| (1) CM-2    | 99       |
| (1) CA-10-4 | 275      |
|             |          |

\$18,748 Total

Recommended accessories include:

- AC-5 OKIDATA SLIMLINE 120 LPM Printer (not illustrated) at \$2,900 including Interface
  - 3M Cartridge Tape Backup System available from ALLOY ENGINEERING for approximately \$3,500 (CA-10-5 required)

Available software includes:

OS-65U Level 3 Timeshare Operating System

OS-DMS

- DMS A/R, A/P
- DMS G/L DMS Personnel/Payroll
- DMS Order Entry/(Stock) Inventory
- DMS (Manufacturing) Inventory
- DMS Purchasing
- DMS Query

The OS-65U Level 3 Timeshare Operating System retails for \$400 — all other listed modules are \$300.

This article will conclude (next month) with a discussion of the hardware and software requirements for the Ohio Scientific Networking System.

OHIO SCIENTIFIC 1333 S. Chillicothe Road · Aurora, Ohio 44202 · (216) 562-3101

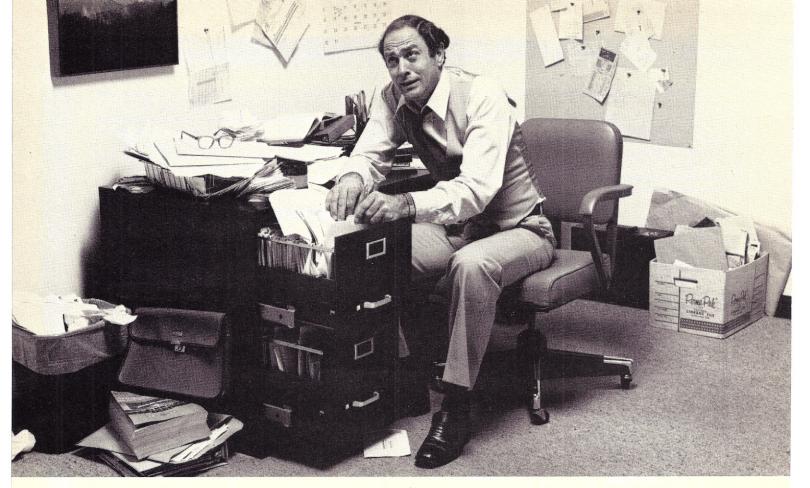

## Record keeping problems? Our CCA Data Management System solves them easily.

Having information at your fingertips can make your job a whole lot easier. And that's what the CCA Data Management System is all about.

With this Personal Software <sup>\*\*</sup> package and an Apple II <sup>\*\*</sup> or TRS-80<sup>\*\*</sup> disk system, it will be far easier to keep inventories, customer lists, accounts receivable and payable records, patient histories and many more items.

In fact, you can use the CCA DMS for all of your data management needs, rather than buying (expensive) or writing (time consuming) separate programs for each application. That's because DMS lets you create your own filing systems, adapting itself to the types of records you keep. You specify the number and names of each data field—without any programming.

With DMS keeping all of your records, you only have to learn how to use one system. That's easier, too. It's menu driven, with plenty of prompts to help you create files and add, update, scan, inspect, delete, sort, condense and print data. Our comprehensive 130-page step-by-step instruction manual even provides complete "how to" inventory and mailing list applications so you can start processing immediately.

DMS is a very powerful system, with more file and record storage capacity than other data base programs on the market.

\*Apple is a trademark of Apple Computer, Inc.; TRS-80 is a trademark of the Radio Shack Div. of Tandy Corp. And it also gives you greater data handling flexibility. To customize DMS, write add-on BASIC programs that read or write DMS files and perform any kind of processing you want.

You can sort and print your data in nearly any form of report and mailing label you want. Sort data by up to 10 fields for zip code, balance due, geographic location or whatever. And print reports with subtotals and totals automatically calculated.

The CCA Data Management System, written by Creative Computer Applications, has two years of field testing on other microcomputers. Now Personal Software makes DMS available on the TRS-80 Level II and Apple II and II Plus 48k disk systems. And at under \$100, DMS is also easy to afford. One demonstration will convince you how easy computerized record keeping is. Ask your Personal Software dealer to show you. To locate your nearest dealer, contact Personal Software, Inc., (408) 745-7841, 592 Weddell Dr., Sunnyvale, CA 94086.

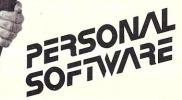

► P39

## NEW PRODUCTS

lines of data, any of which can be

viewed by "rolling" the display on

The thermal printer, which op-

erates in both alphanumeric and

graphics modes, prints two,

32-character lines per second. In

the alphanumeric mode it can

print the full 128 ASCII character

set, which consists of uppercase

and lowercase letters, numerals

and special symbols. Additionally,

the full character set can be un-

derlined, giving the HP-85 printer

a 256-character-set capability. In

the graphics mode the printer can

reproduce any plot on the CRT

under program control or user

control. When plotting, the print-

er "rotates" the display 90

degrees, giving it capability to

This portable computer  $(16 \times 18)$ 

 $\times$  6 inches) weighs under 20 lbs.

and comes with a 350-page user's

manual. Also included is a stan-

dard application software package

that contains 15 useful programs.

Price of the HP-85 is \$3250-the

optional 16K byte memory expan-

sion module is \$395, the applica-

tion software packages are \$95

each, and an optional HP-85 car-

rying case is \$120. Reader Service

number H52.

L

print endless strip charts.

the CRT up or down.

Edited by Dennis Brisson

#### Computer from Hewlett-Packard

The HP-85 computer system from Hewlett-Packard, 1507 Page Mill Rd., Palo Alto CA 94304, features a central processor, typewriter-like keyboard, CRT display, printer, tape cartridge and graphics capability in a fully integrated system the size of a portable electric typewriter. Englishlike BASIC language programming makes the new system easy to use for those without previous computer experience. A 20-key numeric pad makes data entry or performance of routine arithmetic operations simple.

Although it is designed for personal use in business and industry by professionals, it also can be used in the home by serious hobbyists and as an instructional computer in secondary schools, colleges and universities. All computer parts are in one self-contained unit.

In addition to its built-in interactive graphics, the HP-85 is equipped with four I/O ports to hold a wide range of optional interface modules, such as plotters, printers, disk drives and other peripherals as they become available. It comes with 16K of read/write memory with 14,500 bytes available to the user. The read/write memory can be expanded to 32K (30,500 bytes available) simply by plugging an optional memory module into one of the I/O ports on the back of the machine.

The HP-85's BASIC interpretive language makes available 12-digit accuracy, string operations, editing, 42 predefined functions, four levels of program security and output formatting, which allows headings, columns and spaces. The user can plot data on the graphics display to clarify complex information in easy-tounderstand pictorial form. Any display on the CRT can be preserved by printing it with the builtin printer-an operation that can be commanded simply by pressing one key.

The five-inch, high-contrast, high-resolution, black-and-white CRT can display up to 16 lines of data at a time, and each line can contain up to 32 characters. The HP-85 "remembers" up to 64

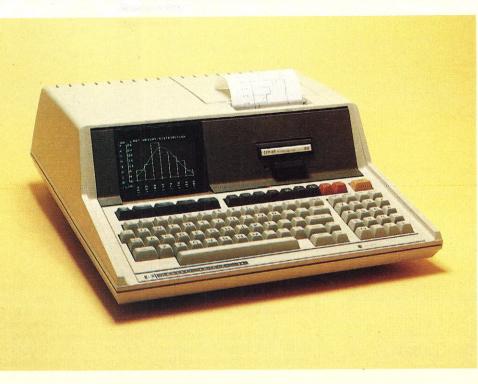

The self-contained HP-85.

#### Chieftain Applications Software

Smoke Signal Broadcasting, 31336 Via Colinas, Westlake Village CA 91361, announces three software packages designed to extend the range of applications for the Chieftain small business computer system. Payroll Processing, Inventory Control/Order Entry and Accounts Receivable/Invoice Entry systems run under SSB's random DOS on a 48K byte, 6800 microprocessor with a minimum of 360K of disk storage.

Common program features include direct on-line updating and inquiry of selected items and instantaneous status-data reports, which can be sorted in several formats and limited to high and low ranges within categories. In addition, each package offers password protection to maintain confidentiality of payroll data and automatic handling of vacation and sick hours.

For inventory control, the recording of sales will automatically reduce inventory on hand. Also, back orders can be created and generated, and a Bill of Materials function allows automatic component updating when items are sold. Invoice processing is designed as the "front-end processor" for the accounts receivable system, supporting invoicing of labor services and goods sold. Billing information can either be printed or displayed on a video terminal. Reader Service number S46.

#### **Disk Sort/Merge**

The SORT System, from The Software Store, 706 Chippewasquare, Marquette MI 49855, provides an easy-to-use sort/merge system for sequential files. It supports user-defined file sorts and merges. Multiple operations, including user-supplied programs, can be linked into a sort-stream to accomplish complex processing sequences without operator intervention.

The DISKSORT System is composed of two programs, SORT-GEN and SORT. The interactive SORTGEN program specifies file names and defines operations to be executed by SORT. All operation modules are saved as disk files and may be executed repetitively without modification. Operation

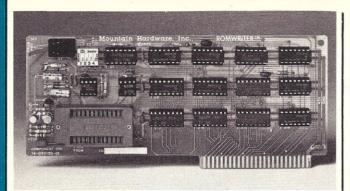

#### The RomWriter.

modules can be easily revised using SORTGEN. SORT allows fixed- or variable-length records to be sorted or merged on any number of fields located anywhere in the record. Each sort key can be specified for either ascending or descending sequence. It requires an 8080 or Z-80 mainframe with 48K, disk and CRT. Price is \$195. Reader Service number \$136.

#### Apple EPROM Programmer

RomWriter is an EPROM programmer designed to permit the Apple Computer owner to program 2K 2716 (5 V) EPROMs. It can be situated in any peripheral slot, except #0. EPROMs to be programmed mount in a zero-insertion force socket, and all or part of the EPROM can be programmed and its contents verified without having to move the PROM to another location. An on-board switch will turn off power to the PROM so it can be inserted or removed without having to turn off the computer. A write protect switch protects programmed EPROMs while RUNing from the RomWriter board. A \$CFFF OFF switch prevents execution of this command during programming or later when RUNing.

The diskette-based software included with RomWriter permits the user to specify a start and end address in the EPROM and either a disk file name or a starting address in memory. The desired code will be BURNed, followed by a VERIFY. Additionally, existing EPROM code can be merged with desired changes to facilitate EPROM debugging. Price is \$159.

Mountain Hardware, Inc., 300 Harvey West Blvd., Santa Cruz CA 95060. Reader Service number M34.

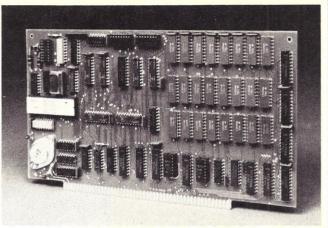

#### IPDI's VG100.

#### S-100 Video Graphics Board

The VG100 is a single-card high-density computer display system for the S-100 for textoriented applications. The 80character-wide VG100 has totally programmable fonts allowing any character set up to 256 characters to be defined in on-board RAM with available software, or you can create your own musical notes, logic and mathematical symbols as characters. In addition, every 8-bit character has an attribute byte, such as blink, dim, bright, blank, reverse, which allows the character to be modified up to 256 different combinations.

Graphics applications can have a combination of grays or 16 col-

ors or combinations of both. The character field is  $9 \times 16$ , or 144 pixels, with a raster scan line of 621 pixels. The maximum vertical pixels are 704. The first line of the character field can be defined on a line for drawing out lines, underlines or mazes. The entire character field can be changed at one time, providing fast-acting animation. Adjoining character fields of any shape can be combined to create large continuous characters.

The VG100 is configured in 12K RAM memory and is selectable in three 4K blocks, i.e, 4K of screen, 4K of attribute and 4K of dot RAM. When none of these are selected, the board occupies no address space.

International Product Development, Inc., 1708 Stierlin Road, Mountain View CA 94303. Reader Service number 152.

Reviewed by Kevin Cohan, ISI staff

#### **TRS-80 Expansion Module from LNW**

An expansion interface module from LNW Research, PO Box 16216, Irvine CA 92714, provides the TRS-80 user with all the features of the regular Radio Shack expansion interface, including printer and floppy disk interfaces, 16/32K memory expansion and a serial port with full RS-232 signals. The package includes a bare board and instruction manual; case and cabinet are not provided. The user must obtain all parts, as well as a standard Radio Shack power supply, or equivalent.

Assembly, configuration and operation instructions, as well as parts lists and work sheets for parts accumulation, are included in the manual. The assembly instructions are general, assuming previous kit-building experience: The builder is expected to match the parts to their respective locations on the circuit board through the use of the schematic provided and silk-screened labels on the circuit board. This project is not for the novice.

All of the functions of the "official" Radio Shack expansion interface are provided by the LNW expansion module: a four drive disk controller; memory expansion of up to 32K; parallel printer port, a second cassette controller; and a second, user-controllable parallel port for interface to other peripherals or experiments. Available only as a \$90 option on the Radio Shack interface, an additional serial I/O port with full RS-232 signaling is included in the LNW design. This port is configurable to any standard interconnection, suitable for remote terminals, modems or serial printers with or without handshaking. A mod is available to convert this to a 20 mA current loop port for driving a Teletype.

Program listings in both BASIC and machine code for printer drivers are provided to switch LLIST and LPRINT printer output from the standard parallel to the serial port. Instructions are also given to hard-wire the serial port to replace the parallel port, enabling the user to use a serial printer with all standard TRS-80 software without the necessity of running the driver programs every time the system is used. Installing a switch permits instant parallel/serial conversion; a fair amount of user modification of the circuit board is required for this setup.

A machine code listing is also provided to allow the computer to emulate a standard CRT terminal. Though jumpers determine the configuration of the serial port, switches could be substituted with a little effort. If using a Radio Shack power supply, the user might also consider installing an on/off switch.

Modular design of the circuitry permits the user to construct only the modules needed or, for the user on a tight budget, to start with one section, such as the 16/32K memory expansion, and add more modules as the money for additional parts becomes available. However, the instruction manual does not give any specifics on building individual sections; this will have to be determined from careful study of the schematics. Price is \$69.95. Reader Service number L26.

#### **TBS** Software

The Bottom Shelf, PO Box 49104, Atlanta GA 30359, has announced the release of the following three programs for the TRS-80:

System Doctor—a utility program that checks the entire computer system, including ROM, RAM, video memory and display, cassette recorder's speed, volume and distortion and printer functions and records the results on tape, disk or screen. Price is \$28.50.

BASIC Toolkit—an aid in BA-SIC language programming that provides the following features: Variables Map, GOTO X REF, Recall, Merge, Test Memory, Search Memory. It works with both disk- and cassette-based machines, 16, 32 or 48K. Price is \$19.80.

Information System—an inmem data base manager that allows up to ten fields with up to 40 characters per field and up to 200 characters total per record. It requires at least 16K and is operator programmable. You can program your own printouts to any format to accommodate Rolodex cards, summary listings or index-cardtype filings. Price is \$24.50. Reader Service number B44.

#### **CP/M** Software

Structured Systems Group, 5204 Claremont Ave., Oakland CA 94618, announces two software releases for CP/M-based microcomputer systems: Statement of Changes in Financial Position (SCFP) and Letteright.

SCFP is an enhancement of SSG's General Ledger accounting software package and automatically produces two statements: the Sources and Uses and Changes in Components of the Working Capital statement. The subsystem is selected from the operator menu and is designed to require no operator input at statement time. Provisions are included to break out and label unusual transactions, as specified by the user. Setup requires only entry of noncash expense accounts and their related contra-asset accounts.

Letteright handles typical office correspondence needs, such as creating a single letter or document, or many documents, and inserting values that "customize" each letter to the recipient. It will read names and addresses from any SSG NAD Name and Address file, writing those names and addresses in the document, as well as on the envelope. Reader Service number S137.

#### **Microtek's Printers**

The MT-80 series printer is a 125 cps, 80- and 120-column bidirectional printer that supports the full uppercase and lowercase 96-character ASCII set in three software-selectable fonts (5, 10 and 15 cpi) on the original plus three copies. The microprocessorcontrolled printer contains a 240 character buffer, with additional data buffers to 4K optionally available in 1K increments. A comprehensive self-diagnostic program is automatically run on power up. The printer has no duty cycle limitations. Life expectancy of the print head is 100 million characters. Mean time between

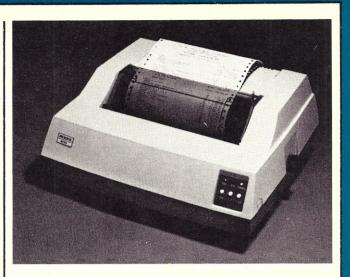

The MT-80P parallel interface printer.

failures is one million lines. The unit weighs 22 pounds and measures  $7.3 \times 17.7 \times 14.8$  inches.

The pin feed paper-handling system can be adjusted to accept fan-fold forms varying from 4.5 to 9.5 inches wide. Form length is software programmable in oneline increments. The vertical format unit features top-of-form control, up to ten vertical tab settings and a skip-over-perforation capability. Paper can be loaded from the bottom or rear. The MT-80P Centronics-compatible parallel interface version is \$750; the MT-80S serial (RS-232) version is \$835.

Microtek, Inc., 7844 Convoy Court, San Diego CA 92111. Reader Service number M139.

#### **Gin Rummy Program**

Looking for a formidable gin rummy opponent? Gin Rummy 2.0, from Manhattan Software, Inc., PO Box 5200, Grand Central Station, New York NY 10017, will challenge a good player and beat the average player more often than it loses.

The game program remembers its opponent's plays, adjusts its own strategy in response, allows the player to rearrange his hand and keeps score to game level or carries it over. The program checks each discard against its hand and decides whether to pick it up or draw from the deck. It will knock with ten points or less.

After player or program knocks, the program checks both hands for points and calculates a net score, including bonuses for gin or undercutting. Possible layoffs are examined and made, if proper, and player layoffs are allowed. The program will run on the TRS-80 Level II 16K. Price is \$14.95. Reader Service number M137.

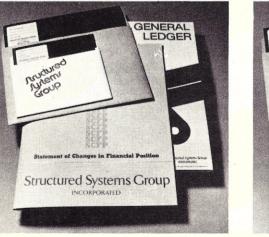

SCFP software.

Autorno Autorno Autorno Autorno Autorno Autorno Etternight Etternight Etternight Etternight Etternight Etternight Etternight Etternight

#### SSG's Letteright.

#### Data Base Management System

Micro Data Base Systems, Inc., PO Box 248, Lafayette IN 47902, is offering a sophisticated network data base management system (DBMS) for microcomputers. The software is written in machine language and is available for the Z-80 CPU. Micro Data Base provides a full network capability and generalizes some features of the CODASYL approach, that is, instead of restricting a set relationship to be one to many, Micro Data Base permits many to many set relationships. A record type can be both the owner and member of a set relationship. Full data

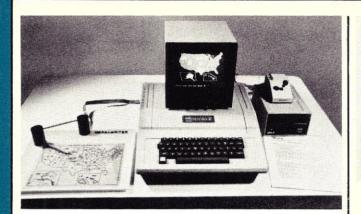

The VersaWriter with Apple II.

base security is maintained by providing read and write access levels for all record types, items and set relationships.

By using data base software to produce applications systems, you can significantly reduce development time and increase flexibility. Instead of having to do extensive recording for new reports, you only need to use a small data extraction module. A common data base requires that no data be duplicated in different files and that different applications be supported in the one data base.

DBMS routines are callable from host languages and have I/O and host language interface routines isolated for easy adaption to user host language/operation system combinations. Interfaces are available for North Star, CP/M and TRS-80 operating systems. Reader Service number M138.

#### Apple II Graphics Drawing System

The VersaWriter, a digitizer and software drawing package, provides high-resolution, mass color graphics for the Apple II. When used as a pointer, it can direct movements of objects on the video screen for game playing or creating graphics. As a digitizer, the VersaWriter inputs graphical data for analysis for flowcharts and diagrams. The user can create drawings, achitectural plans, schematics and graphs and store or change them as desired. Sixteen commands control movement of the cursor, permit fill-in coloring using six colors, horizontal and vertical scaling, centering on the screen, storing and recalling to and from disk.

The complete system consists of the VersaWriter drawing board,

which plugs directly into the game I/O, and interface, diskette software, calibration chart and instruction manual. Users require an Apple computer with disk II, 32K of memory and Applesoft ROM. Normal retail price is \$199.

Rainbow Computing, Inc., 9719 Reseda Blvd., Northridge CA 91324.

#### S-100 Mainframe

The S-100 Mainframe, 11-5/8  $\times$  7  $\times$  18 inches, is a 12-slot, actively terminated device designed to give system builders a powerful tool in a small package. It comes complete with a fan and a circuit breaker. It supports output voltages of +8 V dc at 20 A and ±16 V dc at 4 A; input may be 105, 115 or 125 V ac. The S-100 Mainframe is available in five colors—office cream, black, blue, coffee tan and silver vein—and comes with a fliptop cover design. Price is \$399.95, assembled and tested.

California Computer Systems, 309 Laurelwood Dr., Santa Clara CA 95050. Reader Service number C186.

#### Apple II Analog Output System

The AOO3 is a latched analog output card for Apple II available in 2-, 4- and 8-channel configurations. A program written in any language can set the output of a channel with a single operation. The AOO3 accepts an 8-bit quantity (0 to 255) and produces either a 0 to 10 volt output (standard) or a -5 to +5 volt range (jumper selectable).

AOO3 applications range from computer generation of musical

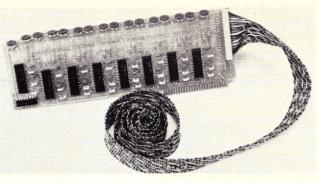

The AOO3 Analog Output System.

tones to control of light or temperature in an industrial process. The AOO3, together with the AIO2 analog input system, represents a complete control and measurement facility for the Apple II ideal for home sensing and control, laboratory experiment control or industrial process control.

Interactive Structures, Inc., PO Box 404, Bala Cynwyd PA 19004. Reader Service number 149.

#### S-100 Copper-Clad Circuit Board

Now designers and hobbyists can quickly prepare custom circuit boards for their S-100-bus systems without costly and time-consuming photo-negative processing with the Model 8800R2, a positiveresist-coated, double-sided copper-clad circuit board. Form and bus compatible with the S-100 convention, this board has 100 gold-flashed, nickel-plated cardedge contacts (50 each side) on 0.125 inch centers at the lower

edge. The contacts continue into the two-ounce copper fields so that no jumpers are required after etching. The board, precoated with positive photo-resist on both sides, comes with layout paper, clear Mylar film for artwork, a heavy plastic bag for etching and complete instructions.

To complete custom circuitboard fabrication, a transfer artwork kit (\$2.65), etchant—16ounce bottle of ferric chloride (\$1.69) or 125-gram package of ammonium persulfate (\$1.30) and developer (\$2.46) are available. The Model 8800R2 copperclad circuit boards cost \$19.95.

Vector Electronic Co., Inc., 1246 Gladstone Ave., Sylmar CA 91342. Reader Service number V8.

### CPU and I/O Card with Disk Controller

The CP/IO-1 single S-100 card provides all of the CPU and I/O

(see PRODUCTS, page 24)

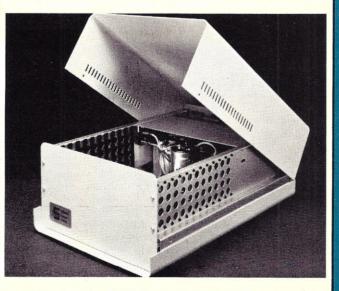

CCS's S-100 Mainframe.

### 6809 PROCESSING POWER! **Only \$199.95.**

The Percom SBC/9".

Fully compatible with the SS-50 bus — requiring *no* modification of the mother board, memory or I/O slots <u>the</u> SBC/9" is also a complete, singleboard control computer with its own ROM operating system, RAM, peripheral ports and a full-range baud clock generator.

### Make the SBC/9 the heart of your computer and put to work the most outstanding microprocessor available, the 6809.

#### the Mighty 6809

Featuring more addressing modes than any other eight-bit processor, position-independent coding, special 16-bit instructions, efficient argument-passing calls, autoincrement/ autodecrement and more, it's no wonder the 6809 has been called the "programmers dream machine.

Moreover, with the 6809 you get a microprocessor whose programs typically use only one-half to two-thirds as much RAM space as required for 6800 systems, and run faster besides

And to complement the extraordinary 6809, the Percom design team has developed PSYMON", an extraordinary 6809 operating system for the SBC/9

#### **PSYMON**<sup>™</sup> — Percom SYstem MONitor

Although PSYMON™ includes a full complement of operating system commands and 15 externally callable

\* trademark of Percom Data Company, Inc.

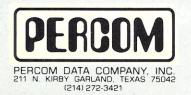

Percom 'peripherals for personal computing'

utilities, what really sets PSYMON" apart is its easy hardware adaptability and command extensibility.

For hardware interfacing, you merely use simple, specific device driver routines that reference a table of parameters called a Device Control Block (DCB). Using this technique, interfacing routines are independent of the operating system.

The basic PSYMON™ command repertoire may be readily enhanced or modified. When PSYMON™ first receives system control, it initializes its RAM area, configures its console and then 'looks ahead' for an optional second ROM which you install in a socket provided on the SBC/9" card. This ROM contains your own routines that may alter PSYMON" pointers and either subtly or radically modify the PSYMON<sup>™</sup> command set. If a second ROM is not installed, control returns immediately to PSYMON\*\*

- · Provision for multi-address, 8-bit bidirectional parallel I/O data lines for interfacing to devices such as an encoded keyboard.
- · A serial interface Reader Control output for a cassette, tape punch/reader or similar device.
- · An intelligent data bus: multi-level data bus decoding that allows multiprocessing and bus multiplexing of other bus masters.
- Extended address line capability accommodating up to 16 megabytes of memory — that does not disable the onboard baud rate clock or require additional hardware in I/O slots.
- · On-board devices which are fully decoded so that off-card devices may use adjoining memory space.
- · Fully buffered address, control and data lines.

The SBC/9<sup>™</sup>, complete with PSYMON<sup>™</sup> in ROM, 1K of RAM and a comprehensive users manual<sup>™</sup> costs just \$199.95.

P82

To place an order or request additional literature call toll-free 1-800-527-1592. For technical information call (214) 272-3421. Orders may be paid by check, money order, COD or charged to a VISA or Master Charge account. Texas residents must add 5% sales tax.

## **Welcome to Percom's Wide World**

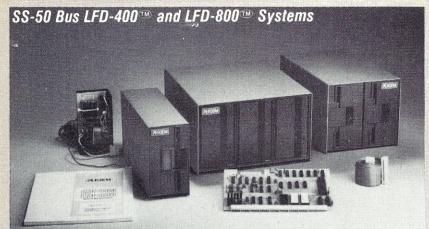

Each LFD mini-disk storage system includes:

- drives with integral power supplies in an enamel-finished enclosure
- a controller/interface with ROM operating system plus extra ROM capacity
- an interconnecting cable
- a comprehensive 80-page users manual

### Low-Cost Mini-Disk Storage in the Size You Want.

P67

Percom LFD mini-disk drive systems are supplied complete and ready to plug in the moment they arrive. You don't even have to buy extra memory. Moreover, software support ranges from assembly language program development aids to high-speed disk operating systems and business application programs.

Mini-disk storage system prices:

The LFD-400<sup>™</sup> and -400EX<sup>™</sup> systems and the LFD-800<sup>™</sup> and -800EX<sup>™</sup> systems are available in 1-, 2- and 3-drive configurations. The -400, -400EX drives store 102K bytes of formatted data on 40-track disks, and data may be stored on either surface of a disk. The -800, -800EX drives store 200K bytes of formatted data on 77-track disks. The LFD-1000<sup>TH</sup> systems (not pictured)

have dual-drive units which store 800K bytes on-line. The LFD-1000™ controller accommodates two drive systems so that a user may have as much as 1.6M bytes on-line

| MODEL                   | 1-DRIVE<br>SYSTEM | 2-DRIVE<br>SYSTEM                                                                                                    | 3-DRIVE<br>SYSTEM |
|-------------------------|-------------------|----------------------------------------------------------------------------------------------------|-------------------|
| For the SS-50 Bus:      |                   |                                                                                                    |                   |
| LFD-400 <sup>100</sup>  | \$ 599.95         | \$ 999.95                                                                                                    | \$1399.95         |
| LFD-800 <sup>100</sup>  | 895.95            | 1549.95                                                                                                    | 2195.95           |
| For the EXORciser* Bus: |                   | and the second second se |                   |
| LFD-400EX®              | \$ 649.95         | \$1049.95                                                                                                    | \$1449.95         |
| LFD-800EX®              | 945.95            | 1599.95                                                                                                    | 2245.95           |
| LFD-1000 <sup>100</sup> | (dual) \$2495.00  | (quad) \$4950.00                                                                                                    |                   |

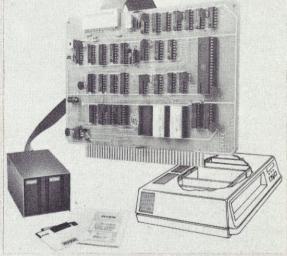

EXORciser\* Bus LFD-400EX<sup>TM</sup> -800EX<sup>TM</sup> Systems

#### Data Terminal & Two-Cassette Interface — the CIS-30+

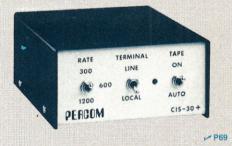

 Interface to data terminal and two cassette recorders with a unit only 1/10 the size of SWTP's AC-30.
 Select 30, 60 or 120 bytes per second cassette interfacing; 300, 600 or 1200 baud data terminal interfacing.

 Optional mod kits make CIS-30 + work with any microcomputer. (For MITS 680b, ask for Tech Memo TM-CIS-30+-09.

KC Standard/Bi-Phase-M (double frequency) cassette data encoding. Dependable self-clocking operation.
Ordinary functions may be accomplished with 6800 Mikbug\* monitor

Prices: Kit, \$79.95; Assembled, \$99.95. Prices include comprehensive instruction manual. Also available: Test Cassette, Remote Control Kit (for program control of recorders), IC Socket Kit, MITS 680b mod documentation and Universal Adapter Kit (converts CIS-30+ for use with any computer).

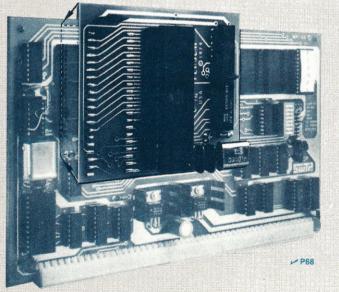

#### Upgrade to 6809 Computing Power. Only \$69.95

Although designed with the SWTP 6800 owner in mind, this upgrade adapter may also be used with most other 6800 and 6802 MPUs. The adapter is supplied assembled and tested, and includes the 6809 IC, a crystal, other essential components and user instructions. Restore your original system by merely unplugging the adapter and a wire-jumpered

DIP header, and re-inserting the original components. Also available for your upgraded system is PSYMON<sup>™</sup> (Percom SYstem MONitor), the operating system for the Percom 6809 single-board computer. PSYMON<sup>™</sup> on 2716 ROM costs only \$69.95. On diskette (source and object files), only \$29.95.

## of 6800 Microcomputing.

#### 6800/6809 SOFTWARE

#### System Software

6800 Symbolic Assembler — Specify assembly options at time of assembly with this symbolic assembler. Source listing on diskette \$29 95 Super BASIC — a 12K extended random access disk BASIC for the 6800 and 6809. Supports 44 commands and 31 functions. Interprets programs written in both SWTP 8K BASIC (versions 2.0, 2.2 & 2.3) and Super BASIC. Features: 9-digit BCD arithmetic, Print Using and Linput commands, and much more. Price \$49.95 TOUCHUP<sup>®</sup> — Modifies TSC's Text Editor and Text Processor for Percom mini-disk drive operation. Supplied on diskette complete with source listing ......\$17.95

#### **Operating Systems**

INDEX<sup>109</sup> — This easy-to-use disk-operating and file man-agement system for 6800 microcomputers is fast. I/O devices are serviced by interrupt request. INDEX<sup>109</sup> accesses peripherals the same as disk files — new devices may be added without changing the operating system. Other features: unlimited number of DOS commands may be added • over 60 system entry points . display only those files at or above user-specified file activity level • versions available for SWTP MF-68, Smoke's PLUSX<sup>TED</sup> manipulates files by six-character names. Supports up to 31 files. Resident commands include Initialize, Save, Allocate, Load, Files (directory list), Rename and Delete. Supplied on 2708 ROM with a minidiskette that includes transient utilities such as Copy, Backup, Create, Pack and Print Directory. Price \$34.95.

- Percom SYstem MONitor for the Percom PSYMON<sup>™</sup> single-board/SS-50-bus-compatible 6809 computer accommodates user's application programs with any mix of peripherals without modifying programs. PSYMMON<sup>TOD</sup> los features character echoing to devices other than the communicating device, sophisticated register and memory dump routines and windex<sup>3</sup> window and a second and a second and a second and a second a seco

#### **Business Programs**

General Ledger - For 6800/6809 computers using Percom LFD mini-disk storage systems. Requires little or no knowledge of bookkeeping because the operator is prompted knowledge of bookkeeping because the operator is prompted with non-technical questions during data entry. General Ledger updates account balances immediately — in real time, and will print financial statements immediately after journal entries. User selects and assigns own account numbers; tailors financial statements to firm's particular needs. Provides audit trail. Runs under Percom Super BASIC. Requires 24K bytes of RAM. Supplied on minidiskette with a comprehensive users manual. Price ......\$199.95.

| FINDER <sup>199</sup> — This general purpose data base manager is      |
|------------------------------------------------------------------------|
| written in Percom Super BASIC. Works wth 6800/6809 com-                |
| puters using Percom LFD-400 <sup>TM</sup> mini-disk drive storage sys- |
| tems. FINDER™ allows user to define and access records using           |
| his own terminology — customize file structures to specific            |
| needs. Basic commands are New, Change, Delete, Find and                |
| Pack. Add up to three user-defined commands. FINDER plus               |
| Super BASIC require 24K bytes of RAM. Supplied on minidisk-            |
| ette with a users manual. Price                                        |
| Mailing List Processor — Powerful search, sort, create                 |
| and update capability plus ability to store 700 addresses per          |
| minidiskette make this list processor efficient and easy to use.       |
| Runs under Percom Super BASIC. Requires 24K bytes of RAM.              |
| Supplied on minidiskette with a users manual. Price \$99.95.           |
| From the Software Works                                                |

#### From the Software Works

Development and debugging programs for 6800 µCs on diskette:

| Disassembler/Source Generator           | \$30.95 |
|-----------------------------------------|---------|
| Reloc'tng Disas'mblr/Segmented Text Gen | \$40.95 |
| Disassembler/Trace                      | \$25.95 |
| Support Relocator Program               |         |
| Relocating Assembler/Linking Loader     |         |
| SmithBUG** (2716 EPROM)                 | \$70.00 |

#### 1/2- Price Special on Hemonway Softwarel

| /2 1 1100 00000101 011 11                | •   | <br> |      | <br>4 3 | •    |   |   | <br>uiv  |        |  |
|------------------------------------------|-----|------|------|---------|------|---|---|----------|--------|--|
| CP/68 <sup>‡</sup> disk operating system |     |      |      |         |      |   |   | <br>.\$  | 49.97  |  |
| STRUBAL+‡ compiler                       |     |      |      | <br>    |      |   |   | <br>.\$  | 124.97 |  |
| EDIT68 text editor                       |     |      |      | <br>    |      |   |   | <br>.\$  | 19.97  |  |
| MACRO-Relocating Assembler               |     |      |      |         |      |   |   |          |        |  |
| Linkage Editor (LNKEDT68)                |     |      |      | <br>    |      |   |   | <br>.\$  | 24.97  |  |
| Cross Reference utility                  |     |      |      |         |      |   |   | <br>. \$ | 14.97  |  |
|                                          | 200 | <br> | <br> | <br>    | <br> | 1 | _ | <br>     |        |  |

P70

"trademark of Percom Data Company, Inc.

trademark of Motorola Corporation

Trademark of Hemenway Associates Company

\*\*SmithBUG is a trademark of the Software Works Company

This programmable VIDEO DISPLAY CONTROLLER

processes display changes instantly in real-time. The Electric Window<sup>™</sup> resides completely in main memory so control is accomplished by direct MPU access to the character-store memory and display control registers. Peer at the screen and you look right into video display memory space while you input and manipulate text an indispensable feature for efficient screen editing and word processing. The Electric Window™. It's worth looking into. Features include:

- Programmable CRT controller chip that provides extraordinary versatility in software control of horizontal and vertical formatting, cursor positioning, scrolling and Start/Reset functions.
- A standard ASCII 128-unit ROM charac-ter generator which generates easy-toread 7 x 12 dot-matrix characters with lower case descenders. Plus
- Provision for an optional ROM that may be programmed for special symbols or characters.
- Resides entirely in 2K on-board RAM mapped into main memory.

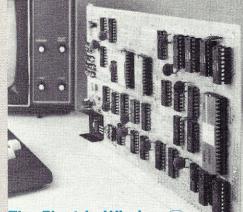

#### The Electric Window. Worth Looking Into. \$249.95

- An optional software driver program called WIN-DEX<sup>TM</sup> that complements the fast, hardware-implemented functional capability of the controller. WINDEX™ will auto-link to PSYMON™, the monitor for the Percom SBC/9™ single board computer. The ROM version of WINDEX™ costs \$39.95. The minidiskette version (with source and object files) sells for \$29.95.
- **Up to 24 80-character lines** programmable. Program control of **display highlighting**.
- Program interlaced or non-interlaced scan.

#### Now Available! the SBC/9 MPU/Control Computer

(Single-Board-Computer/6809) — stands alone as a control computer, but also pre-compatible with the SS-50 bus for use as an MPU card. Includes PSYMON<sup>®</sup> (Percom SYstem MONitor) in a 1K ROM and provides for additional 1K of ROM. Also includes 1K of RAM. Features: Super Port - provision for multi-address, 8-bit bidirectional data lines • an intelligent data bus for multi-level data bus decoding • an on-board 110-baud to 19.2 kbaud clock generator • extended address capability - to 16 megabytes without disabling baud clock or adding hardware. And much more. Supplied with PSYMON<sup>®</sup> and comprehensive users manual. Price ..... ..... \$199.95.

See full page ad elsewhere in this magazine for all of the SBC/9<sup>®</sup> features.

#### **Full Feature Prototyping PC Boards**

All of the features needed for rapid, straightforward circuit prototyping. Use 14-, 16-, 24- and 40-pin DIP sockets SS-50 bus card accommodates 34- and 50-pin ribbon connectors on top edge, 10-pin Molex connector on side edge • I/O card accommodates 34-pin ribbon connector and 12-pin Molex on top edge

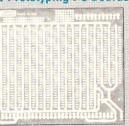

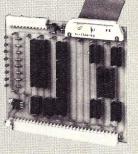

I/O Bus Card: \$14.95

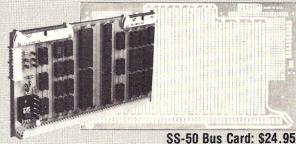

 I/O card is 1-¼ inches higher than SWTP I/O card • interdigitated power conductors . contacts for power regulators and distributed capacitance bypassing use wire wrap, wiring pencil or solder wiring • tin-lead plating over 2-oz copper conductors wets quickly, solders easily FR4-G10 epoxy-glass substrate.

P73

To place an order or request additional literature call toll-free 1-800-527-1592. For technical information call (214) 272-3421. Orders may be paid by check, money order, COD or charged to a VISA or Master Charge account. Texas residents must add 5% sales tax.

PRICES AND SPECIFICATIONS SUBJECT TO CHANGE WITHOUT NOTICE.

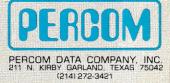

## BOOK REVIEWS

#### The Art of Software Testing

Glenford J. Myers John Wiley & Sons, New York 1979, \$17.95

I have never met a programmer whose program worked the first time (or even the fifth or sixth). Even with the advent of structured design and programming techniques, programs and systems still must be tested before they are put into service. Glen Myers has written an excellent book that helps bring the same discipline to testing that structured programming is bringing to programming.

The book opens with a self-assessment test that lets you discover how good you are at testing a simple program. Lest you be too disappointed, professional programmers average less than 60 percent when they take this test. If the test makes you doubt your testing prowess, at least take the time to read the next chapter, "The Psychology and Economics of Program Testing." On page 4, Myers writes:

"... the most important single thing that one can learn about testing can be said at this point and it will take only a few pages to do so ... everything else that can be discussed about program testing is merely supportive in nature."

That "simple thing" is Myers' definition of testing. As far as he is concerned, "testing is the process of executing a program with the intent of finding errors." I always thought I tested a program to convince myself that it worked, and I became upset when an error showed up. Mr. Myers wants me to be proud of finding errors and wants to teach me ways of finding them more efficiently. He argues effectively for adopting an engineer's approach to testing. His arguments about the economics of testing quickly eliminate any thought of taking a "brute-force" approach. Testing every conceivable combination of inputs or every possible path through a program is clearly impractical.

Besides an engineer's attitude, you need cunning to make your testing more effective; the rest of this book can help extend your cunning. Chapter 3 deals with program walkthroughs and reviews and, as such, is more appropriate to a programming organization than it is to an individual programmer at a personal computer. Applying some of this chapter's principles, however, could prove effective for individual programmers. This chapter is valuable in developing checklists of common errors that will benefit all programmers regardless of whether they can take advantage of group walkthroughs.

Chapter 4 is on designing test cases to improve their effectiveness at discovering errors. With topics on "equivalence partioning," "boundary-value analysis" and "cause-effect graphing," this chapter can be heavy going at points. I suggest skimming the details at first and concentrating on which techniques are most applicable to which situations. Then, when you come across a particular situation, go back and study the appropriate technique.

The next chapter contains the best explanation I have read on the various alternatives for testing and integrating the parts that comprise a good-sized program or system. Myers' discussions of incremental vs nonincremental testing and topdown vs bottom-up testing are lucid and convincing.

Chapter 6 describes the testing that is still necessary after individual programs have been tested. Before a system can be turned over to a user, various levels of system and function testing must be completed. The user's responsibility for acceptance testing after delivery and installation testing to ensure that the system has been properly installed at the user site are also covered in this chapter.

The chapter on debugging contains some important lessons for programmers using current microprocessors. It is often too easy to let the computer do your debugging for you. Myers makes a convincing argument that debugging is essentially an exercise best done away from the computer. Debugging is a puzzle-solving activity, and thinking will solve more puzzles than setting arbitrary breakpoints ever will.

The book concludes with a chapter on test tools and miscellaneous topics that will primarily interest professional programmers.

I recommend this book to anyone who is writing programs that will be used by someone else. Applying the lessons in this book can help provide the final touches that distinguish professional work. Even if you program strictly for yourself, this book will make a valuable addition to your library.

> James V. McGee Boston MA

#### Problem Solving and Structured Programming in BASIC

Elliot B. Koffman, Frank L. Friedman Addison-Wesley Publishing Co. Reading MA, Menlo Park CA

Koffman and Friedman did not write this book for the amateur; their intended audience was made up of future professional computer scientists.

Their purpose was to take these professionals in hand before they developed too many bad habits; to instill discipline in the early stages when it would be less painful; to develop early habits of top-down problem solving, structured programming, crystal-clear documentation, efficient debugging and planned maintenance of completed programs. In pursuit of these objectives, they faithfully followed the format they used in their earlier book, Problem Solving and Structured Programming in FOR-TRAN.

I encountered that book when it was used as a text at the University of Maryland, and I was happy to see it reincarnated here. Some of its virtues, which improve with practice and extension to new languages, are that the authors define by illustration and example, not by lexicography. Their "flow diagrams" are much simpler than many flowcharts, but are easy to understand and to trace. The sequence in which the authors develop the subject is easy to follow.

They illustrate practically everything with three BASICs: the American National Standard (ANS) for Minimal BASIC, BA-SIC PLUS and the new Dartmouth BASIC. Programs and examples show how each command is handled in each of these versions; in addition, there is specific information about other BASICs, along with information on adapt ing programs written in one dialect to run in another.

Although the authors define "structure" operationally, it may be helpful here to point out that a structured program is organized in blocks, each block having a specific purpose, and only one path in and one out. A structured program can be written in any language, but some languages have features that make it easier. The new BASICs make it easier, but this book shows how you can do it in the older ones—and shows why you should.

Computer scientists, the book's audience, think in terms of compilers and not interpreters, and the three BASICs given most of the space in this book are compiler BASICs. This makes little difference to the user; supplement this book with information about your own operating system—input-output, file handling, storage and so on—and you're in business.

The good habits and firm discipline Koffman and Friedman advocate will work with any machine and with any BASIC. This book and a copy of your operating system manual are enough to dissolve any incompatibility between you and your computer.

> Wallace Kendall Ellicott City MD

Microcomputers and the 3 Rs: A Guide for Teachers Christine Doerr Hayden Book Co. Rochelle Park NJ, 1979

Famed psychologist B. F. Skinner once said that "any teacher who can be replaced by a machine probably should be." Christine Doerr thinks that machines should be in the classroom, helping those irreplaceable teachers. Doerr spent an entire graduate program, including work with the Hewlett-Packard people, developing and investigating the classroom use of microcomputers. Bringing this effort to a culmination in this book, Doerr presents a collection of down-to-earth advice for teachers who want to bring their schools in-

(see REVIEWS, page 190)

## LETTERS TO THE EDITOR

#### **Quality Counts**

All this stink about *Kilobaud Microcomputing*'s cover changes! It's the *content* of a magazine that counts, not the cover!

I see nothing wrong with the changes that have been made. It takes little, if any, real effort to flip a page to look at the table of contents. As far as your polysyllabic name is concerned, there are many other excellent magazines with polysyllabic titles (e.g., *Scientific American, National Geographic, Psychology Today).* 

So what's the big deal! I'll gripe when the quality of your magazine's content drops. Until then, keep up the good work.

> Richard T. Hamper Euclid OH

#### Samples . . . Savors

I enjoyed James Downey's article in the December 1979 issue on the Intersil 6100. My first venture into the world of computers was with a sampler kit, as he described. I set it aside in favor of a TRS-80 about 18 months ago, but Mr. Downey's article rekindled the old flame for the PDP-8 instruction set, and I revived the unit. Thanks to your fine magazine and Mr. Downey's article, I will once again enjoy programming an easy and fine CPU.

> Peter E. Noeth San Jose CA

#### 201Cs, BPSs, QAMs, etc.

In commenting (December 1979) on an article from the October 1979 issue of *Microcomputing*, Lenny Foner refers to some technical details concerning the Bell System 201C modem. He states that the modem uses 12 phases and two amplitude levels. The Bell 201C, as did its ancestors in the 201 family, uses differential 4-phase modulation and no amplitude modulation.

Mr. Foner says we manage four bits per signal element (baud). Again, not so—only two bits. The 201 uses a 1200 baud, 2-bit-per-baud scheme resulting in a bit rate of only 2400 bps. Dibit pairs 00, 01, 10, 11 are encoded into tail-to-head epoch angle changes of 45, 135, 315 and 225 degrees, respectively.

Bell can achieve 9600 bps as can others, but Bell uses the 209A modem, which uses QAM (quadrature amplitude modulation).

Speaking from some years of experience in Bell System Datec organizations, I sincerely hope Mr. Foner never has to get 12 phases and two levels through anything.

> R. F. Raasch Big Bend WI

#### **Still More on Morr**

When you use the program in David Morr's "Teleprinter Output for TRS-80" (August 1979, p. 38) with a non disk-based system having more than 16K, three changes must be made.

1. Change 7EA5 (76) to (C3) 2. Change 7EA6 (FF) to (E7)

3. Change 7EA7 (FF) to (00) This amounts to a jump back to

BASIC, 00E7H, which will not happen with the expansion interface turned on. The origin can then be changed to your desired location in memory.

To have your printer print what would normally be output to the screen:

1. POKE 16414,168 2. POKE 16415,126 To exit this mode: 1. POKE 16414,88 2. POKE 16415,4 With the 168D equal to A8H and 126D equal to 7E, 7EA8 is the origin of the line printer routine.

> Keith W. Sherwin Brandon, Manitoba Canada

#### Expansion

I enjoyed the articles by Allan Domuret on expanded TRS-80 disk operations (October and November 1979). Part 2 was especially interesting since I had already disassembled the Microchess loader and written a machine-language program to make a backup copy exactly like the original. Mr. Domuret did, however, overlook one problem in placing the chess program on disk. In systems such as NEW-DOS and TRSDOS 2.2, in which a keyboard debounce routine has been included, a nasty problem occurs. Microchess uses the system's keyboard input routine at 002BH. This routine expects the keyboard driver DCB to be available starting at location 4015H. The driver address in locations 4016H and 4017H in the above-mentioned systems points to an area in the middle of the chess program. The results are disastrous!

I suggest that anyone trying to use the procedure described in the November issue modify the move routine in Table 1 to that in Fig. 1. This change will cause the keyboard input routine to call the keyboard driver in ROM (i.e., the change will not hurt Microchess because there is so little input.

> Donald G. Crawford Phoenix AZ

| 77E1: | F3         |    |    | DI   |           |
|-------|------------|----|----|------|-----------|
| 77E2: | 21         | 00 | 65 | LD   | HL + 6500 |
| 77E5: | 11         | CO | 40 | LD   | DE,40C0   |
| 7708: | 01         | E0 | 0E | LD   | BC, OEEO  |
| 77EB: | ED         | BO |    | LDIR |           |
| 77ED: | 21         | E1 | 73 | LD   | HL,73E1   |
| 77F0: | 11         | 00 | 30 | LD   | DE,3C00   |
| 77F3: | 01         | FF | 03 | LD   | BC,03FF   |
| 77F6: | ED         | BO |    | LDIR |           |
| 77F8: | 21         | E3 | 03 | LD   | HL,03E3   |
| 77FB: | 22         | 16 | 40 | LD   | (4016),HL |
| 77FE: | <b>C</b> 3 | FD | 41 | JP   | 41FD      |

Fig. 1.

#### **OSI** Coverage

I have been enjoying this publication since issue No. 1 and find the new format much better and more informative. However, as an OSI system owner, I find very little to read about this system. Nelson G. Bailey Powhattan VA

With the exception of TRS-80 articles (most of these are being published in 80-Microcomputing) the paucity of articles published in Microcomputing on a particular system reflects a paucity of articles submitted. The manufacturers of all known microcomputer systems have been alerted (repeatedly) that we are anxious to get articles about their systems. From there on it is a matter of how interested users are in writing and how interested the manufacturer is in encouraging users to write.

We are looking for material on uses for the system, improvements, uses with accessories, business applications, software and software modifications. If your system is being shortchanged on articles, perhaps it is time you do something about it.—Wayne.

I have been a *Microcomputing* reader for a short time, but I am pleased with your coverage of the microcomputing field. I must admit, however, that the avalanche of technical material and programs on the TRS-80, PET and SWTP had left me, an OSI owner, with mixed emotions.

I had just begun feeling a little like a bastard on Father's Day when my new copy of *Microcomputing* arrived, containing John Aughey's renumberer program for OSI BASIC (January 1979 issue). I had to try it right away, and it ran just fine . . . just what I needed.

My thanks to you for producing a great magazine, and to John Aughey for his contribution to OSI.

> Ralph E. Sherrick Harrisburg PA

I have been pleased to see an increasing number of OSI articles in *Microcomputing*. The video article by Richard Lary (December 1979) was helpful, and I also enjoyed Charles Curley's January 1980 evaluation of the C1P MF. However, several additions to these articles might help your readers.

Reverse video can also be implemented easily on the 600 board by adding an SPST switch across pins 4 and 6 of U70. It's best to run jumpers to the nearest protopad and then shielded cable off from those (this keeps down stray video signals).

The evaluation of the 1P MF contained two errors. First, the conversion from a C1P to a C1P MF requires the addition of a 610

board 8K-RAM (\$299 rather than \$138). Second, several companies now sell C1P software:

Aardvark Technical Services 1690 Bolton Walled Lake MI 48088

Mountain Software 25600 Village Circle Golden CO 80401 Bill's Micro Services 210 S. Kenilworth Oak Park IL 60302 Structured Program Designers and Dwo Quong Fok Lok Sow 371 Broome St. New York NY 10013

Aardvark and Bill's also sell instructions on hardware conversions. A final hint: if you use their conversion to 600 baud, do the switching on-board with a DIP relay (Radio Shack 275-215) instead of bringing the wiring off the board. My Superboard II wouldn't run with those leads installed, and the use of the relay opens up some clever possibilities for hardware control of baud rate.

> Jerry D. Cohen E. Lansing MI

#### **IDS** Change

This letter refers to Sherman P. Wantz's article, "Inexpensive TRS-80 Printer Interface," in the October 1979 issue.

I, too, have used the Small System Hardware TRS-232 to match my TRS-80 to a printer. The IP-125 by Integral Data Systems has software-controllable print pitch. The problem I had was that the printer would not respond to programmed calls for pitch changes unless 128 decimal was added to the code. After two inquiries to Small System Hardware, I finally got the answer that cleared up the problem: change the eighth data element in line 1920 of the TRS-232 software from 32 to 01. Now the IP-125 responds to ASCII control codes per the IDS IP-125 owner's manual instructions.

Rik Karlsson Oakton VA

#### **More Power**

I've just finished Ron Cowart's article (October 1979, p. 72) on adding memory and Level III to the TRS-80. I hope that you'll print more technical articles on the Radio Shack system because the Shack doesn't seem to want to share any technical information.

I'd like to caution readers who are attempting the memory upgrade about one omission in the article. The main processor board of each computer is marked with a number and a letter for the board version. The DIP shunt or switch at Z-3 must be programmed according to the board version. The G board must have an open line at pin 1,16. Also, for A boards the open pins are 1,14 2,13 6,9 7,8. The article mentions the configurations for a D board, so I assume that it works, but according to my copy of the TRS-80 service manual, the Z-3 shunt must be open at 1,16 6,10 8,9 for operation on a D board. This information is from the Radio Shack service-manual addendum for 16K RAM expansion (Cat. No. 26-1101).

Dennis R. Solomon Des Moines IA

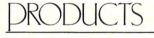

#### (from page 18)

facilities required to construct a disk-based microprocessor development system, business or hobbyist computer system. This 8080A-based card features fully vectored interrupts, five programmable interval timers, 24 parallel I/O lines, RS-232 serial terminal port at 100 baud to 76 kilobaud and an RS-232 pseudo-serial port for printer interface. On-board EPROM (2708 or 2716) with power on vectoring allows user memory to reside from 0000H to DFFFH.

Disk I/O supporting IBM 3740 soft-sectored format is provided for up to four 8 inch or 5¼ inch drives, and auxiliary softwaredriven cassette I/O circuitry is included on the board. All resident I/O devices may be accessed either in I/O space or as memory locations allowing for optimal program I/O access.

A CP/M bootstrap and B10S EPROM (complete with source listing) are included with the standard system, and custom configurations are available on special order. The CP/IO -1 typically requires 8 V at .8 A, + 15 V at .15 A and -15 V at .05 A. Price is \$499.

Arkon Electronics, 409 Queen Street West, Toronto, Ontario Canada, M5V 2A5. Reader Service number A118.

#### Apple Serial and Parallel Interface

The AIO Serial and Parallel Apple Interface allows maximum flexibility for interfacing an Apple II with peripherals, such as printers, plotters, terminals, modems and other computers. The software programmable serial interface uses the RS-232 standard and includes three handshaking lines. A rotary switch selects nine standard baud rates. On-board firmware provides a driver routine, so the user won't need to write any software to utilize the interface.

The AIO's parallel interface features software programmable I/O ports with enough lines to handle two printers simultaneously with handshaking control. The manual includes a software listing for controlling parallel printers, and a parallel driver routine is available in firmware as an option. SSM, 2116 Walsh Ave., Santa Having trouble with advertisers or products? Please write complete details to firm, and send a copy to Wayne Green, *Kilobaud Microcomputing*, Peterborough NH 03458. Be polite, no matter how badly you're shafted.

Clara CA 95050. Reader Service number S108.

#### Pet Word-Processing Program

Now you can turn your PET/CBM microcomputer into a word processor with Textcast, a program for preparing rough drafts, finished manuscripts, letters, invoices and data files, from Cognitive Products, PO Box 2592, Chapel Hill NC 27514. It contains

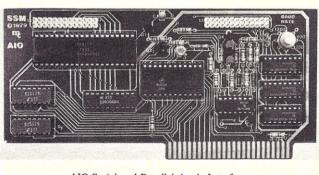

AIO Serial and Parallel Apple Interface.

2800 bytes of machine-language subroutines, plus an executive routine in BASIC. It works with first- or second-generation machines in 8K, creates files with one recorder, edits files with two recorders or a Commodore disk and prints formatted documents with a printer at the IEEE port. The keyboard provides both upper and lowercase, and the program makes conversions for obtaining both cases on a printer.

Special features include Easy-Flow typing without hitting return and expanded screen-editing functions on the keyboard—line deletion and insertion, shifting blocks of text, paragraph reformatting for word deletions and insertions, two extra cursor keys. Printing options include right justification, line centering and underlining (or letter enhancement and reversal with Commodore printers).

Textcast is available on tape (early ROM version on one side; current ROM version on the other side) or on diskette. Tape plus manual, \$60; diskette plus manual, \$65; manual separately, \$20. Reader Service number C185.

## At Intersystems, "dump" is an instruction. Not a way of life. (Or, when you're ready for IEEE S-100, will your computer be ready for you?)

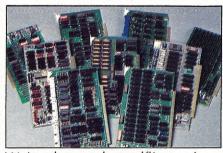

We're about to be gadflies again. While everyone's been busy trying to convince you that large buses housed in strong metal boxes will guarantee versatility and ward off obsolescence, we've been busy with something better. Solving the *real* problem with the first line of computer products *built from the ground up to conform to the new IEEE S-100 Bus Standard*. Offering you extra versatility in 8-bit applications today. And a full 16 bits tomorrow.

We call our new line Series II™ And even if you don't need the full 24-bit address for up to 16 megabytes (!) of memory right now, they're something to think about. Because of all the performance, flexibility and economy they offer. Whether you're looking at a new mainframe, expanding your present one or upgrading your system with an eye to the future. (Series II boards are compatible with most existing S-100 systems and *all* IEEE S-100 Standard cards as other manufacturers get around to building them.)

Consider some of the features: Reliable operation to 4MHz and beyond. Full compatibility with 8- and 16-bit CPUs, peripherals and other devices. *Eight* levels of prioritized interrupts. Up to 16 individually-addressable DMA devices, with IEEE Standard overlapped operation. User-selectable functions addressed by DIPswitch or jumpers, eliminating soldering. And that's just for openers.

The best part is that all this heady stuff is available *now*! In our advanced processor—a full IEEE Bus Master featuring Memory Map<sup>™</sup> addressing to a full megabyte. Our fast, flexible 16K Static RAM and 64K Dynamic RAM boards. An incredibly versatile and economical 2-serial, 4-parallel Multiple I/O board. 8-bit A/D-D/A converter. Our Double-Density High-Speed Disk Controller. And what is undoubtedly the most flexible front panel in the business. Everything you need for a complete IEEE S-100 system. Available separately, or all together in our new DPS-1 Mainframe!

Whatever your needs, why dump your money into obsolete products labelled "IEEE timing compatible" or other words people use to make up for a lack of product. See the future now, at your Intersystems dealer or call/ write for our new catalog. We'll tell you all about Series II and the new IEEE S-100 Bus we helped pioneer. Because it doesn't make sense to buy yesterday's products when tomorrow's are already here.

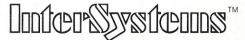

Ithaca Intersystems Inc., 1650 Hanshaw Road/P.O. Box 91, Ithaca, NY 14850 607-257-0190/TWX: 510 255 4346

<image>

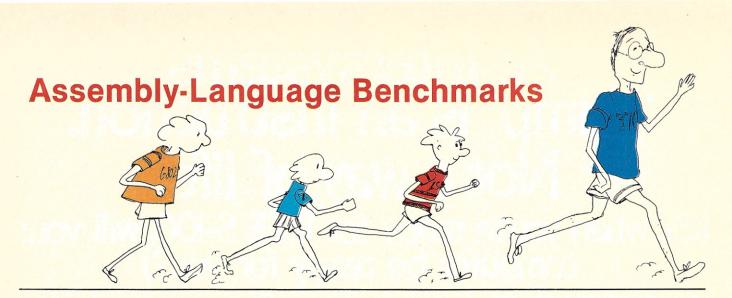

Allan Flippin 3636 W. Park Central Orange CA 92668

he purpose of this article is to compare the popular microprocessors to each other using benchmark programs written in assembly language. The benchmarks have been chosen to represent the needs of the typical microcomputer hobbyist. Assembly language is used so that the results will truly reflect the microprocessor's performance instead of reflecting the performance of a particular BASIC interpreter.

#### The Benchmarks

Each microprocessor is tested with a benchmark covering each of the following areas: sequential table access, character manipulation, random table access and arithmetic processing. These areas are essential to the operation of most home computers. If they are not dealt with directly by the user, they are undoubtedly exercised by his BASIC interpreter or other system software.

I haven't dealt with input/output processing in this comparison since the efficiency of I/O operation is greatly dependent on the external hardware used for that purpose. My intention is not to compare specific computers but to compare the potential performance of the individual microprocessor CPUs.

#### Sequential Table Access

In order to test sequential ta-

ble processing, I have chosen a table lookup benchmark. The requirement is to sequentially scan a search table (TABLE1) looking for an entry containing a particular value. If such an entry is found, the routine must get a corresponding entry from a data table (TABLE2). The benchmark routine must detect "not found" conditions, but no error processing is required.

For example, if the third entry of TABLE1 contains the value being searched for, the contents of the third entry of TA-BLE2 will be obtained. If TA-BLE1 does not have an entry that contains the value being searched for, the benchmark will branch to ERROR where processing is halted.

Most of the microprocessors tested are able to use the table lookup technique described by D. Knuth in his "Art of Computer Programming" series. This technique involves storing the value to be searched for in a dummy entry at the end of the search table (TABLE1). While scanning the table, the routine does not have to check for end of table because a match will always be made on the last (dummy) table entry. After the match has been made, the routine then determines if the match was made on the dummy entry. If so, the match is a "fake" and a branch is made to ERROR. Use of this technique can result in up to 50 percent less execution time than the conventional way of checking for end of table each time.

In coding the benchmark, the value to be searched for is ob-

|         |                                         | *      |      |              |                                     |
|---------|-----------------------------------------|--------|------|--------------|-------------------------------------|
|         |                                         | *      | IBM  | 370 TABLE    | LOOKUP ROUTINE                      |
|         |                                         | *      |      | MICROSECON   | DC .                                |
|         |                                         | *      |      | INSTRUCTIO   |                                     |
|         |                                         | *      |      | BYTES        | NO                                  |
|         |                                         |        | 32   | BTIES        |                                     |
|         |                                         | *      |      |              |                                     |
| 004000  |                                         | START  | 000  | X'4000'      | SET PROGRAM ORIGIN                  |
|         |                                         | STHKI  |      |              |                                     |
|         | 5850 4100                               |        | L    | 5, WORD      | LOAD VALUE WE WANT TO SEARCH FOR    |
|         | 4180 4100                               |        | LA   |              | POINT TO WORD PRIOR TO SEARCH TABLE |
|         | 4160 0004                               |        | -    | 6,4          | LOAD NUMBER OF BYTES                |
| 004000; | 4170 4128                               |        | LA   | 7. TABLND-4  | LOAD ADDRESS OF LAST TABLE ENTRY    |
|         |                                         | *      |      |              | THEFFUENT PATHTER AND DEANON TE     |
| 004010: | 8686 4020                               |        | вхн  | 8,6,ERROR    | INCREMENT POINTER AND BRANCH IF     |
|         |                                         | *      |      |              | PAST END OF TABLE                   |
|         | 5550 8000                               |        | CL   |              | CHECK FOR MATCH                     |
| 004018; | 4770 4010                               |        | BNE  | SEARCH       | LOOP BACK IF NO MATCH               |
| 0040101 | 5890 8028                               | *      | L    | 9. TABLE2-TA | ABLE1(8) LOAD ENTRY FROM            |
| 004010. | 3870 0020                               | *      | -    | THELE I      | CORRESPONDING DATA TABLE            |
|         |                                         | *      |      |              | CORRESPONDING DATA THOLE            |
|         |                                         |        |      |              |                                     |
|         |                                         | -      |      | ND OF ROUTIN | NE                                  |
|         |                                         | *      | -    | to or koorin |                                     |
| 004020  |                                         | ERROR  | EQU  | *            |                                     |
|         | 47F0 4020                               | END    | B    | END          | LOOP                                |
|         |                                         | *      | -    |              |                                     |
|         |                                         | *      |      |              |                                     |
|         |                                         | *      | D4   | ATA AREAS    |                                     |
|         |                                         | *      |      |              |                                     |
| 004100  |                                         |        | ORG  | X'4100'      |                                     |
|         | 00000000                                | WORD   |      |              | CONTAINS VALUE TO BE SEARCHED FOR   |
|         |                                         | *      |      |              |                                     |
| 004104: | 000000000000000000000000000000000000000 | TABLE1 | DC   | F'0,1,2,3,4  | 4,5,6,7,8,9' SEARCH TABLE           |
|         | 0000000200000003                        |        | -    |              |                                     |
|         | 0000000400000005                        |        |      |              |                                     |
|         | 0000000600000007                        |        |      |              |                                     |
|         | 0000000800000009                        |        |      |              |                                     |
|         | 000000000000000000000000000000000000000 | *      |      |              |                                     |
| 004120  |                                         | TABLND | FOIL |              | END OF TABLE                        |
| 004120  |                                         | *      | -40  |              | LID VI INDEL                        |
| 004120; | 000000000000000000000000000000000000000 | TABLE2 | DC   | F'0,1,2,3,4  | 4,5,6,7,8,9'                        |
| 0011201 | 0000000200000003                        |        |      |              | CORRESPONDING DATA TABLE            |
|         | 0000000400000005                        |        |      |              | STATES SHOLING SHITH THELL          |
|         | 00000006000000007                       |        |      |              |                                     |
|         | 0000000800000009                        |        |      |              |                                     |
|         |                                         |        |      |              |                                     |
|         |                                         |        |      |              |                                     |
|         |                                         | IBM 3  | 70 t | able looku   | p routine.                          |
|         |                                         |        |      |              |                                     |

|         |      |                | *        | IBM  | 370 BLOCK  | MOVE SUBROUTINE AND CALLING SEQUENCE |
|---------|------|----------------|----------|------|------------|--------------------------------------|
|         |      |                | *        | 1027 | MICROSEC   | ONDS                                 |
|         |      | STREET, SOLVER | *        |      | 3 INSTRUCT |                                      |
|         |      |                | *        | 4:   | 2 BYTES    |                                      |
|         |      |                | *        |      |            |                                      |
|         |      |                | *        |      |            |                                      |
|         |      |                | *        | CA   | ALLING SEQ | UENCE                                |
|         |      |                | *        |      |            |                                      |
| 004000  |      |                | START    |      | X'4000'    |                                      |
| 004000: |      |                |          |      |            | LOAD ADDRESS OF SOURCE FIELD         |
| 004004: |      |                |          |      |            | LOAD ADDRESS OF DESTINATION FIELD    |
| 004008: | 45A0 | 4100           |          | BAL  | 10, MOVE   | CALL BLOCK MOVE SUBROUTINE           |
|         |      |                | *        |      |            |                                      |
|         |      |                |          |      |            |                                      |
|         |      |                | *        | E    | ND OF ROUT | INE                                  |
| 004000: | 1750 | 1000           | *<br>END | в    | END        | LOOP                                 |
| 004000. | 4/FU | 4000           | END      | ь    | END        | LUOF                                 |
|         |      |                |          |      |            |                                      |
|         |      |                | *        | D4   | ATA AREAS  |                                      |
|         |      |                |          |      | ATH AREAS  |                                      |
| 004200  |      |                | FROM     | FOU  | X'4200'    | ADDRESS OF SOURCE FIELD              |
| 004300  |      |                | TO       |      | X'4300'    |                                      |
| 00,000  |      |                | *        |      |            |                                      |
|         |      |                | *        |      |            |                                      |
|         |      |                | *        | BI   | LOCK MOVE  | SUBROUTINE                           |
|         |      |                | *        |      |            |                                      |
| 004100  |      |                |          | ORG  | X'4100'    |                                      |
| 004100: | 4170 | 0000           | MOVE     | LA   | 7,0        | CLEAR BYTE COUNTER                   |
| 004104: | 4180 | 0000           |          | LA   | 8,X'0D'    | LOAD EBCDIC CARRIAGE RETURN          |
| 004108; |      |                |          |      | 9,8        | PRIME R9 FOR MOVE                    |
|         |      |                | *        |      |            |                                      |
| 00410A: | 4397 | 5000           | MOVE1    | IC   | 9,0(7,5)   | LOAD A CHARACTER                     |
| 00410E: | 4297 | 6000           |          | STC  | 9,0(7,6)   | STORE IN DESTINATION FIELD           |
| 004112: | 4170 | 7001           |          | LA   | 7,1(7)     | INCREMENT INDEX (BYTE COUNTER)       |
|         |      |                | *        |      |            |                                      |
| 004116: | 1598 |                |          | CLR  | 9,8        | DID WE JUST MOVE A CARRIAGE RETURN   |
| 004118: | 4770 | 410A           |          | BNE  | MOVE1      | LOOP BACK IF NOT                     |
|         |      |                | *        |      |            |                                      |
| 00411C: | 07FA |                |          | BR   | 10         | EXIT SUBROUTINE                      |
|         |      |                |          |      |            |                                      |

tained from a memory location. The benchmark can place no restrictions on the address of this location, since in a normal case, the value to be searched for is obtained from a character stream instead of from a fixed location. TABLE1 and TABLE2 both contain a fixed number of fixed-length entries. The entry length can be any value convenient for the microprocessor. The two tables can be located wherever convenient. The routines written for most of the microprocessors have TABLE2 directly following TABLE1, with both tables contained in a single memory page.

#### **Character Manipulation**

To test character-manipulation processing, I have chosen a block-move benchmark. The purpose of this benchmark is not simply to move big chunks of data, but instead to evaluate the microprocessor's ability to read an input character stream and produce an output character stream at the same time.

In order to meet this objective, the benchmark includes a scan of the input character stream along with the character-by-character move. The requirements are to move a stream of characters from a source field (FROM) to a destination field (TO), moving until an end-of-field character has been moved. In most benchmarks, the ASCII carriage return is used as an end-of-field character. The benchmark also determines the number of characters, including the end-offield character, moved.

Since a block-move routine is likely to be used by many different programs, the actual block move is coded as a subroutine with the source and destination field addresses passed as parameters. The parameters can be passed to the subroutine either through registers or through fixed memory locations. These memory locations can be located wherever convenient for the subroutine. The number of characters moved is passed back to the calling routine through a register. The calling sequence is included as part of the benchmark.

The benchmark can place no

restrictions on the locations of the source and destination fields. The benchmark must work for field lengths ranging from two to 255 characters, including the end-of-field character.

#### **Random Table Access**

For random-table processing, I have chosen a jump table benchmark. For this benchmark, a table entry number is obtained from a memory location (STATE). This entry number is used to obtain an entry from a jump address table (JMPTBL). For example, if STATE contains 0, the benchmark will get the first entry in JMPTBL. If STATE contains 4, the benchmark will get the fifth entry. After the entry is obtained, the benchmark branches to the address contained in the entry.

STATE and JMPTBL can be located wherever convenient for the benchmark. JMPTBL is always small enough that it can be contained in a single memory page, with STATE in the same page if necessary. Some of the jump table benchmark routines assume that STATE directly precedes JMPTBL.

#### **Arithmetic Processing**

I have chosen a multiplication benchmark to test arithmetic processing. The benchmark routine calculates double-word unsigned binary products from single-word unsigned binary multiplicands and multipliers.

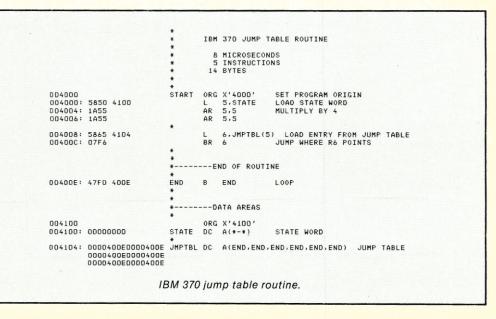

|                                                  | *                 |               |                             |                            |
|--------------------------------------------------|-------------------|---------------|-----------------------------|----------------------------|
|                                                  | *                 | IBM           | 370 MULTI                   | PLY ROUTINE                |
|                                                  | * * *             |               | MICROSECO                   | NDS FOR 8 BITS<br>ONS      |
|                                                  | *                 | 8             | BYTES                       |                            |
| 004000<br>004000: 5870 400C<br>004004: 5C60 4010 | START             | ORG<br>L<br>M | X'4000'<br>7,NUM1<br>6,NUM2 |                            |
|                                                  | *                 | E             | ND OF ROUT                  | INE .                      |
| 004008: 47FD 4008                                | END<br>*          | в             | END                         | LOOP                       |
|                                                  |                   | D             | ATA AREAS                   |                            |
| 00400C: 00000000<br>004010: 00000000             | *<br>NUM1<br>NUM2 | DC<br>DC      | A(*-*)<br>A(*-*)            | MULTIPLICAND<br>MULTIPLIER |
| IB                                               | BM 370 m          | ultip         | ly routine                  | ).                         |

The microprocessor's performance on this benchmark gives a good indication of its arithmetic capabilities since multiplication and division are the basic building blocks of all arithmetic calculations, other than simple addition and subtraction.

Since a multiplication routine is likely to be used by many different programs, the actual multiplication takes place in a subroutine. The calling program passes the multiplier and multiplicand to the subroutine through registers or memory locations as is convenient for the subroutine. The subroutine then passes the product back to the calling routine through registers. The calling sequence is included in the benchmark and obtains the multiplicand and multiplier from memory locations. The benchmark can place no restrictions on the addresses of these locations. I have utilized multiply instructions wherever possible. In these cases, the multiplication is done by using in-line code

instead of by using a subroutine.

Binary multiplication, as done with pencil and paper, involves scanning the multiplier and mentally shifting the multiplicand left each time the next multiplier bit is checked. Each time a binary digit of 1 is found in the multiplier, the shifted multiplicand is added to the product that is being accumulated. In a computer, scanning the multiplier is accomplished by shifting the multiplier right in a register or memory location and then examining the bit that has been shifted out.

Notice that the product requires twice as much room as either the original multiplicand or multiplier. Also, the multiplicand requires additional storage space, as it is shifted left, in order to save the high-order bits. Double-precision addition must be used to add the multiplicand to the product.

Another way to multiply is to shift the product right instead of shifting the multiplicand left. The multiplicand is then always added to the high-order portion of the partial product. Since the multiplicand is not being shifted, it does not require additional memory or register space and the addition process need only be single precision instead of double precision.

Now, notice that the highorder portion of the product is being shifted into the low-order portion at the same time as the multiplier is being shifted out of its location. A little experimentation using pencil and paper will show that the multiplier can coexist with the low-order portion of the product in the same register or memory location. This means that the same shift process that shifts the product into its low-order portion also shifts out the next multiplier bit for examination. I have used this technique for all microprocessors requiring programmed multiplication.

#### The Rating System

All of the microprocessors tested are rated in three categories: execution time, ease of programming and memory utilization. Execution times are given in microseconds. These figures are arrived at by adding up the individual instruction execution times obtained from the manufacturer's data sheets. This method has two main advantages over timing with a stopwatch. One advantage is that the resulting figures are free from variations due to nonstandard clock frequencies, memory wait states, memory refresh, timer interrupts or any other system-specific problems. The other advantage is that adding up instruction execution times, although tedious, provides exact results. I have rounded all routine execution times to the nearest microsecond to simplify calculations.

The execution time calculations do not include time spent at the end of the benchmarks (an infinite loop is used as the termination of each benchmark). For the table lookup benchmark, the search tables are assumed to be 32 entries long. The execution times are calculated assuming an average of 16 comparisons before a match is found. For the blockmove benchmark, a source field

|                    |                               |         | ;              | LSI 1          | 1 TABLE LOOKUF                        | ROUTINE                                                   |
|--------------------|-------------------------------|---------|----------------|----------------|---------------------------------------|-----------------------------------------------------------|
|                    |                               |         |                | 8              | MICROSECONDS<br>INSTRUCTIONS<br>BYTES |                                                           |
|                    |                               |         | ;              |                |                                       |                                                           |
| 000400<br>000400:  | 113701                        | 000500  | START:         | .=400<br>MOVB  | @#BYTE,R1                             | SET PROGRAM ORIGIN<br>LOAD VALUE WE WANT TO SEARCH<br>FOR |
| 000404:            | 110137                        | 000513  |                | MOVB           | R1,@#TABLND                           | STORE IN DUMMY ENTRY AT END                               |
| 000410:            | 012702                        | 000501  | ,              | MOV            | #TABLE1,R2                            | ;OF TABLE<br>;LOAD ADDRESS OF SEARCH TABLE                |
| 000414:            | 122201                        |         |                | CMPB           | (R2)+,R1                              | CHECK FOR MATCH AND ADVANCE                               |
| 000416:            | 001376                        |         |                | BNE            | SEARCH                                | ;LOOP BACK IF NO MATCH YET                                |
| 000420:<br>000424: | 022702<br>001402              | 000514  |                | CMP<br>BEQ     | #TABLND+1,R2<br>ERROR                 | DID WE MATCH ON DUMMY ENTRY?<br>FIF SO, GO PROCESS ERROR  |
| 000426:            | 116203                        | 000012  | ,              | MOVB           | TABLE2-TABLE1                         | -1(R2),R3 ;OTHERWISE, LOAD<br>;ENTRY FROM CORRESPONDING   |
|                    |                               |         | ;              |                |                                       | ;DATA TABLE                                               |
|                    |                               |         | 1.             | END OF         | ROUTINE                               |                                                           |
|                    |                               |         | ;              | END OF         | KODITRE                               |                                                           |
| 000432             | 000777                        |         | ERROR:<br>END: | BR             | END                                   | ;L00P                                                     |
|                    |                               |         | í              |                |                                       |                                                           |
|                    |                               |         | ;;             | DATA A         | AREAS                                 |                                                           |
| 000500<br>000500:  | 000                           |         | BYTE:          | .=500<br>.BYTE |                                       | VALUE TO BE SEARCHED FOR                                  |
| 000501:            |                               | 006 007 | TABLE1:        | .BYTE          | 0,1,2,3,4,5,6                         | .,7,10,11 ;SEARCH TABLE                                   |
| 000513:            | 000                           |         | ;<br>TABLND:   | .BYTE          |                                       | DUMMY ENTRY AT END OF TABLE                               |
| 000514:            | 000 001<br>004 005<br>010 011 | 006 007 | TABLE2:        | .BYTE          | 0,1,2,3,4,5,6                         | ,7,10,11<br>;CORRESPONDING DATA TABLE                     |
|                    |                               |         | LSI 1          | 1 table        | e lookup rout                         | ine.                                                      |

length of 128 characters is assumed for execution timings.

For the multiplication benchmark, the multiplier is assumed to have the same number of 1 bits as 0 bits, since the number of 1s in the multiplier can affect the execution time. The total execution time of the multiplication benchmarks is prorated to an 8 by 8-bit multiply. This means that a 12-bit microprocessor will be rated using twothirds of its execution time, and a 16-bit microprocessor will be rated using one-half of its execution time. At first, this seems unfair to the 8-bit microprocessors. However, if a double-precision multiply were required on an 8-bit microprocessor, it would obviously take at least twice as long as a single-precision multiply would on the same machine.

Ease of programming is a subjective category. However, a good numerical estimate can be made by counting the number of instructions required in order to code each of the benchmarks. This method is a derivative of the old rule of thumb that states that approximately the same amount of time (effort) is required in order to write a line of code regardless of the language used or the computer being programmed. In most cases, results obtained by this method correspond closely to my own perception of programming ease. Exceptions are covered in my discussion of the comparison results.

For my calculations, an instruction is considered to be a line of code that assembles into executable machine language. For some microprocessors, constants are required in order to cross memory page boundaries or do calculations with literal values. Constants used for these purposes are counted as instructions. The loop at the end of each benchmark is not counted as an instruction.

Memory utilization is measured in bytes. These figures are calculated by counting the number of bytes taken up by instructions in each benchmark. The same instructions are included in the memory utiliza-

|        |               |        | ;                                                | LSI 1  | 1 BLOCK MOVE          | SUBROUTINE AND CALLING SEQUENCE                           |
|--------|---------------|--------|--------------------------------------------------|--------|-----------------------|-----------------------------------------------------------|
|        |               |        | ;                                                |        | MICROSECONDS          |                                                           |
|        |               |        | 1                                                |        | INSTRUCTIONS<br>BYTES |                                                           |
|        |               |        |                                                  | -CALLI | NG SEQUENCE           |                                                           |
|        |               |        | 3 <b>1</b> - 1 - 1 - 1 - 1 - 1 - 1 - 1 - 1 - 1 - | .=400  |                       | SET PROGRAM ORIGIN                                        |
|        | 012700        |        | START:                                           | MOV    | #FROM,RD<br>#T0,R1    | ;LOAD ADDRESSES OF SOURCE FIELD<br>;AND DESTINATION FIELD |
|        | 004737        |        | ,                                                | JSR    | PC, @#MOVE            | CALL MOVE SUBROUTINE                                      |
|        |               |        | ;                                                | -END O | F ROUTINE             |                                                           |
| 00414: | 000777        |        | ;<br>END:                                        | BR     | END                   | +LOOP                                                     |
|        |               |        | ;                                                | -DATA  | AREAS                 |                                                           |
|        |               |        | ;                                                |        |                       |                                                           |
| 00600  |               |        | FROM=60                                          | 0      |                       | ADDRESS OF SOURCE FIELD                                   |
| 00700  |               |        | T0=700                                           |        |                       | ADDRESS OF DESTINATION FIELD                              |
|        |               |        | ;                                                | -BLOCK | MOVE SUBROUT          | INE                                                       |
|        |               |        | ;                                                |        |                       |                                                           |
| 00500  |               |        |                                                  | .=500  |                       |                                                           |
|        | 010102 012703 | 000015 | MOVE:                                            | MOV    | R1,R2<br>#15,R3       | ;SAVE STARTING ADDRESS<br>;LOAD ASCII CARRIAGE RETURN     |
| 00506: | 112021        |        | MOVE1:                                           | MOVB   | (RD)+,(R1)+           | MOVE BYTE AND ADVANCE POINTERS                            |
|        | 121003        |        |                                                  | CMPB   | (RO),R3               | ; IS NEXT BYTE ASCII CR?                                  |
|        | 001375        |        |                                                  | BNE    | MOVE1                 | LOOP BACK IF NOT                                          |
|        |               |        | ;                                                |        |                       |                                                           |
| 0514:  | 110321        |        |                                                  | MOVB   | R3,(R1)+              | STORE ASCII CR IN DEST. FIELD                             |
| 00516: | 160201        |        |                                                  | SUB    | R2,R1                 | CALCULATE NUMBER OF BYTES                                 |
|        | 000207        |        |                                                  | RTS    | PC                    | EXIT                                                      |

LSI 11 block move subroutine and calling sequence.

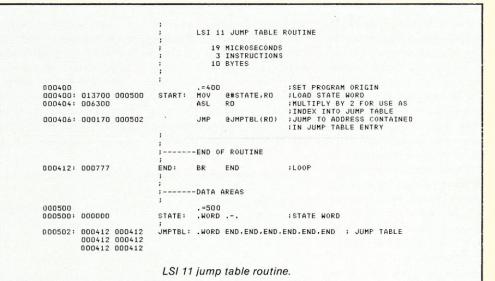

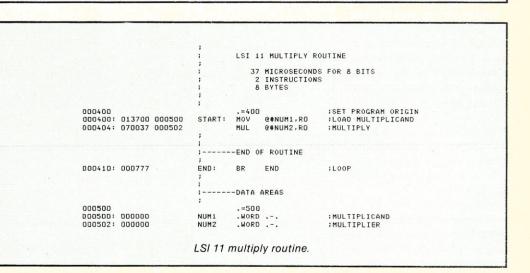

9900 TABLE LOOKUP ROUTINE 193 MICROSECONDS 8 INSTRUCTIONS 26 BYTES ORG <0100 MOVB @BYTE,R1 SET PROGRAM ORIGIN LOAD VALUE WE ARE GOING TO SEARCH FOR STORE IN DUMMY ENTRY AT END OF TABLE 0100 0100: 0060 0200 START 0104: D801 020E MOVE R1, @TABLND 0108: 0202 0201 R2, TABLE1 POINT R2 TO SEARCH TABLE LI CHECK FOR MATCH AND ADVANCE POINTER 010C: 9072 010E: 16FE SEARCH CB R1, \*R2+ JNE SEARCH DID WE MATCH ON DUMMY ENTRY? IF SO, GO PROCESS ERROR 0110: 0282 020C 0114: 1302 R2, TABLND+1 ERROR CI JEQ MOVE @TABLE2-TABLE1-1(R2),R3 LOAD CORRESPONDING ENTRY FROM TABLE2 0116: DOE2 000A -END OF ROUTINE ERROR 011A 011A: 10FF EQU END END LOOP DATA AREAS 0200 0200: 00 ORG <0200 BYTE \*-\* BYTE CONTAINS VALUE TO BE SEARCHED FOR 0201: 0001 0203 TABLE1 BYTE 0,1,2,3,4,5,6,7,8,9 SEARCH TABLE 0405 0607 020B: 00 TABLND BYTE \*-\* DUMMY ENTRY 020C: 0001 0203 TABLE2 BYTE 0,1,2,3,4,5,6,7,8,9 CORRESPONDING DATA TABLE 0405 0607 0809 9900 table lookup routine.

tion byte count as are used for the previously mentioned easeof-programming figures.

The raw data for each benchmark in each of these categories is converted into an index that is used to calculate benchmark and category averages. This index is like a golf score; low score wins. Par equals 1 for all of the index calculations. To obtain the index, each item of raw data for a particular category of a particular benchmark is divided by the median of the data collected in that category and benchmark.

A median is not the same as an average. An average is obtained by adding up all the data and dividing the result by the number of items being averaged. A median is obtained by ranking the items sequentially by value and taking the value of the item which is the same distance from the top and bottom of this sorted list. If the list has an even number of items, the median is obtained by averaging the two items closest to the middle of the list.

Averages work pretty well in data samples where the values involved do not vary over a wide range. However, in samples containing wide variations of data, any one large value can change the average considerably. In this kind of sample, a median gives a better indication of the normal value in the sample. The execution time data is a prime example of a sample with widely varying values. In some cases, one of the microprocessors requires more than 50 times as much execution time as another one running the same benchmark.

The indexes obtained from the previous calculations are then used to provide microprocessor averages by category and by benchmark. In my calculations, all of the benchmarks and all of the categories have been weighed equally. I have used averages for these calculations since the sample size (3 or 4) is too small to obtain a good median, and because variation within individual microprocessors is not nearly as wide as the variation between them.

#### Microprocessors Tested

Nine different microprocessors have been included in my tests, along with a mediumsized mainframe computer (IBM 370-145), which was tested for use as a yardstick to measure the micros. The 370-145 was chosen as the IBM representative since it is about in the middle of IBM's combined 360/370 product line. The 370-145 instruction execution time figures are taken directly from tables in the 370-145 Functional Characteristics Manual.

Within the microprocessors, the test includes two 16-bit models (9900 and DEC LSI-11), one 12-bit model (6100) and six 8-bit models (Z-80, 6502, 6800, 8080, 1802 and SC/MP). The LSI-11 as tested includes an optional extended arithmetic feature.

Undoubtedly, I have left out

|       |      |      | *          | 9900  | BLOCK MOVE SU       | BROUTINE AND CALLING SEQUENCE       |
|-------|------|------|------------|-------|---------------------|-------------------------------------|
|       |      |      | *          | 2342  | MICROSECONDS        |                                     |
|       | 12   |      | *          |       | INSTRUCTIONS        |                                     |
|       |      |      | *          | 30    | BYTES               |                                     |
|       |      |      | *          |       |                     |                                     |
|       |      |      | *          | CALL  | ING SEQUENCE        |                                     |
|       |      |      | *          | CHEL  | ING SEQUENCE        |                                     |
| 0100  |      |      | START      | ORG   | <0100               | SET PROGRAM ORIGIN                  |
| 0100; | 0201 | 0300 |            | LI    | R1, FROM            | LOAD ADDRESS OF SOURCE FIELD        |
|       | 0202 |      |            | LI    | R2,T0               | AND ADDRESS OF DESTINATION FIELD    |
| 0108: | 06A0 | 0200 |            | BL    | @MOVE               | CALL MOVE SUBROUTINE                |
|       |      |      | *          |       |                     |                                     |
|       |      |      | *          | END   | OF ROUTINE          |                                     |
|       |      |      | *          | CNU   | OF ROUTINE          |                                     |
| 0100: | 10FF |      | END        | JMP   | END                 | LOOP                                |
|       |      |      | *          |       |                     |                                     |
|       |      |      | *          |       |                     |                                     |
|       |      |      | *          | -DATA | AREAS               |                                     |
| 0300  |      |      | *<br>FROM  | EQU   | <0300               | SOURCE FIELD                        |
| 0400  |      |      | TO         |       | <0400               | DESTINATION FIELD                   |
| 0400  |      |      | *          | CWU   | 10400               | DESTINATION FIELD                   |
|       |      |      | *          |       |                     |                                     |
|       |      |      | *          | BLOCH | MOVE SUBROUT        | INE                                 |
|       |      |      | *          |       |                     |                                     |
| 0200  |      |      |            | ORG   | <0200               |                                     |
| 0200: |      |      | MOVE       | MOV   | R2,R3               | SAVE DESTINATION FIELD ADDRESS      |
| 0202: | 0204 | 0000 |            | LI    | R4,<0000            | LOAD ASCII CARRIAGE RETURN          |
| 0206: | 0001 |      | *<br>MOVE1 | MOUR  | *R1+,*R2+           | MOVE A BYTE AND INCREMENT POINTERS  |
| 0208: |      |      | HUVEI      | CB    | *R1+,*R2+<br>*R1,R4 | IS NEXT BYTE A CARRIAGE RETURN?     |
| 0208: |      |      |            | JNE   | MOVE1               | LOOP BACK IF NOT                    |
| oron. | 1010 |      | *          | U.L   |                     |                                     |
| 0200: | D484 |      |            | MOVB  | R4,*R2+             | STORE ASCII CR IN DESTINATION FIELD |
| 020E: |      |      |            | S     | R3, R2              | CALCULATE NUMBER OF BYTES MOVED     |
|       | 045B |      |            | B     | *R11                | EXIT SUBROUTINE                     |

## **MicroNFT** It's off and running. And delivering as promised.

#### What is MicroNET?

It is the personal computing service of CompuServe, Incorporated. CompuServe is a nationwide commercial time sharing computer network with large-scale mainframes. MicroNET allows the personal computer user access to CompuServe's large computers, software and disc storage during off-peak hours (from 6 PM to 5 AM weekdays, all day on Saturdays, Sundays and most holidays).

#### What do I get?

You can use our powerful processors with X-Basic, Fortran, Pascal, Macro-10, AID or APL. You get 128K bytes of storage free (just access it at least once a month). Software includes games—including networking multi-player games —personal, business and educational programs.

In addition, there is the MicroNET National Bulletin Board for community affairs, for sale and wanted notices and the MicroNET Electronic Mail System for personal messages to other MicroNET users. You can even sell software via MicroNET.

> NEW! MicroQUOTE, a security information system for corporate stocks and public debt. NEW! MicroNET Software Exchange with dozens of new programs available for downloading to your personal computer at a specified charge.

**NEW!** Executive programs for TRS-80, Apple II and CP/M systems (so your machine and ours can talk to each other error-free). You can switch between terminal and local mode while on line.

## What do I have to have to use MicroNET?

The standard 300 baud modem. MicroNET has local phone service in most major cities (see below) and a reduced phone charge in over a hundred others.

#### What is the cost?

We've saved the best for last. There is a one-time hook-up charge of only \$9.00! Operating time—billed in minutes to your VISA or MasterCharge card—is only \$5.00 an hour.

#### Want more information?

Good. Write to us at the address below. We'll send you a full packet of information about MicroNET.

#### **CompuServe**

C155

Personal Computing Division Dept. K

5000 Arlington Centre Blvd. Columbus, Ohio 43220

MicroNET is available via local phone calls in the following cities: Akron, Atlanta, Boston, Canton, Chicago, Cincinnati, Cleveland, Columbus, Dallas, Dayton, Denver, Detroit, Houston, Indianapolis, Los Angeles, Louisville, Memphis, West Caldwell (NJ), New York, Philadelphia, Pittsburgh, San Francisco, Stamford (CT), St. Louis, Toledo, Tucson and Washington, D.C.

Access to the MicroNET service is available in 153 other cities for an additional charge of \$4.00 per hour.

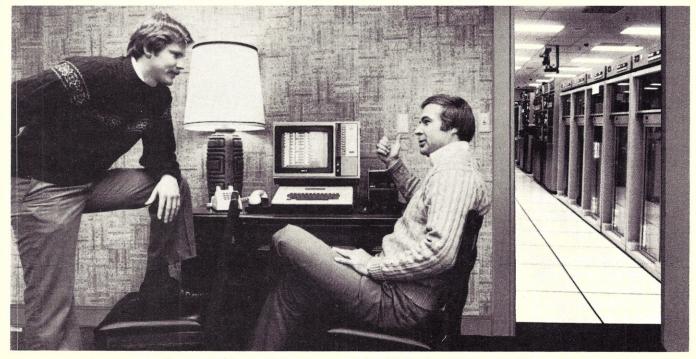

"... but the really impressive stuff is in the back room."

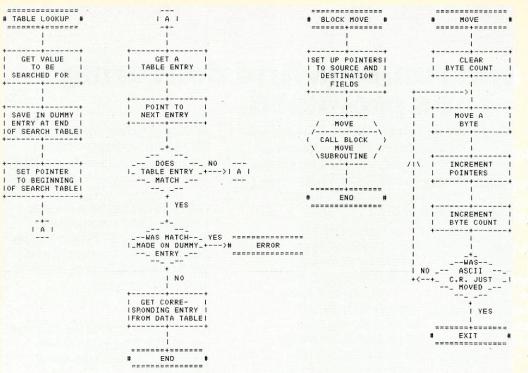

Flowcharts for table lookup and block move routines.

somebody's favorite microprocessor. In most cases, this was because I couldn't find any information regarding the microprocessor's instruction set. I would be interested in hearing from anyone having information pertaining to any of the microprocessors I haven't tested.

Now we come to the question of microprocessor clock frequency. My first idea concerning clock frequency was to use the highest possible frequency for each of the microprocessors. However, some microprocessors have reached such great speeds that expensive memory chips are required in order to keep up with them. I believe that this expense and the scarcity of these parts on the hobbyist market rule out their use for the average hobbyist. Therefore, I have chosen in each case the highest possible clock frequency that allows the use of memory chips in the 200-250 nanosecond access time range.

The actual clock frequencies chosen were LSI-11, 350 nanosecond micro-cycle; 9900, 3 MHz clock frequency; Z-80, 4 MHz clock frequency; 6502, 2 MHz clock frequency; 6800, 2 MHz clock frequency; 8080, 4 MHz clock frequency; 6100, 8 MHz clock frequency; 1802, 6.4 MHz clock frequency; and SC/MP, 1 microsecond microcycle.

#### **The Flowcharts**

I have included flowcharts for each of the benchmarks to aid in understanding the algorithms used for the benchmarks. Since the microprocessors have such widely ranging capabilities, the actual logic used for some of the benchmark routines coded may vary from the logic shown in the flowcharts. Readers who wish to obtain assembly listings of the benchmarks should contact the author.

#### The Results

The ease of programming figures conflicts with my own impressions of programming ease in three cases—the Z-80, 8080 and SC/MP. All three of these microprocessors are more difficult to program than the figures indicate, because of the "special case" nature of their instructions and registers. The Z-80 is the worst offender.

Programming the Z-80 in assembly language is difficult because of the plethora of instructions available, each of them with its own idiosyncracies. For example, the jump table benchmark appears to be a good place to use one of the Z-80 index registers. However, an attempt to do so results in a slower, larger program than the alternative method using only 8080 instructions. In cases where maximum efficiency is desired using the Z-80, it seems that the solution must be coded at least three different ways in order to find the most efficient approach.

The 8080 has this same problem, although to a lesser degree because there are fewer

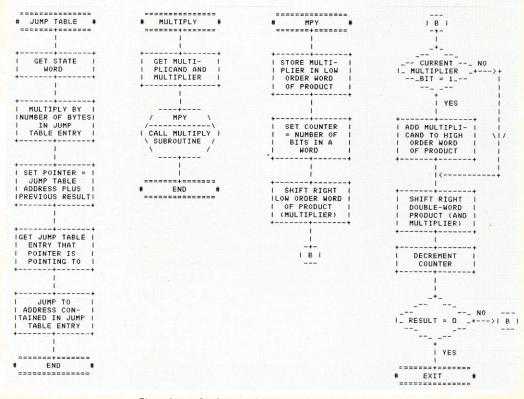

Flowcharts for jump table and multiply routines.

instructions and fewer registers to choose from. The 8080's main problem is that its general-purpose register pairs are not general. The HL pair is the most useful, but DE is also useful because its contents can be exchanged with HL. The BC pair is the least useful because its contents can't be exchanged with any other register pair. This lack of generality leads to a lot of data switching between registers, which complicates the programming process.

The SC/MP has a few features that make programming difficult, especially for somebody who has never programmed one before. Using the relative addressing mode, the offset is calculated, not from the first byte of the next instruction (as in other microprocessors), but from the second byte of the current instruction.

The only way the SC/MP has to make subroutine calls is by exchanging one of the pointer registers with the Program Counter. This exchange causes the microprocessor to jump one byte past the address formerly contained in the pointer register. There is no provision for branching in response to a carry or overflow condition. The only way to do this is to copy the status into the accumulator, mask the bit you are interested in and then branch according to the zero or nonzero condition in the accumulator. Altogether, the SC/MP is not really that hard to program, but it certainly

|           | TA  | BLE L | OOKUP  | BL  | OCK M | OVE    | JU  | MP TA | BLE     | MU  | LTIPL | Y     |  |
|-----------|-----|-------|--------|-----|-------|--------|-----|-------|---------|-----|-------|-------|--|
| PROCESSOR | NO. | RANK  | INDEX  | NO. | RANK  | INDEX  | N0. | RANK  | INDEX   | NO. | RANK  | INDEX |  |
| 370-145   | 8   | 1     | .762   | 13  | 4     | .867 1 | 5   | 3     | .588    | 2   | 1     | .125  |  |
| LSI-11    | 8   | 1     | .762 1 | 11  | 1     | .733   | 3   | 1     | .353    | 2   | 1     | .125  |  |
| 9900 1    | 8   | 1     | .762 1 | 11  | 1     | .733   | 4   | 2     | .471    | 2   | 1     | .125  |  |
| Z80 I     | 9   | 4     | .857   | 11  | 1     | .733 1 | 11  | 7     | 1.294   | 15  | 5     | .938  |  |
| 6502 1    | 9   | 4     | .857 1 | 16  | 6     | 1.067  | 8   | 4     | .941 1  | 17  | 6     | 1.063 |  |
| 6800 I    | 12  | 6     | 1.143  | 16  | 6     | 1.067  | 9   | 6     | 1.059   | 14  | 4     | .875  |  |
| 8080 1    | 12  | 6     | 1.143  | 14  | 5     | .933 1 | 11  | 7     | 1.294   | 19  | 7     | 1.188 |  |
| 6100      | 24  | 9     | 2.286  | 33  | 10    | 2.200  | 8   | 4     | .941 1  | 25  | 8     | 1.563 |  |
| 1802 1    | 24  | 9     | 2.286  | 23  | 8     | 1.533  | 14  | 9     | 1.647 1 | 34  | 10    | 2.125 |  |
| SC/MP I   | 18  | 8     | 1.714  | 26  | 9     | 1.733  | 14  | 9     | 1.647   | 32  | 9     | 2.000 |  |

is different from the other microprocessors.

I'm sure one of the big questions in your mind is "Why didn't the 370-145 do any better than it did?" Even though it did achieve #1 in execution time and #1 overall, the margin is a lot narrower than was expected. The main reason seems to be that my benchmarks barely scratch the surface of the 370's capabilities.

For example, in the table lookup benchmark, while most of the microprocessors had 8-bit table entries, the 370 had 32-bit entries. Also, while many microprocessors had to be concerned with fitting the tables in a 256-byte page, the 370 program would run with table sizes of 1 million bytes or more. The same thing holds true in the block-move and jump-table benchmarks. The only place where full use of the 370's capabilities has been made is in the multiplication benchmark, where the 370-145's execution time was about 1/15 of the average microprocessor's execution time (when prorated to 8 bits).

The LSI-11 placed #1 in both ease of programming and memory utilization. In my opinion, this is due to the LSI-11's extensive addressing modes and true general-purpose registers. The 370 also has true general-purpose registers but lacks the LSI-11's addressing flexibility. I believe that the LSI-11's instruction set is the best of any of the microprocessors for hobbyist applications.

The only thing that the LSI-11

|            |     |     |          | MI   | EMORY | UTILIZ | ATION | (IN   | BYTES)  |      |       |       |
|------------|-----|-----|----------|------|-------|--------|-------|-------|---------|------|-------|-------|
|            | TA  | BLE | LOOKUP   | BLO  | оск м | IOVE   | J     | UMP T | ABLE    | MU   | LTIPL | Y     |
| PROCESSORI | NO. | RAN | IK INDEX | N0.  | RANK  | INDEX  | NO    | . RAN | K INDEX | NO.  | RANK  | INDE  |
| 370-145 I  | 32  | 8   | 1.231    | 42   | 9     | 1.377  | 1 14  | 6     | 1.037   | 8    | 1     | .28   |
| LSI-11     | 26  | 5   | 1.000    | 30   | 4     | .984   | 1 10  | 1     | .741    | 8    | 1     | .28   |
| 9900       | 26  | 5   | 1.000    | 30   | 4     | .984   | 1 12  | 2     | .889 1  | 8    | 1     | .28   |
| Z80 I      | 18  | 1   | . 692    | 22   | 1     | .721   | 1 13  | 4     | .963    | 26   | 4     | .91   |
| 6502       | 21  | 2   | .808     | 31   | 6     | 1.016  | 1 18  | 8     | 1.333   | 32   | 7     | 1.12  |
| 6800 i     | 25  | 4   | .962 1   | 29   | 3     | .951   | 1 18  | 8     | 1.333   | 26   | 4     | .91   |
| 8080 1     | 24  | 3   | .923     | 23   | 2     | .754   | 1 13  | 4     | .963 1  | 31   | 6     | 1.08  |
| 6100 1     | 36  | 10  | 1.385    | 50   | 10    | 1.639  | 1 12  | 2     | .889 1  | 38   | 8     | 1.33  |
| 1802 1     | 33  | 9   | 1.269    | 32   | 7     | 1.049  | 1 16  | 7     | 1.185   | 44   | 9     | 1.543 |
| SC/MP      | 27  | 7   | 1.038    | 38   | 8     | 1.246  | 1 21  | 10    | 1.556   | 50   | 10    | 1.75  |
| MEDIAN I   | 26  |     | i        | 30.5 |       |        | 1 13  | 5     | i       | 28.5 | 5     |       |

9900 has more registers and less addressing modes. Lack of speed in the 9900's case is clearly traced to its architecture, which places the generalpurpose registers in external memory. This requires a memory access each time a register is referenced. The Z-80's excellent performance in the table-lookup and block-move benchmarks is due to specific instructions in the

lacks is speed. Except for the

multiplication benchmark, the

LSI-11 placed #6 out of 10 in the

execution time ratings, well be-

hind the four popular 8-bit mi-

The 9900's performance

closely parallels that of the LSI-

11. The 9900 also gets high

marks for ease of programming and memory utilization, and

low ones for speed. The 9900's

instruction set is similar to that

of the LSI-11, except that the

croprocessors.

block-move benchmarks is due to specific instructions in the Z-80 instruction set that deal with these tasks. The special block-move instructions didn't really help all that much, since the 8080 placed #2 in the block move without them. The Z-80 did well in the memory utilization comparison, due to its register-oriented instruction set, which includes many 1- and 2-byte instructions. The Z-80 also did well in execution time, although behind the 6502.

This brings on the question: "How can a microprocessor with a 2 MHz clock run faster than another with a 4 MHz clock?" The answer is that there

|           |       | BIE | LOOKUP | BL   | OCK M | OVE   |       | MP TA | BLE    | MIII | TIPL | ,     |
|-----------|-------|-----|--------|------|-------|-------|-------|-------|--------|------|------|-------|
| PROCESSOR | 1     |     |        |      |       |       |       |       |        |      |      |       |
|           |       |     |        |      |       |       |       |       |        |      |      |       |
| 370-145   | 109   | 5   | .813   | 1027 | 1     | .621  | 1 8   | 1     | .457   | 5    | 1    | .054  |
| LSI-11    | 1 159 | 6   | 1.187  | 1876 | 6     | 1.135 | 1 19  | 6     | 1.086  | 37   | 3    | .411  |
| 9900      | 193   | 8   | 1.440  | 2342 | 8     | 1.417 | 23    | 8     | 1.314  | 14   | 2    | .156  |
| Z80       | 98    | 2   | .731   | 1200 | 3     | .726  | 1 15  | 3     | .857   | 93   | 6    | 1.033 |
| 6502      | 81    | 1   | .604   | 1169 | 2     | .707  | 14    | 2     | .800 1 | 85   | 4    | .944  |
| 6800      | 99    | 3   | .739   | 1430 | 5     | .865  | 1 16  | 4     | .914   | 87   | 5    | .967  |
| 8080      | 107   | 4   | .799   | 1233 | 4     | .746  | 1 16  | 4     | .914   | 130  | 7    | 1.444 |
| 6100      | 224   | 9   | 1.672  | 2824 | 9     | 1.708 | 21    | 7     | 1.200  | 154  | 8    | 1.711 |
| 1802      | 173   | 7   | 1.291  | 1963 | 7     | 1.188 | 35    | 9     | 2.000  | 268  | 9    | 2.978 |
| SC/MP     | 709   | 10  | 5.291  | 6988 | 10    | 4.227 | 1 156 | 10    | 8.914  | 1242 | 10   | 13.80 |
| MEDIAN    | 1 134 |     |        | 1653 |       |       | 1     | 5     |        |      |      |       |

is more to microprocessor speed than clock frequency. The Z-80 makes a memory reference once every three or four clock cycles in most cases, whereas the 6502 (and 6800) makes a memory reference once every clock cycle. Therefore, a Z-80 running at 4 MHz makes memory references at an average rate of 1.2 MHz.

This explains the difference in execution time performance. This also explains why a 6502 needs faster memory chips than a Z-80 running at the same clock frequency. However, since the Z-80 has so many registers, fewer memory references are necessary than for the 6502. This factor brings the Z-80 execution time figures closer to those of the 6502.

The 6502's strongest point is speed. This has already been documented by recent benchmark comparisons of BASIC interpreters, which showed the 2 MHz 6502s ahead of the 4 MHz Z-80s. This speed is partly due to the 6502's two versatile index registers. When indexing, the 6502 calculates an effective address by adding the contents of an 8-bit index register to a 16-bit offset. This facilitates using a table address as the offset and varying the index register to scan the table. This capability allows the 6502 to outperform the Z-80 in the table-lookup benchmark, even though the Z-80 has special block-search instructions.

The 6502 did not do as well in

the ease of programming and memory utilization figures. The main reason for this is that the 6502 only has three 8-bit registers (one accumulator and two index registers). This means that the 6502 must rely on memory more heavily than the 8080 or Z-80. This leads to longer programs since a memory reference instruction must contain one or two additional bytes in order to define the memory address referenced. Another drawback is that the 6502 has no 16-bit registers. This makes passing address parameters to subroutines difficult.

Much of what has been said about the 6502 can also be said about the 6800. The 6800 seems to be a much better microprocessor than most people give it credit for. Indeed, the poor performance of the 6800 BASIC interpreters currently available is not so much a reflection of the 6800's performance as it is a reflection of the lack of effort spent on 6800 software. When indexing, the 6800 calculates an effective address by adding the contents of the single 16-bit index register to an 8-bit offset. This scheme does not allow a table address to be used as an offset. This effectively limits the index register to simply being a pointer (like HL in the 8080).

For the table-lookup and block-move benchmarks I have used the 16-bit stack pointer to augment the index register. Notice that the code used for these benchmarks will not work if interrupts are enabled on the 6800. These benchmarks could be coded using only the index register, but with less efficiency. Even with help from the stack pointer, the 6800 placed somewhat behind the 6502 in the table-lookup and blockmove benchmarks. This is due to the awkwardness of the 6800's index register. In the multiplication benchmark, the 6800 placed ahead of the 6502. The 6800's dual accumulators give it more versatility than the 6502 in this type of processing.

The 8080 places behind the 6800 in the overall figures. The 8080's strong point is memory utilization. This is due to the number of registers and register reference instructions available. Since these instructions are only 1 byte long, the resulting code takes up little memory. One reason for the gap between the 8080's and the Z-80's performance figures is the bottleneck created around the 8080's accumulator and HL register pair.

The Z-80 has sidestepped these problems by introducing index registers to relieve the HL bottleneck and bit manipulation and shifting instructions, which give the other registers some of the versatility previously reserved for the accumulator. The accumulator bottleneck is most obvious in the multiplication benchmark, which happens to be the 8080's worst benchmark.

The 6100 is an unusual microprocessor that emulates the old PDP-8 instruction set. It is a CMOS chip, which means that power consumption is low, but speed is not overwhelming. One problem the 6100 has is that each word holds two characters, but there is no charac-

| 1         |       |         |       | AVERAGES BY | BENCH | MARK    |       |       |
|-----------|-------|---------|-------|-------------|-------|---------|-------|-------|
|           | TABLE | LOOKUP  | BLOCK | MOVE        | JUMP  | TABLE   | MULTI | PLY   |
| PROCESSOR | RANK  | INDEX   | RANK  | INDEX       | RANK  | INDEX   | RANK  | INDEX |
| 370-145   | 3     | .935    | 5     | .955        | 1     | .694 1  | 1     | .154  |
| LSI-11    | 6     | .983    | 4     | .951        | 2     | .727    | 3     | .272  |
| 9900      | 7     | 1.067   | 7     | 1.045       | 3     | .891    | 2     | .187  |
| Z80 I     | 2     | .760    | 1     | .727        | 6     | 1.038   | 5     | .961  |
| 6502 1    | 1     | .756    | 3     | .930        | 5     | 1.025   | 6     | 1.043 |
| 6800 i    | 4     | .948 1  | 6     | .961        | 8     | 1.102   | 4     | .918  |
| 8080      | 5     | .955 1  | 2     | .811        | 7     | 1.057   | 7     | 1.240 |
| 6100      | 9     | 1.781   | 9     | 1.849       | 4     | 1.010   | 8     | 1.536 |
| 1802      | 8     | 1.615   | 8     | 1.257       | 9     | 1.611   | 9     | 2.215 |
| SC/MP     | 10    | 2.681 1 | 10    | 2.402       | 10    | 4.039 1 | 10    | 5.851 |

ter addressing. This accounts for the 6100's poor showing on the block-move benchmark.

Another limitation is that the 6100 only has two registers, and only one of these can be loaded directly from memory. Considering this limitation, it is remarkable that the 6100 performs as well as it does. The 6100 has a paging scheme that complicates programming somewhat and takes up additional memory space for address constants. The 6100's best benchmark is the jump table. Its versatile indirect addressing is largely responsible.

The 6100's instruction set has a few unusual features that make it difficult to learn. Instead of a load instruction, the 6100 uses an add. This is possible because the 6100 store clears the accumulator after it stores. After you get used to these features, the 6100 is fairly easy to program.

The 1802 is another CMOS microprocessor, with the typical CMOS characteristics of low power consumption and mediocre speed. The 1802 has two major problems that are to blame for its poor showing in the comparisons: No memory access can be made unless the address is contained in one of the 16 general-purpose registers, and the only way to get an address into one of the generalpurpose registers is to move it there from the accumulator, 8

AVERAGES BY CATEGORY MEMORY UTILIZATION OVERALL EXECUTION EASE OF PROGRAMMING TIME PROCESSORI RANK INDEX RANK INDEX RANK INDEX RANK INDEX 370-145 1 .487 3 .586 5 .982 1 .685 LSI-11 5 .955 1 .493 1 .752 2 .733 9900 7 1.082 2 .523 2 .789 3 .798 Z80 .837 3 4 3 4 .956 .822 .872 6502 1.070 5 .939 2 .764 5 .982 7 6800 1.036 1.040 4 .871 6 6 6 .982 8080 4 .976 7 1.140 .932 7 1.016 6 6100 8 1.573 8 1.748 9 1.312 8 1.544 1802 1.898 8 1.262 9 1.675 9 1.864 10 SC/MP 10 8.058 9 1.774 10 1.399 10 3.744

bits at a time. This means that the 1802 needs to execute five instructions in order to do a subroutine call or access a byte of memory in the same manner as other microprocessors. The 16 general-purpose registers can only be used as pointers (like HL in the 8080). No indexing capability is provided.

The 1802 seems to have a problem that is the opposite of the 370-145's problem in these benchmarks: The benchmarks are too complicated to represent what the 1802 was designed to do. Just what was the 1802 designed to do? Due to its low power consumption, the 1802 makes an ideal dedicated controller. In this kind of system, the programs are small enough that all of the subroutine addresses and pertinent memory addresses can be kept in the 16 general-purpose registers. After the registers are set up, they will never have to be changed. Utilizing the 1802 in this way allows for the creation of efficient code. The 1802 was not designed for use in big systems or as a number cruncher; the benchmark results have simply demonstrated this fact.

The SC/MP comes in last. It doesn't do well in any category, but its worst by far is execution time. Here is another case where the benchmarks are testing something that the microprocessor was not designed to do. The SC/MP's one claim to fame is that it is most likely the world's least expensive microprocessor. This is important for industrial uses, where microprocessors may be placed in thousands, perhaps millions, of products. However, with 6502 and 8080 prices nearing \$10, there is no reason why the SC/MP should be used in any hobby applications.■

#### Credits

Thanks to the following people who helped with this article: Larry Stephenson, for info on the IBM 370s; Steve Santos, for the use of his H11 (LSI-11); Jim McCord, for testing my benchmarks on his 9900; Bruce DeVries, for the use of his H8 (8080); Jeff Duntemann, for testing my benchmarks on his 1802 COSMAC; and Charles Britten, for testing my benchmarks on his SC/MP.

| RE                                | AL GR        | APHICS FOR PET                                                                                                    |
|-----------------------------------|--------------|----------------------------------------------------------------------------------------------------|
| HOWN WITH:                        |              | THE FLEXIBILITY YOU HAVE DREAMED ABOUT IS NOW AVAILABLE!<br>220 WIDE X 200 HIGH RESOLUTION<br>CACH DOT INDIVIDUALLY ADDRESSABLE<br>COFTWARE SUPPORT — LEVEL 1 GIVES GRAPHICS & TEXT CONTROL AT MACHINE<br>CANGUAGE SPEED BUT ACCESSABLE FROM BASIC BY GOSUB AND VARIABLE<br>STATEMENTS.<br>DUAL PORT 8K BYTE MEMORY ON BOARD ALLOWS FULL USE OF MEMORY FOR<br>DTHER TASKS (SEE YOUR PROGRAMS IN THEIR DIGITAL FORM IF YOU LIKE!)<br>DOUBLES THE MEMORY SIZE OF AN 8K PET<br>COMPLETELY TRANSPARENT SCREEN REFRESH - NO SNOW OR BLINKING EVER -<br>HE PROPER WAY TO DO IT! |
| K-1007-1 INTERFACE                | \$99.00      |                                                                                                    |
| K-1008-P VISIBLE MEMORY           | \$243.00     | MICRO TECHNOLOGY UNLIMITED                                                                                                    |
| K1005-P 5 SLOT CARD FILE          | \$80.00      | 841 GALAXY WAY                                                                                                    |
| K-1008-3C DRIVER SOFTWARE         | \$20.00      | PO BOX 4596<br>MANCHESTER, NH 03108                                                                                                    |
| ALL OR WRITE FOR OUR FULL LINE CA | TALOG OF PET | (603) 627-1464 M44                                                                                                    |

Reader Service—see page 227

Microcomputing, March 1980 35

Personal Information Kersonas anormanon Management System

### **Personal Information Management System**

For business and for pleasure. Increase your personal capabilities ... save money ... improve your ability to plan ... locate important facts quickly. PIMS is a ready-to-use information (data base) management system for computers like the TRS-80, PET, etc. Have your computer manage tax deductions, department store charges, plan your day. Use it to keep your mailing list, do simple accounts receivable and pavable. And much more! Includes easy-to-read manual and source listing. Written by the SCELBI staff.

ve your life style

can unleash the po now you can unleash the po personal computer for your o efit. A ready to use data be nagement program. SCELBI Publications

Only \$9.95 No. 10

### Introduction to Low Resolution Graphics

SCELBI Publications

Introduction to Low Resolution

Now you can produce amazing computer graphics even if you can't draw a straight line. Literally! Learn how to draw lines and shapes, make graphs, draw pictures and even do animations. The simple secrets of how to do all this are contained in this new book by Nat Wadsworth. You'll be able to produce a deck of playing cards ... a clown that winks ... a football grid ... and an animated football game. Also tells how to synchronize computer-generated sounds to your illustrations.

Just \$9.95 No. 65

Learn Micro-Computers

cassette. Great for self-study.

A new multi-media information package

for the beginner. You get Understanding

Microcomputers book plus high-quality

Just \$14.95 No. 40

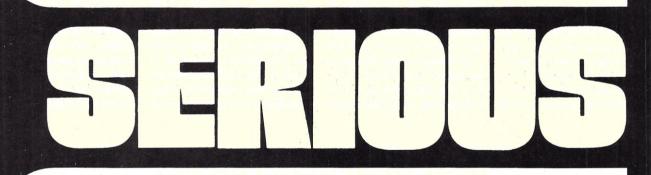

Understanding Microcomputers Accepted as the standard! 300 page easy reading text. Explains exactly how a microprocessor works. Intro to programming in BASIC. Complete glossary. Just \$9,95 No. 90

UNDERSTANDING

MICROCOMPUTERS

**Microcomputer Potpourri** A pocket-size reference for the beginner and pro alike. Full digest on understanding microcomputers. Data and diagrams on all the popular chips. Glossary. Only \$2.95 No. 70

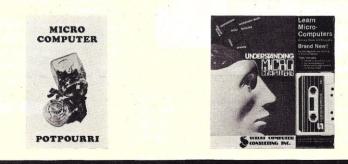

10 PRINT TEAL AND D TO TRUT AIB 20 IN PAUT AIB 30 A ADS(A) 30 B A ADS(C) 40 B ADS(C) 40 B ADS(C) 51 ATTACH AND D 51 ATTACH AND D 51 A

+ ((\*\* LN) (Q)

## Calculating with BASIC

Calculating with

3250 AX 3300 Q

Use your computer to calculate home mortgage payments, interest rates, payback periods and more! Shows how to apply the BASIC language to practical problems and equations. Covers the fields of mathematics, finance and statistics, mechanical engineering and electronics. For fun, the games of Hangman and Space Capture are provided. Written by Raymond Guido. Ideal for the businessman, scientist, engineer or student. Complete routines are worked out and ready for you to use. Just \$7.95 No. 30

### Z80, 8080, 6800 & 6502 Software Cookbooks

SSCELBI Publication

6502 SOFTWARE COOKBOOK

There's one for each of these popular microprocessors. With the right SCELBI Gourmet Guide and Cookbook, you'll be able to put together programs without having to start from scratch. You'll have the most useful routines at your command – already programmed and ready-to-use. Search and sort routines. Many general purpose utility routines. I/O and interrupt programming. How to control and manipulate stacks. Code and numeric conversion routines. Plus more! For 6502, No. 99, \$10.95; for 6800, No. 50, \$10.95

for 8080, No. 60, \$10.95; for Z80, No. 75, \$14.95

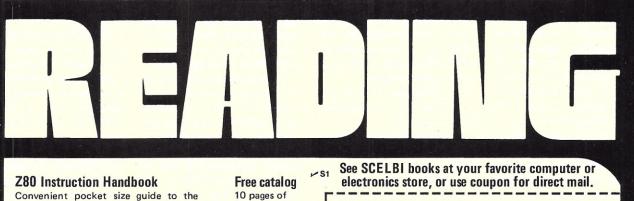

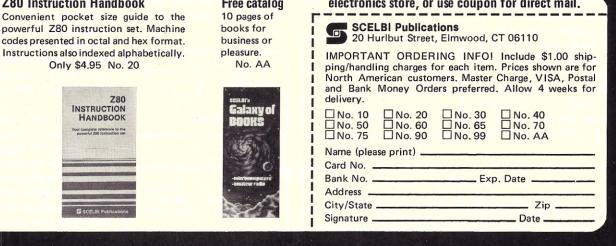

### **Uppercase/Lowercase Utility for the TRS-80**

#### This program solves TRS-80 uppercase/lowercase problems and offers additional features.

Allan J. Domuret 7825 Willowcrest Way Fair Oaks CA 95628

fter my word-processing ar-Aticle ("A TRS-80/Selectric Word Processor") was published in the June 1979 issue of Kilobaud Microcomputing, I received much correspondence that indicated that there is still a good deal of interest out there for an upper/lowercase capability for the TRS-80. Having been addicted to this microcomputer hobby for about a year and having been exposed to most of the upper/lowercase conversion instructions that appeared at one time or another in a variety of microcomputer magazines, I was under the mistaken impression that upper/lowercase modification instructions, both hardware and software, were widely and readily available. Clearly, I was mistaken.

aware that many of the upper/ lowercase instructions published in some magazines contained errors or suffered from other shortcomings. Among the most obvious problems were (and still are, in some cases) shift-to-type lowercase and noshift-to-type uppercase and inverted printer output where the printer outputs uppercase for a lowercase character and vice versa. The accompanying program eliminates all of these problems

In addition to solving the traditional upper/lowercase problems, my software program (UPRLWR) sports some additional useful features:

1. Printer Echo as an option. 2. Upper only or upper/lowercase as options.

3. Automatic line feed (as required by some printers) as an option.

4. Each of these three op-

tions can be turned on or off at will with a simple POKE xxxxx,y statement. There is no need to reload the UPRLWR program to do this.

5. Limits printer output to 64 characters per line (a carriage return is automatically inserted after the 64th character). This can also be changed with a POKE statement. The intent here is to solve the LLIST problem, in which the printer head attempts to print a long BASIC instruction line as a continuous line without a carriage return.

There is also a variety of ways to install the necessary upper/ lowercase hardware components. In an effort to standardize the hardware component requirements, I wrote this program to be compatible with the hardware components as utilized by the Electric Pencil. I

(instead of &H4018)

(instead of &H4019)

(instead of &H401A)

adopted this approach for two reasons, First, it is probably the simplest and cheapest modification to install, requiring only a 2102A memory chip, an SPDT miniature switch and a bit of wire. Second, the widespread use of the Electric Pencil suggests that its upper/lowercase hardware modification should be adopted as a standard.

#### Using UPRLWR

UPRLWR is a system program that resides in upper memory. For different memory configurations, change the ORG address in the accompanying machinelanguage listing to BF10H or 7F10H for 32K or 16K, respectively.

When UPRLWR is loaded, it automatically changes the vector addresses in the video and printer device control blocks (DCB) at memory locations 401E hex and 4026 hex, respectively. Before calling up BASIC, be sure to set memory size to 65290 for 48K, 48910 for 32K or 32520 for 16K.

To load the program tape while in BASIC, type SYSTEM, followed by the filename, UPR-LWR. When the tape is loaded and the prompt appears, hit the slash. Disk users should call up UPRLWR/CMD or whatever filename they have selected. (Note that when punching in the program with EDTASM, tape users

I have also become painfully

Command Option POKE&H4018.1 Printer Echo POKE&H4019.1 Upper/Lowercase POKE&H401A,1 Automatic line feed Example 1.

#### Program listing.

00010 ;UPRLWR/CMD, AN UPPER/LOWER CASE PROGRAM FOR THE TRS-80 WITH ADDITIONAL FEATURES. 00020 ;IF UPRLWR IS TO CONTROL THE LINE PRINTER DURING PRINT OUT OF EDIASM (E.G., A/NO/LP), IT MUST BE LOADED TO RAM BELOW EDTASM'S 00030 ;START ADDRESS OF 6500H. THIS IS BECAUSE EDTASM WILL OVERWRITE UPRLWR WHEN IT IS ASSEMBLING A PROGRAM AND

(48K users) POKE - 32.80 POKE - 16416.80 (32K users) POKE32736.80 (16K users)

Example 2.

POKE16512.1

POKE16513.1

POKE16514.1

Example 3.

should put in an execution address of 1A19H for the BASIC reentry point, and disk users should put in an execution address of 4E00H for the DOS execution point. These addresses should be put into the last instruction line after the END instruction, as explained in the comment at the end of the instruction line.)

When UPRLWR is initially loaded, it will not do anything. It is necessary to turn the three available options on or off with a POKE command as shown in Example 1.

To turn off any of the options, POKE a 0 instead of a 1. For example, to turn off Printer Echo, POKE&H4018,0. Follow the same procedure for turning off the other options. Note: These three POKEs are identical, regardless of the TRS-80 memory configuration (16K, 32K or 48K).

Non-disk users must change these hex address references for the POKE commands to decimal form as shown in Example 2.

One of the useful features of UPRLWR is its solution to the **BASIC LLIST problem. UPRLWR** will automatically insert a carriage return after the 64th printed character, thus eliminating the LLIST problem in which the print head travels to the far right and pounds away on a long BASIC instruction line. This feature will be in effect at all times as long as UPRLWR is functioning. If more or less than 64 characters per line are desired, a POKE to decimal location - 32, followed by the desired number of characters per line (in decimal), is required. For example, to change printer output to 80 characters per line, see Example 3.

#### Putting UPRLWR on Disk

TRSDOS 2.2 users should employ either the TAPEDISK or DUMP utility to put UPRLWR on disk. Follow the instructions in your TRSDOS manual. The start, end and execute addresses can be determined either by reading them directly when assembling the machine-language program with EDTASM or with a suitable disassembler or monitor such as RSM2 or TBUG.

To transfer UPRLWR to disk with NEWDOS (assuming you do not have the NEWDOS disk version of EDTASM, which supports assembly directly to disk), use the LMOFFSET routine. Read the tape in with LMOFF-SET, which will, in turn, advise that the start-end-execute addresses (for 48K users) are 401E, FFF8 and 4E00, respectively. Disregard these figures and proceed as follows:

1. Load the object tape in with LMOFFSET.

2. Do not attempt to modify the load address as prompted by LMOFFSET. Bypass this LMOFFSET choice by hitting ENTER

3. Answer "YES" to suppress the appendage. The appendage, which is normally attached to a machine-language program to relocate it to low RAM for operation, is not needed for high RAM machine-language programs.

4. Do not disable interrupts. Typically this D1 is not used unless the appendage is not suppressed.

5. Create the disk file with your choice of filename.

If you use or plan to use the Electric Secretary (ES) BASIC word processor (put out by The Peripheral People, PO Box 542, Mercer Island WA 98040), you no doubt are aware that the ES utilizes a hardware mod that differs from that required by the Electric Pencil (EP). If you are using the ES and prefer not to install the two IC chip modification as recommended in its documentation, the controlling software to make the ES compatible with the EP hardware upper/lowercase modification can be derived from UPRLWR. In other words, it is possible to use both the EP and the ES, as I do, in upper/lowercase with a common upper/lowercase hardware installation.

Perhaps it is worth mentioning that the ES, although written in BASIC as opposed to the machine-language Electric Pencil, has several capabilities that the EP does not have. For example, it has automatic hyphenation (supplemented by a hyphenation dictionary in memory), automatic insertion of salutations or name/address blocks for greatly

CRASH THE SYSTEM.

0040 ;THE FOLLOWING SEEMS TO WORK OK: CHANGE LINE 160 TO (ORG 5200H), 00050 ;CHANGE THE LAST LINE TO, SIMPLY, (END). THE UPRLWR PROGRAM WILL NOT HAVE AN EXECUTION ADDRESS. ASSEMBLE UPR-

LWR AND SAVE TO DISK 00600 ;FROM DOS, LOAD UPRLWR/CMD. IMPORTANT!! DO NOT "RUN" UPRLWR. WITHOUT AN EXECUTION ADDRESS, IT IS ONLY POS-SIBLE TO

00070 ;"LOAD UPRLWR/CMD" FROM DOS. NOTE ALSO THAT USED THIS TECHNIQUE WITH NEWDOS. I CAN'T PREDICT HOW IT WILL

WORK WITH DOS 2.2 00080 ;THIS LISTING WAS COMPUTER-TYPED BY A TRS-80 DRIVEN SELECTRIC. NOTICE THE TYPED OUTPUT IS LIMITED TO 64 00090 ;CHARACTERS MAXIMUM PER LINE. 00100 ;UPRLWR IS A MACHINE LANGUAGE PROGRAM FOR 00100 ;UPRLWR IS A MACHINE LANGUAGE PROGRAM FOR 00100 ;UPRLWR IS A MACHINE LANGUAGE PROGRAM FOR 00100 ;UPRLWR IS A MACHINE LANGUAGE PROGRAM FOR

TRS-80 UPPER/LOWER CASE, USING U/L HARDWARE AS REQUIRED BY THE

ELECTRIC PENCIL. 00110 ;AFTER PROGRAM IS LOADED, TURN ON ANY OF 3 OPTIONS: POKE&H4018,1 FOR PRINTER ECHO; POKE&H4019,1 FOR U/L; 00120 ;POKE&H401A,1 FOR AUTO LINE FEED AS REQUIRED BY SOME LINE PRINTERS. POKE 0 (ZERO) INSTEAD OF 1 (ONE) TO TURN OPTIONS OFF.

00130 ;LINE PRINTER WILL OUTPUT 64 CHARACTERS PER LINE. CHANGE THE '40H' IN LINE 01190 FOR SOMETHING OTHER THAN 64

LINE, CHANGE THE 140 TH LINE GITS TON SOLE THE CHARACTERS PER LINE 00140 ;TO CHANGE MEMORY RESIDENCE, CHANGE THE ORG ADDRESS IN LINE 160. 48K USERS, LEAVE AS IS. 32K USERS, CHANGE TO OBFIOH.

| TO OI        | BF10H.   |       |         |           |                          |
|--------------|----------|-------|---------|-----------|--------------------------|
|              |          | 00150 | ;16K US | ERS, CHAI | NGE TO 7F10H             |
| FF10         |          | 00160 |         | ORG       | OFF10H                   |
| FF10         | F 5      | 00170 | VIDEO   | PUSH      | AF                       |
| FF11         | 3A1840   | 00180 |         | LD        | A,(4018H)<br>01          |
| FF14         | FE01     | 00190 |         | CP        | 01                       |
| <b>FF16</b>  | 2006     | 00200 |         | JR        | NZ, LWROFF<br>A, C<br>BC |
| FF18         | 79       | 00210 |         | LD        | A,C                      |
| <b>FF19</b>  | C5       | 00220 |         | PUSH      | BC                       |
| FF1A         | CD3B00   | 00230 |         | CALL      | 003BH                    |
| FF1D         | C1       | 00240 |         | POP       | BC                       |
| FF1E         | 3A1940   | 00250 | LWROFF  | LD        | A,(4019H)                |
| <b>FF21</b>  | FE01     | 00260 |         | CP        | 01                       |
| <b>FF23</b>  | 2804     | 00270 |         | JR        |                          |
| <b>FF25</b>  | F1       | 00280 |         | POP       | Z,UPRLWR<br>AF           |
| <b>FF26</b>  | C35804   | 00290 |         | JP        | 0458H                    |
| <b>FF29</b>  | F1       | 00300 | UPRLWR  | POP       | AF                       |
| FF2A         | DD6E03   | 00310 |         | LD        | L,(1X+3)                 |
| FF2D         | DD6604   | 00320 |         | LD        | H,(1X+4)                 |
| FF30         | DA9A04   | 00330 |         | JP        | C,049AH                  |
| FF33         | DD7E05   | 00340 |         | LD        | A, (1X+5)                |
| FF36         | B7       | 00350 |         | OR        | A                        |
| FF37         | 2801     | 00360 |         | JR        | Z, NOCHR                 |
| FF39         | 77       | 00370 |         | LD        | (HL),A                   |
| FF3A         | 79       | 00380 | NOCHR   | LD        |                          |
| FF3B         | FE80     | 00390 | NOCHK   | CP        | A,C<br>80H               |
| FF3D         | D2A604   | 00400 |         | JP        |                          |
| FF40         |          |       |         |           | NC,04A6H                 |
|              | FE20     | 00410 |         | CP        | 20H                      |
| FF42         | 3011     | 00420 |         | JR        | NC, ASCII                |
| FF44         | 3A0838   | 00430 |         | LD        | A, (3808H)               |
| FF47         | E680     | 00440 |         | AND       | 80H                      |
| FF49         | 2806     | 00450 |         | JR        | Z, CNTRL                 |
| FF4B         | 79       | 00460 |         | LD        | A,C                      |
| FF4C         | F640     | 00470 |         | OR        | 40H                      |
| FF4E         | C37D04   | 00480 |         | JP        | 047DH                    |
| FF51         | 79       | 00490 | CNTRL   | LD        | A,C                      |
| FF52         | C30605   | 00500 |         | JP        | A,C<br>0506H             |
| <b>FF55</b>  | FE40     | 00510 | ASCII   | CP        | 40H                      |
| <b>FF57</b>  | DA7D04   | 00520 |         | JP        | C,047DH                  |
| FF5A         | FE60     | 00530 |         | CP        | 60H                      |
| FF5C         | 3005     | 00540 |         | JR        | NC, LOWER                |
| FF5E         | F620     | 00550 |         | OR        | 20H                      |
| <b>FF60</b>  | C37D04   | 00560 |         | JP        | 047DH                    |
| <b>FF63</b>  | E65F     | 00570 | LOWER   | AND       | 5FH                      |
| <b>FF65</b>  | C37D04   | 00580 |         | JP        | 047DH                    |
| FF68         | 3A1940   | 00590 | PRINT   | LD        |                          |
| FF6B         | FE01     | 00600 |         | CP        | A,(4019H)<br>01          |
| FF6D         | 2014     | 00610 |         | JR        | NZ NOTUL                 |
| FF6F         | 79       | 00620 |         | LD        | NZ, NOTUL                |
| FF70         | FE41     | 00630 |         | CP        | A,C<br>41H               |
| FF72         | 380E     | 00640 |         | JR        |                          |
| FF74         | FE7A     | 00650 |         | CP        | C,NOTALF<br>7AH          |
| FF76         | 300A     | 00660 |         | JR        |                          |
| FF78         | FESB     | 00670 |         | CP        | NC, NOTALF               |
| FF7A         | 3804     | 00680 |         | JR        | 5BH                      |
| FF7C         | FE20     | 00690 |         | CP        | C, INVERT                |
| FF7E         | 3802     | 00700 |         |           | 20H                      |
| FF80         | EE 20    | 00710 | INVERT  | JR        | C,NOTALF                 |
| FF82         | 4F       |       | INVERT  | XOR       | 20H                      |
| FF83         |          | 00720 | NOTALF  | LD        | C,A                      |
|              | 3A1A40   | 00730 | NOTUL   | LD        | A,(401AH)<br>01          |
| FF86         | FE01     | 00740 |         | CP        | 01                       |
| FF88         | 2806     | 00750 |         | JR        | Z, AUTOLF<br>COUNT       |
| FF8A         | CDC9FF   | 00760 |         | CALL      | COUNT                    |
| FF8D         | C38D05   | 00770 |         | JP        | 058DH                    |
| FF90         | 79       | 00780 | AUTOLF  | LD        | A,C                      |
| FF91         | FEOD     | 00790 |         | CP        | ODH                      |
| FF93         | 280B     | 00800 |         | JR        | Z,NULL                   |
| <b>FF95</b>  | FEOA     | 00810 |         | CP        | OAH                      |
| <b>FF97</b>  | CAAOFF   | 00820 |         | JP        | Z,NULL                   |
| FF9A         | CDC9FF   | 00830 |         | CALL      | COUNT                    |
| FF9D         | C38D05   | 00840 |         | JP        | 058DH                    |
| FFA0         | 110020   | 00850 | NULL    | LD        | DE,2000H                 |
| FFA3         | 18       | 00860 | LOOP1   | DEC       | DE                       |
| FFA4         | 74       | 00870 |         | LD        | A,D                      |
| FFA5         | B3       | 00880 |         | OR        | E                        |
| FFA6         | 20FB     | 00890 |         | JR        | NZ,LOOP1                 |
| FFA8         | 3EOD     | 00900 |         | LD        | A, ODH                   |
| FFAA         | CDC9FF   | 00910 |         | CALL      | COUNT                    |
| FFAD         | 32E837   | 00920 |         | LD        | (37E8H),A                |
| FFBO         | 110020   | 00930 |         | LD        |                          |
| FFB3         | 1B       | 00950 | LOOP2   | DEC       | DE,2000H                 |
| FFB4         |          |       | LUUPZ   |           | DE                       |
| FFB4<br>FFB5 | 7A<br>B3 | 00950 |         | LD        | A,D                      |
|              |          |       |         | OR        | E NZ LOOP2               |
| FFB6         | 20FB     | 00970 |         | JR        | NZ,LOOP2                 |
| FFB8         | 3E0A     | 00980 |         | LD        | A,OAH                    |
| FFBA         | 32E837   | 00990 |         | LD        | (37E8H),A                |
| FFBD         | 110030   | 01000 | 100.07  | LD        | DE,3000H                 |
| FFC0<br>FFC1 | 1B<br>7A | 01010 | LOOP3   | DEC       | DE                       |
| FFC1         | B3       | 01020 |         | OR        | A,D<br>E                 |
| FF02         |          | 01030 |         | UN        | -                        |

| FFC3 20FB<br>FFC5 0E0D<br>FFC7 C9<br>FFC8 00<br>FFC9 79<br>FFCA FE0A<br>FFCC 380A<br>FFCC 380A<br>FFCC 580A<br>FFC0 3006<br>FFD2 AF<br>FFD0 3006<br>FFD2 AF<br>FFD6 181F<br>FFD6 181F<br>FFD6 181F<br>FFD6 381B<br>FFDC 3AC8FF<br>FFDC 3AC8FF               | 01040<br>01050<br>01060 BUFF<br>01080 COUNT<br>01090<br>01110<br>01120<br>01130<br>01140<br>01150<br>01140<br>01150<br>01160 SPACE<br>01170<br>01180                                      | JR         NZ, L00P3           LD         C, 0DH           RET         DEFB         00           LD         A, C           CP         0AH           JR         C, SPACE           CP         0EH           JR         NC, SPACE           XOR         A           LD         (BUFF), A           JR         PRNT           CP         20H           JR         C, PRNT           CP         20H           JR         C, PRNT           LD         A, (BUFF)           CP         40H                              | ; NUMBER CHRC |
|----------------------------------------------------------------------------------------------------|----------------------------------------------------------------------------------------------------|----------------------------------------------------------------------------------------------------|---------------|
| TRS PER LINE<br>FFE1 2010<br>FFE3 AF<br>FFE4 32C8FF<br>FFE7 2A2640<br>FFEA C5<br>FFEB 0E0D<br>FFED CD0C00<br>FFF0 C1<br>FFF1 18D6<br>FFF3 3C<br>FFF4 32C8FF<br>FFF7 79<br>FFF8 C9<br>401E<br>401E 10FF<br>4026<br>63FF<br>4026 63FF<br>4E00<br>R DISK ONLY. | 01200<br>01210<br>01220<br>01230<br>01240<br>01250<br>01260<br>01270<br>01280<br>01290<br>COUNTR<br>01300<br>01310<br>PRNT<br>01320<br>01330<br>01340<br>01350<br>01340<br>01350<br>01370 | JR         NZ,COUNTR           XOR         A           LD         (BUFF),A           LD         HL,(4026H)           PUSH         BC           LD         C,ODH           CALL         000CH           POP         BC           JR         COUNT           INC         A           LD         A,C           RET         ORG           ORG         401EH           DEFW         VIDE0           ORG         4026H           DEFW         PRINT           END         4E00H           ERS, REPLACE         WITH 1A1 | ;4E00H IS FO  |

simplified printout of form letters and automatic modification of printer format anywhere in the midst of text (e.g., double-tosingle space and back again without stopping the printer and/or indentation of left and right margins with left and right justification as is often required for quotes or for emphasizing short paragraphs in text).

If anyone needs help in modifying the ES software to compatibility with the EP upper/lowercase hardware components, contact me direct by mail or phone.

As has already been mentioned, the upper/lowercase software option in the accompanying machine-language program (UPRLWR) requires the hardware modification as utilized by the Electric Pencil. For those of you who do not have the Electric Pencil and want a copy of the upper/lowercase hardware installation instructions, send me \$2.50 to cover the cost of handling, copying and mailing for a copy. And for those of you who are not into machinelanguage programming, send \$8.00 for a copy of the software, guaranteed to load and run. (Specify memory, 16K, 32K or 48K). If you purchase the machine-language tape, I will include a free copy of the EP upper/lowercase hardware installation instructions, if requested.

#### CASSETTE DUPLICATION

#### TRS-80 (I & II), PET, APPLE, KIM, ATARI

Quality software duplication is more than copying cassettes. Microsette duplication uses a proprietary high speed duplicator designed specifically for computer program duplication. The finished products are of consistent quality, guaranteed to load. Minimum order is 100 with discounts for higher quantities. Call (415) 968-1604 for details.

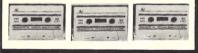

#### MICROSETTE CO. 475 Ellis Street Mt. View, CA 94043

M132

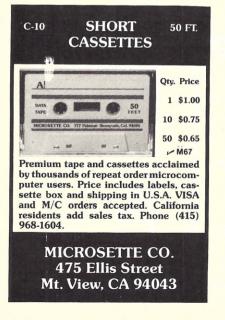

#### TRS-80 USERS! REALTIME CLOCK MODULE......\$29.95 Operate a realtime clock without the Radio Shack Expansion Interface. Simple three wire hookup. Uses a crystal timebase for maximum accuracy. Also available: RTC-2. Same as above but plug into expansion connector. RTC-2......\$49.95 AUTODIALER. AUTODIALER......\$13. Now your TRS-80 can dial your phone with the \$13 95 touch of a single key! Stores up to fifty numbers Includes software on cassette and all hardware. LIGHTPEN IIB. . \$29.95 with the TRS-80 without using the Play games keyboard! Uses include educational packages, games, etc. Includes demonstration games package on cassette, and all hardware. More software will be available soon \*\*WE PAY ALL SHIPPING IN THE U.S. \*\*\*\* residents please add 5% sales tax ELECTRONICS LDS P.O. BOX 3054 -L29 WAYNE, N.J. 07470 Apple II 16K Plus......\$995.00

| Apple Disk w/Controller                                                                                                    | 529.00                |
|----------------------------------------------------------------------------------------------------|-----------------------|
| Apple Disk w/o Controller                                                                                                    | 475.00                |
| Apple Integer Card                                                                                                    | 180.00                |
| Pascal Language SYS                                                                                                    | 450.00                |
| High Quality 16K RAM Set                                                                                                    |                       |
| BPI General Ledger SYS                                                                                                    | 300.00                |
| Plan Modeling System                                                                                                    |                       |
| MNTN. HDWR. Clock Board                                                                                                    |                       |
| Trendcom 100 Printer                                                                                                    |                       |
| Trendcom 200 Printer                                                                                                    | 595.00                |
| Centronics 779 Printer                                                                                                    |                       |
| w/Int. Card                                                                                                    | 1395.00               |
| Graphics Tablet                                                                                                    |                       |
| Apple Writer Program                                                                                                    |                       |
| D.C. Hayes Micromodem II                                                                                                    |                       |
| OHIO SCIENTIFIC                                                                                                    |                       |
| erne ooiEitin ie                                                                                                    |                       |
| CI-P Personal Computer.<br>Morse Code Transceive Program                                                                                                    | \$329.00              |
| CI-P Personal Computer.<br>Morse Code Transceive Program<br>for Challenger CI-P Computer                                                                                                    |                       |
| CI-P Personal Computer.<br>Morse Code Transceive Program                                                                                                    |                       |
| CI-P Personal Computer.<br>Morse Code Transceive Program<br>for Challenger CI-P Computer                                                                                                    |                       |
| CI-P Personal Computer.<br>Morse Code Transceive Program<br>for Challenger CI-P Computer<br>Send & Receive CW.<br>Space Shuttle Simulation<br>Program for C1-P                                                         | 14.95                 |
| CI-P Personal Computer.<br>Morse Code Transceive Program<br>for Challenger CI-P Computer<br>Send & Receive CW.<br>Space Shuttle Simulation<br>Program for C1-P<br>Computer                                             | 14.95                 |
| CI-P Personal Computer.<br>Morse Code Transceive Program<br>for Challenger CI-P Computer<br>Send & Receive CW.<br>Space Shuttle Simulation<br>Program for C1-P<br>Computer.<br>OLENSKY BROS., I                        | 14.95<br>14.95<br>NC. |
| CI-P Personal Computer.<br>Morse Code Transceive Program<br>for Challenger CI-P Computer<br>Send & Receive CW.<br>Space Shuttle Simulation<br>Program for C1-P<br>Computer.<br>OLENSKY BROS., I<br>COMPUTER SALES DIVI | 14.95<br>             |
| CI-P Personal Computer.<br>Morse Code Transceive Program<br>for Challenger CI-P Computer<br>Send & Receive CW.<br>Space Shuttle Simulation<br>Program for C1-P<br>Computer.<br>OLENSKY BROS., I                        | 14.95<br>             |

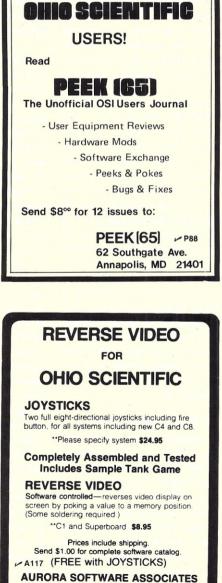

353 S. 100 E. #6, Springville, UT 84663

# **1802 SOFTWARE**

BIORHYTHMS \$12.95 **SLOT MACHINE** \$ 9.95 BLACKJACK \$ 9.95 **OTHERS** 

S.A.S.E. for information. Will work on any 1802 system with terminal and 4K memory. Written in machine language by L. Sandlin.

ELF II cassette and listing. Texas Residents add 6% Sa. Tx.

SANSOFT PLUS ✓ S132 PO BOX 58170 Drawer 900 Houston, Texas 77058 C.O.D. after 6PM (713) 488-7905

#### BASEX **MEANS SPEED!**

BASEX is a fast, easy to learn language for 8080, Z80, or 8085 microcomputers. Its commands resemble BASIC, making translation easy. An interactive compiler permits

you to enter, list, edit and run programs up to 10x faster than similar BASIC programs and use half the memory (2K plus program).

**Powerful features include:** 

- Array variables
- \* Text strings \* Versatile I/O Functions
- 16 Bit Arithmetic/Logic Variable name length Named subroutines with
- Block memory searches/ transfers \* Custom commands easily

INVITED

- multiple arguments
  - added CHOOSE YOUR BASEX ....
- \* 97-Page BASEX manual (pub. by Byte Books) \$ 8 North Star Disk/Meca Alpha Tape/Paper Tape \$25 \$25 TRS-80 Level II, 16K tape with graphics commands CPM 8" Disk, with disk handler commands \$35 \* Basex Tape & Disk Guide-provides complete handlers for North Star Disk and/or Meca Tape \$35 (includes manual with source) \* Add \$ .75 shipping (special 4th class) or \$1.50 special handling on all orders. See BASEX at your local dealer or order direct from DEALER Interactive Microware, Inc. P.O. Box 771 State College, Pa 16801 (814) 238-8294 INQUIRIES

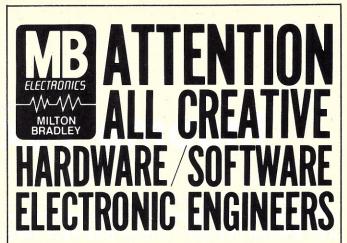

The Milton Bradley Company, located in Springfield, MA, the home of Simon, Big Trak, Microvision, Comp IV and a host of other highly successful electronic games and toys, is seeking to fill, due to dramatic growth, a number of exciting electronic product development positions. If you are one of those individuals who either in your current position or in your wildest dreams, has contemplated the desire to utilize your professional and technical knowledge in a game and toy oriented environment, we ask that you seriously consider the Milton Bradley Company and the exciting openings described below:

#### ELECTRONIC PRODUCT DEVELOPMENT HARDWARE ENGINEERING

#### Senior Project Engineer

The successful candidate for this position will have a BSEE and MSEE with a minimum of 10 years experience in hardware electronic product engineering preferably in a consumer goods environment.

#### Manager Electronic Design Packaging

The successful candidate for this opening will have a BSME with 10 years mechanical design in a high volume consumer goods electronics with a current working knowledge of micro-electronic packaging techniques. This should include an understanding of chip and wire bonding directly to PC boards

#### **Electronic Development Engineer**

This position requires a BSEE and 3-5 years experience in electronic consumer product development.

#### ADVANCED ELECTRONIC RESEARCH

#### Senior Project Engineer

This position requires a highly conceptual electronic product development engineer who possesses a BSEE, MSEE, or the equivalent degrees in computer science. Experience and knowledge of both micro-electronic hardware and software is essential. This key slot functions in a highly creative and forward looking atmosphere.

#### **Project Engineer**

The incumbent in this position will possess a BSEE or equivalent thereof and will have had experience in a highly conceptual electronic consumer goods environment. 3-5 years experience is desirable.

The Milton Bradley Company, as indicated above, is located in suburban Springfield, MA in the heart of the Berkshire Hills. The quality of life in this area is extremely high. The area offers significant advantages in terms of recreational, cultural, social and academic pursuits.

If you feel you have both the necessary gualifications and interest in any of the above positions, please submit your resume and salary history in confidence to:

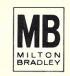

Director of Professional Recruiting Milton Bradley Company M142 P.O. Box 288 Springfield, MA 01101

An Equal Opportunity Employer

150

### **Income Tax Consultant**

When tax time rolls around, you can agonize or computerize. This tax-preparation program was written in Digital Group Business BASIC, but it is easily converted to other BASICs.

This program will assist you in completing your 1979 tax return, particularly if you are unfamiliar with the procedures. It takes you through the 1040 form step by step.

#### **The Program**

The 1979 tax-law changes have been incorporated in the program. You will benefit most from this program if you use the 1040 (long) form and itemize your deductions. Schedules A, B and D are also included.

The program calculates your taxable income, but you must refer to the tax tables for the actual tax for your income bracket and exemptions. It is written in Digital Group Business BA-SIC but is easily converted to other BASICs. The program requires about 12K of memory in addition to your BASIC needs.

Although it's a long program, it is an easy matter to delete those portions that do not apply to your own tax matters. The length is determined by how much you want the program to do for you. I left out the section on energysaving deductions, as they would have added to the length. They are easy to do and can be appended to the computer's calculations. The advantage of using this program for a single tax return would be hard (if not impossible) to discern on the basis of time saved.

It does have merit, though, and you will find that it is worth the effort to write it. You can quickly compute your tax in several different ways: If you are married you can compute it both as a single or joint return; you can itemize your deductions versus taking the standard deductions; or you can plug in different values and see how they affect the outcome to help guide you.

This program takes the drudgery out of the job and therefore gives you the incentive to do it earlier. Did you ever finish filing your taxes and discover you forgot a deduction and wonder whether it is worth doing over? Well,

| Table 1.                                        |      |
|-------------------------------------------------|------|
|                                                 |      |
| Income                                          |      |
| Wages, etc.                                     | Al   |
| Interest income                                 | A3   |
| Dividends                                       | Q1   |
| Dividends exclusions                            | Q2   |
| Dividends less exclusions                       | A4   |
| State and local income tax refunds              | A8   |
| Alimony received                                | A9   |
| Captial gains or losses                         | A5   |
| Pension                                         | A6   |
| Other income                                    | A2   |
| Total income                                    | A    |
| Adjustments to income                           |      |
| Moving expenses                                 | W1   |
| Employee business expense                       | W2   |
| Interest penalty for early withdrawal           | - W3 |
| Alimony paid                                    | W4   |
| Total adjustments                               | W    |
| Adjusted gross income                           | W6   |
| Medical and dental expenses                     |      |
| One half insurance premiums                     | Y1   |
| Medicine and drugs                              | Y2   |
| One percent of adj. income                      | G1   |
| Balance of ins. premiums                        | Y3   |
| Doctors, dentists, nurses, etc.                 | Y4   |
| Hospitals                                       | ¥5   |
| Hearing aids, dentures, glasses, transportation | ¥6   |
| Total                                           | Y    |
| 3 percent of adj. income                        | G3   |
| Total less 3 percent                            | G5   |
| Total medical and dental                        | 71   |
|                                                 |      |

| Taxes                          |      |
|--------------------------------|------|
| State and local income         | B1   |
| Real estate                    | B3   |
| State sales                    | B5   |
| Personal property              | B7   |
| Other                          | B6   |
| Total taxes                    | В    |
| Interest expense               |      |
| Home mortgage                  | CI   |
| Credit and charge cards        | C2   |
| Other                          | C3   |
| Total                          | C5   |
|                                |      |
| Contributions                  |      |
| Cash                           | D1   |
| Other                          | D2   |
| Total                          | D    |
| Casualty or theft losses       |      |
| Loss before Ins. reimbursement | El   |
| Ins. reimbursement             | E2   |
| Deductible loss                | E4   |
| \$100 or E4, whichever is less | E5   |
| Total losses                   | Е    |
| Misc deductions                |      |
| Union dues                     | F1   |
| Other                          | F2   |
| Total                          | F    |
| Total deductions               | G    |
| Deduction exclusions           | Н    |
| Deductions less exclusions     | 1    |
| Taxable income                 | W6-1 |
| Tax from table                 | TI   |
| Amount withheld or paid        | Т    |

| Capital gains or losses<br>Short term              |          |
|----------------------------------------------------|----------|
|                                                    |          |
| Sales Price                                        | L1,L3    |
| Cost                                               | Ļ.2, I.4 |
| Net short term gain or loss                        | 1.6      |
| Long term                                          |          |
| Sales price                                        | U1,3,5   |
| Cost                                               | U2,4,6   |
| Net long-term gain or loss                         | U8       |
| Total capital gains or losses                      | P1       |
| One half of long-term g. or 1.                     | P2       |
| Short term plus one half of long term              | P3       |
| 60% of line 20                                     | K1       |
| 60% of line 21                                     | K2       |
| Lesser of K1 and K2                                | К3       |
| P1-K3                                              | K4       |
| Dividends and Interest                             |          |
| Dividends from Schedule B                          | V6.7.8   |
| Nontaxable                                         | V9       |
| Total                                              | VO       |
| Interest from Schedule B                           | 11,2     |
| Response to program queries                        |          |
| Do you have any interest income?                   | R0\$     |
| Do you have any dividend income?                   | R1\$     |
| Do you have any capital gains or losses?           | R2\$     |
| Do you have any adjustments to income?             | R3\$     |
| Do you wish to itemize deductions?                 | R4\$     |
| Do you have any medial expenses?                   | R5\$     |
| Do you have any interest expense?                  | R6\$     |
| Do you have any contributions?                     | R7\$     |
| Do you have any casualty or theft?                 | R8\$     |
| Do you have any miscellaneous?                     | R9\$     |
| Do you wish hard copy?                             | M1\$     |
| Do you wish to review?                             | M2\$     |
| Do you have any long term capital gains or losses? | M3\$     |

|                                                                                                    | SCHEDULES A & B.                                                                                                    |
|----------------------------------------------------------------------------------------------------|----------------------------------------------------------------------------------------------------|
| Sample run.                                                                                                    | and the second second second second second second second second second second second second second second second                                                                                                    |
| TUSE SALVES & FIGHLE LEADERNES                                                                                                    | Medical and dental expense.                                                                                                    |
| This program completes Form 1940 and Schedules A,B and D                                                                                                    | Do you have any ?<br>?Y                                                                                                    |
| Enter the appropriate numbers when prompted. Prompts will<br>ask for one or more inputs. If you have only one input, enter<br>Os for the others. Hit RETURN after each input.                                                                                                    | Line 1 One half (up to \$150) of Ins.premiums ?150<br>Line 2 Medicine and drugs ?275<br>Line 3 (1% of line 31 FORM 1040)= \$117.25<br>Line 4 (line 2 minus line 3)= \$157.75<br>Line 5 Balance of insurance not entered on line 1 ?135<br>Line 6 Other medical and dental expenses:<br>a-Doctors, Dentists, Nurses, etc.?425 |
| FORM 1040                                                                                                    | b-Hospitals ?215<br>c-Other (hearing aids, dentures, glasses, transp.)?5                                                                                                    |
| Income                                                                                                    | Line 7 Total= \$987.75<br>Line 8 (3% of line 31 FORM 1040)= \$351.75                                                                                                    |
| Line 8 Wages, salaries, tips and other ?10500<br>Do have any interest income ? (Y for Yes, N for No)Y<br>Is it over \$400<br>?Y                                                                                                    | Line 9 (line 7 minus line 8)= \$636.00<br>Line 10 Total medical and dental expenses= \$786.00<br>Taxes                                                                                                    |
| SCHEDULE B Interest and Dividend Income                                                                                                    | Line 11 State and local income taxes ?225                                                                                                    |
| Part I Interest income.                                                                                                    | Line 12 Real estate taxes ?1235<br>Line 13 State sales tax ?165                                                                                                    |
| Interest income ?350<br>Interest income ?225                                                                                                    | Line 14 Personal property ?50<br>Line 15 Other ?0                                                                                                    |
| LINE 2 Total. (Enter on FORM 1040 line 9) \$575.00                                                                                                    | Interest expense.                                                                                                    |
| FORM 1040                                                                                                    | Do you have any ?                                                                                                    |
| Line 9 Interest income ?575<br>Do you have any dividend income ?Y<br>Is it over \$400 ?<br>?Y                                                                                                    | 2Y<br>Line 17 Home mortgage 2895<br>Line 18 Credit and charge cards 275<br>Line 19 Other 20                                                                                                    |
|                                                                                                    | Contributions.                                                                                                    |
| Part II Dividend income.                                                                                                    | Do you have any ?                                                                                                    |
| Dividend 2300<br>Dividend 2250<br>Dividend 2195                                                                                                    | ?Y<br>Line 21 Cash Contributions.500<br>Line 22 Other than cash ?75                                                                                                    |
| and the state of the state of t | Casualty or theft losses.                                                                                                    |
| Line 4= \$745.00<br>Line 6 Nontaxable distributions ? 165                                                                                                    | Do you have any ?                                                                                                    |
| Line 8 (Subtract line 6 from line 4)= \$580.00<br>Enter line 8 on FORM 1040 line 10a.                                                                                                    | ?Y<br>Line 25 Loss before insurance reimbursment ?750                                                                                                    |
| PORT DE CARTE DE CORTE DA CARTE DE CARTE DE CART | Line 26 Insurance reimbursment ?500<br>Line 27= \$250.00                                                                                                    |
| Line 10a Dividends 2580 10b Exclusions 2200                                                                                                    | Line 28 Enter \$100 or line 27, whichever is less ?100                                                                                                    |
| Line 10c= \$380.00                                                                                                    | Misc.deductions.                                                                                                    |
| Line 11 State and local income tax refunds ?0<br>Line 12 Alimony received ?0                                                                                                    | Do you have any ?                                                                                                    |
| Do you have any capital gains or losses ? Y                                                                                                    | PY<br>Line 30 Union dues 2175<br>Line 31 Other 230                                                                                                    |
| SCHEDULE D Capital Gains and Losses                                                                                                    | Do you wish hardcopy ?Y                                                                                                    |
| Part IShort-term Capital Gains and Losses.(1 year or less)                                                                                                    | INCOME                                                                                                    |
| Do you have any ?                                                                                                    | Line 8 Wages, salaries, tips and other. \$10,590.00                                                                                                    |
| Part I Short-term Capital Gains and Losses.<br>Line 1 Sales price ?1500                                                                                                    | Line 9 Interest income= \$575.00<br>Line 10c Dividends= \$380.00<br>Line 11 State and local income tax refunds= \$.00                                                                                                    |
| Cost ?1200<br>Line 1 Sales price ?850                                                                                                    | Line 12 Alimony received= \$,00<br>Line 14 Capital gain or loss= \$670.00<br>Line 17 Pension= \$,00                                                                                                    |
| Cost ?1050<br>Line 8 Net short-term gain or loss= \$100.09                                                                                                    | Line 17 Pension= \$.00<br>Line 21 Other income= \$.00                                                                                                    |
| Part IILong-term Capital Gains and losses.(1 year or more)                                                                                                    | Line 22 Total income= \$12,125.00                                                                                                    |
| Do you have any ?                                                                                                    | RETURN to continue, please.                                                                                                    |
| ?Y                                                                                                    | ADJUSTMENTS TO INCOME.                                                                                                    |
| Line 9 Sales price ?2200<br>Cost ?1575                                                                                                    |                                                                                                    |
| Line 9 Sales price ?3500<br>Cost ?3750                                                                                                    | Line 23 Moving expenses= \$250.00<br>Line 24 Employee business expense= \$150.00                                                                                                    |
| Line 9 Sales price ?1800<br>Cost ?750                                                                                                    | Line 27 Interest penalty due to early withdrawal= \$.00<br>Line 23 Alimony paid= \$.00                                                                                                    |
| Line 20 Net long-term gain or loss= \$1,425.00                                                                                                    | Line 30 Total adjustments= \$400.00                                                                                                    |
| Dawk III Cumpany of Dawks I and II                                                                                                    | Line 31 Adjusted gross income= \$11,725.00                                                                                                    |
| Part III Summary of Parts I and II<br>Line 21= Combine lines 8 and 20. \$1,525.00                                                                                                    |                                                                                                    |
| Line 22a = \$855.00<br>Line 22b = \$670.00                                                                                                    | RETURN to continue.<br>Medical and Dental expenses.                                                                                                    |
| FORM 1040                                                                                                    | Line 1 1/2 (but no more than \$150) of Ins. prem.= \$150.00                                                                                                    |
| Line 14 Capital gain or loss ? (use minus sign if loss)670<br>Line 17 Pension ?0<br>Line 21 Other income ?0                                                                                                    | Line 2 Medicine and drugs.= \$275.00<br>Line 3 1% of line 31= \$117.25<br>Line 4 (line 2 minus line 3)= \$157.75                                                                                                    |
| Adjustments to income.                                                                                                    | Line 5 Bal. of Ins. prem. not entered on line l= \$135.00<br>Line 6 Other medical and dental expenses.                                                                                                    |
| Do you have any ? (Y for Yes, N for No)                                                                                                    | a-Doctors, Dentists, Nurses, etc.= \$425.00<br>b-Hospitals= \$215.00                                                                                                    |
| ?Y                                                                                                    | c-Other= \$55.00                                                                                                    |
| Line 23 Moving expenses ?250                                                                                                    | Line 7 Total= \$987.75<br>Line 8 (3% of line 31)= \$351.75<br>Line 9 (line 7 minus line 8)= \$636.00                                                                                                    |
| Line 23 Moving expenses 7250<br>Line 24 Employee business expenses ?150<br>Line 27 Interest penalty due to early withdrawal ?0                                                                                                    | Line 10 Total medical and dental expenses= \$786.00                                                                                                    |
| Line 28 Alimony paid ?0                                                                                                    | RETURN to continue, please.                                                                                                    |
|                                                                                                    | Taxes.                                                                                                    |
| Do you wish to itemize deductions? Y                                                                                                    | Line 11 State and local income taxes= \$225.00                                                                                                    |

| Line 12 Real estate taxes= \$1,235.00<br>Line 13 General sales tax= \$165.00<br>Line 14 Personal property tax= \$50.00<br>Line 15 Other= \$100<br>Line 16 Total taxes= \$1,675.00<br>Line 20 Total interest expense= \$970.00<br>Line 24 Total contributions= \$575.00<br>Line 29 Total casualty or theft losses= \$150.00<br>Line 32 Total Misc. deductions= \$205.00<br>Line 40 Schedule A Deductions excluded? 3400<br>RETURN to continue, please.<br>SUMMARY OF ITEMIZED DEDUCTIONS.<br>Line 33 Total medical and dental= \$786.00<br>Line 34 Total taxes= \$1,675.00<br>Line 35 Total interest= \$970.00<br>Line 36 Total casualty or theft= \$150.00<br>Line 37 Total casualty or theft= \$150.00<br>Line 38 Total miscellaneous= \$205.00<br>Line 39 Total deductions= \$4,361.00<br>Line 39 Total deductions= \$4,361.00<br>Line 40 Amount of deductions excluded = \$3,400.00<br>Line 41 (line 39 minus line 40)= \$961.00<br>Line 41 (line 39 minus line 40)= \$961.00<br>Line 41 (line 39 minus line 40)= \$10,764.00<br>Taxable Income= \$10,764.00<br>Tax from table<br>7842<br>Amount withheld= 7800<br>Taxes withheld= \$10,764.00<br>Taxes withheld= \$42.00 |                                                                                                   |                                                                                  |                                                                                                    |                                                                                                    |  |
|----------------------------------------------------------------------------------------------------|---------------------------------------------------------------------------------------------------|----------------------------------------------------------------------------------|----------------------------------------------------------------------------------------------------|----------------------------------------------------------------------------------------------------|--|
| Line 20 Total interest expense= \$970.00<br>Line 24 Total contributions= \$775.00<br>Line 29 Total casualty or theft losses= \$150.00<br>Line 32 Total Misc. deductions= \$205.00<br>Line 40 Schedule A Deductions excluded? 3400<br>RETURN to continue, please.<br>SUMMARY OF ITEMIZED DEDUCTIONS.<br>Line 33 Total medical and dental= \$786.00<br>Line 34 Total taxes= \$11,675.00<br>Line 35 Total interest= \$970.00<br>Line 36 Total contributions= \$575.00<br>Line 36 Total contributions= \$575.00<br>Line 37 Total casualty or theft= \$150.00<br>Line 38 Total miscellaneous= \$205.00<br>Line 40 Amount of deductions excluded = \$3,400.00<br>Line 40 Amount of deductions excluded = \$3,400.00<br>Line 40 Amount of deductions (\$11,725.00- \$961.00) \$10,764.00<br>Taxable Income= \$10,764.00<br>Taxble income= \$10,764.00<br>Tax from table \$842.00<br>Taxes withheld= 2800                                                                                                    | Line 13<br>Line 14                                                                                | Genera<br>Person                                                                 | al sales tax=<br>mal property tax=                                                                                                    | \$165.00<br>\$50.00                                                                                               |  |
| RETURN to continue, please.<br>SUMMARY OF ITEMIZED DEDUCTIONS.<br>Line 33 Total medical and dental= \$786.00<br>Line 34 Total taxes= \$1,675.00<br>Line 35 Total interest= \$970.00<br>Line 36 Total contributions= \$575.00<br>Line 37 Total casualty or theft= \$150.00<br>Line 38 Total miscellaneous= \$205.00<br>Line 40 Amount of deductions excluded = \$3,400.00<br>Line 40 Amount of deductions excluded = \$3,400.00<br>Line 41 (line 39 minus line 40)= \$961.00<br>Income less deductions (\$11,725.00- \$961.00) \$10,764.00<br>Taxable Income= \$10,764.00<br>Taxable income= \$10,764.00<br>Tax from table \$842.00<br>Taxes withheld= \$842.00<br>Taxes withheld= \$842.00                                                                                                    | Line 20<br>Line 24<br>Line 29                                                                     | Total<br>Total<br>Total                                                          | interest expense=<br>contributions=<br>casualty or theft losses=                                                                                                    | \$970.00<br>\$575.00<br>\$150.00                                                                                  |  |
| Line 33 Total medical and dental= \$786.00<br>Line 34 Total taxes= \$1,675.00<br>Line 35 Total interest= \$970.00<br>Line 36 Total contributions= \$575.00<br>Line 37 Total casualty or theft= \$150.00<br>Line 38 Total miscellaneous= \$205.00<br>Line 40 Amount of deductions excluded = \$3,400.00<br>Line 41 (line 39 minus line 40)= \$961.00<br>Line 41 (line 39 minus line 40)= \$961.00<br>Income less deductions (\$11,725.00- \$961.00) \$10,764.00<br>Taxable Income= \$10,764.00<br>Enter tax from table<br>7842<br>Amount withheld= 7800<br>Taxes withheld= \$10,764.00<br>Taxes withheld= \$842.00<br>Taxes withheld= \$842.00<br>Taxes withheld= \$842.00                                                                                                    |                                                                                                   |                                                                                  |                                                                                                    | 0                                                                                                    |  |
| Line 34 Total taxes= \$1,675.00<br>Line 35 Total interest= \$970.90<br>Line 36 Total contributions= \$575.00<br>Line 37 Total casualty or theft= \$150.00<br>Line 38 Total miscellaneous= \$205.90<br>Line 39 Total deductions= \$4,361.00<br>Line 40 Amount of deductions excluded = \$3,400.00<br>Line 41 (line 39 minus line 40)= \$961.00<br>Income less deductions (\$11,725.00- \$961.00) \$10,764.00<br>Taxable Income= \$10,764.00<br>Enter tax from table<br>7842<br>Amount withheld= 7800<br>Tax from table= \$10,764.00<br>Tax from table= \$842.00<br>Taxes withheld= \$842.00<br>Taxes withheld= \$842.00                                                                                                    |                                                                                                   |                                                                                  | SUMMARY OF ITEMIZED DEDUCTIONS.                                                                                                    |                                                                                                    |  |
| Enter tax from table<br>?842<br>Amount withheld= ?800<br>Taxable income= \$10,764.00<br>Tax from table= \$842.00<br>Taxes withheld= \$800.00                                                                                                    | Line 34<br>Line 35<br>Line 36<br>Line 37<br>Line 38<br>Line 39<br>Line 40<br>Line 41<br>Income 10 | Total<br>Total<br>Total<br>Total<br>Total<br>Total<br>Amount<br>(line<br>ess dec | <pre>taxes=<br/>interest=<br/>contributions=<br/>casualty or theft=<br/>miscellaneous=<br/>deductions=<br/>t of deductions excluded =<br/>39 minus line 40)=<br/>Juctions (\$11,725.00- \$961.00)</pre> | \$1,675.00<br>\$970.00<br>\$575.00<br>\$150.00<br>\$205.00<br>\$4,361.00<br>\$3,400.00<br>\$961.00<br>\$10,764.00 |  |
| Taxes withheld= \$800.00                                                                                                    | Enter ta:<br>?842<br>Amount w<br>Taxable                                                          | x from<br>ithheld<br>income                                                      | table                                                                                                    | \$10,764.00                                                                                                    |  |
|                                                                                                    | Taxes wi                                                                                          | thheld=                                                                          | · · · · · · · · · · · · · · · · · · ·                                                                                                    | \$800.00                                                                                                    |  |
|                                                                                                    | <br>The difference of                                                                             |                                                                                  |                                                                                                    |                                                                                                    |  |

that will never be a tough decision after you have this program.

Another feature can get as many copies of your return as you'd like if you have a printer. Even if you don't, you can copy the pertinent figures by hand. Once you have written the program you will be able to use it every year, and it really makes doing your annual tax chore more pleasant.

#### Operation

When you run the program you will notice that it switches from form 1040 to schedules A, B or D as is appropriate. Be alert for occasions when the program asks you to input numbers from one of the schedules to a certain line on 1040. Also note that some queries may repeat. If you have only one input in a category that asks for more than one, simply use zeros for the others. If you have more numbers than required, you must lump them together to get to the correct total.

Because of the program's length, I omitted error-correcting features, so be careful when you input data. It's a good idea to have all your figures ready before you begin, because if you make a mistake you'll have to start at the beginning. Make frequent references to the 1040 form and the sample run.

#### **Different BASICs**

This program may be easily converted to other BASICs. # is shorthand for PRINT. INPUT statements use a comma before the variable. Maybe your BASIC needs a semicolon. Line 330 is the formatting line. It formats all future lines for a field of ten numbers with dollar signs, commas and decimals to two places. This is a useful feature. You will have to use your formatting procedure. Some BASICs use PRINT USING !!\$###,.## statements. The INPUT1 command inhibits a carriage return and line feed. If your BASIC doesn't have it, just use INPUT. The OPEN (PRINTER,X) and CLOSE (PRINT-ER,X) statements turn the printer on and off. You will have to substitute your BASIC's commands for these functions.

#### Conclusion

Despite the program's length, it's easy to write and not complicated to get running. The extra time you spend writing this will be saved by the lack of debugging time needed. I printed the listing with my Selectric typewriter under computer control; it should not require debugging other than the differences in your BASIC.

I ran many sample tax programs on it including the many examples given in the IRS instruction book, and it checked out every time. Tax matters are complicated, however, so it is a good idea to double-check your results.

If you have any problems or questions, please feel free to write to me and enclose an SASE for a reply.

|       | Program listing.                                                     |
|-------|----------------------------------------------------------------------|
| 10    | CLOSE (PRINTER, X)                                                   |
|       | REM ===== BY BILL VAN HORN 1-4-1980 =====                            |
| 30    | #"This program completes Form 1040 and Schedules A, B and D"         |
| 40    | #F H 1 #F B                                                          |
| 50    | #TAB(5); "Enter the appropriate numbers when prompted. Prompts will" |
|       | #"ask for one or more inputs. If you have only one input, enter"     |
| 70    | #"Os for the others. Hit RETURN after each input."                   |
| 80    | #" " : #" " : #" "                                                   |
| 90    | REM                                                                  |
| 100   | #TAB(25);"FORM 1040"                                                 |
| 110   | #                                                                    |
| 120   | #"Income"                                                            |
| 130   | #                                                                    |
| 140   | INPUT "Line 8 Wages, salaries, tips and other ?", Al                 |
| 150   | INPUT "Do have any interest income ? (Y for Yes, N for No)", R0\$    |
| 160   | IF R0\$="Y" THEN #"IS it over \$400" ELSE GOTO 230                   |
| 170   | INPUT RO\$                                                           |
| 180   | IF R0\$="Y" THEN GOTO 3090                                           |
| 190   |                                                                      |
| 200   | #TAB(25);"FORM 1040"                                                 |
| 210   | #                                                                    |
| 220   | INPUT "Line 9 Interest income ?", A3                                 |
| 230   |                                                                      |
| 240   | IF R1\$="Y" THEN #"IS it over \$400 ?" ELSE GOTO 340                 |
| 250   | INPUT R1\$                                                           |
| 260   |                                                                      |
| 270   |                                                                      |
| 280   |                                                                      |
| 290   |                                                                      |
| 300   |                                                                      |
| 310   | Les Brerdstons , /2r                                                 |
| 320   |                                                                      |
| 330   |                                                                      |
| 340   |                                                                      |
| 350   |                                                                      |
| 360   |                                                                      |
| 370   |                                                                      |
| 380   |                                                                      |
| 390   |                                                                      |
| 400   | #TAB(25);"FORM 1040"                                                 |
| 410   |                                                                      |
| 420   |                                                                      |
| 430   |                                                                      |
| 440   |                                                                      |
|       | A=A1+A2+A3+A4+A5+A6+A7+A8+A9<br>W6=A-W                               |
| 170   | GOTO 650                                                             |
| 180   | INPUT "Do you wish hardcopy ?",M1\$                                  |
| 190   | #                                                                    |
| 1 2 0 | T                                                                    |

IF M1\$="Y" THEN OPEN (PRINTER, X) ELSE CLOSE (PRINTER, X) #TAB (25) ; "INCOME" #" " : #" Wages, salaries, tips and other.";TAB(50);%\$C?10F2;Al
Interest income=";TAB(50);A3
Dividends=";TAB(50);A4 #"Line 8 #"Line 9 #"Line 10c Dividends=";TAB(50);A4 State and local income tax refunds=";TAB(50);A8 Alimony received=";TAB(50);A9 Capital gain or loss=";TAB(50);A5 Pension=";TAB(50);A6 Other income=";TAB(50);A2 Total income=";TAB(50);A #"Line 11 #"Line 12 #"Line 14 #"Line 17 #"Line 21 #"Line 22 INPUT "RETURN to continue, please.",R\$ GOTO 800 670 #"Adjustments to income." #
# "Do you have any ? (Y for Yes, N for No)" : INPUT R3\$
IF R3\$="Y" THEN GOTO 700 ELSE 950 "INPUT "Line 23 Moving expenses ?",W1 INPUT "Line 24 Employee business expenses ?",W2 INPUT "Line 27 Interest penalty due to early withdrawal ?",W3 740 INPUT "Line 28 Alimony paid ?",W4
W=W1+W2+W3+W4 W6=A-W GOTO 950 IF R3\$<>"Y" THEN 1290 #TAB(20); "ADJUSTMENTS TO INCOME."
#"TaB(20); "ADJUSTMENTS TO INCOME."
#"Line 23 Moving expenses=";TAB(50);Wl
#"Line 24 Employee business expense=";TAB(50);W2
#"Line 27 Interest penalty due to early withdrawal=";TAB(50);W3
#"Line 28 Alimony paid=";TAB(50);W4 #"Line 30 Total adjustments=";TAB(50);W #"Line 31 Adjusted gross income=";TAB(50);W6 "INPUT "RETURN to continue.", R\$ GOTO 1290 "INPUT "Do you wish to itemize deductions? ",R4\$ IF R4\$="Y" THEN 980 ELSE 2420 #"" : #"" #"": #"" #TAB(25);"SCHEDULES A & B." #"Medical and dental expense." "Do you have any ?" : INPUT R5\$ IF R5\$="Y" THEN 1050 ELSE 1500 INPUT "Line 1 One half (up to \$150) of Ins.premiums ?",Y1 INPUT "Line 2 Medicine and drugs ?",Y2 Gl=.01\*(A-W) #"Line 3 (1% of line 31 FORM 1040)=";TAB(50);G1 g2=Y2-G1 G2=Y2-G1 IF G2<0 THEN G2=0 #"Line 4 (line 2 minus line 3)=";TAB(50);G2 INPUT "Line 5 Balance of insurance not entered on line 1 ?",Y3 #"Line 6 Other medical and dental expenses:" #TAB(10);" "; : INPUT "a-Doctors, Dentists, Nurses, etc.?",Y4 #TAB(10); "; : INPUT "b-Hospitals ?",Y5 #TAB(11); INPUT "c-Other (hearing aids, dentures, glasses, transp.) ?",Y6 Y=G2+Y3+Y4+Y5+Y6 I=G2T15T14T15T16 "Line 7 Total=";TAB(50);Y G3=.03\*(A-W) #"Line 8 (3% of line 31 FORM 1040)=";TAB(50);G3 G5=Y-G3 UF G5<0 THEN G5=0
#"Line 9 (line 7 minus line 8)=";TAB(50);G5
#"Line 10 Total medical and dental expenses=";TAB(50);Y1+G5
J1=Y1+G5</pre> GOTO 1500 IF R4\$="N" THEN 2470 #"Medical and Dental expenses." #
"Line 1 1/2 (but no more than \$150) of Ins. prem.=";TAB(50);Y1
#"Line 2 Medicine and drugs.=";TAB(50);Y2
#"Line 3 1% of line 31=";TAB(50);G1
#"Line 4 (line 2 minus line 3)=";TAB(50);G2
#"Line 5 Bal. of Ins. prem. not entered on line 1=";TAB(50);Y3
#"Line 6 Other medical and dental expenses."
#TAB(8);" ";"a-Doctors, Dentists, Nurses, etc.=";TAB(50);Y4
#TAB(8);" ";"a-Other=";TAB(50);Y5
#TAB(8);" ";"c-Other=";TAB(50);Y6
#"Line 7 Total=";TAB(50);Y
#"Line 8 (3% of line 31)=";TAB(50);G3
G5=Y-G3 1370 G5=Y-G3 IF G5<0 THEN G5=0 #"Line 9 (line 7 minus line 8)=";TAB(50);G5
#"Line 10 Total medical and dental expenses=";TAB(50);Y1+G5
INPUT "RETURN to continue, please.",R\$ 1480 GOTO 1610 #"Taxes" 1520 INPUT "Line 11 State and local income taxes ?", B1 INPUT "Line 12 Real estate taxes ?", B3 REM INPUT "Line 13 State sales tax ?",B5 INPUT "Line 14 Personal property ?",B7 INPUT "Line 15 Other ?",B6 B=B1+B3+B4+B5+B6+B7 

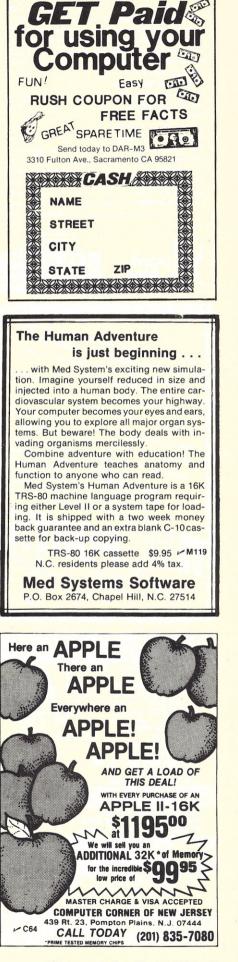

|   | TRS-80-LEVEL II<br>and Disk Programs                                                                                                    |  |
|---|----------------------------------------------------------------------------------------------------|--|
|   | MULTIPLE REGRESSION 2.0—A disk based package of                                                                                                    |  |
| - | chained programs that permits model estimation using thousands of observations, user specified transforma-                                                                                                    |  |
|   | tions (write them in BASIC during execution), X-Y plots,<br>formatted for screen or printer + all features of Multi-                                                                                                    |  |
|   | ple Regression 1.0\$45.00                                                                                                    |  |
|   | LEVEL II 16K PROGRAMS<br>Multiple Regression 1.0\$29.95                                                                                                    |  |
|   | Linear Programming                                                                                                    |  |
|   | Transportation Algorithm                                                                                                    |  |
|   | Stat. Pack-medium, mode, mean (avg., harmonic,                                                                                                    |  |
|   | geometric), variance, histograms, Tests (T,X <sup>2</sup> ,F,) one variable regression, one and two-way ANOVA. \$9.95                                                                                                    |  |
|   | Differential equations—6 methods\$29.95<br>Queuing Statistics\$14.95                                                                                                    |  |
|   | LOWERCASE MOD—Includes excellent documentation                                                                                                    |  |
|   | + all parts (nothing else to buy), compatible with Elec-<br>tric Pencil                                                                                                    |  |
|   | Arailable in Disk add 55<br>S.C. resident add 4% sales laz<br>Overseas orders add 55 for shipping                                                                                                    |  |
|   | Puont p.o. box 628                                                                                                    |  |
|   | UStems charleston sc<br>29402                                                                                                    |  |
| 1 |                                                                                                    |  |
|   |                                                                                                    |  |
|   | FORTH is an advanced language/ system<br>FORTH is an advanced language/ system<br>MMSFORTH<br>dvanced programmers. MMSFORTH                                                                                                    |  |
|   | arammers. MMSFOIl to the                                                                                                    |  |
|   | for auve signal voi sadelli s15.00                                                                                                    |  |
|   | for advanced pice version (alice<br>for advanced pice version (alice<br>is a professional version (alice<br>is a professional version (alice<br>is a profession) (alice<br>is a profession) (alice<br>is a prof |  |
|   | Radio CERTH PRIMER (164 1) drive & 16 K 164                                                                                                    |  |
|   | TORTH System Distance (Level 2, 10K)                                                                                                    |  |
|   | MASFORT O Mass. Screen Land                                                                                                    |  |
|   | MMSFORTH System Disketion<br>MMSFORTH System Cassette (Level 2, 16K) VHV<br>or MMSFORTH System Cassette (Level 2, 16K) VHV<br>or MMS                                                                                                    |  |
|   | Interpreter, Structure pouble-precision                                                                                                    |  |
|   | Interpreter, Structure of St. W. Structure of St. W. Expandable Instruction Set. W. Expandable Instruction Set. W. Graphics, Strings, Arrays, Double-Precision<br>Graphics, Strings, Arrays, Double-Precision<br>Graphics, Strings, Arrays, Double-Precision<br>Very Fast and Compact, Virtual Memory<br>Includes 5 Demo Programs w/Source Code                                                                                                    |  |
|   | Includes 5 Demo prog                                                                                                    |  |
|   |                                                                                                    |  |
| 1 |                                                                                                    |  |
| 1 |                                                                                                    |  |
|   | POCOMPUTER SERVICES                                                                                                    |  |
|   | MILLER MICROCOMPUTER SERVICES<br>MILLER MICROCOMPUTER SERVICES<br>MILLER MICROCOMPUTER SERVICES<br>MILLER MICROCOMPUTER SERVICES<br>MILLER MICROCOMPUTER SERVICES<br>MILLER MICROCOMPUTER SERVICES<br>MILLER MICROCOMPUTER SERVICES<br>MILLER MICROCOMPUTER SERVICES                                                                                                    |  |
|   | MILLER MICROCOMPUTER SERVICES<br>MILLER MICROCOMPUTER SERVICES<br>MILLER MICROCOMPUTER SERVICES<br>MILLER MICROCOMPUTER SERVICES<br>Send SASE for free information.<br>Send SASE for free information.                                                                                                    |  |
|   | 6/100                                                                                                    |  |
|   | EDEE 1 up to \$170. in merchandise                                                                                                    |  |
|   | FREE ! up to \$170. in merchandise<br>FREE ! with purchase of PET-CBM item !!!<br>PET 16K Large Keyboard \$ 995 \$130                                                                                                    |  |
|   | FREE I up to \$170. in merchandise<br>FREE I with purchase of PET-CBM item !!!<br>PET 16K Large Keyboard \$ 995 \$130<br>PET 32K Large Keyboard \$ 1995 \$100<br>PET 82K Large Keyboard (New) \$ 725 \$100<br>PET 84 Large Keyboard (New) \$ 725 \$100                                                                                                    |  |
|   | FREE I up to \$170. in merchandise<br>FREE I with purchase of PET-CBM item !!!<br>PET 16K Large Keyboard \$ 995 \$130<br>PET 32K Large Keyboard \$ 1995 \$100<br>PET 82K Large Keyboard (New) \$ 725 \$100<br>PET 84 Large Keyboard (New) \$ 725 \$100                                                                                                    |  |
|   | FREE I up to \$170. in merchandise<br>FREE I with purchase of PET-CBM item !!!<br>PET 16K Large Keyboard \$995 \$130<br>PET 32K Large Keyboard (New) \$795 \$100<br>PET 2040 Dual Disk (343K) \$1295 \$170<br>PET 2022 Printer (trea feed) \$ 849 \$110<br>PET 2022 Printer (trea feed) \$ 849 \$110<br>PET 2022 Printer (trea feed) \$ 995 \$130<br>KIM-1 \$159 \$ 443 \$30 for Power Supply \$\text{SWH-1 \$ 209.00}                                                                                                    |  |
|   | FREE I up to \$170. in merchandise<br>FREE I with purchase of PET-CBM item !!!<br>PET 16K Large Keyboard \$ 995 \$130<br>PET 32K Large Keyboard (New) \$ 795 \$100<br>PET 2023 Printer (nes feed) \$ 849 \$110<br>PET 2022 Printer (ince feed) \$ 995 \$130<br>KIM-1 \$159 (Add \$30 for Power Supply) \$YM-1 \$ 209.00<br>AXIOM EX-801 Printer-PET 5.35 24/4.95 100/44.55                                                                                                    |  |
|   | Bit State         State                                                                                                    |  |
|   | Bit Stress         Stress         Stress <thstress< th=""> <thstres< th="">         Stres&lt;</thstres<></thstress<>                                                                                                    |  |
|   | BILL         State         State                                                                                                    |  |
|   | FREE J up to \$170. in merchandise<br>FREE J with purchase of PET-CBM item !!!<br>PET 16K Large Keyboard \$995 \$130<br>PET 32K Large Keyboard \$1295 \$170<br>PET 8K Large Keyboard \$1295 \$170<br>PET 2023 Printer (pres teed) \$849 \$110<br>PET 2024 Printer (pres teed) \$849 \$110<br>PET 2022 Printer (pres teed) \$849 \$110<br>PET 2022 Printer (pres teed) \$849 \$100<br>PET 2022 Printer (pres teed) \$849 \$100<br>PET 2022 Printer (pres teed) \$849 \$100<br>PET 2022 Printer (pres teed) \$849 \$100<br>PET 2022 Printer (pres teed) \$849 \$100<br>PET 2022 Printer (pres teed) \$840 \$100<br>PET 2022 Printer (pres teed) \$840 \$100<br>PET 2022 Printer (pres teed) \$840 \$100<br>PET 2022 Printer (pres teed) \$840 \$100<br>PET 2020 PET 2020 \$100<br>PET 2020 PET 2020 PET 2020 \$100<br>PET 2020 PET 2020 PET 2020 \$100<br>PET 2020 PET 2020 PET 2020 \$100<br>PET 2020 PET 2020 PET 2020 \$100<br>PET 2020 PET 2020 PET 2020 \$100<br>PET 2020 PET 2020 PET 2020 \$100<br>PET 2020 PET 2020 PET 2020 \$100<br>PET 2020 PET 2020 PET 2020 \$100<br>PET 2020 PET 2020 PET 2020 \$100<br>PET 2020 PET 2020 PET 2020 \$100<br>PET 2020 PET 2020 PET 2020 PET 2020 \$100<br>PET 2020 PET 2020 PET 2020 PET 2020 PET 2020 PET 2020 PET 2020 PET 2020 PET 2020 PET 2020 PET 2020 PET 2020 PE                                  |  |
|   | Bit Stress         Stress         Stres         Stre                                                                                                    |  |
|   | 61 Edu         BEREE 1 up to \$170. in merchandise         FERENCIAL STOPEN STOPEN ST                                                                                                    |  |
|   | 61 Edu       41 Book       10 S170. in merchandise         FEREE 1 with purchase of PET-CBM item !!!         PET 16K Large Keyboard       \$ 995 \$130         PET 32K Large Keyboard       \$ 995 \$130         PET 32K Large Keyboard       \$ 1295 \$170         PET 8K Large Keyboard       \$ 1295 \$170         PET 32K Large Keyboard       \$ 1295 \$170         PET 2023 Printer (new) \$ 795 \$100       \$ 2000         PET 2023 Printer (nes feed) \$ 849 \$110       \$ 2000         PET 2022 Printer (nes feed) \$ 895 \$130       \$ 2000         XIM-1 \$159       add 30 fer Power Supply       \$ YM-1 \$ 209.00         XIM-1 \$159       add 30 fer Power Supply       \$ YM-1 \$ 209.00         XIM-1 \$159       Add 30 fer Power Supply       \$ YM-1 \$ 209.00         XIM-1 \$159       Add 30 fer Power Supply       \$ YM-1 \$ 209.00         XIM * K-801 Printer-PET       \$ 5.35 24/4.95 100/4.45       \$ 2716 EPROM (5 Voit)         \$ 2016 EPROM (5 Voit)       \$ 205.00       \$ 19.00         ATI Books and Software       \$ 15% 0FF       \$ 19.00         Leader Video 100 12" Monitor       \$ 19.00       \$ 19.00         ATI 400. Atar 800. and all Atan Modules 20% OFF.       \$ 44.90       \$ 44.90         PET Word Processor       Machine Language       \$ 4.00                                                                                                    |  |
|   | 61 Edu         FIREE 1 up to \$170. in merchandise         FIRE March 1000         FIRE March 1000         Add so the Premer Supply         FIRE 1000         FIRE March 1000         Add so the Premer Supply         FIRE 1000         FIRE 1000         FIRE 1000         FIRE 1000         FIRE 1000         FIRE 1000         FIRE 1000         FIRE 1000         FIRE 1000         FIRE 1000 <td colspan<="" th=""></td>                                                                                                    |  |
|   | 61 Edu         BREE 1 up to \$170. in merchandise         FIRE Market         FIRE Market         FIRE Market         FIRE Market         FIRE Market         FIRE Market         FIRE Market         FIRE Market Keyboard       \$ 995 \$130         FIRE Market Keyboard       \$ 995 \$130         STATUS         FIRE Market Keyboard       \$ 995 \$130         STATUS         FIRE Market Keyboard       \$ 995 \$130         FIRE Market Keyboard       \$ 849 \$110         FIRE 2023 Printer (fras feed) \$ 849 \$130         FIRE 2023 Printer (fras feed) \$ 849 \$130         FIRE 2022 Printer (fras feed) \$ 849 \$130         STATUS         Add 330 for Power Supply       \$WH 1 \$ 209.00         ATTOUR 5 533         Add 330 for Power Supply       \$WH 1 \$ 209.00         ATTOUR 5 533         Add 330 for Power Supply       \$WH 1 \$ 209.00         Attouch to 80 \$KIM       29.00         Attouch to 80 \$KIM       29.00                                                                                                    |  |

```
1590 GOTO 1720
1600
1610
         #"Taxes."
1620
         #"Line 11 State and local income taxes=";TAB(50);B1+B2
#"Line 12 Real estate taxes=";TAB(50);B3
1630
1640
         REM
1650
         #"Line 13 General sales tax=";TAB(50);B5
#"Line 14 Personal property tax=";TAB(50);B7
#"Line 15 Other=";TAB(50);B6
1660
1670
1680
1690
1700
         #"Line 16 Total taxes=";TAB(50);B
1710
         GOTO 1820
1720
1730
1740
         #"Interest expense."
        # "Do you have any ?" : INPUT R6$
IF R6$="Y" THEN 1770 ELSE 1840
INPUT "Line 17 Home mortgage ?",C1
INPUT "Line 18 Credit and charge cards ?",C2
INPUT "Line 19 Other ?",C3
C5=c14c24c3
1750
1760
1770
1780
1790
         C5=C1+C2+C3
1800
1810
         GOTO 1840
1820
         #"Line 20
                         Total interest expense=";TAB(50);C5
1830
         GOTO 1930
1840
         #"Contributions."
1850
1360
        # "Do you have any ?" : INPUT R7$
IF R7$="Y" THEN 1890 ELSE 1950
INPUT "Line 21 Cash Contributions."j-D1
INPUT "Line 22 Other than cash ?",D2
1870
1380
1890
1900
1910
         D=D1+D2
         GOTO 1950
1920
1930
         #"Line 24 Total contributions="; TAB (59); D
1940
         GOTO 2070
1950
1960
          #"Casualty or theft losses."
1970
        1980
1990
2000
2010
         ##Line 27=";TAB(50);E4
INPUT "Line 28 Enter $100 or line 27, whichever is less ?",E5
2020
2030
2040
2050
         E=E4-E5
2060
         GOTO 2090
         #"Line 29 Total casualty or theft losses=";TAB(50);E
2070
         GOTO 2190
2080
2090
2100
          #"Misc.deductions."
2110
        #"Do you have any ?" : INPUT R9$
IF R9$="Y" THEN 2140 ELSE 2180
INPUT "Line 30 Union dues ?",F1
INPUT "Line 31 Other ?",F2
2120
2130
2140
2150
2160
2170
         F=F1+F2
         GOTO 480
#"Line 32 Total Misc. deductions=";TAB(50);F
2180
2190
2200
         "IF M2$="Y" THEN 2230
INPUT "Line 40 Schedule A .... Deductions excluded? ",F3
INPUT "RETURN to continue, please. ",R$
2210
2220
2230
2240
2250
         #TAB(15); "SUMMARY OF ITEMIZED DEDUCTIONS."
2260
         #"Line 33 Total medical and dental=";TAB(50);Jl
#"Line 34 Total taxes=";TAB(50);B
2270
2230
         #"Line 34 Total taxes="FLAB(50);B
#"Line 35 Total interest=";TAB(50);C5
#"Line 36 Total contributions=";TAB(50);D
#"Line 37 Total casualty or theft=";TAB(50);E
#"Line 38 Total miscellaneous=";TAB(50);F
2290
2300
2310
2320
2330
2340
         G=B+C5+D+E+F+J1
         #"Line 39 Total deductions=";TAB(50);G
#"Line 40 Amount of deductions excluded =";TAB(50);F3
#"Line 41 (line 39 minus line 40)=";TAB(50);G-F3
2350
2360
2370
         I=G-F3
IF I<0 THEN I=0
2380
2390
        W6=A-W
#"Income less deductions (";W6;"-";I;")";TAB(50);W6-I
2400
2410
         #"Taxable Income=";TAB(50);W6-I
IF M2$="Y" THEN 2480
2420
2430
2440
         #
#"Enter tax from table" : INPUT T1
INPUT "Amount withheld= ?",T
#"Taxable income=";TAB(50);W6-I
#"Tax from table=";TAB(50);T1
#"Taxes withheld=";TAB(50);T
2450
2460
2470
2480
2490
2500
         #"Amount of tax still due=":TAB(50):T]-T
2510
2520
        "
CLOSE (PRINTER,X)
INPUT "Do you wish to reveiw ?",M2$
IF M2$="Y" THEN 480 ELSE 2560
#" ": #" "
2530
2540
2550
2560
         ""Bnd of program---Micro hopes it has been useful to the human."
#"Please come again."
2570
2580
2590
         GOTO 3360
2600
2610
         #TAB(14); "SCHEDULE D -- Capital Gains and Losses"
2620
2630
2640
         #"Part I--Short-term Capital Gains and Losses. (1 year or less)"
2650
        #"Do you have any ?" : INPUT R$
IF R$="Y" THEN 2680 ELSE 2730
2660
2670
```

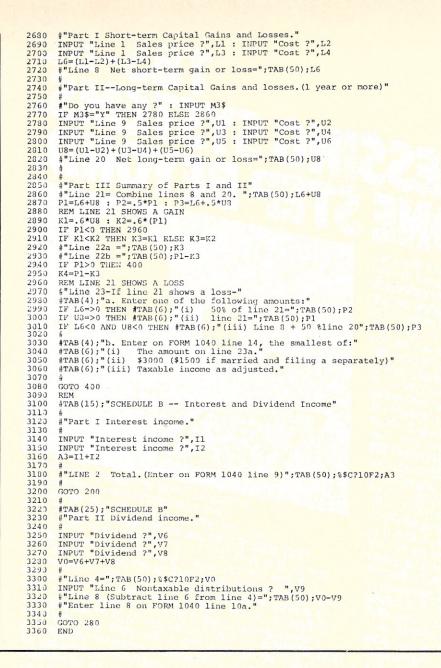

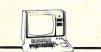

Send for Free Software Info Packet. • D.Disk System Only • TD.Tape or Disk Level II •

**TRS-80**° SOFTWARE

Math/Stat Pac.<sup>10</sup>.....\$39.95 7 Programs: Linear, multiple, polynomial, geometrical, exponential regression analyses. Simultaneous equations. Bargraph with auto axis. Piot any polynomial over any range (Reduce or Enlarge) with auto axis.

DISK D. \$14.95 The HOW TO rudements of your Disk System. Interactive with lots of dynamic examples. Helps a beginner use the disk system.

Hangman/Hangfile<sup>1D</sup>,\$19,95 2 Programs: Educational. Create your own dynamic word files. User option multiple clues & subjects with graphics. Really FUN.

Secret Words - Game TD \$17.95 3 Programs: Educational & Fun & Mind Boggling, Guess a 2,3,4,5 letter word. Review & Status options, 3 Werzions: Easiest gives Ists of cluus. Mardest no All programs supplied on TAPE or DATA DISKETTE Indicate your preference and RAM size.

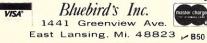

Reader Service—see page 227

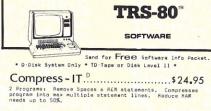

VISA

Simplify - IT.<sup>D.</sup> \$24.95 3 Programs: Lists in single statement lines. Searches & Finds requested text or key commands. Lists all variables used in program.

SOFTWARE

TEXT D. \$49.95 A Combination Text Processor & ELECTRIC FILING CANINET. while EDIT FILE Reports, information files auto Directory, file or Content on 1 be 4 Options. File series by file or Content on 1 be 4 Options. A SELF INDEXING QUERY SYSTEM and word Processor.

List 'n File: Names & Things <sup>D</sup>..... \$34.95 Create and maintain NAME (customer) files. Sort using any information category. Print lists or labels.

All programs supplied on TAPE or DATA DISKETTE Indicate your preference and RAM size.

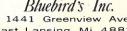

1441 Greenview Ave. East Lansing, Mi. 48823 Michigan residents add 4% sales tax.

| and the second second second second second second second second second second second second second second second                                                                   | -     |
|----------------------------------------------------------------------------------------------------|-------|
| CUDDLY SOFTWARE                                                                                                    |       |
| Unbreakable Systems/Support Software                                                                                                    |       |
| for any 1802 system.                                                                                                    |       |
|                                                                                                    |       |
| CSOS Series (Operating System) - aids development and                                                                                                    |       |
| CSOS Series (Operating System) — aids development and<br>modification of user programs with software tools, like<br>Add/Delete Byte, which also expand/contract the remainder      |       |
| of the memory page. User Programs also interface via Std.<br>Call/Ret. for video routines, I/O drivers, etc. 1861 alpha-                                                           |       |
| numeric output via Screen Driver (10 lines, ave. 17 char/line,<br>auto-scroll). User graphics also made easy.                                                                      |       |
|                                                                                                    |       |
| CSTP Series (Trace Program) - 1802 CPU in software!<br>Displays internal status as it simulates user programs for<br>debugging, improvement, or learning 1802 operation. A must    |       |
| for every programmer! Intervene to alter simulation dynami-                                                                                                    |       |
| cally, by changing parameters, overriding program branch<br>decisions, etc. Memory protected! CSTP cannot be bombed<br>by the worst test program or user key-in errors! Needs 2.5K |       |
| RAM, plus user program area.                                                                                                    |       |
| COMING SOON: Assembler; Text Editor; Text Formatter;<br>I/O for 1802 PILOT!                                                                                                    |       |
| TAILORED to your system! Write for details and low prices.                                                                                                    |       |
| TALECKED to your system: write for defails and low prices.                                                                                                    |       |
|                                                                                                    |       |
| CUDDLY SOFTWARE                                                                                                    |       |
| Dept. K38 / C123                                                                                                    |       |
| 98 THORNDALE TERRACE                                                                                                    |       |
| ROCHESTER, NEW YORK 14611                                                                                                    | _     |
|                                                                                                    | _     |
| Datapoint CRT Terminals                                                                                                    |       |
|                                                                                                    |       |
| ostrar 2000                                                                                                    |       |
|                                                                                                    |       |
|                                                                                                    |       |
| AND AND AND AND AND AND AND AND AND AND                                                                                                    |       |
|                                                                                                    |       |
|                                                                                                    |       |
| Fully-Assembled — Guaranteed                                                                                                    |       |
| #3360 \$649.50                                                                                                    |       |
| Add \$15 packing.     refurbished                                                                                                    |       |
| Shipped FOB Washington, D.C. Terms check, M.O.<br>or charge.                                                                                                    |       |
| 90-day guarantee     • Scrolling version \$695.00                                                                                                    | - CAR |
| Model 3360 speeds from 300-4800 Baud, numeric<br>keypad, cursor controls, Edit, Block-Transmit, search                                                                             |       |
| Green phosphor, 24 80 ch lines, addressable cursor,                                                                                                    |       |
| RS-232C serial interface; other speeds available.<br>Manual \$10; cable kit \$9.95 Datashare/IBM-2260                                                                              |       |
| compatible version \$1,100.00. • Model 3000 \$495.00.                                                                                                    |       |
| M-33 ASR Teletype \$895, KSR \$725, All M-28, 35<br>components available, also Modems, readers                                                                                     |       |
| QUANTITY DISCOUNTS AVAILABLE. Leasing, ser-<br>vice at low prices                                                                                                    |       |
| TELECOMMUNICATIONS SERVICES CO.                                                                                                    |       |
| Box 4117, Alexandria, Va. 22303 - T26                                                                                                    |       |
| 703-683-4019 / TLX 89-623                                                                                                    |       |
| 010                                                                                                    | -     |
| Key Electronics                                                                                                    |       |
|                                                                                                    |       |
|                                                                                                    | -     |
| (GXRXI)                                                                                                    |       |
| Full ASCII Professional<br>Keyboard Kit, Model 756                                                                                                    |       |
|                                                                                                    |       |
| Model 756 Keyboard Kit\$64.95Model 701 Plastic Enclosure14.95                                                                                                    |       |
| Model 702 Steel Enclosure 29.95                                                                                                    |       |
| Model 710 Numeric Keypad9.952376 Keyboard Encoder IC9.95                                                                                                    |       |
| 15 pin Dual edge connector* 1.95                                                                                                    |       |
| *(FREE with ALL keyboard orders)                                                                                                    |       |
| INTEGRATED CIRCUITS:<br>SN76477N Complex Sound Generator \$2.95                                                                                                    |       |
| TL489C Analog Level Detector 1.25                                                                                                    |       |
| ICM7555 Low Pwr. CMOS Timer 1.25                                                                                                    |       |
| LF351NHigh Speed JFET Op Amp.75NE565Phase Locked Loop1.10                                                                                                    |       |
|                                                                                                    |       |
| FREE: CA3140 with orders of \$5.00 or more.<br>Please include \$1.00 for postage and handling                                                                                      |       |
| N.Y.S. Residents Add 4% Sales Tax                                                                                                    |       |
| Send to: Key Electronics                                                                                                    |       |
| P.O. Box 3506                                                                                                    |       |
| Schenectady, NY 12303                                                                                                    |       |

# **DATA PROCESSING SYSTEMS. ONE STEP BEYOND.**

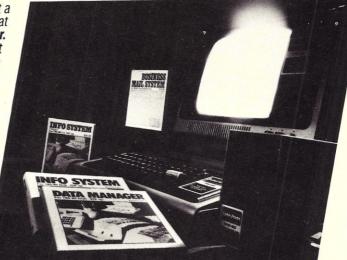

up nd with more features than can be described here, this high-powered program sells for \$125.00. **TEXT MERGE** is the program that puts it all together. If you have the ELECTRIC PENCIL from Michael Shrayer, 32K and one disk drive, then this program is a must. It will merge your data base from any of the above programs with an Electric Pencil file. For example, when you write a letter that is going to several hundred people, you can "code" it by entering a field name from the above programs in place of the actual information. Then, when **TEXT MERGE** is run, it will print out your Pencil file and substitute the "code" with the actual data. In other words, you can print out 1,000 personalized letters without stopping the computer. This program will also enable you to selectively search out only the records from your data base that you wish to use. Also included is the ability to set left, right, top and bottom margins, set page numbers anywhere on the page, and print out right justified if you so choose. **TEXT MERGE** will turn your computer into a powerful data processor and it sells on disk for \$49.50.

**TBS** has other incredible software for Tandy's microcomputer. Intent on making it a powerful tool, we have **large scale business accounting systems, general accounting systems, system utilities** and the **Library 100**. We have the only **DISK HEAD CLEANER** (for APPLE too!) and **GRAN MASTER DISKETTES,** the best on the market. **TBS** is **YOUR COMPANY,** and we build systems, not just software. The above products are available now, nationwide. Visit your local Computer Dealer or Associate Radio Shack Store

and demand the best, demand TBS. For more information, contact us through the numbers below.

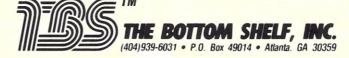

If you thought the TRS-80<sup>™</sup> microcomputer was just a toy, think again. These **TBS-80** software systems will turn that computer into a **powerful data processor**. **INFORMATION SYSTEM** by Dale Kubler is simply the best

in-memory, data base manager on the market. It allows you to create files with up to ten fields per record, up to 40 characters per field and 200 characters total per record. Data from the keyboard is entered directly onto a screen display of one entire file. Once entered, you can sort or search your entire data base by any category and have the information desired displayed on the screen. **INFORMATION SYSTEM** provides a thorough editing mode allowing changes by line without rewriting an entire file. This program allows you to program your own printouts to almost any form you desire for line or serial printers. Screen prints from anywhere in the program are also available INFORMATION SYSTEM creates either disk or cassette files depending upon the version you use. From mail lists to recipes, this program is the ideal small system information manager. The price for this program, 32K up disk is \$34.50. For systems 16K up tape it's \$24.50. **DATA MANAGER** by Dale Kubler starts out where INFORMA-TION SYSTEM leaves off. Requiring 32K and one disk, it accepts up to ten user-defined fields with up to forty characters per field and 255 characters per record. As with all TBS software, data entry and editing is professional and simple to use. What makes this program stand apart from "in-mem" data managers is that it uses up to four disks on line as memory, or as much as 320K of memory storage. Because disk sorts take more time than in-mem sorts. **DATA MANAGER** enables the user to create and maintain up to 5 "key" sort files for quick access of data. A utility program is provided to calculate the number of records possible since the amount of records you can maintain is dependent on a number of variables. This program also supports the upper/ lower case modification, and printouts can be programmed to almost any format and sent to line or serial printer. Background printing is provided enabling the computer to search and print at the same time. If you already have INFOR-MATION SYSTEM, **DATA MANAGER** will accept those files. A necessity for organized people, this program sells for \$49.50. BUSINESS MAIL SYSTEM by Dale Kubler is designed for large-scale business users. Requiring 32K, two disks and printer, this program will store up to 150,000 names in a single file spread out over multiple disks. Each data disk holds 500 names. After data entry, BMS automatically sorts the data by zip code and alphabetical order within the zip code. The program tells you when and which data disk to insert, expanding your files automati-cally until you've reached 300 disks. Data is input directly onto formatted screen display with the option to use Company Name/ Attention instead of Last Name/First Name. Three numeric and one alpha code fields are provided to help you use the search and printout mode. BUSINESS MAIL SYSTEM allows you to

™ TRS-80 is a trademark of the Tandy Corporation.

Microcomputing, March 1980

# TBS-80 SYSTEMUTICOMPUTER

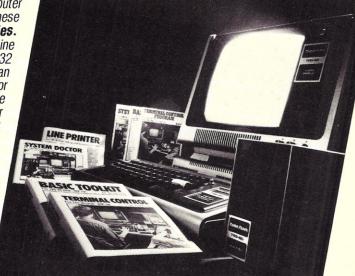

BASIC TOOLKIT by F. Barry Mulligan is a basic programmer's dream come true. Requiring 16K or more, this program has the following features. Variables Map-Gives an alphabetical listing of each variable used, a list of the lines the variables appear on, and shows the number of times the variable appears on the line. Goto X Ref-Lists in numerical sequence the destination of each GOTO and GOSUB statement and the line number that it appears on. Recall-Allows you to recall a program after you have hit reset, accidentally typed NEW or have booted back to DOS. Merge-Enables you to merge tape or disk programs. Test Memory-Does a thorough check of memory to be sure every location is operable. Search Memory-Search for every occurrence of a two-byte combination and list the location where it occurs. BASIC TOOLKIT is resident in memory while programming and is accessed by hitting shift/break. A must for basic programmers, this utility sells for \$19.80 on tape, \$29.80 on disk. TBS has other incredible software for Tandy's microcomputer. Intent on making it a powerful tool, we have large scale business accounting systems and the Library 100. We have the only DISK HEAD CLEANER (for APPLE too!) and GRAN MASTER DISKETTES, the best on the market.

**TBS** is **YOUR COMPANY**, and we build systems, not just software. The above products are available now, nationwide. Visit your local Computer Dealer or Associate Radio Shack Store and demand the best, demand TBS. For more information contact us through the numbers below.

™ TRS-80 is a trademark of the Tandy Corporation.

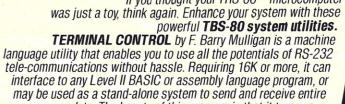

interface to any Level II BASIC or assembly language program, of may be used as a stand-alone system to send and receive entire programs or data. The beauty of this program is that it turns your computer into a truly smart terminal. All RS-232 features can be set from the keyboard and the current values can be displayed or changed at any time. Basic programs can be sent in Level II compressed format for high-speed exchange. Whether you want to send or receive data from a BASIC program, or talk with the computer networks and bulletin boards or with any other terminal or computer or try any of the possibilities that computer communications has opened up, **TERMINAL CONTROL** is your answer. Only briefly described here, this remarkable program sells for only \$19,80 on tape and \$29,80 on disk

Only briefly described here, this remarkable program sells for only \$19.80 on tape and \$29.80 on disk. SYSTEM DOCTOR does a thorough diagnostic check of your entire computer system. It lets you know if something is wrong before you spend time programming or entering data. The program checks the ROM to ensure that every bit is functional and checks the RAM six different ways. The disk drives are tested in a variety of ways to ensure reliability. The cassette recorder is also tested for speed, volume and distortion with the help of a calibration tape provided with the program. The video memory and display are also checked as well as the line printer. **SYSTEM DOCTOR** also does a 12-hour check of the entire system and records the results on tape. disk or the screen. As a bonus, this program also includes the **DISK DRIVE HEAD CLEANER.** The card insert that cleans the head can be obtained free by mailing in the coupon provided. For \$28.50, SYSTEM DOCTOR is the first complete diagnostic program for the TRS-80. A disk version is available for \$38.50. **LINE PRINTER** by Dosse Segbeaya is a machine language program that accelerates printing on Centronics printers by making it a background task. Requiring 32K and a disk drive, this program enables the user to set aside up to 16K of memory as buffer which which is program. when filled is sent to the line printer while your Basic program continues to run. Any Basic program that uses LPRINT's will run significantly faster with this program. Also included is the ability to set the number of characters per line, the number of lines per page, the spaces between lines, and the left, top and bottom margins. Page numbers can be placed anywhere on the first line starting at any given number. Printouts of anything that is on the screen can also be made by hitting shift/break. If you do programming and you use multistatement lines, LINE PRINTER enables you to LLIST your program with single statement lines. This rather amazing program is resident in high memory as it interfaces with almost any Basic program. It sells on disk for \$24.50.

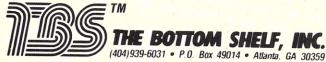

Reader Service—see page 227

## **Dial-up Directory**

#### Have you been hooked on the "dialing-up" habit yet?

Dialing-up can become addictive! The number of users on the Computer Bulletin Board Systems (CBBS) is growing daily. This article reviews and comments on a modem system—it is much more than just a modem—that will really hook you.

#### Micromodem II

This modem board from D. C. Hayes (PO Box 9884, Atlanta GA 30319) plugs into your computer and does nearly everything. I have hesitated to buy one, however, because I thought there might be some fancy programming involved in interfacing into my S-100 system.

D. C. Hayes has taken the worry out of this interface for Apple II users. The Micromodem II includes a board, which plugs right into the Apple II, all of the cables and a direct access arrangement (DAA), which keeps unwanted tones off the phone company's lines. A 1K ROM mounted on the modem board is set with just the right program to turn the Apple into an automatic communications device.

The manual that comes with the D. C. Hayes Apple II modem includes easy-to-understand instructions written in a pleasant style and well illustrated. I am sure my nine-year-old could install the modem board and operate the system with no problem using the manual. Several excellent sections of background material describe the modem actions, telephone systems and digital communications systems.

I do have one complaint, however. The manual discusses local keyboard control and remote terminal control of the computer. It never relates this to the originate or answer mode of modem operation. These are basic and essential terms that a user might need in talking to people with other equipment. Otherwise, the manual really sets the standard for others to shoot for.

The D. C. Hayes Apple II modem system provides for three modes of operation: it will turn the Apple II into a dumb terminal for work with a host computer system or for data calls; it will allow it to operate as a host (remote console control); it will allow it to operate under the control of a BA-SIC program. It has automatic answer and automatic dialing. The baud rates (300 or 110), out-dial and hang-up are all under software con-

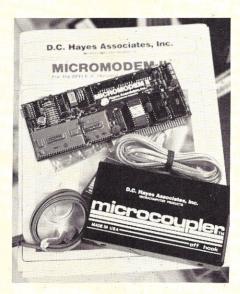

The Micromodem II package is complete and ready to plug into your computer and phone jack. The board contains high-quality audio filters, tone generators and receivers, and 1K of ROM firmware that ties everything together.

trol. It is possible to save a BASIC program entered by a remote terminal while your Apple II is operating as a host, but more extensive saving of text or data must be done under BASIC programs.

The Dow Jones Stock Market Reporter package will run with the D. C. Hayes modem with only slight modification. I have seen advertised software that makes the Apple II and D. C. Hayes combination into a CBBS. Check the San Diego Apple systems (714-582-9557 and 714-449-5689) or the Original Apple Corps (213-340-0135) for more information.

An acoustical modem would probably be less expensive, but it would not provide nearly the same integrated capability.

#### Smart Software

As I use the term, a smart terminal is one that will both transmit prestored data and save transmitted and received data on some medium for future recall. A nice feature would be the ability to later manipulate or edit the data you have received. This ability is usually provided by software running on a microcomputer.

The Telestar program gives you this capability. This 8080 assembly-language program is available from Leonard E. Garcia (3517 Herschel Ave., Dallas TX 75219) for only about \$30. It is set for North Star disk systems, but you Micropolis users should know how to run North Star disks by now. It needs a minimum of 8K of RAM starting at 2A00.

Telestar has three modes: file transfer, write or read. File transfer provides two Telestar users with the caThe following list provides the location, phone number and other information about systems around the country. Unless otherwise shown, all systems operate 24 hours a day. Hit at least three carriage returns to set the speed. I have personally checked into all of these systems. That is my only guarantee. These were verified from my list of over 110 "reported" systems.

| LOCATION                         | PHONE NO.                    | COMMENTS                                                 |
|----------------------------------|------------------------------|----------------------------------------------------------|
| Arizona                          |                              |                                                          |
| Phoenix                          | 602-957-4428                 | Mail function for frequent<br>users. Msgs by categories. |
| California                       |                              |                                                          |
| Buena Park                       | 714-739-0711                 | Nonbusiness hours only.                                  |
| Hawthorne                        | 213-675-8803                 | May not be 24 hr. ABBS                                   |
| Hughes Acft.<br>Huntington Beach | 213-679-0591<br>714-962-7979 | Mainly Hughes employees.<br>Not 24 hr. Not heavily used. |
| Irvine                           | 714-751-1422                 | ABBS                                                     |
| Los Angeles                      | 213-349-5728                 | Nonbusiness hours.                                       |
| Marina Del Ray                   | 213-821-7369                 | ABBS                                                     |
| Orange County                    | 714-526-3687                 | COMM 80. Different soft-                                 |
| San Jose                         | 408-263-0248                 | ware.<br>Billboard 80. Different too.                    |
| District of Columbia             |                              |                                                          |
| Washington                       | 202-337-4694                 | Forum 80. Selective msg sort.                            |
| Florida                          |                              |                                                          |
| West Palm Beach                  | 305-689-3234                 | ABBS (erroneously                                        |
| Illinois                         |                              | listed in CA last month).                                |
| Naperville                       | 312-420-7995                 | Nonbusiness hours. ABBS                                  |
| Kansas                           |                              |                                                          |
| Wichita                          | 316-746-2078                 | Forum 80.                                                |
| Massachusetts                    |                              |                                                          |
| Dunstable                        | 617-649-7097                 | Forum 80. Program<br>transfers.                          |
| Missouri                         |                              |                                                          |
| Springfield                      | 417-862-7852                 | ABBS                                                     |
| New Jersey                       |                              |                                                          |
| Pompton Plains                   | 201-835-7228                 | Nonbusiness hours only.<br>ABBS                          |
| New York                         |                              |                                                          |
| Staten Island                    | 212-448-6576                 | ABBS                                                     |
| Texas                            |                              |                                                          |
| San Antonio                      | 512-657-0779                 | ABBS                                                     |
| Washington                       |                              |                                                          |
| Seattle                          | 206-524-0203                 | ABBS                                                     |
| Special Listing                  |                              |                                                          |
| Potomac Micro Magic has a        | special modem test servic    | e open on an "as available" basis.                       |

Potomac Micro Magic has a special modem test service open on an "as available" basis. They will echo and send a test message at various baud rates. This will allow you to test without tying up other systems. Dial them in Virginia at 703-750-0930.

pability of exchanging actual program and data files. The write mode puts all of the transmitted and received data into RAM. When RAM is full or your call is done, the data is transferred to disk. Read allows you to locally read or print out files.

The write mode is convenient for CBBS use. You can ask the CBBS for a quick summary of messages, get the ones you want and store them without running up costly phone bills. You can later recall the messages and make notes about phone numbers, equipment for sale, etc., at your leisure. You can list programs from a host computer. But because Telestar puts everything on disk file in ASCII, the tokens will be wrong to actually run the program. Only the transfer mode can save a program that will run, but you must have a Telestar at each end to do it.

Telestar has a unique self-adaptive

feature. You can enter the program and use its own internal prompts to tailor your own port, memory and character bits. The program will then save itself in its new tailored form.

Telestar users who have Electric Pencil can enter the ASCII files, edit out all of the unwanted data and save the important information from a data call session in a concise form.

Telestar is a real bargain that can make North Star and other similar disk-based systems into sophisticated smart terminals. Be sure to mention if you have a Telestar capability when you send your listing to the Dial-up Directory.

#### **CBBS** Spotlight

There is a new system in the spotlight this time. The CBBS Northwest in Beaverton OR (503-646-5510) is run by Jim Willing and Bill Marx. It became operational on May 8, 1979. They are using a single disk with a Potomac Micro-Magic modem card. The system and software follow the pattern of the CBBS in Chicago developed by Ward Christensen and Randy Suess.

The friendly "natives" on this system have discussed several interesting topics, such as movie reviews and a need for old pinsetting machine parts. The summary (S) command on this system includes information about the length of each message. A message may be up to 16 60-character lines, so it is helpful to know the size of the message you are calling out. The routine that allows you to enter (E) a message also lets you edit it line by line, but then you must remember to save it on disk or else it will not be retained.

Bill and Jim also maintain a voiceanswering machine so users can report system problems verbally. CBBS Northwest is a pleasant meeting place for people of diverse interests. It is a welcome addition to the CBBS roster.

#### Listings

We want to list the name, number, available times, equipment capabilities and interests of anyone who would like to exchange data calls. We would also like to keep a current list of the Computer Bulletin Board Systems operational and any special features they provide. If you run a CBBS, what are your plans? How about TELENET linking? What are your problems? Drop me a line at PO Box 17283, Montgomery AL 36117. Please include an SASE.

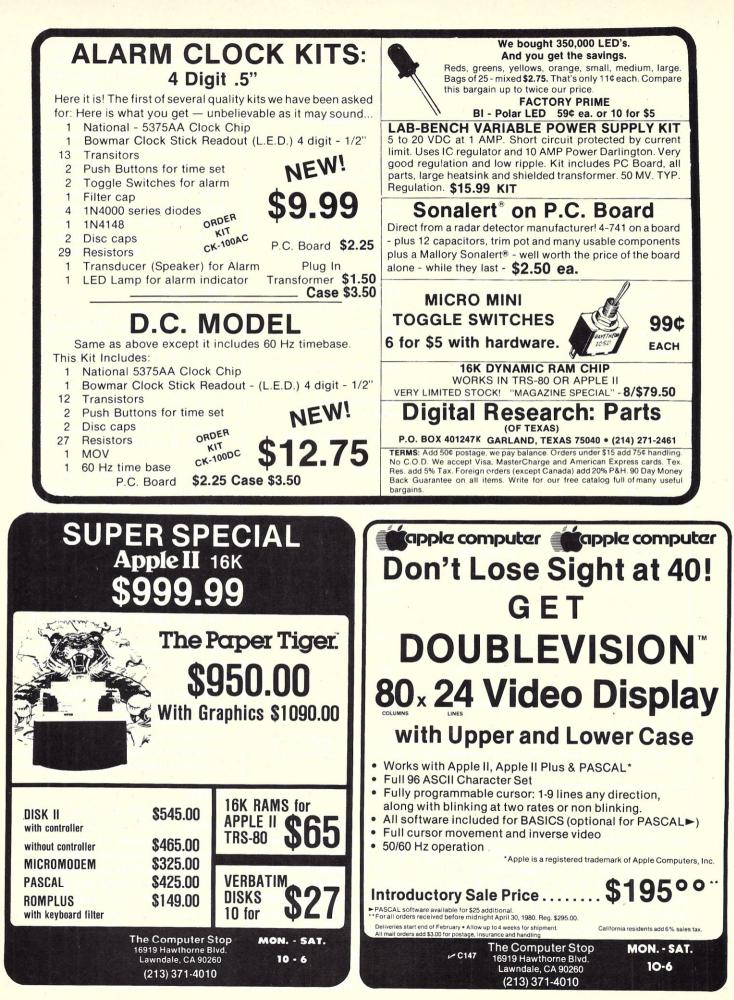

| <text></text>                                                                                                    |                                                                                                    |                                                                                                    | V. COMF                                                                                                    |                                                                                                    |                                                                                                    |                                              |
|----------------------------------------------------------------------------------------------------|----------------------------------------------------------------------------------------------------|----------------------------------------------------------------------------------------------------|----------------------------------------------------------------------------------------------------|----------------------------------------------------------------------------------------------------|----------------------------------------------------------------------------------------------------|----------------------------------------------|
| <text></text>                                                                                                    | This is                                                                                                    |                                                                                                    |                                                                                                    |                                                                                                    |                                                                                                    |                                              |
|                                                                                                    |                                                                                                    | Approxim                                                                                                    | nately 60-100 entrie                                                                                                    | s/inputs require o                                                                                                    | only 2-4 hours                                                                                                    |                                              |
| 01 = INTRE NAMES ADDRESS, ITC.       13 = FRINT GUSTOMES STATEMENTS         02 = +NTRE ACRECIPINALISS       13 = FRINT GUSTOMES STATEMENTS         03 = +NTR ACRECIPINALISS       15 = FRINT GUSTOMES STATEMENTS         05 = +NTR ACRECIPINALISS       15 = FRINT GUSTOMES STATEMENTS         05 = +NTR ACRECIPINALISS       15 = FRINT GUSTOMES STATEMENTS         06 = ENRITE CUDATE INVENTORY       15 = FRINT GUSTOMES STATEMENTS         07 = INTRE OUPDATE INVENTORY       15 = FRINT GUSTOMES STATEMENTS         08 = ENRITE CUDATE INVENTORY       15 = FRINT GUSTOMES STATEMENTS         09 = EXAMINE/MONTOR SALES LEDGER       12 = FRINT GUSTOMES STATEMENTS         11 = EXAMINE/MONTOR SALES BY STOCK CODES       12 = FRINT GUSTOMES STATEMENTS         12 = ERNIT GUSTOMES SALES BY STOCK CODES       12 = FRINT GUSTOMES STATEMENTS         12 = FRINT GUSTOMES       15 = FRINT WELL         12 = FRINT GUSTOMES       15 = FRINT WELL         12 = FRINT GUSTOMES       15 = FRINT WELL         12 = FRINT GUSTOMES       12 = FRINT GUSTOMES         12 = FRINT GUSTOMES       12 = FRINT GUSTOMES         12 = FRINT GUSTOMES       15 = FRINT WELL         12 = FRINT GUSTOMES       15 = FRINT WELL         12 = FRINT GUSTOMES       15 = FRINT MELL         12 = FRINT GUSTOMES       15 = FRINT MELL         12 = FRINT GUSTOMES                                                                                                    |                                                                                                    |                                                                                                    | TA 180                                                                                                    |                                                                                                    |                                                                                                    |                                              |
| 11 = EXAMINE PRINT INCOMPLETE RECORDS<br>24 = RETURN TO BASIC       24 = RETURN TO BASIC         24 = RETURN TO BASIC       24 = RETURN TO BASIC         24 = RETURN TO BASIC       24 = RETURN TO BASIC         24 = RETURN TO BASIC       24 = RETURN TO BASIC         24 = RETURN TO BASIC       24 = RETURN TO BASIC         24 = RETURN TO BASIC       24 = RETURN TO BASIC         24 = RETURN TO BASIC       24 = RETURN TO BASIC         24 = RETURN TO BASIC       24 = RETURN TO BASIC         24 = RETURN TO BASIC       24 = RETURN TO BASIC         25 = DISTIBUTOR       24 = RETURN TO BASIC         26 = DUBERT STREET (new address)<br>STATEN ISLAND, NEW YORK 10305       89 Bedford Court Mansion<br>Bedford Avenue       70 Box 678         212 (448-6283       (212) 448-6298       Bedford Avenue       20 Box 678         212 (448-6283       (212) 448-6298       Bedford Avenue       20 Box 678         212 (448-6283       (212) 448-6298       Bedford Avenue       20 Box 678         212 (448-6283       (212) 448-6298       Bedford Avenue       20 Box 678         212 (448-6283       (212) 448-6298       Bedford Avenue       20 Box 678         212 (448-6283       (212) 448-6298       Box 678       Model IN         212 (214 48-6283       (212) 448-6298       Box 678       Model IN                                                                                                    | 01 = ENTER NA<br>02 = *ENTER/P<br>03 = *ENTER P<br>04 = *ENTER A<br>05 = *ENTER A<br>06 = ENTER/UF<br>07 = ENTER/UF<br>08 = ENTER/UF<br>09 = EXAMINE                                                                                                    | AMES/ADDRESS,<br>PRINT INVOICES<br>PURCHASES<br>A/C RECEIVABLES<br>A/C PAYABLES<br>PDATE INVENTOR<br>PDATE ORDERS<br>PDATE BANKS<br>MONITOR SALE | ETC.                                                                                                    | 13 = PRINT CUST<br>14 = PRINT SUPP<br>15 = PRINT AGEN<br>16 = PRINT TAX<br>17 = PRINT WEEK<br>18 = PRINT WEEK<br>19 = PRINT YEAR<br>20 = PRINT PROF<br>21 = UPDATE END                                                                                                    | OMER STATEMENT<br>LIER STATEMENTS<br>NT STATEMENTS<br>STATEMENTS<br>(/MONTH SALES<br>(/MONTH PURCHASES<br>AUDIT<br>IT/LOSS ACCOUNT<br>D MONTH FILES                                                                                                    |                                              |
| <text></text>                                                                                                    | 11 = EXAMINE                                                                                                    | PRINT INCOMPL                                                                                                    | LETE RECORDS                                                                                                    | 23 = ENTER/UPDA                                                                                                    | ATE PAYROLL (NOT YET AVAILABLE)                                                                                                    |                                              |
| <text><text></text></text>                                                                                                    | (9) allows A, LIST ALL SALES<br>C, RETRIEVE INVOL                                                                                                    | 5; B, MONITOR SALES                                                                                                    |                                                                                                    |                                                                                                    |                                                                                                    |                                              |
| Z80 Inquiries = Distributor<br>John D. OWENS ASSOCIATES, Inc.<br>12 SCHUBERT STREET (new address)<br>STATEN ISLAND, NEW YORK 10305<br>(2012) 448-6283       Mr. Tony Winter<br>G.W. ComputersLand<br>Bedford Avenue (1973)       Pet Inquires = Distributor<br>Grass Valley Computer Syste<br>Dandon, England Wc 1         212) 448-6283       (212) 448-6283       (212) 448-6283       Bedford Avenue (1973)       Pet Inquires = Distributor<br>Grass Valley Computer Syste<br>Dandon, England Wc 1         Condon, England Wc 1         Provide Syste<br>Condon, England Wc 1         Wisto current Store at 20th & Walnut, Phila., PA         Note: Store at 20th & Walnut, Phila., PA         Note: Store at 20th & Walnut, Phila., PA         Note: Store at 20th & Walnut, Phila., PA         Note: Store at 20th & Walnut, Phila., PA         Note: Store at 20th & Walnut, Phila., PA         Note: Store at 20th & Walnut, Phila., PA         Note: Store at 20th & Walnut, Phila., PA         Note: Store at 20th & Walnut, Phila., PA         Note: Store at 20th & Walnut, Phila., PA         Note: Store at 20th & Walnut, Phila., PA         Note: Store at 20th & Walnut, Phila., PA         Model II         Store at 20th & Walnut, Phila., PA         Model II Model II<br>Note: Store at 20th & Walnut, Phila., PA <td col<="" td=""><td>Price for</td><td>r current package Ve</td><td>rsion 1 is \$550, or Version 2 (in</td><td>cluding aged debtors analys</td><td>sis, etc.) is \$750, or full listing, \$300,</td></td>                                                                                                    | <td>Price for</td> <td>r current package Ve</td> <td>rsion 1 is \$550, or Version 2 (in</td> <td>cluding aged debtors analys</td> <td>sis, etc.) is \$750, or full listing, \$300,</td>                                                                                                    | Price for                                                                                                    | r current package Ve                                                                                                    | rsion 1 is \$550, or Version 2 (in                                                                                                    | cluding aged debtors analys                                                                                                    | sis, etc.) is \$750, or full listing, \$300, |
| John D. OWENS ASSOCIATES, Inc.       G. W. Computers Ltd.       Pet Inquires = Distribut         12 SCHUBERT STREET (new address)       BB deford Court Mansion       Bedford Avenue       Gass Valley Computer Syste         5, EVENING, WEEKEND, HOLIDAY CALLS WELCOMEI       BB deford Avenue       Gass Valley Computer Syste         (212) 448-6283       (212) 448-6288       Call address       Bedford Avenue       Gass Valley Computer Syste         Verbinness       (212) 448-6283       (212) 448-6289       Didot for the state of the state of the stat |                                                                                                    |                                                                                                    |                                                                                                    | 01 201 2 3 X                                                                                                    |                                                                                                    |                                              |
| Visit our new Store at 20th & Walnut, Phila., PA           TRS—80 MODEL II         \$3626.00           • 54 MRAM         • 54 MRAM         • 588.00           • 1/2 MEG DISK         • 1/2 MEG DISK         • 1/2 MEG DISK           • 0/2 MIDITIONAL DISK DRIVE (1ST)         \$1069.50           • 0/2 MIDITIONAL DISK DRIVE (1ST)         \$1069.50           • 1/2 MEG DISK         • 0/2 MIDITIONAL DISK DRIVE (1ST)         \$1069.50           • 0/2 MIDITIONAL DISK DRIVE (1ST)         \$1069.50           • 0/2 MIDITIONAL DISK DRIVE (1ST)         \$1069.50           • 0/2 MIDITIONAL DISK DRIVE (1ST)         \$1069.50           • 0/2 MIDITIONAL DISK DRIVE (1ST)         \$1069.50           • 0/2 MIDITIONAL DISK DRIVE (1ST)         \$1069.50           • 0/2 MIDITIONAL DISK DRIVE (1ST)         \$1069.50           • 0/2 MIDITIONAL DISK DRIVE (1ST)         \$1069.50           • 0/2 MIDITIONAL DISK DRIVE (1ST)         \$1069.50           • 0/2 MIDITIONAL DISK DRIVE (1ST)         \$1069.50           • 0/2 MIDITIONAL DISK DRIVE (1ST)         \$1069.50           • 0/2 MIDITIONAL DISK DRIVE (1ST)         \$1069.50           • 0/2 MIDITIONAL DISK DRIVE (1ST)         \$1069.50           • 0/2 MIDITIONAL DISK DRIVE (1ST)         \$1069.50           • 0/2 MIDITIONAL DISK DRIVE (1ST)         \$10                                                                                                    | (212) 448-6283                                                                                                    |                                                                                                    |                                                                                                    |                                                                                                    | null and neady, Call., 95975                                                                                                    |                                              |
| TRS-80 MODEL II       \$3626.00         • 64K RAM       ½ MEG DISK         ADDITIONAL DISK DRIVE (1ST)       \$1069.50         VR Data's 1st Drive       \$3899.00         VR Data's 1st Drive       \$3899.00         VR Data's 1st Drive       \$3899.00         VR Data's 1st Drive       \$3899.00         VR Data's 1st Drive       \$399.00         VR Data's 1st Drive       \$399.00         VR Data's 1st Drive       \$399.00         VR Data's 1st Drive       \$399.00         VR Data's 1st Drive       \$399.00         VR Data's 1st Drive       \$399.00         VR Data's 1st Drive       \$399.00         VR Data's 1st Drive       \$399.00         VR DATA'S Computer       \$350.00         Centroncs 101 Printer       \$1590.00         Streed       \$140.00         Verbatim Disketts as       \$ 595.00         S 590.00       \$110.00         S 590.00       \$110.00         Verbatim Disketts as       \$ 595.00         S 590.00       \$110.00         S 590.00       \$110.00         S 590.00       \$110.00         S 590.00       \$110.00         S 590.00       \$140.00         S 590.00                                                                                                    |                                                                                                    | (212)                                                                                                    | ) 448-6298                                                                                                    | London, England WC                                                                                                    | 1 Ph. 916-272-2793                                                                                                    |                                              |
| ADDITIONAL DISK DRIVE (2ND + 3RD) \$ 558.00       MINI-DISK DRIVES         ITEM       REG.<br>PRICE       OUR<br>PRICE       Model II<br>Payroll       Model II<br>\$199.00       Model II<br>Model II       Model II<br>Model II         Level II – 4k       \$619.00       \$757.70       General LEDGER<br>(inc. AP, AR, etc.)       \$199.00       \$149.00       \$149.00         Level II – 4k       \$619.00       \$278.00       \$278.00       \$757.70       DATA BASE       NOW OPEN         Level II – 16k       \$849.00       \$777.70       DATA BASE       WANAGE MENT       SYSTEM       \$249.00       \$149.00         Disk Drive       \$1950.00       \$175.00       SYSTEM       \$249.00       \$149.00       Documentation only (each Package) \$5.00         Mini Disk Drive       \$1950.00       \$175.00       SYSTEM       \$249.00       \$149.00       Documentation only (each Package) \$5.00         Memory Kit (16k) rece instructions       \$1950.00       \$175.00       Second       \$99.00       \$110.00         10       \$59.00       \$37.00       \$99.00       \$110.00       \$99.00       \$110.00         Verbatim Diskettes ea       \$5.95       \$475       \$1875       Diagnostics Tape/Disk \$34.55       \$10.00       \$777 Henderson Boulevand N-6       Folcroft Industrial Park<br>Folcroft PA 19032       \$774                                                                                                    |                                                                                                    | (212)                                                                                                    | TO TRS-80 SYSTEM                                                                                                    | London, England WC                                                                                                    | OFF<br>US SAVINGS                                                                                                    |                                              |
| ITEM         REG.<br>PRICE         OUR<br>PRICE         Model II<br>Payroll         Model I<br>\$199.00         Model I<br>\$99.00         Model I<br>\$99.00         Model I<br>\$149.00         Model I<br>\$149.00           Level II—4k         \$619.00         \$575.70         General LEDGER         \$199.00         \$149.00         \$149.00         NOW OPEN           Level II—16k         \$849.00         \$7789.60         S778.00         \$147.00         \$149.00         \$149.00         NOW OPEN           Mini Disk Drive         \$ 495.00         \$ 385.00         \$175.00         \$149.00         \$149.00         Documentation only (each Package) \$5.00         There are new developments every day-<br>write or call for the latest information.           Centronics 779 Printer         \$1595.00         \$175.00         \$175.00         \$175.00         \$149.00         \$149.00         \$149.00         \$149.00         \$149.00         \$149.00         \$149.00         \$149.00         \$149.00         \$149.00         \$149.00         \$149.00         \$149.00         \$149.00         \$149.00         \$149.00         \$149.00         \$149.00         \$149.00         \$149.00         \$149.00         \$149.00         \$149.00         \$149.00         \$149.00         \$149.00         \$149.00         \$149.00         \$149.00         \$149.00         \$140.00         \$140.00 <td< td=""><td></td><td>(212)</td><td>TRS-80 SYSTEN<br/>Visit our<br/>SAK RAM<br/>Visk Coll<br/>SAK RAM</td><td>London, England WC</td><td>Ph. 916-272-2793<br/>Ph. 916-272-2793</td></td<>                                                                                                    |                                                                                                    | (212)                                                                                                    | TRS-80 SYSTEN<br>Visit our<br>SAK RAM<br>Visk Coll<br>SAK RAM                                                                                                    | London, England WC                                                                                                    | Ph. 916-272-2793<br>Ph. 916-272-2793                                                                                                    |                                              |
| ITEM         PRICE         PRICE                                                                                                    |                                                                                                    | (212)                                                                                                    | A448-6298<br>TRS-80 SYSTEM<br>Visit our<br>TRS-80 MODEL<br>• 64K RAM<br>• ½ MAG DISK<br>ADDITIONAL DISK DR<br>VR Data's 1st D                                                                                                    | London, England WC                                                                                                    | A Walnut, Phila., PA<br>MARCH SPECIAL<br>(Good until 3'31 80)<br>MINI-DISK DRIVES                                                                                                    |                                              |
| Expansion Interface         \$299.00         \$278.00         \$YSTEM         \$249.00         \$149.00           Mini Disk Drive         \$495.00         \$385.00         \$YSTEM         \$249.00         \$149.00         Documentation only (each Package) \$5.00         There are new developments every day-<br>write or call for the latest information.           Centronics 779 Printer         \$1599.00         \$1175.00         \$140.00         Documentation only (each Package) \$5.00         There are new developments every day-<br>write or call for the latest information.           Anadex DP-8000 Printer         \$1295.00         \$995.00         \$110.00         \$999.00         \$110.00           Memory Kit (16K) FREE INSTALLATION \$149.00         \$96.00         \$99.00         \$110.00         \$99.00         \$110.00           10         \$990.00         \$1789         \$1280         \$99.00         \$150.00         \$177 Henderson Boulevard N-6           6-10 Cassettes         \$2         \$2475         \$1875         Diagnostics Tape/Disk \$34.55         \$10.05         \$777 Henderson Boulevard N-6           728 Paper (9/2 x 11 fantoid.         \$35.00         \$ .2895         Household Inventory         Disk \$19.95         \$10.05         \$10.05         \$10.05           SALE         Sale         Loga Amortization Schedulo         \$10.05         \$10.05         \$10.05                                                                                                    |                                                                                                    | (212)                                                                                                    | A448-6298<br>TRS-80 SYSTEM<br>Visit our<br>TRS-80 MODEL<br>64K RAM<br>1/2 MEG DISK<br>ADDITIONAL DISK DR<br>ADDITIONAL DISK DR<br>ADDITIONAL DISK DR<br>ADDITIONAL DISK DR<br>BUSINESS SU<br>Payroll                                                                                                    | London, England WC                                                                                                    | Dia and Ready, Call., 53973<br>Ph. 916-272-2793                                                                                                    |                                              |
| Centronics 101 Printer       \$1595.00       \$1400.00         Anadex CP-8000 Printer       \$1295.00       \$995.00         Anadex CP-8000 Printer       \$1295.00       \$995.00         Memory Kit (16K) FREE INSTALLATION \$ 149.00       \$996.00       \$110.00         Verbatim Diskettes ea       \$ 595       \$ 495         3       \$ 1789       \$ 1200         10       \$ 590.00       \$ 3700         10       \$ 590.00       \$ 3700         C-10 Cassettes       5       \$ 495       \$ 450         C-10 Cassettes       5       \$ 495       \$ 450         Diagnostics Tape/Disk \$34.55       Diagnostics Tape/Disk \$34.55       Folcroft Industrial Park Folcroft PA 19032         Paper (9/2 x 11 fantoid.       \$ 35.00       \$ .29.95         Household Inventory       Disk \$19.95         SALE       Loan Amortization Schodulo       \$ 10.05                                                                                                    | ITEM<br>Level II—4k                                                                                                    | (212)                                                                                                    | AVAR<br>448-6298<br>TRS-80 SYSTEM<br>Visit our<br>TRS-80 MODEL<br>• 64K RAM<br>• ½ MEG DISK<br>ADDITIONAL DISK DR<br>ADDITIONAL DISK DR<br>ADDITIONAL DISK DR<br>ADDITIONAL DISK DR<br>ADDITIONAL DISK DR<br>ADDITIONAL DISK DR<br>ADDITIONAL DISK DR<br>ADDITIONAL DISK DR<br>Payroll<br>General LEDGER<br>(inc. AP, AR, etc.)<br>DATA BASE                                                                                                    | London, England WC                                                                                                    | And Heady, Call., 53973<br>Ph. 916-272-2793                                                                                                    |                                              |
| 3       \$ 17.89       \$ 12.00       \$99.00       \$150.00         10       \$ 590.00       \$ 37.00       \$99.00       \$150.00         10       \$ 590.00       \$ 37.00       Upper/Lower Case Conversion       777 Henderson Boulevard N-6         25       \$ 24.75       \$ 18.75       Diagnostics Tape/Disk \$34.55       Disk \$24.95       777 Henderson Boulevard N-6         Paper (9/2 x 11 fantoid.       \$ 35.00       \$ . 29.95       Household Inventory       Disk \$19.95         SALE       Loan Amortization Schodulo       \$ 10.05       TOLL FREE                                                                                                    | ITEM<br>Level II—4k<br>Level II—16k<br>Expansion Interface<br>Mini Disk Drive                                                                                                    | (212)                                                                                                    | AVAR<br>AVAR<br>AVAR | London, England WC<br>255%<br>ATTREMENDO<br>ATTREMENDO<br>New Store at 200<br>. II \$3626.00<br>IVE (1ST) \$1069.50<br>IVE (2ND + 3RD) \$558.00<br>Drive \$899.00<br>OFTWARE<br>Model II<br>\$199.00 \$109.00<br>\$199.00 \$149.00<br>nly (each Package) \$5.00                                                                                                    | And Heady, Call., 53973<br>Ph. 916-272-2793                                                                                                    |                                              |
| Paper (9½ x 11 fantold.<br>3500 sheets) \$ 35.00 \$ . 29.95<br>SALE Diagnostics Tape/Disk \$34.55 Household Inventory Disk \$19.95 TOLL FREE                                                                                                    | ITEM<br>Level II—4k<br>Level II—16k<br>Expansion Interface<br>Mini Disk Drive<br>Centronics 779 Printer<br>Centronics 779 Printer<br>Centronics 779 Printer<br>Centronics 779 Printer<br>Mini Disk Drive<br>Centronics 779 Printer<br>Centronics 779 Printer                                                                                                    | (212)                                                                                                    | AVAR<br>ALASSE<br>AVAR<br>ALASSE<br>ALASSE<br>AL                                                                                                    | London, England WC<br>255%<br>A AT TREMENDO<br>new Store at 200<br>. II \$3626.00<br>IVE (1ST) \$1069.50<br>IVE (2ND + 3RD) \$558.00<br>Orive \$899.00<br>OFTWARE<br>Model II<br>\$199.00<br>\$199.00<br>\$149.00<br>\$149.00<br>OFTWARE<br>35 tk. 40 tk.<br>\$99.00<br>\$110.00                                                                                                    | And Heady, Call., 53973<br>Ph. 916-272-2793                                                                                                    |                                              |
| Loan Amortization Schedulo \$10.05                                                                                                    | ITEM<br>Level II—4k<br>Level II—4k<br>Level II—16k<br>Expansion Interface<br>Mini Diak Drive<br>Centronics 719 Printer<br>Anadex DP-8000 Printer<br>Anadex DP-8000 Printer<br>Anadex DP-800 | (212)                                                                                                    | AVAR<br>AVAR<br>AVAR | London, England WC<br>255%<br>A AT TREMENDO<br>new Store at 201<br>. II \$3626.00<br>IVE (1ST) \$1069.50<br>IVE (2ND + 3RD) \$558.00<br>Drive \$899.00<br>OFTWARE<br>Model II<br>\$199.00<br>\$199.00<br>\$199.00<br>\$199.00<br>\$149.00<br>Drive \$899.00<br>\$149.00<br>\$140.00<br>\$140.00<br>\$140.00<br>\$100<br>\$100<br>\$100<br>\$100<br>\$100<br>\$100<br>\$100 | A ph. 916-272-2793<br>Ph. 916-272-2793<br>Ph. 916-272-279<br>Ph. 916-272-279<br>Ph. 916- |                                              |
| Centronics 730 \$850.00 1-(800) 345-8102 *Orders only!                                                                                                    | ITEM<br>Level II—4k<br>Level II—4k<br>Level II—6k<br>Expansion Interface<br>Mini Disk Drive<br>Centronics 7/9 Printer<br>Centronics 101 Printer<br>Anadex Dr 8-800 Printer<br>Centronics 101 Printer<br>Anadex Dr 8-800 Printer<br>Memory Kit {16K}; PREE INSTALLA<br>Verbatim Diskettes ea<br>3<br>10<br>C-10 Cassettes 5<br>25<br>Paper (9½ x 11 fantoid.<br>3500 sheets)                                                                                                    | (212)                                                                                                    | AVAR<br>AVAR<br>AVAR | London, England WC                                                                                                    | And Heady, Call., 53973<br>Ph. 916-272-2793<br>Ph. 916-272-279<br>Ph. 916-272-279<br>Ph. 916-272-279<br>Ph. 916-272-279<br>Ph. 916-272-279<br>Ph. 916-272-279<br>Ph. 916-272-279<br>Ph. 916-272-279<br>Ph. 916-272-279<br>Ph. 916-272-279<br>Ph. 916-272-279<br>Ph. 916-272-279<br>Ph. 916-272-279<br>Ph. 916-272-279<br>Ph. 916-272-279<br>Ph |                                              |

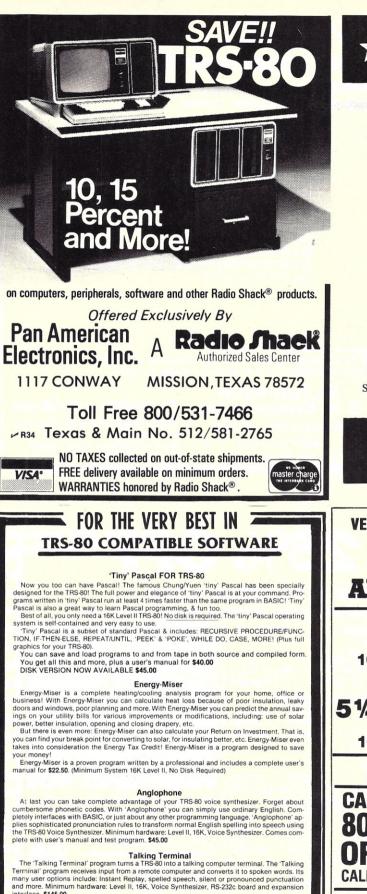

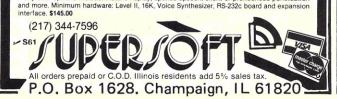

# \* WP 6502 \*

#### Pro Word Processing for OSI – ATARI – PET – APPLE

- Text insertion of up to 100 text blocks for simple form letter preparation.
- Both global editing, featuring echo-checking and cursor controlled screen editing.
- Intelligent tabbing featuring space-over or dotover.
- One version supports disk and/or tape.
- All in assembler; runs on even a 4K machine.
- Has exclusive "AP" option: every page can start with a new paragraph.
- And much more.

| OSI Video (C1/C2/C4) \$75 | OSI 65U.&.D \$100              |
|---------------------------|--------------------------------|
| ATARI                     | APPLE IV and II TBA            |
| PET (new) TBA             | Complete Operations Manual \$2 |

Specify Tape 8" or 5" NY: Add 8%-C.O.D. Orders Accepted

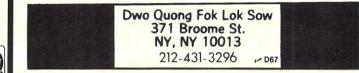

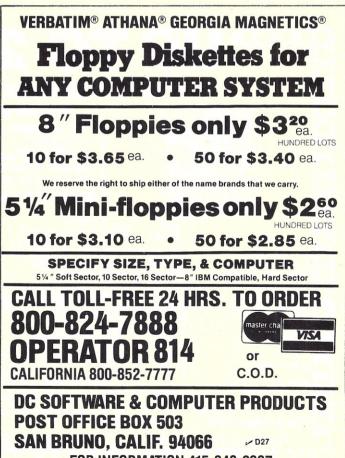

**FOR INFORMATION 415-348-2387** 

### Software for the PET

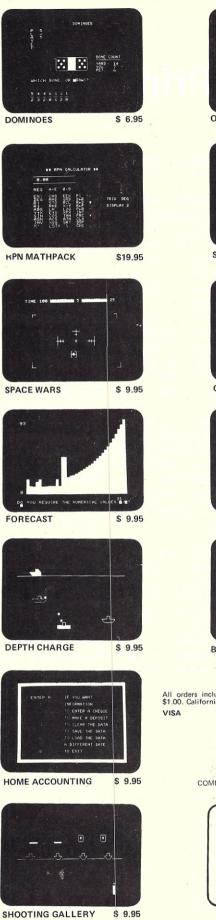

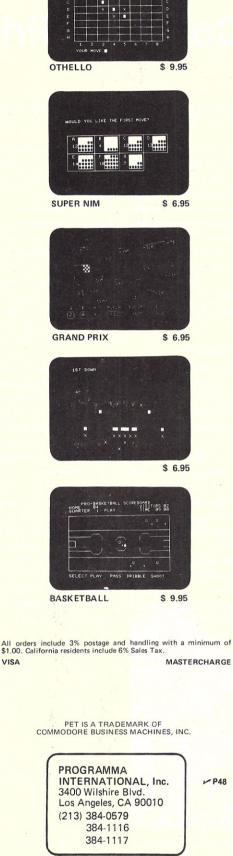

Dealer Inquiries Invited

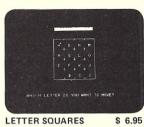

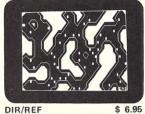

DIR/REF

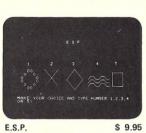

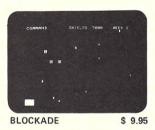

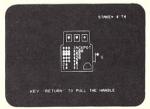

SLOT MACHINE \$ 6.95

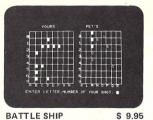

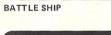

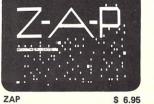

Software Program Products

### The Comprint Printer

#### Tired thumbs prompted this author to buy the Comprint printer, which he reviews here.

About 18 months ago, I was asked to write some code to test the interface between a PET and a new printer under development. I liked what I saw, especially the simplicity of the printer's mechanism and the speed (over 200 cps).

I eventually became tired of thumbing my way through the orders pile for a book I am writing and decided there had to be a better way. Perhaps it was time to spend some money for disks and a printer for my old Imsai, which had sat on the shelf gathering dust for the last two years, and thus let my computer do the thumbing for me. At least I could call this a business expense and get a new toy if it didn't work out well.

Several years ago, I spent much time working with a TI Silent 700, and before that, a Teletype. It was clear that a printer that dozed along at 30 or 60 characters/second would leave me fidgeting in my chair waiting for my printouts. I called the printer company and learned that the Comprint could be provided in two forms: a serial interface with a Teletype current loop or a parallel interface that could work in 8-bit parallel handshake or be a listener on the IEEE 488 bus. Since my other computer is a PET, one printer could be used for both machines. So I decided to purchase the Comprint printer.

#### What Makes This One So Special?

The Comprint is a non-impact printer that uses a special electrosensitive paper coated with black dye and a thin layer of aluminum deposited on top. When a column of styli (similar to the styli in a dot-matrix printer) is swept across the page, an electrical pulse vaporizes the aluminum and reveals the black dye. Suitable timing of the electrical pulses will produce letters on the paper.

Since this process has no moving parts other than the mo-

tion of the printhead and the paper, the printing rate can be quite rapid. The speed is at least ten times that of a thermal printer, and there are no ribbons or stylus solenoids to consider, which makes the mechanism simple and lightweight.

The Comprint mechanism is further simplified by the elimination of the stop/start paper feed mechanism that most printers use. As the stylus head moves across the page, the paper is fed upward at the same time. To make a level line of print, the carriage is tilted upward. Fig. 1 shows this method schematically, and Photo 1 shows the Comprint's mechanism.

The Comprint's stylus is 12 dots high and staggered so the dots overlap in the letters. Fig. 2 shows a sample of the Comprint's output, and you will notice that the lowercase letters have real descenders, which make the print easy to read. (The character matrix is  $9 \times 12$ .)

The printer buffers up to 256 characters and prints one line at a time (80 characters). Since there is no direct carriage return, spaces are added to the end of short lines. The total rate is 170 lines per minute, or about 225 characters per second for full lines. This is nearly three full pages per minute, or about half the speed of a commercial 300 lpm printer (that costs five times as much).

Interfacing to the Comprint is by two basic options: serial or parallel. The serial option costs a little more than the parallel one. My experience is with the parallel model, since both of my computers have parallel interfaces.

The serial option provides an RS-232C standard serial interface and a 20 mA current loop for Teletype-like devices. A set of jumpers on the serial I/O board is used to select the mode of operation and the details of the I/O. These include:

110, 150, 300, 600, 1200, 2400 and 4800 baud data rate.

Received or transmitted data to be printed.

Data Set Ready or Clear To Send as the busy signal.

Seven or eight data bits. One or two stop bits.

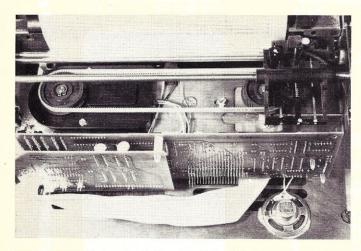

Photo 1. With the cover off, the simplicity of the Comprint mechanism is revealed. The oval belt slides the stylus head past the paper, which is friction-fed continuously during printing. When the printer is idle, the printhead is to the right.

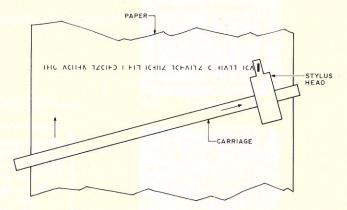

Fig. 1. The stylus head is mounted on a tilted carriage. As the paper advances, the stylus head moves up at the same rate, resulting in a level line of print. This eliminates the start/stop mechanism found in most printers.

RS-232 or 20 mA loop as data source.

Choice of polarity and current/ no current for mark/space in the 20 mA current loop.

The current loop is optically isolated by passing the current through an LED and a resistor incorporated in an optocoupler.

The parallel option provides for either the IEEE 488 bus protocol or a parallel data with Strobe/Acknowledge handshaking. I used the IEEE 488 option for connection to my PET. The parallel options are:

IEEE 488 device addresses of 3, 4, 6 or 28.

Print *all* characters, including those with ATN set low, as an aid for debugging.

"Narrow" Strobe/Acknowledge parallel—a narrow active low strobe is used.

"Wide" Strobe/Acknowledge parallel—timing is less critical.

Some of the IEEE lines are used for Strobe/Acknowledge, which requires the Comprint to use an "active low" voltage protocol. Those with "active high" interfaces should take note.

My printer arrived with two application notes that told how to interface the Comprint to the Apple II Parallel Printer Interface Card and to the TRS-80 PC board 1184 Rev C for the TRS-80 Expansion Interface. For the PET, the Comprint interfaces directly to the IEEE 488 bus. Comprint also offers a Centronics-Compatible interface.

If you have a CRT terminal and wish to dump the entire screen on the printer—and while the printer is printing, to do something else on your CRT there is an expansion buffer memory card that provides a 2048 (2K) byte buffer for the Comprint. With this option, you can send up to 2K characters to the Comprint before the printer tells your computer that it can't accept any more characters.

#### Packing, Documentation and Setup

The printer arrived in a double box—an outer box that held an inner box with foam-rubber corner holders. The inner box contained the printer and the instructions. The unpacking instructions stated loudly and clearly that a specific order of unpacking was required. As I unpacked, it became apparent why this was so. The instruction manual (64 pages) was very clear and included drawings and photos as needed.

I had to supply my own connector for the end of the Comprint's I/O cable, and initially I selected an edge connector that fit my PET. The tables in the instruction manual were clear, except that I couldn't find the ground wires! I called the Comprint Company, which informed me that the errata sheet indicated where the grounds were.

After wiring the cable, I set the jumpers on the I/O board for IEEE 488, using device address #4. Though the instructions insisted that you should remove the I/O board, I noticed that a pair of needle-nose pliers were sufficient to pull and replace the jumper pins. (Removal of the I/O board is quite tricky, as it is connected to the main board with 20 wire-wrap pins. I am glad I took a look at this before trying it!) Anyway, I set the jumpers as indicated, and never had to remove the I/O board.

I hooked the printer to my PET, turned everything on and initialized the printer. When the Comprint is turned on, you must set it to "test" for a few lines for initialization. Then I opened an IEEE file in the PET and entered PRINT#4, "HELLO THERE". It all worked!

#### Performance and Control

The Comprint has an F-8 microprocessor with an on-chip

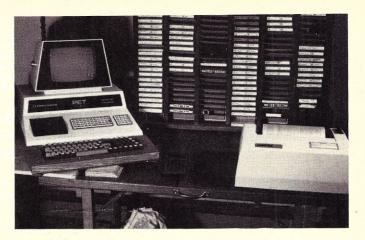

Photo 2. The author's home base.

ROM that does all the functions for the printer. This gives the printer a moderate amount of intelligence.

On the top of the printer are two switches. The upper switch has three positions-On Line, Off Line and No Print. The On Line position accepts characters and prints them. Off Line dumps the contents of the buffer, and the printer refuses to accept more characters. By switching to Off Line and back to On Line, you can test the printer, etc., without losing any transmitted characters. No Print accepts characters and does not print them. (In programming terms, this setting is a "bit bucket" into which the data vanishes.)

The other switch is also a three-position switch with two marks, Test and Paper Advance. Test prints a line of characters, shown in Fig. 3. Paper Advance does line feeds.

When the Comprint is turned on, you have to set it to Off Line and do a few Test lines. If you try Paper Advance first, the printer will not stop doing line feeds (until you set the switch to Test). It took me a few tries to learn about this one!

Several of the ASCII control characters are used to provide

some control of the printer via the computer. Carriage returns pad the rest of a line with blanks, and line feed will provide 80 blanks to simulate a line feed. Bell will beep a speaker for about .3 second.

If you want some data to be ignored, you can use a Stop Print and Start Print character (US and GS). The Comprint will ignore all characters after a Stop Print... until a Start Print is received.

Two printing modes are allowed. The Paginate mode will print seven line feeds after every 58 lines, or will print enough line feeds to finish the page if a form feed is received. The Continuous Print mode does not paginate and ignores form feeds. When the printer is turned on, it is in Paginate mode.

#### **Reliablility and Such Matters**

After using the printer for a while, I noticed that the asterisk seemed to have a dot or two out of place. When I mentioned this to the Comprint people, they verified an error was present in the F-8's ROM. Since F-8s are ordered in quantities of 1000 or more, it will be a while before perfect asterisks will appear. However, the goof on the asterisk is very small, and I was told

About 18 months ago, I was asked to write some code to test the interface between a PET and a new printer under development. I liked what I saw, especially the simplicity of the printer's mechanism, and the speed (over 200 characters/second).

0123456789:;<=>?@ABCDEFGHIJKLMNOPQRSTUVWXYZ[\]↑\_`abcdefghijklmnopqrstuvwxyz(:)~0 0123456789:;<=>?@ABCDEFGHIJKLMNOPQRSTUVWXYZ[\]↑\_`abcdefghijklmnopqrstuvwxyz(:)~0 0123456789:;<=>?@ABCDEFGHIJKLMNOPQRSTUVWXYZ[\]↑\_`abcdefghijklmnopqrstuvwxyz(:)~0 0123456789:;<=>?@ABCDEFGHIJKLMNOPQRSTUVWXYZ[\]↑\_`abcdefghijklmnopqrstuvwxyz(:)~0 0123456789:;<=>?@ABCDEFGHIJKLMNOPQRSTUVWXYZ[\]↑\_`abcdefghijklmnopqrstuvwxyz(:)~0 0123456789:;<=>?@ABCDEFGHIJKLMNOPQRSTUVWXYZ[\]↑\_`abcdefghijklmnopqrstuvwxyz(:)~0 0123456789:;<=>?@ABCDEFGHIJKLMNOPQRSTUVWXYZ[\]↑\_`abcdefghijklmnopqrstuvwxyz(:)~0

#### !\*#\$%&'()\*+,-./0123456789:;<=>? @ABCDEFGHIJKLMNOPQRSTUVWXYZ[\]^\_ `abcdefghijklmnopqrstuvwxyz{:}~

Fig. 3. Comprint test pattern and character set. The upper pattern is generated when the printer is set to the Test mode. The lower pattern shows the entire 96-character set of the Comprint. (The lower pattern shows type at full size.)

that I was the first customer to notice it.

My first project with the Comprint was to write a program to make listings from my PET that indicated what was really in the PET's program. A LIST only provided some of my program listing, as all the special PET characters were ignored or appeared in uppercase when a graphics character was listed. (If you own a PET and are interested in this program, which works for all ASCII printers with lowercase, drop me a note.)

When I had my program working, I used it for a long program and discovered that the Comprint "hung up" in the middle of the program run. I took the printer back to Comprint, where they replaced the main board. My printer now works just fine! (There was some concern at Comprint whether my bug meant that there was a design flaw. The engineers were quite relieved that the replacement board cured the problem. So was I!)

Some inquires on lifetime and failure rate yielded the follow-ing:

1. The Comprint is good for about 50 million characters, or 5 years' "average" use. This works out to 30 rolls of 300 foot paper.

2. The main failure was the destruction of the stylus. Though there are many warnings to be careful when the the printer is operating with the top off, most of the returned units had damaged styli. When the cover is off, the paper tends to bend towards the front and catch in the printer stylus head. My solution was to mark my

warning tag in red and to tape it to the top of the case as a permanent reminder.

#### Good Points

I like the Comprint . . . at least I have no intention of returning it. I intend to use it for program listings, some letters and masters for mailing lists. (The aluminized paper copies very nicely.) Its good features are:

1. Speed—225 characters/ second is hard to beat.

2. No ribbons!

3. Lack of noise. When it's on standby, it's really quiet, and the printing noise is just the sound of the carriage moving.

4. Lightweight—15 pounds. When it's running, only 55 Watts of power are used, so it doesn't get warm.

5. The lowercase has descenders, and the  $9 \times 12$  matrix makes readable characters.

6. Price—\$660 is quite reasonable. (The serial I/O option is priced at \$690. The 2K buffer is about \$200 more.)

#### Annoyances

Most of these annoyances were cured one way or another. My main objection is that many small points were ignored to reduce the costs or to simplify things for the engineers, at the cost of standards. For example, the printer prints 11 characters per inch-elite type is 12 per inch, and pica is 10! The 80 character line is 7 1/4 inches long, which leaves almost no margins (3/4 inch on the left, and 1/2 inch on the right). The vertical value is 5.83 lines/inch instead of 6. (I am anticipating some problems with mailing labels because of this.) Disadvantages of this

printer are:

1. There is no cover provided for the paper holder, though slots for the cover are included in the case. I made one out of cardboard covered with vinyl shelf-paper. To hold the cover in place, I used some duct tape on the inside in the rear. Fig. 4 shows the pattern for the cover.

 Without the cover, the paper tends to curl under the roll, and sometimes it will even feed through back to the printer.

3. The cable that came with the Comprint left about 20 inches free. I eventually had to make a separate cable and two more connectors to place the printer about 3 feet from my PET.

4. To change from parallel to IEEE 488 operation requires changing two jumpers. This means removal of the case. Since my Imsai uses the parallel strobe mode, I installed a DPDT switch on the case to rapidly switch between the Comprint's two modes.

5. Once a connector is placed on the cable, it isn't possible to disconnect or remove the cable. The cable is connected to the I/O board with a connector that is soldered in place. The cable feeds through a ventilation slot that is too narrow for a connector.

6. I miss (but not too much) the ability to do a true carriage return.

#### Availability

Comprint does not sell the printers on a retail basis. However, most computer stores should be able to order the Comprint through their distributors.

#### Summary

All in all, I like the little beast! It will serve my needs quite adequately. If you need to do a lot of printing, get another brand, as the Comprint is rather lightly built.

Comprint is planning to produce a graphics version with programmable characters. The present model cannot place the characters on the line accurately enough for good graphics, but it does zip right along!

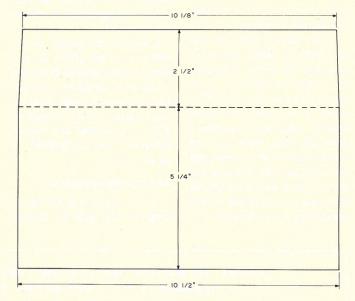

Fig. 4. Pattern for the rear cover of Comprint. Make the cover from heavy non-corrugated cardboard. Score with a sharp knife at the fold. After folding, put some vinyl shelf paper on the cardboard. Attach at the rear to the inside rear cover with adhesive tape. The cover prevents the paper from curling back into the printer mechanism.

### TIS-ZBO APL

- \* Stand alone APL for Z80 occupying 28k (includes OS & DOS)
- \* File and system functions available within user funchions
- \* 3-D Matrix, inner and outer products
- \* Catenate, scan, compress, reduce and rotate along specified axis.
- Use APL character set or ASCII substitutes

U.S. **\$700.00** including manual U.S. **\$ 25.00** manual only

TELECOMPUTE INTEGRATED SYSTEMS INC. 251 SPADINA AVE., TORONTO, ONTARIO CANADA M5T 2E2 779 PHONE: 416-363-9295

### \$500 FREE\*

We have developed a coding program for the TRS-80 disk that guarantees <u>ABSOLUTE SECURITY</u> for your data.

Now you can computerize your sensitive information and be sure that it is safe from anybody, even if they get possession of your disk and program. YOU choose the coding base so that even we can't break your personalized code!

Our system <u>CODES THE DATA ITSELF</u>. Don't be fooled by other coding systems that offer password security; all password systems can be easily circumvented! In our system, even if someone reads the disk, they won't be able to decode the data.

We are offering the coding program, with disk and instruction manual at an incredibly low introductory price of \$34.95.

Order yours today. Send check or MO to:

#### **Compleat Systems Consultants**

#### Small Business Computers & Services 9551 Casaba Ave., Chatsworth CA 91311 213-993-1479

Minimum system is TRS-80, 16K, and one disk. Other versions available soon. CA residents add 6% tax.

We offer total consultation services; from service bureau to turnkey systems, hardware & software, at reasonable rates. Call or write for more information.

\*All cryptographic systems, except one time only keys, are theoretically breakable. However, we are so sure that our system is unbreakable that we are offering a \$500 rebate to the first customer who can decode a sample message included with the program. We'll even give you a few hints!

TRS-80 is a registered trademark of Radio Shack, a division of Tandy Corp.

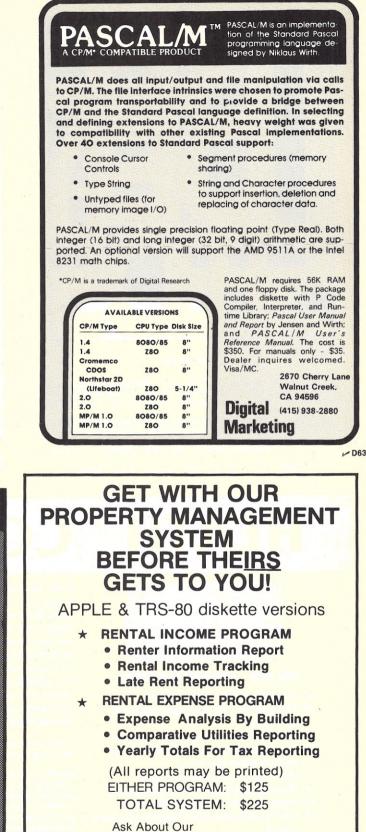

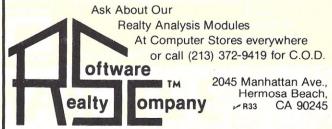

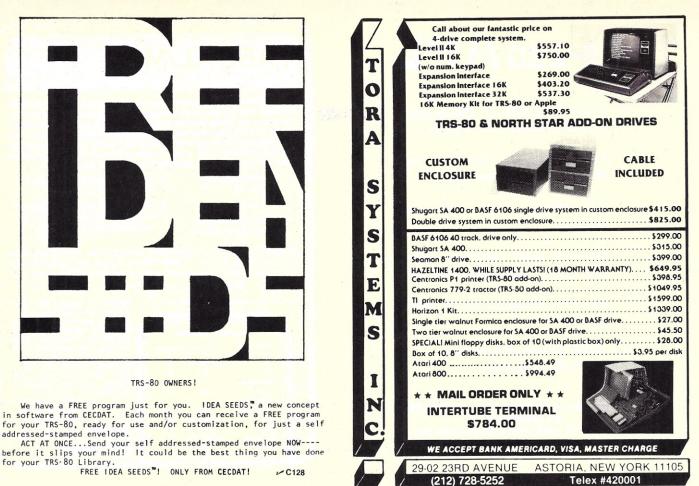

CECDAT, Inc. P.O. Box 8963, Moscow, Idaho 83843

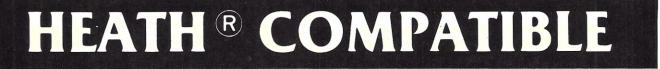

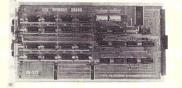

#### DG-32D 32K RAM FEATURES:

- Plugs into Heath\* H8 Computer.
- Ready to use. Fully assembled, tested & burned in.
- Operates with existing Heath<sup>®</sup> memory.
- Protected memory Output Buffers in the
- event of Address error.
- Utilizes popular 4116 RAM devices. 1
- Memory Address DIP switch changeable.
- Arranged as 4 Independent 8K Blocks.
- Low Power Consumption: Less than 6 watts, typical.
- Transparent Refresh.
- One year guarantee. 1
- Compatible with all current H8 peripherals.

DeG Electronic Developments Co. brings you a totally compatible, fully assembled and tested 32K RAM for Heath<sup>®</sup> H8 computers. The DG-32D has less than 6 watts power consumption. This allows you to add a full 32K bytes of Random Access Memory without taxing or replacing your computer's power supply. Engineered to plug-in and run without any user modifications, the DG-32D can be

Heath\* and H8 are registered trademarks of the Heath Corporation, Benton Harbor, Michigan.

used with or without existing H8 RAM without modification. Protection of the memory output buffers is provided in the event of assigning two blocks to the same address space. The DG-32D is the ideal answer to expansion of the Heath\* H8 computer. . . Low power consumption, low price, high capacity, total engineering and exacting production methods.

BURNED IN 16K MEMORY CHIP SET H88-H89 ..... \$89.00

ORDERING INFORMATION: DG-32D RAM available only from DG Electronic Developments Co., P.O. Box 1124, 1827 South Armstrong, Denison, Texas 75020. Check, money-order, VISA or Master Charge. Phone orders accepted on charge orders. NO COD's. Foreign orders add 30%. Texas residents add 5%. For VISA or Master Charge orders call 214-465-7805. \$479.00 freight prepaid. Allow three weeks for personal checks to clear banks.

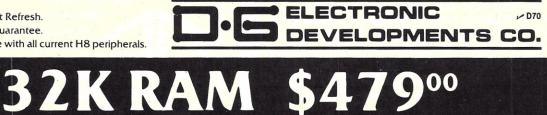

<u>ا کر اور دو دور هی بور دو بین دو دور بور دور اور دور اور دو اور دو دو دو دو دو دو دو دو دو دو اور دو دو دو دو</u> **46 WAYS TO INCREASE YOUR COMPUTER** & MICROPROCESSOR KNOW-HOW!

SEND NO MONEY! We'll Invoice you on 10-DAY FREE TRIAL. ALL BOOKS 100% GUARANTEED. You must be satisfied or return the books and we'll cancel the invoice.

ILLUSTRATED

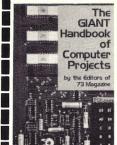

1169—The Giant Handbook of 1062—The A to Z Book of Computer Projects This MAM- Computer Games 26 exciting MOTH 504-page step-by-step and guide to building modern computers and accessories - CPUs, memories, 1/0 hardware, the fine points of computer pro-etc.—is a builder's dream, with gramming! Each sophisticated projects and schematics, parts lists, and step-by-step construction instructions to enable you to build your own systems. 504 p., 217 il. Only \$15.95 h; \$9.95 p.

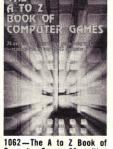

and instructive game pro-grams—all tested and ready to run, and designed to illustrate gramming! Each sophisticated program includes full documen-tation on how the game works. what the program contains, and how to alter or modify it . . . plus programming gems!. 308 p., 73 il. **Only \$12.95 h; \$7.95 p**.

 \$9.95 p.
 II. Unly \$12.55 n; \$7.35 p.
 \$10.55 n; \$9.35 p.
 \$10.05 n; \$9.35 p.
 \$10.01 n; \$17.55 n; \$9.05 p.
 \$12.55 n; \$9.05 p.
 \$12.55 n; \$9.05 p.
 \$12.55 n; \$9.05 p.
 \$12.55 n; \$9.05 p.
 \$12.55 n; \$9.05 p.
 \$12.55 n; \$9.05 p.
 \$12.55 n; \$9.05 p.
 \$12.55 n; \$9.05 p.
 \$12.55 n; \$9.05 p.
 \$12.55 n; \$9.05 p.
 \$12.55 n; \$9.05 p.
 \$12.55 n; \$9.05 p.
 \$12.55 n; \$9.05 p.
 \$12.55 n; \$9.05 p.
 \$12.55 n; \$9.05 p.
 \$12.55 n; \$9.05 p.
 \$12.55 n; \$9.05 p.
 \$12.55 n; \$9.05 p.
 \$12.55 n; \$9.05 p.
 \$12.55 n; \$9.05 p.
 \$12.55 n; \$9.05 p.
 \$12.55 n; \$9.05 p.
 \$12.55 n; \$9.05 p.
 \$12.55 n; \$9.05 p.
 \$12.55 n; \$9.05 p.
 \$12.55 n; \$9.05 p.
 \$12.55 n; \$9.05 p.
 \$12.55 n; \$9.05 p.
 \$12.55 n; \$9.05 p.
 \$12.55 n; \$9.05 p.
 \$12.55 n; \$9.05 p.
 \$12.55 n; \$9.05 p.
 \$10.00 n; \$9.05 p.
 \$10.00 n; \$9.05 p.
 \$12.55 n; \$9.05 p.
 \$10.00 n; \$9.05 p.
 \$10.00 n; \$9.05 p.
 \$10.00 n; \$9.05 p.
 \$10.00 n; \$9.05 p.
 \$10.00 n; \$9.05 p.
 \$10.00 n; \$9.05 p.
 \$10.00 n; \$9.05 p.
 \$10.00 n; \$9.05 p.
 \$10.00 n; \$10.00 n; \$10.

13.33 n; 33.3 n; 33.3 n; 33 tions, enter them in \$7.95 h; \$4.95 p.

552—Microprocessor Programming For Computer Hobbyists. A modern, up-to-date handbook of intermediate and advanced programming 555—Modern Digital Communications. Covers the latest techniques of transmission, coding, decoding, modulation, equalization and line condi-transmission, coding, decoding, modulation, equalization and line condistop—and covers everything, with important info on program design, number systems, high-level languages, data structures, program adaption from machine to machine, etc. 378 p., 219 il. **only \$12.95 h; \$8.95 p**.

1050 — The Most Popular Subroutines In BASIC. A programmer's manual to 8 the most useful and versatile BASIC subroutines and how to use them on any floating point BASIC integrator or computer to avoid tedium, economize

any housing point oxist integration of computer to avoid returnin, economical integration of computer to avoid returnin, economical integration of computer to avoid returning runs and fail-safe programs. 182 p., 349 ii. only \$9.95 h; \$5.95 p. 045 — Programmer's Guide To LISP. A question-and-answer guide to learn-ing the language of artificial intelligence — with actual programs and artificial intelligence — with actual programs and a routines. Guides you through the basics of algebraic functions, expressions, 1101-1045 atoms, symbols, lists, sublists, subars of algorithetintonia, approximations, approximations, approximations, and logic, LISP parameters and list processing, predicates, recursive functions and logic, notation, list recursion, etc. 210 p., 117 ii. only \$9.95 h; \$5.95 p.

1071 — The Complete Handbook Of Robotics. How to design and build ANY kind of robot...including ones with microprocessor "brains" — PLUS how to interface robots with computers! It's a single sourcebook that contains all

the techniques you'll need for creating, designing, building, and operating your own robot. 364 p., 137 ii. only \$12.95 h; \$7.95 p. 1066 — The Illustrated Dictionary Of Electronics. Complete, modern defini-tions for well over 20,000 electronics./computer terms! It's an all-inclusive dictionary of technical terms that is up-to-date, well-organized and con-cise, and designed to convey a clear meaning to any term. 882 p., 472 ii. only \$19.95 h; \$14.95 p.

OBS - 24 Tested, Ready-To-Run Game Programs In BASIC. A rich collection of challenging and interesting computer games, complete with detailed descriptions and flow charts for the computer hobbyist. 256 p., 31 il. only construction. 085. \$9.95 h: \$6.95 p.

 bit of the shoulder instructions on how to use the 8085 microprocessor to build
 Con-Digital Interfacing With An Analog World. A guide to digital-to-analog
 and analog-to-digital interfacing — including the designing of circuits that will link microcomputers and larger systems with external devices. Covers machine intelligence. 239 p., 103 ii. only \$12.95 h; \$3.55 p.
 energy conversion, transduction, digital circuits, digital data acquisition, etc. 406 p., 277 ii. only \$12.95 h; \$8.95 p.
 Beginners' Guide To Microprocessors. Gives a basic understanding of desired functions. 182 p., 106 ii. only \$8.95 h; \$5.95 p. 070 - Digital Interfacing With An Analog World. A guide to digital-to-analog

Barting Conversion, etc. 406 p., 277 il. only \$12.95 h; \$8.95 p.
 Barting Conversion, State Conversion, State Con

Res - T- TAB Computer Tape. An exciting, ready-to-run collection of computer fun games for a standard TRS-80 computer. Anyone with access to this machine can use the CLOAD compand and get hours of challenging fun. Contains 12 fun games - Wumpus, Sub Hunt, Sink the Bismark, Mouse Hunt, Capture the Alien, Star Warp, Bomb Disposal Squad, Biorhythm, Leap Frog, Computerized Hangman, Your Cheating Computer, and Auto Rallye. only 59 55 only \$9.95

Microprocessor Cookbook

1111 — How To Design, Build & Program Your Own Working 1053 - Microprocessor Cookbook A chip-by-chip comparison of the most popular modern Computer System THE complete computer build-it book, includmicroprocessors — the Intel 8080, Motorola 6800, Fairchild's ing design, construction, prog-ramming, testing and de-bugging! This 2-in-1 volume F8 family, Zilog Z80, TI's TMS 9900, National Semi SC/MP, Intel's 8021, etc. — including programming, architecture, adcomb ware so you can homebrew your dressing, instruction sets, funcown customized computer systions, structures, and applica-tions! 266 p., 124 il. **Only** tem at 1/3 the cost of an equiv-alent commercial unit! 308 p., \$10.95 h; \$5.95 p. 138 il. Only \$14.95 h; \$8.95 p.

nes hardware and soft-

1099 — How To Build Your Own Working 16-Bit Microcomputer. A step-by-step description of how to construct a working 16-bit microcomputer, using the 9900 CPU microprocessor. Covers every type of interface required, and how to use it. 96 p., 73 il. only \$3.95 p.

- Miniprocessors: From Calculators To Computers. Shows how to as semble and program a usable calculator system, from a simple arithmetic calculator to a fully programmable system with a randomly addressable 256-step memory, 196 p., 67 il. **only \$9.95 h; \$5.95 p**.

Transmission, coding, decoding, modulation, equalization and line condi-tioning, time division multiplexing, channel services, and all conversion methods involved in digital computerized communications. 308 p., 122 il. only \$10.95 h; \$5.95 p.

decision about built memory, keypoarus, displays, natu-copy primers, ecc. 64 p., 39 ii. only \$2.55 p. 1101 — How To Design And Build Your Own Custom TV Games. A complete guide to all kinds of TV games — how they work, how to play them, and how to design and build them. A number of complete game circuits, equipped with flowcharts, is included. 546 p., 244 ii. only \$14.35 h; \$3.95 p.

With howcharts, is included. 940 p. 244 h. ump strass in secore p. 1984 — CMDS Databook. Everything you need to know about CMOS — all the theory, all the circuits, all the practical applications! A 100% practical course in understanding, using, and interfacing CMOS devices — covers everything from CMOS logic operations to basic analog circuits! Ignores the usual math treatment in favor of the day-to-day info used in actual design ump 200 a 273 ii. Day 1895 h. 56 5 n. work. 280 p., 273 il. only \$9.95 h; \$6.95 p.

Non. 200 p. 275 in only 39.50 n; 30.50 p. 75 - The "Computator" Book-Build Super Calculators/Microcomputer Hardware With Calculator Chips. A "build-it" book that shows how to modify and greatly expand on what those inexpessive calculator chips can do. Includes scores of projects ranging from simple math functions to a microcomputer auxiliary unit with unlimited programming steps. 322 p., 224 ii andy 37 95 n. 975. 224 il only \$7.95 n

241—How To Build Your Own Self-Programming Robot. Complete over-the-shoulder instructions on how to use the 8085 microprocessor to build

100 — 57 Processor configures incorporessor incomparing them. Unswind-requirements of programming them. Unswind-numerical conversions. Plenty of diagrams, examples and problems are included. 280 p., 102 ii. only \$9.95 h; \$0.59 p.
 100 — 57 Practical Programs & Lames In BASIC. A storehouse of useful and just plain fun game programs for everything from computing compound interest to 1 Ching to Craps. Each program contains a description in capabilities and includes a typical program sequence and flowchart. All will run on any floating point BASIC. 210 p., 64 ii. only \$10.85 h; \$7.85 p.
 1015 — A Beginner's Guide To Computer Programming. A primer for learning computer programming from the ground up. Instead of working backward finiteroprocessor. Tils capabilities, parts, functions, and programming a microprocessor. 308 p., 207 ii. only \$9.85 h; \$6.95 p.
 1077 — Handbook Of Remote Control And Automation Techniques. A com-the suide to the application of electronic techniques to the solution of any computer programming techniques to build up program ing a difficult states microprocessor. Site Spect. Inside and out, and illus-trates microprocessor. Site Spect. Inside and out, and illus-trates microprocessor. Solws how to therface a minicomputer to control special circuits or solesing at Build Electronic Instrumentation. Shows how to design a Build Electronic Instrumentation. Shows how to design a Build Electronic Instrumentation. Shows how to design a Build Electronic Instrumentation. Shows how to design a Build Electronic Instrumentation. Shows how to design a date testing ones to perform a host of functions design a date testing ones to perform a host of functions design a date testing ones to perform a host of functions design a date testing ones to perform a host of functions design and doi. The special circuits on a special circuits on adapt existing ones to perform a host of functions.

-Digital Electronics: Principles And Practice. A read-and-do-it-type lab/workbench handbook of practical basic theory and construction pro-jects and experiments. 292 p., 191 il. only \$8.95 h; \$5.95 p. 

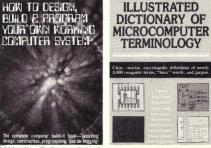

1088—Illustrated Dictionary of Microcomputer Terminology Here are clear, concise, encyc lonedic definitions of nearly 4,000 computer terms, "buzz' words, and jargon used in mic-rocomputers. But it's more than just a dictionary—it's a thorough update on what's happening in computers and related peripheral systems. Includes ta-bles, codes, etc. 322 p., 150 il. Only \$12.95 h; \$7.95 p.

1076-Artificial Intelligence An exciting, thought provoking guide to the sophisticated techniques used to make machines "think." It carefully defines artificial intelligence, explains the theory behind advanced computer programming and shows you how to program

your computer to assume the

Artificial

Intelligence

Making machines "thick'

rudiments of humanlike intelli-gence. 252 p., 118 il. Only \$12.95 h; \$7.95 p.

programming and data processing, with scores of worked out examples. An extremely comprehensive, informative, and interesting work on digital computer programming, and data processing in general. This GIANT text covers all three types of computer languages—machine, symbolic, and problem-oriented which focuses on FORTRAN IV. If ever there was a one-book course on computer programming this is it! 518 p., 114 il. **only** \$12.95 h; \$9.95 p.

of interfacing high-speed logic with lower-speed logic and memory systems 294 p., 222 il. only \$9.95 h; \$7.95 p.

only \$10.95 h; \$6.95 p. /74—Master Handbook Of Digital Logic Applications. A modern sourcebook of the latest design info on digital devices and logic systems, both discrete and (C. 392 p., 308 ii. only \$12.95 h; \$7.95 p. 107—Computerist's Handy Manual. Brings together a wealth of data, techniques and useful suggestions. Details all the facts needed to make a decision about bulk memory, keyboards, displays, hard-copy printers, etc. 107. Computer Eircuits & How They Work. Here's the book to get you started

538 - Computer Circuits & How They Work. Here's the book to get you started in learning about modern computer circuits and how they work. In step-by-step fashion, you become acquainted with the various parts of a computer

Step tasmon, you become acquarate with the various parts of a computer and its terminology. 192 p. 109 ii. only 55.95 p. 76—Simplified Computer Programming — Including The Easy RPG Way. This book really makes computer programming simple, and includes eight sample programming problems, complete with blank RPG forms and filled-in answer forms. 240 p., 177 ii. only \$6.95 p.

Ma answer formas, 240 pp. 277 with gauge with gauge Min barren and Stateman and Stateman and p., 117 il. only \$4.95 p.

p., 226 il. only \$9.95 h; \$6.95 p.

1095—Programs In BASIC For Electronic Engineers, Technicians & Ex-Designers, Fourier Analysis, Op-Amp circuits, etc. 140 p., 26 il. only \$8.951 24.95 p.

#### 10-DAY FREE TRIAL-NO RISK COUPON

TAB BOOKS, Blue Ridge Summit, Pa. 17214

Please send me the books indicated below. [specify edition desired (p) paper or (h) hard]:

| 1 | enclose | \$<br> | Send | postpaid. |
|---|---------|--------|------|-----------|
|   |         |        |      |           |

Invoice me on 10-day trial (plus shipping) Book # Book # Book # Book # Name Phone Company Address City State. Pa. add 6% Sales tax. All orders outside USA

MC-380 must add 15% shipping and be prepaid. 

# Programming the Z-80: Easy Does It!

#### A five-point advisory plan guides you through a complex task: Z-80 programming.

Pat Macaluso Applied Data Sciences 9 Church Court White Plains NY 10603

French comedy of the early 18th century by the Abbe D'Allainval carries the expressive title "An Embarrassment of Riches," with the subtitle "The more alternatives, the more difficult the choice." Anyone who has taken a close look at the instruction set of the Z-80 microprocessor will recognize this as the perfect description of the problem that plaques would-be Z-80 programmers. Faced with about 700 distinct machine codes, ranging in length from one to four bytes, with ten addressing modes, served by 22 registers and conditioned by six flags, you can easily get "lost in the fun house."

Most of us microcomputer programmer/users are not gungho machine-language types. Our bag is BASIC, PASCAL, APL and other high-level languages. For my part, I was ready to give up the whole thing. After all, who needs it? Well, I did, for one. I had an application written in BASIC that needed a little machine-language assist.

Sooner or later it happens: You have a handy, dandy, highlevel language application that is just the thing except for one troublesome item: one part of the program executes much too slowly or uses too much storage. Perhaps it could use some machine feature not available to your application language. You need a little machine-language routine that can, for example, be called by your BASIC program, do its thing and then return control to the calling program.

At first glance, we appear to have three choices: we can limp along with what we have, hire an assembly-language programmer or invest a lot of time mastering machine language or assembly language or both. None of these choices are appealing, especially the last one. Why spend a lot of time and effort on a programming chore that comes up occasionally and then have to learn it all again the next time around, if there is a next time?

Assembly and machine languages are quite simple, though tedious. What, then, is the problem? The answer to this question resulted in an easy, yet practical (would you believe quick and dirty?), solution. It allows you to write simple Z-80 programs in a minimum amount of time without trying to master the language. These programs may not be the most elegant or efficient possible, but they work and are produced with an acceptable amount of effort. If you are in a similar situation, then this article is for you.

This article will not teach you assembly language. Rather, it offers an overall approach along with practical aids to allow you to immediately learn and use those parts of the language needed for your application. This collection of concepts and rules actually works, and we'll tie them up in a series of summary statements, or ''advisories," as we go along.

#### Machine Language or Assembler

Before we get into details of the method, it may help to clear up a widespread confusion about the difference between machine language and assembly language. These two languages are different, yet they can look exactly alike. The expression ADD A.B means add the contents of register B to the contents of register A and store the result in A. Is ADD A, B a machine-language or an assemblylanguage expression? Most people would say assembly. In some sense, it is both. No wonder there is confusion.

The distinction is this: ADD A,B is a *mnemonic representation* of a machine-language instruction, but it is also an actual assembly-language *statement*. The Z-80 cannot read, accept or process it. On the other hand, the assembler will accept ADD A,B directly and convert it into a pattern of binary bits, 1000 0000. The latter is machine language

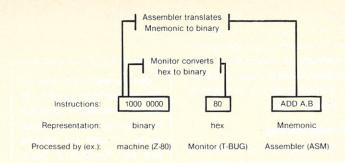

Fig. 1. Distinction between machine language and assembly language. A language instruction is a representation or name for an operation on data. In the case of the Z-80, as with most processors, there is a one-to-one correspondence between a binary machine instruction and its hex or mnemonic representation. Depending on the language selected, an instruction is processed, or understood, by a machine (binary), a monitor (hex) or an assembler (mnemonic). An assembler does much more than translate mnemonics to binary; it relieves the programmer of tedious error-prone address calculations and allows the use of variables, among other things.

and is acceptable to the processor for execution.

Mnemonics are much easier to grasp and remember than binary codes, but an assembler does much more than accept mnemonics. It permits the use of symbolic names or labels for addresses and data. The assembler calculates the actual addresses the machine requires and substitutes actual values where and when required. Except for very short programs, the use of labels and an assembler saves a great deal of work and minimizes errors.

#### Putting a Hex on the Byte

For very short programs, "hand-assembly" by entering a hexadecimal version of binary codes through the keyboard may be simpler and faster than using an assembler. It is quite common to represent machine instructions in hexadecimal (hex) form. Thus, 1000 0000 binary is conveniently expressed as the two-digit hex number 80. Strictly speaking, this is not machine language. You might call it monitor language, since most Z-80 monitors accept the direct entry of hex numbers and convert them to binary machine language.

Octal representation is sometimes used to represent binary machine codes, perhaps under the belief that it is easier to handle than hexadecimal. Octal has its virtues, and hex does look a little strange with its use of the letters A through F along with the familiar decimal digits. If you are new to this and intend to hand-assemble, then use hex.

For technical reasons we won't go into here, hex is more direct and is universally used by Z-80 texts, Z-80 manufacturers and most assemblers and disassemblers. If you insist on octal, you will find yourself doing double translation from one base to the other. Fortunately, with the aids put forward here, you won't need to get involved with number bases beyond using conversion tables. This brings us to our first advisory.

#### - Advisory No. 1-

Don't get hung up on hex, octal or mnemonics. They're just alternate names for an instruction. You can look them up in a table as needed once you have the key (see part 2). The important thing is to know where you're at. Do you plan to use machine language (hand assembly) or assembly language? Learn the difference. See Fig. 1.

#### **Caveat Mnemonicor!**

Before we get into the wonderful world of painless programming, let's go over some pluses and minuses, the good news and bad news, of the approach we'll be unfolding here. First the good news. Although this article does not teach Z-80 programming, it does offer a sound learning tool for selfstudy. This approach is far more effective than reading manuals and trying to absorb everything at once.

By actually writing and using simple programs from the start, you will learn the best way of all. When you tackle a specific task, you will be exemplifying the programming equivalent of "it is better to light a candle than to curse the darkness." Our emphasis, however, will be the need of the once-in-awhile machine-language programmer, the one who wants to get in and out fast without investing a lot of front-end effort.

The bad news is that there is no such thing as easy programming in any language, unless the problem and the program are simple. That's the escape hatch. There is a place for simple machine-language programs: somewhere inside your BASIC program where it handles a simple task, but fast!

The difficulty of programming rises exponentially with the generality, complexity and usually the size of an application. If you're out to tackle a machinelanguage "biggie," you had better master assembly language, or you'll be wasting your time and someone's money.

So the bad news is not really that bad as long as you don't let your first success with a simple Z-80 program go to your head. I am sure there is some law of human nature that entitles all programmers to have that marvelous "control the world! I can do anything!" feeling at least once in their lives—when they've run their first successful program. If you still have that feeling after program 1234, then you are either a genius or you have written 1234 simple programs.

Let's relate this to machine language and languages in general using the metaphor of a picket fence for three languages of differing levels.

APL: Build a picket fence around the property.

BASIC: Build a picket fence around the property, starting at the northeast corner. Go south for 50 fifty feet, etc.

Assembly: Locate the nearest survey marker, take a picket in your left hand, take a mallet in your right hand, drive the picket into the ground, measure four inches, take a picket, etc.

As long as the above represent meaningful collections of operations and objects, the languages differ only in the degree of their fragmentation, that is, in the amount of work a single statement performs. There are deeper, more subtle differences, but they can be ignored for our present purpose. Shifting from metaphor to simile, we can liken these languages to a giant power shovel, a mechanical ditchdigger and a hand shovel, respectively.

None of these differences relieve us from the usual requirements of good programming practice. We must still devise an algorithm, plan our data flow, specify correct branch and control logic.

#### - Advisory No. 2 -

If you're out to master assembly language by the method of this article, be prepared to write many short, simple programs before you tackle a heavy application. If, however, you want to augment a BASIC program with a simple machine-language assist, have a pad and pencil on hand for your second reading of this article. You'll be on your way to immediate solution of your problem.

#### **Getting Ready**

On your second, or programwriting, pass of this article, you will already have done several things. Just as important, you will also have *not done* certain things. For example, you must not read or try to understand the instruction set of the Z-80 processor. It is not only unnecessary, but it will also probably delay or even kill your chance of accomplishing anything with machine language.

This rule is easy to remember if you believe that anything more than a glance at machinelanguage code: a) is a step backward for a high-level language programmer, b) may cause irreversible brain damage or c) will turn you to stone. The first reason is enough for me. I don't really believe b and c, but why take chances.?

A (accum) F (flags) Accumulator A, used by arithmetic/logical instructions в С paired or C register holds device address if IN/OUT may be used instruction D Е individually DE pair may be swapped with HL н 1 HL pair used by many instructions 8-bit registers May also IX index register X Normally points to memory location. be used for often with displacement, e.g., for tables data storage IY index register Y SP stack pointer Normally points to top of stack in

memory

table address

I = the interrupt vector register, holds the

high order byte of interrupt handling

I or IV R (refresh) PC (program counter)

16-bit registers

Alternate set accessed by swap

Special registers

Flags (Set = 1, Reset = 0)

May be

i.e., fast

memory

|       |      |                 |                                   |      | TRS-80 Le         |                         |
|-------|------|-----------------|-----------------------------------|------|-------------------|-------------------------|
| F-bit | Code | Name            | Usual Action or Use               |      | Memory I          | Map                     |
| 7     | S    | Sign            | Set if result is negative         | 7FFF | User's<br>ML Ram  | Top of<br>"16-K"        |
| 6     | Z    | Zero            | Set if result is zero             |      | ≈7.5K             | System                  |
| 4     | н    | Half-carry      | Used for BCD<br>arithmetic        |      |                   |                         |
| 3     | P/V  | Parity/Overflow | Set if overflow or<br>parity even | 6200 |                   | Set by<br>User          |
| 1     | N    | Add/Subtract    | Used for BCD<br>arithmetic        |      | User's<br>BASIC   |                         |
| 0     | С    | Carry           | Set if carry, or no               |      | RAM               |                         |
|       |      |                 | borrow; reset                     |      | ≈8K               |                         |
|       |      |                 | after logical                     |      |                   |                         |
|       |      |                 | instruction                       | 42E9 |                   | Lowest                  |
|       |      |                 |                                   |      | System            | User                    |
|       |      |                 |                                   |      | RAM               | Locn.                   |
|       |      |                 |                                   | 2FFF |                   |                         |
|       |      |                 |                                   |      | System            |                         |
|       |      |                 |                                   |      | ROM               |                         |
|       |      |                 |                                   | 1A19 | <del>&lt; ;</del> | BASIC<br>Entry<br>Point |
|       |      |                 |                                   | 0000 |                   | Power-up                |

Fig. 2. Sample chart summarizing key features of programming interest. Your own chart should be tailored to your actual Z-80 system and be written in your own style. This example is for my TRS-80 system A reserved area for machine-language programs is shown starting at 6200 hex. Most extended BASIC interpreters provide for linkage with a protected user's machine-language program area. The notes suggest normal usage of registers and flags.

#### - Advisory No. 3 -

Do not, repeat, do not try to read, study, understand or memorize the Z-80 instruction set. It is not necessary and is counterproductive.

Among the things you will have done are:

1. Outline the problem to be solved; for example, to move (copy) a block of data from here to there in memory. Perhaps it might be to read every nth value in a table in memory and send it to an output port, until a given

test is satisfied. Use whatever methods you find useful in your high-level language programming-methods such as narratives, diagrams, tables, equations. You will also have decided whether you want to optimize storage space or running time or simply use special features.

2. You will have read enough about the Z-80 processor and assembly language to decide in a preliminary way how you will use the registers, memory and external devices.

"Aha!" you are thinking. "I

knew it was too good to be true." But wait, you have been spared the necessity of grappling with hundreds of instructions, and besides, there is an easy, actually pleasurable, way of learning what you need.

#### **Parallel Reading**

This easy method of studying and absorbing new subjects is called parallel reading. It simply means you don't rely on just one book or article for information. Look for the same subject in two, three, perhaps a half dozen different sources. Try it! You will be amazed. Points that are overlooked or unclear in one source will be beautifully and simply explained in another and vice versa.

By thus hopping back and forth and not letting yourself get hung up on some point, you will become an "instant expert" with lots of related information and a good conceptual overview. I have used it successfully on such diverse subjects as microprogramming, game theory, quantum mechanics, damp basements, active filters, etc. It is practically guaranteed to work.

In the case of Z-80 programming, I have found Barden's Z-80 Microcomputer Handbook (Howard W. Sams & Co., Inc., Indianapolis IN, 1978) and Osborne's Programming for Logic and Design (Osborne & Associates, Berkeley CA, 1978) particularly useful. Also useful is the manual that comes with the TRS-80 Editor-Assembler (TRS-80 Editor/Assembler, Operation and Reference Manual, Cat. No. 26-2002, Radio Shack, Tandy Corp., Ft. Worth TX, 1978). Among its many tables is a cross-assembler table that allows you to convert a mnemonic to machine code or vice-versa. Such a table is indispensable if you plan to do hand assemblies.

Another great aid for hand assemblies is a program called a disassembler. It will read machine-language code and convert the instructions to mnemonic form. It's a great help in debugging your programs. Some monitors, such as that of Small Systems Software (PO Box 366, Newbury Park CA 91320) for the

TRS-80 include a built-in disassembler.

#### - Advisory No. 4 -

Get several references on Z-80 programming and study them in parallel for information on particular subjects. These include the names, size and function of registers; the meaning of operand forms such as HL versus (HL); where data and addresses come from and how they are stored; the use of labels and the meaning of the Z-80 flags. Addressing modes can be glossed over at this point. Don't try to plan the use of registers in detail. These points can be resolved more efficiently after your program has taken its initial form.

Advisory No. 4 may seem like a tall order, but it is not. Most of the material can be summarized by a few diagrams and notes on a single page. If you prepare such a summary, it will confirm your understanding and provide a convenient working reference. A simplified sample chart is shown in Fig. 2. It is strongly recommended that you adapt this chart to your own needs.

#### Advisory No. 5 -

Outline the specific programming problem that is to be implemented in machine language. Use your normal program design tools such as charts, diagrams, tables, narratives. Define the principal variables, sequence of operations, tests and limits peculiar to your problem. Don't worry about machinelanguage constraints at this point. Any operation not supported directly by the Z-80 can be broken down later into separate steps.

At this point, if you have done your homework (Advisory No. 4), you will be ready to write your machine-language program immediately after a once-through familiarization scan of part 2 of this article, which discusses the classification of instructions and provides an example of programming the Z-80 "the easy way."

# Build your own microcomputer as you learn computer technology at home.

#### New from NRI! The First Interdisciplinary Home Study Course Ever Offered

As the microprocessor revolutionizes the computer world and microcomputers appear almost everywhere, NRI brings you a new, convenient, and effective way to keep up with this expanding technology. It's NRI's courses in Microcomputers and Microprocessors, created and designed exclusively for learning at home in your spare time.

#### Designed for the New Breed of Computer Technician

It's no longer enough to be just a programmer or technician. With microcomputers moving into the fabric of our lives as low-cost, easily available tools for business and home, both the programmer and technician must become total professionals. With practical knowledge of hardware, the programmer can design simpler, more effective programs. And with advanced programming skills, the technician can test and debug systems quickly and easily. The NRI course gives you simultaneous training in both skills...makes you one of this rare new breed.

#### Build Microcomputer, Test Instruments

NRI goes far beyond book learning to give you practical, "hands-on" experience. As you learn, you actually assemble NRI's designedfor-learning microcomputer. It performs like the finest of its kind, and features both assembly and basic language capabilities.

Every assembly step's a learning step. Using the NRI Discovery Lab® plus the NRI transistorized volt-ohm meter and CMOS digital frequency counter you also build, you perform meaningful experiments throughout your course...trace circuitry, interface components,

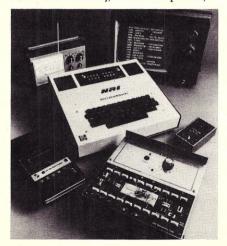

introduce and correct problems, design your own programs, and more.

#### The Proven Way to Learn at Home

You don't have to worry with travel, classes, or time lost from work when you learn the NRI way. As they have for more than 60 years of teaching technical subjects, NRI brings the material to you. You study in your spare time, at your convenience, using "bite-size" lessons that program material into logical segments for easier assimilation. You perform experiments and build equipment using kits we supply. And your personal NRI instructor is always available for consultation should you have questions or problems. Over a million students have already shown

City/State/Zir

the effectiveness of NRI training.

#### Choice of Courses

Several courses are available, depending upon your needs and background. NRI's Master Course in Microcomputers and Microprocessors starts with the fundamentals, explores basic electronics and digital theory, the total computer world, and the microcomputer. The Advanced Course, for students already versed in digital electronics, concentrates on software and the world of the microprocessor and microcomputer. In both courses, you build all instruments and your own computer.

#### Send for Free Catalog... No Salesman Will Call

Get the details on these exciting new courses in NRI's free, 100-page catalog. Shows all kits and equipment, lesson outlines, and full information, including facts on other electronics courses. Mail the coupon today and we'll rush your catalog. No salesman will ever call. Keep up with the latest technology as you learn on your own computer. If coupon has been removed, write to NRI Schools, Computer Department, 3939 Wisconsin Ave., Washington, D.C. 20016.

| of<br>s<br>urses<br>bending<br>and<br>I's<br>Micro-<br>Micro-<br>Micro-<br>with<br>s,<br>ectronics | NKI Schools         McGraw-Hill Continuing         Education Center         3939 Wisconsin Avenue         Washington, D.C. 20016         No SALESMAN WILL CALL         Please check for one free catalog only.         Computer Electronics Including         Microcomputers         TV/Audio/Video Systems Servicing         Complete Communications Electronics         with CB + PCC Licenses + Aircraft,         Mobile, Marine Electronics         CB Specialists Course         Amateur Radio • Basic and Advanced | All career courses<br>approved under GI Bill.<br>Check for details.<br>Digital Electronics • Electronic<br>Technology • Basic Electronics<br>Small Engine Repair<br>Electrical Appliance Servicing<br>Autonotive Mechanics<br>Auto Air Conditioning<br>Air Conditioning, Refrigeration, & Heating<br>Including Solar Technology |  |
|----------------------------------------------------------------------------------------------------|----------------------------------------------------------------------------------------------------|----------------------------------------------------------------------------------------------------|--|
| ry, the<br>vorld,<br>mputer.<br>ourse.                                                             | Name (Please P<br>Street                                                                                                    | rint) Age                                                                                                    |  |

Accredited by the Accrediting Commission of the National Home Study Council

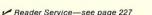

172-030

### **Multiple Page Graphics** for the Apple II

#### You can use this program to "flip through the pages" in your Apple.

John Rowe 401 Winslow Ave. Long Beach CA 90814

Chris Grossman 6791 Westminster Westminster CA 92683

he Apple II can alternately display two pages of lowresolution graphics by direct POKE commands. When in the graphics mode, POKE - 16299,0 displays page 2 and POKE - 16300,0 displays page 1. It is possible to draw additional pages, store these in memory and then recall them sequentially to produce flashing or animated graphic effects.

One page of graphic display requires 1K of memory. Using a simple machine-language subroutine entered at \$300, a page

\*300L 0300-A9 00 85 02 85 04 A9 04 85 03 A9 08 85 05 A2 04 A0 00 B1 02 91 04 LDB #\$99 \$02 \$04 #\$04 0302-0304-0306-0308-\$93 030A 030C #\$08 \$05 #\$04 030E-0310-#\$99 0312-0314-(\$02), Y (\$04), Y 08 F9 E6 03 E6 05 CA D0 F2 60 00 60 0316-0317-\$0312 \$03 \$05 031B-0310-031E-0320-\$0312 Ø321-Ø322-**Ø**Ø BRK Machine language program.

drawn in page 1 may be transferred to page 2 or to any location in memory. When needed, it is transferred back by the same subroutine. LOMEM must be set above the end of the last page stored.

Two POKE commands are entered prior to calling the subroutine-POKE 775,X, where X is the high-order byte (in decimal) of the address in memory of the donor page, and POKE 779,Y, where Y is the high-order byte of the address of the receiving page. POKE 775,4:POKE 779,8:CALL 768 transfers page 1 to page 2. Subsequent convenient locations in memory are pages starting at 12, 16, 20, 24, etc. (i.e., \$0C, \$10, \$14, \$18, etc.). POKE 775,12:POKE 779,4:CALL 768 transfers the page of graphics starting at \$0C00 to page 1 for display.

If page 1 is displayed while the donor page is moved directly to the page 1 memory, there will be a brief overlapping of portions of the images, which may be distracting. The best technique is to display page 2 while writing to page 1, then to display page 1 while writing to page 2, and so on. This technique can "turn" pages as fast as every 25 msec. A delay loop must be inserted between page turns to slow the rate of display.

This demonstration program draws a checkerboard display and then produces a sequential reversal of the individual four quadrants of the checkerboard. The program draws eight pages of graphics and runs in a 16K system.

#### **Program Design**

Machine-language program. \$300-\$321-moves \$400 bytes of memory in a block.

Integer BASIC program. 5-Set Lomem.

10-45-Enter variables.

100-180-Draw eight pages of graphics, each 1/4 field different from the others.

300-345-Sequential display routine

400-425-Exit display routine.

1000-1145-Subroutine to draw 1/4 checkboard field with any combination of check height and width.

For those interested in exploring the possibilities of the technique, a Programma International program titled "3-D Animation" uses it to draw and animate complex graphics using 24 pages. Because of the memory and data-storage requirements, a 48K system with disk is needed for proper use.

REPROCEM TYP

#### BASIC program.

| LIST |                                                                                                    |                                                                                   |
|------|----------------------------------------------------------------------------------------------------|-----------------------------------------------------------------------------------|
| L151 | DOVE 74 O. DOVE 75 44. DOVE                                                                                                    |                                                                                   |
| 3    | PUNE 747 0. PUNE 73744. PUNE                                                                                                    | 340 FOR Y=1 TO POL (0): NEXT Y<br>345 NEXT X<br>350 IF PEEK (-16384)>127 TXEN 400 |
|      | 204, 0: MUKE 200, 44: KEM SET LU                                                                                                    | 345 NEXT X                                                                        |
|      | MEM FOR 8 PAGES OF GRAPHICS                                                                                                    | 350 IF PEEK (-16384))127 THEN 400                                                 |
| 10   | CALL -936: PRINT "MULTIPLE PAGE                                                                                                    |                                                                                   |
|      | GRAPHICS FOR THE APPLE II"                                                                                                    | 255 6010 200                                                                      |
| 15   | TOP 10. POTNT "DU"                                                                                                    | 200 DEM EVIT ATCOLOU                                                              |
| 20   | TOP 40. POINT HI DOWE & C COOCEM                                                                                                    | AND DOUT A COOL OF DOUT A COOL                                                    |
| 20   | CALL -936: PRINT "MULTIPLE PASE<br>GRAPHICS FOR THE APPLE II"<br>TAB 18: PRINT "BY"<br>TAB 10: PRINT "J ROWE & C GROSSM                                                                                                    | 400 PUKE -15300, 0: PURE -15358,                                                  |
|      | TIN:                                                                                                    | U: [EX] : UHLL -935                                                               |
| - 25 | VTAB 6: PRINT "PADDLE (0) CONTRO                                                                                                    | 405 VTAB 10: PRINT "TO REPROCERM                                                  |
|      | LS THE SPEED OF DISPLAY"                                                                                                    | F 1"                                                                              |
| 30   | VTAB 8: PRINT "WHEN THE DISPLAY                                                                                                    | 410 PRINT : PRINT "TO RESTART DIS                                                 |
|      | IS RUNNING HIT ANY": PRINT                                                                                                    | Y TYPE 2"                                                                         |
|      | "VEN TO CTOP OND CHONCE THE POTT                                                                                                    | 415 INPUT Y: IF YK1 OR Y22 THEN                                                   |
|      | ERN"                                                                                                    | 410 INFULT: IF TUL UK TV2 THEN                                                    |
|      |                                                                                                    | 400                                                                               |
| 35   | VTAB 12: INPUT "ENTER SQUARE WID                                                                                                    | 420 IF Y=1 THEN 10                                                                |
|      | TH (1-20, TRY 5)", W: IF W=0 OR                                                                                                    | 425 GR : POKE -16302, 0: GOTO 300                                                 |
|      | WD20 THEN 35                                                                                                    |                                                                                   |
| 40   | PRINT : INPUT "ENTER SQUARE HEIG                                                                                                    | 1000 FOR X=X1 TO 19+X1: COLOR=8:                                                  |
|      | HT (1-24 TRY C)" H. TE H-A OD                                                                                                    | UP THE UM ODIEM OT V. NEUT V                                                      |
|      | HD24 THEN 40                                                                                                    | 1005 FOR Y=Y1 TO 23+Y1 STEP H*2                                                   |
|      | DOINT INCUT POITED D COLOCO (C                                                                                                    | 1005 FUR Y=Y1 10 23+Y1 51C: H+2                                                   |
|      | FRIMI - INFUT ENTER 2 COLORS (0                                                                                                    | 1010 2=0                                                                          |
|      | T0 15)", C1, C2                                                                                                    | 1015 FOR X=X1 TO 19+X1 STEP W*2                                                   |
| 99   | T0 150", CL C2<br>REM DRAW & CHECKEROORDOS<br>GR : POKC -16302.0<br>A=C1:0=C2<br>FOR X1=0 T0 24 STEP 20<br>FOR V1=0 T0 24 STEP 24<br>GOSUS 1000<br>NEKT Y1: NEKT X1<br>POKE 775.4: POKE 779.12: CALL<br>768                                                                                                    | 1020 P=W+X-1                                                                      |
| 108  | GR : POKE -16302.0                                                                                                    | 1025 IE P319+81 THEN P=19+81                                                      |
| 105  | 8=C1: 8=C2                                                                                                    | AB20 TE VAGLUA TUCK V-401V4                                                       |
| 440  | EOD V4-0 TO 00 CTED 00                                                                                                    | 1030 IF AVIETAL (REA A-12TAL                                                      |
| 110  | FOR A1-0 TO 20 STEP 20                                                                                                    | 1035 COLOR=5                                                                      |
| 115  | FUR 41=0 10 24 5182 24                                                                                                    | 1040 HLIN X, P HT Y+Z                                                             |
| 120  | GOSUS 1000                                                                                                    | 1045 NEXT X                                                                       |
| 125  | NEXT V1: NEXT X1                                                                                                    | 1050 IF Z+1=H THEN 1072                                                           |
| 130  | POKE 775,4: POKE 779,12: CALL                                                                                                    | 1855 7=7+1                                                                        |
|      | 768                                                                                                    | 1060 TE V+73=24+94 THEN 1070                                                      |
| 175  | 8=02-8=01                                                                                                    | 4005 COTO 4045                                                                    |
| 440  | N=42                                                                                                    | 1000 0010 1010                                                                    |
| 140  | N-10                                                                                                    | 1070 NEAT Y                                                                       |
| 145  | FUR X1=0 10 20 STEP 20                                                                                                    | 1075 FOR Y=H+Y1 TO 23+Y1 STEP H*                                                  |
| 150  | FOR Y1=0 TO 24 STEP 24                                                                                                    | 2                                                                                 |
| 155  | POKE 775.4: POKE 779.12: CALL<br>768<br>A=C2:8=C1<br>N=16<br>FOR X1=0 TO 20 STEP 20<br>FOR V1=0 TO 24 STEP 24<br>GOSUB 1890                                                                                                    | 1080 Z=0                                                                          |
| 160  | POKE 779/N: CALL 768                                                                                                    | 1085 FOR X=W+M1 TO 19+X1 STEP W*                                                  |
| 165  | N=N+4                                                                                                    | 2                                                                                 |
| 170  | TE NIMA THEN 200                                                                                                    | 4000 0-9414                                                                       |
| 475  | NEUT DA. NEUT DA                                                                                                    | 1050 F = ATW-1                                                                    |
| 110  | NEAT TI- NEAT AL                                                                                                    | 1095 IF P219+X1 THEN P=19+X1                                                      |
| 180  | H=01:8=02: G010 145                                                                                                    | 1100 IF Y>23+Y1 THEN Y=23+Y1                                                      |
| 299  | REM SEQUENTIAL PAGE DISPLAY                                                                                                    | 1105 IF X>19+X1 THEN X=19+X1                                                      |
| 300  | POR ALTER TO 24 STEP 28<br>FOR ALTER TO 24 STEP 24<br>GOSUB 1030<br>POKE 773.N: CRLL 768<br>N=N+4<br>IF N040 THEN 300<br>NEXT Y1: NENT X1<br>A=01:9=02: GCTO 145<br>REM SEQUENTIAL PAGE DISPLAY<br>FOR X=1 TO 8<br>POKE 773.4<br>POK 2 THEN 705 2<br>IF X MOD 2 THEN POKE 773.8<br>POKE -16308.0<br>GOTO 340<br>POKE -16329.0 | 1110 HLIN X/P BT Y+Z                                                              |
| 305  | POKE 779,4                                                                                                    | 1115 NEXT X                                                                       |
| 310  | TE X MOD 2 THEN POKE 279.8                                                                                                    | 1120 TE 7+1=11 THEN 1140                                                          |
| 245  | DAVE 775 V#410- 0011 720                                                                                                    | 4405 7-714                                                                        |
| 200  | TE V MOD O THEN THE                                                                                                    | 1120 2-271                                                                        |
| 320  | 1F A NUU Z INEN 330                                                                                                    | 1130 IF Y+22=24+Y1 THEN 1140                                                      |
| 525  | PUKE -16302,0                                                                                                    | 1135 G0T0 1095                                                                    |
| 330  | G0T0-340                                                                                                    | 1140 NEXT Y                                                                       |
| 335  | POKE -16299, 0                                                                                                    | 1145 RETURN                                                                       |

RESTART DISPLO R YO2 THEN 8: GOTO 300 COLOR=8: X: NEXT X STEP H\*2 STEP W\*2 =19+X1 =19+X1 N 1070 41 STEP H\* X1 STEP W\* =19+X1 =23+Y1 =19+X1 N 1140 1145 RETURN

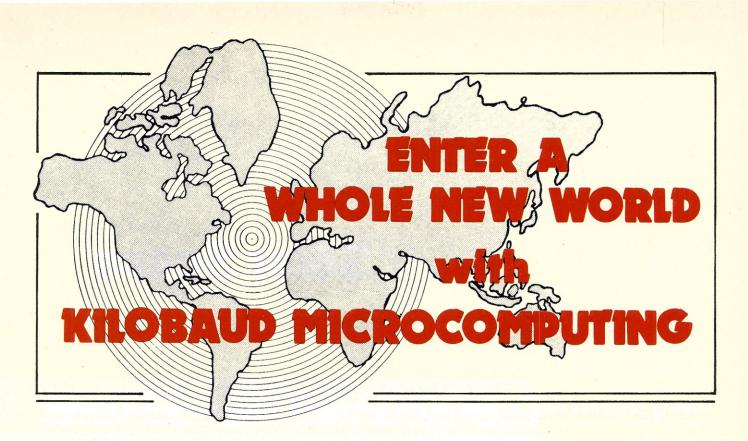

Hardly a day passes without the computer having some effect on millions around the world. The world of microcomputing is changing every day, and there's one way you can keep up to speed in this dynamic field: Subscribe to Kilobaud **MICROCOMPUTING. MICROCOMPUTING** magazine is the forerunner in small business and home computing, loaded with articles on the most popular microcomputers available: the TRS-80, Apple, PET, Heathkit, Imsai and Altair, to name a few. In addition, the articles cover a whole range of subjects, from business applications to educational uses, from product reviews in the latest in software.

|                                                    | ENTER A WHOLE NEW WORLD WIT   | ГН        |
|----------------------------------------------------|-------------------------------|-----------|
| K                                                  | ILOBAUD MICROCOMPUTING FOR ON | LY \$18   |
|                                                    |                               |           |
|                                                    | One year—\$18                 |           |
|                                                    | Two years—\$30                |           |
|                                                    | Three years—\$45              |           |
|                                                    | Payment enclosed Bill me la   | ater      |
|                                                    | 🗆 Visa 🛛 Master Charge 🗔 A    | Amex      |
| Card #                                             |                               | Exp. Date |
| Signature                                          |                               |           |
| -                                                  |                               |           |
| Name                                               |                               |           |
| Address                                            |                               |           |
| Address                                            | State                         |           |
| Address<br>City<br>Canada: same as US, in US curre | State                         |           |

Microcomputing, March 1980 67

### **Solar Specs**

#### Heating costs rise daily; so does the sun. This program computes solar-heat potential.

David C. Klem 2145 S. Mollera Cr. Mesa AZ 85202

As energy costs rise monthly, many hobbyists are looking to do something tangible to reduce their power costs. In the field of solar energy, industry and hobbyists are rapidly building various types of solar heating, cooling and electric systems. Collectors of all shapes, types and sizes are appearing on the roofs of homes and businesses alike. However, no matter how different one solar system may be from another or what type of collector is

Program listing. REM REM THE FOLLOWING PROGRAM CALCULATES AND COMPILES DATA ON SHORTWAVE SOLAR REM RADIATION GIVEN A MONTH OF THE YEAR IN THE NORTHERN HEMISPERE, THE LATITU REM OF THE COLLECTION OF SUCH RADIATION AND THE INCLINATION OF THE COLLECTION THE LATITUDE REM SURFACE REM LAT=ENRAD(LAT) READ ASUBO(I), BETA(I) NEXT I FOR J=1 TO 12 READ DECL(J) DECL(J)=FNRAD(DECL(J)) NEXT J FOR I=1 TO 12 FOR I=1 TO 12 READ MONTH\$(I) NEXT I 250 PRINT:INPUT "WILL COLLECTOR TRACK BY ALTITUDE (Y/N)";QW\$ JF GW\$="Y" THEN TRACK=1:GOTO 255 PRINT:INPUT "COLLECTOR TILT FROM HORIZ. ";TILT TILT=FIRAD(TILT) 255 HRANGLE=105 JPEINTER LPRINTER PRINT PRINT TAB(5); "SOLAR COLLECTOR EVALUATION FOR "; LAT1; " DEGREES NORTH LATITUDE" IF TRACK=1 THEN 260 PRINT: PRINT "COLLECTOR ANGLE "; TILT1; " DEGREES"; TAB(55); "MONTH OF "; MONTH\$(MO) 00T0 265 260 PRINT: PRINT "COLLECTOR TRACKING SUN ALTITUDE "; TAB(55); "MONTH OF "; MONTH\$(MO) 265 PRINT: PRINT PRINT "-----"! SUN TIME ! SUN POSITION ! DIRECT SOLAR RADIATION ! DIFFUSE ! TOTAL!" PRINT PRINT PRINT "! AM PRINT "-----PM ! AZI ALT ZEN 1 GN INCID GL 1 GD ! GD+GL!" FOR'I=0 TO 6 STEP 1 AM=6+I: PM=6-I IF PM=0 THEN PM=12 HRANGLE=HRANGLE-15 ANGLE=FNRAD (HRANGLE) HNGLE=FINGBOILDANSEL; DBTUSE=0 ARG1=(COS(DECL(MO))\*COS(ANGLE)\*COS(LAT))+(SIN(DECL(MO))\*SIN(LAT)) ALT=FNASN(ARG1) IF DECL(M0)>0 AND (1.5708-ANGLE)<DECL(M0) THEN OBTUSE=1 ARG2=(COS(DECL(M0))\*SIN(ANGLE))/COS(ALT) AZ=FNASN(ARG2) IF OBTUSE=1 THEN AZ=3. 141659-AZ ZENITH(I)=1. 5708-ALT

used, each solar system is dependent on the shortwave solar radiation incident on the surface of its collector for energy input.

The amount of available shortwave solar radiation (per unit area) dictates the size of the solar system's collector, given an energy need the solar system must supply. While you can easily find the theoretical amount of shortwave solar radiation available inside our atmosphere in most physics books, it is hardly practical to use this figure in designing a solar collector since large variations in solar radiation do occur.

On the other hand, you can use a pyrheliometer to measure actual solar radiation at a given location at a given time. This is a good method for determining the amount of shortwave solar radiation present but gives us no insight into how diffuse sky radiation and shortwave radiation not incident normal to the collector's surface act upon a collector's surface. Nor does it give us any information about areas other than the one we are currently considering.

#### The Program

The program goes beyond the limitations of these methods of estimating available solar radiation. Given the month of year, latitude of the collector and the inclination of the collector's surface from horizontal, it provides you with the following data:

1. Sun position

2. The amount, per square foot, of shortwave solar radiation incident on a collector surface

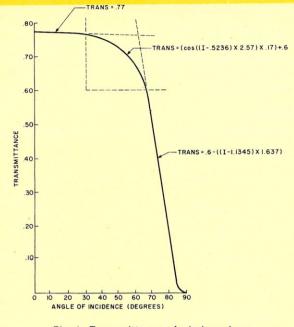

Fig. 1. Transmittance of window glass.

facing due south (northern

#### hemisphere)

3. The angle at which this radiation is incident

4. The amount of diffuse sky radiation available to the collector per square foot.

5. The total amount, per square foot, of shortwave radiation transmittable through normal window glass.

The program provides this data by hour of the day based on the 15th day of the month selected and also provides daily totals of the hourly information.

This program is written in CBASIC and was originally run on an Imsai 8080 with a CP/M system. Line numbering was optional on all but addressed statements. Five user-defined functions at the beginning of the program allow degree/radian conversion, arc sine and arc cosine functions and truncation. The program's input statements prompt the user for the month desired for his test case, the latitude of the solar collector, the nature of the solar collector (tracking or fixed) and, if fixed, the inclination of the collector face from horizontal.

The program uses four fields of data stored in data statements. These are the months of the year, the corresponding declination values for each month, the theoretical available shortwave radiation for each month and the atmospheric extinction

| GSUBN(I)=ASUBO(MO)/EXP(BETA(MO)/SIN(ALT))                                                                                            |
|----------------------------------------------------------------------------------------------------|
| IF ALT <fnrad(2) 290<="" gsubn(i)="0:GOTO" td="" then=""></fnrad(2)>                                                                 |
| SUMGN=SUMGN+GSUBN(I): GCOUNT=GCOUNT+1                                                                                                |
| 290 IF TRACK=1 THEN ARG3=COS(AZ):GOTO 295<br>ARG3=((COS(ZENITH(I))*COS(TILT))+(SIN(ZENITH(I))*SIN(TILT)))*COS(AZ)                    |
| 295 INCID=FNACS(ARG3)                                                                                                    |
| IF INCID-O THEN TRANS=0: GOTO 300                                                                                                    |
| GOSUE 2000                                                                                                    |
| 300 GSUBL=GSUBN(I)*COS(INCID)*TRANS                                                                                                  |
| IF OBTUSE=1 THEN GSUBL=0                                                                                                    |
| ETA=1/(6*SIN(ALT))                                                                                                    |
| GSUBD=GSUBN(I)*COS(ZENITH(I))*.75*ETA<br>SUMGL=SUMGL+(2*GSUBL)                                                                       |
| SUMGD=SUMGD+(2*GSUBD)                                                                                                    |
| AZ=FNDEG(AZ): ALT=FNDEG(ALT): ZENITH(I)=FNDEG(ZENITH(I))                                                                             |
| GSUBN(I)=FNTRC(GSUBN(I));GSUBD=FNTRC(GSUBD);GSUBL=FNTRC(GSUBL)                                                                       |
| INCID=FNDEG(INCID)                                                                                                    |
| PRINT TAB(3); AM; TAB(8); PM; TAB(14); AZ; TAB(19); ALT; TAB(24); ZENITH(1); \                                                       |
| TAB(30); GSUBN(I); TAB(41); INCID; TAB(48); GSUBL; TAB(56); GSUBD; \                                                                 |
| TAB(66); INT(GSUBL+GSUBD)                                                                                                    |
| PRINT<br>NEXT I                                                                                                    |
| PRINT ""                                                                                                    |
| PRINT TAB(33); "DAILY TOTALS"; TAB(48); INT(SUMGL); TAB(56); INT(SUMGD); TAB(66);                                                    |
| INT (SUMGL+SUMGD)                                                                                                    |
| PRINT: PRINT: PRINT                                                                                                    |
| PRINT "LEGEND: "; TAB(13); "ENTRY"; TAB(22); "DESCRIPTION"; TAB(60); "UNITS"                                                         |
| PRINT ""; TAB(13); ""; TAB(22); ""; TAB(60); ""                                                                                      |
| PRINT TAB(14); "AZI"; TAB(22); "SOLAR AZIMUTH"; TAB(60); "DEGREES"                                                                   |
| PRINT<br>PRINT TAB(14); "ALT"; TAB(22); "SOLAR ALTITUDE"; TAB(60); "DEGREES"                                                         |
| PRINT                                                                                                    |
| PRINT TAB(14); "ZEN"; TAB(22); "SOLAR ZENITH"; TAB(60); "DEGREES"                                                                    |
| PRINT                                                                                                    |
| PRINT TAB(14); "GN"; TAB(22); "DIRECT SOLAR RADIATION"                                                                               |
| PRINT TAB(22); "INCIDENT ON A SURFACE"; TAB(60); "BTU/S0. FTHR. "                                                                    |
| PRINT TAB(22); "NORMAL TO SUNS RAYS."                                                                                                |
| PRINT TAB(13); "INCID"; TAB(22); "SOLAR ANGLE OF INCIDENCE"                                                                          |
| PRINT TAB(22); "ON COLLECTOR SURFACE"; TAB(60); "DEGREES"                                                                            |
| PRINT                                                                                                    |
| PRINT TAB(14); "GL"; TAB(22); "SOLAR RADIATION TRANSMITTED"                                                                          |
| PRINT TAB(22); "THROUGH COLLECTOR (GLASS). "; TAB(60); "BTU/SQ. FTHR. "                                                              |
| PRINT                                                                                                    |
| PRINT TAB(14); "GD"; TAB(22); "DIFFUSE SKY RADIATION TRANSMITTED"<br>PRINT TAB(22); "THROUGH COLLECTOR. "; TAB(60); "BTU/SQ. FTHR. " |
| PRINT TAB(22)) "THROUGH COLLECTOR. ") TAB(60)) "BT0/50, PT. HR. "                                                                    |
| CONSOLE                                                                                                    |
| R2=1                                                                                                    |
| PRINT: INPUT "DO YOU WISH TO RUN ANOTHER EVALUATION? "; RUN\$                                                                        |
| IF_RUN\$="Y" THEN_SUMGL=0: SUMGD=0: SUMGN=0: TRACK=0: GCOUNT=0: DFLAG=0: GOT0_200                                                    |
| GOTO 5000<br>DATA 292 142 294 142 270 153 244 175 251 105 240 205 205 2 245 105                                                      |
| DATA 392, 142, 386, 143, 378, 153, 364, 175, 351, 195, 340, 205, 335, 2, 345, 195<br>DATA 362, 181, 376, 163, 386, 151, 391, 143     |
| DATA -21. 2, -12. 9, -2. 4, 9. 6, 18. 7, 23. 5, 17. 1, 10. 4, 3. 3, -8. 3, -18. 3, -23. 2                                            |
| DATA JANUARY, FEBRUARY, MARCH, APRIL, MAY, JUNE, JULY, AUGUST, SEPTEMBER, OCTOBER                                                    |
| DATA NOVEMBER, DECEMBER                                                                                                    |
| 2000 REM GET TRANSMITTANCE FROM LOOKUP TABLE                                                                                         |
| IF INCIDC 5236 THEN TRANS=. 77: GOTO 2100                                                                                            |
| IF INCIDED. 1345 THEN 2050                                                                                                    |
| INC=(INCID-, 5236)*2.57143<br>TRANS=(COS(INC)*, 17)+, 60                                                                             |
| GOTO 2100                                                                                                    |
| 2050 TRANS=. 6-((INCID-1, 1345)*1, 637)                                                                                              |
| IF TRANSCO THEN TRANS=0                                                                                                    |
| 2100 RETURN                                                                                                    |
| 5000 END                                                                                                    |
|                                                                                                    |
|                                                                                                    |

coefficient for each month.

Using the program inputs and the data statements, the program solves the following equations in which these abbreviations are used.

#### Abbreviations

ALT—Altitude angle of sun from

horizontal

- D-Declination of earth's axis L-Latitude of solar collector
- H-Hour angle of the sun Z-Zenith angle of the sun
- AZ-Azimuth angle of the sun
- T-Inclination of solar collector from horizontal Gn-Direct solar radiation avail-

able normal to the surface of a collector (Btu/sq.ft. × hr.) Gd-Diffuse sky radiation available (Btu/sq.ft.  $\times$  hr.) GI-Direct solar radiation transmittable through normal window glass (Btu/sq.ft. × hr.) B-Atmospheric extinction coefficient (dimensionless)

I-Incidence angle of solar radiation on the collector's surface

TRANS—Transmittance factor of window glass. TRANS is derived from the curve displayed in Fig. 1. I use three equations to approximate the curve. The value of I at entry to a subroutine determines which equation is used. This subroutine is located at line 2000.

Ao-Theoretical shortwave solar radiation available inside earth's atmosphere (Btu/sq.ft.  $\times$  hr.)

C-Clearness factor (assumed to be 1.0 on a clear day) ETA-Ratio of diffuse sky radiation to direct solar radiation

#### Equations

ALT = acr sin (cosD cosH cosL + sinD sinL) AZ = acr sin (cosD sinH)/(cos-ALT) Z = 90 - ALT $Gn = (Ao \times C)/e^{(B/sinALT)}$  $I = arc \cos ((\cos Z \cos T) + (\sin Z))$ sinT cosAZ))  $GI = Gn \times cosl \times TBANS$  $Gd = .75 \times Gn \times cosZ \times ETA$ For each hour's calculations, the program prints the results in a table shown in the sample run. Hourly totals are given and are summed so daily totals can be displayed at the bottom of the hourly table. A legend is then printed below the table describing each table entry and

giving its unit of measure.

VISA

| ! SUN  | TIME | ! SUN | POSI |       | ! DIRECT    |        | IATION ! | DIFFUSE | ! TOTAL! |
|--------|------|-------|------|-------|-------------|--------|----------|---------|----------|
| ! AM   | PM   | ! AZI | ALT  |       |             | INCID  | GL !     | GD      | ! GD+GL! |
| 6      | 6    | 97    | 5    | 84    | 58, 39      | 83     | 0        | 7. 29   | 7        |
| 7      | 5    | 89    | 17   | 72    | 204. 95     | 89     | 0        | 25. 61  | 25       |
| 8      | 4    | 80    | 29   | 60    | 256. 41     | 80     | 6. 77    | 32. 05  | 38       |
| 9      | з    | 69    | 41   | 48    | 279. 97     | 69     | 47. 11   | 34. 99  | 82       |
| 10     | 2    | 54    | 52   | 37    | 292. 08     | 55     | 111. 38  | 36. 51  | 147      |
| 11     | 1    | 31    | 61   | 28    | 298.07      | 37     | 179.35   | 37. 25  | 216      |
| 12     | 12   | 0     | 64   | 25    | 299.89      | 24     | 209. 95  | 37. 48  | 247      |
|        |      |       |      |       | DAILY       | TOTALS | 1109     | 422     | 1531     |
|        |      |       |      |       |             |        |          |         |          |
| LEGEND |      | ENTRY | _    | ESCRI |             |        |          | UNI     |          |
|        |      | AZI   | S    | OLAR  | AZIMUTH     |        |          | DEGR    | REES     |
|        |      | ALT   | s    | OLAR  | ALTITUDE    |        |          | DEGR    | REES     |
|        |      | ZEN   | S    | OLAR  | ZENITH      |        |          | DEGR    | REES     |
|        |      | GN    | I    | NCIDE | SOLAR RAD   | RFACE  |          | BTU,    | /SQ. FTH |
|        |      | INCID |      |       | ANGLE OF IN |        |          | DEGR    | REES     |
|        |      | GL    |      |       | RADIATION   |        |          | BTU     | /SQ. FTH |
|        |      | GD    |      |       | E SKY RADIA |        | NSMITTED |         | SQ. FTH  |

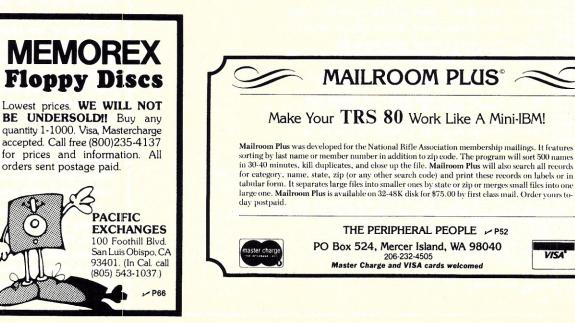

#### CP/M\* VERSION 2 FOR TRS-80\* MODEL II NOW AVAILABLE

#### DIGITAL RESEARCH

CP/M FLOPPY DISKETTE OPPENT INTEGENT TEM - Peckages supplied on diskette complete with 8080 assembler, text editor, 8080 debugger and various utilites puis fuil documentation. CP/M available con-figured for most popular computer/disk systems includ-ing: North Star Single, Double or Quaid density, Atlair 8 disks, Helios II, Exidy Sorcerer, Vector MZ, Heath H17 disks, Helios II, Exidy Sorcerer, Vector MZ, Heath H17 plus many other configurations available in the cheal systems of the configuration available of the cheal systems available immediately) CP/M FLOPPY DISKETTE OPERATING SYS. TEM — Packages supplied on diskette complete with CP/M version 2 (not all formats available immediately) \$170(\$25

MP/M\* .....\$300/\$50 Lowerprices!

- MAC 8080 Macro Assembler. Full Intel macro defini-tions. Pseudo Ops include RPC, IRP, REPT, TITLE, PAGE, and MACLIB. 280 library included. Produces Intel absolute hex output plus symbols file for use by SID (see below) \$85/\$15
- Block and the second second se SID
- ZSID As above for Z80, Requires Z80 CPU \$95/\$25
- to disk or printer
  DESPOOL Program to permit simultaneous printing
  of data from disk while user executes another program
  \$45(\$5

all Mierosoft prices are discounted!

#### MICROSOFT

- MACRO-B0 (see below) CODDL-B0 Level 1ANS: 74 standard CODDL base most of Level 2 Full sequential, relative, and hosterd tile support with variable tile names. STRING, UNSTRING, COMPUTE, VARYING/UNTIL, EXTEND, CALL, COPY, SEARCH, 3-dimensional arrays, compound and ab-breviated conditions, nested IF. Powerful interactive screen-handing extensions. Includes compatible as-sembler, linking loader, and rebocatable library manager a compound with CRO-60.
- XMACRO-86 – 8085 cross assembler. All Macro and utility features of MACRO-80 package. Mnemonics slightly modified from Intel ASM86. Compatibility data sheet available. \$275/\$25

#### AICRO FOCUS

- 0
- HDBS Hierarchical Data Base System. CODASYL oriented with FILES SETs, REGORDs and ITEMs which are all user defined, ADD DELTE, LIPONTE, SEARON, sorted, FIFO, LIPO, rest or pror, One to many set rela-tionship supported. ReadWrite protection at the FILE level. Supports FILEs which extend over multiple floppy or hard datk devices.
- MDBS Marco Data Base System. Full network data base with all failure of LPBS plas multi-level Read MDBS \_ Moreover and the second second seco
  - new TIEMS, HECØHDS, or SETs are needed without changing existing data. HDBS-280 version \$250/\$35 MDBS-280 version \$350/\$35 B080 Version available at \$75. extra.

280 version requires 20K RAM. 8080 version requires 24K RAM. (Memory requirements are additional to CPM and application program) When ordering HDBS or MOBS please specify if the ver-sion required is for 1) Microsoft L80 is - FORTRANSO COBOL-80 BASIC COMPILER. 2) MBASIC 4. XX, or 3) BASIC 605 5.0

all Micropro prices are ted! MICROPRO

EIDOS SYSTEMS

MICHOPHO SUPER-SORT I — Sort, merge, extract utility as abso-lute executable program or linkable module in Microsoft format. Sorte fixed or variable records with data in binary, BCD, Packed Decimal, EBCDIC, ASCII, Itoaling, Ikred point, exponential, lifed justified, etc. etc. Even variable number of linkab per record SUPER-SORT II — Above available as absolute pro-

Coverices!

KISS — Keyed Index Sequential Search. Offers com-plete Multi-Keyed Index Sequential and Direct Access file management. Includes built-in utility functions for 16 or 32 bit arithmetic, stringlinteger conversion and string compare. Delivered as a relocatable linkable module in Microsoft format for use with FORTRAN-b0 or COBOL-microsoft format for use with FORTRAN-b0 or COBOL-

KISS.REL as described above, this program To licensed users of Microsoft BASIC-80 (MBASIC) \$435/545

with Manual Alone

- SUPER-SORT III - As II without SELECT/EXCLUDE
- SUPER-SORT III As III WITKOUT SELECT IT ACUCUS-STATES Menu driven visual word processing performed on screen. Facilities for text paginate, page number, justify, center and underscore. User can print one document while simultaneously eding a second. Control of the second screen scent and replace. read-tion and the second scent scent and replace. Text for models include schedular scent and replace. Text terminal with addressable circles of the schedular schedular terminal with addressable circles of the schedular schedular terminal with addressable circles of the schedular schedular terminal with addressable circles of the schedular schedular terminal with addressable circles of the schedular schedular wordb.Stat. Schedular schedular schedular schedular wordb.Stat. Schedular schedular schedular schedular ton version of WORD-STAR. MAX 100 WORD.MACTER Text Feitur In one mode has
- ŏ

- CBASIC-2 Disk Extended BASIC Non-interactive BASIC with pseudo-code compiler and runtime interpre-ter. Supports full file control, chaining, integer and ex-tended precision variables, etc. \$109,\$15
- PASCALIM Compiler generates P code from ex-tended language imgeneration of standard PASCAL Supports oversity structure influory additional procedure calls and the SEGMENT procedure type. Provides con-venient string harding capability with the added variable type STRING. Untyped files allow memory image ICD Requires SeC CPM
- Requires Sex CPIM. (3360/530 PASCALZ Z80 native code PASCAL complex. Produces colimited. ROMable re-entrant code. All inter-lating to COM-to the Complex comparison macro-assembler and course for the birary. Requires SKA and Z80 CPU. Version 2 Includes all of Jensen/Wirth except variant re-cords. 275/525 Version 3 Upgrade with variant records and stringe ex-dected 2/20.
- pecied 2/80. \$395,825 PASCAL/MT Subset of standard PASCAL Gr-erates ROMAble 8080 machine code. Symbolic debugger included. Supports interrupt procedures and 8CD arth-metic for real variables. CPM tile I/O and assembly lan-quage interface supported. Lacks Sets. Fnumeration and ecord data types. Manual explains BASIC to PASCAL conversion. Requires 22K \$95,830 Source for PASCAL/MT run time package. Requires MAC. (See under Digital Research.)

Structured prices are Systems prices are discounted!

STRUCTURED SYSTEMS GROUP GENERAL LEDGER — Interactive and Itexible sys-tem providing proof and report outputs. Customization of COA created interactively. Multiple branch accoun-ing centers. Extensive checking performed at data entry for proof. COA correctness. etc. Journal entifies automatically backs up input files. NowingLides State-ment of Changes in Financial Position. Requires CASSIC2. States and the state of the system Cassic Changes in Financial Position. Requires CASSIC2. States and the system Cassic Changes in Financial Position. Requires Cassic Cassic Cass

Tent of Changes in Prinancial Position, Requires CBASIC2.
Septimize CBASIC2.
RECEIVABLE — Open item system with output for internal aged reports and customerorise emits intermation for Cing purposes. On-lot Change provide if both systems used. Requires CBASIC2.
Septimize Information for CBASIC2.
Septimize Septimize CBASIC2.
Septimize Information to CHASIC2.
Septimize Information to CHASIC2.
Septimize Information to CHASIC2.
Septimize Information to CHASIC2.
Septimize Information to CHASIC2.
Septimize Information to CHASIC2.
Septimize Information to CHASIC2.
Septimize Information to CHASIC2.
Septimize Information to CHASIC2.
Septimize Information to CHASIC2.
Septimize Information to CHASIC2.
Septimize Information to CHASIC2.
Septimize Information to CHASIC2.
Septimize Information to CHASIC2.
Septimize Information to CHASIC2.
Septimize Information to CHASIC2.
Septimize Information to CHASIC2.
Septimize Information to CHASIC2.
Septimize Information to CHASIC2.
Septimize Information to CHASIC2.
Septimize Information to CHASIC2.
Septimize Information to CHASIC2.
Septimize Information to CHASIC2.
Septimize Information to CHASIC2.
Septimize Information to CHASIC2.
Septimize Information to CHASIC2.
Septimize Information to CHASIC2.
Septimize Information to CHASIC2.
Septimize Information to CHASIC2.
Septimize Information to CHASIC2.
Septimize Information to CHASIC2.
Septimize Information to CHASIC2.
Septimize Information to CHASIC2.
Septimize Information Information Information Information Information.
Septimize Information Information Information.
Septimize Information Information.
Septimize Information Information.
Septimize Information.
Septimize Information.
Septimize Information.
Septimize Information.<

Prices and specifications subject to change without notice Everything on Shopping fist # 9 runs on 64KTR5-80 modelI

Software for most popular 8080/Z80 computer disk systems including NORTH STAR, ICOM, MICROPOLIS, DYNABYTE DB8/2 & DB8/4, EXIDY SORCERER, SD SYSTEMS, ALTAIR, VECTOR MZ, MECCA, 8" IBM. HEATH H17 & H89, HELIOS, IMSAI VDP42 & 44, REX, NYLAC INTERTEC, VISTA V80 and V200, TRS-80 MODEL I and MODEL II. ALTOS, OHIO SCIENTIFIC and IMS 5000 formats.

"The Software Supermarket is a trademark of Lifeboat Associates

# All Lifeboat programs require CP/M, unless otherwise stated. Z80 DEVELOPMENT PACKAGE — Concists of (1) disk file line editor, with global inter and intra-line facilitats; (2) 200 relocating assembler, Zieglobalsk mag- massembler, Zieglobalsk mag- massembler, Zieglobalsk mag- negative statistical assembler, Zieglobalsk mag- negative statistical assembler, Zieglobalsk mag- negative statistical assembler, Zieglobalsk mag- negative statistical assembler, Zieglobalsk mag- negative statistical assembler to line 3060 or DISTEL — Disk based disassembler to line 8060 or DISTEL — Disk based disassembler to line 8060 or DISTEL — Disk based disass

- Interference in the interference in the interference interference i
- List. Requires CBASIC-2 and 48K C/T/M. . 5449 323 ANAL/ST Customized data entry and reporting sys-tem. User specifies up to 75 data items per record. Inter-active data entry, retrieval, and update lacitiky makes information management easy. Sophisticated report records with multiple level break-points for summariza-tion. Requires CBASIC-2, 24 x 80 CHT, printer and 48K system.
- System
   System
   Control Control Contrective Contective Control Control Control Control Cont
- transfer of selected records to create new files. Requires CBASIC-2

   QSORT Fast sort/merge program for files with fixed record length, variable field length information. Up to five ascending or descending keys. Full back-up of input files created.

Graham Dorian pries are discounted!

#### GRAHAM-DORIAN SOFTWARE SYSTEMS

- GRAHAM-DORIAN SOFTWARE SYSTEM GENERAL LEDGER An on-line system to batch-ing is required. Entries to other GRAHAM-DORIAN ac-counting packages are automatically posted. User estab-lishes customized C.O.A. Provides transaction register, ings. Keeps 14 month history and provides comparison of current year with previous year. Requires CBASIC-2 Supplied in succe
- s495/\$35

- **E498333** PAYROLL SYSTEM Maintains employee master tile. Computes payroll withholding for FICA. Federal and State taxes. Finits payroll register, checks, quarterly re-ports and W-2 forms. Can generate ad hoc reports and EA830C-2 Soppleted in score code INVENTORY SYSTEM Captures atock levels, Costs, sources, sales, ages, turnover, maxtup, etc. Transaction information may be entered for reporting by salesman, type d railed, date of sale, etc. Reports avail-able bib/tipe in accounting and decision making. Reguing the Bib/tipe in accounting and decision making. Reguing CMB COSTING Content of the State State S
- CBASIC-2: Supplied in source code: 3495/535 JOB COSTING Designed for general contractors. To be used interactively with other GRAHAM-DORIAN accounting packages for tracking and analysing ex-penses. User establishes customized cost categories and job phases. Permits comparison of actual versus estimated costs. Automatically updates GRAHAM-DORIA general begre or runs as stand alone system. Requires CBASIC-2: Supplied in source. 3405/333

- Bits
   Status

   Bits
   discurse code.
   \$495/\$35

   CASH
   REGISTER
   Maintains files on daily sales.

   Files data by sales person and item.
   Tracks sales, over-rings, refunds, payouts and total net deposits.
   Requires CBASIC-2.

   Supplied in source code.
   \$495(\$35
- structured programma re-source listing. ST5540 BDS C COMPILER Supports most major features of language, including Structures. Arrays, Ponters, binary output. Lacks data initialization, long & float type and static & register class specifiers. Documentation in-cludes °C Programming Language book by Kernighan & Istinvia \$110315
- WHITESMITHS C COMPILER The ultimate in systems antware tools. Produces laster code than Pas-verse wather last allies. Conforms to the full NIXTY more wather last allies. Conforms to the full and Ritchie, and makes available over 75 functions for performing 100, string manpulation and stronge alloca-tion. Linkable to Microsoft REL files. Requires 60K CPM ۲
- tion. Linkable to microstrin POLYVUE/80 Full screen editor for any CRT with XY curso positioning, includes vertical and horizontal scrolling, interactive search and replace, automatic text wrap around for word processing, operations for manpu-lating blocks of text, and comprehensive 70 page manual 1305/15
- tating Dicks of text, and comprehensive run way to support \$13951515 POLYTEXT/80 Text formatier for word processing applications. Justifies and paginates source text thiss. Will generate form letters with custom fields and conditional processing. Support for Daisy Wheel printer includes variable pitch justification and motion optimization. \$961515
- ALGOL-60 Powerful block-structured language compiler featuring economical run time dynamic alloca-tion of memory Woor American and the analysis of implementing almost all Algol 60 report leatures ystem many powerful extensions runciding stimp familing direct disk address I/O etc. Requires 280 CPU ... \$199:320 'CPM is a trademark of Zilog, Inc. ''ZDM is a trademark of Zilog, Inc. ''UNIX is a trademark of Computer Headware. '''UNIX is a trademark of Computer Headware. '''Electic Penel is a trademark of Landy Corp. \*TPS for Heam. TRS:60 Model 1 and PolyMorphe 8813 are

- TR5-bu is a trademark or range (corp.)
   TCP to for Healt. TR5:so Model 1 and PolyMorphic 8813 are modified and must use specially compiled versions of system and applications software
   Modified version available for with CP-M as implemented on Health and TR5-B0 Model 1 computers.
- CUser license agreement for this product must be signed and returned to Lifeboat Associates before shipment may be made.

OThis product Includes/Excludes the language
 Smanual recommended in Sundries and Notions above

Micropolis Mod Lor II 5¼" soft sector (Micro iCOM/SD Systems Dynabyte), etc. THE Prices F.O.B. New York. Shipping, handling and C.O.D. charges extra.

Manual cost applicable against price of subsequent software purchase.

The sale of each proprietary software package conveys a license for use on one system only.

ifeboat Associates, 2248 Broadway, N.Y., N.Y. 10024 (212) 580-0082 Telex: 220501 (New number!

Ing and random access used for tast response. (2012) CBASIC: 2012 CBASIC: Interactive Process Control BASIC – Full disk BASIC Interactive Process Control BASIC – Full disk BASIC leatures pilot unique commands to handburght bytes, rotate and shift, and to test and set bits. Available in Integer: Extended and ROMable versions. Integer Dak or Integer ROMable Statemath and Statemath and the set and set bits. Available in Integer: Extended and ROMable versions. Integer Dak or Integer ROMable Statemath and the set and set bits. Available manual set and the set and set bits. Available Statemath and the set and set bits. Available Statemath and the set and set bits. Statemath Package of powerful general purpose text macro proc-an assembler language with IFT-HENELSE LOOP-REPEAT-WHILE, DO'END, BEGIN-END constructs REPEAT-WHILE. DO'END, BEGIN-END constructs SELECTOR III-C2 — Data Base Processor to crostle send maintain multi Key data bases. Prints formatted, sorted reports with numerical summaries or mailing labels.Comes with sample applications, including Sales Activity, Inventory, Payables, Receivables, Check Regis-ter, and Client/Pattert Appointments, etc. Reguines CBASIC2 Version 2.Supplied in source code: **8295(320**)

miss\_initis of IDLX1am pseudo ops optional. Huns on 9000, — As DISTEL to Zilog Mostek mnemonic miss.Runs on 280 only XASM-68 — Non-macro cross-assembler with nested conditionals and lai rango opseudo operations. Assem- bies from standard Motorola MC6800 mnemonics to intel XASM-65 — AssA-SM-68 for MOS Technology MC59500 mnemonics

- ter, and Client/Patient Appointments, etc. Requires CRASIC-2 Version 2 Supplied in source code \$295/320 CPM/374X Has full range of functions to create or re-name an IBM 3741 volume, display directory info-mation and exit the data set contents. Provides full file full information and exit the data set and the sets and CPM files. Set Versen 3741 volume data sets and CPM files. Set Versen 3741 volume data sets and CPM files. Set Versen 3741 volume data sets and CPM files. Set Versen 3741 volume data sets and CPM files. Det Versen 3741 volume data sets and CPM files. Det Versen 3741 volume data sets and CPM files. Det Versen 3741 volume data sets and CPM files. Det Versen 3741 volume data sets and computing nineteen transcendental functions including square root, natural log, tog base 10, and are sun, hype-diakette and documents sin, etc. Furnished in source on diakette and compare character strings. This package completely eliminates the problems associated with character string harding in FORTFAN. Supplied with character string harding in FORTFAN. Supplied with SB35132
- source s44515 BSTAM Uhity to inkloret computer to another also equipped with BS phot Allows ligt-marslers at tuil data speed (no correspond to payrwath) CR block control check for very relate and a supervise). CR block control check for very relate and a supervise 300 baud with phone connection. Both egistred one. Standard and M versions can tak to one another. Compatible TRSDOS version also available

#### $\star \star \star \star \star \star$ UNDRI **IOTIO**

- HEAD CLEANING DISKETTE Cleans the drive read/write head in 30 seconds Diskette absorbs loose LD CLEANING UID reading biskette absorbs loose write head in 30 seconds biskette absorbs loose particles tinger prints, and other foreign particles might hinder, therefore formance of the drive head might hinder, therefore formance of the drive head s at least 3 months with daily use Specify 5 or 8 \$20. ea/\$45. for 3
- Flippy Disk Kit Template and instructions to a single sided 5%" diskettes for use of second side
- endle start Stut diskette for use of second size in sin gle added drives. The second size is the FLOPPY SAVER Protection for came tess of Six Roppy disks. Only 1 needle one caskette Roppy disks. Only 1 needle and rings for 25 diskettes. Re-orders of rings only 25 diskettes. Re-orders of rings only 25 diskettes.
- Re-orders of rings only
   S14.85
   Re-orders of rings only
   S14.85
   PASCAL USER MANUAL AND REPORT By
   Jensen and Wirth The standard textbook on the language Recommended for use by Pascal/Z. Pascal/M
   and Pascal/M users.
   S8
- and Pascal/MT users. 38 THE C PROGRAMMING LANGUAGE By Kernighan and Ritchie. The stabdard textbook on the language. Recommanded for use by BOS C, tiny C, and Whitesmiths C users. 312 \* \* \* \* \* \*

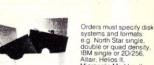

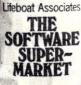

If you enjoy driving, you're going to get a COMPUCRUISE. Once you see what it can do, you just won't be able to live without it.

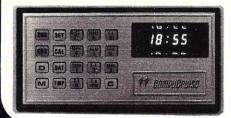

This gadget fits into most dashboards...no strain even in a tiny sports car like the Mazda RX-7...and once you have it, every trip is like flying a 747. The darned thing tells you the time, how fast you're going, how far you've been on this trip or since the last regassing, how many miles per gallon you're getting, either at the instant or the average on the trip... or gallons per hour at the moment or for the trip... temperature outside ...inside (or coolant temperature, if you prefer) ...on, it has an elapsed time for the trip, a stop watch, lap time, an alarm ... how much further for your trip, how many gallons more the trip will take, how much longer for the trip at your present average speed ... yes, it gives you your average speed for the trip. You prefer it in metric, no strain ... liters remaining, etc. Did we mention that it also has cruise control either at a speed set on the control board or at whatever speed you are traveling? The Compucruise will keep you busy and entertained during any trip.... telling you more than you will ever want to know.

The Compucruise is not difficult to install ... though it does connect to everything except the cigarette lighter. Until you've tried computerized travel, you haven't found out how much fun driving can be. It will work on any car not having fuel injection ... and there is a front-wheel drive accessory gadget available for only \$4.40-#P001 (regularly \$5.50).

The price for the Compucruise is regularly \$199.95... and a bargain at that price. We'll sell you one of these fantastic gadgets for \$159.95 with cruise control (Model 44-#P002), and \$127.95 without (Model 41-#P003).Send money... and start having fun!

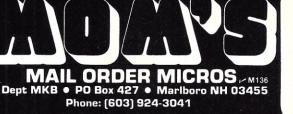

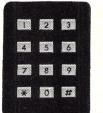

Steal Stopper

8

#### Ever had your car stolen? The first reaction is one of disbelief ... ... you know it was right there!

What you want is a modern combination lock on your ignition... The Steal Stopper. It's easy to install and almost impossible to defeat. You can by-pass it, if you want, for parking attendants or a car wash. Other than that, you set up a secret four-digit code and only you will then be able to start the car... even if you leave the keys in the ignition. Of course, if you forget the number.....

This protection retails for \$50... but we have a special for you at \$39.95. Don't procrastinate. Order #P004.

#### PROCESSOR TECH HARDWARE

- 9 Processor Tech Video Display Module—Memory mapped video for S-100, excellent condition. #D009-\$144 each.
- 1 Processor Tech ROM/RAM card—Contains 1K RAM, empty slots for 12K ROM, S-100, excellent condition. #D007.\$76.
- 3 Processor Tech 3P + S I/O card—Three parallel ports, one serial port, S-100, excellent condition, #D008-\$116 each.
- 2 Processor Tech 16K Static RAM card—450 nanoseconds, S-100, excellent condition. #D010-\$199 each.
- 4 Processor Tech 2K ROM card (kit)—Empty board, S-100, new. #D011-\$17.20 each.
- 4 Processor Tech 2K ROM card—Empty board, S-100, excellent condition. #D012-\$25.20 each.

#### PROCESSOR TECH SOFTWARE

- 2 Processor Tech Extended Disk BASIC—This is full disk BASIC on 8" disk for HELIOS II disk controllers with PTDOS and greater than 16K, #D015:\$80 each
- Extended Disk BASIC on cassette—This is the same as previously mentioned for the Disk BASIC from Processor Tech. Needs more than 16K, #D017-\$72.
- 8 Extended Cassette BASIC—This includes all file operations, advanced functions for doing more than playing games; for SOLOS, CUTTER, and CON-SOL Monitors. #D016-\$22 each.
- 19 BASIC 5 from Processor Tech—This is a simple BASIC for a SOLOS, CUT-TER, or CONSOL Monitor and 8K of RAM. #D013-\$11.60 each.
- 4 Processor Tech GAMEPACfor above BASIC—Various simple games. #D014-\$11.60 each

#### PROCESSOR TECH SOL

- SOL Computers—8K Memory, S-100, excellent condition. #D004/\$980 each.
   TREK-80 on cassette for SOL—This is one of the best real time space games available today; needs 8K.
- #D005-\$11 each.
  9 Electric Pencil on cassette for SOL—Word processor, needs 8K. #D006-\$80 each.

#### MICRO TERM ACT TERMINAL

2

MicroTerm ACT Terminal - Need a video monitor, up to 600 Baud, good condition. #S035-2200 each. SPECIAL PRICE.

#### COMPUCOLOR HARDWARE

- 2 Compucolor Computer 8001 (use as computer or 75 MHZ Color Monitor)—8K RAM, BASIC and DOS in ROM, good condition, #S025.\$1500 each. SPECIAL PRICE.
- 2 Compucolor MiniFloppy -51/4 inch, good condition. #S026-\$525 each. SPECIAL PRICE.
- Compucolor 8K RAM card —Static RAM, good condition. #S027-\$200 each. SPECIAL PRICE.
- 3 Compucolor Floppy Tape Drive—Uses eight track cartridges, good condition. #S028-\$70 each. SPECIAL PRICE.

#### PANASONIC TAPE DECKS

Panasonic RS261 US Stereo Cassette Decks—with auto-stop record level adjust, VU meters, used condition; all have had heads replaced and aligned. #T001-\$50.

Panasonic RS260 US Stereo Cassette Decks—same as above, but also has bias switch for chrome tapes. #T002-\$50.

#### POLYMORPHIC HARDWARE PolyMorphic Video Terminal

- Interface—Memory mapped video for S-100 bus, good to excellent condition. #S044-\$150 each. SPECIAL PRICE
- PolyMorphic Video Terminal Interface (used)—As above. #S045-\$100.00. SPECIAL PRICE.
- 3 PolyMorphic CPU—8080 CPU for S-100 with Poly monitor in ROM, excellent condition. #S046-\$100 each SPECIAL PRICE.
- 4 PolyMorphic Cassette Interface—Plugs into Poly CPU only, new. #D047-\$29.60
- 4 PolyMorphic Printer Interface—Plugs into Poly CPU only, new. #D048-\$29.60 each
- 4 PolyMorphic S-100 Cabinets—Nice 5 slot S-100 mainframe, good to excellent condition. #D049-\$248 each.

#### POLY-88 ACCESSORIES

- Parallel Keyboard—Good condition. #S001\$50 each. SPECIAL PRICE.
   Software on 51/4"—This is system software that re-
- quires a PolyMorphic Disk Controller in a System 88 Cabinet. #D002-\$100. 1 Electric Pencil—#D003-\$80

#### NORTH STAR HARDWARE

- North Star Floating Point BASIC card—With special BASIC, new. #D0059-\$287.
   North Star Floating Point
- 2 North Star Floating Point BASIC card (kit)—With special BASIC, S-100, new. #D0060-\$207
- 8 North Star Floppy Disk Controller card—Single density, S-100, new. #D0061-\$248.
- S-100 Edge Connector—Gold Contacts, new.
   #D050 \$2.00 each.
   Extender Card for S-100
  - Extender Card for S-100 (kit)—New. #D051-\$24 each

#### QUASAR VIDEO TAPE RECORDER

Records color or black and white up to 2 hours, off the air, or records one program while you watch another. Camera input to make your own tapes, pause control for editing. These \$1,000 VTRs were demonstrated and come with new warranty. SPECIAL PRICE is \$475—extra bonus—free \$100 worth of new tape with each order. Limited supply. Order #P005.

#### MUSIC

2 Software Technology S-100 Music system on cassette —This is an S-100 Music system: contains the proper hardware. #D0058-\$19.60 each.

#### COMPUTER TRAINER

IASIS COMPUTER-IN-A-BOOK—8080 Microcomputer, comes built into training manual, excellent condition. #D020-\$240

#### ICOM DISK DRIVE ACCESSORIES

- 1 ICOM Dual Disk Drive— Single density, 512K storage, S-100 controller, includes CP/M ROM, good condition. #S030-\$1500. SPECIAL PRICE.
- 1 ICOM PROM and 8" Disk for SOL FDOS—This disk requires an ICOM S-100 Disk Controller installed in an S-100. #D031-\$160.
- 1 ICOM CP/M on 8" Disk for S-100—Requires an ICOM S-100 controller in an S-100 cabinet, #D032-\$100.
- ICOM FDOS-II on 8" Disk for S-100—Requires an ICOM S-100 controller in an S-100 cabinet, no documentation. #D033-\$180 each.
   ICOM FDOS-II on 51/4" Disk
- for S-100—Requires an ICOM S-100 Mini-Floppy Controller in an S-100 cabinet. #D034-\$168.

### **IMSAI HARDWARE**

- IMSAI 8800 Mainframe S-100—Excellent condition. #D0047-\$839.
- IMSAI 80/15 S-100 Develop 1 ment System-Partially assembled, needs a CPU card, excellent condition. #S0048-\$525 as is. SPECIAL PRICE.
- IMSAI 80/15 S-100 Develop 1 ment System—Kit, main-frame cover missing, needs a CPU card, excellent condition. #S0049-\$500 as is. SPECIAL PRICE.
- IMSAI 4K RAM card-S-100, good condition. #D0055-\$89.60

### IMSAI

- SERIAL I/O CARDS IMSAI Serial I/O card 1
- 2-2-Two serial ports, full RS-232 control, S-100, good condition. #D0050-\$188.
- 5 IMSAI Serial I/O card 2-2 (kit)-Two serial ports, full RS-232 control, S-100, new. #D0051-\$124.
- IMSAI Serial I/O card 2-1 2 (kit)-One serial port, full control RS-232 control. S-100, new. #D0052-\$100.

### IMSAI PARALLEL I/O CARDS

- IMSAI Parallel I/O card 1 4-4-Four parallel ports, S-100, excellent condition. #D0053-\$186.
- IMSAI Parallel I/O card 4-1 (kit)-One parallel port, -100, new. #D0054-\$74.40.

### **IMSAI SOFTWARE**

- 2 IMSAI IMDOS V2.02 on 8" Disk for S-100--No documentation, but this is apparently IMSAI's version of CP/M for S-100 systems with an IMSAI Disk Controller. #D0056-\$96 each. IMSAI BASIC 9A-This 2
- BASIC is for an S-100 system with a TARBELL cassette interface. #D0057-\$22
- 1 **TARBELL Cassette Inter**face (kit)—Kansas City In-terface, Tarbell Phase encoding, S-100, new. #D0064-

#### Prices include 20% discount. SPECIAL PRICE includes more than 20% discount.

Quantities are limited, immediate refund if ordered item is no longer available. Please read terms below.

TERMS: FOB Marlboro, NH USA, Limited stock; everything quaranteed as described; you pay postage on returns. PRINT orders clearly. Minimum order \$10 plus \$2.50 shipping and handling charge in USA only. DOUBLE THAT ELSEWHERE. Orders over \$50 add 5% for shipping in USA; 10% elsewhere (we will refund excess). Orders shipped UPS or insured mail only. Send US funds by check or money order. For credit card purchases, add 4%, list AE, MC or VISA, number, and expiration date. Mail to MOM's, Department MKB, PO Box 427, Marlboro NH 03455

Condition of Inventory: New = original container Excellent = new, but not in original containe Good = tested or used in store

6 **Novation Modem** #3102A-Connects to any phone, originate only, good condition. #S021-\$165 each. SPECIAL PRICE. 2 Novation Modem good condition. no. 2-\$200 each. SPECIAL PRICE. Novation Modem #43—Con-1 nects to any phone, originate only, good condi-tion. #S023-\$165. SPECIAL PRICE **VECTOR GRAPHIC** 

MAIL ORDER MICROS MI36 MKB • PO Box 427 • Mariboro NH 03455

Phone: (603) 924-3041

PHONE INTERFACE

Dept MKB

### S-100

- 3 Vector Graphic ROM/RAM card-12K empty ROM sockets, 1K RAM, excellent condition. #D0078-\$119.60.
- Vector Graphic Analog Interface-Allows hobbyist to interface analog experiments, S-100, new. #D0079-\$79.20
- Vector Graphic Analog Interface (kit)—As above, S-100, new. #D0080-\$55.60.

#### **TDL** ZAPPLE

- TDL Z-80 8K BASIC-This is 2 for a Z-80 system with a ZAPPLE Monitor. #D0071-
- 1 TDL ZAPPLE 2K Monitor-Nice monitor to start a system with. #D0072-\$16.
- 3 TDL ZAP 1K Monitor-Simple monitor. #D0073-\$12.

#### **TDL HARDWARE**

- TDI 7PU 7-80 CPU-S-100 2 CPU with adjustable clock 0-4 MHz, good condition. #D0062-\$159.
- **TDL Systems Monitor** Board-Contains system software including monitor. S-100, good condition. #D0063-\$140.

### $20^{0}/_{0}$ OF Inventory $S\Delta$ Clearance

#### HONEYWELL

15 Honeywell ASR-33 Communications Consoles with TTY, paper tape reader and punch. Used, working when removed from service. Shipped freight collect or you pick up. Weight 300 lbs. \$395. Order #P006.

### TDL TEXT PROCESSOR

- **TDL Text Output Pro-**2 cessor-Text processor. #D0074-\$16.
- TDL Text editor-Nice editor. #D0075-\$12.
- TDL Memory Test-Simple utility. #D0076-\$4.

### TDL SOFTWARE-DISK

- TDL FDOS & SuperBASIC on 8" Disk—This requires an ICOM Disk Controller and at least 20K of memory, plus a ZAPPLE Monitor in an S-100 Cabinet (Altair, IM-SAI, etc.). #D0065-\$137.
- **TDL System Software on** 1 51/4" disk-This set of system software requires a North Star Disk Controller, a TDL Systems Monitor Board I, and consists of 12K BASIC, Relocator/Linking Loader, Z-80 Editor, and Text Processor. #D0066-\$183 **TDL System Software on**
- 51/4" disk-This is the same as above, but does not re-guire the Systems Monitor Board I. #D0067-\$200.
- **TDL System Software on** 51/4" disk-Again, as above, but requires a HELIOS Disk Controller and the TDL Systems Monitor Board II (not I), #D0068-\$183.

### TDL SOFTWARE-CASSETTE

- TDL 12K BASIC V2.1 on 1 cassette-Same as disk version. #D0069-\$22.
- TDL System Pack-This is the same as the Disk Pack. #D0070-\$136.

### MOUNTAIN HARDWARE

- Mountain Hardware AC Controller-Remote AC outet control, S-100, new. #D040-\$100 each.
- Mountain Hardware remote outlet-Remote module for above, two channels, new, #D041-\$72 each

### HEURISTICS SPEECH LAB

1

4

- Heuristics Speech Lab-S-100, used, fair condition. #S042-\$100 as is. SPECIAL PRICE
- Heuristics Speech Labs-S-100, new. #D043-\$151 each

### SHUGART MINIDISK DRIVES

- Shugart MiniDisk Drives -With case and power supply, includes cable for North Star, good condition. #S036-\$320. SPECIAL PRICE.
- Shugart MiniDisk Drives -No cabinet, good condition. #S037-\$300 each. SPECIAL PRICE Power Supplies for
- above-good condition. #S038-\$30 each. SPECIAL PRICE

Qty Catalog # Description Unit Price Total Shipping & Handling Credit Card (+4%) Enclosed \$ MAIL ORDER MICROS BIII: CAE CIMC CIVISA Total POE Exp Date\_ Signature Name

Address City

> Ship: UPS Insured mail

Zip

State

## **Improved Sorcerer Graphics Resolution**

### We've been running a compendium of graphics applications for Sorcerer users.

Dr. Colin S. L. Keay Dept. of Physics The University of Newcastle New South Wales, 2308 Australia

he Exidy Sorcerer personal computer has a flexible graphics capability that may be exploited to yield virtually one percent screen resolution for function plotting and pictorial representations, including animation. In terms of area, this is six times smaller than the coarse graphics ability based on the character block size, but it is still somewhat coarser than the fundamental dot size on the screen. Full-screen graphics built up from these dots is not possible, except for highly repetitive patterns, because the presence or absence

of all 122,880 dots cannot be independently specified in the amount of memory available.

The Sorcerer manual shows how the dots may be individually specified to form 64 totally new patterns that reside in the 512 bytes of memory from FE00 to FFFF described as the usergraphics area. It is quite separate from the screen refresh area of 2K bytes located in memory from F080 to F7FF.

However, the Sorcerer manual supplied with the machine gives no information on the creation of symbols suitable for general graphics and pictorial use in scientific, business and recreational programs. This article aims to show how a substantial improvement on character-size block resolution may be achieved for general use over the whole screen area.

### Sorcerer Display

The area in RAM dedicated to user graphics may be used to specify 64 different, independent, graphics symbols. Since 64 is two to the power of six, it is possible to subdivide the area of a character block into six smaller areas, which can be specified in any combination— 64 in all.

The Sorcerer's VDU display consists of 30 lines of 64 characters, which usually has a vertical-to-horizontal size ratio of around 2/3, depending on the video monitor characteristics. If each character block is divided by six on the basis of three elements vertically by two horizontally, each elemental area will be approximately square, and the screen display will consist of 90 elements vertically by 128 horizontally, giving an average resolution of one percent.

That the elemental areas are approximately square is quite important because it preserves an aspect ratio of unity. In other words, a square is not transformed into a rectangle or a circle into an ellipse.

The problem of subdividing each block consisting of  $8 \times 8$ dots into six equal elements is not so easy, since eight is not evenly divisible by three. Some acceptable solutions are depicted in Fig. 1. The first (1a) is easily generated and is fine for graph plotting, while the next two (1b and 1c) are essentially for creating "filled" areas for histograms, diagrams and drawings (see Photo 1).

The six elements are weighted in powers of two so that the 64 numbers from 0 to 63 represent all possible combinations of elements. For example, the combination representing a solid, right-directed arrowhead

| 730 FOR<br>740 Q=2 | K=0 TO 1    | : FOR M=0 1<br>: FOR J=0 1 |           |             |             |
|--------------------|-------------|----------------------------|-----------|-------------|-------------|
| 748 Q=2            |             | : FOR J=0 1                | O 1 · FOR |             |             |
|                    | 24+1+44+1   |                            |           |             |             |
|                    | C4+1+14+0   | : GOSUB 788                | : GOSUB 7 | 98          |             |
| 750 Q=2            | 24*K+14*L   | : GOSUB 788                | : GOSUB 7 | 90          |             |
| 760 Q=2            | 24*M+14*N   | : GOSUB 788                |           |             |             |
| 770 NEX            | T I: NEXT   | J: NEXT K:                 | NEXT L:   | NEXT M: NEX | T N: RETURN |
|                    |             |                            |           | EXT R: RETU |             |
| 790 PDk            | E P. B: P=I | +1: RETURN                 |           |             |             |
|                    |             |                            |           |             |             |

Fig. 1a as independent character blocks in the Sorcerer usergraphics area.

700 REM \*\*\* SET UP USER-GRAPHIC 3X2 BLOCK-FILL COMBINATIONS 710 P=-512 720 FOR N=0 TO 1: FOR H=0 TO 1: FOR L=0 TO 1 736 FOR K=0 TO 1: FOR J=0 TO 1: FOR I=0 TO 1 740 Q=240\*I+15\*J: GOSUB 780 750 Q=240\*K+15\*L: GOSUB 780 760 Q=240\*K+15\*L: GOSUB 780 760 Q=240\*K+15\*N: P=P-1: GOSUB 780 770 NEXT I: NEXT J: NEXT K: NEXT L: NEXT M: NEXT N: RETURN 780 FOR R=0 TO 2: POKE P,Q: P=P+1: NEXT R: RETURN

Listing 2. Subroutine for creating all possible combinations of filled areas as defined in Fig. 1b.

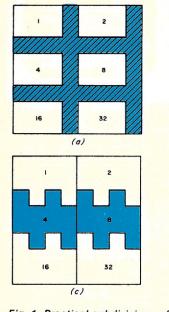

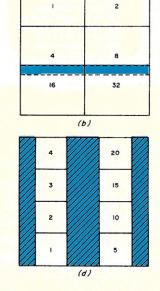

Fig. 1. Practical subdivisions of the Sorcerer character matrix for graphics purposes: (a) For independent point-plotting. Screen resolution  $128 \times 90$ . (b) For creating "filled" areas. Black/white fills unequal. (c) For creating "filled" areas. Fill ratio nearly equal. (d) For vertically single-valued point plots. Screen resolution  $128 \times 120$ .

| Addr | Obj Code | M  |
|------|----------|----|
| 0000 | 3E QQ    | L  |
| 0002 | F6 RR    | 0  |
| 0004 | 32 0001  | L  |
| 0007 | C9       | RI |

nemonics DA.Q Put Q in accumulator RR OR accumulator with R D (0001H), A Replace Q with result ET Return to BASIC program

Table 1.

will be represented by the number 29(16 + 8 + 4 + 1) and is given the ASCII character code 221 (192 + 29) from the range 192 to 255 allocated to the 64 usergraphics characters.

### Routines

Subroutines suitable for generating these three sets of graphics characters are presented in Listings 1-3. In each case, the six nested FOR-NEXT loops generate the 64 combination of elements in ascending order with the binary-weights shown in Fig. 1. In the first subroutine (Listing 1) the numbers poked are

224D = E0H = 1110000014D = 0EH = 00001110

or their sum

#### 238D = EEH = 11101110

The second subroutine (Listing 2) uses similar numbers, while Listing 3 uses:

| 240D = F0H = 11110000 |
|-----------------------|
| 15D = 0FH = 00001111  |
| 80D = 50H = 01010000  |
| 5D = 05H = 00000101   |
| 160D = A0H = 10100000 |
| 10D = 0AH = 00001010  |

updating displays.

which correspond to the shaded (0) or intensified (1) dots in each block line according to the binary value poked in the usergraphics area. Note that in program line 790 of Listing 1 a zero, and not the value of Q, is poked in order to create a completely shaded line where it is needed within the block.

The jigsaw, or castellated, effect in the Fig. 1c block subdivision reduces the unevenness caused by the overlap of the middle and lower block elements in Fig. 1b. Although a slightly fuzzy edge appears on some elements, the shaded regions between blocks are more equal in area than in the Fig. 1b subdivision. The Fig. 1c block elements were employed to generate the picture of Snoopy shown in Photo 1. Close inspection of the VDU screen reveals the fuzzy edges of some elements, but the overall effect is quite acceptable.

In graph-plotting programs any subsequently generated points may lie within the boundary of a character block containing a previously generated point, which will be obliterated unless the two blocks are combined. This is achieved by forming the inclusive OR of the bit patterns of the ASCII character codes of the two graphic blocks.

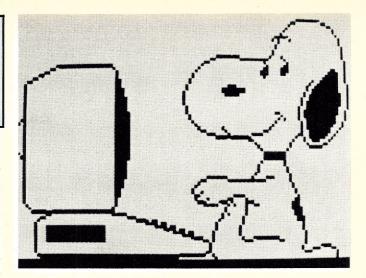

Photo 1. Snoopy (with apologies to C. Schultz) showing off his new Sorcerer. The routines in Listings 3 through 6 were used.

It is a messy operation in BASIC code because the BASIC OR operator deals only with the truth values of logical expressions.

The better approach is to utilize the USR function available in Microsoft BASIC on the Sorcerer and obtain the required operation using Z-80 machine code. This can be set up within a BASIC program by making use of the POKE command. The machine code, which can conveniently be located in the free RAM area starting at address 0000, is shown in Table 1.

This is set up by the BASIC program segment listed in Listing 4 and is called by the subroutine used to update the screen display given in Listing 5. In this subroutine, R represents the previous content of screen location P, and if it is not a symbol within the user-graphics set, it is erased by the statement in

line 820. The remainder is easy to understand.

A full program for curve plotting is not given because, with help from the routines presented here, its development is not difficult and can be tailored to suit any particular requirements. However, the inclusion of a protective subroutine to confine all POKE addresses used for plotting to within the screen boundary is a safety measure that should always be included to prevent corruption of the program, stack, video scratch area or other vital areas of memory. A subroutine to set the plotted point within the confines of the screen RAM is given in Listing 6.

The "bouncing ball" curve plotted in Photo 2 employed the dot-generation subroutine of Listing 1 together with the subroutines of Listings 4 and 5.

700 REM \*\*\* SET UP USER-GRAPHIC 3X2 BLOCK-FILL COMBINATIONS 710 P=-512: FOR N=0 TO 1: FOR M=0 TO 1: FOR L=0 TO 1 720 FOR K=0 TO 1: FOR J=0 TO 1: FOR I=0 TO 1 730 Q=240\*I+15+J: GOSUB 790: GOSUB 790 730 W=24081+1543: G0508 790: G0508 790 740 Q=80814543141608K41004: G0508 790 750 Q=240\*K+15\*L: G0508 790: G0508 790 760 Q=80\*K+5\*L+160\*H+10\*N: G0508 790 770 Q=240\*H+15+N: G0508 790: G0508 790 780 NEXT I: NEXT J: NEXT K: NEXT L: NEXT M: NEXT N: RETURN 790 POKE P,Q: P=P+1: RETURN Listing 3. Subroutine for creating all possible combinations of filled areas as defined in Fig. 1c. 100 REM \*\*\* SET UP INCLUSIVE-OR ROUTINE IN MACHINE CODE 110 POKE 0.62: REM \*\* 62 = 3EH = LD A.Q 120 POKE 2.246: REM \*\* 246 = FGH = OR R 130 POKE 4.50: POKE 5.1: POKE 6.0: REM \*\* 50 = 32H = LD 0001.A 140 POKE 7.201: REM \*\* 201 = CSH = RET 150 POKE 260.0: POKE 261.0: REM \*\* DEPOSIT USR FN RDDRESS Listing 4. Z-80 machine code routine for combining new block elements with previous ones rather than substituting them when

VDU SCREEN UPDATE SEQUENCE 808 REM \*\*\* VDU 5 818 R=PEEK(P)-192 820 IF (KCO OR R)63) THEN R=0 830 POKE 1, Q: POKE 3, R: REM \*\* DEPOSIT VALUES TO BE OR-ED 840 Y=USR(0): REM \*\* OBTAIN (Q. OR. R) 858 Q=PEEK(1)+192: POKE P.Q RETURN Listing 5. Routine for combining previous graphics character R with new character Q. SRFETY MERSURE TO ENSURE PLOT-POINT IS WITHIN SCREEN 988 REM \*\*\* 918 IF P>-3968 THEN 930 920 P=P+1920: GOTO 910 930 IF P<-2049 THEN 950

940 P=P-1920: GOTO 930

950 RETURN

Listing 6. Safety routine to avoid damage to memory contents outside the screen area.

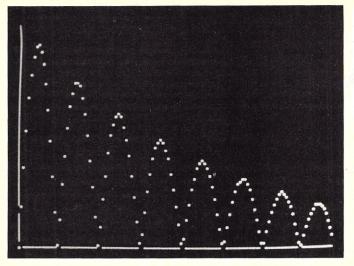

Photo 2. Bouncing-ball curve is actually the function Y = SIN(X)\*EXP(-X/15)\*SGN(SIN(X)). The routines in Listing 1 and Listings 4 through 6 were used to produce this plot.

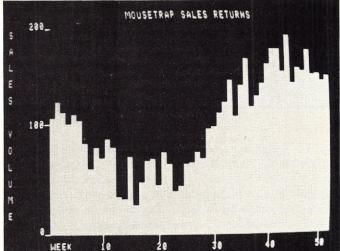

Photo 3. Mousetrap sales statistics for all weeks of the year. The histogram used the routines of Listing 6 and Listings 8 through 10 in its production.

Note that the axes were drawn before the points were plotted, thereby producing deliberate gaps wherever a point fell close to an axis.

It is possible to obtain a vertical graphics resolution better than 1 percent by sacrificing the ability of these routines to permit any number up to six points within the character block size to be present together. For monotonic functions of X, this feature is not required because no two points may lie above one another (provided "filled" curves are not required), so the subdivision of the character block into eight points as shown in Fig. 1(d) can be used to yield a vertical resolution of 120 points with only slight distortion of the screen aspect ratio. A subrou-

> 710 IF PEEK(-8)=102 THEN 790 720 P=-200

 Addr
 Obj Code
 Mnemonics

 0010
 Cd 18E0
 CALL KEYBRD
 Monitor keyboard I/O entry

 0013
 32 0F00
 LD OF, A
 Get ASCII key value

 0016
 C9
 RET
 Return to program

 Table 2.

tine for generating the 25 necessary block symbols is given in Listing 7. The symbols are called by using ASCII codes 241 through 255.

High-resolution histograms with better than half a percent accuracy may be generated very easily for up to 64 vertical columns. The character block is simply incremented line by line for a total of nine user-graphics symbols containing from zero to eight intensified lines. The symbols are given the ASCII codes 192 (completely filled block) to 200 (empty block), leaving the remaining user-graphics codes free for other uses.

A suitable subroutine to generate the histogram blocks is given in Listing 8, and the results appear in Photo 3. Labeling the axes is direct, and any required titles, descriptions and so on may be inserted quite readily by using the subroutine shown in Listing 9, which includes protection against writing outside the screen area. provision for writing on the screen from the keyboard without scrolling the graph. The Sorcerer has no INKEY function as has the TRS-80, but here again the USR function comes to the rescue by making use of the monitor keyboard servicing routine located at address E018H. The required machine code is shown in Table 2. It is set up and called by the routines in Listings 10a and 10b, respectively.

With the help of the various program routines presented here, the Sorcerer has a graphics capability as good or better than the majority of personal microcomputers. Only systems costing around three times as much can offer better resolution because of the unavoidable expense of providing increased video bandwidth in the display system.

It may be desirable to have a

 739
 FOR L=0
 TO 4: FOR K=0
 TO 4: FOR J=1
 TO 4

 749
 M=9: IF J=5-L
 THEN M=1
 548
 REM \*\*\* NRI

 750
 P=9: IF J=5-K
 THEN N=1
 549
 REM \*\*\* NRI

 760
 Q=96\*M+6\*N
 560
 V=1+63\*V: L
 660
 FOR I=1 TO

 760
 Q=96\*M+6\*N
 700
 FP+1
 660
 FOR I=1 TO

 760
 NEXT J: NEXT J: NEXT K: NEXT L
 700
 670
 IF P<-3968</td>

 790
 RETURN
 Listing 7. Subroutine for creating the point-plot subdivisions of
 Listing 0. Subrout

Fig. 1d as semi-independent character blocks in the usergraphics area.

REM \*\*\* SET UP USER-GRAPHIC 4X2 POINT-PLOT COMBINATIONS

700 REM \*\*\* SET UP USER-GRAPHIC HISTOGRAM BLOCKS 710 P=-512: FOR K=0 TO 8: FOR J=1 TO 8 720 Q=170: IF K=>J THEN Q=0 730 POKE P.Q: P=P+1 740 NEXT J: NEXT K: RETURN

Listing 8. Subroutine for creating line-by-line incremental blocks for drawing histograms with better than 0.5 percent resolution.

648 REM \*\*\* NRITE STRING X\$ AT LOCATION P (VERTICALLY FOR V=1) 650 V=1+63\*V: L=LEN(X\$) 668 FOR I=1 TO L: 0=RSC(NID\$(X\$, I, 1)) 670 IF P(-3968 OR P)-2049 THEN 690 680 POKE P, 0: P=P+V: NEXT I 690 RETURN Listing 9. Subroutine for writing strings horizontally or vertically on the VDU screen without scrolling. a) 160 REM \*\*\* SET UP USR FUNCTION TO RERD KEYS 170 DATH 205, 24, 224, 50, 15, 0, 201 180 FOR P=16 TO 22: RERD 0: POKE P, 0: NEXT P

 b) 870 REM \*\*\* GET KEYSTROKE IN ASCII CODE AS VALUE OF 'A' 880 POKE 260,16: POKE 261,0: A=USR(16): A=PEEK(15): RETURN

ing keyboard data without scrolling the display.

Listing 10a and b. USR function and calling subroutine for enter-

## ENATRON STRINGY FLOPPY Duners Association Newsletter

#### Secretary, Fred Waters

### DATA BASE MANAGEMENT SYSTEM

Ever heard these words? If vou're a professional vou know what they mean. If you're a personal computing enthusiast not otherwise tied into computers or data processing, the phrase may be somewhat overpowering. Let's simplify the words without detracting from the substance: let's call it an APIP instead of a DBMS-an All Purpose Information Program. Or to bring it closer to home, why not HIH-Home Information Handler. Enough already! What's important is that a DBMS for your computer gives you, ready-made, two very useful things. First, a structure for organizing all kinds of information for almost any purpose, and second, procedures for manipulating this information in ways that are useful to you.

Let's look at an example. How about a Christmas card mailing list. To use some conventional terms, the FILE is the mailing list. It's made up of many RECORDS, each of which is normally the information about one of the individuals on the list. The entry for each individual in turn consists of several FIELDS. These are at least the name and address, and if you have a reason for making geographic distinctions, the address might be in several fields for street and number, city, state, and ZIP code. Depending on what's important to you, you might have separate fields for the years when you sent a card to this individual, years when you received one, a code word for priorities, one for other correspondence during the year, one if gifts were exchanged, etc.

So much for structure. As to the procedures or functions for manipulating the data in the file, you must be able to make a new entry, to add to or change an existing record, to delete a record, to sort out a group of records by some characteristic you're interested in, and to display or print a selected record or group of records. These procedures would be useful for the Christmas card mailing list. Suppose that you wanted to

set up and maintain a file of household and personal effects for estate or insurance purposes. Beyond the fields listed above, you might want to list for each item a cost, an appraised value, or a depreciated value. Or the quantity of identical items. Added functions might then be summing up similar fields such as current value, and applying depreciation formulas to selected items.

You get the idea. If you have a general purpose program with the STRUCTURE and FUNC-TIONS already set up, you can very easily find many useful applications to suit your own personal requirements. Cataloging a stamp collection or a record collection; keeping track of your family tree; advance planning for vacations and travel; home library card file and acquisitions; general or special-purpose recipe files; and a couple of old standbys, nonetheless very usefulcheckbook reconciliation and income tax data.

What's he leading up to, you say. Well, if you are the owner of an Exatron Stringy Floppy, you are automatically a member of the Exatron Stringy Floppy Owners Association-ESFOAand goodies like the DBMS program above are readily available to you on ESF wafer. So you don't have to go through the cassette procedure. ESFOA has turned out to provide some remarkable benefits, and one of the most significant has been the enthusiastic creation and improvement of useful programs for Stringy Floppy owners. The DBMS was produced by a very talented professional programmer who relaxes at home, after a day with some giant system, by programming his TRS-80.

### THE STRINGY FLOPPY

If you haven't been following this column in months past, you may not have learned what the ESF is. In simple, it's a mass storage subsystem for microcomputers. In the scale of values,

If you have any questions about these products, about Exatron, or about ESFOA, call the Hot Line. Address letters to ESFOA, 3559 Ryder Street, Santa Clara, CA 95051.

Stringy Floppy is a trademark of Exatron Corporation.

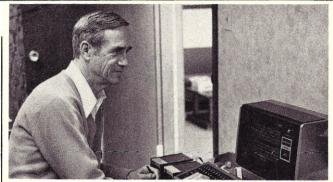

Bob Edmonds, pictured above, joined ESFOA shortly after the TRS-80 Stringy Floppy came on the market. He writes about the TRS-80 and ESF as one of his retirement hobbies. An amatuer programming in BASIC, he is helping ESFOA arrange for a variety of software packages (written by others) to be made available on wafers through Exatron. Software Evaluation Reports from ESF owners and indications of their software interests help guide him in shaping Exatron's software assistance.

it does for your personal computer-TRS-80, S-100, or SS-50much of what a disk system does, with comparable quality and reliability, at a cost much closer to that of a cassette storage device. The Stringy Floppy consists of one or more Drive modules, a Controller, power supply, all necessary cables and connectors, and miniature digital-quality tape cartridges called wafers. The ESF for the TRS-80 will load or save a 4K program in six seconds, with an extremely low error rate. The load and save rate is 7200 baud. The S-100 and SS-50 versions use double-density, and have a baud rate of 14,400, with of course twice the capacity on one wafer. The 50-foot wafer can hold 40K bytes in the TRS-80 version, and 80K bytes in the other two. For more detailed general and technical data, call the toll-free number below and ask for the data packet.

### WORKSHOP CHAIRMEN

If you haven't already, go back and read about the amazing success of the ESFOA Workshops on Saturday morning in Santa Clara. And about the need for and benefits of ESFOA Workshops everywhere. Next look to your right at the facing page. This is our first published list of volunteer Workshop Chairmen. These are all Stringy Floppy owners and enthusiasts who are willing to participate in local

workshops for ESF owners. They are also willing to talk to prospective ESF owners with questions beyond what is presented in the information packet, or with a desire to see a Stringy Floppy in action. Get the information packet first, and then check with your local Workshop Chairman on meetings, demonstrations, or what have you. Be assured that the owners on this list are not there purely out of altruism. We know that when owners and prospective owners get together, everyone benefits from the exchange of information, tips, techniques, program material, and anything else of common interest.

### **HOW TO ORDER**

The ESF is assembled and tested at the factory, with a 30day moneyback guarantee and a 1-year full warranty, and is normally in stock and ready to ship. For the fastest delivery, phone in your credit card or COD order, using the toll-free line below.

Base price for the TRS-80 ESF is \$249.50 (ask about the Starter Kit); for the S-100 ESF, \$289.50; for the SS-50 ESF, \$250.00. The 2-for-1 Bus Extender is \$15.00; the ESF-80 Monitor is \$9.95. Users Manuals for all versions of the ESF and complete information packets are available at no charge. Add \$3.00 for handling.

800-538-8559

408-737-7111

HOT LINE WITHIN CA

# It's Time to Draw the Line

Drawing a straight line with a computer is not as easy as it first appears. Here's how.

Nat Wadsworth PO Box 3153 Milford CT 06460

What could be simpler than drawing a line? Lots of things, it turns out! Drawing a line by computer (yes, a plain old straight line) is not quite so simple as it might appear at first glance.

Now drawing a perfectly vertical or perfectly horizontal line on a screen is not difficult. The procedure for creating a horizontal line is simply to set Y to the value on which the line is to reside. Then X is stepped over the length of the line. For instance, on an Apple II you could draw a horizontal line across the screen by invoking the statements:

FOR X = 0 TO 39 STEP 1:PLOT X,Y:NEXT X On a Radio Shack TRS-80 system, you could use an equivalent statement, with modified parameters, such as: FOR X = 0 TO 127 STEP 1:SET X,Y:NEXT X

Let's not forget the Commodore PET either. On a PET system you could program: FOR X = 0 TO 39 STEP 1:POKE A + X + Y-40,Z:NEXT X

In this statement A represents the constant value 32768, and Z stands for the code of the graphic symbol that is to be displayed by the PET.

To draw a vertical line on those machines you can set X to a fixed value and then vary Y over the desired range for the line that is to be drawn. It turns out, however, that the cases of a perfectly vertical or perfectly horizontal lines are somewhat unusual. It is a little harder to draw a line using a computer when the end points are not on the same X or Y coordinate.

### Application

Why don't you load the program shown in Listing 1 into your machine?

(Please note that from here on out in this article listings will be shown for the Apple II system. I'll assume that you can make the minor changes necessary to incorporate the routines on a TRS-80, PET or similar system. If you are using a TRS-80 Level II, this generally, requires simply substituting the SET (X,Y) directive in place of a PLOT X, Y statement. If you have a PET unit, then you will want to substitute something like POKE A + X + Y \*40,Z in place of PLOT X,Y. Remember that A is equal to 32768 for a PET in the POKE formula and Z represents whatever graphics code you want displayed. The code 32 may be used if you want the display turned off at a point on the PET. Don't forget to invoke the proper "clear the screen" directive for your system in place of the GR command that does the same thing on an Apple II.)

Once you have Listing 1 loaded, modify it slightly by inserting a statement line numbered 45, which contains the directive RETURN. This little change will enable you to see something of interest related to the current discussion.

Refer to Fig. 1. Suppose we wanted to have the computer draw a line on our display screen from position 0,0 to position 39,39. How could we go about giving it directions to do such a task?

(Notice that I am using the convention typically used with video display systems of numbering the y-axis from top to bottom. Thus, the position X = 0 and Y = 0 corresponds to a point at the extreme top and left-hand corner of the display screen.)

The first half of Listing 1 gives one possible way to draw a line such as that shown in Fig. 1. The algorithm used is based on an old high-school algebra formula for the equation of a straight line in Cartesian coordinates. Do you remember it?

Y = mX + b

The variable m in the formula stands for the slope of the line being drawn. The variable b is the y-axis offset value. For the time being, we can forget about b, as I shall initially restrict the discussion to lines that originate at 0,0. In such cases, there is no y-axis offset.

The slope m in the formulas is simply the change in units along the y-axis over the change in units along the xaxis. For instance, if a line starts at the point X1,Y1 and ends at X2,Y2, then the slope of the line is determined to be (Y2 - Y1)/(X2 - X1). Line 20 in Listing 1 uses precisely that relationship to calculate values of Y at each value of X along the line. Only integer values are used because we can only plot locations at integral points on a CRT screen.

If you execute the program in Listing 1 with a RETURN statement inserted at line 45, the program will draw a nice diagonal line. That could lead you to think that the program works just fine. You might be tempted to use it to draw a line between any two points on the screen.

Unfortunately, if you were to change line 4 of the calling sequence to X1 = 0;X2 = 2, you might be a little disappointed with the line drawn. As the dotted line in Fig. 1 illustrates, you would only see a few points displayed along the line! You might call that *plotting* a line, but you could hardly call it

| R=13                |
|---------------------|
|                     |
| =39                 |
| =39                 |
| 0                   |
|                     |
| 1 TO X2             |
| (Y2-Y1)/(X2-X1))*X) |
| Y                   |
|                     |
| 1 TO Y2             |
| *(X2-X1)/(Y2-Y1))   |
| Y                   |
|                     |
|                     |
|                     |

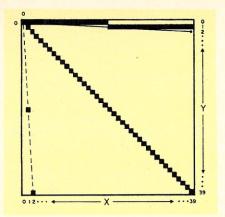

Fig. 1. Lines drawn by routine in Listing 1 when a RETURN statement is inserted at line 45.

drawing a line.

Restoring line 4 in Listing 1 to its original value, X1=0: X2=39, and then changing line 5 to read Y1=0, Y2=2 would yield the nearly horizontal line shown in Fig. 1. That line is not exactly perfect. For one thing, the proper end point of the line does not get displayed by the routine!

The reason a very good line is not drawn is that with a RE-TURN statement at line 45, the program only calculates and displays points along the Y axis at discrete values of X. When X only goes from 0 to 2, only a few points are displayed, regardless of how far the line goes in the Y direction.

We can improve the situation somewhat by removing the RE-TURN statement at line 45. Now the program will effectively fill in the gaps between points because it will also plot loca-

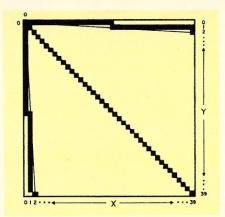

Fig. 2. Lines drawn when complete routine in Listing 1 is executed. Note that some of the lines do not appear "balanced."

tions along the x-axis for discrete values of Y. Fig. 2 illustrates the improvement you can obtain when the entire program in Listing 1 is utilized.

### Modification

The line shown in Fig. 2 might be considered satisfactory by some, especially since the actual end point of the line is properly displayed. Furthermore, the display seems to show a pretty good approximation to the path of a line between the two end points. However, there is still a little problem with the line. Can you see something amiss?

The problem is a result of an anomaly that arises from using digital computer techniques. The algorithm being used in Listing 1 does not plot a point until a discrete integer value is reached. Thus, for the line that goes from X1 = 0 to X2 = 39 (the

| 1  | GR:COLOR=13                      |
|----|----------------------------------|
| 4  | X1=0:X2=2                        |
| 5  | Y1=0:Y2=39                       |
| 6  | GOSUB 10                         |
| 9  | END                              |
| 10 | FOR X=X1 TO X2                   |
| 20 | Y=INT((((Y2-Y1)/(X2-X1))*X)+0.5) |
| 30 | PLOT X,Y                         |
| 40 | NEXT X                           |
| 50 | FOR Y=Y1 TO Y2                   |
| 60 | X=INT((Y*(X2-X1)/(Y2-Y1))+0.5)   |
| 70 | PLOT X,Y                         |
| 80 | NEXT Y                           |
| 90 | RETURN                           |
|    | Listing 2.                       |

nearly horizontal line in Fig. 2), the line will be displayed along the y-axis with Y = 0 until Y reaches the value 1. It is then held steady at the value 1 until Y reaches 2.

Y reaches 2 just at the point that the line ends. This causes the line to appear improperly balanced. It is "weighted" in the example towards the lower values of X.

A smoother line can be drawn by slightly modifying the algorithm of Listing 1 so that it appears as shown in Listing 2. Compare lines 20 and 60 in those two listings. The simple

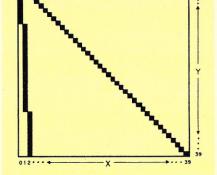

Fig. 3. Properly balanced lines drawn by routines shown in Listings 2 and 3.

technique of rounding off values to the next higher coordinate, by adding 0.5 to the product of the slope and the opposite axis' value, results in the improvement shown in Fig. 3. Figure 3 is about the best you are going to be able to do when drawing straight lines on a lowresolution display device!

### What about Perfectly Straight Lines?

Are we finished yet? Not quite. The routine shown in Listing 2 is only good for a limited set of lines, i.e., those starting at the coordinate X = 0,

| 1 GR:COLOR=13                                         |
|-------------------------------------------------------|
| 2 X1=INT(RND(1)*38):X2=INT(RND(1)*38):IF X1=X2 THEN 2 |
| 3 X1=INT(RND(1)*38):X2=INT(RND(1)*38)                 |
| 5 Y1=INT(RND(1)*38):Y2=INT(RND(1)*38)                 |
| 6 GOSUB 5000                                          |
| 7 COLOR=RND(1)*14+1                                   |
| 8 GOTO 2                                              |
| 9 END                                                 |
| 5000 IF X2>X1 THEN A=1                                |
| 5010 IF X2 <x1 a="-1&lt;/td" then=""></x1>            |
| 5010 1F X2 <x1 a="-1&lt;/td" then=""></x1>            |
| 5020 IF X2=X1 THEN 5070                               |
| 5030 FOR X=X1 TO X2 STEP A                            |
| 5040 Y=INT((((Y2-Y1)/(X2-X1))*(X-X1))+0.5)+Y1         |
| 5050 PLOT X,Y                                         |
| 5060 NEXT X                                           |
| 5070 IF Y2>Y1 THEN B=1                                |
| 5080 IF Y2 <y1 b="-1&lt;/td" then=""></y1>            |
| 5090 IF Y2=Y1 THEN 5140                               |
| 5100 FOR Y=Y1 TO Y2 STEP B                            |
| 5110 X=INT(((Y-Y1)*(X2-X1)/(Y2-Y1))+0.5)+X1           |
| 5120 PLOT X,Y                                         |
| 5130 NEXT Y                                           |
| 5140 RETURN                                           |
| Listing 3.                                            |

Y = 0. It also has a critical weakness in that it cannot handle the cases of lines that run perfectly horizontal or vertical! (Can you see why?)

What we really want to end up with is a general procedure that can display a straight line starting and ending anywhere on a screen. To accomplish this, it is necessary to pick up that offset variable "b" that I said we could forget about a while earlier in the discussion of the formula Y = mX + b. In order to enable the algorithm to handle the special cases of perfectly horizontal or vertical lines, it is necessary to add a few conditional tests.

(Did you spot the problem

here? If X or Y does not change value at all over the length of the line, the divisor of the slope variable "m" in the equation will be zero in one part of the program. You know better than to attempt to get your computer to divide by zero!)

Listing 3 shows a generalpurpose line-drawing routine that fills the bill. The general case algorithm starts at line 5000. It expects the starting and ending coordinates of the line that is to be drawn to have been established as the values X1,Y1 and X2,Y2. Fig. 3 illustrates the improved lines that this routine draws

You can use the subroutine at line 5000 as the starting point for more complex graphics programs. It will draw any straight line you want. Just tell it the starting and ending points. Think you can use such a subroutine in your personal computing system?

To get you started on enjoying your new capability, take a look at the calling sequence I have shown in Listing 3. You can use it on an Apple II system to continuously draw lines of random length and direction in randomly selected colors. Run the program as shown and watch your display screen fill up with a continuously changing pattern of colors.

Don't have a color display system? You can still coax black and white units into providing an interesting display by changing the calling sequence so that lines are alternately drawn in white and black. For instance, on a TRS-80 system add a similar line-drawing subroutine that utilizes the RESET (X,Y) statement to draw black (blank) lines. With a PET you can get interesting displays by changing the character being POKEd on the screen each time a new line is drawn.

I am sure you can come up with your own ideas using BASIC's RND (random) function to create such artistic patterns. Of course, the real value of the algorithm lies in its general linedrawing capability.

► R23

Stock.

Character generator

415/494-6088

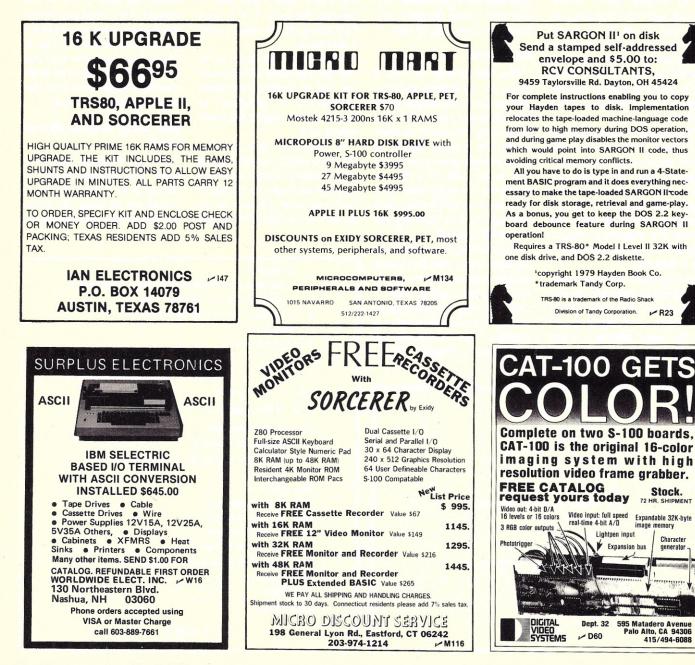

# **Our Latest Arrivals**

been looking for in this batch of new programs from Instant Software.

TRS-8

GRADE BOOK Teachers, now you can use the speed and accuracy of the TRS-80 to help you calculate student grades. Just type in the grades for tests, quizzes, homework, classwork, or special projects. The Grade Book program will calculate and display individual grade averages.

The program permits you to weigh student performance scores and convert raw score totals to a 100-points-equals-perfect-score basis.

You can also average students' quarterly grades with grades for the previous quarter, semester, and final exam to obtain an average grade for the year.

When grading time comes around, don't chain yourself to a calculator. Go modern with the Grade Book package. It requires a TRS-80 Level I 4K or Level II 16K. Order No. 0050R \$7.95.

TYPING TEACHER This complete seven-part package takes you all the way from initial familiarization with the keys, through typing words and phrases, to complete mastery of the keyboard. Your computer can even become a bottomless page for typing practice. Required: a TRS-80 Level I 4K or Level II 16K. Order No. 0099R \$7.95.

WHO-DUN-IT? Criminal elements have committed five dastardly crimes. As the investigating detective, you must solve them.

You can compete against either Detective Nybbles, a computerized sleuth, or up to four other human detectives. Requires a TRS-80 Level II 16K.

 Deduction – Guess the order of four symbols out of six or seven different ones. To make things even more complicated, you can let the computer repeat symbols and have a range of 2401 possi-bilities. You'll need a TRS-80 Level II 4K. Order No. 0047R \$7.95.

WORDWATCH This package combines four different programs to entertain and educate.

.Word Race - Here's a game for two would-be Grand Prix drivers who can define words accurately. The more you get right, the closer you come to the checkered flag.

•Hide N Spell - First you must find the misspelled word, then correct it. The faster you find it, the higher your score will be.

•Spelling Bee - This program is unique in that the student types back a spelling word in response to hearing it from your tape recorder. If the response is incorrect, hints and clues are given. Review up to 40 words in each session.

•Spelling Tutor - Load a spelling lesson, then sit back and observe as the computer does the rest. For variation the words are presented in different fashions, including reverse-order, with letters missing, and with altered letters.

There you have it: Wordplay x four = Wordwatch.

Requires a TRS-80 Level II 16K. Order No. 0111R \$7.95.

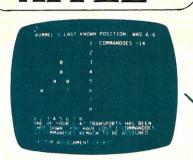

PPLE

SAHARA WARRIORS Now you can enjoy all the gritty realism of desert warfare with the Sahara Warriors package.

·Commando - You must send your commandoes to trap a German general and cut him off from his troops. You'll have the choice of two levels of difficulty.

•French Foreign Legion - The battalions of the French Foreign Legion are in a race with the Arabs. Which side will get its battalions into the oasis in the shortest time? You and a friend can find out. This game has four different versions, which even include an occasional sandstorm.

NOTE: Both programs in this package require an Apple 8K and Integer BASIC. The French Foreign Legion program requires the use of the game paddles. Order No. 0080A \$7.95.

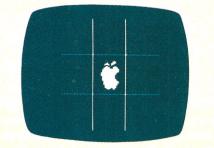

MIMIC Test your memory and reflexes with the five different versions of this game. You must match the sequence and location of signals displayed by your Apple. This one-player program includes optional sound effects with the Apple 24K. Order No. 0025A \$7.95.

#### MORTGAGE WITH PREPAYMENT OPTION/FI-NANCIER These two programs will more than pay for themselves if you mortgage a home or make investments:

•Mortgage with Prepayment Option - Calculate mortgage payment schedules and save money with prepayments.

•Financier-Calculate which investment will pay you the most, figure annual depreciation, and compute the cost of borrowing, easily and quickly.

All you need to become a financial wizard with an Apple 20K., Order No. 0094A \$7.95.

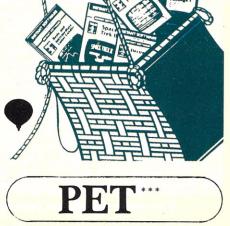

PET DEMO I You can give yourself, your family, and your friends hours of fun and excitement with this gem of a package.

•Slot Machine - You won't be able to resist the enticing messages from this computerized onearmed bandit.

•Chase - You must find the black piece as you search through the ever-changing maze.

•Flying Pheasant - Try to shoot the flying pheasant on the wind.

 Sitting Ducks – Try to get your archer to shoot as many ducks as possible for a high score.

 Craps – It's Snake Eyes, Little Joe, or Boxcars as you roll the dice and try to make your point. •Gran Prix 2001 - Drivers with experience ranging from novice to professional will enjoy this

multi-leveled race game. •Fox and Hounds - It's you against the computer

as your four hounds try to capture the computer's fox.

For true excitement, you'll need a PET 8K. Order No. 0035P \$7.95.

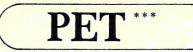

ACCOUNTING ASSISTANT This package will help any businessman solve many of those dayto-day financial problems. Included are:

•Loan Amortization Schedule – This program will give you a complete breakdown of any loan or investment. All you do is enter the principal amount, interest rate, term of the loan or investment, and the number of payments per year. You see a month-by-month list of the principal, interest, total amount paid, and the remaining balance.

•Depreciation Schedule – You can get a depreciation schedule using any one of the following methods: straight line, sum of years-digits, declining balance, units of production, or machine hours. Your computer will display a list of the item's lifespan, the annual depreciation, the accumulated depreciation, and the remaining book value. This package requires the PET 8K. Order No. 0048P \$7.95.

ELECTRONIC ENGINEER'S ASSISTANT Now you can use your computer to analyze designs for filter circuits and microstrip transmission lines.

•Network Analysis – Your computer can help you design and analyze four-terminal AC networks. Just enter the input load impedance, component values, and the frequency range. Your computer will analyze the circuit and display the gain, the real input impedance, and the imaginary input impedance throughout the entire frequency range. There's even an optional plotting routine for graphing frequency response.

•Microstrip – This program can help you design microstrip transmission lines for printed circuit boards and other mediums. You can get either the dimensionless width-to-height ratio of the supporting medium or the impedance of the system. For the PET 8K. Order No. 0085P \$9.95.

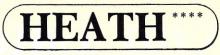

MENTAL GYMNASTICS Pit your mind against the challenge of these ancient games:

•Reversi – As you and a friend or the computer place your pieces on the board, you must each try to capture your opponent's pieces. The score can fluctuate wildly, and nobody can tell who'll win until the last move.

•Wari – You can play a friend or the computer in this simple yet intriguing game. The two players take turns removing pieces from one cup and placing them in the other cups. As play continues, the number of pieces decreases. The last player who has a piece to move wins the game. To enjoy these ageless games, you'll need the Heath H-8 with 8K. Order No. 0087H \$7.95.

\*A trademark of Tandy Corporation

\*\* A trademark of Apple Computer, Inc. \*\*\*A trademark of Commodore Business Machines Inc.

\*\*\*\*A trademark of Commodore Business Machines Ind

### PHASE II DISC SOFTWARE FROM ISI

Something *new* is coming to ISI, and something *new* will be coming from ISI to you: software on floppy disc! We are moving to this medium because it enables you to store a large volume of information and to load programs and search files rapidly. And in a business, time is money.

In response to this need, we'll be recording PHASE II Software on 51/4-inch floppy discs, which will be compatible with TRS-80 systems.

Our first disc release is a blockbuster: a complete Accounts Receivable/Accounts Payable system. This package is ideal for the owner of a small business who wants to maintain and monitor an orderly cash flow. Remarkably flexible, the system can handle up to 760 accounts and 1500 entries per month, for both Accounts Receivable and Accounts Payable. The Accounts Receivable section generates four reports: (1) a Daily Sales Report, (2) a Month-End Report, (3) Customer Statements, and (4) a Customer Activity Report. It will also print address labels from the master account file and (optionally) an invoice for each order.

The Accounts Payable section also generates four reports: (1) a Month-End Recap Report, (2) an Individual Account Report, (3) a Check Report, and (4) a Daily Activity Report. All reports can be printed on *plain* fan-fold paper, because the program supplies you with a printout letterhead.

In addition to our Accounts Receivable/Accounts Payable maxi-package, we will soon have three more packages available for the TRS-80 disc system:

a. A Residential Energy-Audit package

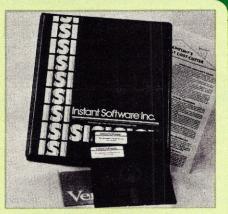

b. A Geography Tutorial package
 c. A Bowling League Statistics System package.

And in the works for release shortly thereafter:

a. More modules for our AR/AP package

b. A Single-Drive Mailing List program

c. A Data-base Management System. For serious computing, PHASE II Software, from ISI. All disc programs will be available in the near future from your local Instant Software dealers.

If the store nearest you does not stock Instant Software, use this order blank to purchase your software directly, or call Toll-Free 1-800-258-5473.

| Order Your<br>Instant Software to | oday!       | Quantity | Order No.     | Program name | Unit Cost   | Total cost |
|-----------------------------------|-------------|----------|---------------|--------------|-------------|------------|
| Name                              |             | _        |               |              |             |            |
| City Stat                         | e Zip       |          |               |              |             |            |
| Check Money Order                 |             |          |               | Shipping     | Tatalardar  | \$1.00     |
| Credit card#                      | _ Exp. date | Mail to  | ant Soft      |              | Total order | ISA Only   |
| Signature                         | date        |          | ough NH 03458 |              |             |            |

### Ask for Instant Software at a computer store near you.

#### Alabama

Anderson Computers 3156 University Dr., Huntsville The Computer Shack 913 Shadyview Lane, Adamsville Computerland of Huntsville 3020 University Dr., Huntsville

#### Olensky Bros. 3763 Airport Blvd., Mobile Arizona

#### Ham Shack

450 6-A N. 16th St., Phoenix Millets TV & Radio 621 East Broadway, Mesa Resalem Electronics 16610 Meadow Park Dr., Sun City

### California

Amco Elect. Supply 635 E. Arrow Hwy., Azusa Byte Shop of Fairfield 87 Marina Center St., Suisun City Byte Shop of Mt. View 1415 West El Camino Real, Mt. View Byte Shop of Sacramento 6041 Greenback Ln., Citrus Heights Capital Computer Systems 3396 El Camino Ave., Sacramento Computer Components of Burbank 3808 West Verdugo Ave., Burbank Computers Made Easy 819 East Ave. Q-9, Palmdale Computer World 6791 Westminster Ave., Westminster Computerland 16720 S. Hawthorne, Lawndale Computerland of San Francisco 117 Fremont St., San Francisco Computerland of W. LA 6840 La Cienega Blvd., Inglewood Coast Electronics 3118 No. Main St., Morro Bay Hobby World 19511 Business Ctr. Dr., Unit 6 Borthridge I.C.E. House Inc. 398 North E. St., San Bernardino Marfam Co. 6351 Almadin Rd., San Jose Microsun Computer Center 2989 North Main St., Walnut Creek Opamp/Technical Books 1033 N. Sycamore Ave., Los Angeles Q.I. Computers, Inc. 15818 Hawthorne Blvd., Lawndale Radio Shack Dealer 8250 Mira Mesa Blvd., San Diego Santa Rosa Computer Center 604 7th St., Santa Rosa Silver Spur Elect. Comm. 13552 Central Ave., Chino The Computer Store 820 Broadway, Santa Monica Colorado Byte Shop 3464 S. Acoma St., Englewood Colorado Computer Systems 311 W. 74th Ave., Westminster

### Computerland of North Denver 8749 Wadsworth Blvd., Arvada

The Computer Store 2300 Welton St., Denver Connecticut

### American Business Computers 454 Thames St., Groton Computerlab 130 Jefferson, New London

The Computer Store 43 South Main St., Windsor Locks

### D.C.

The Program Store 4200 Wisconsin Ave., N.W., Washington, D.C.

### Florida

Adventure International 200 Bald Cypress Ct., Longwood

#### Alvorado Export 8525 NW 56th St., Miami AMF Electronics 11146 N. 30th St., Tampa Boyd-Ebert Corporation

1328 West 15th St. Panama City Computer Center 6578 Central Ave., St. Petersburg

Computerland of Boca Raton 500 E. Spanish River Blvd. Boca Raton Computerland of Ft. Lauderdale 3963 N. Federal Hwy., Ft. Lauderdale Computerland of Jacksonville

2777-6 University Blvd. W. Jacksonville Computer Shack 3336 Beach Blvd., Jacksonville Curtis Waters Enterprises

236 Talbot Ave., Melbourne Heath Kit Electronic 4705 W. 16th Ave, Center, Hialeah

Sound Ideas 2201-C N.W. 13th, Gainesville Ukatan Computer Store Airport Rd., Destin

### Georgia

Atlanta Computer Mart Atlanta Computerland of Atlanta 2423 Cobb Parkway, Smyrna Hawaii

Computerland of Hawaii 567 N. Federal Hwy., Honolulu Radio Shack Assoc. Store 1712 S. King St., Honolulu

#### Idaho Electronic Specialists 8411 Fairview Ave., Boise

Illinois Bloomington Normal Computer Works 124 E. Beaufort, Normal

Computer Station 3659 Nameoki Rd., Granite City Midwest Micro Computers, Inc. 708 S. Main St., Lombard Indiana

Computer Center of South Bend 51591 US 31 North, South Bend lowa

Cyberia, Inc. 2330 Lincoln Way, Ames Memory Bank 4128 Brady St., Davenport

Kansas Central Kansas Computers

### 6 S. Broadway, Herington Louisiana

Computer Shoppe Inc. 3225 Danny Park, Suite 222, Metairie Maine Radio Shack 315 Main Mall Rd., So. Portland Maryland

Computers, Etc. 13 A. Allegheny Ave., Towson Jack Fives Electronics 4608 Debilen Circle, Pikesville The Comm Center 9624 Ft. Meade Rd., Laurel

#### Massachusetts

ComputerCity 5 Dexter Row, Charlestown Computer Packages Unlimited 244 W. Boylston St., West Boylston Lighthouse Computer Software 14 Fall River Ave., Rehobath New England Electronics Co. 679 Highland Ave., Needham The Computer Store 120 Cambridge St., Burlington Tufts Radio & Electronics 206 Mystic Ave., Medford

132

603-924-7296

Computer Shop Rte. 28, West Harley

Michigan Computer Center 28251 Ford Rd., Garden City Computer Connections 38437 Grand River, Farmington Hills Computerland of Grand Rapids 2927 28th St. S.E., Kentwood Computerland of Rochester 301 S. Livernois, Rochester Computerland of Southfield 29673 Northwestern Hwy., Southfield Computer Mart 560 W. 14 Mile Rd., Clawson Golden Anvil 259 Broadway, South Haven Hobby House 1035 W. Territorial Rd., Battle Creek Minnesota Zim Computers 5717 Xerxes Ave., N. Brooklin Center Mississippi Dyer's, Inc. 200 E. Main St., West Point Missouri Computervan, Inc 51 Florissant Oaks Shopping Center Florissant Consolidated Software 16501 Greenwald Court, Belton Montana Intermountain Computer 529 So. 9th St., Livingston Personal Computer 121. Red Oak Dr., Carl Junction The Computer Store 1216 16th St. W. #35, Billings Nebraska Computerland of Omaha 11031 Elm St., Omaha Midwest Computer Co. Inc. 8625 | St., Omaha Midwest Computer Co. Inc. 4442 S. 84th St., Omaha Midwest Computer Co. Inc. 4403 S. 87th St., Omaha Nevada Century 23 4566 Spring Mountain Rd., Las Vegas Home Computers 1775 Tropicana #2, Las Vegas **New Hampshire** Bitsnbytes Computer Center 568 Pleasant St., Concord ComputerCity 1525 S. Willow, Manchester Computerland of Nashua 419 Amherst St., Nashua Portsmouth Computer Center 31 Raynes Ave., Portsmouth **New Jersey** Computer Encounter 2 Nassau St., Princeton Radio Shack/J&J Electronic Mansfield Shopping Ctr. Rt. 57 Allen Rd., Hackettstown The Computer Emporium Bldg. 103, Avenues of Commerce 2428 Route 38, Cherry Hill The Bargain Brothers Glen Roc Shopping Center 216 Scotch Road, Trenton New Mexico Legey and Associates 2903 Tahiti Ct. N.E., Albuquerque South West Computer Center 121 Wyatt Drive, Suite 7, Las Cruces New York Aristo Craft 314 Fifth Ave., NYC Automatic Systems Developers Industry St., Poughkeepsie Bits & Bytes 2800 Straight Rd., Fredonia Computer Corner 200 Hamilton Ave., White Plains Computer Factory 485 Lexington Ave., NYC Computer House, Inc. 721 Atlantic Ave., Rochester Computerland 225 Elmira Rd., Ithaca Computerland of Nassau 79 Westbury Ave., Carle Place

Computer World 519 Boston Post Rd., Port Chester Comtek Electronics, Inc. 2666 Coney Island Ave., Brooklyn Comtek Electronics, Inc. Staten Island Mall Store 220A, Staten Island **Digibyte Systems** 31 E. 31st St., NYC Home Computer Center 671 Monroe Ave., Rochester Key Electronics Schenectady Mr Computer Imp. Plaza, Rte. 9, Wappingers Falls Softron Systems 308 Columbia Turnpike, Rensselaer The Computer Tree Inc. 409 Hooper Rd., Endwell Upstate Computer Shop 629 French Rd., Campus Plaza New Hartford

### North Carolina Byte Shop of Raleigh 1213 Hillsborough St., Raleigh Ohio

Astro Video Electronics 504 E. Main St., Lancaster Cincinnati Computer Store 4816 Interstate Dr., Cincinnati Computerland 1288 Som Rd., Mayfield Heights Computer Store of Toledo 18 Hillwyck Dr., Toledo Forbees Microsystems Inc 35 N. Broad, Fairborn Heath Kit Co. 2500 Morst Rd., Columbus Microcomputer Center 7900 Paragon Rd., Dayton Micro-Mini Computer World 74 Robinwood, Columbus Micro Processor Systems Wadsworth Modern Communications 681 Hamilton Cleves Pike, Hamilton

21st Century Shop 16 Convention Way, Cincinnati Oklahoma

Vern Street Products Radio Shack Dealer 114 W. Taft St., Sapulpa Oregon

iterland of Portland 12020 S.W. Main St., Tigard Computer Pathways Unlimited, Inc. 2151 Davcor St. S.E., Salem

Pennsylvania Artco Elect. 302 Wyoming Ave., Kingston Artco Elect. Back Mountain Shop, Ctr.

Shavertown Computerland of Harrisburg 4644 Carlisle Pike, Mechanicsburg Erie Computer Co. 2127 West 8th St., Erie

Personal Computer Corp. 24-26 West Lancaster Ave., Paoli Personal Computer Corp. Frazer Mall, Lancaster Ave., Frazer

The Computer Workshop of Pittsburgh 4170 William Penn Hwy., Murrysville

**Rhode Island** 

Digital World Inc. 329 Bald Hill Rd., Warwick South Carolina Seely Communications 1084 Broad St., Sumter

South Dakota CB Badio Shack

21st and Broadway, Yankton Tennessee

Computerlab 671 S. Menden Hall Rd., Memphis H & H Electronics Inc. 509 N. Jackson St., Tullahoma

Texas Computercraft Inc. 3211 Fondren, Houston

Computer Port 926 N. Collig, Arlington

K.A. Elect. 9090 Stemmons Frwy., Dallas

Pan American Elect. Inc. 1117 Conway, Mission Ram Micro Systems 6353 Camp Bowie Blvd., Ft. Worth Reb's Mail Order Electronics 5439 Doliver, Houston Virginia

Home Computer Center 2927 Virginia Beach Blvd. Virginia Beach Southside Radio Comm

135 Pickwick Ave., Colonial Heights Washington

American Mercantile Co. Inc. 2418 1st Ave. S., Seattle Personal Computers S 104 Freva, Spokane

Ye Old Computer Shop 1301 G. Washington, Richland West Virginia

The Computer Corner Inc. 22 Beechurst Ave., Morgantown

The Computer Store Municipal Parking Bldg., Charleston Wisconsin

Byte Shop Of Milwaukee 6019 West Layton Ave., Greenfield Wyoming

Computer Concepts 617 W. 16th St., Cheyenne

#### Puerto Rico

The Microcomputer Store 1568 Ave. Jesus T. Pinero Caparra Terrace Guam The Fun Factory 851 Marine Dr., Tamuming

#### Canada

CANADIAN DISTRIBUTORS Micron Distributing 409 Queen St., W. Toronto, Ont. M5V 2A5 Computerland of Winnipeg 715 Portage Ave., Winnipeg, Man Compumart 411 Roosevelt Ave., Ottawa, Ontario Computer Mart. Ltd. 1055 Yonge St., Suite 208 Toronto, Ontario Galactia Computers 103rd Ave., Edmonton, Alberta Micromatic Systems Inc. 101 8136 Park Rd., Richmond, B.C. Micro Shack of W. Canada 333 Park Street, Regina. Sask Orthon Holdings Ltd. 12411 Stony Plain Road Edmonton, Alberta Total Computer Systems Aiax, Ontario

England

Tamays & Farr Ltd. 4 Morgan St., London France

Sideg 45 Rue de la Chapelle, Paris Sivea s.a. 20, Rue de Leningrad, Paris Italy

HOMIC s.r.l. Piazza De Angeli 1, Milano West Germany

Electronic Hobby Shop Kaiserstr. 20, Bonn MicroShop Bodensee Markstr. 3, 7778 Markdorf

### Australia

Computerware 62 Paisley St., Footscray VIC Deforest Software 36 Glen Tower Drive Glen Waverly, VIC Softronics Micro Systems Lindfield Sure-Load Software

P.O. Box 26, Weston, A.C.T. South Africa

Eddie Talberg P.O. Box 745, Johannesburg

Peterborough, N.H. 03458

Instant Software Inc.

# An Operator-Oriented Data Base Management System

### This three-part series concludes with programs to sort and print the data.

Joel Shapiro 491 Kenilworth Court Des Plaines IL 60016

n the last installment of this three-part article, we examined several of the BASIC programs that make up an operatororiented data base management system. This month, we conclude the series with a look at the remaining programs, which are used to sort and print the data.

### Sorting the Data

The SORTFILE program (Listing 1) provides the sorting function. This program is called from PROGRAMS, but no variables are passed to it through the system. Instead, the information required for the sort is read from the first five records, and additional information is supplied by the operator. The reason for this is that variables passed by other programs in the chaining action still occupy memory and may not be used. I wanted as much available memory as possible for this program.

The program will generate an index file, which will have the record numbers of the master file sorted into the required sequence. Rather than write a full sort-merge disk program, where the data must be transferred from the master file to the index file as a part of the sort routine, I elected to use the system memory (array A%) to retain the data. This allows the sort to be accomplished in a much shorter period than it would with the disk sort-merge.

The Micropolis disk system verifies all file data when a record is written. Although this is a good system (I've never lost a bit!), it does take time. This, plus the head access time, could make the sort a nuisance rather than a desirable feature. The sort is completed and then the index file is written. There is enough memory to accomplish this.

Up to ten levels can be sorted. The fields and their sequence

| 100    |                                                                                                    |
|--------|----------------------------------------------------------------------------------------------------|
| 201    | FILENAME-SORTFILE                                                                                                    |
|        | SIZES(5/3,250,5300):HEMENDI&RB7FF<br>DEFFAA=1&R&99:DEFFAB=1&R&C2                                                                                                    |
| 10 E9  | DIM #81(51-4);F\$(30;30;64(5,250);X\$(30,25);Y\$(30,2);X(30);Y(30);Z\$(30;3);AX(1225);BX(10);J\$(2,250);<br>F#7:PMONOM/PEC:200                                                                                                    |
| 65 RE  | SIGNOCOMMAN (250) (1961)                                                                                                    |
| 66 DA  | 66 DATA*\D                                                                                                    |
|        | GOSUB302:PRINT_SORT_PROGRAM*:PRINT:PRINT*DO_YOU_WISH_TD#*:PRINT                                                                                                    |
| 120 1  | PRINT JUCKENLE A NUM INDEX FILE "FRINT" 2) SORT MASTER FILE"                                                                                                    |
|        | INPUT'SELECT FUNCTION YOU DESIRE A: A: A INT(A); IFA<10RA>3THEN150                                                                                                    |
|        | DOMENCIACE (16/6/2019 = 4/2) / 2/2 / 2/2 |
| 330 P  | POKE (16R64E) = 16R80; RETURN                                                                                                    |
|        | FURE LONG 4E J = LONG 2 KE LUKN                                                                                                    |
|        | IFA3=1THENGOSUB995:PRINT'SAME FILE?*:GOSUB998:GOSUB990:IFA\$="Y"THENRETURN                                                                                                    |
| 510 6  | DSUB995;EXINTERIAME OF FILE.                                                                                                    |
|        |                                                                                                    |
|        | FORN9=0T01:A4=MID\$(STR\$(N9),2,1):OPEN1A\$+":+\% ERROR540                                                                                                    |
| 530 N  | TCF06                                                                                                    |
|        | GIGLIRASSIDETHERMEXINY<br>GIGLIRASSIDETHERMEXINY<br>CONDECTION: CONDECTION CONDECTION: CONDECTION: CONDECTION                                                                                                    |
|        |                                                                                                    |
| 1009   |                                                                                                    |
|        | uusussyirintiitlebul intolii telenkiki judusajikelukk<br>60508998 PRINTTAB(10)* FRDESSIK Tatarificikkeverifikk                                                                                                    |
| 612 CI | CLOSE1:60SUB330;PRINT-DISK_ERROR! *;PRINTERES\$1;00SUB997;RETURN                                                                                                    |
|        | PARSE [34] R1)                                                                                                    |
| 832 II | IL12101101Henria3                                                                                                    |
|        | J=LEN(G\$(R1));X=INDEX(G\$(R1),Y\$);IFX=OTHENB38                                                                                                    |
| 836 G  | G\$=LETT\$                                                                                                    |
| 8401   | FARSE 0\$ (TITLE, FIELD, CODE)                                                                                                    |

as you can see, it's basically an S/M sort modified for disk. The done starting at line 2350 and B%(X) array. The upon the type of field and data three different ways, dependent comparisons must be made in pares all of the fields as each the data is and scans the selected fields as level feature begins at line 2520 for sorting are retained in the field. then determines if an exchange record is read from the file and loop that controls the multiples required. As you can see, the processed. actual sort is It comin the

If a date field has been accessed, the compare will be made in lines 2540-2610. It is necessary that we parse the date string and compare year, month and day, in that order, for proper sorting. Strings are compared in lines 2670-2690, and numerical and dollar fields are compared in lines 2640-2660.

> Exchanges are made in line 2700. Remember that we are exchanging the record numbers retained in the A%(X) array and not the master file!

develop get to 0, the closer down ber of the screen to let people line of records still to be sorted. In the sort eliminated without any effect on completion. Line 2390 working. This is a kind of countknow that the sort routine is really a value of half the number As part of the sort routine, we 2390 I'm printing the numdisplayvariable B1, which is the closer you you are can be to

> ferred to the index file. data in the sorted array is trans-Once it has another operator there is not enough space, the file for the index information. If checks for enough space in the file is name of the index file and the the operator that enough space exists, the without When the sort is completed accessed. Line 2220 losing the sort data file is permitted to create on another is asked for been established disk the

The structure of the index file is different from the data files, since it is used for another purpose and will not read back cor-

> rectly should you access it as a data file. Data is written into the index file in strings of up to 25 record numbers with a backslash delimiter for each record number. This way, data is stored in a ratio of 25 to 1 when compared with the data strings, and the index file will use little space on the disk.

on the disk. Because the master file is not changed, many index files can be made for the same file for the many types of sort you may desire; but remember that when data is added, changed or deleted, a new sort will have to be made. If there is only one type of

999 PRINTREPEAT\$ (CHAR\$ (13),7) :RETURN 10001 READS PARAMETER DATA AND SETS ARRAYS 1001 GOSUB302:GOSUB500:OPEN1N\$ERROR1002:ATTRS(1)=0:GOT01003 1002 GOSUB612:GOT01001 1002 G05UB612:5U101001 1003 G05UB110:605UB302:605UB1030:605UB302:605UB850:RETURN 1010! DISPLAY RECORDS 2-4 TITLE DATA 1011 L=0:F0RI=1T0VAL(f\$(2)):L=L+1:IFL=15THENL=0:605UB997 1012 IFI=1THENPERINTTAB(10)\*RECORD \$2\* 1013 IFI=11THENPERINTTAB(10)\*RECORD \$3\* 1014 IFI=21THENPRINTTAB(10) "RECORD #4" 1017 PRINTI;TAB(6)X\$(I);TAB(25)Z\$(I);TAB(31)Y\$(I) 1018 NEXTI: IFL=OTHENRETURN 1019 GOSUB997:RETURN 1330! DISPLAY FILE HEADING 1332 PRINT\*HEADING DATA FOR FILE - \*;RIGHT\$(N\$,LEN(N\$)-2):PRINT 1332 PRINT\*CDDE = \*;F\$(1):PRINT\*NUMBER OF FIELDS = \*;F\$(2):PRINT\*SPECIAL FILENAME = \*;F\$(7) 1036 PRINT DATE CREATED = \*;F\$(6):PRINT LAST UPDATE = \*;F\$(8):PRINT:IFG\$(5)=\*\*ORG\$(5)=\*0\*THEN1038 1037 PRINT RECORD #5 MESSAGE PRINTG\$(5) 1038 IFVAL(F\$(3))>1THENPRINTF\$(3);\* RECORDS CODED FOR DELETION\* 1039 PRINT DATA RECORDS IN FILE SIZE(1)-5:PRINT RECORDS REMAINING ON DISK THAG:PRINT: GOSUB997:RETURN DISPLAY DATA (G\$(1)) 1050! 1052 FORI=1TOVAL(F\$(2)) 1054 G\$(2)=\*\*:G\$(2)=MID\$(G\$(1),Y(I),VAL(Z\$(I))) 1055 PRINTI;TAB(5)X\$(I);TAB(25)G\$(2) 1056 IFI=150RI=2\*15THENGOSUB997 1058 NEXTI:RETURN PULLS OUT SPECIFIC FIELD FOR SEARCH 1060! 1061 G\$(2)=\*\*:G\$(2)=MID\$(G\$(1),Y(A),VAL(Z\$(A))):RETURN 1065 J\$(2)="":J\$(2)=MID\$(J\$(1),Y(A),VAL(Z\$(A))):RETURN READ RECORDS 1-5 FROM FILE 1100! 1101 FORI=1T05:GET1RECORDIG\$(I):NEXTI:RETURN 1110! READ G\$(1-5)FROM FILE:LOAD ARRAYS 1112 GOSUB1100:GOSUB607:R1=1:FORI=1T030:GOSUB834:F\$(I)=G\$:NEXTI 1114 R1=2:FORI=1TOVAL(F\$(2)):GOSUB830:GOSUB840:NEXTI 1119 RETURN WRITE G\$(1-5) TO DISK 1300! 1301 FORI=1T05: PUT1RECORDIG\$(I):NEXTI:RETURN 2000 GOSUB302:PRINT\*ENTER NAME OF NEW FILE\*:INPUTN\$:IFLEN(N\$)>10THENGOSUB603:GOSUB997:GOTO2000 2010 PRINT\*ENTER DISK DRIVE # FOR FILE\*:INPUTA\$:IFVAL(A\$)>1THENGOSUB603:60SUB997:60SUB302:60T02010 2020 N\$=B\$(3)+B\$(5)+A\$+B\$(5)+N\$ 2030 DPEN1N\$ERROR2060:CLOSE1:GOSUB995:PRINT'NEW FILE CREATED':GOSUB998:GOSUB997:GOTOB0 2040 IFA5=5THENA5=0:G0T02200 2050 601080 2060 GOSUB330:PRINT\*DISK ERROR!\*:PRINTERR\$:PRINT\*CORRECT AND;\*:GOSUB977:GOT02000 2070 A3=0:GOSUB302:PRINT\*ENTER NAME OF MASTER FILE\*:GOSUB500:OPEN1N\$ 2080 GOSUB1003:GOSUB924:GOSUB1050 2090 PRINT PRINT SELECT FIELDS FOR SORTING. THE FIRST PRINT FIELD SELECTED WILL BE THE PRIMARY 2100 PRINT'FIELD; OTHERS, IN ORDER OF SELECTION'PRINT'WILL DETERMINE THE OTHER SORTING' 2110 PRINT'LEVELS. ENTER A \ AFTER THE FINAL FIELD'PRINT'SELECTION WHEN 'FIELD' IS REQUESTED' 2120 PRINT: PRINT UP TO 10 LEVELS CAN BE SELECTED. 2130 GOSUB997: PRINT DO YOU WISH TO REVIEW FIELD SELECTION : PRINT 4GAIN : GOSUB990: IFA\$= 'Y'THENGOSUB1050: GOSUB997: GOTO2090 2140 GOSUB302:FORI=1T010 2150 PRINT\*LEVEL\*#I:INPUT\*FIELD\*#A\$:IFA\$=B\$(1)THENK1=I-1:GOT02180 2160 IFVAL(A\$)<00RVAL(A\$)>VAL(F\$(2))THENGOSUB603:GOSUB997:GOT02150 2170 B%(I)=VAL(A\$):NEXTI:K1=I 2180 60102340 2190 K1=SIZE(1):CLOSE1 2200 GOSUB302: FRINT'INSERT DISK WITH INDEX FILE INTO DRIVE': GOSUB997 2210 A3=0:GOSUB500:OPEN1N\$ CLEAR ERROR2330 2220 ATTRS(1)=0:IFINT(((K1/25)/16)+1)>FREETR(1)THENCLOSE1:G0T02290 2230 G\$=\*\*:I1=0:FORI=1TOK1:G\$=G\$+STR\$(A%(I))+B\$(1) 2240 I1=I1+1:IFI1=25THENGOSUB2710 2250 NEXTI: GOSUB2710 2260 ATTRS(1)=3:CLOSE: 2270 GOSUB302:PRINT'INDEX FILE COMPLETED':PRINT'ANY MORE FILES TO SORT':GOSUB990:IFA\$='Y'THENPLOADG'SORTFILE' 2280 60102720 2290 GOSUB302:PRINT\*NOT ENOUGH SPACE ON DISK FOR YOUR\*:PRINT\*INDEX FILE. DO YOU WANT TO CREATE\*:PRINT\*ANOTHER INDEX FILE\*:GOSUB990 2300 IFA\$= Y THENA5=5:GOT02000 2310 GOSUB302:PRINT\*DO YOU WISH TO RETURN TO THE INDEX\*:PRINT\*FILE WRITE PROGRAM\*:GOSUB990:IFA\$=\*Y\*THEN2200 2320 GOT080 2330 GOSUB302:GOSUB330:PRINT\*DISK ERROR!\*:PRINTERR\$:GOSUB331:PRINT\*CORRECT ERROR AND\*:GOSUB997:GOT02200 2340 GOSUB607:FORI=1T01225:A%(I)=I:NEXTI

844 X=0:Y\$(I)=RIGHT\$(G\$,2):G\$=LEFT\$(G\$,LEN(G\$)-2)

990 INPUT'( Y OR N )";A\$:IFA\$<>"Y"ANDA\$<>"N"THEN990

997 FRINT: INPUT PRESS RETURN TO CONTINUE #A:RETURN

852 FORI=2TOVAL(F\$(2)):Y(I)=Y(I-1)+VAL(Z\$(I-1)):NEXTI:RETURN 924 FORI=1T05:G\$(I)="":NEXTI:RETURN

846 X=INDEX(G\$,B\$(1)):X\$(I)=LEFT\$(G\$,X-1)

848 Z\$(I)=MID\$(G\$,X+1,LEN(G\$)-X)

850! LOAD Y ARRAY WITH FIELD DATA 851 Y(1)=2:IFVAL(F\$(2))<2THENRETURN

995 FRINTREPEAT\$ (CHAR\$ (13), 25) : RETURN

996 PRINTREPEAT\$ (CHAR\$ (61) + 39) : RETURN

998 PRINTREPEAT\$ (CHAR\$ (13),9) :RETURN

849 RETURN

991 RETURN

| 23350     23350       23350     23350       23350     23350       23350     23350       23350     23350       23350     23350       23350     23350       23350     23350       23350     23350       23350     23550       23350     23550       23350     23550       23350     23550       23550     22550       23550     22550       23550     22550       23550     22550       23550     22550       23550     22550       23550     22550       23510     22550       23510     2550       23510     2550       23510     2550       2550     2550       2550     2550       2550     2550       2550     2550       2550     2550       2510     2550       2510     2550       2510     2550       2510     2550       2510     2550       2510     2550       2510     2550       2510     2550       2510     2550       2510     250 | B=SIZE(1)+1<br>B1=B1-5<br>B1=B2-5<br>B1=B2-5<br>B1=B1-5<br>B1=B1-5<br>FB1=0THEN1190<br>FFRINTB1:1: LETS FEOFLE KNOW IT'S WORKING<br>FFRINTB1:1: LETS FEOFLE KNOW IT'S WORKING<br>B2=8183-6<br>B2=84-81<br>60102250<br>B3=84-81<br>60102320<br>B3=84-81<br>FFR4-6THEN2480                                                                                                    | 0. 0512410<br>1. FR25431HE2370<br>0. 05172410<br>0. 05172410<br>1. FR25415(1):161561F1KEC0RDAX(B5).9(1)<br>0. FR1541F10K1A=Ex151;1161561F1A(E0509<br>1. FR1541F1664(2):2):71511HEN2450<br>0. FFR1541F6(64(2):2):71511HEN2450<br>0. FFR1541F6(64(2):2):71411(3)(2):7):114EN2480<br>0. FFR15416(64(2):2):71411(3)(2):7):114EN2480<br>0. FFFF16(64(2):2):11412480<br>0. FFFF16(64(2):2):11412480<br>0. FFFF16(64(2):2):11412480<br>0. FFFF16(64(2):2):11412480<br>0. FFFF16(64(2):2):11412480<br>0. FFFF16(64(2):2):11412480<br>0. FFFF16(64(2):2):11412480<br>0. FFFF16(64(2):2):11412480<br>0. FFFF16(64(2):2):11412480<br>0. FFFF16(64(2):2):1141240<br>0. FFFF16(64(2):2):1141240<br>0. FFFF16(64(2):2):1141240<br>0. FFFF16(64(2):2):1141240<br>0. FFFF16(64(2):2):1141240<br>0. FFF16(64(2):2):1141240<br>0. FFF16(64(2):2):1141240<br>0. FFF16(64(2):2):1141240<br>0. FFF16(64(2):2):1141240<br>0. FFF16(64(2):2):1141240<br>0. FFF16(64(2):2):1141240<br>0. FFF16(64(2):2):1141240<br>0. FFF16(64(2):2):1141240<br>0. FFF16(62(2):2):1141240<br>0. FFF16(64(2):2):1141240<br>0. FFF16(64(2):2):1141240<br>0. FFF16(64(2):2):11412280<br>0. FFF16(64(2):2):1141240<br>0. FFF16(64(2):2):1141240<br>0. FFF16(62(2):2):1141240<br>0. FFF16(64(2):2):1141240<br>0. FFF16(64(2):2):1141240<br>0. FFF16(64(2):2):1141240<br>0. FFF16(64(2):2):1141240<br>0. FFF16(64(2):1):11,11,11,11,11,11,11,11,11,11,11,11,11,                                                                                                    | <pre>Disting 2. REPORT      Function      Function      Fu</pre>                                                                                                    |
|----------------------------------------------------------------------------------------------------|----------------------------------------------------------------------------------------------------|----------------------------------------------------------------------------------------------------|----------------------------------------------------------------------------------------------------|
|                                                                                                    | 23350 B1<br>23350 B1<br>23350 B1<br>23390 FF<br>23390 FF<br>23390 FF<br>2430 B4<br>2450 B4<br>2450 B4<br>250 B4<br>250 B | 2490 K9<br>25490 T1<br>25490 T1<br>2550 T1<br>2550 | 2001<br>2001<br>2001 |

sort required for a report, it's no problem, but the multitude of sorting options can increase the time involved in getting the report if used without enough discretion. I make it a habit to update the file as much as possible before sorting.

### **Producing Printed Reports**

The REPORT program (Listing 2) is probably the most complicated to understand, as it uses the result of the other programs to provide its function. Additional arrays (line 68) are used for the program, and no data is passed from PROGRAMS for its operation.

In this program, once the field sequence and basic options have been chosen, they can be retained on the disk and don't have to be reentered for each new report unless there are changes. Line 1510 detects a previous format and asks if this is to used. If it is, then the portion of the program that obtains the format data from the operator is skipped. Lines 1540–1790 get the input from the operator; array variable F\$(4) retains the fields to be printed and their sequence.

Having up to 30 field numbers retained in a variable with a maximum string length of 30 characters presented a problem; however, it can be done by using the ASCII equivalent of the number. Lines 1640 and 1650 provide this conversion for both the fields to be printed, F\$(4), and the fields to be totaled, F\$(9).

The options desired are the result of yes and no answers in lines 1690–1790. Each yes answer is converted to 2, and each no answer is converted to 1. This information is converted to a string and retained in F\$(5).

If the operator elected to use the format previously used in a report, the aforementioned array elements will have been filled with the file information, and operation can continue from line 1800. The operating arrays are filled with the parsed data exactly as if it were new input. The F\$(X) array now has all the information, which can then be transferred to record 1 of the file for future use.

Lines 1860-1890 format the dollar fields and retain the information in the C(X) array. It is done here rather than in the data input program so less space is required in the data file. Array  $E^{(X)}$  retains the field numbers for the fields to be totaled. This is determined by the subroutines in lines 1610-1640. The  $C^{(X)}$  array holds the field selection and sequence.

The subroutine in lines 1400– 1416 provides the tabs for the print routine. These are determined by lines 1413 and 1414 and are retained in array D%(X). Lines 1910–2090 allow selection of a few more options. Data regarding these is retained in variables X1–X9, which have been allocated for this purpose. Not all of them are used at this time.

After all of this has happened, control is transferred to the PRINTER program.

The PRINTER program (List-

ing 3) has the final word in the system's operation. It is not a complex program, as most of the decisions have been made in previous programs, but it has some lines of note. Two additional arrays are dimensioned in line 100.

The A%(X) array is used to retain the record numbers of the master file as read from the index file. If an index file isn't used, then the records will be accessed sequentially. The E(X) array is used to total the fields as determined in the E%(X) array.

The subroutine in lines 1420-1429 takes care of reversing the first and last names if that option is used. Line 3090 bypasses the print routine if the line is coded for deletion.

Variable X4 contains the field used for limits if this option is used, and line 3110 checks to see that the data is between the upper and lower limit before printing. If it isn't, the print routine is bypassed. If a field total is required, it is done in line 3130.

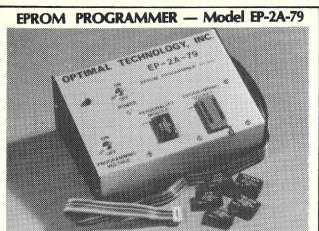

SOFTWARE AVAILABLE FOR F-8, 8080, 6800, 8085, Z-80, 6502, KIM-1, 1802, 2650.

EPROM type is selected by a personality module which plugs into the front of the programmer. Power requirements are 115 VAC, 50/60 HZ at 15 watts. It is supplied with a 36 inch ribbon cable for connecting to microcomputer. Requires  $1\frac{1}{2}$  I/O ports. Priced at \$155 with one set of software. Personality modules are shown below.

| Part No. |     | Programs         | Price   |
|----------|-----|------------------|---------|
| PM-0     | TMS | 2708             | \$15.00 |
| PM-1     |     | 2704, 2708       | 15.00   |
| PM-2     |     | 2732             | 30.00   |
| PM-3     | TMS | 2716             | 15.00   |
| PM-4     | TMS | 2532             | 30.00   |
| PM-5     | TMS | 2516, 2716, 2758 | 15.00   |

**Optimal Technology, Inc.** 

Blue Wood 127, Earlysville, VA 22936 Phone (804) 973-5482 010

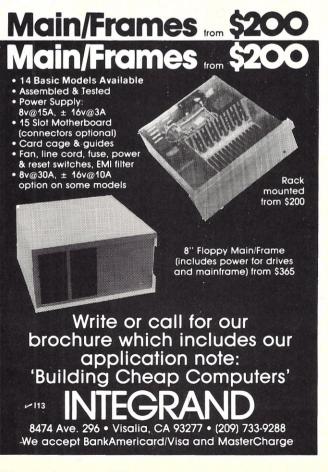

# EXTEND ·YOUR · MICRO

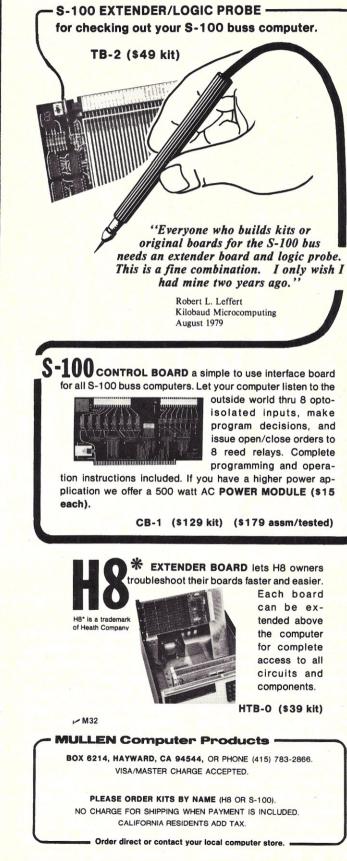

Microcomputing, March 1980 statement is, in effect, a GOSUB care of this. PAGESIZE statement that takes peated at the beginning of each new page. Line 3470 has a mined in REPORT and is relines heading from the options deter-The heading subroutine 3290-3460 creates a The ENDPAGE ī

works. Essentially, it is just stepping the end of file marker from a starting point, as deter-

grams, jective.

some My

of

which

have

tion)-not too pretty

but it

ments. Certainly that is the business and personal require trol of your data, used for both you both the flexibility and conmanagement system will give

application

proob sulted from

need (or despera-

(Listing 4) is a program that re-

As I said before, RECOVERY

program is reloaded.

I hope that this data base

3170. data supplied by the tab setting wraparound feature routine in REPORT. Line 3180 controls

dollar fields is done in line 3160. from line 3140, and formatting of Name reversals Other printing is done in line are controlled

from the the

end of the report.

the operator is given the opporcare of printing the totals at the new page. Lines 3480-3520 take When the report is complete,

tunity to record the format in the

3270, after which the REPORT file itself. This is done in line to the heading for the start of B help. Conclusion marker is reset. As Murphy is alend string in the file. Once the true ways with us, it may be of some the operator mined by the operator, allowing of file is to read the data determined, the

Des Plaines IL 60018. PO Box 2180 amount to: a check or money order for that Bonjoel Enterprises

and can be obtained by sending matted to Micropolis version 4.0 updates). The disk will be with all of the programs (and any send \$20 postpaid for a disk with the entry of the program If you don't want to bother for-

be the case with your programs. go, tem. I'm sure you will find this to with a standardized data sysbeen modified and some still to will be of more value to me

1790 F\$(5)=D\$:GOT01800

836 G\$=LEFT\$(G\$(R1),X-1):G\$(R1)=RIGHT\$(G\$(R1),J-X) 838 RETURN PARSE G\$ (TITLE, FIELD, CODE) 8401 844 X=0:Y\$(I)=RIGHT\$(G\$,2):G\$=LEFT\$(G\$,LEN(G\$)-2) B46 X=INDEX(G\$,B\$(1)):X\$(I)=LEFT\$(G\$,X-1)
B48 Z\$(I)=MID\$(G\$,X+1,LEN(G\$)-X) 849 RETURN 849 KEIURN 850! LOAD X&Y ARRAYS WITH FIELD DATA 851 Y(1)=2:IFVAL(F\$(2))<2THENRETURN 852 FORI=2TOVAL(F\$(2)):Y(I)=Y(I-1)+VAL(Z\$(I-1)):NEXTI 854 FORI=1TOVAL(F\$(2)):Y(I)=VAL(Z\$(I)):NEXTI:RETURN 901 COMPOSES DATE STRING (G\$(2))) 901 X=3:FORK=1TOLEN(6\$(2)):A\$=MID\$(6\$(2),K,1):IFASC(A\$)<480RASC(A\$)>57THEN904 902 B\$=B\$+A\$ 903 NEXTK 
 703
 REATK

 704
 G&X(X)=B\$IX=X+11:B\$="\*1:IFK<LEN(G\$(2))THEN903</td>

 905
 IFLEN(G\$(5))>21HEN0\$(5)=RIGHT\$(6\$(5);2)

 906
 FORJ=3TO51:IFLEN(G\$(1))<2THEN0\$(1)=\*0\*+6\$(1)</td>

 907
 NEXT1:IS\$(2)=G\$(3)+B\$(7)+D\$(4)+B\$(7)+C\$(5):RETURN
 924 FORI=1T05:G\$(I)=\*\*:NEXTI:RETURN 990 INPUT\*( Y OR N )\*;A\$:IFA\$<>\*Y\*ANDA\$<>\*N\*THEN990 991 RETURN 991 RETURN 995 PRINTREPEAT\*(CHAR\*(13),25);RETURN 995 PRINTREPEAT\*(CHAR\*(13),25);RETURN 998 PRINTREPEAT\*(CHAR\*(13),9);RETURN 999 PRINTREPEAT\*(CHAR\*(13),7);RETURN 10001 READS PARAMETER DATA AND SETS ARRAYS 1001 GOSUB302:GOSUB500:OPEN1N\$ERROR1002:ATTRS(1)=3:GOT01003 1002 GOSUB612:GOT01001 1002 GUSUBA12:GOT01001 1003 GOSUBA12:GOSUBJ02:GOSUB1030:GOSUB302:GOSUB850:RETURN 10301 DISPLAY FILE HEADING 1032 PRINT\*HEADING DATA FOR FILE - \*;RiGat\$(N\$;LEN(N\$)-2):PRINT 1034 PRINT\*CODE = \*;F\$(1):PRINT\*NUHBER OF FIELDS = \*;F\$(2):PRINT\*SPECIAL FILENAME = \*;F\$(7) 1036 PRINT\*DATE CREATED = \*;F\$(6):PRINT\*LAST UPDATE = \*;F\$(8):PRINT:IFG\$(5)=\*\*ORG\$(5)=\*0\*THEN1038 1037 PRINT\*RECORF #5 MESSAGE:\*PRINTG\$(5) 1038 IFVAL(F\$(3))>1THENPRINTF\$(3);\* RECORDS CODED FOR DELETION\* 1039 PRINT DATA RECORDS IN FILE \$SIZE(1)-5:PRINT RECORDS REMAINING ON DISK \$T16:PRINT:GOSUB997:RETURN 1050; DIISPLAY DATA (G\$(1)) 1052 FORI=ITOVAL(F\$(2)) 1054 G\$(2)=\*\*:G\$(2)=MID\$(G\$(1),Y(I),X(I)) 1055 PRINTIFAR(5)X\$(1)FAB(25)G\$(2) 1056 IFI=150RI=2\*15THENGOSUB997 1058 NEXTIRETURN 1050! PULLS OUT SPECIFIC FIELD FOR SEARCH 1061 G\$(2)="':G\$(2)=MID\$(G\$(1),Y(A),X(A));RETURN 1100! READ RECORDS 1-5 FROM FILE 1101 FORI=1T05:GET1RECORDIG\$(I):NEXTI:RETURN 1110! READ 64(1-5)FROM FILE:LOAD ARRAYS 1112 GOSUB4100:GOSUB407:R1=1:FORI=1:T030:GOSUB834:F\$(I)=G\$:NEXTI 1114 R1=2:FORI=1:T04L(f\*(2)):GOSUB830:GOSUB840:NEXTI 1119 RETURN 1350 IFA\$="Y"THENC\$="2" 1351 IFA\$="Y"THENC\$="1" 1352 D\$=D\$+C\$:C\$="':RETURN 1400! SETS UP TABS IN DZ ARRAY 1405 FORI1=1T031:D%(I1)=999:NEXTI1 1410 T1=1:T2=0:FORI1=1T0X3:IFT1+X(I1+1)>X1THENT2=T2+5:T1=T2 1412 D%(I1)=T1:T3=0 1413 T3=MAX(X(C%(I1)),LEN(X\$(C%(I1)))):T3=MAX(T3,LEN(C\$(C%(I1)))) 1414 T1=T1+T3+2 1416 NEXTI1:RETURN 1500 GOSUB302:A=1 1510 GOSUB1000:GOSUB924:IFLEN(F\$(4))<=1THEN1540 1520 PRINT DO YOU WISH TO USE FORMAT FEATURE AS 1330 PRINTIN PREVIOUS REPORT FOR THIS FILE: 160SUB970:IFA4="Y'THEN1800 1330 PRINTIN PREVIOUS REPORT FOR THIS FILE: 160SUB770:IFA4="Y'THEN1800 1340 GOSUB302:PRINT'ALL FIELD ITLES WILL BE DISPLAYED':PRINT'SELECT FIELDS YOU WISH PRINTED IN THE" 1350 PRINT'ORDER YOU DESIRE. ENTER \ WHEN DONE':PRINT'PRINT'ENTER 'ALL' IF ALL FIELDS ARE TO BE':PRINT'PRINTED IN FILE ORDER" 1360 PRINT'ENTER 'T' DIRECTLY AFTER FIELD NUMBER':PRINT'ENTER 'ALL' IF ALL FIELDS ARE TO BE':PRINT'PRINTED IN FILE ORDER" 1570 GOSUB997:GOSUB302:GOSUB1050:GOSUB997 1370 GUSUB977:GUSUB302:05-1:U\$E\*1:FORK=1COVAL(F\$(2)):PRINT\*COLUMN\*;K;:INPUT\*-FIELD \*';C\* 1580 GOSUB302:15=':V\$E\*':FORK=1COVAL(F\$(2)):PRINT\*COLUMN\*;K;:INPUT\*-FIELD \*';C\* 1500 IFC5=B\$(1)THEN1670 1610 IFC5=B\$(1)THEN1650 1620 U\$=RIGHT\$(C\$,1):C\$=LEFT\$(C\$,LEN(C\$)-1) 1630 IFLEFT\$(Y\$(VAL(C\$)),1)<>B\$(2)ANDLEFT\$(Y\$(VAL(C\$)),1)<>B\$(3)THEN1650 1640 U\$=CHAR\$(60+VAL(C\$)):V\$=V\$+U\$:U\$=\*\* 1650 C\$=CHAR\$(60+VAL(C\$)):D\$=D\$+C\$:C\$=\*\* 1660 NEXTK 1600 F&(9)=\*0\*:IFU\$<>\*\*THENF\$(9)=U\$ 1680 F\$(4)=D\$:GOSUB302:PRINT\*DTHER OPTIONS-ENTER DATA AS REQUESTED\*:GOSUB997 1690 C\$=\*\*:IGOSUB614:PRINT\*DOUBLE SPACED LINES\*:GOSUB90:GOSUB1350 1700 GOSUB614:PRINT\*STANDARD LINE LENSTH(132 CHARACTERS)\*:GOSUB990:GOSUB1350 1710 GOSUB614:PRINT\*PAGES NUMBERED\*:GOSUB990:GOSUB1350 1700 GOSUB614:PRINT\*PAGES NUMBERED\*:GOSUB990:GOSUB1350 1720 GOSUB614:PRINT\*REPORT DATED':GOSUB970:GOSUB1350 1730 GOSUB614:PRINT\*REPORT DATED':GOSUB970:GOSUB1350 1740 GOSUB614:PRINT\*SPECIAL FILENAME OR PURPOSE PRINTED':GOSUB970:GOSUB1350 1750 GOSUB614:PRINT\*SPECIAL FILENAME OR FURPOSE PRINTED':GOSUB970:GOSUB1350 1760 GOSUB614:PRINT\*FILE CREATE DATE PRINTED\*:GOSUB990:GOSUB1350 1770 GOSUB614:PRINT\*LAST FILE UPDATE PRINTED\*:GOSUB990:GOSUB1350 1780 GOSUB614:PRINT\*FILE CODE PRINTED\*:GOSUB990:GOSUB1350

✓ Reader Service—see page 227

| Comprint 912                                                                              | Cromemco<br>\$749<br>\$995<br>\$1345<br>\$2455<br>\$2455<br>\$2455<br>\$2455<br>\$2455<br>\$2455<br>\$2455<br>\$2455<br>\$2455<br>\$2455<br>\$2455<br>\$2455<br>\$2455<br>\$2455<br>\$2455<br>\$2455<br>\$2455<br>\$2455<br>\$2455<br>\$2455<br>\$2455<br>\$2599<br>\$250<br>\$250<br>\$25 | \$529       Cromemco                                   | Cromemco<br>\$749<br>\$995<br>\$1345<br>\$2255<br>\$2.2(kit)<br>\$2455<br>\$2.2D(kit)<br>\$2455<br>\$2.2D(kit)<br>\$2455<br>\$2.2D(kit)<br>\$255<br>\$2.2D(kit)<br>\$2599<br>\$2.2D(kit)<br>\$2599<br>\$2.2D(kit)<br>\$2599<br>\$2.2D(kit)<br>\$2599<br>\$2.2D(kit)<br>\$2599<br>\$2.2D(kit)<br>\$2599<br>\$2.2D(kit)<br>\$2.2D(kit) |
|-------------------------------------------------------------------------------------------|----------------------------------------------------------------------------------------------------|--------------------------------------------------------|----------------------------------------------------------------------------------------------------|
| Cromemco<br>ZPU(kit)<br>Z-2(kit)<br>Z-2D(kit)<br>System 2<br>System 3<br>Multi-user basic | Cromemco<br>ZPU(kit)                                                                                                    | \$279<br>\$545<br>\$1295<br>\$3399<br>\$4799<br>c\$700 | HANDLING<br>\$279<br>545<br>545<br>51295<br>\$3399<br>\$3399<br>c\$4799<br>INDIANA                                                                                                    |
| Cromemco<br>ZPU(kit)<br>Z-2(kit)<br>Z-2D(kit)<br>System 2<br>System 3<br>Multi-user basic | Cromemco<br>ZPU(kit)                                                                                                    | \$279<br>\$545<br>\$1295<br>\$3399<br>\$4799<br>c\$700 | HANDLING<br>\$279<br>545<br>545<br>51295<br>\$3399<br>\$3399<br>c\$4799<br>INDIANA                                                                                                    |
|                                                                                           | \$279<br>\$545<br>\$1295<br>\$3399<br>\$4799                                                                                                    |                                                        | HANDLING<br>TO ORDER:<br>INDIANA                                                                                                    |

| Soroc 120                                                                                                    | <pre>1800!<br/>1810 FORI=ITOLEN(F\$(\$)):EX(I)=ABC(HID\$(F\$(\$),I=I))-60:NEXTI:X5=I<br/>1820 FORI=ITOLEN(F\$(5)):EX(I)=ABC(HID\$(F\$(\$),I=I)):HEXTI<br/>1830 IFF\$(4)=AL_ODLEFI*(5):EX(I)=ABC(HID\$(F\$(5),I=I)):HEXTI<br/>1830 IFF\$(4)=AL_ODLEFI*(5):EX(I)=ABC(HID\$(F\$(5),I=I)):HEXTI<br/>1830 IFF\$(4)=AL_ODLEFI*(5):EX(I)=ABC(HID\$(F\$(5),I=I)):HEXTI:X3=I;F\$(4)=REPEAT\$(B\$(9),VAL(F\$(2))):GOTO1850<br/>1840 FORI=ITOLEN(F\$(4)):IFLEFI*(YA(CX(I)):I):ODHEXTI:X3=I<br/>1850 FORI=ITOLEN(F\$(4)):IFLEFI*(YA(CX(I)):I):ODHEXTI:X3=I<br/>1850 FORI=ITOLEN(F\$(4)):IFLEFI*(YA(CX(I)):I):ODHEXTI:X3=I<br/>1850 FORI=ITOLEN(F\$(4)):IFLEFI*(YA(CX(I)):I):IFLEFI*(I):IX:II:X3=I<br/>1850 FORI=ITOLEN(F\$(4)):IFLEFI*(YA(CX(I)):I):IFLEFI*(I):IX:II:X3=I<br/>1850 FORI=ITOLEN(F\$(4)):IFLEFI*(I):IX:II:II:X3=I<br/>1850 FORI=ITOLEN(F\$(4)):IFLEFI*(I):IX:II:II:II:II:II:II:II:II:II:II:II:II:</pre> |
|----------------------------------------------------------------------------------------------------|----------------------------------------------------------------------------------------------------|
| TRS-80 Level<br>16K, exp. I/O<br>32K, exp. I/O<br>Sorcer-Exidy<br>16K system .<br>32K system .                                                                                                    | 2075 RETURN<br>2100 !<br>2110 CHAIN*PRINTER*<br>2500 GOTD100<br>3000 GDTD100<br>5000 GDTD100<br>9750 PLOADG*DATABASE*                                                                                                    |
| evel II<br>I/O<br>I/O<br>m                                                                                                    | Listing 3. PRINTER.<br>101 REPORT GENERATOR-PRINT PROGRAM<br>201 BY JOEL SHAPIRO 6/79<br>301                                                                                                    |
| · · · · · · · · · · · · · · · · · · ·                                                                                                    | 40  FILENAME-PRINTER<br>50!<br>80!                                                                                                    |
| \$1199<br>\$1270<br>\$1270<br>\$1270                                                                                                    | 100 DIMAX(25),E(30):GDTD3000<br>302 POKE(16R6BB)=65:D=FAA:POKE(16R6BB)=41:D=FAA:RETURN<br>5001<br>520 FORN9=0TD1:A\$=MID\$(STR\$(N9),2,1):DPENAA\$+*:*+N\$ ERROR540                                                                                                    |
|                                                                                                    | 530 N\$=A\$+*:*+N\$:T=FREETR(A):CLOSEA:RETURN<br>540 IFERR=40RERR=7THENNEXTN9<br>550 GOSUB995:FRINTERR\$:FRINT*STOPPED*:PRINT*MAKE CORRECTION*:GOSUB999:GOSUB997:GOT0520                                                                                                    |
|                                                                                                    | 560 GDT0520<br>570 GET2G\$(1):I=1:K=1:A\$=**:IFG\$(1)=**THEN3240<br>571 R\$=MTD\$(G\$(1):K,1):IFB\$<>B\$(1)THENA\$=A\$+B\$:K=K+1:GDT0571<br>572 AX(I)=VAL(A\$):A\$=**:K=K+1:IFI=25THENRETURN<br>573 IFK <len(g\$(1))theni=i+1:got0571<br>574 RETURN</len(g\$(1))theni=i+1:got0571<br>                                                                                                    |
| 24 HI                                                                                                    | 810! BUILD G\$(1)<br>812 FORI=1T030:G\$(1)=B\$(1)+F\$(I)+Y\$:NEXTI:RETURN<br>924 FORI=1T05:G\$(I)="*!NEXTI:RETURN<br>990 INPUT*( Y OR N )*}A\$IIFA\$<>*Y*ANDA\$<>*N*THEN990                                                                                                    |
| A. ORDER S<br>h (219) 293<br>ERS 1<br>P.O. B<br>Bristol, I                                                                                                    | <pre>991 RETURN<br/>995 PRINTREPEAT\$(CHAR\$(13),25):RETURN<br/>997 PRINTREPEAT\$(CHAR\$(13),7):RETURN<br/>1061 G\$(2)=*1G\$(2)=HID\$(6\$(1))Y((A),X(A)):RETURN<br/>1420! REVERSES NAME (FIRST NAME FIRST)<br/>1421 FORT5=LEN(G\$(2))TD1STEP-1:IFHID\$(G\$(2),15,1)=CHAR\$(32)THENNEXTI5<br/>1422 G\$(3)=LEFT\$(G\$(2)).F5+1)<br/>1427 G\$(3)=**:E=INDEX(G\$(2),B\$(6)):IFE=OTHENRETURN</pre>                                                                                                    |
| SERVICE<br>-4316 Mon-Sat<br>-4316 Mon-Sat | 1428 G\$(3)=LEFT\$(G\$(2),E=1)<br>1429 G\$(3)=LEFT\$(G\$(2),LEN(G\$(2))-(E+1))+G\$(3);RETURN<br>3000! PRINTER S/R<br>3010 GOSUB302:PRINT*DD YOU WISH TO USE AN INDEX FILE*:GOSUB990:M\$=N\$<br>3020 X8=0:A=2:FFA*='Y*THENX8=1:GOSUB3230:PRINT*ENTER NAME OF INDEX FILE*:INPUTN\$:GOSUB520:DPEN2N\$END3240:ATTRS(2)=3<br>3030 GOSUB302:DPEN1#EEND3240:ATTRS(1)=3:M\$=RIGHT\$(M\$+LEN(H\$)-2)<br>3040 GOSUB302:PRINT*SET UP PRINTER*:GOSUB997:K2=0:GOSUB3470<br>3050 GOSUB724:GOSUB3310:GETSEEK(1)=6<br>3060 IFX8=1THENG0SUB570:N=I:FORK1=1TON:IFAX(K1)<=5THEN3210<br>3070 IFX8=1THENGET1RECORDAX(K1)G\$(1):GOT03090<br>3080 GETLG\$(1)                                                                                                    |
|                                                                                                    |                                                                                                    |

Microcomputing, March 1980 89 🕱

|                                                             | Attach old label where indicated and print new address<br>in space provided. Also include your mailing label<br>whenever you write concerning your subscription. It<br>helps us serve you promptly.<br>Address change only<br>Extend subscription<br>Enter new subscription<br>1 year \$18.00 | 31<br>31<br>31<br>31<br>31<br>32<br>32<br>32<br>32<br>32<br>32<br>32<br>32<br>32<br>32<br>32<br>32<br>32                                                             |
|-------------------------------------------------------------|----------------------------------------------------------------------------------------------------|----------------------------------------------------------------------------------------------------|
| Kilobaud Microcomp                                          | Ance so that you won't<br>aud Microcomputing<br>ted and print new address<br>clude your mailing label<br>ing your subscription. It<br>Payment enclosed<br>Bill me later                                                                                                    | 33<br>33<br>33<br>34<br>34<br>34<br>34<br>34<br>34<br>34<br>34<br>35<br>35<br>35                                                                                     |
| Kilobaud Microcomputing P.O. Box 997 ● Farmingdale NY 11737 | If you have no label handy, print OLD address here.         Address                                                                                                    | 10<br>20<br>30<br>40<br>50<br>50<br>50<br>51<br>51<br>51<br>52<br>53<br>54<br>55<br>56<br>59<br>99<br>99<br>99<br>99<br>99<br>99<br>99<br>99<br>99<br>99<br>99<br>99 |

|      | IFLEFT\$(6\$(1),1)=B\$(9)THEN3210                                                                                    |
|------|----------------------------------------------------------------------------------------------------|
|      | IFX4=0THEN3130                                                                                                    |
|      | A=X4:GDSUB1061:IFG\$(2)>=L\$ANDG\$(2)<=U\$THEN3130<br>GDT03210                                                       |
|      | CONTETTOX3:A=C2(I):GDSUB1061:FORI3=1T0X5:IFE2(I3)=ATHENE(A)=E(A)+VAL(G\$(2))                                         |
| 140  | NEXT13: IFX2=2ANDLEFT#(X#(CZ(I))+)=B#(14)THENGOSUB1420:GOT03170                                                      |
|      | IFLEFT\$(Y\$(C%(I)),1)<>B\$(2)THEN3170                                                                               |
|      | PUT3TAB(D%(I))FMT(VAL(G\$(2)),C\$(C%(I)));;GOT03180                                                                  |
|      | PUT3TAB(D%(I))G\$(2);                                                                                                |
|      | IFDX(1)>DX(1+1)THENPUT3<br>NEXTI:IFDX(1)=2HENPUT3                                                                    |
|      | NEX1111164(1)=21HENPU13                                                                                              |
|      | IFX8=1THENNEXTK1:G0T03060                                                                                            |
| 220  | 60103080                                                                                                    |
| 230  | PRINT:PRINT:PLACE DISK WITH INDEX FILE INTO DRIVE:GOSUB997:RETURN                                                    |
|      | IFASC(LEFT\$(F\$(9),1))<>48THENGOSUB3480                                                                             |
|      | ENDPAGE3:PUT3:PUT3:PUT3:PUT3:CLOSE3:IFX8=1THENCLOSE2                                                                 |
|      | GOSUB302:PRINT'REPORT COMPLETE':PRINT:PRINT'DO YOU WISH TO RECORD OPTIONS IN USE':PRINT'FOR FUTURE REPORTS':GOSUB990 |
|      | IFA5='''THENG\$(1)='':ATTRS(1)=0:GOSUB810:PUTIRECORDIG\$(1):ATTRS(1)=3<br>CLOSE1:PLOADG'REPORT':! END END            |
| 290  |                                                                                                    |
|      | PUT3:PUT3:PUT3:CLOSE3:GOSUB3470                                                                                      |
|      | PUT3:PUT3:PUT3                                                                                                    |
|      | K2=K2+1:IFBX(4)=2THENPUT3H\$;* *;                                                                                    |
|      | IFLEN(0\$)>1THENPUT30\$;<br>IFB%(3)=2THENPUT3TAB(X1-10)*PAGE*;K2;                                                    |
|      | PBT3 / 2 / HENPOI 3 / HB(XI = 10) - PHOE - 16.27                                                                     |
|      | IFBX(5)=2THENPUT3*FILE *##### ##                                                                                     |
| 370  | IFBX(6)=2THENPUT3F\$(7); *;                                                                                          |
|      | IFB%(10)=2THENPUT3*FILE CODE *;F\$(1);                                                                               |
|      | PUT3                                                                                                    |
|      | IFBX(8)=2THENPUT3'FILE CREATED ';F\$(6);' ';<br>IFBX(9)=2THENPUT3'FILE DPATED ';F\$(6);' ';                          |
|      | IFBX(7)=2THENVIS FILE 0FDHIED //*(0)); *ENTRIES*;                                                                    |
|      |                                                                                                    |
|      | FORI1=1T0X3:PUT3TAB(D%(I1))X\$(C%(I1));                                                                              |
|      | IFI1 <x3andd%(i1)>D%(I1+1)THENPUT3</x3andd%(i1)>                                                                     |
|      | NEXTI1:PUT3:PUT3:RETURN                                                                                              |
|      | OPENS*** PAGESIZE63ENDPAGE3290:RETURN                                                                                |
|      | PUT3:PUT3:Ds="\$ZZ7,ZZ7,ZZV,99":FORI=1T0X5 PUT3:T0TAL '\$X\$(EX(1)); ' = ';                                          |
|      | TFLEFT\$(Y\$(EX(I)),1)=B\$(2)THENPUT3FMT(E(EX(I)),D\$);60T03520                                                      |
|      | PUT3 E(EX(I))                                                                                                    |
| 520  | NEXTI:RETURN                                                                                                    |
|      |                                                                                                    |
|      |                                                                                                    |
|      | Listing 4. RECOVERY.                                                                                                 |
| 0!   | DISK FILE RECOVERY PROGRAM                                                                                           |
| 10!  | BY JOEL SHAPIRO 6/79                                                                                                 |
| 10!  |                                                                                                    |
| 01   | FILENAME-RECOVERY                                                                                                    |
| 01   | IZES(5,3,250)                                                                                                    |
|      | 12E3(3)32300                                                                                                    |
|      | BSUB510:60T01000                                                                                                    |
| 10 ( | GOSUB995:PRINT ENTER NAME OF FILE                                                                                    |
|      | PRINT*OR \ TO EXIT PROGRAM*                                                                                          |
| 15 ( | GOSUB999:INPUTN:IFN:="\"THEN1130                                                                                     |

| 20! BY JOEL SHAPIRO 6/79                                                                      |
|-----------------------------------------------------------------------------------------------|
| 301                                                                                           |
| 40! FILENAME-RECOVERY                                                                         |
| 501                                                                                           |
| 60 SIZES(5,3,250)                                                                             |
| 70 STRINGCHAR\$(255)                                                                          |
| 80 GOSUB510:GOT01000                                                                          |
| 510 GOSUB995:PRINT*ENTER NAME OF FILE*                                                        |
| 512 PRINT'OR \ TO EXIT PROGRAM"                                                               |
| 515 GOSUB999:INPUTN\$:IFN\$="\"THEN1130                                                       |
| 520 FORN9=0T01:A\$=MID\$(STR\$(N9),2,1):OPEN1A\$+":"+N\$ ERROR540                             |
| 530 N\$=A\$+":"+N\$:T=FREETR(1):CLOSE1:RETURN                                                 |
| 540 IFERR=4DRERR=7THENNEXTN9                                                                  |
| 550 GOSUB995:PRINTERR\$:PRINT'STOPPED':PRINT'MAKE CORRECTION':GOSUB999:GOSUB997               |
| 560 G0T0510                                                                                   |
| 990 INPUT*( Y DR N )*;A\$:IFA\$<>*Y*ANDA\$<>*N*THEN990                                        |
| 991 RETURN                                                                                    |
| 995 PRINTREPEAT\$(CHAR\$(13),25):RETURN<br>997 PRINT:INPUT'PRESS RETURN TO CONTINUE';A:RETURN |
| 997 PRINT:INPUT'PRESS RETURN TO CONTINUE';A:RETURN                                            |
| 998 PRINTREPEAT\$(CHAR\$(13),9);RETURN                                                        |
| 999 PRINTREPEAT\$(CHAR\$(13),7):RETURN                                                        |
| 1000 DPEN1N\$:S=SIZE(1)                                                                       |
| 1010 GOSUB995:PRINT*END OF FILE MARKER IS AT RECORD #*;S:PRINT                                |
| 1020 PRINT'ENTER STARTING RECORD NUMBER FOR FRINT'SEARCH FOR TRUE END OF FILE INPUTK          |
| 1030 IFK<1THENGOSUB998:PRINT'ILLEGAL RECORD NUMBER':GOSUB999:GOSUB997:GOTO1020                |
| 1040 K=K+1:GOSUB995:EDF(1)=K:GET1RECORDK-1G\$                                                 |
| 1050 PRINTG\$                                                                                 |
| 1060 PRINT*DOES THIS RECORD SEEM TO BE CORRECT*:GOSUB990                                      |
| 1070 IFA\$='Y'THEN1040                                                                        |
| 1080 PRINT:PRINT*DO YOU WISH TO SET THE END OF FILE*:PRINT*MARKER AT THIS PLACE*:GOSUB990     |
| 1090 IFA\$='Y'THENEOF(1)=K-1:CLOSE1:GOT01110                                                  |
| 1100 60701020                                                                                 |
| 1110 GOSUB995:PRINT*END OF FILE MARKER HAS BEEN SET*:PRINT                                    |
| 1120 PRINT ANY MORE FILES TO WORK ON :GOSUB990:IFA\$="Y"THENBO                                |
| 1130 PLOADG*DATABASE*                                                                         |
|                                                                                               |
|                                                                                               |

# TRS-80 MODI TRS-80 MODI TRS-80 MODI Business software you can depend on.

### **CPA/ATTORNEY**

\$750.00 CLIENT WRITE-UP 48K, 2 Drive System More than just a general ledger package. Designed to operate from an accounting service aspect...4 digit COA, 150 accounts, 10 departments with consolidation capability. Allows 800 transactions per update and 40 updates per month.

Payroll Register **Balance Sheet** Payroll Journal Transaction Report Comparative P & L General Ledger W-2 Quarterly Tax Reports Change in Components of Working Capital

Change in Financial Position

#### TIME ACCOUNTING/PROFESSIONAL BILLING 32K RAM, \$200.00 2 Drive

Time accounting for law or CPA firm. Maintains records of time spent on client and employee productivity. System takes "hours in progress" and creates accounts receivable file. Generates statements, client file listing, employee file listing, transaction ledger, client activity ledger, employee activity report and activity file listing.

ASSET DEPRECIATION SYSTEM, 32K RAM, 1 Drive \$200.00 Designed to aid accountant with clients' assets & subsequent depreciations. Up to 900 individual assets per disk accepted. Methods of calculating depreciation are Straight Line, Sum-ofthe-years-Digits and Declining Balance. Reports generated are Fixed Asset Ledger and Asset Depreciation Schedule.

COLUMNAR PAD 48K RAM, 1 Drive \$ 55.00 Converts TRS-80 to programmable calculator that works on columns of figures at a time. Prints out needed format. Label columns and rows, then enter the information needed into the proper columns. Using the mathematical processing power of your computer, total across, total down, multiply whole columns, and much more.

TOTAL CPA/ATTORNEY PACKAGE \$950.00

### SURVEY/CIVIL ENGINEER/CONTRACTOR

\$1500.00 SURVEY PACKAGE 48K RAM, 2 Disk Drive Store up to 3685 Double Precision coordinates with which to do the following: field traverse, angle adjustment, balance traverse, coordinate traverse, convert to coordinate form, convert to angle distance form, rotate data, translate data, traverse area, geometry for intersections (line x line, offset x offset, line x circle, circle x circle), curve computation (intersecting lines), 3 points on a curve, point of curvature and radius point, point of incidence, reference angle and two scalars and much more. The edit feature provides a complete display of all data associated with a point and allows any of that data to be modified.

### PLOTTER ROUTINES 48K RAM, 2 Disk Drive, Plotter

\$300.00 Designed to interface the Houston Instruments Hi Plot to the TRS-80. These routines are industry standard routines:

PLOT draws straight lines, FACTOR changes plot size, WHERE returns the current pen position, SYMBOL prints strings or special symbols, SCALE determines scale factors for graphic plots, AXIS draws annotations and labels axes, LINE plots vectors of data using scale factors. All routines are called from Basic using Fortran style subroutine argument lists.

### JOB CONSTRUCTION LEDGER 32K RAM, **3 Disk Drive**

\$200.00

Aids contractor/builder in maintaining an accurate record of the costs incurred in any building project. Maintains COA, Vendor File and Job File. Reports generated are: COA Listing, Vendor Listing, Job Listing, Job Cost Ledger, Job Cost Summary, Checking Account Report. This system can maintain 100 accounts with descriptions, 10 jobs with estimates, 90 vendors with YTD amounts, and up to 3000 transactions (checks).

TOTAL SURVEY/CIVIL ENGINEER/CONTRACTOR \$1700.00

### MEDICAL BILLING 48K, 4 Drive System, IBM Selectric Printer

\$1.500.00

This package provides complete billing and accounts receivable management for any medical or dental office mailing up to 500 statements a month.

INSURANCE FORMS. Generates standard medical insurance forms accepted by Medicare, Medicaid, and all third party private insurance carriers.

STATEMENTS. Patient's statements may be printed at any time. The Operator may choose balance due, zero balance, or credit balance statements.

DAILY JOURNALS. Daily Journal includes day's activities, listing by patient of the day's charges, payments, adjustments, and updated ledger balances

DISPLAY AND EDITING. Any patient ledger can be quickly called to the video display or printer. Editing of clerical information can be done while the ledger is on display. Editing of dollcr values is not allowed, thus maintaining the integrity of the double entry system. CHARGE LOCATIONS. Provides for the optional designation of up to five different locations at which the charge services were provided. AGING REPORTS. All accounts are automatically aged into five 30 day categories. The report lists patient's name, telephone number, total charges to date, total payments to date, date of last payment, current balance, and signifies whether or not insurance forms have been printed for that patient.

DELINQUENT LETTERS. The programs provide for the printing of delinquent letters. There are four different letters, one for each aging category. Operator is able to exclude any chosen patient(s) from batch printing. Delinquent letters, though basically form letters, are highly personalized by the computer by using information from each patient's ledger.

MANAGEMENT ANALYSIS. Tabulates all charges, payments, adjustments, and write-offs for the month-to-date and year-to-date.

HMCT also has TRS-80s in stock. This means we can provide not only professional software, but also fully tested hardware with much improved reliability and flexibility. We provide only the finest quality hardware and peripherals for your system and can customize to your specifications. We represent: Centronics, Texas Instruments, Pertec, MPI, Micropolis, Selecterm, NEC, Houston Instruments, 3M, Verbatim.

We are more than happy to spend time with you either personally in the Houston area or on the telephone. We are here to help you maximize the capability and flexibility of your TRS-80 System.

TRS-80 is a registered trademark of the Tandy Corporation.

HOUSTON MICR

To order by phone or for local dealer information call: 713/661-2005

**O-COMPUTER TECHNOLOGIES, INC.** 

Texas residents add 6% sales tax • MasterCharge • Visa

5313 BISSONNET • BELLAIRE • TEXAS • 77401 • 713/661-2005

▶ H45

# **PET Owners**

## New Product Announcement Spacemaker

If you're the owner of **The Basic Programmer's Toolkit** and Commodore's **Word Processing** package for new PETs or the **Computhink** disk drive for new PETs, you'll need **Spacemaker**. **Spacemaker** is a utility device for new PETs that allows user selection between ROMs that occupy the same address space, such as The BASIC Programmer's Toolkit and the Commodore Word Pro II ROMs, or the Toolkit and the Computhink DOS in ROM.

**Spacemaker** is designed for maximum expansion. With the three empty ROM sockets currently in the new PETs, you can install three **Spacemakers** ... and you don't have to wait for ROM addressing conflicts to use them. **Spacemakers** are designed to work alone or in tandem, so each **Spacemaker** can serve as a resident device for a pair of ROMs, allowing user selection of 1 ROM from each pair. This method of use would enable user selection of one of each pair of ROMs at the address space defined by the socket where **Spacemaker** resides.

The second mode of use of **Spacemaker** provides even greater flexibility: with our **User I/O** kit, you can control ROM switching and selection from software control. **User I/O** uses a simple PET user port connection and our utility package, **Spacectl**, to provide the software capability. For users whose user port is already dedicated, we've added a mini-controller board called **ROMdriver**. As with **User I/O**, PET owners can daisy-chain **Spacemakers** together, selecting (under software control) one of two, one of four, even one of six ROMs.

### Additional Items:

User I/O This option for Spacemaker allows the user software selection and switching of ROMs. User I/O consists of a user port connector, specially designed Spacemaker jumpers for connection to Spacemaker, and our utility software Spacectl supplied on Commodore diskette. Retail price for User I/O is \$12.95. Order part # UIO- Primary.

ROM I/O This option for ROMdriver owners provides the utility software, **Spacect1**, on Commodore diskette. Retail price for ROM I/O is \$8.95. Order part # RIO-Cdisk.

ROM I/O Pack This pack is for connection of a Spacemaker using ROMdriver to a second or third Spacemaker. Retail price, \$3.95. Order part # RIO-Exp.

ROM PLUS This option contains the necessary cables and hardware to allow ROMdriver owners Switch controllable jumps into Spacectl, thus bypassing completely the necessity of an initializing SYS call. ROM Plus users can do a full PET reset without erasing the program currently in memory. Retail price \$6.95. Order part # RIO- PLUS.

COMPUTHINK option.

Inquire for more information regarding pricing and availability. Part # will be COMP-IO.

Spacemaker, ROMdriver, and the Basic Switch are trademarks of Small System Services, Inc. The BASIC Programmer's Toolkit is a trademark of Palo Alto IC's.

### Prices

Spacemaker (Part # Sp-01) \$27.00 ROMdriver (Part # ROM-01) \$37.00

Inquire at your Commodore dealer:

Small System Services, Inc. Post Office Box 5119 Greensboro, North Carolina 27403 (919) 272-4867 All prices, FOB Greensboro, NC.

✓ S111

### THE ULTIMATE TRS-80 SPEED-UP!

Mumford Micro Systems announces the release of the SK-2: The most versatile clock modification for the TRS-80 available. It features three speeds: normal (1.77MHz), 50% faster, or 50% slower; selectable at any time without interrupting execution or crashing the program. It may be configured by the user to change speed with a toggle switch or on software command. It may be ited to the expansion interface and will automatically return to normal speed anytime a disk drive is active. It even has provisions for adding an LED to indicate when the computer is not at the normal speed. It mounts inside the keyboard unit with only 4 necessary connections for the switch option (switch not included), and is easily removed if the computer even needs service. The SK-2 comes fully assembled with illustrated instructions for implementing the various options and complete satisfaction is guaranteed...\$24.95

### DUPLICATE SYSTEM TAPES WITH "CLONE"

This machine language program makes duplicate copies of ANY tape written for Level II. They may be SYSTEM tapes (continuous or not) or data lists. It is not necessary to know the file name or where it loads in memory, and there is no chance of system co-residency. The file name, entry point, and every byte (in ASCII format) are displayed on the video screen. Data may be modified before copy is produced. CLONE....\$16.95

#### RAM TEST FOR LEVEL II

This machine language program tests memory chips for open or shorted address or data lines as well as intermittents. It tests each BIT for validity and each BYTE in the execution of an actual instruction as in real program execution. Bad addresses are displayed along with the bad data and proper data. One complete test of 48K takes just 14 seconds. Also includes a test for errors induced by power line glitches from external equipment. RAMTEST....\$9.95

### PROGRAM INDEX FOR DISK BASIC

Assemble an alphabetized index of your entire program library from disk directories. Program names and free space are read automatically (need not be typed in) and may be alphabetized by disk or program. The list may also be searched for any disk, program, or extension; disks or programs added or deleted; and the whole list or any part sent to the printer. Finally, the list itself may be stored on disk for future access and update. One drive and 32K required. INDEX...\$19.95

### EDIT BASIC PROGRAMS WITH ELECTRIC PENCIL

This program allows disk users to load Basic programs or any other ASCII data file into the disk version of Electric Pencil for editing. Now you can edit line numbers, move program segments, duplicate program segments, and search for the occurance of any group of characters. PENPATCH..., \$9,95

#### SPOOLER FOR PARALLEL PRINTERS

This program is a full feature print formatting package featuring user defineable line and page length (with line feeds inserted between words or after punctuation), screen dump, keyboard debounce, and printer pause control. In addition, printing is done from a 4K buffer area so that the LPRINT or LLIST command returns control to the user while printing is being done. Ideal for Selectric or other slow printers. Allows printing and processing to run concurrently. SPOOLER..., \$16.95

Include 75¢ postage. California residents add 6% sales tax. Complete satisfaction or full refund. **MUMFORD MICRO SYSTEMS** BOX 435-C Summerland, California 93067 (805) 969-4557

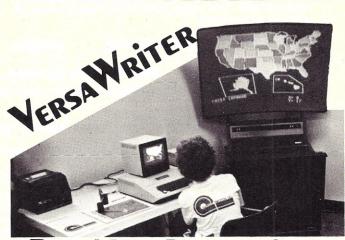

### A BRAND NEW DRAWING SYSTEM for your Apple II!

The VersaWriter is a digitizer drawing board that lets you create ANY picture in full color, with high resolution graphics on your Apple monitor. Ideal for mass graphics, you can trace, edit, save and recall what you draw. It can be a pointer in games, or a digitizer for charts and diagrams. It's a simple-to-use system for students, artists, engineers and graphic programmers.

The VersaWriter plugs directly into the Apple's game I/O and requires Disk II, Applesoft ROM and 32K of memory.

We're offering the Versawriter at an introductory price of only \$179.95 while current supply lasts. The normal price is \$199, so take advantage of this opportunity by ordering your VersaWriter today. Ask for our FREE catalog of software and products for Apple.

©Copyright Rainbow Computing 1980 Dealer inquiries welcome.

RAINBOW COMPUTING, INC., Dept. Km2 (213) 349-5560 9719 Reseda Blvd., Northridge, California 91324

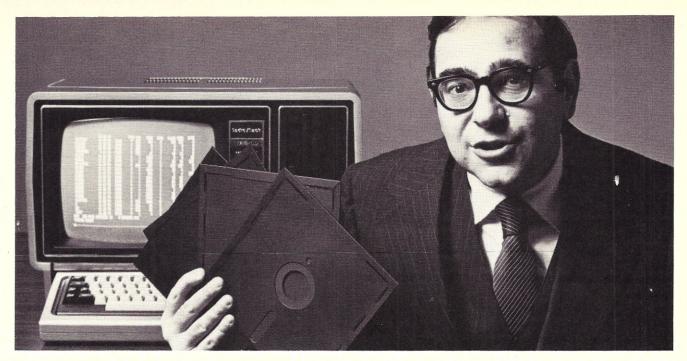

### I made the TRS-80<sup>°</sup> into a serious computer. Now I've made the Model II into a spectacular one.

I'm Irwin Taranto, and I've helped almost a thousand businesses get their first computers up and running.

I've done it primarily with the TRS-80, because it's a really elegant piece of hardware. Given the right programs, it can do substantially the same work as the traditional minicomputers that cost four times as much.

I proved it with four on-line, interactive programs adapted from the genuine Osborne & Associates systems, originally designed for the \$30,000 Wang computer. Then I added two of my own and made them all work on a \$4000 TRS-80.

Now I've done the same thing for the new TRS-80 Model II. It's an \$8000 computer that works twice as fast and has four times the memory—up to two million characters.

My new systems are fully documented, and because I'm working with a much more powerful computer, they're a night-and-day advance over the Model I programs. They'll turn your Model II into a complete business computer, set up and ready to go.

### THE TRS-80 MODEL II PROGRAMS

**General Ledger/Cash Journal:** handles up to 7000 transactions on 500 different user-defined accounts. It keeps track of them by month, quarter and year, makes comparisons to the prior year, and does departmentalization.

Accounts Payable/Purchase Order: generates the purchase order and posts the item to payables when the goods are received. Invoice-linked, it calculates and prints checks and aged ledger reports and links fully to the general ledger.

**Accounts Receivable/Invoicing:** keeps track of billed and unbilled invoices, open and closed items, aging and service charge calculation. It prints statements, links to the general ledger, and can work within either an invoice-linked or balance-forward accounting system.

**Payroll/Job Costing:** computes regular, overtime and piecework pay, keeps employee files, figures taxes and deductions, prints checks, journal, 941-A and W-2 forms, and breaks out individual job costs.

\*A trademark of the Tandy Corporation.

When I say set up and ready to go, I mean just that. If you're not quite sure on that point, call the number below and we'll give you the names of some of the people who've already bought all over the world. Call them up and hear what they have to say.

These Model II programs are completely customtailored, which explains their \$249.95 price. Before we'll send you a disk, you have to fill out a detailed questionnaire that tells us your precise business requirements. Then we send you the disk, all the instructions you need, and my phone number. If you call, we answer all your questions. If your questions are tough enough, I'll talk to you personally.

Because that way I'll make sure that Model II of yours turns into a spectacular computer, just like I promised.

| Please send me the custom questionnaires for the following<br>\$249.95 Model II programs:                                                                    |
|----------------------------------------------------------------------------------------------------|
| <ul> <li>General Ledger/Cash Journal</li> <li>Accounts Payable/Purchase Order</li> <li>Accounts Receivable/Invoicing</li> <li>Payroll/Job Costing</li> </ul> |
| $\Box$ Please send me information on the TRS-80 Model I programs at \$99.95 each                                                                             |
| □ Please send me information on other Taranto business programs                                                                                              |
|                                                                                                    |
| Your name                                                                                                    |
| Company name                                                                                                    |
| Address                                                                                                    |
| City/State/Zip                                                                                                    |
| * 157 <b>Taranto</b><br>& ASSOCIATES, INC.                                                                                                    |
| P.O. Box 6073, 4136 Redwood Hwy., San Rafael CA 94903 • (415) 472-2670                                                                                       |

# Stand-alone Video Terminal

### This terminal uses a large-scale integration CRT controller from American Microsystems.

Bonaventura Paturzo 1929 Trudie Drive San Pedro CA 90732

new breed of LSI chips-Athe CRT controllers-has emerged, promising to lighten the design load not only for people in industry, but also for the hobbyist, especially as prices plummet into the practical range of the home experimenter. Several manufacturers - including Intel, Motorola and Standard Microsystems - now offer these devices. This article does not intend to provide an overview of all these devices. We will only be concerned with their use in the design of a standalone video terminal.

### Introduction

Together with an ASCIIencoded keyboard and either a monitor or, with the addition of an rf modulator, an ordinary television set, the circuit provides for a two-way (send/receive) communication with any computer that has provision for a serial input/output. Many computers have this feature, usually specified as RS-232 or 20 mA

freshing of the characters (information) being displayed. The

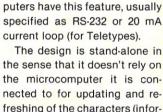

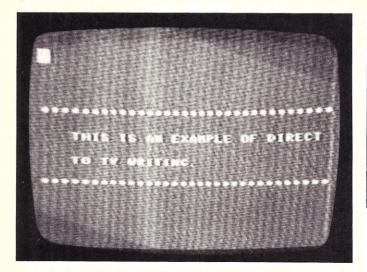

The TV screen says it all in this picture.

terminal features the following: Two pages of 16 lines, with 32 characters per line Carriage return decoding "White box" cursor Cursor home Page zero/page 1 select Screen clear

Video invert (white on black or black on white)

Direct-to-TV writing provision All of the above features have been implemented in hardware so no software is needed to

operate the unit-this ultimately relieves the microprocessor of these tasks. The direct-to-TV writing ability illustrates the terminal's independence from the host microcomputer.

This design was originally for my SYM-1 microcomputer board when I found out that it wasn't practical for me to spend two to four times the board's price for a new (or used) Teletype or for one of the so-called "dumb" CRT terminals. That left me with the

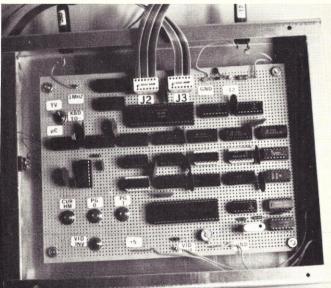

Finished terminal on a  $6 \times 8$  inch perfboard mounted in an  $8 \times 10$ inch chassis box. Note that there was enough room to mount most of the switches on the perfboard. J2 goes to my keyboard, while J3 goes to the SYM-1. Next to "VID OUT" is C3, which adjusts the line width. I recommend using labels for all devices and terminals.

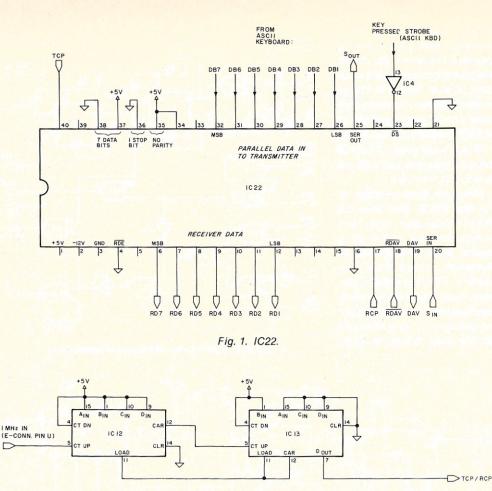

Fig. 2. 300-baud clock circuit.

video interface boards offered by quite a few manufacturers. Most of the boards were S-100 based. I found some video boards that were stand-alone or designed for the KIM-based bus,

| IC1,IC25                                                 | 7408 TTL                       |  |
|----------------------------------------------------------|--------------------------------|--|
| 101,1025                                                 | 7400 TTL                       |  |
| 1C3                                                      | 7432 TTL                       |  |
| 103                                                      | 7404 TTL                       |  |
| 104                                                      | 7404 TTL                       |  |
| IC6                                                      | 7472 TTL                       |  |
| IC8,9,12,13                                              | 74193 TTL                      |  |
| IC10                                                     | 74LS125 TTL                    |  |
| IC11                                                     | 74LS367 TTL                    |  |
| IC14-20                                                  | 2102L-4 MOS                    |  |
| IC21                                                     | S68047 (AMI)                   |  |
| IC22                                                     | UART: AY-5-1013A (G.I.)        |  |
| 1022                                                     | 7485 TTL                       |  |
| IC26                                                     | 7485 TTL                       |  |
| \$1,\$2,\$3                                              | SPDT (Momentary) Switches      |  |
| S4                                                       | SPDT (ON/ON) Switch            |  |
| S5                                                       | DPDT (ON/ON) Switch            |  |
| 55<br>56                                                 | DPDT (Momentary) Switch        |  |
| R1.R2                                                    | 10k 5% 1/4W                    |  |
| R3,R4                                                    | 470Ω 5% ¼W                     |  |
| R5                                                       | 3k 5% 1/4W                     |  |
| C1,C2                                                    | 0.001uF 20% 25v                |  |
| C3                                                       | Variable Capacitor-15-60pF     |  |
| MISC.                                                    | 3.5795 MHz Xtal, rf Modulator, |  |
| WISC.                                                    | 1 MHz Osc., Perf-board, etc.   |  |
|                                                          | I MHZ OSC., Peri-board, etc.   |  |
| Power Supply Connections                                 |                                |  |
| IC1,2,3,4,6,7,10,25,26                                   | : 14 = +5 ; 7 = GND            |  |
| IC5,8,9,11,12,13,23,24                                   | : 16 = +5; $8 = GND$           |  |
| All other chips have specified P.S. pins in the figures. |                                |  |
| Parts list.                                              |                                |  |
| r ai                                                     | 10 //01.                       |  |

sign. As for that surmountable challenge mentioned before, imagine trying to climb a mountain that turned out to be gelatin. However, I recommend that anyone interested in the hardware aspects of microcomputers try his or her hand at a similar design task.

### System Components

The LSI CRT controllercalled the S68047-is a unit made by American Microsystems, Inc. They call it a video display generator (VDG), and, actually, the abilities of this device go much further than the "TV Teletype" requirements detailed here. In fact, anyone interested in color graphics generation should investigate this device since it has the ability to produce up to eight colors. If you're interested, write AMI (3800 Homestead Rd., Santa Clara CA 95051) for their spec sheet, IEEE article reprint and their application note. (See Microcomputing, Feb. 1980, p. 148.)

The VDG has a fixed matrix of 16 lines of 32 characters when in its alphanumeric mode. It has an on-chip 64 ASCII-character generator (in a 5×7 dot matrix font) and all the high-frequency timing circuits to squirt out the characters to your monitor (or rf modulator/TV), including the synchronization signals to keep everything on your screen stable. I used an ex-TV game rf modulator and one of the world's cheapest tube-type black and white sets (its insides are done in early transistor radio), with quite legible results.

The UART (IC22, Fig. 1) provides the parallel-to-serial (and

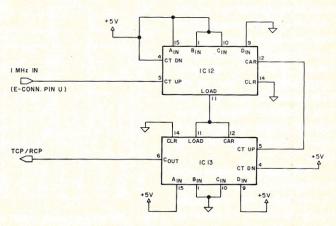

but at that point I was confident

enough to try my hand at a home

design. Besides, it was less ex-

pensive, and the challenge it

presented seemed surmount-

So, armed with Don Lancas-

ter's book, TV Typewriter Cook-

book, plus numerous articles

from Kilobaud and Byte, I set to

work. I am tempted to call the re-

sult TVT-3 R2 (for revision 2) or

Bugs-Out 12, because of all the

changes made in the original de-

able.

Fig. 3. 600-baud clock circuit.

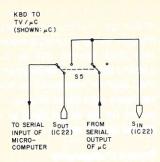

Fig. 4. Switch S5 wiring.

vice versa) interface. The parallel input is from your ASCII keyboard; this is serialized and sent to the microcomputer. Usually, the microcomputer (if it has a serial interface) has an "echo" feature, in that the data you just sent it comes back from its "serial out" port. This goes to the UART's serial input, is changed to parallel form and displayed on the screen. In the same way, any data sent by the microcomputer is output through its serial out port to the UART ... you know the rest.

The clock going to the UART is shown in Fig. 2. You will note that it needs a 1 MHz input, which naturally the SYM-1 provides on its expansion connector, pin U. I hope your microcomputer has a 1 MHz clock or something dividable to 1 MHz. The circuit shown in Fig. 2 is for operation at 300 baud; for 600 baud, use the circuit in Fig. 3. I don't recommend using anything faster than 600 baud.

### Words of Warning

If your keyboard has a negative-going "key-pressed" strobe, delete the inverter going to IC22's pin 23; otherwise, keep it in. Also, determine what type (TTL level, RS-232, 20 mA current loop) of serial interface you do have. Then, if you have a SYM-1 (VIM-1) you'll be able to use TTL logic levels; however, the serial out (pin 25 on IC22) must be inverted before it is sent to the SYM-1's RS-232 input. Also, the SYM-1's RS-232 output must be inverted before going to the UART's serial input (pin 20, IC22).

If you have a microcomputer that uses TTL levels, you should be able to use the existing design; if you have an RS-232 serial interface that actually uses RS-232 logic levels (bipolar), then you'll need a TTL-to-RS-232 interface between IC22, pin 25, and your microcomputer's serial input, and an RS-232-to-TTL interface between your microcomputer's serial output and pin 20 of IC22. Similarly, for the 20 mA interface you'll need a TTL to 20 mA loop interface and a 20 mA loop to TTL interface.

Electronic Systems (Dept. B, PO Box 21638, San Jose CA 95151) provides interface boards for the above at a modest price; for additional information, check Don Lancaster's *TV Typewriter Cookbook*. Note that whatever serial interface you do use, Fig. 4's wiring still holds. That is, Sout and Sin are wired *directly* to IC22's

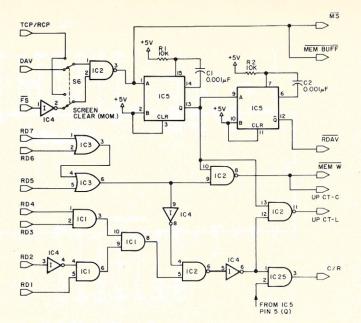

Fig. 5. Interfacing address and select lines.

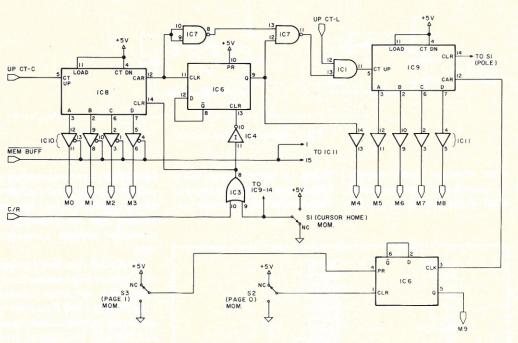

Fig. 6. Interfacing address and select lines.

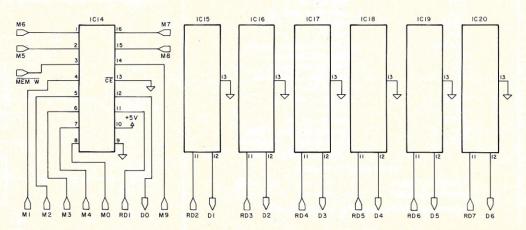

Fig. 7. Memory address select M0–M9 are tied to all seven memory chips as is the memory Read/Write command (MEM W). All chip enable ( $\overline{CE}$ ) pins must be tied to ground.

pin 25 and pin 20, respectively. The remaining two connections of switch S5 in Fig. 4 are then wired to the serial interface (TTL-to-RS-232, etc.) used or directly to the microcomputer's serial ports.

### Operation

Figs. 5 and 6 show the decoding circuitry, character and line counters and the Tri-state buffers needed to interface the refresh memory's (IC14–20, Fig. 7) address lines to the VDG's memory address select lines (MO-M8) and the character and line counters' memory address select lines (MO-M8). The page select line M9 (Fig. 6) goes directly to the refresh memory's "high" address pin.

pin 3 labeled "MS".

As shown in Fig. 8, IC23 and

IC24 (together with IC25 and

IC26) compare the charac-

ter/line counters' current ad-

dress selection with the VDG's

sequentially changing address

selection and generate a pulse

when the counters and VDG

agree. This pulse goes to the

VDG's video invert pin and is

used to create the box cursor,

since the character line count-

ers are in the memory address

location where the next data are

Fig. 4 shows the direct-to-TV

feature - the UART's output be-

comes its input, so whatever

you type on your keyboard is

written into the refresh memory.

Fig. 9 shows the color clock

to be written.

When the UART (IC22) signals that it has data ready for display, its DAV pin goes high; IC2 (Fig. 5) waits until the TV or video monitor is in vertical retrace, that is, the FS pin of the VDG goes low, before triggering IC5 for a write to refresh memory operation. If the data from the UART (RD1-RD7) indicates it is a carriage return, it will not be written into the refresh memory.

After the data are written into the refresh memory, pin 8 of IC2 clocks IC8 (up CT-C) to increment it to the next character location. If the data on RD1-RD7 has been a CARRIAGE RETURN code, IC25's pin 3 would have gone high, clearing the character counter (IC8 and half of IC6), and IC2, pin 11, would have clocked the line counter IC9 up to the next line.

Regardless of the type of data, after the circuit has digested it the other half of IC5 goes low (RDAV) and resets the UART's data available pin. When the VDG is displaying the contents of the refresh or video memory, buffers IC10 and IC11 are placed in their "disconnected" state so that the VDG can sequentially address the refresh memory. The VDG has internal Tri-state buffers going to the refresh memory's address pins-these buffers are "Tristated" when data is to be written into memory (DAV high) and the TV/monitor is in vertical retrace (FS low) through IC2's

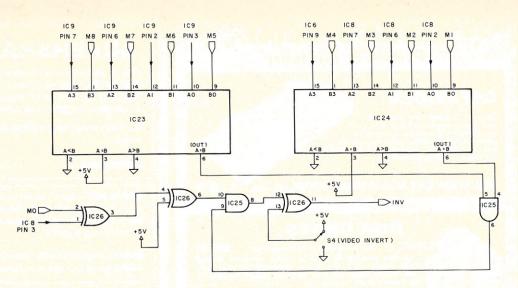

Fig. 8. ICs 23-26.

needed by the VDG to develop most of its internal and external (horizontal and vertical sync) timing.

### Conclusion

Switch S6 is a momentary DPDT, and when the screen is to be erased (both pages will be cleared), you must hit the space bar *then* push S6. Thus the UART's output (seen on RD1-RD7) will "hold" the code for a space so that when S6 is pressed the 16X clock going to the UART will also clock IC5 so that "spaces" are written into all locations of the refresh memory. Since this 16X clock is relatively fast, a quick push on S6 does the trick.

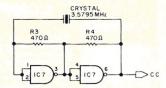

Fig. 9. VDG color clock.

Other than that serial interface, you shouldn't have any difficulty with this circuit. I built mine on perfboard, which had enough room for most of the switches. If you plan to modify this circuit, I suggest you also wire-wrap it. I purchased the S68047 from Intermark Electronics (1802 E. Carnegie Ave., Santa Ana CA 92705); it arrived after about 1 week. ■

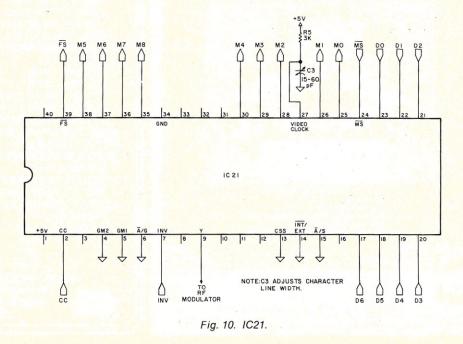

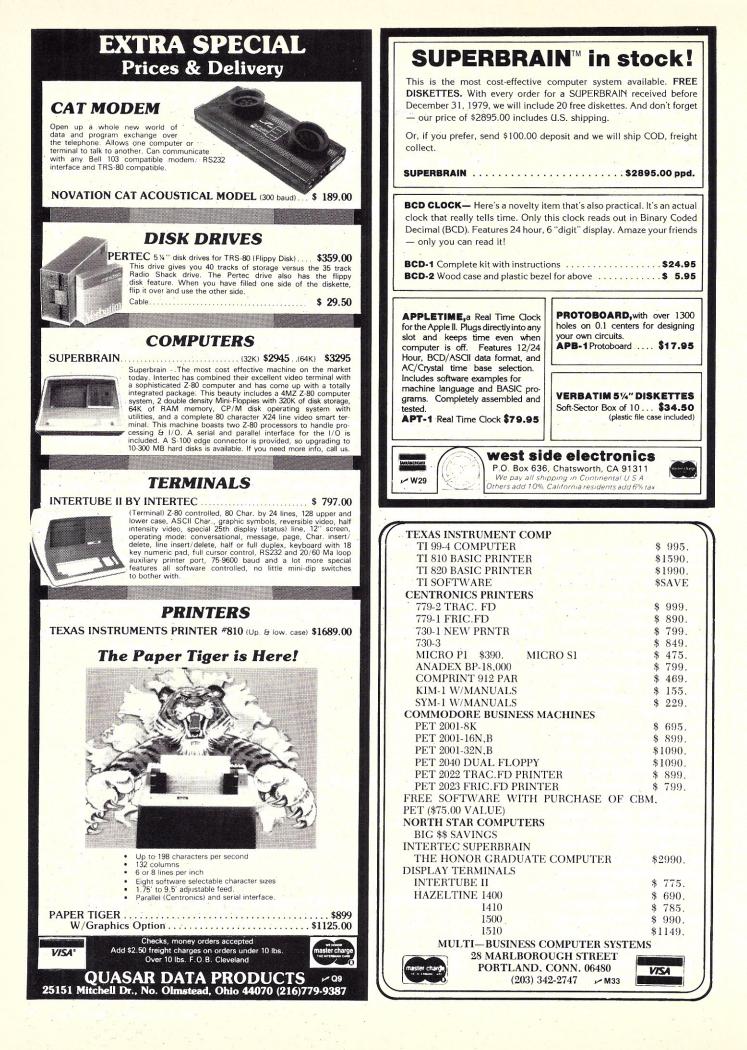

# ComputerCity When the people behind the products count!

### Call for special prices on:

Altos • Apple • ATARI • SUPERBRAIN • SOROC TRS-80\* Model II • NEC • MPI • CENTRONICS • IDS • TI LEEDEX

### New!!!

INSEQ-80—Professional file access (ISAM) for the TRS-80\* microcomputer!

### ComputerCity Sampler Disk Drives

When you're ready to add disk storage to your TRS-80\*, we're here to help. Our CCI-100<sup>™</sup> and -200<sup>™</sup> drives offer more capacity than Radio Shack 35-Track (85K Bytes) drives. These drives are fully assembled, tested and ready to plug-in the moment you receive them. They can be intermixed with each

other and Radio Shack drives on the same cable. 90 day warranty.

CCI-100<sup>™</sup> 40 Track (102K Bytes) \$399.00 CCI-200<sup>™</sup> 77 Track (197K Bytes) \$675.00

### Printers

### Letter Quality High Speed Printer

NEC Spinwriter: Includes TRS-80\* interface software, quick change print fonts, 55 CPS, bidirectional, high resolution plotting, graphing, proportional spacing and

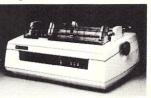

tractor feed assembly. 90 day warranty \$2979.00 Also: Centronics, Paper Tiger, HI Plot Digital Plotter 16K Memory (In-grade Kits

| \$99.00                  |
|--------------------------|
| MS                       |
| \$49.95                  |
| at <sup>+</sup> \$110.00 |
| at <sup>+</sup> \$11     |

### DISKETTE TRS-80\* BUSINESS SOFTWARE BY SBSG

Free enhancements and upgrades to registered owners for the cost of media and mailing. 30 day free telephone support. User reference on request.

Fully Interactive Accounting Package: General Ledger, Accounts Payable, Accounts Receivable and Payroll. Report generating.

| Complete Package (requires 3 or 4 drives)                                |          |  |
|--------------------------------------------------------------------------|----------|--|
| Individual Modules (requires 2 or 3 drives)                              |          |  |
| Inventory II: (requires 2 or 3 drives)<br>Mailing List Name & Address II | \$ 99.00 |  |
| (requires 2 drives)                                                      | \$129.00 |  |
| Intelligent Terminal System ST-80 III:                                   | \$150.00 |  |
| The Electric Pencil from Michael Shrayer                                 | \$150.00 |  |
| File Management System:                                                  | \$ 49.00 |  |
| Systems Integration Test                                                 | \$29.95  |  |
| The Source                                                               | \$100.00 |  |
|                                                                          |          |  |

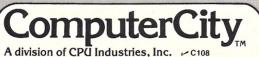

175 Main Street, Dept. K-3 Charlestown, MA 02129

Hours: 10AM - 6PM (EST) Mon.-Fri. (Sat. till 5) For detailed information, call 617/242-3350

Massachusetts residents add 5% Sales Tax

TM CCI-100 &-200 are ComputerCity Inc. trademarks \*TRS-80 is a trademark of Radio Shack, a Tandy Corporation †Requires Radio Shack TRSDOS\* Prices subject to change without notice

### TO ORDER CALL TOLL FREE 1-800-343-6522

Massachusetts residents call 617/242-3350

### **Retail Store Locations:**

175 Main Street, Charlestown, MA K Mart Plaza, Manchester, NH 50 Worcester Road (Rt. 9), Framingham, MA 165 Angell Street, Providence, RI

Visa and Master Charge accepted

Franchise and dealer inquiries invited

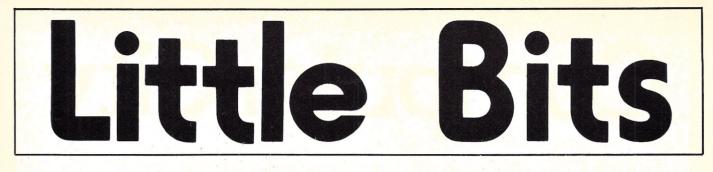

Rod Hallen State Dept.-Accra Washington DC 20520

### **Read a Parallel Port**

This routine reads a parallel port in line 50 (port 24 in my case) and then prints messages (lines 60 to 140) depending upon which of the data lines in that port are active. Lines 30 and 170 turn my printer on and off, and line 150 slows down the loop so that it is read approximately once each minute. The actual loop time will depend on how many print statements are required. "I," therefore, is only a rough indication of when an event occurred.

For example, data line zero (DO0) could be tied through a contact closure in a garden humidity detector to +5 V dc. (See Fig. 1.) When the humidity level dropped below a given point, the contact would close and a statement such as "180 The grass needs water." would be printed. This would indicate that the contact closed approximately 180 minutes after the program was started. This routine could also read your sense switches to provide external control to programs that were in progress. It was written in Processor Technology's Extended BASIC. ■

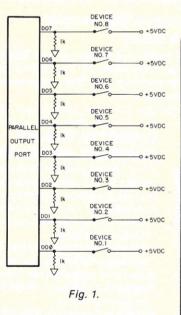

10 REM-ROUTINE TO READ POSITIVE CLOSURES TO A PARALLEL PORT 20 REM-ROD HALLEN TOMBSTONE, AZ 21 JUNE 1978 30 SET OP=1 40 FOR I=0 TO 1440 LET X=INP(24) 50 IF X=Ø THEN PRINT I, "ALL DEVICES INACTIVE": GOTO 150 50 IF X>127 THEN PRINT I, "DEVICE #8 IS ACTIVE": LET X=X-128 IF X>63 THEN PRINT I, "DEVICE #7 IS ACTIVE": LET X=X-64 80 90 IF X>31 THEN PRINT I, "DEVICE #6 IS ACTIVE": LET X=X-32 IF X>15 THEN PRINT I, "DEVICE #5 IS ACTIVE": LET X=X-16 IF X>7 THEN PRINT I, "DEVICE #4 IS ACTIVE": LET X=X-8 100 110 PRINT I, "DEVICE #3 IS ACTIVE": LET X=X-4 120 IF X>3 THEN IF X>1 THEN PRINT I, "DEVICE #2 IS ACTIVE": LET X=X-2 130 140 IF X=1 THEN PRINT I, "DEVICE #1 IS ACTIVE" 150 PAUSE 590 PRINT 160 170 NEXT I 180 SET OF=0 190 END

Program listing.

James Garon 920 West Romneya, #6 Anaheim Ca 92801

### **Screen Printer for TRS-80**

As you may know, Radio Shack has two printers—a screenprinter, which makes a copy of the screen when a button is pressed, and a line-printer, which is controlled by Level II software. I have a Centronics Microprinter P-1, which costs less than either of the above, and plugs directly into the TRS-80 expansion box.

My only complaint had been that when I wanted a copy of whatever was on the screen, the line-printer was helpless! So I wrote the accompanying subroutine to do the job.

| 10 CLS: PRINT0340, |                                               |
|--------------------|-----------------------------------------------|
|                    |                                               |
|                    | VE PRINTER - SHINY & CLEAN                    |
|                    | NCED WITH A BRIEF SUBROUTINE                  |
|                    | CAN MAKE UP FOR THE LACK                      |
|                    | OF A RADIO-SHACK                              |
|                    | FOR PRINTING THE SCREEN                       |
| 78 605089888       |                                               |
| 89 CLS             |                                               |
| 90 PRINT0340, "# 2 |                                               |
|                    | NU HAVE THE LINE PRINTER BLUES,               |
|                    | ND, I WAS DINCE IN YOUR SHOES                 |
|                    | JUST TAKE MY ADVICE -                         |
|                    | THE RESULTS WILL BE NICE                      |
|                    | r's more, you have nothing to lose!           |
| 156 GOSU89999      |                                               |
| 169 CLS END        |                                               |
|                    | ADDRESS OF UPPER LEFT CORNER OF SCREEN        |
| 9910 FOR R = 0 TO  | 15                                            |
| 9828 FORC=0 TO 63  |                                               |
|                    | PEEK ( V + 64*R +C ) ); ; REM NOTE SEMICOLON! |
| 9940 NEYT C        |                                               |
| 9650 LPRINI" "     |                                               |
| 9060 NEXT R        |                                               |
| 9970 RETURN        |                                               |
|                    | Har star                                      |
| 8 NEL              | LINE PRINTER - SHINY & CLERK                  |
|                    | ENAMINCED WITH A BRIEF SUBMOUTINE             |
|                    | CAN MAKE UP FOR THE LACK                      |
|                    | OF A RADIO-SWACK                              |
| PRINT              | ER FOR PRINTING THE SCREEN                    |
|                    | Program listing.                              |

Ray Tully Boyce Thompson Institute for Plant Research Cornell University Ithaca NY 14853

### **Unambiguous Hex Display**

Anyone using a seven-segment LED to display hexadecimal knows that the 6 and the lowercase b are easily confused. My Elf II microcomputer, which uses 9368 hex decoders/drivers to operate the LEDs, is a typical example.

One way to clear the ambiguity is to use the method delineated by Dave Maciorowski ("Displaying Hexadecimal,"*Kilobaud*, April 1978, p. 104), in which a decimal point is used with the b, but not the 6. This method requires the use of a PROM. There is, however, a simple modification of a 9368 circuit that will produce the same effect and can easily be added to an existing circuit.

The idea is to decode the segment-driver outputs of the 9368 to turn on the decimal point during b display. An examination of an LED's segment assignment (Fig. 1) shows that when b is displayed, segments *a* and *b* are kept low, and that this is the only character for which this is true.

In order to decode this to the high necessary to drive the decimal

Charlie Heath 110 Cherokee Circle Chapel Hill NC 27514

### Z-80 Dynamic Memory Refresh

am developing a Z-80 CPU card as a radio-telescope controller but have plans to put it to my personal use in its spare time. Here is an idea that can reduce power-supply requirements for dynamic memory utilizing the Z-80's internal refresh.

My memory chips are 2107B-4s, which require 2 ms refresh cycles on  $A_0$ - $A_5$ . The Z-80 supplies the required cycles but does it more often than is necessary, thus drawing more power. This circuit (see Fig. 1) reduces power requirements for refresh by nearly a factor of 4 by eliminating three out of four refresh cycles.

The circuit still requires a high peak power since all dynamic memories are simultaneously refreshed. To solve this problem, you can bring  $0_{\rm C}$  and  $0_{\rm D}$  onto spare S-100 bus pins and decode them into four states, alternating refresh cycles to different RAM boards (see Fig. 2).

A note of caution: With any Z-80 refresh, beware of DMA operations longer than 1 ms, which will wipe out your dynamic memory!

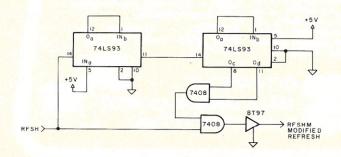

point, the *a* and *b* outputs of the 9368 (or actual segment pins of the display) are connected to a 7402 NOR gate (Fig. 2). When a b is displayed, the two inputs are pulled low by the 1k resistors, giving a high output that drives the decimal point LED. With any other character, one or both lines are high, giving a low output and extinguishing the LED.

To add the circuit to my Elf microcomputer, I epoxy-cemented the 7402 against the underside of the board and soldered the resistors and wires directly to the pins. Because there were two digits, two of the 7402's gates were used. I also used this method of hex display when I constructed the address display circuit described by Robert Cotter in the December 1978 *Kilobaud* ("Interfacing the Elf II," p. 40).

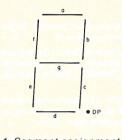

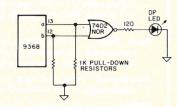

With both devices, there is now

no question as to which

character is 6 and which is b. 🗳

Fig. 1. Segment assignments of display LED. Segments a and b are extinguished during lowercase b display, while a is on during 6 display.

Fig. 2. Circuit configuration for decimal point with b.

D. C. Shoemaker 720 Ottawa #100 Leavenworth KS 60048

### Speed up Loading BASIC on Heath's H8/H17

If you have a Heath H8 with an H17 floppy-disk drive (or two) and you have sufficient memory that you normally load the HDOS Operating System's overlay (using the CNTRL 4,1 command from the terminal), then you are doubtlessly aware that you must do that operation manually. It cannot be embedded in a BASIC program without causing an error when that program is loaded.

Relax, there's a simple way around the problem. Recall that you can freeze BASIC (and whatever file you're working on) and store it all in absolute form (.ABS extension). Just load BASIC, type CNTRL 4,1, freeze BASIC and rename the BASIC.BAF as BASIC.ABS (first deleting the original BASIC.ABS). You now have a BASIC interpreter with the overlay "built in," and it even takes one sector less!

Load time is down to about two seconds on my particular system (partly due to writing the BASIC file first so it's "all together" instead of forcing the drive to "hunt" through several sectors scattered all over the disk). This was first pointed out to me by Dave Cobets, manager of Heath's retail store in Kansas City.

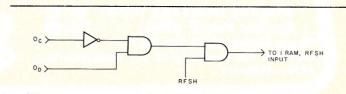

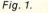

Fig. 2.

### **16K STATIC RAM**

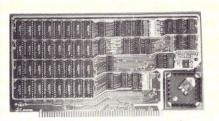

with \$275 450 ns \$300 250 ns memory chips

Assembled, Tested and Guaranteed

- Static TMS 4044 or equivalent Fully Static 4Kx1 Memory Chips for full DMA capability, no tricky timing problems.
- Fully S-100 Bus Compatible All lines fully buffered, Dip Switch Addressable in two 8K block, 4K increments. Write Protectable in 2 blocks, Memory Disable using Phantom, Battery back up capability.
- Bank Select Using output port 40H (Cromemco software compatible)-addressable to 512KB of Ram for time share or Memory Overlap, also has alternate ports 80 H, COH.
- Guaranteed Parts and labor for one year. You may return the undamaged board within 10 days for a full refund.
- Orders You may phone for Visa, MC, COD (\$4 handling charges for COD) orders. Personal checks must clear prior to shipping. Shipping-Stock to 72 hours normally. Will notify expected shipping date for delay beyond this. Illinois residents add 5% tax. Please include phone number with order.

✓ S129

S.C. Digital

P.O. Box 906 Phone: Aurora, IL 60507 (312) 897-7749

NOTICE NEW PRODUCT WITH \$30 REBATE

Direct from factory the world's finest custom all wood CF-80 series furniture for the built-in TRS-80, we are proud to announce a new low price CF-90 series unit, made from formica, for only \$129.95. Further, all orders received prior to April 15, 1980, will receive an unbelievable \$30 rebate. That's right, for \$99.95 you will receive a custom corner desk console that provides total built-in capability of TRS-80 keyboard, interface, monitor, and cassette. Absolutely no cables visible. To be eligible for rebate, all orders must be by check or money. No COD's or charge cards.

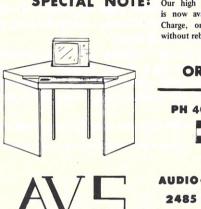

SPECIAL NOTE: Our high quality, real wood furniture is now available thru VISA, or Master Charge, or our new low price series without rebate.

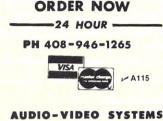

2485 Autumnval Ave. San Jose, CA 95132

# **SPECIAL DELIVERY®**

## **TRS 80® + Electric Pencil®**

### By adding SPECIAL DELIVERY to Electric Pencil you can realize the full potential of your TRS-80! A 100% machine language word processor!!

MAILFORM - Create MAILFILE: A complete Name and address list en-try/editor program. Instant search on any field, complete cursor con-trol, optional beeper to let you know something is wrong, active file always displayed, search can include numeric only as well as don't care charac-ters, just FILL IN THE FORM!!

**SPECIAL DELIVERY (Disk)** 99.95 **Electric Pencil (Disk)** 150.00 Phone Orders (214) 357-8357

Or write for brochure of our complete line of fine software!

MAILRITE — Print letters written with the Electric Pencil inserting information from a MAILFILE into the letter for personalizing and ad-dressing. True typist quality using your printer. Features: Indents, un-derscore, end of page stop, unlimited insertion from address list, address envelopes and MORE!

SORT - MAILFORM will sort an entire address list in seconds using any field as the key.

LABEL - MAILRITE prints mailing labels from MAILFILE.

CONVERT - Transform your Radio Shack Mailing list into a MAILFILE!

VISA'

✓ S131

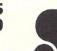

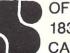

OFTWARE, ETC ... **1839 CHAMBERLAIN DRIVE** CARROLTON, TX 75007

| • PET • PET • PET • PET • PET • PET • PET • PET • PET •                                                             | ET • PET • PET • PET • PE                                |
|----------------------------------------------------------------------------------------------------|----------------------------------------------------------|
| PET PRODUCT                                                                                                    | SF                                                       |
| Programs — Workbook                                                                                                 | A                                                        |
| <ul> <li>for Floppy Disk — for Case</li> </ul>                                                                      | ette /                                                   |
|                                                                                                    | ne IV                                                    |
| ALA                                                                                                    | 623                                                      |
|                                                                                                    |                                                          |
|                                                                                                    | Dealer<br>Inquiries<br>Invited                           |
|                                                                                                    |                                                          |
|                                                                                                    |                                                          |
| 1 minut                                                                                                    |                                                          |
| MUN DI                                                                                                    |                                                          |
|                                                                                                    |                                                          |
|                                                                                                    | Dealer                                                   |
| Dealer                                                                                                    | Inquiries                                                |
| Dealer And Cy                                                                                                    | Invited                                                  |
|                                                                                                    |                                                          |
| A MAY Property Providence                                                                                           |                                                          |
|                                                                                                    | PET to work!                                             |
| TIS                                                                                                    |                                                          |
|                                                                                                    | ORKBOOKS                                                 |
| SW-1* MAILB mailing list system WB-1 Gett                                                                           | g Started with Your PET \$3.95                           |
| SW-2* CHECKBOOK record WB-2 PET WB-3 PET                                                                            | String and Array Handling \$3.95<br>Braphics \$4.95      |
| SW-4 MEDIT create and maintain data files WB-4 PET                                                                  | cassette I/O \$4.95                                      |
| SW-5* CALENDAR appointments meetings at a glance WB-5 Misc                                                          | Ilaneous PET Features \$3.95<br>Control and Logic \$3.95 |
| *These programs are special purpose data base management system                                                     |                                                          |
| <ul> <li>Sort numeric or string fields</li> </ul>                                                                   |                                                          |
| Select based on numeric or string (=)                                                                               |                                                          |
| Select based on numeric or string (=)     Select based on substring match     Select based on range of entry number |                                                          |
|                                                                                                    | atte storage for data                                    |
| Prices: \$9.90 each for programs using case<br>\$12.95 each using sequential floppy                                 |                                                          |
| Price includes 40 - 60 page instruct                                                                                |                                                          |
| Add \$2.00 for shipping and handling                                                                                | TIS                                                      |
| Money back guarantee                                                                                                | P.O. Box 921, Dept. KB                                   |
|                                                                                                    | Los Alamos, NM 87544                                     |
| VISA On bank card orders, give all numb                                                                             | 15                                                       |
|                                                                                                    | ✓ T41                                                    |
| PET is a trademark of Commodore Busine                                                                              |                                                          |
| PET IS a trademark of Commodore Busine<br>PET • PET • PET • PET • PET • PET • PET • PET • PET •                     |                                                          |

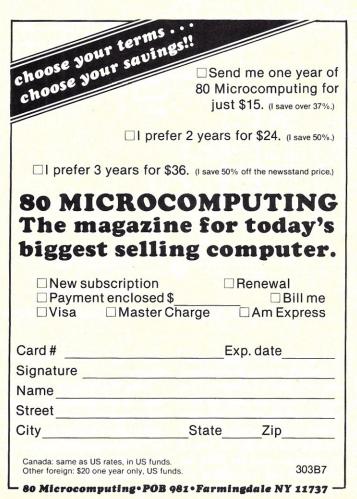

### WILL IT HAPPEN THIS TIME?

...no one knows! As you move to the switch you hesitate, then press the button. It's there! WILD BALL flashes on your screen and your speed-controls lock. The point counter jumps to 500 and play begins! The computer reacts coolly to each move...but as the ball slowly accelerates to top speed, can you remain as calm?

COURTBALL, a new action game for TRS-80<sup>°°</sup>, lets you find out! COURTBALL includes:

- A practice version offering 10 levels of difficulty.
- A tournament version offering 5 goal types, 9 pre-programmed and 1 userdefined obstacle types, 3 levels of difficulty and tournament scoring.

 Both levels include player controlled continuously variable ball speed, super-fast machine language graphics, bonus points, computer opponent capability, and WILD BALL condition.
 Written for the level 2, 16K TRS-80<sup>™</sup> computer, **COURTBALL** is being offered at the special low price of \$7.95 plus \$1.00 postage and handling. (Pa. residents add \$0.54 sales tax.)
 Send a check or money order today to: MARANATHA SOFTWARE

74 Park Ave.

Chalfont, Pa. 18914 - M130

| OSI OSISOFTWARE OSI                                                                                                    | OSI                                         |
|----------------------------------------------------------------------------------------------------|---------------------------------------------|
| OHIO SCIENTIFIC                                                                                                    | OSI                                         |
| Over 50 programs for C1, C2, C4, & Superboard, on tape and disk. All cc                                                                                                  | OSI                                         |
| GAMES-4K-Tape                                                                                                    | OSI                                         |
| CHESS FOR OSI-specify system \$19.95<br>STARFIGHTER 5.95<br>Real time space war.<br>CIP CURSOR CONTROL<br>Gives real backspace, one key s<br>clear, and midline editing. | \$9.95<br>screen                            |
| CEAWOLFE SI OS 595 RENUMBERER OS                                                                                                    | 5.95<br>12.95                               |
| CLUNAR LANDER OS 5.95 maker and Search. OS                                                                                                    | OSI                                         |
| A sophisticated real time SI 0 BUSINESS SI 0 SI<br>SMALL BUSINESS ANALYSIS                                                                                               | <b>05</b>                                   |
| 8K GAMES<br>BACKGAMMON<br>BLACKJACK<br>BLACKJACK<br>BLACKJACK                                                                                                    | · (1) · · · · · · · · · · · · · · · · · · · |
| Plays all Vegas rules. STOCK PORTFOLIO<br>Add \$1.00 each for Color/Sound, Keeps track of your investments                                                               | 6.95                                        |
| Our \$1.00 catalog has free game and utility listings, programming hints an<br>PEEKs and POKEs and other stuff that OSI forgot to mention—and a for r<br>grams for sale. |                                             |
| DISKS5" COLOR/SOUND SI OSI OSI OSI OSI DISK 1. STARFIGHTER, ROBOTANK, SEA WOLFE, BOMBER, TEN TANI                                                                        | \$29.95                                     |
| DISK 2 BREAKTHROUGH, LUNAR LANDER, ALIEN INVADER, KILLERF                                                                                                    | OBOTS                                       |
| OSI OSI AARDYARK OSI                                                                                                    | OSI                                         |
| OSTASI TECHNICAL SERVICES                                                                                                    | OSI                                         |
| 1690 BOLTON, WALLED LAKE MI 48088 313 624-63                                                                                                    | 16SI                                        |

Peter A. Stark PO Box 209 Mt. Kisco NY 10549

# Thoughts on the SWTP Computer System

Installment number 10 checks out the chips in SWTP's 64K dynamic RAM board.

Did you know that SWTP has been making a 64K dynamic RAM board for almost two years? I have been using that board—with just 48K of chips—in my system for the last few weeks, and it works great. I had to move all of my I/O out of the 8000 address range, but now I have memory from 0000 all the way to BFFF—on one board!

### The SWTP 32K Dynamic Memory Board

In the first installment of this series (March 1979), I mentioned my quest to find out what ICs this board used. This 32K board is available from SWTP in two versions. The older versions used thirty-two 8K×1 RAMs. while the newer board uses sixteen 16K × 1 RAM chips. All the memory chips are made by Motorola. You may remember that Motorola doesn't make any  $8K \times 1$  dynamic RAMs. However, the 16K dynamic RAM is the same 4116 IC that is used in the TRS-80, Apple II and many other systems. It is now made by some IC manufacturers under different numbers; the same RAM is numbered a 2116, 416, 4116 or 6116, depending on who

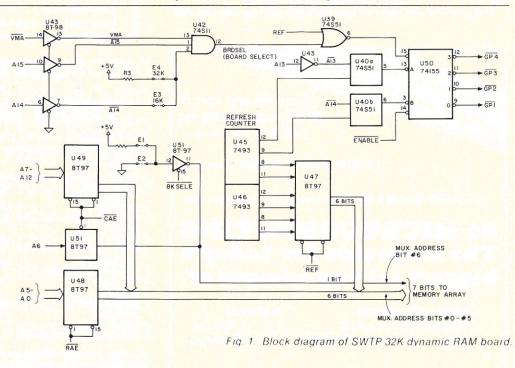

is the manufacturer.

When the 4116 was first produced, it was expensive. The IC manufacturers had a lot of trouble making it and had to throw away much of the production lot because only a small percentage of the ICs worked.

The 4116 memory IC was built with the memory array split into

two parts and with some of the support circuitry in the middle of the chip. Often a defect in the chip—most often produced by a small pinhole in the negative used to make it or a fault in processing—would disable half of the memory array but leave the other half and the support circuitry working. This 16K RAM then only had 8K of good memory.

Since the 4116 was so expensive, several manufacturers decided to use these "8K" RAMs rather than throw them out. This led to, among other boards, the SWTP 32K dynamic RAM board. It had 32 of these "bad" memory chips and was made for SWTP

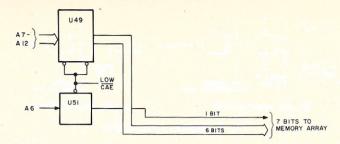

Fig. 2. Address path during Column Address Enable.

### by Motorola.

As production facilities improved, the yield increased and the proportion of 8K ICs dropped, so at some point Motorola redesigned the board to use only 16 "good" memory chips. That's the current board.

The old board with 32 ICs (let's call it the 32-IC board) was available with only 16K of memory installed (only 16 ICs) at \$400, and an expansion kit of 16 more ICs to expand it to 32K was available from SWTP for another \$250. The new board with 16 "good" ICs (let's call it the 16-IC board) is apparently only available in the full 32K version at \$650.

If you have the new 16-IC board, you might as well stop reading right here. The rest of this article applies to the old 32-IC board. Sorry.

If you have the old 32K board, which has 32 "bad" ICs, what do you think will happen if you replace the "bad" ICs with "good" ones? Absolutely right! You'll have a 64K board! (Don't rush off yet. You have to make some other changes too.)

It makes sense. If you replace the thirty-two  $8K \times 1$  RAMs with thirty-two  $16K \times 1$  RAMs, you will double the storage capacity of the board to 64K bytes.

There are other variations. You can replace the 32 "bad" ICs with 16 "good" ones and keep the board at 32K but cut the current consumption in half.

Another alternative for those who have a partially populated 32K board with only 16K of memory installed is to expand to 32K by adding just eight more ICs, instead of 16.

I chose a third way. By using 16 "bad" chips and 16 "good" ones, I have a 48K board.

The idea of expanding a 16K

board to 32K by adding only eight ICs occurred to me when I wrote the first installment of this series, but at that time I already had my board at 32K and didn't yet have a diagram of the board. I quickly forgot the idea until I had a discussion with a friend who had an unexpanded 32K board

After making the old 32-IC memory board for awhile, Motorola's IC production improved enough that the  $8K \times 1$  "bad" ICs became scarce. At this point Motorola redesigned the board, but it seemed there was a point where the old board was supplied with at least some "good" ICs. So you may have a 48K or 64K board now and not know it.

That was the case with my board. The original board came with 16K of ICs, and all of these were "bad" by virtue of having just 8K locations. The add-on kit I bought to expand the board to 32K had all "good" ICs, so I was able to expand my board from 32K to 48K at almost no cost.

### SWTP 32K Board Operation

Fig. 1 is a simplified block diagram of the 32K board, showing only those parts of the board that concern addressing. Let's see how it works.

A 16K×1 IC chip requires 14 address bits, since 214 = 16384. But the 4116-type chips have a multiplexed address that uses only seven address pins. Since the 4116 was designed for dense packing on printed circuit boards, this approach kept the IC in a small 16-pin package, rather than a larger 24-pin package. Thus, a 14-bit address must be combined externally onto a 7-bit bus and fed into the 4116 memory ICs in two chunks. As you can see in the lower-left corner of Fig. 1, a whole batch of

address bits is combined in several 8T97 ICs onto seven address lines. I show them separately in Fig. 1 as six bits and a separate single bit, since they are treated differently.

Since the memory bits inside the 4116 RAMs are physically stored in an array of 128 rows and 128 columns, seven of the address bits are used to select one of the 128 rows, while the other seven select one of the 128 columns. The two timing signals that control the multiplexing of these two address parts onto the same seven memory IC pins are called CAE, Column Address Enable, and RAE, Row Address Enable.

In normal operation, the CPU puts a 16-bit address, consisting of bits A0 through A15, on the address bus. Of these 16 bits, 14 (A0 through A13) are separated into row and column addresses. When the low CAE signal comes, bits 6 through 12 are gated through ICs U49 and U51 to the memory; this is the column address circuitry shown in Fig. 2.

A fraction of a microsecond later, the RAE signal arrives and lets bits A0 through A5 go through U48 to become the row address (see Fig. 3). It looks as though the bits get scrambled on their way to the memory chips, but this doesn't matter. If a number is stored in a "wrong" location, it will later be read back from the same "wrong" location, so the order of address bits doesn't matter as long as the same order is used during reading as during writing.

The 4116 ICs require 14 address inputs, but only 13 are actually supplied from the address bus because the ICs hold 16K. This requires 14 address bits (since 2<sup>14</sup> is 16K), while this board uses them only as 8K memories (and 2<sup>13</sup> is 8K).

Although only 13 bits are available, the ICs still require 14 bits, even if they are defective. So an extra 14th dummy bit is generated on board, using one of two jumpers: jumper E1, if used, will always make that bit a 1; while jumper E2, if used, will always make it a 0. This bit is fed through another part of U51, gated by a signal called 8KSELE, and becomes the seventh bit of the row address. 8KSELE is a signal that goes on (low) most of the time CAE is not on. This is also shown in Fig. 3.

Why two jumpers, and how are they chosen? I mentioned earlier that the 8K chips are really defective 16K chips. Only half -either the upper 8K or lower 8K-is good. These chips are sorted out by Motorola, which makes sure that all the chips on a given board have the same half good. The extra bit generated by the jumper determines which half of each chip is actually used on that board. On my board, jumper E1 was in and made that extra bit a 1 . . . upper half good.

If your board had chips with a good lower half, then jumper E1 would be missing, and jumper E2 would make that extra bit a 0. By looking at E1 and E2, you can tell which half of your memory ICs is good.

When I bought my board with just 16K installed, jumper E1 was installed. When I got the 16K add-on kit, nobody asked me which jumper I had! I reasoned that all the add-on ICs had to be good. That way, regardless of where the jumper was, the additional ICs would

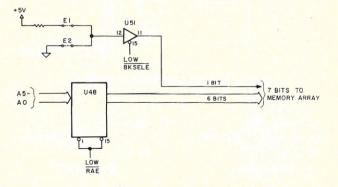

Fig. 3. Address path during Row Address Enable.

still be using a good half. (There was a period when the 16K addon was installed at the factory and you had to send the board back for a retrofit if you wanted to change from 16K to 32K. It is possible that these added chips were bad ones.)

To tell whether you have good or bad chips on your board, simply move the jumper, wherever it is, to the other position and run a memory test. If all of your 32K tests OK, all your chips are good. If 16K tests OK while the other 16K makes errors, you have some good and some bad ICs. If all of it fails the memory test, then all the ICs are bad (i.e., only half bad).

Continue to look at Fig. 1. Dynamic memory ICs must be refreshed at periodic intervals. The 4116 needs refreshing at least once every two milliseconds by addressing each row of the IC, one at a time. A program that was active enough to race all through memory fast enough to touch each row at least once every two milliseconds would require no additional refreshing. In general, though, our programs can't be guaranteed to do that, so special refreshing circuitry is needed.

The SWTP board has two binary 7493 counters, U45 and U46, which continuously count up during operation. Six of their outputs are fed through U47, another 8T97, to six of the IC address lines. This path, shown in Fig. 4, is controlled by a REF, Refresh, signal, which is present during phase 1 of the clock when the board is not being used for reading or writing. Thus, refreshing is squeezed between actual reading and writing of memory data.

Now note that the refresh address from the refresh counter only consists of six bits; the seventh bit comes from jumper E1 or E2 via U51 and is always either 0 or 1. Thus, on this 32K board, only one half of each IC is really refreshed. The "bad," or unused, half is not. This has to be changed to extend the board past 32K.

Continue through Fig. 1. In the upper left of the diagram is the board selection circuitry, which generates a board select signal called BRDSEL. This circuit starts with three inverters, which invert VMA (valid memory address) and address bits A15 and A14. Going through another set of jumpers, they go to an AND gate in U42, which generates the BRDSEL signal.

Fig. 5 shows what the jumper does. When in the 16K position (see Fig. 5a), BRDSEL is generated only when VMA is high and A15 and A14 are both high; this requires that A15 and A14 both be low, which means that only addresses starting with 00 bits will generate BRDSEL. This covers hex addresses from \$0000 up to \$3FFF, or the first 16K.

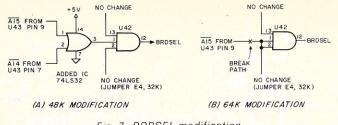

Fig. 7. BRDSEL modification.

With the jumper in the 32K position,  $\overline{A14}$  is taken out of the circuit, to give the result of Fig. 5b. Now bit A14 is no longer important, and only A15 has to be 0. This enables the board for all addresses starting with a 0 bit, or hex addresses \$0000 through \$7FFF. Extending this board past 32K means modifying this circuit too.

Finally, look at the top right corner of Fig. 1. This circuitry generates four signals, which SWTP calls RAS1, RAS2, RAS3 and RAS4. I think a better name would be GP1 through GP4, for Group 1 through Group 4, since these signals select a group of eight ICs on the board. As Fig. 6 shows, the 32 memory ICs on the board are placed there in four vertical groups of eight. The GP1 signal selects the eight ICs of Group 1, and so on. In this way, any memory read, write or refresh only affects one group of ICs at any given time.

When a board is used with just 16K of memory, 16 ICs are installed in Group 1 and 2 sockets; Group 3 and 4 sockets are empty. In this case, the board is disabled when A14 is high, so the A14 input to U40B, which eventually winds up at U50 to generate the GP signals, does nothing. Only GP1 and GP2 signals are generated. In a 32K board, A14 is used, so the board generates all four GP signals. This is another circuit that may have to be changed if we modify

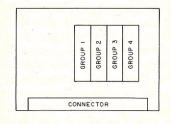

Fig. 6. IC placement on the board.

the board for a nonstandard memory configuration.

### Modifications

Up until now, we have just looked at how this board works. From now on, I'll discuss how to change it. Do not make any changes to this board unless you fully understand what's involved and are thoroughly familiar with digital circuits and the operation of your system. I don't want to get a batch of broken memory boards in the mail to fix!

Once again, you are on your own. I do not guarantee any of the following modifications. I have only made the one modification to extend my board to 48K; all other changes described are based on an analysis of the circuit diagram furnished by SWTP, not on actual experience with this board.

BRDSEL modifications. The BRDSEL circuit is set up for either 16K or 32K addressing. If you are extending the board to 48K or 64K, see the mods shown in Fig. 7.

Break the path bringing A15 from U43, pin 9, to U42, pin 1. For 48K, add a 74LS32 OR gate as shown, and for 64K just connect U42, pin 1, to pin 2. In both cases, use jumper E4, set for 32K operation.

In Fig. 7a, pin 1 of U42 will be high whenever either A15 or A14 is high, which means that either A14 or A15 must be a 0. This corresponds to all addresses from \$0000 through \$BFFF. Both of these address bits are 1 only for addresses above \$C000.

In Fig. 7b,  $\overline{A14}$  and  $\overline{A15}$  are both disconnected from U42, and pins 1 and 2 are both held high through jumper E4. Thus, the board will be selected all the time, regardless of the address.

GP (group) select modifications. Modifications to the GP

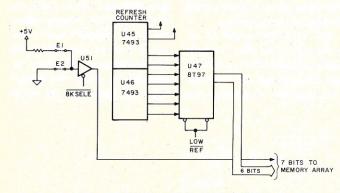

Fig. 4. Address path during refreshing.

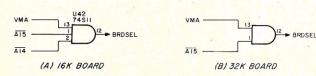

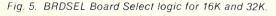

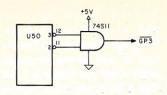

Fig. 8. Modifying the GP circuits for a 32K board using 24 ICs.

circuit are more complicated because they depend on exactly how you configure the board. Let's discuss a couple of possibilities.

1. 32K board using only 16 good ICs. Plug all the good ICs into Group 1 and 2 sockets, leave Group 3 and 4 sockets empty. Break the path from U40B, pin 6, to U50, pin 3, and ground pin 3. Doing this disables the GP3 and GP4 signals and selects Group 1 when A14 is a 0 and Group 2 when A14 is a 1.

2. 32K board using 16 bad ICs and eight good ICs. Plug the 16 bad ICs into Group 1 and 2 sockets, plug the eight good ICs into Group 3, then cut the paths to U50, pins 11 and 12, and insert an AND gate as shown in Fig. 8. Pins 11 and 12 formerly produced the GP3 and GP4 signals. Now whenever either of these signals is low, the AND gate will produce GP3 and enable the good ICs plugged into the Group 3 sockets.

3. 48K board using 16 bad ICs and 16 good ICs. Plug the 16 good ICs into Group 1 and 2 and plug the 16 bad ICs into Group 3 and 4 sockets. Don't change any wiring in the Group selection circuitry.

4. 64K board using 32 good ICs. Plug the good ICs into all sockets and make no changes in the Group selection circuits.

Upper/lower half bit selection. Jumpers E1 and E2 select which half of the memory ICs you use. With a standard board, only the upper or lower half is used. For this reason, the jumper at the input to pin 12 of U51 normally always supplies either 0 or 1 as the selection bit. As soon as you start using some good memory ICs and want to use both the upper half as well as the lower half, you must remove this jumper and supply an address bit there instead. Again, there are many possibilities, depending on exactly what board configuration you use.

1. 32K board with 16 good ICs. Remove jumpers E1 and E2, and instead connect U51, pin 12, to U43, pin 7. This connects A14 to this bit and uses one half of memory in the lower 16K (when A14 is 0) and the other half in the upper 16K (when A14 is 1).

2. 32K board with 16 bad ICs and eight good ICs. This modification is done in two ways, depending on whether your bad ICs have a good lower half or good upper half.

a. Good lower half (jumper E2 was originally installed). Remove both E1 and E2 and connect a NOR gate as shown in Fig. 9a. With this mod, if either A14 or A13 is 0, this extra address bit will be 0 and the lower half will be used. If both A14 and A13 are 1 (which includes addresses \$6000 through \$7FFF), then we will use the upper half of the good ICs.

b. Good upper half (jumper E1 was originally installed). Remove both E1 and E2 and connect an OR gate as shown in Fig. 9b. This does the opposite of the above and uses the upper half everywhere except between address \$6000 and \$7FFF.

3. 48K board with 16 good ICs and 16 bad ICs. This again depends on which half of the bad ICs is good.

a. Good lower half (jumper E2 originally installed). Remove both E1 and E2 and connect pin 12 of U51 to A15 at U43, pin 10. This selects the lower half of all ICs for the first 32K and then selects the upper half of the good ICs for the last 16K.

b. Good upper half (jumper E1 originally installed). Remove both E1 and E2 and connect pin 12 of U51 to A15 at U43, pin 9. This does the exact opposite of the above.

4. 64K board using 32 good ICs. Remove both E1 and E2 and connect pin 12 of U51 to A15 at U43, pin 9. This uses the upper half of all ICs for the first 32K and the lower half for the second 32K.

Another interesting possibility is to configure the 64K board as two 32K boards with bank switching under program control. If you remove both E1 and E2, and instead connect pin 12 of U51 to a PIA output pin, then you can switch from the lower 32K to the upper 32K under program control. This allows you to hold a different program in each 32K, and under program control switch from one to the other.

One use is time-sharing. One 32K "board" could hold a BASIC interpreter and user program; while the other could hold PILOT, for instance. A timer could generate interrupts at periodic intervals, and an interrupt service routine in high memory-an 8K board at address A000-BFFF. for instance-could switch from one to the other at every interrupt. This is similar to what SWTP does with their multi-user board, except they switch only the lower 4K of memory. By swapping an entire 32K block, we could switch not only users, but also languages. If this were done right, both users could access disk files or run programs without even being aware of each other's presence on the system.

Refresh circuit modifications. As I mentioned before, the original SWTP 32K circuit only refreshes the "good" half of memory. As soon as you expand the board in any configuration other than its standard one, you must change the refreshing circuitry.

Forgetting to do this gives some interesting effects. Although dynamic memory IC spec sheets specify refreshing every two milliseconds, in most cases the 4116 RAMs will re-

TO U5 A13

(A) GOOD LOWER HALF

member data for a second or two. It's strange to use the M command of the monitor to load something into a location, see it there and a few seconds later find it's gone.

To make this modification, first disconnect the 8KSELE signal from U51, pin 15, and connect pin 15 instead to RAE at U48, pin 1. Substituting RAE instead of 8KSELE lets the seventh bit from U51 provide an actual memory address, but disconnects it from the memory ICs during refresh.

Then add the circuit of Fig. 10 to provide this bit during refreshing. This circuit adds a 7473 flipflop to the refresh counter; this lengthens the refresh counter so it can provide a seven-bit row address. The 74367 (or equivalent) Tri-state buffer then connects that bit to the seventh memory address line during refreshing.

If you are using 16 good ICs to provide 32K of memory, then this circuit is simpler. As you can see in Fig. 1, breaking the path from U40B, pin 6, to U50, pin 3, takes U40B out of the circuit; in essence, this prevents one bit of the refresh counter (pin 9 of U45) from being used. This bit can now be used instead of having to add the 7473 flipflop shown in Fig. 10. Simply omit this flip-flop and connect directly from U45, bit 9, to pin 2 of the 74367 (or equivalent) IC that you are adding.

### How to Make These Changes

I have found several useful

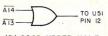

(B) GOOD UPPER HALF

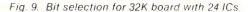

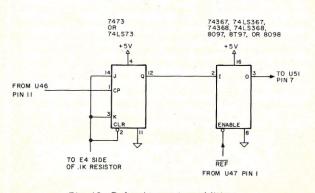

Fig. 10. Refresh counter addition.

tricks in modifying this board. I cut a circuit trace in two spots, about 1/8 inch apart, by cutting through with a razor blade. Then, to make sure that the break is really there, I scrape off the disconnected piece of copper between the two cuts with the hot tip of a soldering iron. This leaves a clean break that is easy to see if you want to repair it at some later time.

There is a spare 16-pin IC position in the upper left corner of the board into which you can mount an extra new IC you may want. As to the others, I generally put a pot of hot-melt glue on the top of an IC and then tack it down, pins up, against the underside of the board. In this case, I tacked them down right under an existing IC, making sure to position them in the same direction as the ICs they were under. The 74367 (which is pin compatible with the 8T97 it was mounted under) had its pin 7 and pin 14 (ground and Vcc power) connected with short wire jumpers to the same pins of the IC just above. This procedure makes power connections a breeze.

For wiring, I use a combination of wire-wrapping and soldering. I use a hand wire-wrap tool and some pre-cut wrap-type wire (available in a combination package from O.K. Machine and Tool Corp., 3455 Conner St., Bronx NY 10475). I wind two or three turns of the wire around one of the IC pins with the tool, cut off the excess and then put a spot of solder on to hold it. I then tack-solder the other end of the wire to the appropriate spot on the board. This has worked out well in a lot of projects. (Although many people like the kind of wire whose insulation melts when you solder it, I feel that it takes too much heat to melt it...too dangerous to fragile boards and components.)

Now that we have examined the various ways to modify your 32K memory board you may wonder what you can do with it. Next month we will look at the many factors that determine its operation.

Forgot to renew? Need a gift in a hurry? Want to order a book? Remedy the situation immediately at our expense. Call us toll-free and let us help you.

258-5

Microfilm copies of Kilobaud Microcomputing are available and may be purchased from University Microfilms, a Xerox company, 300 N. Zeeb Rd., Ann Arbor MI 48106.

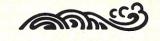

### is HARD COPY STORAGE a problem?

KILOBAUD MICROCOMPUTING, as thick as it is, is more like a floppy when it comes to standing on the bookshelf. Try the KILOBAUD MICROCOMPUTING Library Shelf Boxes...sturdy corrugated white dirt-resistant cardboard boxes which will keep them from flopping around. We have self-sticking labels for the boxes, too, not only for KILOBAUD MICROCOMPUTING, but also for 73 Magazine, 80 MICRO-COMPUTING.... and for CQ, QST,

0)0

Ham Radio, Personal Computing, Radio Electronics, Interface Age, and Byte. Ask for whatever stickers you want with your box order. They hold a full year of KILOBAUD MICROCOMPUTING, 80 MICROCOMPUTING ... or 73 Magazine. Your magazine library is your prime reference; keep it handy and keep it neat with these strong library shelf boxes. One box (BX-1000) is \$2.00, 2-7 boxes (BX-1001) are \$1.50 each, and eight or more boxes (BX-1002) are \$1.25 each. Be sure to specify which labels we should send. Have your credit card handy and call our toll-free order number 800-258-5473, or use the order card in the back of the magazine and mail to:

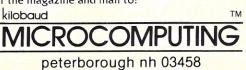

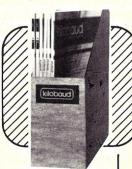

MICROCOMPUTING **BINDERS** Keep your library of Kilobaud MICROCOMPUTING from loss or damage in these handsomely appointed binders with rich blue covers and gold lettering. Each binder holds 12 issues, making

an EXCELLENT REFERENCE HANDBOOK. Several binders form a quality library you can be proud of.

Order yours today ...

### only \$6.50 each (BN1011) ... 2 for \$12.00 (BN1012)

Use the order card in the back of this magazine or itemize your order on a separate piece of paper and mail to: MICROCOMPUTING BINDERS • PETERBOROUGH NH 03458 Be sure to include check or detailed credit card information.

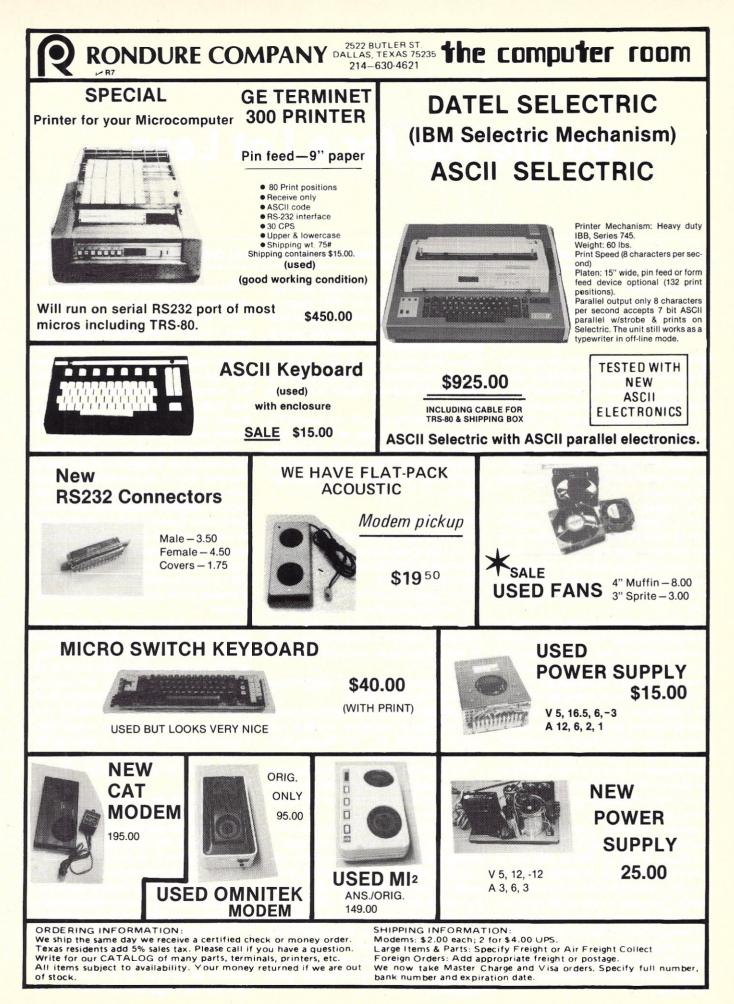

## Do the Job for a Lot Less

#### Use an Exidy word-processing system. (This one has a Comprint printer; see review, p. 56.)

#### Steven Guralnick

Kyriakis & Guralnick, Attorneys-at-Law 15 Southgate Ave., Suite 246 Daly City CA 94015

This article describes how we acquired, set up and put into operation an excellent word processor for a modest price: about \$3000 plus the cost of a typewriter.

We are attorneys engaged in general practice in a small community south of San Francisco. There are two attorneys and one secretary. We turn out about 2000 letters a year and hundreds of pages of wills, leases and contracts.

Our biggest problem in document production is drafts. A seven- or eight-page will may go through two or three versions before the client approves it. Worse, a client may have given us erroneous information (such as misspelling an heir's name), and the majority of the will may have to be redone.

Certain agreement documents such as contracts and leases almost always require several versions before the parties are willing to sign them. We were increasingly tying up our secretary on retypings.

Over a year ago, we started looking for a word processor for our office. We discovered that the large companies wanted what seemed a fortune for an office system. We also discovered that earlier models of word processors were just starting to go on the used market for reasonable prices, but to our way of thinking, they were just typewriters anyway.

Another, essential, consideration was user control of the system and quality of the documents it was producing. We had to have a system that we could rely on to produce the same, error-free text on each occasion. The horror for any professional using a word processor is that a line may drop out somewhere or a word suddenly disappears, producing what is euphemistically referred to as a "scrivener's error," but what is better described as a potential malpractice action. I had absolutely no experience with computers, but I did have an HP-97 programmable calculator for which I had written several programs. I also started reading magazines with an emphasis on microcomputers. The prices seemed right, but most software required a disk operating system, which would automatically run up the initial price.

With all of this in mind, we started the "great hunt," and, finally, we have our system in. It is probably the most inexpensive word processor available, and, best of all, it works! A secretary can quickly learn to operate it.

#### The Hardware

We have installed the following:

1. A 32K Exidy Sorcerer with the Word Processor Pac (Exidy, Inc., 390 Java Drive, Sunnyvale CA 94086).

2. A Leedex monitor (Video 100).

3. A Comprint 912 printer, equipped with a parallel board designed for the Exidy. (Computer Printers International, Inc., 340 E. Middlefield Road, Mountain View CA 94043).

4. A Sanyo Memoscriber cassette dictation machine, model 8000A.

5. An IBM Selectric II typewriter, equipped with an Escon typewriter interface unit (Escon Products, Inc., 171 Mayhew Way, Pleasant Hill CA 94523).

The Exidy Sorcerer is a production-line model, equipped with 32K RAM. For those of you who have never heard of the Sorcerer, here is a quick summary.

The Sorcerer has a Z-80 CPU that is in a common enclosure with the keyboard. It will handle dual cassette units, with or without motor control, at 1200 or 300 baud. It is equipped with a parallel port and a serial port stated by Exidy to be RS-232. We found that the Comprint would not run on the serial port at a speed in excess of 300 baud. Also, the Escon typewriter interface would not run on the serial port. We suggest that you check out any serial peripheral before you buy it. The system outputs the full ASCII set, uppercase and lowercase. In addition to using it as a word processor, you can also program it in BASIC and other languages, depending on the peripherals. The unit also accommodates an S-100 bus. We contemplate the purchase of the bus to increase the memory capacity to 48K. We are told that Exidy is coming out with a 48K unit shortly. That extra memory will be helpful on long documents.

The Comprint is a compact, fast printer that prints a fully formed ( $9 \times 12$ ) dot matrix character readout on aluminized paper; we have heard that a white-surfaced paper will become available. (Meanwhile, the aluminized paper makes excellent photocopies on a xerographic or electrostatic copier.) It comes with a parallel board that has been modified for the Exidy. It will plug directly into the Exidy parallel port upon fabrication of a cable, a task most computer shops can perform.

It runs at incredible speed. We ran 450 lines through it in a few seconds short of three minutes. We use it for all draft work, and the copies have been acceptable to all reviewing parties. In fact, we have used a photocopy of the Comprint printouts as an original on more than one occasion. The Comprint can be leased or rented from Leasametric (1164 Triton Dr., Foster City CA 94404, 1-800-227-0280); the monthly rental is low, and it keeps down the initial investment.

In the office we already had a Sanyo Memoscriber, a cassette dictation machine that has worked well with the Exidy. It is expensive, about \$400, and I am not suggesting that this has to be used. However, it is essential to get a machine that works unfailingly with the Exidy, and not every cassette does. Be sure to check this out before committing yourself to buying a tape unit.

The Escon typewriter interface sells for about \$600, depending on the length of the cable, etc., including installation. It consists of an external,  $12 \times 8 \times 5$  inch interface box that plugs into the parallel port of

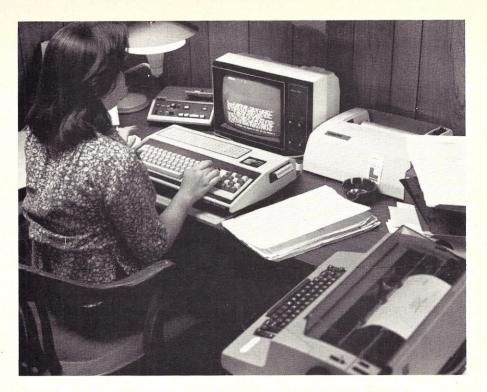

The Exidy Word Processor at work. (Photo by Ctein Photography)

the Exidy. Solenoids are installed inside the typewriter. The exterior dimensions of the typewriter are not changed, and no modification of the typewriter is required. Escon has a letter from IBM, which states that new-machine warranties and service agreements are not voided by the installation.

The interface recognizes the full ASCII set and converts it to the language code of the Selectric. (Escon tells me that it is also compatible with the Remington SR-101 typewriter.)

The output rate has been set low: 12.5 characters per second, or about five seconds per line. The key matching has been set for the American Standard keyboard, although Escon will furnish special PROMs for \$25 for special Selectric elements, such as foreign languages.

The printer turned out to be one of our biggest problems in setting up the system. For one thing, the price for so-called "daisy wheel" printers is high. For another, we wanted to be able to manually add some text to a machine-printed document, if necessary, which meant that a full keyboard was a must. (Our typewriter is fully operable manually.)

Also, there was the matter of service. We have been able to persuade our local typewriter house to service the typewriter for us. However, with the print output so low, we need a high-speed printer for drafts, and having the alternative printer keeps down the wear and tear on the typewriter.

The Selectric II is better suited for this application than the Selectric I. You can print more pages without changing the cartridge on the Selectric II than you can on the older model.

#### The Software

The word-processing program is contained in a "word-processing pac," which looks a little like the cartridge in a video game. It plugs into the side of the CPU; no additional interfacing is required.

The WP works in two modes: EDIT, the most frequently used, and COMMAND. In EDIT, a blinking cursor travels across the middle of the screen on an edit line. The text is typed at the cursor point, and as the text appears on the screen the cursor travels across with it. When the end of the line is reached, the cursor drops a line, goes to the left and continuously brings in the next line of the text being typed.

The user has total control over editing. The text can be scrolled up or down, past

the cursor, and changes can be made quickly. The text can be easily expanded to insert new material, or old text can simply be typed over. The insertion of a new paragraph, for example, requires pressing only one key. All text to the right and below the cursor is pushed down, and any amount of material can be added. When the text is closed, all text moves up and wraps around the insertion.

Deletions are accomplished by pressing a delete key, which places a mark over the text to be removed. Pressing the clear delete key wipes all text so marked. All old text wraps around to fill in the gap.

A brilliant touch is that most of the textediting functions are performed on the touch pad in the right-hand corner of the console. (See Fig. 1. Note that, unlike many other systems, no dual-key operation is required. The control key never has to be used in this system.) Arkay Engravers, Inc., 2073 Newbridge Road, Bellmore NY 11710, sells a set of replacement keys with the editing commands engraved on them. The keys come in red, black, beige, blue or gray and cost \$9.50 for the complete set or \$6.50 without the arrows, postage paid.

#### COMMAND Mode Functions

At the top of the screen is a continuous readout of the line number and character count for the line. Available memory can be determined by typing "m" in the COM-MAND mode. The system does handstands when it is in the COMMAND mode. In that mode, overall control is obtained, gross changes can be made and the format is set up for printing. A partial list of functions follows.

SEARCH AND REPLACE: This function enables the user to hunt for an existing string in text, for example, "JOHN J. JONES," and replace it, for example, with "JOHN R. JONES." Two options are available: the user can automatically replace the old string with the new one or, by inserting an asterisk in the command, the search stops at each find of the old string. If the user wishes to replace the old string, he can press the RETURN key. The old string is replaced and the hunt continues for the next "find." If the user does not wish to replace the old string, he can press the space bar, and the old string will be left intact and the hunt will continue. If the asterisk is omitted, the old strings will all be replaced automatically, with no opportunity for the user to intervene. Without user intervention, the system will replace dozens of strings in a split

| INDENT                   |                |                 |                 |
|--------------------------|----------------|-----------------|-----------------|
| EXPAND/<br>CLOSE<br>TEXT | CURSOR<br>LEFT |                 | CURSOR<br>RIGHT |
| SCAN<br>CURSOR           |                |                 |                 |
| EDIT/<br>COMMAND         | SOFT<br>HYPHEN | CLEAR<br>DELETE | DELETE<br>TEXT  |

Fig. 1. Numeric pad as used with the word processor.

second; we then have to figure out where the changes have taken place.

The total number of combined characters for search and replace is about 120, and the system will search over 200 times without the necessity of having to reenter the command.

DELETE: By entering a "d" in the COM-MAND mode, followed by the number of lines to be deleted (or no number if all text below the cursor is to go), you can remove the text below the cursor. If more than about 1000 characters are to go, the program gives the user an opportunity to change his mind. This function is extremely helpful in removing several lines at a time and does not require use of the rubout key. The DELETE routine is a valuable function in wholesale editing. We use it for setting up customized documentation where, for example, 5000 characters on a master document will not be needed for the particular job we are doing.

KILL FILE: To kill a file of text, the user types "k" in the COMMAND mode. The program causes "really?" to come on, and if "y" is typed, the entire file is killed. However, text that is placed in the holding buffer remains and can be brought out of hold position and worked with.

HOLDING BUFFER: Built in is a holding buffer that will hold and separate from the editing buffer any amount of text up to the total memory of the system. To use it just type "hn" in the COMMAND mode, where "n" is the number of lines below the cursor to be held. (If no "n" is entered, the hold will be of all text below the cursor to the bottom of the file.)

When the RETURN key is pressed, the text to be held disappears from the screen. It can be brought back anywhere in the text by positioning the cursor, typing "u" and pressing the RETURN key. Most important, it can be brought back repeatedly, if the amount of text in the holding buffer does not exceed 50 percent of the available memory. If it does exceed this amount, the buffer will empty itself.

We use the hold routine for duplicating clauses. The routine also has potential for multiple copies of form letters and mail merge routines. "H0" clears the holding buffer.

PAGE TITLING: The page titling, including page numbering, is one of the weak points of the system. Page numbering is at the top of the page, not the bottom. This means that if the first page is not numbered, the menu has to be changed in text to eliminate the numbering for page 1. However, as a practical matter, it is of no consequence. On the typewriter print, the operator only has to strike the page number as the page is taken from the machine. The Comprint can be set to automatically spit out eight blank lines between every 58 lines of print, and the paging can be quickly done manually at that point.

TAB SETTINGS: To set tab stops, the user only has to press "z" in the COMMAND mode, and the tab matrix comes onto the screen and looks much like a typewriter tab line. Tabs can be set across a 120 character line, and 60 tab stops are possible. (CR escapes back to text.) Pressing TAB key moves the cursor just as the same key would move the typing element on a typewriter. (The movement of the cursor by the TAB key places space marks in the indentations.)

**SOFT HYPHEN:** There are two hyphen keys in the system. One is the regular hyphen in the upper-right portion of the keyboard and is referred to as a hard hyphen. It is used to hyphenate words that should always be hyphenated, such as mother-inlaw, irrespective of the position of the word in the text.

The soft hyphen is on the edit pad and sets up an optional hyphen. Suppose, for example, that the user is typing the word "ambidextrous" and that word is likely to end up near the end of the line. If the word will not fit within the line length in the final edition, the processor will normally pick up the entire word and move it to the next line. If it is only one character too long, there will be a hole at the end of the previous line eleven characters wide. If the soft hyphen key has broken the work at "ambi," the program will break the word at that point if it has to break the word at all. If the word ends up in the text so that it does not have to be broken the program will remove the hyphen. This is an extremely useful device for cleaning up the right edge of text, with or without the use of the right-edge justification format. The soft hyphen can be entered at the time the text is being entered, or it can be done later.

LINE LENGTH: The line length can be changed at any time. (Default is 63 characters, which size conveniently happens to be the screen width and also matches a typical typewritten line.) All that is necessary to immediately change the line length is to type "In" in the COMMAND mode, where "n" is the desired length (up to 120). A special vertical dashed line appears at the right edge of the screen and reflects the new length. (The character counter also counts any longer line.)

This feature would seem to have special application for professionals such as accountants and statisticians working with figures. Financial statements or tables often use printing on the long side of an 11 inch or 14 inch page; if the typewriter platen will accommodate that length, this feature can be of great value to such persons.

PRINT FORMATTING: The format for

printing can be adjusted in numerous ways. Space between the lines, right-edge justification, spaces at the end of a page can all be set on the print menu. In addition, many of the format options can be set (or changed) in text.

**GRAPHIC MARKS:** There is a series of graphic marks, which are laid down in text by means of pressing the graphic key and a number from 1 to 9. Some of them are used for special purposes, and I will omit reference to them here. However, some are so fundamental that we would not have purchased the system if their functions had not been available.

Graphic 5 is the instruction to set up a change of format during execution of a print. For example, all that is necessary to change from single to double space during the print is to expand the text and insert on the left edge (GR5) / / / / 02(CR). When the print reaches that line, it reverts internally to the print menu, skips the first four items (because those are shown as slashes), and when it encounters the "02," it changes the setting for the number of returns between the lines from whatever it was to "2." From that point forward you get double-spaced text until you want to change it again. Other changes that can be made are lines per page, number of returns at page end, page titling (on or off), indentation, right-edge justification (on or off). The mark is saved on tape and, once inserted in text, stays there until deleted, but it is not printed.

Graphic 9 places a stop mark in the text for stopping a long deletion and putting special holds into the holding buffer. This is helpful when the deletion or hold is to the middle of a line or is in the middle of text and is so long that it is not practical to count lines.

Other graphic marks are designed for form feed, merge routines and so forth. However, a couple of them are useful for print control. Graphic 8 will stop the print completely. Graphic 3 will stop the print temporarily, and it can then be started again by tapping the space bar. (It is my understanding that Exidy is coming out with an updated manual that should explain the workings of all the graphic keys in more detail.)

MACRO-PROGRAMMING: It is possible to write in a program at the end of text that will cause the system to go into automatic execution of a series of commands. All that is necessary is to key in a series of instructions, each followed by a press of the RE-TURN key. When they are finished, they can be placed into a special macro-buffer and then executed repeatedly. This is valuable for two-column printing and multiple prints. The possibilities are endless, and the system, according to the manual, will take up to 512 characters. CASSETTE READ/WRITE: Our system stores and plays back text on cassette. The process is quite simple but requires some attention to detail.

There are two methods of cassette read/ write: with and without motor control. We are using only non-motor control. If the user wishes to save text on tape, the tape unit is turned on in the record mode, and the user types "W/c2" in the COMMAND mode and presses the RETURN key. The program then asks for a filename and, in non-motor operation, the digit "0" is entered, and a filename, if desired, followed again by the RETURN key. The text then starts down the pipe to the cassette unit. When it is finished, the screen will show the number of characters of text saved and return the text to the screen. The cassette can then be turned off.

To play text back to the computer, the user types "r" in the COMMAND mode, followed by the RETURN key and, when the program asks for a filename, types a slash (/) and the RETURN key. Then the cassette unit is turned on in play mode and the text comes into the computer. When the text is fully loaded, the phrase "END OF FILE" appears on the screen and the text comes up on the screen. If there is an error on the tape, the read stops and "DEVICE ERROR" appears, followed by whatever text was loaded. To make all the above happen, the user must have a good, reliable tape unit. It must be well shielded. When tape is being recorded, static-producing equipment may place a glitch or two on the tape, and on playback, "DEVICE ERROR" may show up instead of "END OF FILE." (Don't turn on a buzz saw while you are recording tape.)

To protect ourselves from losing text, we use the holding buffer to hold a short document and then make sure the tape comes in error-free. If not, we pull it out of the buffer and rerecord it. For a long document, we type "1/" when the computer asks for filename and then record it. The user then types "100 r5/d20" when reading the tape back and presses the RETURN key when there is a request for a filename. After the cassette is turned on and starts to play back the text, the computer continuously reads the text back five lines at a time, deletes it and signals "END OF FILE" if the tape is error-free. It also asks for a filename, which is ignored (if not in motor operation) by pressing the ESCAPE key. If there are some glitches on the tape, "DEVICE ER-ROR" will appear and we rerecord.

Good maintenance of the cassette transport is essential. We have eliminated a lot of problems by regular cleaning and demagnetizing of the heads. Obviously, a disk system eliminates a lot of problems. We have not put one in yet and do not plan to do so for some time. For one thing, we want to see what develops with the technology, especially storage capacities. A single page of text, 8  $1/2 \times 11$  inches, typed with narrow margins, is only about 2000 characters, or less. We do not believe, at present, that a multi-megabyte disk system for our purpose is economically sensible, since we do not plan to write the "great American novel."

For the moment, we have thousands of characters of text on cassette tape, which come into the computer any time we want them. So, we will wait before deciding about disks. (Remember: The whole idea of this system was to get it functioning at a low price.)

#### Summary

This has been a long article, and a good deal more could be added. Suffice it to say that, in my opinion; the Exidy Word Processor is one of the best bets around for word processing for the professional office. There have long been very expensive systems for the professional, requiring a large capital investment and specially trained personnel. This system requires neither and brings to the business office a capacity which has, for too long, been exclusively for the big operation.■

## FROM E RACET COMPUTES BISK SORT MERGE 'DSM' FOR MOD I AND MOD II\*\* TRS-80

WHEN ORDERING PLEASE

ADVISE PUBLICATION SOURCE

FAST -

#### Now you can sort an 85K diskette in less than 3 minutes\* - FAST

Perfect for your multi-diskette RANDOM file mailing lists, inventory, etc. Ideal for specialized report generation, sort, merge or combination. All machine language stand-alone package — Efficient and easy to use. No separate key files required! Physical records are rearranged on diskette! Supports multiple sub records per sector including optional sector spanning. Sorts on one or more fields — ascending or descending. Sort fields within records may be character, integer, and floating-point binary. Provides optional output field deletion, rearrangement, and padding.

\*Sort timings shown below are nominal times. Times will vary based on sort and system configurations. Nominal times based on Mod I 48K 4-drive configuration, 64 byte records, and 5 sort keys.

| TYPE | FILE SIZE | SORT TIME | TYPE     | FILE SIZE   | SORT TIME |
|------|-----------|-----------|----------|-------------|-----------|
|      | (Bytes)   | (Sec)     | No State | (Bytes)     | (Sec)     |
| SORT | 16K       | 33        | SORT     | 340K        | 1081      |
| SORT | 32K       | 49        | SORT     | 680K        | 2569      |
| SORT | 85K       | 173       | SORT and | 85K SORT +  | 1757      |
| SORT | 170K      | 445       | MERGE    | 1275K Merge |           |

#### DSM for Mod I (Minimum 32K, 2-drives) \$75 On-Disk DSM for Mod II (Minimum 64K, 1-drive) \$150 On-Disk\*\*

#### Mod II Development Package \$100\*\*

Machine Language SUPERZAP, plus Editor/Assembler and Disassembler patches.

#### Mod II Generalized Subroutine Facility 'GSF' \$50\*\*

\*For Mod II Programs, Include Mod II DOS diskette with order For Development Package, also include copy of Apparat NEWDOS + 51/4 diskette.

> CHECK, VISA, M/C, C.O.D. Calif. Residents add 6% Telephone Orders Accepted (714) 637-5016

#### ∞ BASIC for Level II and Disk Systems \$49.95 Full MATRIX Functions — 30 BASIC commands!!

Mathematical and common matrix functions. Change arrays in mid-program. Complete array handling. Tape array read and write, including strings. Common subroutine calls.

Over 50 more STRING Functions as BASIC commands!! String manipulation, translation, compression, copying, search, screen control, pointer manipulation and utility functions. Includes multikey multivariable machine language sorts. Load only machine language functions that you want! Where you want in memory! Relocating linking loader! More than you ever expected!!

#### ∞ BUSINESS (Requires Infinite BASIC) \$29.95

20 Business oriented functions including: Printer Automatic Pagination with headers and footers!

Packed Decimal Arithmetic (+,-,\*,/) 127 digits! Binary array searches and hash code generator!

### COMPROC Command Processor for Disk Systems \$19.95

Auto your disk to perform any sequence of DOS commands, machine language loads, BASIC, memory size, run program, respond to input statements, etc. Single BASIC command file defines execution! Includes auto key-debounce, screen print and lower case software driver.

#### **REMODEL + PROLOAD Specify 16, 32, or 48K Memory \$34.95** REnumber any portion or all of BASIC program. MOve any portion of program from one location to another. DELete program lines. MERGE all or any portion from tape. Save and verify portion or all of combined merged programs to tape.

#### GSF (Specify 16, 32, or 48K) \$24.95

18 Machine language routines. Includes RACET sorts.

#### TRS-80 IS A REGISTERED TRADEMARK OF TANDY CORPORATION

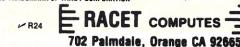

## **CHEAP BOOKKEEPER**

A GENERAL LEDGER SYSTEM

### See to Believe

Sold by Sturdivant and Dunn, Inc. for Radio Shack TRS-80\* Model I Level II 32 or 48 K systems with 2 drives and at least an 80 character per line printer.

Send \$1.00 for information and sample printouts (14 pages) to Sturdivant and Dunn, Inc., Box 277, Conway, NH 03818. > \$138 Price is \$175.00.

\* TRS-80 is a Trademark of Radio Shack, a Division of Tandy corporation.

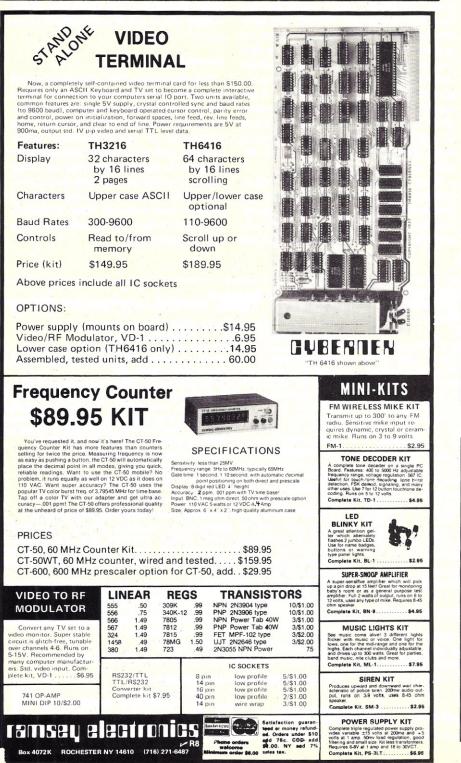

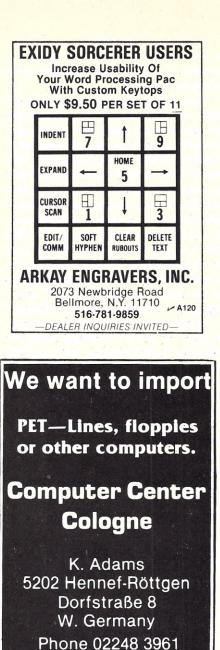

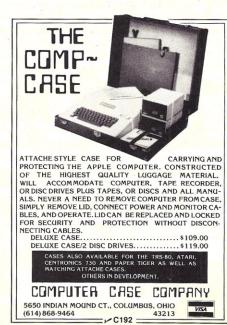

A119

## ENATRON STRINGY FLOPPY Workshop Program Chairmen

CHANEY DENNIS

Exatron Stringy Floppy Workshops are being organized by the following individuals. If you already own a "Stringy Floppy" or are thinking of acquiring one, contact one of the Program Chairmen listed below. The program chairmen can arrange a demonstration, answer questions and help you locate other ESF owners in your local area.

MCCOLLOUGH AUSTIN E DRY WESLEY R NOYES REV RICHARD R KELLER WYNNE G PENISCH THOMAS THRASHER MILTON F SHEIL JOHN E HITZMANN N C FIRM BILL HADLEY GEORGE C MCGARVEY RICHARD C SYNDER GARY E MACADAM DAVID L STURPE PAUL DALESANDRY BILL KOLLAR CARL A LANDY RICHARD S KELCH ROBERT G SUTTON CHARLES A HARRISON RICHARD SCHULTZE WILLIAM P GEER WILLIAM C HUBBARD ARCHIE H DOYLE LAWRENCE P HLPERIN HERBERT FEW MARK C CHARLTON JOHN T **UNGARELLA FRANK** CATANO A J HOPKINS ROBERT W STEIN LAWRENCE W SNOWDEN LESTER R MORGAN ROBERT E FOLGE WILLIAM FLEMING JACK J CLARK ROBERT M

CHELMSFORD MR WATERVILLE MAINE MADISON MAINE SOLON ME BOGOTA NJ RYE NY LEVITTOWN NY NEWTONVILLE NY KINGSTON NY PHU SMITHS NY WILLIAMSVILLE NY ROCHESTER MY ROCHESTER NY CORBOPOLIS PA PGH PH NANTICOKE PA MORRISVILLE PA GLEN BURNIE MD SALISBURY MD WARRENTON VA FREDERICKSBURG VA FALMOUTH VA BRISTON VA EDEN NC BILANTA GA ORLANDI FL SAT BEACH FL MIAMI SPRINGS FL SUNRISE FL BRADENTON FL INDEPENDENCE KY RAFB OHIO CELINA OHIO INDIANAPOLIS IND ROYAL DAK MICH

(617) 256-8473 (207) 873-3955 (207) 696-5929 (207) 643-2437 (201) 343-3828 (914) 967-3322 (516) 731-6467 (518) 783-9495 (914) 331-4648 (518) 327-6413 (716) 634-3026 (716) 461-1364 (716) 865-8917 (412) 264-1492 (412) 221-1968 (717) 735-8190 (215) 736-0564 (301) 760-4793 (301) 546-0413 (703) 439-8109 (703) 786-8878 (703) 371-2019 (703) 669-3191 (919) 627-0359 (404) 231-2319 (305) 644-7464 (305) 773-1598 (385) 887-4821 (305) 741-4325 (813) 748-28/4 (686) 371-3242 614: 497-0838 (419) 586-7416 (317) 856-6339 (313) 435-4487 (212) 535-5722

LANPHEAR ALAN C DIOL RANIIT METNKE DONALD R KNAPP RAYMOND L GERALD ROBERT F FOSTER ROBERT W NETKIN JOEL SPATH JAMES E KRAMER RICHARD M DELANEY JOHN M HILES DONALD L NELSON LYNN A RUNYAN JAMES G FOREST ED LINDHOLM VAL LAHM ROBERT K WEIGHT RANDY M MICHEL DONALD LOWNON W LOWELL ZAKRZEWSKI KENT LYDA GEORGE SEXTON ROBERT B DIERDORF JOHN LAUBHAM RICHARD SULLIVAN ROBERT D HARRIS FRANK M HASKELL DONALD BURNHAM BILL IOHNSON GEORGE K LEER DUSTIN F FERGUSON JAMES HOWELL BOB BENSON LARS A MACK RICHARD D WATERS JOSEPH J JUPE VALIGHN A HUBBARD E R LEFEVRE PAUL F VIEF ALFRED J EPNST KEN SHUNN JAMES R WINTER RICK RECORDS JOHN H BAKER RALPH K

OWOSSP MICH (517) 723-1011 KALAMAZOO MI (313) 344-8277 DOWAGIAC MICH (616) 424-5440 GRAND RAPIDS MI (616) 245-9428 PERRY IA (515) 465-5873 ARDEN HILLS MN (612) 636-0549 LAKE ZURICH IL (312) 438-5223 EVANSTAN IL (312) 869-1660 CHICAGO IL (312) 975-9325 ARINGDON IL (309) 462-2859 WOOD RIVER IL (618) 254-4571 BEARDSTOWN IL (217) 323-3963 O'FALLON MO (314) 272-1153 (314) 364-7396 ROLLA MO PRATRIE VILLAGE KS (913) 648-1513 GREAT BEND KAN (316) 793-9319 HOLDREGE NE (308) 995-4071 PLANO TEXAS (214) 596-7000 ARLINGTON TX (817) 469-1521 DECATUR TEXAS (819) 627-3838 HOUSTON TX (713) 448-6374 NEW BADEN TEXAS (713) 828-4523 AUSTIN TX (512) 452-6131 AUSTIN TEXAS (512) 345-3912 COLORADO SPRINGS CO (303) 632-7580 UPLAND CA (714) 985-5273 SAN DIEGO CR (714) 281-9286 VISALIA CA (209) 732-1553 REDWOOD CITY CA (415) 365-0760 PETRILIMA CA (707) 762-2168 SAUSALITO CA (415) 332-2557 SAN JOSE CA (408) 946-1265 SAN JOSE CR (408) 253-7114 SANTA ROSA CA (707) 523-1782 SANTA ROSA CA (707) 528-0309 SANTA ROSA CA (707) 539-2595 CARLOTTA CA (707) 768-3833 (916) 677-5448 SHINGLE SPRINGS CA SACRAMENTO CA (916) 483-4760 ETNA CA (916) 467-3255 SALEM OR (503) 393-1173 KLAMATH FALLS OR (503) 882-2023 FENDLETON OR (503) 276-3611 LA GRANDE OR (503) 963-0437 LONG BEACH WASH (503) 642-3126

"Please refer to our ad on page 77 this issue."

REDFORD MI

► E48

If you have any questions about these products, about Exatron, or about ESFOA, call the Hot Line. Address letters to ESFOA, 3559 Ryder Street, Santa Clara, CA 95051.

Stringy Floppy is a trademark of Exatron Corporation.

# Is it Dungeons and Dragons or Dragons and Dungeons?

Did you read about the fellow who became so enchanted playing D & D, he disappeared for a month?

Chances are, when you play the **Dunjonquest**<sup>™</sup> version, the greatest of all the role-playing fantasies, you'll be able to hold on to reality just a little better.

You're the hero. Enter into the Dunjonquest "Temple of Apshai" and into the greatest fantasy adventure you've ever experienced. The Temple has over 200 rooms and catacombs in which lurk more than 30 kinds of monsters and beasts ready to do you in—in real time—before you can reach any of the 70 or so treasures waiting for the hero. You may spend days, weeks, months... the rest of your life... striking at the forces of evil, or running from them, or calling on powers you can never completely understand. Always, always demonstrating in varying degrees your strength, constitution, dexterity, intelligence, intuition, the force of your ego.

Unlike chess or bridge or monopoly, this roleplaying game—like other good role-playing games—is an **experience** rather than a game: It is not played so much as it's lived or experienced. Your alter ego goes forth into the world of demons and darkness, dragons and dwarves. Your character will do whatever you want him (or her or it) to do.

"The Temple . . . " comes complete with a superbly illustrated 56-page rule book and cassette program,

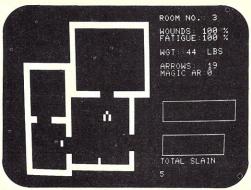

Actual photo of screen during a Dunjonquest game. In Room 3 in the Temple of Apshai, our hero observes two treasures unattended by dragons, monsters or demons...for the moment. He is completely free of wounds; he is not at all fatigued. He carries 44 pounds of armor and 19 arrows in his quiver. He has already slain five demons. Will he capture the treasures before moving on ... or before the forces of darkness intercept him? designed to operate with the Level II 16K TRS 80, the PET 32K or the Apple II 48K (Microsoft) computer. Only \$24.95 complete, **including** shipping and handling on orders placed within the next 30 days. (Apple disk available for \$29.95).

Dunjonquest's "The Temple of Apshai" is guaranteed to be the best version of Dungeons and Dragons/Dragons and Dungeons. It's a product of the two guys who are Automated Simulations: Jim Connelley and Jon Freeman. Jim is a Dungeon Master, running continuous D & D campaigns. He's been a data processing professional with Westinghouse, GTE Sylvania, Logisticon ... an expert in computer-based mathmodeling and in simulation of complex phenemona. Jon is a game player, designer and author. He's a frequent contributor to Games magazine; ... and this brings us to our unbelievable offer:

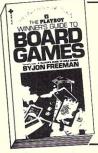

FREE: The Playboy Winner's Guide to Board Games the bestselling paperback by our own Jon Freeman. How to win at Monopoly, Scrabble, Dungeons and Dragons and almost 100 other board games. Order your Dunjonquest Temple of Apshai now, get the book free . . . and you keep it even if you don't choose to keep the guaranteed Dunjonquest.

As we said, guaranteed: Guaranteed to be the best version; guaranteed that you'll be happy with it. Order now, use it for two weeks. If you don't enjoy completely this fantasy adventure experience that goes beyond all others, send it back to us. We'll refund your money in full; no questions asked.

Master Charge or Visa card holders: charge "The Temple of Apshai" to your credit card. Just call our toll free number: (800) 824-7888, operator 861 (In California, call operator 861 (800) 852-7777. In Hawaii and Alaska, operator 861 (800) 824-7919) and you can begin enjoying your D & D game in days. Or send your check for \$24.95\* to

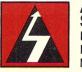

Automated Simulations

P.O. Box 4232 Mountain View, Ca. 94040

# TRS-80 to S-100 Adapter

This evaluation of the Mini-8100 follows up an earlier article on its "big brother."

Rod Hallen State Dept.-Accra Washington DC 20520

Whereas the HUH 8100 that I described in "HUH?" (*Microcomputing*, July 1979, p. 40) is one of the largest printed circuit boards that I've seen, the Mini-8100 is tiny by comparison. The completely optioned full-size 8100 contains, in addition to the TRS-80 to S-100 adapter, a serial I/O port, a parallel I/O port and sockets for 16K of RAM.

The Mini, which is shown in the accompanying photo, has only the S-100 adapter circuitry, but it should be suitable for many applications. As you can see, it has room for four S-100 sockets. If you don't need the I/O and RAM options of its big brother, the Mini is for you.

One interesting note and a word of caution are in order. The adapter circuitry is the same as on the full-size 8100, but because of a unique feature

Editor's Note: The Mini-8100 is now being sold by California Computer Systems, 250 Caribbean, Sunnyvale CA 94086.

Maxi-8100-Basic unit

I/O ontion

RAM support option

Five extra connectors and guides

Total if purchased separately

Mini-8100 Kit-includes one S-100 connector

Mini-8100S Assembled-S-100 plug-in board

Mini-8100 Assembled—includes four S-100 connectors

Table 1. The various versions of the HUH 8100 and their prices.

Total if purchased together

Mini-8100S Kit-S-100 plug-in board

of the Mini, the S-100 boards plug in backwards. The word of caution is because the Mini does not use card guides, and it would be easy to plug in a card or two facing the wrong direction. Strange, mysterious and potentially disastrous things can result from such action.

I have been known to attempt to insert boards backwards in my Z-2 card cage, but because of the card guides and the offset edge connectors, it can't be done. The Mini does not come with an enclosure, but if one does become available, it should incorporate card guides. A dexterous hobbyist could easily fashion his own wood or metal enclosure.

The Mini lacks card guides because it is really two circuit boards in one. In the middle of the board, just below the first S-100 socket, is etched a standard S-100 card edge. Slicing the board in half along the line of the socket results in a card that will plug into an S-100 socket.

That is the explanation of the difference between the Mini-8100 and Mini-8100S versions shown in Table 1, each of which comes in kit and assembled

Assembled

\$245

75

115

75

\$510

\$375

-\$115

-\$155

-\$125

95

Kit

\$185

45

85

45

\$360

\$295

forms. The 8100S is the one that plugs into an S-100 socket.

#### The Mini-8100

The Mini-8100 supports all of the S-100 cards described in my previously published review of its big brother. As mentioned above, the adapter circuitry for both boards is the same, and various memory, I/O and special applications cards are plug-in compatible. The prohibition against cards that call for DMA and cards that cause the processor to wait for more than a millisecond or so still applies. This is because of the TRS-80's dynamic memory refresh requirements.

The S-100 cards face to the rear in order to allow the edge connector contacts etched on the board to be on the correct sides of the Mini-8100. I would imagine that the Maxi-8100 could have had its S-100 sockets oriented in the same direction, but unless you have both versions, the difference won't present any problems.

An external, unregulated + 8and  $\pm 16$  volt power supply is needed, and the current requirements of the Mini will depend almost entirely on the hunger of the cards plugged into it. A specific commercial supply is recommended by HUH, but you can build your own if you like. Mine is left over from my first personal computer.

Although my version was factory assembled, I don't think that putting it together from a kit should be much of a problem (12 ICs and a couple of dozen other components shouldn't take more than an hour or so to install). The Mini is so new that I haven't even seen the manual yet, but if it follows the line of the full-size 8100, it will be complete and easy to understand.

Mark Garetz, the president of HUH Electronics, 1429 Maple St., San Mateo CA 94402, assured me in a phone conversation that all factory-assembled boards are tested 100 percent and that none are shipped unless they pass all tests. This should be reassuring to potential purchasers. I have not had any problems with either my Mini or Maxi-8100.

Physically, the board is well made. Solder masking helps to eliminate solder bridges during construction, and component identification is silk-screened on the top of the board. All ICs are socketed, and there are no options to worry about. The bare board stands on four rubber feet; there isn't any flex when S-100 boards are plugged into it.

All you have to do is connect your power supply, run the ribbon cable between the Mini and your TRS-80 expansion port and plug in your S-100 cards. You can use the expansion port on the back of the keyboard unit or the one in the Radio Shack expansion interface. It is easy to get the ribbon cable turned over on one end or the other, so care should be taken with its installation.

#### The Mini-8100S

Although the Mini-8100 and 8100S are identical except for the S-100 connectors on the 8100, the way they are used is different. The 8100S is designed to plug into a regular S-100 socket. Inserting this into any

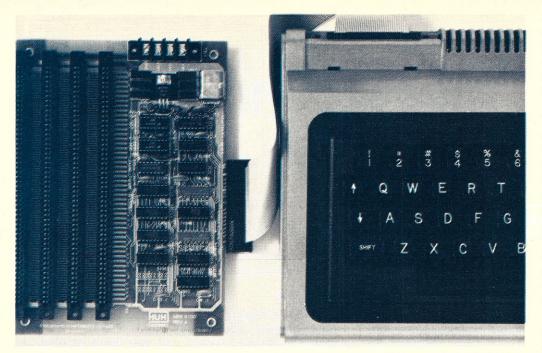

The Mini-8100 TRS-80 to S-100 adapter with its ribbon cable plugged into the TRS-80 keyboard-CPU unit. The power connector can be seen in the upper right-hand corner.

S-100 mainframe card cage and removing the present CPU card would allow the TRS-80 to access any of the boards installed in the mainframe. This is, of course, subject to the same DMA limitations mentioned above.

Or you could get a motherboard from Godbout, Thinker Toys, Artec or Vector and make your own mainframe. In either case, the 8100S derives its power from the S-100 bus; no direct power connection to the board is necessary.

I have the Mini-8100 with four S-100 connectors on it. One of the first questions that came to my mind was, "If I wanted to convert the board to the S model at some later date, could it be done?" At first glance, it appears to be only a matter of carefully cutting the board in half. A fine-toothed hacksaw should do it.

After a second, more thorough, examination, I decided that the modification was not practical. The S-100 card edge contacts etched on the

board are covered with the solder masking material, which would have to be removed. The card edge would also have to be cut narrower to fit into an S-100 socket. And finally, it does not appear that the card edge contacts are gold plated under the solder masking. It would, therefore, be best to decide which version fits your needs before you make your purchase.

#### Conclusions

For a more complete discus-

sion of the 8100 adapter circuitry and the types of S-100 boards that I've found work well with it, see the 8100 review mentioned at the beginning of this article.

At the present time my TRS-80 and my Cromemco Z-2 are talking to each other through back-to-back RS-232 serial ports. But this method of inter-computer communications has its limitations. Both machines must be tied up running interface routines while the information exchange takes place. This does, however, give the TRS-80 access to my full-size CP/M disks and high-speed line printer.

My next experimental step is to use the 8100 to tie the two buses together. Each computer should then be able to directly access the memory of the other. Some hardware and software synchronization will be necessary so the two processors don't interfere with each other, but that type of challenge is what makes personal computing so fascinating!

Between the HUH Maxi-8100, Mini-8100 and Mini-8100S, computer hobbyists (and businessmen, too!) who want to increase the versatility of their TRS-80s have a wide range of options to choose from. And the almost limitless variety of S-100 compatible hardware is easily within their reach.

#### **HOW TO MAKE MONEY** WITH YOUR PERSONAL COMPUTER

NEW 224-page research report, HOW TO MAKE MONEY WITH COMPUTERS – by Jerry Felsen, Ph.D. – shows you more than 30 high-profit computer business and in-vestment opportunities:

- How to use personal computers for stock market and option
- •27 start-at-home computer businesses including consulting, contract programming, software packages, free-lance writing, systems houses, seminars, service bureaus, software houses, marketing computer supplies and accessories, repair and maintenance services, the independent sales representative Institute and services, the independent services representative, used computer dealerships, finder's fee opportunities, cor-respondence courses, computer stores, grant supported ven-tures, newsletters... and 10 more
   How to invest in securities of the Computer & Information In-
- dustry for above-average returns
- How to predict future direction of stock market trends with 80% accuracy...advanced investment decision models for market timing and stock selection based on artificial in-telligence techniques
- How to double your money in less than one year by trading in listed options
- Plus computer technological forecasting, marketing ... and much much more

much, much more EXAMINE FREE FOR 10 DAYS. Write for this information-packed handbook today. Shipped postpaid with a 10-day money-back guarantee. Enclose this ad and your check for \$15.95, together with your name & address, and mail to MAN-COMPUTER SYSTEMS, INC; Suite K2; 84-13 168th St; Jamaica, N.Y. 11432. ew York residents please add sales tax.)

Dealer inquiries invited

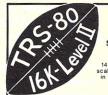

FOOTBALL SIMULATOR SYSTEM 4 years development on large-ale computer --- 3 years of use computer football leagues

EXTRAORDINARY

- Statistical analysis of teams, utilizing player abilities
- Complete offensive and defensive playbook, 10 offensive , 10 defensive Frightening realism of executed games -
- fumbles, penalties, interceptions, field goals, and much MUCH more
- Exciting graphic display of scoreboard and play results on a playing field
- Abilities and averages for kick-off man, field-goal kicker, punter, etc.
- Careful analysis of opponent is essential, player mismatches and opponent tendencies, if properly coached, can mean winning or losing!

For additional information, or to order, write COMREC SYSTEMS CORP. 3701 KIRBY - SUITE 876 C180 HOUSTON, TEXAS 77098

To order: send \$ 19.95 check or money order plus applical tax, and receive playbook, statistical analyzer, game simulator, and two teams

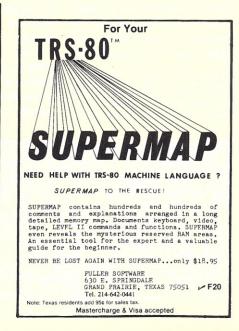

# At last, Speedand Letter Quality combined in one printer!

### Introducing the Sanders Media 12/7 Typographic Printer

It took Sanders Technology to combine the speed of dot matrix and ink jet with the quality of a daisy wheel or Selectric Ball. This is the printer that varies its speed according to the quality of type you want. At its fastest speed (200 cps)—with a single pass of the print head—the characters look similar to those of a typical wire matrix printer. But, the quality is better because the dots are more closely spaced.

Typefaces are also produced with two or more passes of the print head for each line of characters. As the number of passes increases, the shape and quality of the characters improve. Single pass typefaces are ideal for producing drafts at high speed, and four pass fonts produce fully-formed characters of typewriter quality.

Intermix typefaces without skipping a beat. Under software control, the Media 12/7, with its built-in Zilog Z80 microprocessor, can intermix a variety of typefaces. Changes in fonts can be accomplished by a single operator command. No balls or daisy wheels to replace. As many as 11 typefaces can be stored in ROM within the printer.

Capable of reproducing signatures in anyone's handwriting (option), the Media 12/7 can also generate proportionally-spaced characters for printed documents and reports.

**Media 12/7 control functions.** A few simple commands will control a wide variety of text handling functions. The highly sophisti-

cated software resident within the printer relieves the user's software of many routines needed in word processing systems, thereby freeing valuable computer time. The following features are easily controlled by the operator:

#### Text Format Ragged right

Justification, with or without letter spacing

#### Parameter Controls

Typeface selection Form selection Line length Left margin Indentation Ribbon usage Insert sequence Insert character

#### Print Positioning Line feed Half line feed Form feed

Forced leading

Absolute vertical tab

Flush right Centered Text

Set/clear underline Form length Word space Letter space Line height Repeat character Draft mode

Negative line feed Negative half line feed Absolute horizontal tab Forced escapement

\$3994<sup>00</sup>

#### Actual Print Samples

#### Helvesan Draft (one pass font)

HEIVESAN DRAFT IS THE DRAFT QUALITY VERSION OF HEIVESAN SPEED OF THE REGULAR TYPEFACE. AS WITH ALL THE DRAFT EQUI

Helvesan Regular (four pass font)

Helvesan Regular is one of the proportional typefaces high quality font which is ideal for the production of

# **ComputerCity**

A Division of CPU Industries, Inc. 175 Main Street, Dept. K-3, Charlestown, MA 02129 Hours: 10 AM-6 PM (EST) Mon.-Fri. (Sat. till 5)

#### Helvesan Italic (four pass font)

The Helvesan Italic typeface is part of the Helvesan also includes Helvesan Regular and Helvesan Draft. The

#### Options

Automatic Sheet feed Power Driven Forms Tractor Roll Paper Feed Signature Printing Graphics Output

**To order call Toll free 1-800-343-6522** Massachusetts residents call 617/242-3350 Franchise and dealer inquiries invited Prices subject to change without notice.

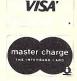

# **Escon's Selectric Interface**

#### The author sees this interface as "an inexpensive solution to hard-copy hassles."

Stephen Gibson PO Box 38386 Los Angeles CA 90038

t isn't easy to find an inexpensive, but dependable, Selectric printer. By now you've read all the ads you'd care to see for some time. Perhaps you've been confused by the sometimes incredible price spreads ranging from a paltry \$350 to well over \$3000! The apparent fact is that nearly all the ads claim to have a new or used Selectric that should simply "plug in." But why the price spread? Well, it seems, if you haven't already guessed, that the little secret "gotchas" are a cross between your having to do a phenomenal amount of hardware and software interfacing or leaving it all up to someone else.

#### Is It Too Late?

I hope you haven't already succumbed to one of those marvelous ads extolling the utter simplicity of converting an old Selectric to work with your particular computer. If, by chance, you've already taken the plunge, you may have discovered that your "cheapo"

consider for a few moments a discovery I made that may be the inexpensive and simple

solution for you.

#### Make the Conversion Yourself?

service" unit wasn't such a

The type ball wasn't anything like those on the Selectrics

you was included turned out to be a UART alright ... but you

good deal after all.

But do it wisely. That is to say, find an ultra-simple software and hardware way to do it. Perhaps you already have a Selectric or know where you can get a "deal" on a reconditioned one. But you've still got to find that super-simple interface.

Enter ESCON with their solenoid assembly and little "blue" box (see Photo 1). Inside is a 6502 micro that's programmed

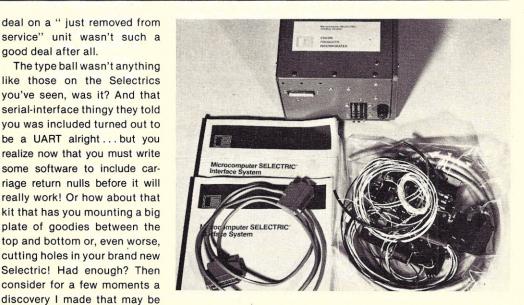

Photo 1. Two manuals, a little blue box and a bag of goodies make up the ESCON Selectric interface package.

to do the right thinking for those solenoids. The code conversion and character buffers are all taken care of. All you do is mount the solenoids (easy), solder a cable at both ends (easier) and plug it into the blue box (easier still). Any model -I, Il or even the correcting model-Selectric can be modified. Furthermore, you don't have to cut or drill holes to mount big, ugly plates that change the appearance of your Selectric. In fact.

you'd never know that it had been interfaced unless you noticed the extra cable at the back.

#### How It's Done

ESCON has figured out a way to use the existing screw holes to mount the solenoid assembly. It's probably a stock IBM item! No drilling or tapping is necessary. The solenoids simply do the business your fingers do topside. A hefty 30 volt

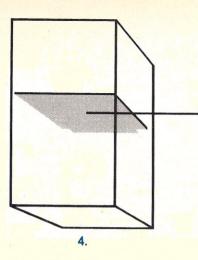

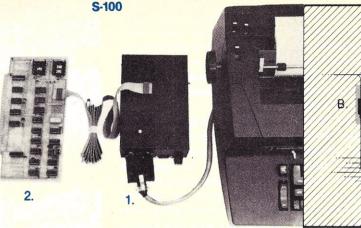

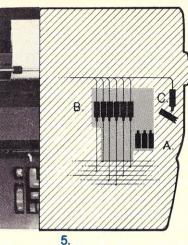

#### Key

- 1. Power Supply
- 2. Interface Electronics
- 3. Universal Interface
- 4. Computer
- 5. Typewriter
- A. Function Solenoids
- **B. Select Solenoids**
- C. Shift Solenoid

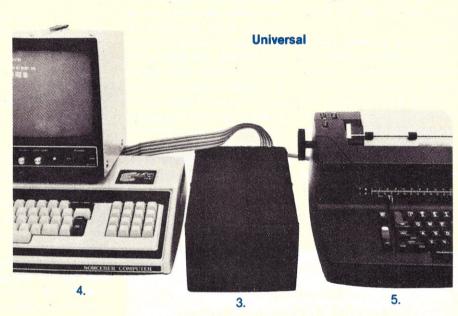

Photos used with express permission of manufacturer.

Fig. 1. An S-100 plug-in card and a universal terminal model are offered. The S-100 card has a 64-byte buffer. The universal model has a 6502 microprocessor and a 512-byte buffer.

power supply back in the little blue box drives the solenoids with the added logic of knowing when the Selectric is fully powered-up before typing, therefore obviating the possibility of permanent damage to your machine. Note: Not all interfaces have this feature. It may not seem important now, but later on, after you've suffered a walloping repair bill, it will!

The blue-box electronic section converts the ASCII code to feed the solenoids. It is here that you interface your computer. ESCON offers a number of options (see Fig. 1). They have a less expensive S-100 board (no 6502) that simply plugs into your Imsai, Poly, Altair or whatever. You select the status and data port you want with DIP switches. A 64-byte buffer is included with all the timing and code-conversion logic.

The universal interface model allows you to treat the Selectric as a normal terminal-output port. You can wire the unit up to a parallel, RS-232 or IEEE-488 port. DIP switches are used for handshaking. The 6502 microprocessor uses an on-board 512-byte buffer to make your serial-software interfacing a piece of cake! You even have a test mode that prints all the characters... very handy if you ever need to do troubleshooting.

#### **Getting Started**

The very idea of digging into the guts of a Selectric gave me an uneasy feeling...at least until I opened the instruction book. If you've ever done any modification or construction or even a simple installation of anything even remotely related to microcomputers, you know that most documentation is poor. Not so with this conversion. Large drawings and simple language are what I found (see Photo 2).

I began by soldering wires to

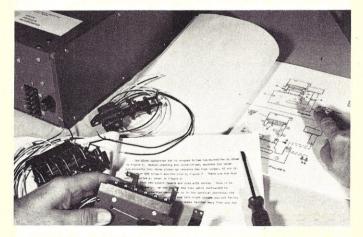

Photo 2. Large drawings and simple language make the solenoid installation easy. No other assembly is necessary.

the solenoids. Then I followed the detailed instructions on how to remove the top of the Selectric. You lift the entire unit up to work on the bottom. Various parts are removed to make way for the solenoid assembly. If you drop a screw or washer on the floor, don't worry. ESCON has provided 100 percent spare parts for just about everything you touch. Next, I mounted the solenoid assembly in the existing holes. It didn't seem all that difficult after I'd done it (see Photo 3). Incidentally, they include an upgrade part for very old Selectrics.

Replacing the parts I had removed became somewhat of a chore. An hour and a half had passed since I'd begun, and I was waiting for the really hard part. Could I get the job done in one evening? Would the typewriter still work, even if the conversion didn't. Even worse, I needed the typewriter in the morning! Naturally, I began dropping things. Screws and little metal parts were everywhere. Then I remembered the spares. It was a simple matter to simply replace the few parts now buried somewhere in the rug.

Finally, I had to solder the interface cable to the solenoids. ESCON labeled every wire. The color code on the cable was easy to follow. Tying the wire bundle in place was difficult, though. Positioning the wires within the mechanism must be done carefully, because various pulleys and levers can be jammed. All that was left for me to do was to snake the cable out the back after splicing two wires to the motor line. I spliced a .1 uF/600 V capacitor in parallel with the motor leads to stifle an annoying glitch that used to occur on the line whenever I turned on the Selectric, I don't know if the ESCON unit or the capacitor cured the glitch. It's

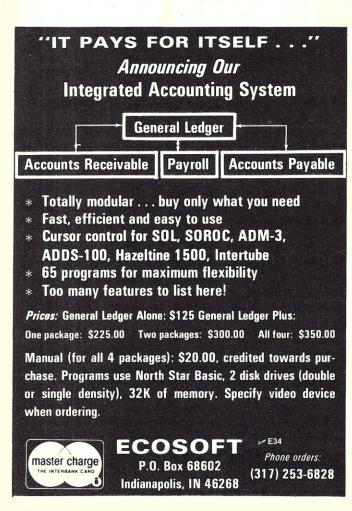

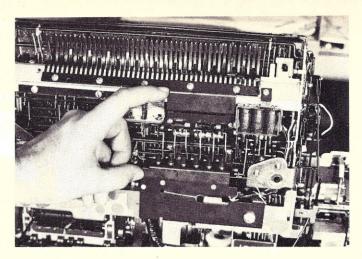

Photo 3. Exisiting screw holes are used to mount the solenoid assembly seen between my thumb and index finger.

gone, though. And so was a mere three hours total for the conversion.

#### Testing It

I plugged in the unit after going through the ohmmeter checks called for in the instructions. Too bad the book is not specific as to where to look or what to do if you do have a short. The idea of unraveling a lot of twine and electrical tape was not too appealing. Fortunately, the unit worked the moment I plugged it in.

Later, I noticed a couple of mistyped characters. Turning to the mechanical-adjustments section of the book, I found a helpful procedure for determining the source of the problem. I needed to bend a bar on one of the solenoids...simple; it worked. The book is specific as to the kind of adjustments necessary. Solenoid travel distances and clearances are spelled out so you can "make it work" no matter what the problem might be.

Handshaking is carefully covered so that you can operate at maximum speed. You can use the direct method where a line such as Ready to Send (RTS) is enabled. Or you can choose to use a software method where the ESCON interface sends a character back to your computer when the 512-byte buffer is full. You can choose what that character will be with DIP-switch settings. Or your computer can send handshake characters to the ESCON interface.

Having a microprocessor in the unit does improve your options. Naturally, you can opt for the simple way and set your serial baud rate for 10 to 15 character per second (top end for most Selectrics) and let the byte buffer handle the overload. The RS-232 serial port supports baud rates from 50 to 19,200 baud.

My unit has been dutifully typing letters, reports and threatening notes for nearly eight months with no problems at all! By the way, I later learned (after the fact) that the installation of the solenoids, if done with reasonable care, does not void your new-machine warranty. It seems IBM reviewed the interface and gave ESCON its blessing. That alone is testament to the design.

Price was my reason for buying. The S-100 version is \$496. The parallel-port version is \$525. And the RS-232 version is \$549. I was surprised when I saw all the spare parts and goodies that were included. They even included electrical tape. I'm very happy with my unit simply because it was easy to install, did what it was supposed to do and saved me a lot of grief.

ESCON Products, Inc. 171 Mayhew Way, Suite 204 Pleasant Hill CA 94523

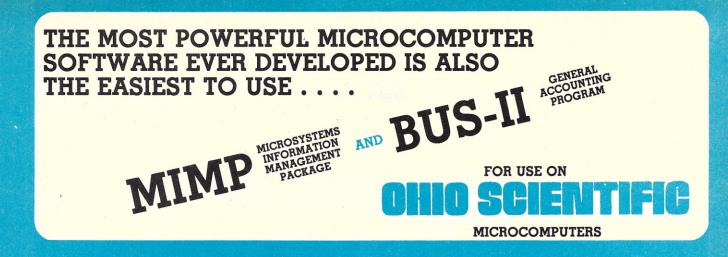

#### **MICROSYSTEMS INFORMATION** MANAGEMENT PACKAGE

PUTS ANY OR ALL YOUR BUSINESS FILES INTO A POWERFUL DATABASE.

CREATE VIRTUALLY ANY RELATIONSHIP YOU CAN THINK OF. ENGLISH-SPEAKING REPORT GENERATOR.

POWERFUL USER COMMANDS NORMALLY FOUND ONLY IN LARGE COMPUTERS. SELF-EXPLANATORY, EASY TO USE, SUCH AS "INPUT," "OUTPUT," "LIST," "PRINT," "CHANGE," "DELETE," "EXCLUDE," "INCLUDE," AND, PERHAPS MOST IMPORTANT OF ALL, "HELP!"

STRAIGHTFORWARD INPUT AND EDITING BOUTINES- "IDIOT-PROOF.

OPERATOR'S MANUAL WITH FULL USER INSTRUCTIONS IS ON-LINE WITH HELP COMMANDS. PROBLEMS? JUST TYPE "HELP!" COMMANDS CAN BE USED CONDITIONALLY ON ANY RECORD OR ON ANY FIELD WITHIN A RECORD.

IN-MEMORY SORT, OR, (FOR BIG FILES) DISK SORT.

ALL DATABASE FUNCTIONS ARE SUBROUTINES- CUSTOM PROGRAMMING SIMPLIFIED.

OPTIONAL CASH REGISTER POLLING AND CONTROL PACK-AGE AVAILABLE TO QUALIFIED BUYERS (REQUIRES INSTAL-LATION CONSULTATION).

OVER TWO YEARS' IN-FIELD TESTING. MIMP WORKS-FLAWLESSLY.

ONE YEAR SUBSCRIPTION TO APPLICATIONS NEWSLETTER FREE WITH PURCHASE.

TYPICAL APPLICATIONS: INVENTORY, CUSTOMER FILES, CASH REGISTER CONTROL (OPTIONAL EXTRA), DOCTOR/ DENTIST/LAWYER APPOINTMENTS OR CLIENT/PATIENT FILES, SALES RECORDS, MAILING LISTS.

INTRODUCTORY OFFER

\$295

THE KEY TO THIS SOFTWARE IS ITS SIMPLICITY OF OPERATION.

#### **BUS-II** BOOKKEEPING/ACCOUNTING SYSTEM

CPA-APPROVED COMPLETE ACCOUNTING SYSTEM: GENERAL LEDGER, ACCOUNTS PAYABLE, ACCOUNTS RECEIVABLE. BRANCH ACCOUNTING HANDLES UP TO FIVE DIVISIONS. COMPLETELY INTERACTIVE. SELF-UPDATING. BATCH ACCOUNTING INSISTS ON BEING "IN BALANCE." USER MENU. OPERATOR PROMPTING FOR CORRECT ENTRIES. HIGHLY FLEXIBLE FORMATTING OF FINANCIAL REPORTS. NO KNOWLEDGE OF DEBITS AND CREDITS REQUIRED (EXCEPT RECURRING JOURNAL ENTRIES- ASK YOUR ACCOUNTANT).

EXAMPLES OF REPORTS (FROM GENERAL LEDGER MODULE)

CHART OF ACCOUNTS DETAILED GENERAL LEDGER CASH RECEIPTS JOURNAL CASH DISBURSEMENTS JOURNAL IOURNAL ENTRIES IOURNAL PROFIT-AND-LOSS JOURNAL BALANCE SHEET

IDEAL FOR ACCOUNTING FIRMS AS WELL AS SMALL BUSINESSES.

PROVEN THROUGH YEARS OF USE.

THIS ACCOUNTING PACKAGE REQUIRES ONLY A HIGH SCHOOL-LEVEL UNDERSTANDING OF BOOKKEEPING.

ONLY \$295

DUAL EIGHT-INCH FLOPPY DISK DRIVES REQUIRED.

MIMP & BUS-II OPERATE ON ALL OHIO SCIENTIFIC 8-INCH OR WINCHESTER DISK MICROCOMPUTERS W/48 K RAM. NO PROGRAMMING REOUIRED USER-ORIENTED SYSTEMS

> CREDIT CARD ORDERS CALL (304) 291-5400

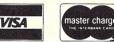

MORGANTOWN, WV 26505

SEE YOUR OSI **DEALER FOR** DEMONSTRATION

ALL ORDERS SHIPPED PREPAID WITHIN CONTINENTAL U.S. PLEASE DO NOT SEND CASH. OVERSEAS ORDERS PLEASE INCLUDE POSTAGE- 5 LBS. SORRY, NO C.O.D.

> digital technologu D74

> > **ROCKLEY ROAD**

# **Telephone Bill Analysis**

#### Anyone who makes extensive use of the telephone will be able to use this program.

Walter K. McCahan, CPA PO Box 3314 Shiremanstown PA 17011

ne of the most important parts of any business today is the telephone. Every business relies heavily upon it to take orders, call for merchandise and take care of the hundreds of small problems that beset the businessman every day.

Depending on the type of business, the telephone might represent a major expense or might just be buried along with the other expenses of operating a going concern. In any

10

20

120

45 DIM A(2 60 CLS 70 PRINT" 80 PRINT" 90 PRINT" 100 PRINT" 110 PRINT

/ \_\_\_\_\_\_

case, it will pay most managers to step back and take a long, hard look at the reduced cost lines available from Ma Bell.

The function of this discussion and accompanying program is to help the manager reduce his telephone bill by analyzing the toll calls that are made and compare them to the alternate reduced-cost toll lines available from the telephone company.

#### WATS Lines

The first of these lines to be discussed is the Wide Area Telephone Service, or WATS, line. WATS lines are available to cover several different geographical areas and are billed at a flat rate per month. For this

Program listing.

DIM A(250), D(250), E(250), N(250), M(250), C(250)

INPUT "WHEN READY TO PROCEED PRESS ENTER" #X

INPUT"WHEN READY TO PROCEED PRESS ENTER";X CLS:PRINT:PRINT PRINT"FUNCTIONS AVAILABLE" PRINT" 1. TO BUILD FILE OF TELEPHONE CALLS" PRINT" 2. TO CORRECT A CALL ALREADY ON THE FILE" PRINT" 3. TO LIST CALLS BY AREA CODE" PRINT" 4. TO LIST CALLS BY AREA CODE & EXCHANGE" PRINT" 5. TO LIST ALL CALLS TO ONE NUMBER" PRINT" 5. TO LIST ALL CALLS MADE ON ONE DAY" PRINT" 7. TO SAVE THE DATA FILE ON CASSETTE" PRINT" 8. TO LOAD A DATA FILE FROM CASSETTE" PRINT

PRINT INPUT"TYPE THE NUMBER OF YOUR CHOICE AND ENTER";B ON B GOTO 300,1600,550,800,1100,1900,1400,1500

TELEPHONE BILL ANALYSIS

TRS-80 LEVEL II WALTER K. MCCAHAN AUGUST 1978

THIS PROGRAM WILL ANALYZE TOLL TELEPHONE CALLS" TO ENABLE THE USER TO MAKE A DECISION" AS TO THE LEAST EXPENSIVE WAY TO MAKE" TOLL CALLS"

monthly flat rate, unlimited calls, up to 240 hours per month, are allowed. Calls beyond 240 hours per month are billed in addition to the flat rate, but are still less expensive than directdial toll calls.

To illustrate how a WATS line works, let's look at WATS area 2 out of the Harrisburg PA area. The flat monthly charge for this line is \$1325, plus tax, and the line covers all calls into the area codes listed in Fig. 1.

As you can see by a little elementary arithmetic, if you make enough calls into the covered areas, you really do have a "telebargain." For instance, if you made 3000 four-minute calls a month (well within the 240 hour limit), each call would cost less

than 44¢. That's quite a bargain compared to the direct-dial toll rates. Also keep in mind that calls can be made at any time of the day or night with no change in rates.

#### **Foreign Exchange Trunks**

The next type of line to be considered is the foreign exchange trunk. This type of line provides a number outside of your local call area. For instance, if you are in New York City and want to have a local line in Baltimore, you simply buy the local service in Baltimore plus a flat mileage rate between the two cities. Then when you pick up your phone in New York that is connected to this line, you have the same local dialing area as all the other phones connected to that Baltimore exchange.

Here again, we can make a mathematical comparison between the cost of a foreign ex-

| 201 | 304 | 609 |
|-----|-----|-----|
| 202 | 315 | 617 |
| 203 | 401 | 703 |
| 212 | 413 | 716 |
| 216 | 419 | 802 |
| 301 | 516 | 804 |
| 302 | 518 | 914 |
|     | 603 |     |
|     | 607 |     |
|     |     |     |

Fig. 1. Area codes covered by the WATS area 2 line for calls originating from the Harrisburg PA area.

change line and the cost of all direct-dialed toll calls into that local call area. Once again, rates and information are available from your local telephone company.

#### **Tie-Lines**

The last type of line to be discussed is the tie-line. This type of line connects two locations only. Each location can only call the other location, and no other numbers can be called. This kind of line is used when there is a need for long-time communications between two points. This line is often used to connect branch offices with the home office, warehouse to warehouse and computer to computer. As with all lines discussed, information and rates can be obtained from your local telephone company.

### Information Required to Make a Decision

In order to make a decision as to whether the WATS line would be an expense-saving device, you need two sets of information. The first set, which is supplied by the telephone company, tells, by WATS line, what calling areas are covered and the cost of the WATS service. The second set, which is supplied by the accompanying program listing, tells you the historical total cost of your calls into each area. Then by comparing the total costs of calls into all covered areas with the WATS line cost that covers those areas, the savings to be gained by renting a WATS line will be readily visible.

The same kind of comparison is made regarding the foreign exchange line. Here the cost of renting the line is compared with the cost of calls into all exchanges covered by the line, as provided by the program.

The simplest comparison of costs is made when you consider the tie-line. In this comparison you need be concerned only with calls to and from two numbers. This information is also provided by the program and is easily compared to the cost of a tie-line. Illustrations of these comparisons are given in

```
240 END
300 CLS:PRINT:PRINT
310 PRINT" THIS FUNCTION IS USED TO ENTER CALLS INTO"
320 PRINT" THE DATA FILE. WHEN READY TO
330 INPUT" ENTER CALLS PRESS ENTER";X
   330 INPUT"
340 CLS
350 PRINT"
360 PRINT"
380 PRINT
390 FOR I=
                                                                      TO CLOSE THE BATA FILE ENTER 9999 FOR DAY OF MONTH."

        360
        PRINT

        370
        FOR I=1 TO 500

        400
        INPUT" DAY OF MONTH";D(I)

        405
        IF D(I)=9797 GOTO 470

        410
        INPUT" AREA CODE";A(I)

        420
        INPUT" EXCHANGE";E(I)

        430
        INPUT" NUMBER";N(I)

        440
        INPUT" NUMBER";N(I)

        450
        INPUT" COST";C(I)

    460
                 CLS:NEXT I
PRINT:PRINT
    480
                   P1=I
PRINT"
                                                                   ok - DATA FILE IS CLOSED"
TO SEE FUNCTIONS AVAILABLE PRESS ENTER";X
    500
510
520
550
560
                  INPUT"
GOTO 130
END
                   CLS
PRINT"
                                                                       THIS FUNCTION LISTS CALLS INTO ALL AREAS COVERED
    570
580
                                                                       BY A WATS LINE
                   PRINT
                   PRINT"
PRINT"
PRINT"
PRINT"
PRINT"
    590
                                                                      A LIST OF AREAS COVERED BY THE VARIOUS WATS"
LINES IS AVAILABLE FROM YOUR LOCAL TELEPHONE"
COMPANY
                  PRINT" WHEN YOU ARE READY TO ENTER THE FIRST AREA"
INPUT" CODE, PRESS ENTER";X
INPUT" ENTER APEN
    610
620
630
    640
650
660
                  INPUT" ENTER AREA CODE";F
LPRINT:LPRINT:LPRINT:LPRINT:LPRINT
G=0:R=0
    662
   663 Q=0:R=0
664 LPRINT TAB(20)*LISTING E
665 GOSUB 3000
670 FDR I = 1 TO P1
675 IF F=A(I) GOSUB 4000
680 IF F=A(I) Q=Q+C(I)
685 IF F=A(I) THEN R=R+H(I)
690 NEXT I
                                                TAB( 20 )" LISTING BY AREA CODE"
                NEXT I

LPRINT TAB(20)"TOTALS";TAB(40) R;TAB(48) USING "###.###";Q

PRINT" DO YGU HAVE ANOTHER AREA CODE TO ENTER"

INPUT" YES OR NO";G:

IF G$="YES" GOTO 550 ELSE GOTO 130

CLS:PRINT:PRINT

PRINT" THIS FUNCTION LISTS ALL CALLS INTO ONE"

PRINT" EXCHANGE. THIS FUNCTION IS USED PRIMARILY"

PRINT" TO STUDY THE FEASIBILITY OF FOREIGN EXCHANGE"

PETNT" INFS"
    695
700
710
    820
830
   840
850
860
870
                    PRINT
                                                                       LINES
                    PRINT"
PRINT"
PRINT
                                                                      LISTS OF EXCHANGES COVERED AND COSTS ARE"
AVAILABLE FROM YOUR LOCAL TELEPHONE COMPANY"
                   PRINT"
    880
890
                                                                       WHEN READY TO ENTER AREA CODE AND EXCHANGE"
NUMBERS PRESS ENTER" #X
                   INPUI" NUMBERS PRESS ENTER";X
CLS:FRINT:PRINT
INPUT" ENTER AREA CODE";H
CLS:FRINT ENTER EXCHANCE";K
UPUT" ENTER EXCHANCE";K
LPRINT:LPRINT:LPRINT:LPRINT:LPRINT
CLS:G=0;R=0
    900
910
920
    930
932
935
                LERINT TAB(20)"LISTING BY AREA CODE & EXCHANGE"
GOSUB 3000
FOR I =1 TO P1
IF H=A(I) AND K=E(I) GOSUB 4000
IF H=A(I) AND K=E(I) THEN Q=Q+C(I)
IF H=A(I) AND K=E(I) THEN R=R+M(I)
NEXT I
    938
    950
     964
    968
  975 NEXT I
975 LPRINT TAB(20)"TOTALS";TAB(40)R;TAB(48)USING"‡‡‡.44";0
980 PRINT" DO YOU HAVE ANOTHER EXCHANGE AND AREA CODE"
990 INPUT" YES OR NO";G5
1000 IF G5="YES" GOTO 900 ELSE GOTO 130
1100 CLS:PRINT:PRINT
110 PRINT" THES FUNCTION LISTS ALL CALLS TO ONE"
1120 PRINT" NUMBER AND IS USED PRIMARILY TO DECIDE"
1140 PRINT" THE FEASIBILITY OF INSTALLING A TIE"
1140 PRINT" INF.
                                                                       INFORMATION AND COSTS ON TIE LINES ARE"
AVAILABLE FROM YOUR LOCAL TELCO."
                      PRINT"
    1140
1150
    1160
                      PRINT"
                      PRINT
INPUT"
CLS:PRINT
INPUT"
INPUT"
INPUT"
    1180
1190
                                                                      WHEN READY TO PROCEED PRESS ENTER" #X
    1200
    1210
1220
1230
                                                                       ENTER AREA CODE";A
ENTER EXCHANGE";E
ENTER NUMBER";N
1210 INPUT" ENTER AREA CODE";A
1220 INPUT" ENTER AREA CODE";A
1230 INPUT" ENTER NUMBER";N
1235 LPRINT:LPRINT:LPRINT:LPRINT
1240 CLS:G=0;R=0
1245 LPRINT:TAB(20)"LISTING OF ALL CALLS TO ONE NUMBER"
1250 GOSUB 3000
1260 FOR I= 1 TO P1
1270 IF A=A(I) AND E=E(I) AND N=N(I) GOSUB 4000
1274 IF A=A(I) AND E=E(I) AND N=N(I) THEN G=Q+C(I)
1278 IF A=A(I) AND E=E(I) AND N=N(I) THEN R=R+M(I)
1280 NEXT I
1280 LPRINT TAB(20)"TOTALS";TAB(40)R;TAB(48)USING "###.##";Q
1290 PRINT" DO YOU HAVE ANDTHER NUMBER TO ENTER"
1300 INPUT" YES OR NO";G:
1310 IF G$="YES" GOTO 1200 ELSE GOTO 130
1400 REM
1410 CLS
1420 INPUT"WHEN THE CASSETTE RECORDER IS READY PRESS ENTER";X
1435 FOR I=1TOP1
1440 PRINT=1*PI
1455 FOR I=1TOP1
1456 NEXT I
1450 NEXT I
1450 NEXT I
1450 NEXT I
1450 NEXT I
1450 NEXT I
1450 NEXT I
1450 NEXT I
1450 NEXT I
1450 NEXT I
1500 PRINT" RECORDING NOW COMPLETE TO SEE FUNCTIONS"
1490 GOTO 130
1500 CLS:INPUT" WHEN CASSETTE IS READY PRESS ENTER";X
1502 PRINT:PRINT: NOW LOADING FILE FROM CASSETTE"
1503 INPUT" PRESS ENTER";X
1490 GOTO 130
1500 CLS:INPUT" WHEN CASSETTE IS READY PRESS ENTER";X
1502 PRINT:PRINT PRINT NOW LOADING FILE FROM CASSETTE"
1503 INPUT" PRESS ENTER";X
1504 PRINT:PRINT PRINT NOW LOADING FILE FROM CASSETTE"
1505 FOR I=110P1
1510 INPUT" ULADING NOW COMPLETE TO SEE FUNCTIONS"
1500 PRINT:PRINT NOW LOADING FILE FROM CASSETTE"
1503 INPUT" AVAILABLE PRESS ENTER";X
1504 OTO 130
    1560 GOTO 130
```

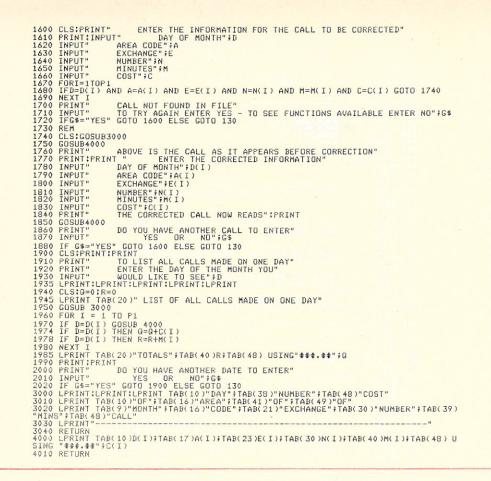

the three tables provided.

Table 1 shows that savings can be effected by renting a WATS line for areas covered by examples 1 and 2; however, it would not be of any benefit to rent one for example 3 since it would be more expensive than the directly dialed calls.

By using Table 2 we see that

a savings could be made by renting a foreign exchange line for the exchanges covered by example 2, but renting lines covering exchanges in examples 1 and 3 would result in a higher cost. You should take into consideration the ability to accept incoming calls from the exchanges covered by a foreign exchange line and any benefit gained should also be taken into consideration.

Using Table 3, you can see

that a savings can be made by installing a tie-line to 717-555-0111, 803-555-1616 and 609-766-2330, while it would be more expensive to rent a tie-line for 717-555-1215. Remember that the cost of toll calls must be the total number of calls going to and coming from the number.

#### The Program

The program is a TRS-80 Level II application, designed to hold one month's data in 16K. Lines 10 through 240 initialize the program and print the menu. If you ever want to change the program, keep in mind that the branches from the menu to the various parts of the program do not follow in order. For instance, function 3 branches to line 550 of the program, while function 2 branches to line 1600.

Starting with line 300, each block of program lines serves the function as called for by the ON-GOTO statement at line 230. The subroutine at 3000 prints the headings, and the subroutine at 4000 prints the data.

#### Using the Program

The program has been de-

| Example 1<br>Areas Covered | Cost   | Example 2<br>Areas Covered | Cost     | Example 3<br>Areas Covered | Cost     |
|----------------------------|--------|----------------------------|----------|----------------------------|----------|
| 215                        | 278.56 | 201                        | 101.12   | 201                        | 101.12   |
| 717                        | 212.28 | 212                        | 97.64    | 202                        | 12.16    |
|                            |        | 301                        | 93.20    | 203                        | 9.23     |
|                            |        | 302                        | 112.14   | 212                        | 97.64    |
|                            |        | 315                        | 88.99    | 216                        | -0-      |
|                            |        | 516                        | 109.09   | 301                        | 93.20    |
|                            |        | 518                        | 124.16   | 302                        | 112.14   |
|                            |        | 607                        | 99.80    | 315                        | 88.99    |
|                            |        | 609                        | 89.89    | 413                        | 17.37    |
|                            |        | 914                        | 97.76    | 516                        | 109.09   |
|                            |        |                            |          | 518                        | 124.16   |
|                            |        |                            |          | 603                        | 12.12    |
|                            |        |                            |          | 607                        | 99.80    |
|                            |        |                            |          | 609                        | 89.89    |
|                            |        |                            |          | 716                        | 4.34     |
| Total cost of              |        |                            |          | 914                        | 97.76    |
| toll calls<br>WATS line    | 490.84 |                            | 1,013.79 |                            | 1,069.01 |
| cost<br>Savings            | 400.00 |                            | 700.00   |                            | 1,200.00 |
| by WATS                    | 90.84  |                            | 313.79   |                            | (130.99) |
|                            |        | Table                      | - 1      |                            |          |

| Example 1<br>Exchange |         | Example 2<br>Exchange |        | Example 3<br>Exchange |          |
|-----------------------|---------|-----------------------|--------|-----------------------|----------|
| Covered               | Cost    | Covered               | Cost   | Covered               | Cost     |
| 111                   | 13.88   | 220                   | 34.55  | 331                   | 43.12    |
| 112                   | 12.12   | 221                   | 37.37  | 332                   | 43.34    |
| 113                   | 14.02   | 222                   | 40.12  | 333                   | 41.41    |
| 114                   | 13.73   | 223                   | 35.09  | 334                   | 17.36    |
| 115                   | 13.97   | 224                   | 34.34  | 335                   | 54.19    |
| 116                   | 14.04   | 225                   | 41.41  | 336                   | 47.72    |
| 117                   | 11.97   | 226                   | 37.87  |                       |          |
|                       |         | 227                   | 36.54  |                       |          |
|                       |         | 228                   | 31.19  |                       |          |
| Total cost            |         |                       |        |                       |          |
| of calls              | 93.73   |                       | 328.48 |                       | 247.14   |
| Cost of               |         |                       |        |                       |          |
| foreign               |         |                       |        |                       |          |
| exchange line         | 120.00  |                       | 190.00 |                       | 400.00   |
| Savings               | (26.27) |                       | 138.48 |                       | (152.86) |
|                       |         | Table                 | ~      |                       |          |

| Number       | Cost of<br>Toll Calls | Cost of<br>Tie-line | Savings  |
|--------------|-----------------------|---------------------|----------|
| 717-555-0111 | 273.12                | 240.00              | 33.12    |
| 717-555-1215 | 208.71                | 312.00              | (103.29) |
| 803-555-1616 | 416.97                | 355.00              | 61.97    |
| 609-766-2330 | 303.16                | 237.00              | 66.16    |
|              | Table                 | 2                   |          |

# **Give your TRS-80** mainframe power

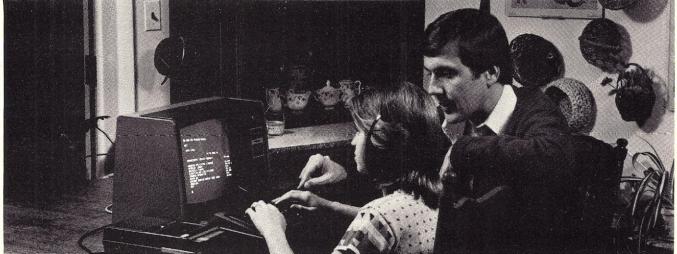

### and give your whole family a world of information, education, entertainment and communication with the first information utility.

Enhance your TRS-80 to give you and your family more use and value of your current hardware than you thought possible through THE SOURCE . . . the world's first information and communication utility for microcomputers.

#### **As Near As Your Telephone**

With a simply accoustical connection to your telephone, your TRS-80 can become a part of a vast informa-. tion and communication network which now serves thousands of home and business computers . . . through a local phone call in over 300 U.S. cities.

#### From UPI, New York Times to Local Entertainment Guides

With THE SOURCE's on-line keyword access, you can have important information sources in your own home . . . the United Press International wire service, over 5,000 informational abstracts from the New York Times Consumer Data base, stock market reports, restaurant and entertainment information, dozens of sophisticated computer games, educational programs, travel information and reservations, a discount buying service . . . and hundreds of other information and entertaining services.

#### Instant Nationwide Communication with Other Personal and Business Computers

With your SOURCE network subscription, you will have the capability of instant nationwide communication with thousands of other microcomputer users on THE SOURCE network. Use it to transmit programs and data, to relay business information, or simply to chat with friends . . . at a fraction of the cost of other message systems.

#### Expand Your Capacity for Programming and Storage Through Mainframe Power

For your larger or more complicated programs, THE SOURCE offers you the ability to upload and download information to a large mainframe with unlimited storage capacity. You can program in FORTRAN, COBOL, EXTENDED BASIC, and RPG II with your TRS-80 and you'll never have a capability or a capacity problem again.

#### The Source . . . Easy to Use for Your Whole Family

You don't have to be a computer whiz to enjoy THE SOURCE's many information, entertainment, and communication advantages. All SOURCE services and information resources can be accessed in plain English with absolutely no prior knowledge required of computer programming so the whole family can enjoy full use and value.

#### The Source . . . An Affordable Compliment to Your TRS-80 System

You'd pay thousands of dollars to duplicate the information and entertainment programs THE SOURCE offers. But THE SOURCE costs as little as \$2.75 per connect hour (nonprime time), giving your family a value which is impossible to beat.

#### Find Out How The Source Can Give More Power and Value to Your TRS-80

To find out how THE SOURCE's many features can expand and complement the value of your TRS-80 and how easy it is to connect to the world's first information utility, simply complete the coupon below, or call our toll-free information hotline. There's no obligation.

| K 3/80                                                                                                    |
|----------------------------------------------------------------------------------------------------|
| Free Information Request                                                                                                    |
| Please send me your free guide to THE<br>SOURCE Information Utility for personal<br>computers. I understand that I am under no<br>obligation.                                                                          |
| <ul> <li>I currently have a home computer.<br/>MAKE:, MODEL:</li> <li>Please send me information on compatible home microcomputers including the special low-cost equipment packages offered by THE SOURCE.</li> </ul> |
| NAME:                                                                                                    |
| ADDRESS:                                                                                                    |
| CITY:                                                                                                    |
| STATE:ZIP:<br>Please mail this coupon to:<br>THE SOURCE<br>1616 Anderson Road ■ McLean, Va 22102<br>Toll-free hotline: 800-336-3330                                                                                    |

signed to analyze one month's data at a time. This is because that period is the telephone company's billing cycle. All toll calls and line rentals are billed on a monthly basis.

Using function 1, all necessary data is entered by responding to the various prompts. All other functions then perform on the data entered by this function.

Corrections are made using function 2. All data for a specific call is displayed as it is recorded on the file. The user is then prompted through the various call elements and given the chance to correct any errors. The correct call is then again displayed in order to see that the corrections were made properly.

Functions 3, 4 and 5 list the calls in various formats that allow comparison with the telephone company's reduced rate distance lines. Function 3 prints all calls into an area code and is used to make the WATS line comparison. Function 4 lists all calls to one exchange within an area code and is used for the foreign exchange line comparison. The data for making the tie-line comparison is provided by function 5.

Function 6, which lists all calls made on one day, is not used for a direct comparison of reduced rate lines, but merely provides a tool for the user to further analyze his telephone needs. Functions 7 and 8 are provided to save and enter a month's data using a cassette file.

When comparing the data provided with the telephone company rates, several months' results should be considered before a definite decision is made. This is required to ensure that the savings will be of a permanent nature. See the output of the various functions in the sample run.

#### Conclusion

There are almost as many uses for microcomputers as there are microcomputers. Some are pure entertainment, while others are directed at reducing costs and increasing profits. Few of these uses in the last category produce such instant and positive results and the reduction in telephone costs that can be attained using the TRS-80 and this program.

|       |      | Samp       | ole run.     |         |       |   |   |        |                    |              | Func     | tion 4 |                         |                    |
|-------|------|------------|--------------|---------|-------|---|---|--------|--------------------|--------------|----------|--------|-------------------------|--------------------|
| Day   |      | Func       | tion 1       | Number  | Cost  | 5 | • |        | Day<br>of<br>Month | Area<br>Code | Exchange | Number | Number<br>of<br>Minutes | Cost<br>of<br>Call |
| of    | Area |            |              | of      | of    |   |   |        | 1                  | 717          | 716      | 3362   | 4                       | 1.12               |
| Month | Code | Exchange   | Number       | Minutes | Call  |   |   |        | .1                 | 717          | 716      | 3362   | 1                       | 0.98               |
| 1     | 717  | 716        | 3362         |         | 1.12  |   |   |        | 2                  | 717          | 716      | 3362   | 3                       | 1.28               |
| 1     | 717  |            |              | 4       | 3.12  |   | t | 1 1    | . 3                | 717          | 716      | 3362   | 12                      | 3.74               |
| 1     | 717  | 373<br>716 | 7878<br>3362 | 8       | .98   |   |   |        |                    | Т            | TOTALS   |        | 20                      | 7.12               |
| 2     | 717  | 373        | 7878         | 17      | 4.12  |   |   |        |                    |              |          | 1      |                         |                    |
| 2     | 707  | 555        | 1213         | 1       | .87   |   |   |        | *                  |              | Func     | tion 5 |                         |                    |
| 2     | 717  | 716        | 3362         | 3       | 1.28  |   |   |        | Day                |              |          |        | Number                  | Cost               |
| 3     | 717  | 716        | 3362         | 12      | 3.74  |   |   | 1.00   | of                 | Area         |          |        | of                      | of                 |
| 3     | 707  | 808        | 1212         | 16      | 12.29 |   |   |        | Month              | Code         | Exchange | Number | Mins                    | Call               |
| 3     | 707  | 373        | 7878         | 8       | 3.08  |   |   |        | 1                  | 717          | 373      | 7878   | 8                       | 3.12               |
| 5     | 101  | 5/5        | 1010         | 0       | 0.00  |   |   |        | 2                  | 717          | 373      | 7878   | 17                      | 4.12               |
|       |      | Func       | tion 3       |         |       |   |   |        | 2                  |              | TOTALS   | 1010   | 25                      | 7.24               |
| Day   |      | i une      | lion o       | Number  | Cost  |   |   |        |                    |              | IOTALO   |        | 20                      | 1.24               |
| of    | Area |            |              | of      | of    |   |   |        |                    |              |          |        |                         |                    |
| Month | Code | Exchange   | Number       | Mins    | Call  |   |   |        |                    |              | Func     | tion 6 |                         |                    |
| 1     | 717  | 716        | 3362         | 4       | 1.12  |   |   | 17     | Day                |              |          |        | Number                  | Cost               |
| 1     | 717  | 373        | 7878         | 8       | 3.12  |   |   |        | of                 | Area         |          |        | of                      | of                 |
| 1     | 717  | 716 .      | 3362         | 1       | 0.98  |   |   |        | Month              | Code         | Exchange | Number | Minutes                 | Call               |
| 2     | 717  | 373        | 7878         | 17      | 4.12  |   |   | 1      | 2                  | 717          | 373      | 7878   | 17                      | 4.12               |
| 2     | 717  | 716        | 3362         | 3       | 1.28  |   |   |        |                    | 707          | 555      | 1213   | 1                       | 0.87               |
| 3     | 717  | 716        | 3362         | 12      | 3.74  |   |   |        | 2                  | 717          | 716      | 3362   | 3                       | 1.28               |
| -     |      | OTALS      | 2002         | 45      | 14.36 |   |   | 1990 B | -                  |              | OTALS    | 0002   | 21                      | 6.27               |

#### Advanced Scientific Software for

### TRS-80 and NORTH STAR

#### MATH Library I

22 quality programs (req. 16K) including root of equations, integration, differentiation, simultaneous equations, matrix operations, interpolations, regression analysis (linear, polynomial, multiple), ordinary differential equations, partial differential equations, statistics and plotting; with manual.

| TRS-80 disk<br>TRS-80, Level II tape<br>North Star disk (single density)                                                                                             | \$25.<br>\$22.<br>\$35. |
|----------------------------------------------------------------------------------------------------|-------------------------|
| ODE Master<br>Solves single and simultaneous ordina<br>ential equations; can handle even 'st<br>lems; error control and formatted output<br>or printer; with manual. | iff' prob-              |
| TRS-80 Level II, 16K tape<br>North Star disk (single density)                                                                                                    | \$25<br>\$30            |
| Custom Software for education or prof<br>use is available.                                                                                                    | essional                |
|                                                                                                    |                         |

5819 Thomas Ave., Philadelphia PA 19143. (215) 748-4558 .

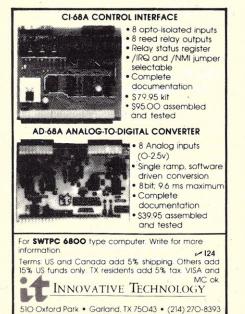

#### Commodore PET CBM SOFTWARE BREAKTHROUGH CDM WORD PROCESSOR

6502 Machine language software based in ROM and disk oriented. Full text editing and printer formatting for 16K or 32K PET. ONLY \$99.00 DISK BASED BUSINESS SOFTWARE FOR 32K PET, DISK AND PRINTER. GENERAL LEDGER - Prints all financial statements and updates accounts file. Comprehensive documentation. PAYROLL – You enter the hours, this program then tells you the payroll costs, prints the checks (with proper forms), and all tax ACCOUNTS RECEIVABLE – Ageing and updating. Pull reports for late accounts. ACCOUNTS PAYABLE—Pay on discount date or all at once. INVENTORY - Very Complete. Holds up to 800 items per disk. CUSTOMER INFORMATION, MAILING LIST-Print labels. Update by any field. JOB COSTING – Find out the true cost of a job BEFORE bidding it. EACH MODULE --- \$ 119.95 ALL 7 --- \$795.00 Write for our free catalog or ask your dealer to contact: FR ster charge VISA ONCEPTS 1104 Logan Ave. Cheyenne, WY 82001 BUSINESS SYSTEM CONSULTANT (307) 632-9132

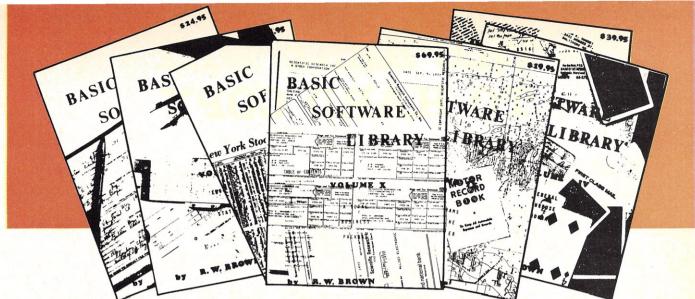

# **BASIC SOFTWARE LIBRARY** NOW $\star$ 10 $\star$ Volumes and Growing

We have over 100,000 in circulation since 1975 and we are still around and That's more than Anyone else can say. We used to sell hundreds of programs individually, the programs in Volume X were sold for several years at over \$10,000, in Volume III for over \$6,000 but a few years ago we decided to promote software to the mass public and it was an instant success. We are still several years ahead of our time in our marketing concepts as well as our products and we are going to be making another major change in the market. We are going to offer our programs in cassette form. NOT just one of two programs on a tape like everybody else. But a book full of programs for just \$9.95.

#### For Homeowners, Businessmen, Engineers, Hobbyists, Doctors, Lawyers, Men and Women

We have been in business for over nine years building a reputation for providing a quality product at nominal prices NOT what the traffic will bear. Our software is:

- Versatile as most programs allow for multiple modes of operation.
- Tutorial as each program is self prompting and leads you through the program (most have very detailed instructions contained right in their source code).
- Comprehensive as an example our PSD program not only computes Power Spectral Densities but also includes FFT's, Inverse-transforms, Windowing, Sliding Windows, simultaneous FFT's variable data sizes, etc.
- Readable as all of our programs are reproduced full size for ease in reading.

 Virtually Machine Independent — these programs are written in a subset of Dartmouth Basic but are not oriented for any one particular system. Just in case your Basic might not use one of our functions we have included an appendix in Volume V which gives conversion algorithms for 19 different Basic's; that's right, just look it up and make the substitution for your particular version. If you would like to convert your favorite program into Fortran or APL or any other language, the appendix in Volume II will define the statements and their parameters as used in our programs.

Over 85% of our programs in the first nine volumes will execute in most 8K Basic's with 16K of free user RAM. If you only have 4K Basic, because of its lack of string functions only about 60% of our programs in Volumes I through IX would be useable, however they should execute in only 8K of user RAM.

AVAILABLE AT MOST COMPUTER STORES Master Charge and Bank Americard accepted. Our Software is copyrighted and may not be reproduced or sold.

P.O. Drawer 2208

Vol. III \$39.95 Vol. IV Vol. VIII \$19.95 Vol. IX \$19.95 Vol. 1\$24.95 Vol. II \$24.95 Vol. V Vol. X Beam Conv. Business & Games & Pictures Binomial \$9.95 \$9.95 \$69.95 Intro. A/R A/P Billing Inventory Bingo Bonds Andy Cap Baseball Auto Cypher Personal Chi-Sq. 1040-Tax Bookkeeping Programs Coeff Filter Confidence 1 Confidence 2 Animals Four Fit Integration 1 Compare Confid 10 Descrip Differ Balance Hurrtrac Payroll Bisk Bull Astronaut Bagel Bio Cycle Cannons Checkers Enterprise Football Funds 1 Mer Inv ID Bond Correlations Integration 2 Schedule 2 Shipping Stocks Checkbook Lorana Map Navigate Check Assets Payroll Bal Sh Curve Differences Dual Plot Building Compound Intensity Differ Engine Fourier Horse Integers Logic Playboy Primes Probal Lola Macro Max. Min. Instol 78 Funds 2 Omega Patterns Radar RDF Cyclic Switch Go-Moku P/L Year End Data Base Exp-Distri Jack Decision 1 Craps Deprec 2 Decision 2 Depreciation Efficient Dogfight Golf Judy Line Up Least Squares Navaid Paired Plot Plotpts Optical Planet PSD Vol. VII Loans Mazes Poker APPENDIX C \$39.95 Tax Up Basic St. Flow Installment Favorites Polynomial Fit Regression Stat 1 Stat 2 Pony Roulette Sky Diver Band 1 Chess Popul Profits Rand 2 Solve Sphere Trian Interest Quadrac Medbil Oubic **Red Baron** Mortgage Optimize Order Pert Tree Rates Regression 2 Road Runner Tank Volume III - Part 1 - Billing, Inv. Pyrl Wdproc Stars Track Triangle Variable Teach Me T-Distribution available on TRS-80 level II Unpaired Variance Savings Roulette Utility compatible cassette \$9.95 Pictures SBA Tic-Tac-Toe Santa Stat 10 Stat 11 Rate A. Newman J.F.K. Variance 2 \*10% Discount - Offer good til April 30, 1980 Return 1 Vector Vol. VI Volume VI — Disk programs are Linus Ms. Santa Return 2 Steel APPENDIX A \$49.95 Schedule 1 Тор compatible with TRS-80 disk basic Nixon Mini-Ledger Vary Xmas The disk programs in Volumes VI, VII and X are written in (CP/M) M Basic and Disk Extended Microsoft Basic. Other programs written in 8K Noel Noel Nude Payroll A/R APPENDIX B Basic. Policeman Inventory Santa's Sleigh Peprec Ledger Snoopy Virgin K22

Add \$1.50 per volume handling, all domestic shipments sent U.P.S. except APO and P.O. Box which go parcel post. Foreign orders add \$6.00/volume for air shipment and make payable in U.S. dollars only.

### KEMCO, LTD. 804-520-4634

To help start the NEW decade off on the right foot we are sponsoring a \$10,000.00 "Give Away". You are eligible NOW! Follow our upcoming ads for more information. (Dealers excluded, we have a separate event for them)

Petersburg, VA 23803

# THE EASY WAY TO HARD COPY

### SELECTRA-PRINT & IBM: THE HARD COPY TEAM

- Letter quality printer for all mini and micro computers
- No program modifications required
- Carries IBM Selectric II<sup>™</sup> factory warranty
- Service contracts available from IBM and Micro Computer Devices
- Becomes a typewriter at the touch of a switch

### MICRO COMPUTER DEVICES, INC.

# Teamwork!

When you add the Selectra-Print System 9710 to your computer or terminal, you've got the winning team working for you!

Selectra-Print gives you letterquality hard copy for your system plus the versatility and efficiency of IBM's world-famous Selectric II.<sup>™</sup> At a fraction of the price you would expect to pay for a conventional printer alone.

Just plug it in to any computer or terminal. Selectra-Print is compatible with all serial and parallel ports. No program modification or additional interface is required. If you own a TRS-80,<sup>™</sup> there's a special Selectra-Print to meet your needs.

Using standard ASCII code, Selectra-Print brings all available keyboard characters under computer control. You can now mail, copy or file your computer or terminal outputs. They are even camera-ready for your local offset printer.

In your office, you can use Selectra-Print to take over the typing chores. Just program your computer for the desired output, and Selectra-Print delivers forms, correspondence and other documents, letterperfect. Addresses, dates and other variables can be simply typed either manually or by your computer or terminal.

Your Selectra-Print can be used as a high quality office typewriter, too. Choose either an easy-reading 10 characters per inch or a space-saving 12 characters per inch. Or you may order your System 9710 with dual pitch, which incorporates both. For maximum versatility, correction is available as an option for all systems.

Selectra-Print comes complete with an IBM warranty on the typewriter. Micro Computer Devices warrants the rest. If, after the warranty period expires, you would like an annual service contract, you may purchase one for a nominal charge. So why pay more for less? If you own a computer or terminal, why not really put it to work? With Selectra-Print and IBM, you've got the hard copy team!

#### **Standard Features**

- IBM standard warranty on Selectric II<sup>™</sup> typewriter
- MCD standard warranty on Selectra-Print
- Finest printed copy available
- · ASCII typing element
- 130 characters per line at 10 per inch, or 155 characters at 12 per inch
- Full upper and lower case alphanumeric characters
- Switch-selectable rates to 9.6 kbaud (serial port only)
- Tab command
- Backspace
- Index
- Bell
- Computer cable set
- Parallel interface
- All necessary software in PROM
- Choice of IBM colors

#### **Optional Features**

- · Dual pitch
- · Correction
- Noise reduction
- RS-232 serial interface
- Pin feed
- Tractor feed
- · All available typing elements
- Annual IBM service contract for Selectric II<sup>™</sup>
- Annual MCD service contract for Selectra-Print

### **MICRO COMPUTER DEVICES, INC.**

3156 East La Palma Avenue, Suite H, Anaheim, California 92806 • (714) 630-8206

₩ M30

# **Keyed-up PET**

#### You "old PET" users can add a keyboard to your PET for less than \$60.

*Timothy L. Bramblet* 11981 La Pan Dr. Boise ID 83705

ow many times have you wished that your PET had a bigger keyboard? This problem appeared to me in reverse. I can get along just fine on the PET keyboard, but while typing on a typewriter or another computer, I continually hit the wrong keys. I added a keyboard that plugs into the side of my PET. Either keyboard can be used, and it only cost me \$25 to add a keyboard.

First, you need an unencoded keyboard. Many keyboards and kits are equipped with circuitry that puts out the appropriate ASCII code for the key selected. This is not what you want. The PET keyboard consists simply of switches. When you push a key, you short out two wires. The PET sees this and figures out what key you selected. Commodore must have had a lot of calculator keys left over and figured here was a place to get rid of them.

A new keyboard should not cost more than \$30. Jameco Electronics has them advertised for \$29.95 (see their ad in *Microcomputing*, March 1979, p. 166). I found mine in a computer store for \$25. Surplus electronic stores are a good source for used ones, which quite often will still be mounted in a case.

Computer keyboards have the normal typewriter configuration plus extra keys for special purposes. The PET keyboard has the numbers and punctuation on separate keys, making it impossible to combine them on the upper row of keys as most keyboards have. I assigned each key the value of the lowercase symbol painted on it and used the extra keys for special punctuation and commands. For instance, the "here is" key is assigned RETURN; the "repeat" key is assigned =. I suggest that you decide what each key will be assigned and then label each of them on the back of the keyboard so there is no mix-up when you start wiring it.

#### Inside the PET

Opening the PET is easy. Remove the four screws under the front (two on each side), and the whole top of the PET swings up like the hood of a car. Tucked up in the back-left corner is a convenient little brace that swings down, fits into one of the screw holes and holds up the top.

Notice the 18 wires that run from the keyboard to a 20-pin inline plug on the main logic board. The connections are labeled on the board A through H and 1 through 10. If the PET sees a connection between A and 7, it will print a Z ... between H and 3, it will print a 9. This is what the PET keyboard does and what you are going to do with your external keyboard. Fig. 1 shows the cross connections for all of the unshifted characters. F-2, 4, 6, 8 and 10 are not used.

#### Construction

I attached my keyboard to the internal keyboard printed circuit board by means of a connector added to the left side of the PET.

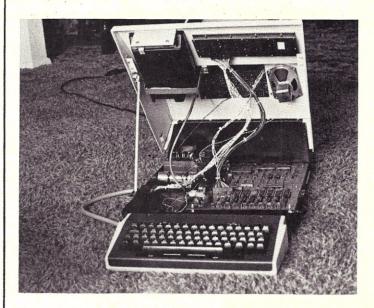

Internal view showing added wiring (note speaker for internal sound).

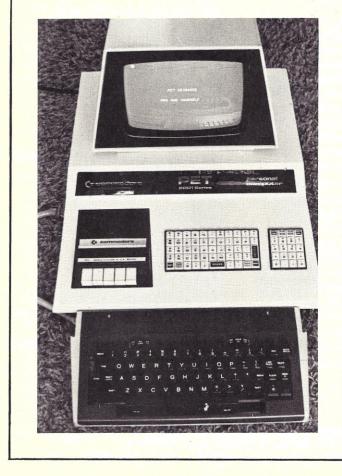

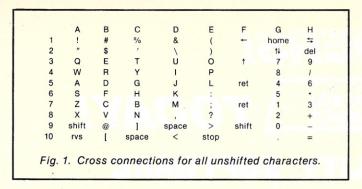

This was the neatest and easiest way to do it. I did not want to splice into the wire run or solder directly to the main logic board. If you ever have to remove the main board for servicing, you don't want to unsolder a bunch of wires to do it.

Remove eight small Phillips screws (four on top and four on bottom), and the whole keyboard assembly—numeric pad and all—will come out in one piece. Unplug it from the main board (carefully), and the unit will be free for easy soldering.

If the idea of drilling a hole in the side of your computer makes you sick, then attach the socket on ribbon cable routed between the upper and lower half through the front of the PET and let it dangle. My PET gets hauled around a lot, so I consider a mounted socket a necessity; neither does it look like an add-on.

Any 18-pin or more socket and plug will work. I used the 25-pin subminiature plug and socket as shown in the Jameco advertisement.

Before you start drilling and filing, remove the main logic board to protect it from metal filings. It is held in by three screws and three plastic clips. Everything unplugs from it, and it removes quite easily.

The display and recorder can be protected by pulling a plastic garbage bag over the entire top and taping it to the inside back. A small sack can be taped over the power supply. Do not let your family see the PET at this time, or you will spend a lot of time assuring them that the patient will live. Vacuum out the PET well when done. Even one small metal filing bridging two runs or between two chip pins can have interesting results.

Solder 18 wires between the socket and the connections on the upper-left corner of the internal keyboard. Be careful not to bridge the gaps, and use a lowwattage soldering iron. Make sure the wires are long enough to reach with the top up. These connections are not labeled, so remember that, starting on the left, they are A-H and 1-10. Use color-coded wires so you can keep track of this and still have everything in order by the time you get to the external keyboard.

If you know what each key is assigned and which wire is A, B, etc., then wiring the external keyboard should not be difficult. Start with wire A and solder it to one of the pins on key !, then key " and Q, etc. After you have wired up wires A through H, start with wire 1 and solder it to the other pin on key !, then key # and %, etc., until wires 1 through 10 are connected (see Fig. 1). Every key should have two wires connected to it when you are finished. One should be a letter and the other should be a number.

The PET has two shift keys and two space keys; beneath the return button are two return keys. In Fig. 1 you'll see that space is represented at 9-D and also at 10-C. Shift and return are also represented at two places. The PET will recognize either one. Don't wire (as a friend of mine did) 9-D and 10-C up to the same space key. It doesn't work. Just wire one space location (9-D or 10-C) to one space key. It doesn't matter which. The same goes for return and shift, although you will probably have two shift keys, then you can wire 9-F up to one shift key and 9-A

up to the other.

#### The Case

Before a friend gave me a metal case for the keyboard, I had a problem with organizing the wires leaving it. On one end there is about one inch of plastic overhang. I drilled 18 small holes and stuck my wires through these, then held the whole thing in place with silicon rubber. I also placed a blob of silicon rubber in each corner to act as feet. A tube of silicon rubber is convenient to have in any construction project. My keyboard is glued into its case with silicon rubber.

Wire the plug to match the socket, thoroughly clean the PET, plug everything back in and test it. Any errors should be obvious and easily corrected.

My keyboard case has two switches on it. I wired one across the shift so I could lock the shift on. I am still trying to find a good use for the other switch.

Since my junk box supplied the wire and connectors, this project only cost me \$25. Had I bought everything, the cost still would not have exceeded \$40. If you are going to make your own case, I suggest adding a keypad, which would free your numbers row for punctuation.

I have not experienced any key bounce with the external keyboard. The PET must have debounce circuitry inside and take care of that for us.

My keyboard works well and is a real pleasure to operate. It can be plugged in or out of the PET with the power on. I have noticed that TV interference goes up slightly with the keyboard plugged in, but only if the unit is close to the TV. ■

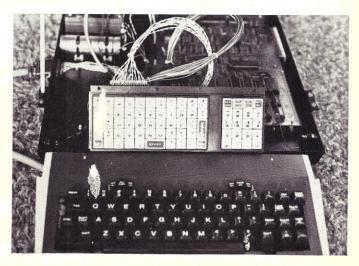

Internal keyboard detached to show how external keyboard is wired to it.

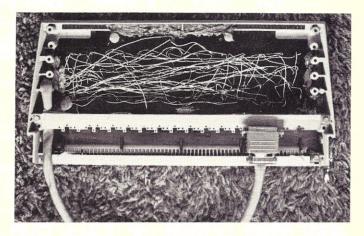

Underside of external keyboard (note silicon rubber holding the keyboard in case).

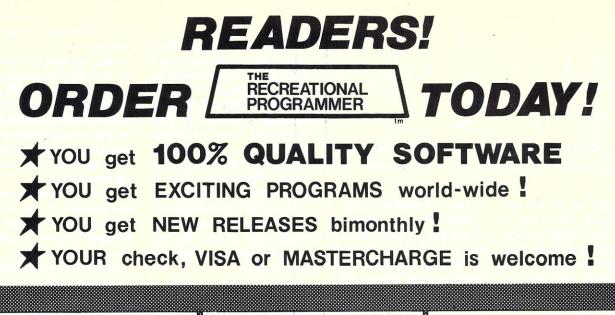

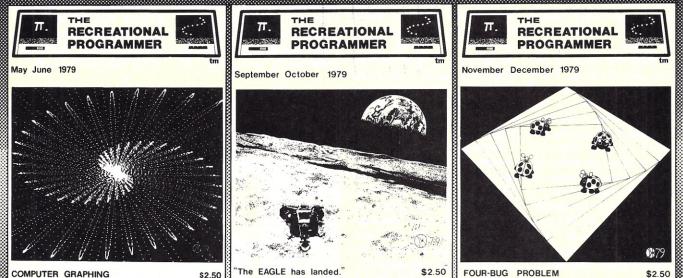

### **SPECIAL!** Subscribe for TWO years and receive any TWO of the issues shown for only **TWO DOLLARS!**

THE RECREATIONAL PROGRAMMER is a 32-page bimonthly journal. It contains articles, puzzles, and many programs in BASIC.

| U.S.    | FOREIGN<br>AIRMAIL              |
|---------|---------------------------------|
| \$12    | \$24                            |
| \$24    | \$48                            |
| \$26    | \$50                            |
| ISSUES: |                                 |
| SEP-OCT | NOV-DEC                         |
|         | \$12<br>\$24<br>\$26<br>ISSUES: |

| RECREATIONAL<br>PROGRAMMER | P.O. Box 2<br>Kalamazo |       | 49003                                                                                                    |
|----------------------------|------------------------|-------|----------------------------------------------------------------------------------------------------|
| ITER MY SUBSCRIPTION FO    | R YEARS                | AT    | DOLLARS.                                                                                                    |
| EASE SEND TO               |                        |       |                                                                                                    |
|                            |                        |       |                                                                                                    |
|                            |                        |       | a second second s |
| MY CHECK OR MONEY O        | RDER IS ENCLOSED.      |       |                                                                                                    |
| MY CHECK OR MONEY O        |                        | CARD. | PLEASE CIRCLE ONE                                                                                                    |
| -                          | MASTERCHARGE           | CARD. | PLEASE CIRCLE ONE)                                                                                                    |

MAIL THIS ORDER or CALL OUR 24-HR HOTLINE (616) 344-9323

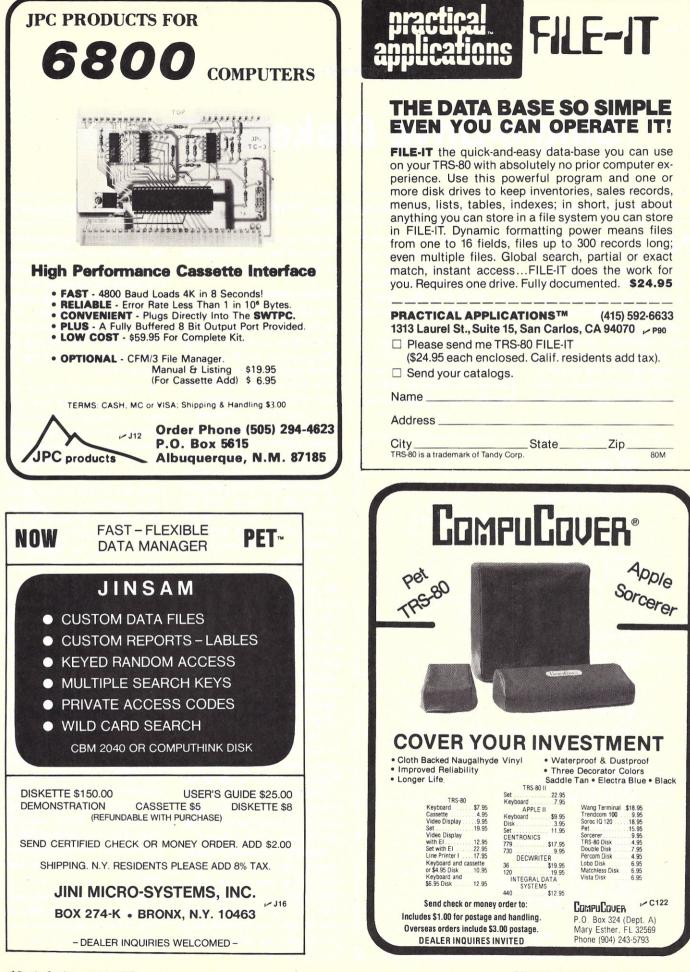

# **Single-Drive Diskette Copier**

#### Last month: breakpoints for North Star's monitor. This month: a copier for the Horizon-1.

**N** o experienced designer will dispute the critical importance of creating frequent backups of software and data files. But in a small, single-drive system such as my 16K North Star Horizon-1, there is a sudden and acute temptation to skip this step as soon as a file becomes too large to save and restore in one step through memory. In the case of the Horizon, I suddenly found that instead of referencing a named file, I was calculating absolute disk addresses to step through the file in blocks that would fit in the available memory while the diskette was changed.

In the first place, this is for the birds. More important, it's dangerous. A miscalculation, an inadvertently skipped diskette change or any of several easily

| >05<br>*GO DSKCPY<br>FROM DISK ? 13                                  | -TEXT                    |
|----------------------------------------------------------------------|--------------------------|
| INSERT 11-TEXT<br>TO DISK ? 3-TX                                     |                          |
| FROM FILE (C/R                                                       | FOR WHOLE DISK) ? COPIER |
| TO FILE ? (C/R                                                       | FOR SAME) ?              |
| INSERT 3-TXBKP                                                       |                          |
| *<br>?<br>*GO DSKCPY<br>?<br>*GO DSKCPY<br>FROM DISK ? 11            | -TEXT                    |
| INSERT 11-TEXT<br>INSERT 11-TEXT<br>INSERT 11-TEXT<br>TO DISK ? 3-TX |                          |
| FROM FILE (C/R                                                       | FOR WHOLE DISK) ? COPIER |
| TO FILE ? (C/R                                                       | FOR SAME) ? NEWCOPY      |
| INSERT 3-TXBKP<br>NEW FILE ! AS<br>INSERT 11-TEXT<br>INSERT 3-TXBKP  | SIGN TO END OF DISK ? Y  |
|                                                                      | 4 0<br>16 1 2A00         |
| DATEL 30 1                                                           | 16 1 2A00<br>00 0        |
| NEWCOPY 236                                                          |                          |
|                                                                      | 10 1 5600<br>40 0        |
|                                                                      | 40 0                     |
|                                                                      | Example 1.               |

committed sins will result in the loss of not only the backup, but the original data as well.

#### **Software Solution**

The answer is a modest piece of software. With the assistance of a simple utility, the messy and dangerous job of swapping diskettes while reading and writing becomes easy, simple and much less time-consuming.

In order for the procedure to work, it is necessary to assign unique names not only to files but to entire diskettes as well. This is accomplished by creating a four-block file as the first file on the diskette, with the name of the diskette, as described in the North Star DOS manual. In effect, this names the directory.

The operating procedure for the diskette copier is to first specify the diskettes involved ("from-disk" and "to-disk"), then the files involved ("from-file" and "to-file"). Once the diskette and file names are entered, the program takes over and not only prompts diskette changes but checks to ensure that the proper diskette is entered.

The program's ability to check and insist that the correct steps have been performed is absolutely vital. This generates a solid assurance that no silly mistake will destroy the hardwon accomplishments of that late session with the system.

Note that the program resides entirely in memory so that neither the source nor object disk need contain the copy program. In other words, if "fromdisk" is not found on the drive, a prompt will be issued before looking any further. Similarly, the program verifies the existence of both the source and object files and ensures that errors do not occur as a result of different file-size allocations on the two diskettes. If a long file is copied to a short file, the operator is warned and given the option to truncate the file or abort the run.

If the destination file is not found, the program will first warn the operator. Then if allowed to continue, it will create a new file of the given name at the end of the diskette. The length of the new file will be either the length of the source file or the remaining space on the diskette, if there is not enough room for the whole file. In this case, the operator is warned, just as when copying to an existing file.

Appropriate defaults are provided for the entry of a carriage return (null entry) when either file name is prompted. The example runs should serve to clarify details of operation.

The assembly listing shown is configured for a 16K North Star with the application program origin at 2A00. The upper limit is placed at 55F0 to protect a debugging monitor that resides from 5600 to 5FFF. This can be changed by changing the EQU at the beginning of the program (HICOR). The more memory made available, the more will be loaded in one disk insertion, and the faster the operation will proceed.

For those who wish to adapt the program to another vendor's DOS, the entry points and functions used are documented at the top of the listing.

| 111               |              |                    |    | -           |             |                             |                                                  |
|-------------------|--------------|--------------------|----|-------------|-------------|-----------------------------|--------------------------------------------------|
| 002<br>003<br>004 |              |                    |    | **<br>HICOR | ORG         | REVISED 2<br>:2A00<br>:55FF | 4JUN79 Program listing.                          |
| 005               |              |                    |    | STKBEG      | EQU         | HICOR-:10                   | 0                                                |
| 007               |              |                    |    |             | S ENTRY     | POINTS/                     | FUNCTIONS/ REGISTERS                             |
| 008               |              |                    |    | ** :2       | 00D         | CHARACTER                   | OUTPUT                                           |
| 010               |              |                    |    | **          |             |                             | ER SUPPLIED IN B                                 |
| 011               |              |                    |    | **          |             |                             | # SUPPLIED IN A                                  |
| 012               |              |                    |    | ** :2       | 010         |                             | ER RETURNED IN A<br>IS INPUT TO A                |
| 014               |              |                    |    | **          |             | DEVICE                      | NUMBER SUPPLIED IN A ON ENTRY                    |
| 015               |              |                    |    | ** :2       | 019         | DIRECTORY                   | LOOKUP                                           |
| 017               |              |                    |    | **          |             |                             | (1 FOR SINGLE DRIVE)                             |
| 018               |              |                    |    | **          |             |                             | TO FILE NAME SUPPLIED IN HL                      |
| 020               |              |                    |    | **          |             | RETURN                      | W/ CARRY SET<br>INDICATES NOT FOUND              |
| 021               |              |                    |    | **          |             | IN WHIC                     | CH CASE FIRST FREE SECTOR IS                     |
| 022               |              |                    |    | **          |             |                             | IN HL<br>ESS HL POINTS TO 8TH BYTE               |
| 024               |              |                    |    | **          |             |                             | OF DIR ENTRY                                     |
| 025               |              |                    |    | ** :2       | 010         |                             | ICH IS STORED INSIDE DOS)<br>RECTORY ENTRY BACK. |
| 027               |              |                    |    | **          | .010        |                             | ONLY AFTER :2019                                 |
| 028               |              |                    |    | **          | 0.0.0       |                             | DIFICATION OF ENTRY IN CORE                      |
| 029               |              |                    |    | ** :2       | 022         | BLOCKS                      | S SUPPLIED IN A                                  |
| 031               |              |                    |    | **          |             | READ (1                     | ) OR WRITE (0) SUPPLIED IN B                     |
| 032               |              |                    |    | **          |             |                             | MBER SUPPLIED IN C<br>(ALWAYS 1 FOR SINGLE)      |
| 034               |              |                    |    | **          |             | START OI                    | F BUFFER SUPPLIED IN DE                          |
| 035               |              |                    |    | **          |             | DISK SEC                    | CTOR SUPPLIED IN HL                              |
| 037               |              |                    |    | **          | DIRECT      | ORY ENTRY                   | FORMAT:                                          |
| 038               |              |                    |    | **          | OFF         | SET 0-7                     | FILE NAME                                        |
| 040               |              |                    |    | **          | UFI         | 8-9                         | SECTOR NUMBER                                    |
| 041               |              |                    |    | **          |             | 10-11                       | LENGTH IN SECTORS                                |
| 042               |              |                    |    | **          |             | 12-15                       | SPECIAL FILE TYPE DATA                           |
|                   |              | 31FF55<br>210426   |    |             | LXI         | SP, HICOR                   |                                                  |
|                   |              | 010001             |    |             | LXI         | H, BUFLEN<br>B, 256         |                                                  |
|                   |              | 110000             |    |             | LXI         | D,0                         |                                                  |
|                   | 2A0C<br>2A0D | B7<br>ED42         | \$ | BFLNLP      | RSC         | В                           | COMPUTE BLKS IN BUFR                             |
| 050               | 2AOF         | 13                 |    |             | INX         | D                           |                                                  |
|                   | 2A10<br>2A13 | F20D2A             |    |             | JP<br>DCX   | BFLNLP                      |                                                  |
|                   |              | ED53F92E           | \$ |             | SDED        | BFBLKS                      |                                                  |
|                   |              | 21632D<br>010C00   |    | GETFD       |             | H,FD                        | PROMPT SOURCE DISK                               |
| 056               | 2A1E         | CDBB2C             |    |             | CALL        | B, TD-FD<br>OUTL            |                                                  |
|                   |              | 21B52D<br>010800   |    |             | LXI         | H, FDNM                     |                                                  |
|                   |              | CDC52C             |    |             | CALL        | B,8<br>INL                  |                                                  |
|                   | 2A2A         |                    |    |             | MOV         | A, C                        |                                                  |
|                   | 2A2B<br>2A2D |                    | \$ |             | CPI<br>BZ   | 8<br>GETFD                  |                                                  |
| 063               | 2A2F         | CD032D             | •  |             | CALL        | CLRBUF                      |                                                  |
|                   |              | 21B52D<br>CD102D   |    |             | CALL        | H, FDNM<br>CHKDSK           | MOUNT SOURCE DISK (IF NOT UP                     |
| 066               | 2A38         | 216F2D             |    | GETTD       | LXI         | H, TD                       | PROMPT DEST DISK                                 |
| 067               | 2A3B         | 010A00<br>CDBB2C   |    |             | CALL        | B,FF-TD<br>OUTL             |                                                  |
| 069               | 2A41         | 21BE2D             |    |             |             | H, TDNM                     |                                                  |
|                   |              | 010800<br>CDC52C   |    |             | LXI         | B,8<br>INL                  |                                                  |
| 072               | 2A4A         | 79                 |    |             |             | A,C                         |                                                  |
|                   |              | FE08<br>28E        |    |             | CPI<br>BZ   | 8<br>GETTD                  |                                                  |
|                   |              | CD032D             | \$ |             | CALL        | CLRBUF                      |                                                  |
| 076               | 2A52         | 21792D             |    | GETFF       |             |                             | PROMPT SOURCE FILE                               |
|                   |              | 012100<br>CDBB2C   |    |             | CALL        | B, TF-FF<br>OUTL            |                                                  |
| 079               | 2A5B         | 21C72D             |    |             | LXI         | H, FFNM                     |                                                  |
|                   |              | 010800<br>CDC52C   |    |             | CALL        | B,8<br>INL                  |                                                  |
| 082               | 2A64         | 79                 |    |             | MOV         | A,C                         |                                                  |
|                   |              | CD032D<br>FE08     |    |             | CALL        | CLRBUF<br>8                 |                                                  |
|                   | 2AEA         |                    | \$ |             |             | GETTF                       |                                                  |
| 086               | 2A6C         | 210000             |    |             |             | H, O                        | WILL BE WHOLE DISK                               |
| 087               | 2A0F         | 22D92E<br>22DD2E   |    |             | SHLD        | SRCBEG<br>DSTBEG            |                                                  |
| 089               | 2A75         | 215E01             |    |             | LXI         | H,350                       | LEN OF DISK                                      |
|                   |              | 22DB2E<br>22DF2E   |    |             |             | SRCLEN<br>DSTLEN            |                                                  |
| 092               | 2A7E         | 21E12E             |    |             | LXI         | H, WDWARN                   | WARN OPERATOR                                    |
|                   |              | ED4BF72E<br>CDBB2C | \$ |             |             | WDWL<br>OUTL                |                                                  |
| 095               | 2A88         | CD1620             |    |             | CALL        | :2010                       | GET Y-N                                          |
|                   | 2A8B<br>2A8C |                    |    |             | MOV<br>XRA  | B,A<br>A                    |                                                  |
| 098               | 2A8D         | CDOD20             |    |             | CALL        | :200D                       | ECHO IT                                          |
|                   | 2A90<br>2A92 |                    |    |             | OR I<br>CPI | :80<br>'Y'                  |                                                  |
|                   |              | C20A2D             |    |             | JNZ         | ENDJOB                      |                                                  |
|                   |              | No and and         |    |             |             |                             |                                                  |

### TRS-80, Apple II and S-100 owners. Busy Box.™ It makes your computer do things it never did before.

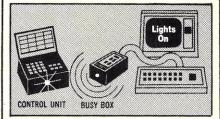

MicroMint introduces a new wireless AC remote control interface for the Sears and BSR X-10 home control system. Use your present TRS-80 Level II, Apple II or S-100 computer to provide complete home security through control of lights, appliances and motors with a few simple Basic commands. Buss compatible with virtually all microcomputers. Completely assembled — Just plug in and turn on!

As featured in: "COMPUTERIZE A HOME" BYTE, January 1980

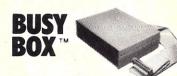

# Assembled and tested.Busy Box\$79.95Cable and connector for TRS-8014.95Cable and adapter for Apple II29.95Cable and adapter for S-10034.95Power Supply (necessary for TRS-80)9.95

NY residents add 7% sales tax.

To order call (516) 374-6793 or write: The MicroMint Inc. 917 Midway Woodmere, NY 11598

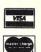

Dealer inquiries invited.

TRS-80 is trademark of Tandy Corp. Apple 11 is trademark of Apple Computer

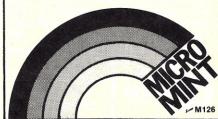

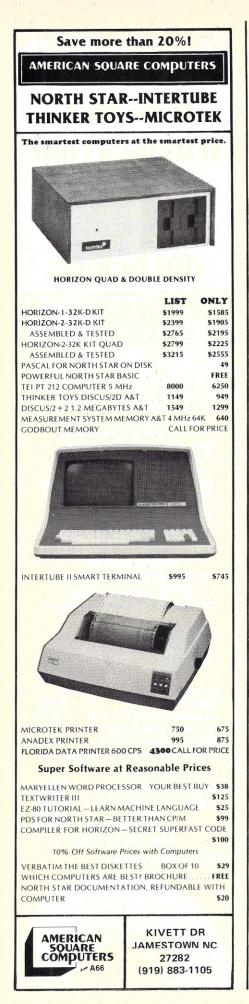

|                          | 1.                                   |                          |      |        |              |                      |                                 |
|--------------------------|--------------------------------------|--------------------------|------|--------|--------------|----------------------|---------------------------------|
|                          |                                      | CDF62C                   |      |        | CALL         | CRLF                 | GET BUFR FROM 0                 |
|                          |                                      | CD6C2C<br>21BE2D         |      |        | LXI          | H, TDNM              |                                 |
|                          |                                      | CD102D<br>21D92D         |      |        | LXI          | CHKDSK<br>H, DIRBUF  | PUT UP DEST DISK                |
| 107                      | 2AA6                                 | 11FB2E                   |      |        | LXI          | D, BUFR              |                                 |
|                          | 2AA9<br>2AAC                         | 010800<br>EDB0           | \$   |        | LXI<br>MW+R  | B,8                  | SRC DIR/DEST NAME               |
| 110                      | 2AAE                                 | C34C2C                   | *    |        | JMP          | CPYRTN               | START COPY                      |
| 111                      | 2AB1<br>2AB4                         | 219A2D<br>011B00         |      | GETTF  |              | H, TF<br>B, FDNM-TF  | PROMPT DEST FILE                |
| 113                      | 2AB7                                 | CDBB2C                   |      |        | CALL         | OUTL                 |                                 |
|                          |                                      | 21D02D<br>010800         |      |        | LXI          | H, TENM<br>B, 8      |                                 |
| 116                      | 2AC0                                 | CDC52C                   |      |        | CALL         | INL                  |                                 |
|                          | 2AC3<br>2AC4                         |                          |      |        | CPI          | A,C<br>8             |                                 |
| 119                      | 2AC6                                 | 200D                     | \$   |        | BNZ          | CLRTF                |                                 |
|                          |                                      | 21C72D<br>11D02D         |      |        |              | H, FFNM<br>D, TFNM   |                                 |
| 122                      | 2ACE                                 | 010800                   |      |        | LXI          | B,8                  |                                 |
|                          | 2AD1<br>2AD3                         |                          | \$ 5 |        | MV:+R<br>BRA | SETUP                |                                 |
| 125                      | 2AD5                                 | CD032D                   | Ŷ    | CLRTF  | CALL         | CLRBUF               |                                 |
|                          | 2AD8                                 | 3E01<br>21C72D           |      | SETUP  | MV I<br>LXI  | A,1<br>H,FFNM        | UNIT 1                          |
| 128                      | 2ADD                                 | CD1C20                   |      |        | CALL         | :2010                |                                 |
|                          |                                      | D2072B<br>CDF62C         |      |        | JNC          | FFFND<br>CRLF        |                                 |
| 131                      | 2AE6                                 | 21C72D                   |      |        | LXI          | H, FFNM              |                                 |
|                          |                                      | 010800<br>CDBB2C         |      |        | CALL         | B,8<br>OUTL          |                                 |
| 134                      | 2AEF                                 | 21FB2A                   |      |        | LXI          | H, NFMESS            |                                 |
|                          |                                      | 010B00<br>CDBB2C         |      |        | CALL         | B,NFMSGL<br>OUTL     |                                 |
| 137                      | 2AF8                                 | C30A2D                   |      |        | JMP          | ENDJOB               |                                 |
|                          | 2AFB<br>2B06                         | AOCECFD4                 |      | NFMESS | DATA         | NOT FOU              | ND ·                            |
| 140                      |                                      |                          |      | NFMSGL | EQU          | NEMSE-NEM            | ESS                             |
|                          |                                      | 010400<br>11D92E         |      | FFFND  |              | B,4<br>D,SRCBEG      |                                 |
| 143                      | 280D                                 | EDB0                     | \$   |        | MW+R         |                      |                                 |
|                          |                                      | 010400<br>115D2D         |      |        |              | B,4<br>D,SRCTYP      | GET TYP                         |
| 146                      | 2B15                                 | EDBO                     | \$   |        | MW+R         |                      | Sale and                        |
|                          |                                      | CD6C2C<br>21BE2D         |      |        | LXI          | RDDSK<br>H, TDNM     |                                 |
| 149                      | 2B1D                                 | CD102D                   |      |        | CALL         | CHKDSK               | PUT UP DEST DISK                |
|                          | 2B20<br>2B22                         | 21D02D                   |      |        | LXI          | A,1<br>H,TENM        |                                 |
| 152                      | 2B25                                 | CD1C20                   |      |        | CALL         | :201C<br>MOVDIR      |                                 |
|                          |                                      | D2E22B<br>22DD2E         |      |        | JNC          | DSTBEG               | STORE FOR FILE START            |
|                          |                                      | 218A2B                   |      |        | LXI          | H,NEWMSG<br>B,NEWMSL |                                 |
|                          |                                      | 012400<br>CDBB2C         |      |        | CALL         | OUTL                 | WARN OPERATOR-NEW FILE!         |
|                          | 2B37<br>2B3A                         | CD1020                   |      |        | CALL         | :2010<br>B,A         |                                 |
|                          | 2B3B                                 | AF                       |      |        | XRA          | Α                    |                                 |
|                          | 2B3C<br>2B3F                         | CDUD20                   |      |        | ORI          | :200D<br>:80         |                                 |
| 163                      | 2B41                                 | FED9                     |      |        | CPI          | 'Y'                  |                                 |
| 164                      | 2843                                 | C20A2D                   |      |        | JNZ<br>CALL  | ENDJOB               |                                 |
| 166                      | 2B49                                 | 2AF92E                   |      |        | LHLD         | BFBLKS               |                                 |
| 167                      | 2B4C<br>2B50                         | ED5BDB2E                 | \$   |        | LDED         | SRCLEN               | TOTAL LEN                       |
| 169                      | 2B51                                 | EB                       |      |        | XCHG         |                      | IN DE .                         |
| 170                      | 2B52                                 | ED53DF2E<br>2ADD2E       | \$   |        | SDED         |                      | STORE LEN                       |
| 172                      | 2829                                 | 19                       |      |        | DAD          | D                    | HI ADDR IN HL                   |
| 173                      | 285A<br>285D                         | 115D01<br>B7             |      |        | LXI<br>RSC   | D,349                |                                 |
| 175                      | 285F                                 | ED52                     | \$   |        | DSC          | D                    |                                 |
| 176                      | 2B60<br>2B63                         | FA732B<br>215D01         |      |        | JM<br>LXI    | NEWENT<br>H,349      | HAR ARRENT STREAM HIRE          |
| 178                      | 2B66                                 | ED5BDD2E                 | \$   |        | LDED         | DSTBEG               |                                 |
|                          |                                      | B7<br>ED52               | \$   |        | RSC<br>DSC   | D                    |                                 |
| 181                      | 286D                                 | 22DF2E                   | *    |        | SHLD         | DSTLEN               |                                 |
| 182                      | 2B70<br>2B73                         | CD012C<br>21CF2D<br>3F01 |      | NEWENT | LXI          | OVFLMS<br>H.TENM-1   | OOPS! TOO BIG<br>POINT TO BLANK |
| 104                      | 2010                                 | 2201                     |      |        | MVI          | A,1                  |                                 |
|                          |                                      | CD1C20<br>D2C02B         |      |        | JNC          | EMTEND               | FIND EMPTY ENTRY                |
| 187                      | 2B7E                                 | 21AF2B                   |      |        | LXI          | H, DIRFUL            |                                 |
| 188                      | 2B81<br>2B84                         | 011000<br>CDBB2C         |      |        | CALL         | B, DIRFL<br>OUTL     |                                 |
| 190                      | 2887                                 | C30A2D                   |      |        | JMP          | ENDJOB               |                                 |
|                          |                                      | CEC5D7A0                 |      |        | ASC<br>DATA  | NEW FILE             | ! ASSIGN TO END OF DISK ?       |
| 193                      | LEAL                                 |                          |      | NEWMSL | EQU          | NEWMSE-NET           |                                 |
| 194                      | 2BAF<br>2BBF                         | C4C9D2C5                 |      | DIRFUL | ASC<br>DATA  | DIRECTOR             | Y FULL !'                       |
| 196                      |                                      |                          |      | DIRFL  | EQU          | DIRFE-DIR            | FUL                             |
|                          |                                      | 010800                   |      | EMTFND | LXI          | B,8                  |                                 |
| 198                      | 2BC0<br>2BC3                         | B7                       |      |        | RSC          |                      |                                 |
| 198<br>199               | 2BC0<br>2BC3<br>2BC4                 | B7<br>ED42               | \$   |        | DSC          | В                    |                                 |
| 198<br>199<br>200<br>201 | 2BC0<br>2BC3<br>2BC4<br>2BC6<br>2BC7 | B7<br>ED42               | \$   |        |              | H, TENM              | COPY IN NAME                    |

|                                                                           |                                                          | 21DD2E<br>010400           |        |                           |                                                  | H,DSTBEG<br>B,4                               |                                                                                                    |
|---------------------------------------------------------------------------|----------------------------------------------------------|----------------------------|--------|---------------------------|--------------------------------------------------|-----------------------------------------------|----------------------------------------------------------------------------------------------------|
| 205 2                                                                     | 2 B D 2<br>2 B D 4                                       | EDB0<br>215D2D             | \$     |                           | MW+R                                             | H, SRCTYP                                     | COPY START/LEN                                                                                                    |
| 208 2                                                                     | 2BDA                                                     | 010400<br>EDB0             | \$     |                           | LXI<br>MW+R                                      | B,4                                           | UDDATE DUDECTORY                                                                                                    |
|                                                                           | 2BDF                                                     | CD1F20<br>C34C2C<br>11DD2E |        | MOVDIR                    | CALL<br>JMP<br>LXI                               | :201F<br>CPYRTN<br>D,DSTBEG                   | UPDATE DIRECTORY                                                                                                    |
| 212                                                                       | 2BE5                                                     | 010400<br>EDB0             | \$     | MUVDIK                    | LXI<br>MW+R                                      | B,4                                           |                                                                                                    |
| 214 2                                                                     | 2BEA                                                     | 2ADB2E<br>ED5BF92E         |        |                           | LHLD                                             | SRCLEN<br>BFBLKS                              |                                                                                                    |
| 216<br>217                                                                | 2BF2                                                     | EB                         |        |                           | DAD<br>XCHG                                      | D                                             |                                                                                                    |
| 219 2                                                                     | 26F7                                                     |                            | \$     |                           | LDED<br>XCHG<br>RSC                              | DSTLEN                                        |                                                                                                    |
|                                                                           | 2BF9                                                     | ED52<br>FC012C             | \$     |                           | DSC<br>CM                                        | D                                             |                                                                                                    |
| 223 :                                                                     | 2BFE                                                     | C34C2C<br>2ADF2E           |        | OVFLMS                    | JMP<br>LHLD                                      | CPYRTN<br>DSTLEN                              |                                                                                                    |
| 226 2                                                                     | 2007                                                     | 22DB2E<br>ED5BF92E         | \$     |                           | SHLD                                             | SRCLEN<br>BFBLKS                              |                                                                                                    |
| 227                                                                       | 2000                                                     |                            | \$     |                           | XCHG<br>RSC<br>DSC                               | D                                             | BUFR LEN IN HL<br>DEST LEN IN DE<br>O OR NEG IS OK                                                                                   |
| 230 2                                                                     | 2COF                                                     | 2807<br>FA182C             | \$     |                           | BZ<br>JM                                         | OVBFOK<br>OVBFOK                              | OK NEG TO OK                                                                                                    |
| 232 233                                                                   | 2C14<br>2C18                                             | ED53F92E<br>21322C         | \$     | OVBFOK                    | SDED<br>LXI                                      | BFBLKS<br>H, OVMSG                            |                                                                                                    |
| 235                                                                       | 2C1E                                                     | 011900<br>CDBB2C           |        |                           | LXI                                              | B,OVMSL<br>OUTL                               |                                                                                                    |
| 236 237 238                                                               | 2C22                                                     | CD1020                     |        |                           | XRA<br>CALL<br>MOV                               | A<br>:2010<br>B, A                            |                                                                                                    |
| 239 2                                                                     | 2C26                                                     |                            |        |                           | XRA                                              | A<br>:200D                                    |                                                                                                    |
| 242                                                                       | 2C2C                                                     | F680<br>FED9               |        |                           | OR I<br>CPI                                      | :807                                          |                                                                                                    |
| 244 2                                                                     | 2C31                                                     | C20A2D<br>C9<br>C6C9CCC5   |        | OVMSG                     | JNZ<br>RET<br>ASC                                | ENDJOB                                        | LO TRUNCATE ? '                                                                                                    |
| 246 247                                                                   |                                                          |                            |        | OVMSE                     | DATA                                             | 0<br>OVMSE-OVM                                |                                                                                                    |
| 248                                                                       |                                                          |                            |        |                           |                                                  | RTS WITH W                                    |                                                                                                    |
| 250<br>251<br>252                                                         |                                                          |                            |        | * THEN                    | CHANG                                            | FR ASSUMED<br>ES DISKS A<br>ES DISKS A        | ND READS                                                                                                    |
| 253                                                                       |                                                          |                            |        |                           |                                                  | IL DONE                                       |                                                                                                    |
| 256                                                                       | 2C4F                                                     | 21BE2D<br>CD102D           |        | CPYRTN                    | CALL                                             | H, TDNM<br>CHKDSK                             |                                                                                                    |
| 258                                                                       | 2 C 5 5                                                  | CD9F2C<br>2ADB2E<br>010000 |        |                           | CALL<br>LHLD<br>LXI                              | WRTDSK<br>SRCLEN<br>B, O                      |                                                                                                    |
| 260<br>261                                                                | 2C5B<br>2C5C                                             | B7<br>ED42                 | \$     |                           | RSC<br>DSC                                       | В                                             |                                                                                                    |
| 262<br>263                                                                | 2C5E<br>2C61                                             | CA0A2D<br>21B52D           |        |                           | JZ<br>LXI                                        | ENDJOB<br>H, FDNM                             |                                                                                                    |
| 264                                                                       | 2064                                                     | CD102D<br>CD6C2C           | *      |                           | CALL                                             | RDDSK                                         |                                                                                                    |
| 267                                                                       | 2C6C<br>2C6F                                             | 2ADB2E<br>ED4BF92E         | ۹<br>۲ | RDDSK                     | LHLD                                             | SRCLEN                                        |                                                                                                    |
| 269<br>270                                                                | 2C73<br>2C74                                             | B7<br>ED42                 | \$     |                           | RSC<br>DSC                                       | В                                             | SHRT BLK AT END<br>UPDATE LEN                                                                                                    |
| 271 272 2                                                                 | 2076                                                     | F2842C<br>ED4BDB2E         | \$     |                           | JP<br>LBCD                                       | READIN                                        | SHRT BLK AT END                                                                                                    |
| 274 275                                                                   | 2081                                                     | 210000<br>22DB2E           | >      | READIN                    | LXI                                              | H, O<br>SRCLEN                                | UPDATE LEN                                                                                                    |
| 276 277 2                                                                 | 2C87<br>2C8A                                             | 2AD92E                     |        |                           | LHLD<br>DAD                                      | SRCBEG                                        |                                                                                                    |
| 278 279 2                                                                 | 2C8B<br>2C8F                                             | ED5BD92E<br>22D92E         | \$     |                           | LDED                                             | SRCBEG<br>SRCBEG                              | WILL NEED OLD START FOR THIS<br>AND START                                                                                            |
| 281                                                                       | 2092                                                     | 11FB2E                     |        |                           |                                                  | D, BUFR                                       | RAM ADDR TO DE<br># BLKS                                                                                                    |
| 283                                                                       | 2097                                                     | 0E01<br>0601               |        |                           | MV I<br>MV I                                     | C,1<br>B,1                                    | UNIT 1<br>READ                                                                                                    |
| 285 2                                                                     | 2C9B<br>2C9E                                             | CD2220<br>C9               |        | WRITCO                    | RET                                              | :2022                                         | UPDATE LEN<br>WILL NEED OLD START FOR THIS<br>AND START<br>STRT DSK ADDR FOR THIS READ<br>RAM ADDR TO DE<br># BLKS<br>UNIT 1<br>READ |
| 287                                                                       | 2C9F                                                     | 2AF92E                     | \$     | WRIDSK                    |                                                  | BFBLKS                                        |                                                                                                    |
| 290 2                                                                     | 2CA7                                                     | 22DD2E<br>EB               |        |                           | SHLD                                             | DSTBEG                                        | UPDATE DEST ADDR<br>DSK ADDR TO HL                                                                                                   |
| 292 2                                                                     | 2CAB                                                     | 11FB2E<br>ED4BF92E         | \$     |                           | LXI                                              | D, BUFR<br>BFBLKS                             | RAM ADDR TO DE                                                                                                    |
| 295 4                                                                     |                                                          | 79                         |        |                           | MOV<br>MV I                                      | A,C<br>C,1                                    | # BLOCKS                                                                                                    |
| 295 2<br>294 2<br>295 2                                                   | 2CB2                                                     | 0600                       |        |                           | MVI                                              | R O                                           | WRITE                                                                                                    |
| 295<br>294<br>295<br>295<br>296<br>297<br>298                             | 2 CB 2<br>2 CB 3<br>2 CB 5<br>2 CB 5<br>2 CB 7<br>2 CB 7 | 0600<br>CD2220<br>C9       |        |                           | MVI<br>CALL<br>RET                               | B,0<br>:2022                                  | WRITE                                                                                                    |
| 295<br>294<br>295<br>296<br>297<br>297<br>298<br>299<br>300               | 2 CB 2<br>2 CB 3<br>2 CB 5<br>2 CB 5<br>2 CB 7<br>2 CB A | 0600<br>CD2220<br>C9       |        | *<br>* \$1                | MVI<br>CALL<br>RET                               | B,0<br>:2022                                  | WRITE<br>S                                                                                                    |
| 295<br>294<br>295<br>296<br>297<br>298<br>299<br>300<br>301<br>302<br>207 | 2 CB 2<br>2 CB 3<br>2 CB 5<br>2 CB 5<br>2 CB 7<br>2 CB A | 0600<br>CD2220<br>C9       |        | * \$1<br>* \$1<br>* LENGT | MVI<br>CALL<br>RET<br>TRING<br>T OF S<br>TH IN 1 | B, 0<br>:2022<br>IO ROUTINES<br>TRING IN HISC | UPDATE DEST ADDR<br>DSK ADDR TO HL<br>RAM ADDR TO HL<br>RAM ADDR TO DE<br># BLOCKS<br>UNIT 1<br>WRITE<br>S<br>L<br>N RETURNS         |

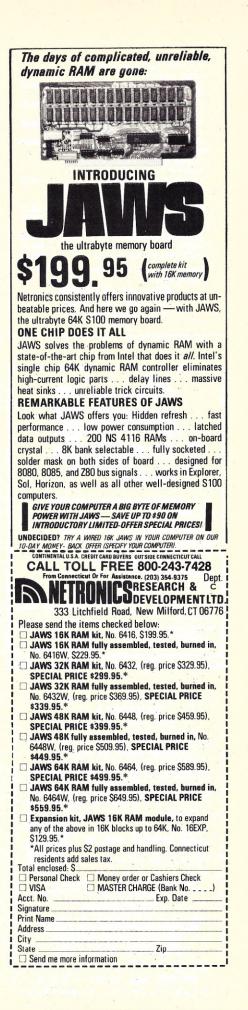

#### ELF/TRS-80

| ELF                                                 |         |
|-----------------------------------------------------|---------|
| ELF MINI-TREK: Mini-messages                        |         |
| update situation.                                   |         |
| ELF TINY BASIC                                      | \$6.50  |
| • REAL-TIME LUNAR LANDER/SANDMAN:                   |         |
| 2 games in TINY BASIC                               | \$6.50  |
| 4 ELF GAMES: Galactica, Slots, Craps,               |         |
| Blackjack. Machine Language                         | \$6.50  |
| 4 BASIC MINI-PROGRAMS: Precog,                      |         |
| Defuse, Patterns, Renumber                          | \$6.50  |
| TRS-80 LEVEL II                                     |         |
| STARS/COLONY: 2 games. Destroy                      |         |
| enemy in 3-D space or explore and                   |         |
| colonize new star systems                           | \$6.50  |
| <ul> <li>SANDMAN/REAL-TIME LUNAR LANDER:</li> </ul> |         |
| Be Runner or Sandman or land your                   |         |
| shuttle on the moon                                 | \$6.50  |
| SPACE INVADERS: Arcade game                         | \$6.50  |
| SINGLE ENTRY BOOKKEEPING:                           |         |
| For small businesses                                |         |
| HOTEL RESERVATIONS                                  |         |
| PERSONAL FINANCE & TAX                              | \$29.95 |
| Order from this ad or write for complete I          | ist —   |
| receive 10% off!                                    |         |
| BERINGER & NEEDHAM                                  |         |
| 4271 EAST BALTIMORE                                 |         |
|                                                     |         |
| LAS VEGAS, NV 89104                                 |         |

₩ B63

| New Communications/Control CPU Card                                                                                                    |
|----------------------------------------------------------------------------------------------------|
| •CPU-Z-80 1K RAM                                                                                                    |
| 16 bit interval timer and interrupt                                                                                                    |
| EPROM* 1708 standard (2716 optional)                                                                                                    |
| •Serial Communications-RS-232 interface,<br>UART Complete MODEM capability.                                                              |
| programmable baud rates, etc.                                                                                                    |
| •Parallel I/O-16 bits in (TTL), 16 bits Out (TTL)                                                                                        |
|                                                                                                    |
| Power-on and external rest     *EPROM not included                                                                                       |
| \$195 assembled, tested, with warranty and docu                                                                                          |
| mentation.                                                                                                    |
| Immediate delivery from stock! Vantage Data Product<br>All orders shipped prepaid<br>MC, VISA, phone orders welcome<br>Provo, Utah 84601 |
| Utah residents add 4% sales tax (801) 377-6687 V7                                                                                        |

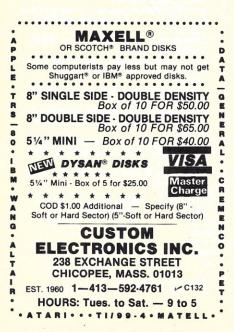

| 304        | 2CBB             | AF                   |    | OUTL               | XRA         | A                       |                          |
|------------|------------------|----------------------|----|--------------------|-------------|-------------------------|--------------------------|
| 305        | 2CBC             | 46                   |    |                    | MOV         | B,M                     |                          |
|            | 2000             | CDOD20<br>OD         |    |                    | DCR         | :200D<br>C              |                          |
|            | 2CC1<br>2CC2     |                      |    |                    | RZ<br>INX   | н                       |                          |
|            | 2002             |                      | \$ |                    | BRA         | OUTL                    |                          |
| 311<br>312 |                  |                      |    | * START<br>* MAX L |             | R IN HL                 |                          |
| 313        |                  |                      |    | * STOPS            |             |                         |                          |
| 314<br>315 | 2005             | 70                   |    | * LEFT .           | ARROW MOV   | A,C                     | r CHAR                   |
|            |                  | 32F42C               |    | INL                | STA         | INLEN                   |                          |
| 317<br>318 | 2009             | AF<br>CD1020         |    | INLP               | XRA<br>CALL | A<br>:2010              | DOS INP RTN              |
| 319        |                  |                      |    |                    | MOV         | M, A                    | DUS INF RIN              |
|            | 2CCE<br>2CCF     |                      |    |                    | MOV         | B,A<br>A                |                          |
| 322        | 2CD0             | CDOD20               |    |                    | CALL        | :200D                   |                          |
| 323        | 2CD3<br>2CD5     | FE0D<br>2819         | \$ |                    | CPI<br>BEQ  | :0D                     | CR QUIT                  |
| 325        | 2CD7             | FE08                 |    |                    | CPI         | :08                     | BSP ??                   |
|            | 2CD9<br>2CDB     | 200A<br>3AF42C       | \$ |                    | BNZ<br>LDA  | INLNXT                  |                          |
| 328        | 2CDE             | B9                   |    |                    | CMP         | С                       | AT START IGNORE BSP      |
| 329<br>330 | 2CDF<br>2CE1     |                      | \$ |                    | BZ          | INLP<br>C               |                          |
|            | 2CE2             |                      |    |                    | DCX         | Н                       |                          |
| 333        | 2CE3<br>2CE5     | FE20                 | \$ | INLNXT             | BRA         | INLP<br>:20             |                          |
|            | 2CE7             |                      | \$ |                    | BLS         | INLP                    | IGNORE CTL CHARS         |
| 335<br>336 | 2CE9<br>2CEA     |                      |    |                    | INX<br>DCR  | H<br>C                  |                          |
| 337<br>338 |                  | CAF02C<br>18D9       | \$ |                    | JZ<br>BRA   | INEXIT                  |                          |
| 339        | 2CF0             | CDF62C               | *  | INEXIT             | CALL        | CRLF                    |                          |
|            | 2 CF 3<br>2 CF 4 |                      |    | INLEN              | RET         | 0                       |                          |
| 342        | 2CF6             | 060D                 |    | CRLF               | MV I        | B,:0D                   |                          |
| 343        | 2CF8<br>2CF9     | CD0D20               |    |                    | CALL        | A<br>:200D              |                          |
| 345        |                  | 060A                 |    |                    | MVI<br>XRA  | B,:0A                   |                          |
| 346<br>347 | 2CFE<br>2CFF     | CD0D20               |    |                    | CALL        | A<br>:200D              |                          |
| 348<br>349 | 2D02<br>2D03     |                      |    | CLRBUF             | RET         | с                       | CLEAR C BYTES FROM HL    |
|            | 2D04             |                      |    | CERDON             | RM          | C C                     | CLERK C DITES TROM TE    |
| 351<br>352 | 2D05<br>2D07     |                      |    |                    |             | M,:20<br>H              |                          |
| 353        | 2D08             | 18F9                 | \$ |                    | BRA         | CLRBUF                  |                          |
|            |                  | CDF62C<br>C32820     |    | ENDJOB             | JMP         | CRLF<br>: 2028          |                          |
| 356        |                  |                      |    | *                  |             |                         |                          |
| 357<br>358 |                  |                      |    |                    |             | ANGE RTN<br>K NAME POIN | NTED BY HL               |
| 359        |                  |                      |    |                    |             |                         | RET WHEN OK              |
| 360<br>361 | 2D10             | 225B2D               |    | CHKDSK             | SHLD        | SAVNAM                  | ASG, WAIT FOR ANY KEY    |
|            | 2D13<br>2D15     |                      |    | CHKDS1             | MVI         | A,1<br>B 1              | 1 BLOCK<br>READ          |
|            | 2D17             |                      |    |                    | MVI         | B,1<br>C,1              | UNIT 1                   |
|            |                  | 11D92D<br>210000     |    |                    |             | D, DIRBUF<br>H, O       | DSK BLK 0                |
| 367        | 2D1F             | CD2220               |    |                    | CALL        | :2022                   | DOK DEK O                |
| 368        | 2D22<br>2D25     | 21D92D<br>0608       |    |                    | LXI<br>MVI  | H, DIRBUF<br>B, 8       |                          |
| 370        | 2D27             | DD2A5B2D             | \$ |                    | LXD         | SAVNAM                  |                          |
|            | 2D2B<br>2D2E     | DD7E00<br>BE         | \$ | CHKCHR             | LAX<br>CMP  | 0<br>M                  |                          |
|            | 2D2F             |                      | \$ |                    | BNZ         | CHKMSG                  |                          |
| 37.5       | 2D31<br>2D32     | DD23                 | \$ |                    |             | H<br>X                  |                          |
|            | 2D34<br>2D36     |                      | \$ |                    | DBNZ        | CHKCHR                  |                          |
| 378        | 2D37             | 21522D               |    | CHKMSG             | LXI         | H, MSGDSK               |                          |
|            |                  | ED4B592D<br>CDBB2C   | \$ |                    | LBCD        | MSGDL                   |                          |
| 381        | 2D41             | 2A5B2D               |    |                    | LHLD        | SAVNAM                  |                          |
|            |                  | 010800<br>CDBB2C     |    |                    | CALL        | B,8<br>OUTL             |                          |
| 384        | 2D4A             | CD1020               |    |                    | CALL        | :2010                   |                          |
| 385<br>386 | 2040             | CDF62C<br>18C1       | \$ |                    | BRA         | CRLF<br>CHKDS1          |                          |
| 387        | 2D52<br>2D59     | C9CED3C5             |    | MSGDSK<br>MSGDL    | ASC         | INSERT MSGDL-MSG        |                          |
| 389        | 2D5B             |                      |    | SAVNAM             | DBL         | 0                       | 731                      |
|            | 2D5D<br>2D61     | 0000                 |    | SRCTYP             | RES         | 4                       |                          |
| 392        | 2D63             | C6D2CFCD             |    | FD                 | ASC         | FROM DISK               | · ? '                    |
|            |                  | D4CFA0C4<br>C6D2CFCD |    | TD                 | ASC         | TO DISK T               | (C/R FOR WHOLE DISK) ? ' |
| 395        | 2D9A             | D4CFA0C6             |    | TF                 | ASC         | TO FILE                 | ? (C/R FOR SAME) ? '     |
|            | 2DB5<br>2DBD     | 20                   |    | FDNM               | RES         | 8:20                    |                          |
| 398        | 2DBE             |                      |    | TDNM               | RES         | 8                       |                          |
| 400        | 2DC6<br>2DC7     |                      |    | FFNM               | DATA        | :20<br>8                |                          |
|            | 2DCF<br>2DD0     | 20                   |    | TENM               | DATA<br>RES | :20                     |                          |
| 403        | 2008             | 20                   |    |                    | DATA        | :20                     |                          |
| 404        | 2009             |                      |    | DIRBUF             | RES         | 256                     |                          |
|            |                  |                      |    |                    |             |                         |                          |

140 Microcomputing, March 1980

| 405  | 2ED9  | 0000     | SRCBEG | DBL | 0                              |  |
|------|-------|----------|--------|-----|--------------------------------|--|
| 406  | 2EDB  | 0000     | SRCLEN | DBL | 0                              |  |
| 407  | 2EDD  | 0000     | DSTBEG | DBL | 0                              |  |
| 408  | 2EDF  | 0000     | DSTLEN | DBL | 0                              |  |
| 409  | 2EE1  | C3CFD0D9 | WDWARN | ASC | COPY ALL SECTORS ?!?!          |  |
| 410  | 2EF7  | 1600     | WDWL   | DBL | WDWL-WDWARN                    |  |
| 411  | 2EF9  | 0000     | BFBLKS | DBL | 00 PLUGGED AT STRT =BUFLEN/256 |  |
| 412  | 2EFB  |          | BUFR   | RES | STKBEG-BUFR                    |  |
| 413  |       |          | BUFLEN | EQU | STKBEG-BUFR                    |  |
| 414  | 54FF  |          |        | END |                                |  |
|      |       |          |        |     |                                |  |
| **** | ***** | *******  | ****** |     |                                |  |
| * 5  | YME   |          | DI E . |     |                                |  |

ENDJOB 2DOA

CHKMSG 2D37 SRCTYP 2D5D

SRCLEN 2EDB WDWL 2EF7

WRTDSK 2C9F

2D79

2DC7

FF

FFNM

\* S Y M B O L T A B L E # HICOR 55FF BFLNLP 2A0D GETFD 2A18 GETTD GETFF 2A52 GETTE 2AB1 CLRTF 2AD5 SETUP NFMESS 2AFB NFMSGL 000B NEWMSE 2BAE NEMSE 2B06 FFFND NEWENT 2B73 NEWMSG 288A NEWMSL 0024 DIRFUL 2BAF DIRFE 2BBF DIRFL 0010 EMTFND 2BC0 OVBFOK 2C18 MOVDIR 2BE2 OVFLMS 2C01 OVMSG OVMSE 2C4B OVMSL 0019 CPYRTN 2C4C RDDSK READIN 2C84 STKBEG 54FF OUTL 2CBB INI INEXIT 2CF0 INLEN INLP 2009 INLNXT 2CE5

CLRBUF 2D03

CHKCHR 2D2B

SAVNAM 2D5B

SRCBEG 2ED9 WDWARN 2EE1

BUFLEN 2604

2D6F

2DBE

TD

TDNM

| FOR | MIN | <b>I-COMPUTERS</b>                                                                                                    |
|-----|-----|----------------------------------------------------------------------------------------------------|
|     |     | Special                                                                                                    |
|     |     | Trial                                                                                                    |
|     |     | Generation Offer!!                                                                                                    |
|     |     | When you order 23 C-10 cassettes<br>featuring Precision transport<br>mechanism and Digital pressure<br>pad. (In individual, dust-proot,<br>plastic boxes with labels) for a low<br>introductory price of \$19.95, we<br>will send you FREE 1C-10 cassette<br>for you to test. If you are not<br>delighted with its performance you<br>can return the unused 23 units for<br>a full refund. Please add \$1.05 to<br>cover postage and handling. N.Y.<br>Res. add 7%. VISA and Master<br>Charge accepted. |

2CF6

2D59

2D63

2DB5

2EFB

CHKDS1 2D13

DIRBUF 2009

DSTLEN 2EDF

CRIE

FD

FDNM

BUFR

MSGDL

Write for pricing on larger quantities.

#### Studio Magnetics co., Inc. ✓ S131 83 Carlough Road

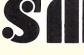

Bohemia, N.Y. 11716 516-589-4300

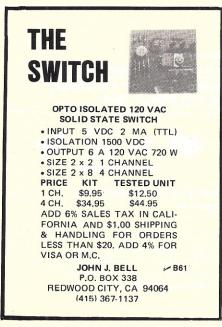

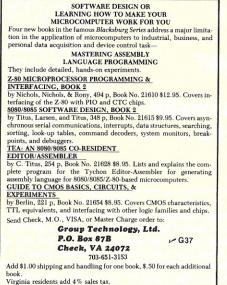

2A38

2AD8

2507

2C32

2060

2005

2CF4

2D61

2D9A

2DD0

CHKDSK 2D10

MSGDSK 2D52

DSTBEG 2EDD BFBLKS 2EF9

DBLWK

TF

TENM

Write for descriptive brochure on more than 30 books in The Blacksburg

| GEORGIA MAGNETICS OR VERBATI<br>Box of 10-8" Diskettes | M   |
|--------------------------------------------------------|-----|
|                                                        | 35  |
| CENTRONICS                                             | 00  |
|                                                        | 50  |
| 779-2 Tractor Feed Printer \$10                        | 35  |
|                                                        | 30  |
| OHIO SCIENTIFIC PRODUCTS                               |     |
|                                                        | 79  |
|                                                        | 49  |
|                                                        | 49  |
| Discounts on Larger OSI Systems                        |     |
|                                                        | \$1 |
|                                                        | 95  |
| HOUSTON INSTRUMENTS                                    |     |
| Hi Plot Digital Plotter                                | 60  |
| BKM B-80 Parallel Interface to TR580 \$1               | 70  |
| HEATHKIT                                               |     |
| WH14 Printer \$8                                       | 60  |
| COD's Accepted                                         | ~~  |
| We Pay Shipping                                        |     |
| A merel empting                                        |     |
|                                                        |     |
| B MICRO                                                |     |
| SYSTEMS                                                |     |
|                                                        |     |
| CORPORATIO                                             | N   |
|                                                        |     |
| Ph: 713/846-8268                                       |     |
| 3809 Old College Rd., Bryan, Texas 77801               |     |
| 3009 Old College Ru., bryan, rekas // dur              |     |

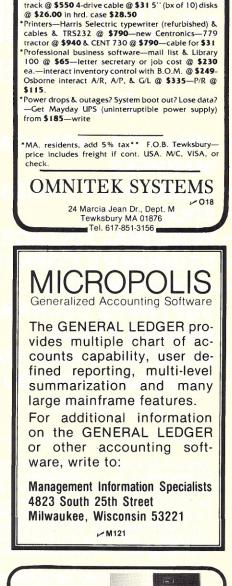

**TRS-80 NEEDS** FILLED M TRS-80 is a trademark of Radio Shack, a division of Tandy Corp.

Shugart 35 or MPI 40 track @ \$319 & Micropolis 77

Disk Drives @ P.S./case

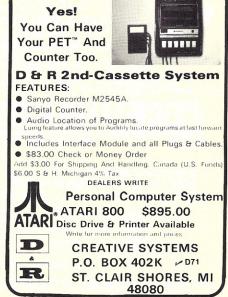

### THE ORIGINAL MAGAZINE FOR **OWNERS OF THE TRS-80<sup>™\*</sup> MICROCOMPUTER**

SOFTWARE FOR TRS-80" **OWNERS** 

#### MONTHLY COMPUTADNICS NEWSMAGAZINE FOR TRS-80" OWNERS MONTHLY NEWSMAGAZINE **Practical Support For Model I & II**

- PRACTICAL APPLICATIONS
- BUSINESS
- GAMBLING GAMES
- EDUCATION
- PERSONAL FINANCE
- BEGINNER'S CORNER
- NEW PRODUCTS
- SOFTWARE EXCHANGE
- MARKET PLACE
- QUESTIONS AND ANSWERS
- PROGRAM PRINTOUTS
  - .... AND MORE

- PROGRAMS AND ARTICLES PUBLISHED IN OUR FIRST 12 ISSUES INCLUDE THE FOLLOWING: A COMPLETE INCOME TAX PROGRAM (LONG AND SHORT FORM)
  - .
  - INVENTORY CONTROL STOCK MARKET ANALYSIS
  - WORD PROCESSING PROGRAM (FOR DISK OR CASSETTE)
  - LOWER CASE MODIFICATION FOR YOUR VIDEO MONITOR OR PRINTER

  - PAYROLL (FEDERAL TAX WITHHOLDING PROGRAM) EXTEND 16 DIGIT ACCURACY TO TRS-80<sup>TH</sup> FUNCTIONS (SUCH AS SQUARE ROOTS AND TRIGONOMETRIC FUNCTIONS)
  - NEW DISK DRIVES FOR YOUR TRS-80™
  - PRINTER OPTIONS AVAILABLE FOR YOUR TRS-80"
  - A HORSE SELECTION SYSTEM\*\*\*ARITHMETIC TEACHER COMPLETE MAILING LIST PROGRAMS (BOTH FOR DISK OR CASSETTE SEQUENTIAL AND RANDOM ACCESS)

  - RANDOM SAMPLING\*\*\*BAR GRAPH CHECKBOOK MAINTENANCE PROGRAM LEVEL II UPDATES\*\*\*LEVEL II INDEX

  - CREDIT CARD INFORMATION STORAGE FILE
  - BEGINNER'S GUIDE TO MACHINE LANGUAGE AND ASSEMBLY LANGUAGE
  - LINE RENUMBERING
  - AND CASSETTE TIPS, PROGRAM HINTS, LATEST PRODUCTS COMING SOON (GENERAL LEDGER, ACCOUNTS PAYABLE AND RECEIVABLE, FORTRAN-80, FINANCIAL APPLICATIONS PACKAGE, PROGRAMS FOR HOMEOWNERS, MERGE TWO PROGRAMS, STATISTICAL AND MATHEMATICAL PROGRAMS (BOTH ELEMENTARY AND ADVANCED) ... AND

#### NOTICE

Pursuant to a consent judgement entered in the United States District Court for the District of Massachusetts, H & E Computronics, Inc. hereby gives notice that it is not and has never been an authorized Radio Shack dealer or outlet, that products or services offered for sale or sold by it are not and were not approved or warranted by Radio Shack or Tandy Corporation, and that only products or services purchased directly from Radio Shack or its authorized retail outlets carry the warranty of Radio Shack and Tandy Corporation. If you have placed an order, still outstanding, with H & E Computronics, Inc., for products or services, in the belief that those products or services were manufactured, approved or warranted by Radio Shack or Tandy Corporation, you may cancel that order and obtain a full refund of any money paid or deposited, simply by writing to the address below.

| FREE       | For writing letters, text, mailing<br><b>LEVEL II RAM TEST</b><br>Checks random access mem | ory to ensure that all memory locations are                                  | pr renewal.                                                                     |
|------------|--------------------------------------------------------------------------------------------|------------------------------------------------------------------------------|---------------------------------------------------------------------------------|
|            |                                                                                            | VARE CATALOG (INCLUDING LISTING<br>KETTE). \$2.00 OR <b>FREE</b> WITH EACH S | GS OF HUNDREDS OF TRS-80 <sup>™</sup> PROGRAMS<br>SUBSCRIPTION OR SAMPLE ISSUE. |
| Box 149    | New City, New York 10                                                                      | <b>956</b> C114                                                              | 24 HOUR<br>ORDER<br>LINE<br>(914) 425-1535                                      |
| START MY S |                                                                                            | (#1-July 1978 • #7-January 1979 • #12-0                                      | SAMPLE OF LATEST ISSUE \$4                                                      |
| SIG        | EDIT CARD NUMBER<br>NATURE<br>ME<br>DRESS                                                  |                                                                              | EXP. DATE                                                                       |

\*\*\* ADD \$6/YEAR (CANADA, MEXICO)-ADD \$12/YEAR AIR MAIL-OUTSIDE OF U.S.A., CANADA & MEXICO \*\*\*

#### \* TRS-80™ IS A TRADEMARK OF TANDY CORPORATION

Michigan's Largest Single TRS-80\* Software / Hardware Source

## WHAT'S NEW!

### SOFTWARE \* \*

#### **INVADERS w/sound** – Machine Language

Arcade game! Invaders from outer space are going to take over the world-you are the last line of defense, can you save the world?

#### LEVEL 80 BASIC - 10K interpreter

This Novelty \$9.95 Program will run you crazy and it will test your sanity. Everything it does for you is a lie. It responds like no basic interpreter you have ever seen. Great to demo computer to friends. They'll laugh for hours. (This program has no redeeming features or usefulness, other than to make you laugh.) Rated G.P.

#### **CREATURE TIC-TAC-TOE-** / with sound

Fully animated Tic-Tac-Toe with strange creatures as your pieces.

#### **RAM EDIT** – © 1979 32K-48K Disk

If you work with any utilities, you will love this program. Permits modifying memory change veriables - through whole program - or just parts. You can change, delete or insert any test, any place, in the basic program - or specified section of program. Break off a time and give it a new line number – merge 2 lines as one – put your program all on one line – so much more! Send for overview.

#### MAILING LISTER II - model | 48K

350 per file – unlimited number of files. Sorts files in LESS THAN 10 SECONDS. This is an upgrade of our successfull mailing Lister I – Comes with program to transfer files from old to new lister. Write for upgrade information. Complete with client and company list – chain printing.

### HARDWARE

#### **HEATH H14 ADAPTER BOARD**

#### Converts H14:serial printer to centronics parallel, so it can be attached to TRS-80 expansion interface. No more software to load – has full hand shaking. Runs off expansion interface.

Product of Tandy Corp.

If you want to see any software operate before you buy, VISIT OUR STORE!

### - SEND FOR OUR FREE CATALOG -

#### LEVEL IV PRODUCTS, INC. ~L19

32238 Schoolcraft Rd., Suite F4 . Livonia, Michigan 48185 313-525-6200 - outside Michigan order line - 1-800-521-3305

#### Microcomputing, March 1980 143

#### \$99.95

#### \$9.50

\$14.95

#### \$34.95

\$79.95

# **Cassette Quality Test**

#### The "CONOPS" series continues with a program to test tape quality.

Micro-buffs need no reminder that our fascinating machines are capable of all kinds of little tricks that test our patience and intelligence. Some of these problems are caused by defective magnetic recording tape. Naturally, we must be prepared to discover that while a bad tape may be rare, it will most likely appear when we want to get a perfect recording of something irreplaceable and irretrievable.

This article describes a certain, but easy, method for testing a cassette to determine whether it is fit to use. The program listing shown is tailored to the Heath H8 computer, but can be adapted to run on any micro. It is assumed that H8 owners will be using CONOPS (see *Microcomputing*, July 1979, p. 108); if not, a few adjustments will be required.

#### Introduction

The inherent redundancy of the 300 baud Kansas City Standard cassette system makes it quite tolerant of minor tape defects, but tape quality becomes increasingly critical when you use higher baud rates. The Heath H8 cassette system uses the Kansas City Standard at 1200 baud, the maximum rate possible without loss of compatibility. The H8 cassette system is a gem, being fast and reliable, but it will fail, as will any other system, if the tape is faulty.

My experience has been that tape defects are not frequent, provided that you find a good brand and stick with it. U.S. manufacturers, on the whole, seer to do acceptable quality control of their cassettes. I learned early in the game that price is not an infallible guide to quality. For example, I have had good results with low-priced. C-30 Concertape cassettes from Radio Shack. On the other hand, two of a total of six purchased from Heath Company, at \$2 each, were unreliable. Scelbi Computer Consulting (PO Box 133, PP Station, Dept. B, Milford CT 06460) sells high-quality, 10minute cassettes at about \$2 each. Microsette Co., 777 Palomar Ave., Sunnyvale CA 94086, has good ones at bargain prices. See their ads in Microcomputing.

#### Tape Test

The H8 tape-quality test consists of two programs that are independent, although they are shown in adjacent locations. The first, called DUMP, starts at 6000H. It puts a continuous string of test characters on the tape. The ASCII character, U, is used because, in binary, it appears as 01010101, and the entire length of tape becomes loaded with an unbroken row of alternating zero and one bits. You can start reading the tape anywhere and will get nothing but U's if the bit string is unimpaired. Simple idea, but it works. been reached during the recording, you can hit the CANCEL key on the H8 front panel to stop the DUMP program and exit to the monitor. I find it convenient to write the test bits on both sides of the cassette and, thereby, avoid the need for rewinding.

When the tape is ready to be tested, enter the READ program at the address 601DH and start the tape moving. If the cassetteplayer volume-control setting is adjusted to give a lower than

When the end of the tape has

|    |      |    |    |     |        | Prog     | gram lis  | ting.                                                                                                    |
|----|------|----|----|-----|--------|----------|-----------|----------------------------------------------------------------------------------------------------|
| i  |      |    |    |     | * TAPE | AUAL I   | TY TEST   |                                                                                                    |
| 2  |      |    |    |     | *      |          |           |                                                                                                    |
| 3  |      |    |    |     | * B1 C | HESNEI   | E. TUOMBL | NAME OF A DESCRIPTION OF A DESCRIPTION OF A DESCRIPTION OF A DESCRIPTION OF A DESCRIPTION OF A DESCRIPTION OF A |
| 4  |      |    |    |     | *      | 15 Sille | RER SI.,  |                                                                                                    |
| 5  |      |    |    |     | * KE   | NNEBUNH  | n€ 94843  |                                                                                                    |
| 6  |      |    |    |     | *      |          |           |                                                                                                    |
| 7  |      |    |    |     |        | APRIL 1  | 9. 1979   |                                                                                                    |
| 8  |      |    |    |     | *      |          |           |                                                                                                    |
| 9  |      |    |    |     | *      |          |           |                                                                                                    |
| 10 |      |    |    |     |        |          |           | TAPE WITH ASCII CHARACTER, (U.                                                                                  |
| 11 |      |    |    |     |        |          |           | ERNATING PATTERN, 01010101 B.                                                                                   |
| 12 |      |    |    |     |        |          |           | A SPECIAL PROGRAM WHICH DETECTS                                                                                 |
| 13 |      |    |    |     |        | ERROR A  | ND SOUNDS | HORN TO ALERT THE OPERATOR.                                                                                     |
| 14 |      |    |    |     | *      |          |           |                                                                                                    |
| 15 | 6000 |    |    |     |        | OPT      | HEN, NUN  |                                                                                                    |
| 17 | 0000 |    |    |     |        | ORG      | \$6900    |                                                                                                    |
| 18 |      |    | ,  | EDB | MONIT  | EQU      | \$ SE DB  |                                                                                                    |
| 19 | 6000 | 75 |    | EDB | DUNP   | AVI      | A.1       | THEN AN THEE                                                                                                    |
| 20 | 6002 |    |    |     | DONE   | OUT      | \$F9      | TURN ON TAPE                                                                                                    |
| 21 | 6004 |    |    |     | WRITE  | IN       | SFØ       | PAD INPUT PORT                                                                                                  |
| 22 | 6006 |    |    |     | MUTIC  | CPI      | \$6F      | CHECK FOR CANCEL ***                                                                                            |
| 23 | 6888 |    |    |     |        | IN       | \$F9      | GET TAPE STATUS                                                                                                 |
| 24 | 600A |    |    | 6F  |        | JZ       | MONIT     | EXIT                                                                                                    |
| 25 | 6000 |    |    | er. |        | ANI      | 1         | TRANSHITTER READY IF 1                                                                                          |
| 26 | 600F |    |    | 60  |        | JZ       | WRITE     | NOT READY SO KEEP TRYING                                                                                        |
| 27 | 6812 |    |    | -   |        | HVI      | A.\$11    | BITS TO ENABLE TRANSMITTR                                                                                       |
| 28 | 6014 |    |    |     |        | OUT      | \$59      | TURN ON TRANSMITTER                                                                                             |
| 29 | 6016 | 3E | 55 |     |        | HVI      | A,\$55    | TEST CHARACTER U                                                                                                |
| 30 | 6018 | D3 | F8 |     |        | OUT      | \$F8      | WRITE TEST CHAR ON TAPE                                                                                         |
| 31 | 601A | 23 | 04 | 60  |        | JnP.     | WRITE     | KEEP ON WRITING                                                                                                 |

normal output, it will introduce a bias toward failure, which is desirable since we want to catch any marginal defect. The failure of any one bit to be read will result in an audible beep signal from the H8, and you can then stop the tape and jot down the tape-counter reading to document the location of the fault. Advance the tape to a point beyond the fault and then reenter the READ program to continue the test.

Some recording failures are due to mechanical binding in the cassette, which may cause speed irregularities of a degree that is beyond the maximum the system will tolerate. Any cassettes with that problem should be rejected, but be sure that the cassette-player drive system is not at fault. Slipping drive spindles or fluctuating line voltage are possible causes of erratic tape speed. Tapes having extreme thinness-often found in 60-minute and longer cassettes-are particularly prone to transport problems. The tape cassette is not a precision device, and we are fortunate to find so many that work OK.

I have found that cassette tape recorders tend to become unreliable with use, as a result of mechanical wear and dirty heads. Thus, it can happen that a tape that checks OK today may not run tomorrow. A good practice is to verify the condition of your recorder now and then by running a short test tape you know is reliable. A backup recorder is not a bad idea.

What got me started on this tape-test project was an advertisement in another magazine that offered 10-minute cassettes at a bargain price. When I examined the batch that was delivered, I began to doubt the quality of the tapes. They looked like factory rejects. I then came up with this scheme to check them out. The results were as follows:

Four passed the test 100 percent.

One was OK on one side—other side had a bad spot.

Four had an average of two bad spots on each side.

One was rejected for binding.

#### Conclusion

Those of you who try my tapetest procedure will find that the satisfaction of certifying the quality of your tapes is not without a price. The price is time. A 10-minute cassette requires 20 minutes plus overhead to check. My personal feeling is that the value received is well worth the cost. Even without the aggravation caused by imperfect recordings, there will be problems enough, and the market for aspirin should continue to do well

| 32  |                   | *              |            |                             |
|-----|-------------------|----------------|------------|-----------------------------|
| 33  |                   | * AFTER TAPE H | AS BEEN PE | REPARED BY THE              |
| 34  |                   | * DUMP PROGRAM | , REWIND # | AND ENTER THE               |
| 35  |                   | * READ PROGRAM | , WHICH IS | S LISTED NEXT.              |
| 36  |                   | *              |            |                             |
| 37  | 6010 01 05 00     | READ LXI       | B.\$5      | SET UP COUNTER              |
| 38  | 6020 3E 34        | READ1 MVI      | A,\$34     | TURN ON READER              |
| 39  | 6022 D3 F9        | OUT            | \$F9       | :TAPE CONTROL               |
| 40  | 6024 DB F9        | RR IN          | \$F9       | :GET TAPE STATUS BITS       |
| 41  | 6026 E6 02        | ANI            | 2          | READER READY IF 2           |
| 42  | 6028 CA 24 60     | JZ             | RR         | READER NOT READY. TRY AGAIN |
| 43  | 6#2B DB F8        | IN             | \$F8 .     | READ BYTE FROM TAPE         |
| 44  | 6020 FE 55        | CPI            | \$55       | VERIFY THE BYTE JUST READ   |
| 45  | 602F CA 20 60     | JZ             | READ1      | BYTE OK. GET NEXT           |
| 46  | 6032 00           | DCR            | C          | DECREMENT CNTR              |
| 47  | 6033 CA DB 6E     | JZ             | HONIT      | :EXIT AFTER 5               |
| 48  | 6036 CD 5E 02     | CALL           | \$025E     | SOUND HORN                  |
| 49  | 6039 (3 20 60     | JnP            | READI      | RESTART                     |
| 54  |                   | *              |            |                             |
| 51  |                   | END            |            |                             |
|     |                   |                |            |                             |
|     | Ø ERROR(S) DETECT | ED             |            |                             |
|     |                   |                |            |                             |
|     |                   |                |            |                             |
|     |                   |                |            |                             |
| BOL | TABLE:            |                |            |                             |
|     |                   |                |            |                             |

DUMP SØØØ HONIT GEDS READ GØID READI SØ2Ø RR SØ24 WRITE SØØ4

HOVE CODE?

SYNI

Radio Shack DEALER

COMPUTER SPECIALISTS

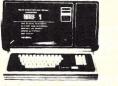

### 15% Discount on TRS-80's - I AND ACCESSORIES

FAST 100 cps Centronics 730 PRINTER... \$800.00 HIGHLY RELIABLE LOBO DRIVES... \$375.00

#### MICRO MANAGEMENT SYSTEMS

DOWNTOWN PLAZA SHOPPING CENTER 115 C SECOND AVE. S.W. CAIRO, GEORGIA 31728 912-377-7120

:50

#### OWNERS

Right now is the perfect time to give the gift of knowledge to yourself and your family. \*100 Favorite House Plants\*

CAN BE THAT GIFT! Discover how to determine the amount of light your house plants are getting with little more than your own hand. Discover a one finger technique for deciding when to water your plants and how much. Discover a unique way to show how practical your home computer is for the home when you demonstrate it for friends. Why wait? Know you are giving your house plants everything they nee

CECPVL 🔾

\*100 FAVORITE HOUSEPLANTS FOR TRS- 80 4K LI.....\$12.50 4K LII.....\$12.50

(Idaho Residents Add 3% Sales Tax) MAKE CHECK OR MONEY ORDER PAYABLE TO:

C128

CECDAT Inc. P.O.Box 8963 Moscow, Idaho 83843

000

## **1802 EPROM Programming**

#### This design implements in-circuit programming for the COSMAC 1802 microprocessor.

Gene Floersch 5723 Portland Avenue South Minneapolis MN 55417

The erasable programmable read-only memory (EPROM) is a memory device that has become popular in many microprocessor applications. It offers protection of stored programs and data when power is turned off, and yet offers flexibility for making program design changes by erasing with ultraviolet light and reprogramming.

Recent developments in EPROMs have made great strides in increasing the capacity of the devices while reducing the power consumption. These developments have also resulted in features that make in-circuit programming more practical, eliminating the need for separate, off-line EPROM programming equipment.

This article discusses some of the issues involved in designing for in-circuit programming and verifying the 2048-byte 2716 EPROM, and presents a design for implementing in-circuit programming in a COSMAC 1802 microprocessor system.

#### **Design Objectives**

My primary objectives in this design bore significant influ-

| MODE    | SEQUENCE   | PD/PGM   | CS.      | VPP | OUT  | IN   |
|---------|------------|----------|----------|-----|------|------|
| 1.      | READ       | O(LOW)   | O(LOW)   | 5 V | DATA | /    |
| NORMAL  | POWER DOWN | I (HIGH) | x        | 5 V | HI-Z | /    |
|         | DESELECT   | x        | I(HIGH)  | 5 V | HI-Z | /    |
|         | PROGRAM    | H        | I (HIGH) | 25V | /    | DATA |
| PROGRAM | VERIFY     | O(LOW)   | O(LOW)   | 25V | DATA | /    |
|         | INHIBIT    | O(LOW)   | I(HIGH)  | 25V | HI-Z | /    |

A - DON T CARE

Table 1. Control signals for the 2716.

ence on the design decisions I made, where more than one option was open to me. Foremost among my design objectives were:

• Low Power—this is in keeping with my selection of the COSMAC 1802 microprocessor in the first place. (I like the option of being able to operate from batteries.)

• Flexibility—under program control, I wanted to be able to switch from *program* sequence to *verify* sequence.

•In-circuit Programming—I wanted to be able to program the EPROM from the erased state without removing the component from its socket. Later, if I wish to implement a microprocessor-controlled ultraviolet (UV) erasing light, I may do so with the result that I will have complete microprocessor control over both the erasing and the programming of nonvolatile memory.

In keeping with the low-power constraint, I selected the Intel 2716. It should be noted here that while Intel and Texas Instruments (TI) both market a 2716, there are drastic differences between the two devices.

Intel's device requires only a single 5 volt supply in *read* mode, while TI's requires three supplies. Intel's device requires only TTL levels for the programming data inputs, with a TTL- level programming pulse applied to a separate pin while a constant 25 volt level is applied to yet another pin. The TI device also requires only TTL levels for the programming data inputs but, in addition, requires a shift of the +5 volt supply input to a +12 volt level before a 26 volt programming pulse is applied to a separate pin.

Most significant, the Intel device has a power-down mode that reduces the specified maximum 5 volt power drain from 105 mA (in the active *read* mode) to 30 mA (in the power-down mode). Specified *typical* 5 volt power drain in the power-down mode is 15 mA. This means I can probably support 65K bytes (thirty-two 2716s) of nonvolatile, alterable memory with less than 1 Amp of 5 volt power.

I fully recognized that in designing for in-circuit programming and program control of the *program/verify* sequence selection I would be adding to the component count (and hence the cost) of implementing the 2716 as a read-only memory device.

#### **Isolation Is the Key**

In order to permit the EPROM memory system to be programmed directly from the microprocessor, the memory address lines and the data lines of the EPROM memory system must be completely isolated from the microprocessor's main memory address bus and data bus, respectively. This isolation must be maintained while separate mechanisms provide the memory address and programming data during the programming sequence. An illustration of this functional arrangement is provided in Fig. 1.

In normal mode, when the mi-

croprocessor is using data or instructions previously stored in the EPROM, functional switches S2 and S1 provide conventional connections from the memory system to the data and address buses, respectively, of the microprocessor. In the *program* mode, however, these switches interrupt the conventional connections and provide, instead, connections to the outputs of latches.

These latches are loaded by the microprocessor in a manner that treats them as conventional output devices. The eleven-bit latch is treated by the 8-bit microprocessor as two separate latches (one 8-bit and one 4-bit latch).

Prior to entering the program sequence (in *program* mode), a microprocessor program must reside in some portion of (a separate) memory. This may be a section of random access read/write memory (RAM) or a separate 2716 EPROM that remains connected to the address bus and data bus in the conventional manner, without regard to the position of functional switches S1 and S2.

The microprocessor program must take two address bytes obtained from some source designated by the program (e.g., keyboard or paper tape) and load them into the 11-bit latch. The low-order 8 bits of address are loaded into the lower portion of the latch, and the high-order 3 bits of address are loaded into the upper portion of the latch.

The program must then take a byte of data from some source designated by the program (could be the same as, or a source different from, that for the address bytes) and load it into the 8-bit latch. This byte of

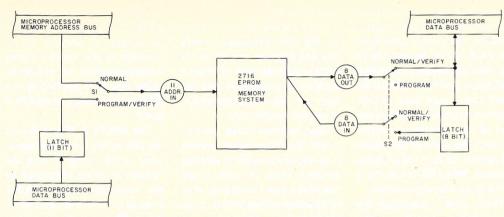

Fig. 1. A functional illustration of the isolation arrangement for address and data lines.

data represents the bit-pattern to be programmed into the 2716 address, which was previously loaded into the 11-bit latch.

#### Then Comes Programming

Now that we have the data and address lines set up for programming, what about the programming control? Three pins on the 2716 are involved in setting up and controlling the programming sequence. Table 1 illustrates the different conditions on each of these three pins for both the normal read sequence and the programming sequence.

In the normal mode,  $\pm 5$  volts is applied to pin 21 (Vpp) of the 2716. Also, the combination of signals on pin 18 (PD/PGM) and pin 20 ( $\overline{CS}$ ) determines whether the 2716 (in a group of 2716s) is selected for "read" or not. There are alternative approaches to implementing these latter two signals. The approach selected may be dictated, in part, by the memory timing scheme of the microprocessor being used.

Considering the memory timing scheme of the 1802 at the speed mine is operating (2.66 MHz crystal), and in light of my low-power objective, I selected the following approach.

In the normal mode I'm not interested in the "Deselect" state; when not reading data out of the memory I want the memory to remain in the "power-down" state. I therefore maintain the CS signal low and the PD/PGM signal high, except during the read sequence. During the read sequence I drive the PD/PGM signal low only for the 2716 chip selected. All other 2716 chips remain in the powerdown state.

By using this approach I pay a penalty of up to 330 nanoseconds in access time, but in my 1802 system this does not affect operation.

In the program mode, +25 volts is applied to pin 21 (Vpp) of the 2716. Again, the combination of signals on pin 18 (PD/PGM) and pin 20 (CS) determines whether the 2716 (in a group of 2716s) is selected for "programming" or not.

Unfortunately, the active state of the PD/PGM signal in program mode is inverted from its active state in normal mode. That is, PD/PGM must be held low in the program mode, except during the interval (nominal 50 ms) during which the 2716 is selected for programming. (Remember: In normal mode I hold PD/PGM high to conserve power and drive it low to read.)

Also,  $\overline{\text{CS}}$  must be held high during the programming sequence. Subsequently, to verify that the memory location was successfully programmed, both PD/PGM and  $\overline{\text{CS}}$  must be low during the verify (read) sequence.

Fig. 2 provides a functional illustration of the implementation of the CS and PD/PGM control signals superimposed on Fig. 1. Fig. 3 shows the logic state relationships of this implementation.

When S1 (Fig. 2) is in the normal position,  $\overline{CS}$  is held low. In Fig. 3, when  $\overline{CS}$  is low, the A<sub>2</sub> input to N<sub>2</sub> is also low, maintaining J<sub>2</sub> high no matter what the state of the B<sub>2</sub> input. The output of inverter I<sub>1</sub> is held high with  $\overline{CS}$  low, maintaining the A<sub>1</sub> input to N<sub>1</sub> high. This allows N<sub>1</sub> to act as an inverter for the B<sub>1</sub> input.

With "chip select" high, the output of  $G_1$  then follows the output of  $N_1$ . The state of the C input to the exclusive OR is the same as the output of  $I_1$ , and with C high, K follows the state of the  $B_1$  input to  $N_1$ . This acts to maintain PD/PGM in the high state except during the read sequence, thus conserving power.

When S1 is in the program/ verify position, the state of  $\overline{CS}$ is controlled by the state of the 12th bit of the latch, which is microprocessor-program controlled. Prior to initiating the programming sequence and while loading the data and address latches, the microprocessor program maintains the 12th bit of the latch in the low state.

After the data and address latches are loaded, the microprocessor program sets the 12th bit of the latch high and, within a few instruction times, initiates the program pulse (active low) to the  $B_2$  input of  $N_2$ (Fig. 3). With  $\overline{CS}$  now high, the roles of  $N_1$  and  $N_2$  are reversed and  $J_1$  is maintained high, independent of input  $B_1$ .

For the chip that is selected (through address decode) for programming, the output of  $G_1$ now follows the output of  $N_2$ . Now, however, C is low and K follows the inverted state of the  $B_2$  input to  $N_2$ . The microprocessor program controls the length of time that  $B_2$  is held low and,

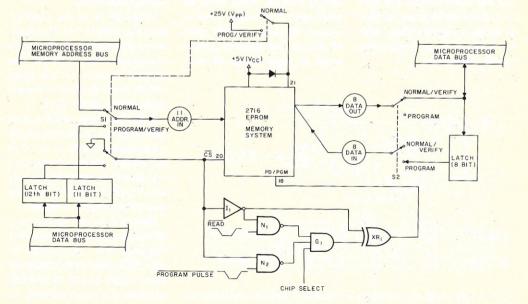

Fig. 2. A functional illustration of the control signal implementation.

after a nominal 50 milliseconds, returns B<sub>2</sub> to the high state (and K to the low state).

#### **Now We Verify**

Following the programming sequence just described, I want to verify that the intended programming of the current address was successful before advancing to the next address to be programmed. Note that the 2716 is now in the inhibit state in accordance with Table 1, with PD/PGM low and CS high.

While doing the design, I wondered what would happen if  $\overline{CS}$  was switched back to the low state and PD/PGM was subsequently switched to the high state with Vpp held at 25 volts. I had noted that in the published specifications this condition was not accounted for, as can be seen in Table 1.

I posed this question to the Intel applications engineer; to my delight, he informed me that even with Vpp at 25 volts, as long as CS was held low, further programming could not take place, no matter what the state of PD/PGM.

With microprocessor-program control of  $\overline{CS}$  through bit 12 of the latch, I can now switch  $\overline{CS}$  low in preparation for verifying. When  $\overline{CS}$  goes low, through the action of the gating arrangement as shown in Fig. 3, PD/ PGM goes high approximately one-quarter to one-half microsecond later. The control signals  $\overline{CS}$  and PD/PGM are now back in the same state as they would be in *normal* mode, with the B<sub>1</sub> input to N<sub>1</sub> controlling the read sequence. But wait a minute! With switch S2 (Fig. 2) in the program position, the output data from the 2716 is not accessible to the microprocessor's data bus and, thus, can't be verified! As you'll see, I took care of that problem by controlling the position of the functional switch, S2, with the state of CS. When CS is high, S2 is in the program position. When CS is low, S2 is in the normal/verify position.

Thus, after completing the programming sequence and switching  $\overline{CS}$  low in preparation for verifying, a normal read sequence will make the data available for verifying by the microprocessor. Following the verify sequence, the microprocessor can proceed to setting the data and address for the next programming sequence (or repeat the sequence for the same data and address if the first attempt did not "take").

#### How's It Wired?

Fig. 4 gives a wiring diagram of my design to implement the isolation and control mechanisms shown functionally in Fig. 2. All of the logic chips, other than the 2716, are CMOS because of their low power requirements.

I might also point out that up to thirty two 2716s (for 65K bytes) could be connected in parallel on all pins except pin 18. Pin 18 (PD/PGM) on each 2716 must be connected to a unique exclusive OR gate, which, in turn, must have as one input the output from a unique three-input AND gate for unique chip selection. Otherwise, all logic shown is com-

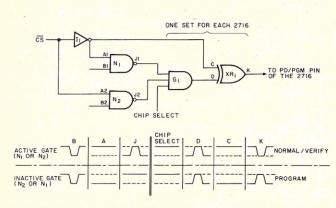

Fig. 3. Logic state relationships of the control signal implementation.

mon to all 2716s.

Pin numbers are not shown for the microprocessor's data bus and address bus, since for each particular case of anyone wishing to implement this design on his microprocessor, these will be different.

Also, in some cases, the particular microprocessor system may already provide 16 latched address lines. In such cases the 4042s that I used (Fig. 4) to latch address lines MA8 through MA15 may be eliminated.

In the 1802, the upper eight bits of address are multiplexed out on eight address lines, and a timing signal (TPA) is provided for latching these bits externally. The lower eight bits of address are then latched internally on the same eight address lines for the remainder of the machine cycle.

The 40097s (A, B, C and D) are three-state buffers which, together with S1 in Fig. 4, satisfy the functional requirement for S1 in Fig. 1. When S1 in Fig. 4 is in the *normal* position, 40097s A and B are enabled and 40097s C and D are disabled. This allows the memory address to be applied to the 2716 in the normal manner.

Note that this state also allows  $\overline{CS}$  to be held low through the 22k resistor tied to pin 20 of the 2716 and + 5 volts to be applied to pin 21 of the 2716 through the diode. The specified tolerance for Vpp (Vpp = Vcc  $\pm$ .6 V) permits the diode drop in normal operation.

When S1 is in the program position, 40097s C and D are enabled and 40097s A and B are disabled. This allows the latched outputs of the three 40193s to be applied to the address inputs of the 2716.

Also, the state of  $\overline{CS}$  is now controlled by the microprocessor-controlled state of bit 12 of the (40193) address latch. This signal is also applied to the enable inputs of 40097 E and one enable input ( $\overline{E02}$ ) of 40097 F.

Before proceeding further I should explain that the 40097 is designed with two enable inputs:  $\overline{E02}$  controls the (two) outputs on pins 11 and 13, and  $\overline{E04}$  controls the (four) outputs on pins 3, 5, 7 and 9.

The inverter (I<sub>1</sub> in Fig. 3, 1/6 of a 4049 in Fig. 4) inverts  $\overline{CS}$ , and its output, in addition to its function in the control signal implementation, as explained using Fig. 3, is applied to the ( $\overline{E04}$ ) enable inputs of 40097s G and F.

The 40097s E, F and G now operate as the functional equivalent of S2 in Fig. 2, with the "position" of S2 controlled by the microprocessor-controlled state of bit 12 of the 12-bit latch. When  $\overline{CS}$  is low (in *normal* or when reading to verify), the data output lines of the 2716 are connected to the microprocessor data bus and the 8-bit latch (1852) outputs are disconnected from the 2716.

When  $\overline{CS}$  is high (during the programming sequence), the data bus is disconnected and the 1852 latch outputs are connected to the data pins of the 2716.

The 1852 is an input/output port chip designed for use with the 1802. The TPB and MRD inputs are timing control signals supplied directly from the 1802 for output sequences. The CLEAR input is supplied from my 1802 system logic. The N=6 input is a decoded "output device select" signal generated by an OUT (output) instruction with device code of N = 6. For another type of microprocessor, any simple equivalent output latch implementation will work. Timing of this latch's outputs is not critical.

It need not, by the way, be an output latch dedicated only to function in programming 2716s, provided any device sharing this output port can be disabled in some manner during programming mode. In fact, in my design both the 1852 and 12-bit latch made up of 40193s are multipurpose latches.

The 40193 is a 4-bit binary up/ down counter with parallel-load inputs. When no "count" inputs are present, the counter can be loaded like any other output latch. The load enable for loading the latch from the microprocessor data bus is derived from the same timing signals used for loading the 1852, except that the "output device select" will be N = 5 for the lower 8 bits

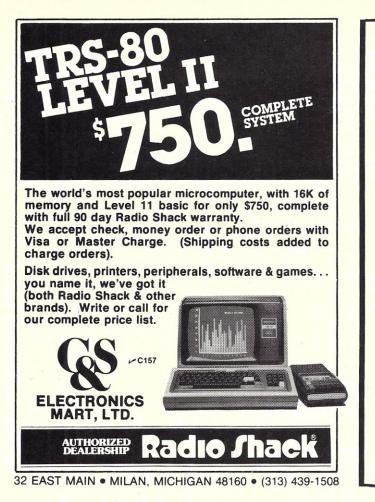

#### **ATTENTION TRS-80\* OWNERS**

At last! An attractive home for all of the parts of your system-keyboard, video display, power supply, and, last but not least, the cassette. The TRS-80\* performs as a computer-Now it can look like one.

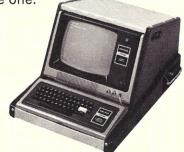

Classic black and silver color scheme to match your TRS-80\*. Now your system can be portable without dismantling. The cassette recorder can easily be used along side the case and then conveniently stored in the side opening without disconnecting.

Send check or money order for \$69.50 plus \$5.00 for shipping to:

esignco Dept. 1A

Michigan residents add 4% sales tax.) Visa and MC accepted with signature, exp. date, and number.

\*TRS-80 is a Product of Radio Shack

P.O. Box 307 Union MI 49130 V D47 616-641-5956

> 360 pages Soft Cover

Want to **REALLY UNDERSTAND** The BASIC Language?

From the author of the highly acclaimed TRS-80 Users/ Learners Manual comes the book you've been asking for! The BASIC Handbook is THE definitive reference and "idea" book. explaining in detail the BASIC language as used in over 50 favorite micros, minis and mainframes.

It's not a dictionary, and not a textbook, but a virtual ENCYCLOPEDIA of the BASIC language. In it is everything you need to know about the most important BASIC statements, functions, operators and commands, explained in a way that you can put them right to work.

#### This HANDBOOK is written to be used!

With the BASIC Handbook you can finally make those programs found in magazines run on your computer - or know the reason why they can't.

If there is an alternate way to write a program using other BASIC words, the Handbook shows you how. If there is a function needed but your machine doesn't have it, the Handbook gives you a subroutine that accomplishes the same thing. About the only thing it won't help you with is an additional 16K of memory

Is TRS-80 Level II covered - YES! Is PET covered - YES! Is Apple covered - YES! Sorcerer, Altair, Imsai, Etc. YES . . . . and over 50 more!

COMPUSOFT ... PUBLISHING A Division of CompuSoft, Inc - C109 8643 Navajo Road San Diego, California 92119

VES-Ineed the BASIC HAMDBOOK W COORS Jase send of each + 1.35 P & His enclosed. California I understand my handbook will be shipped promptly and there is a 30-day money back guarantee My Computer is a \_

COPESION PROPAGE AND CANDON IN CANON

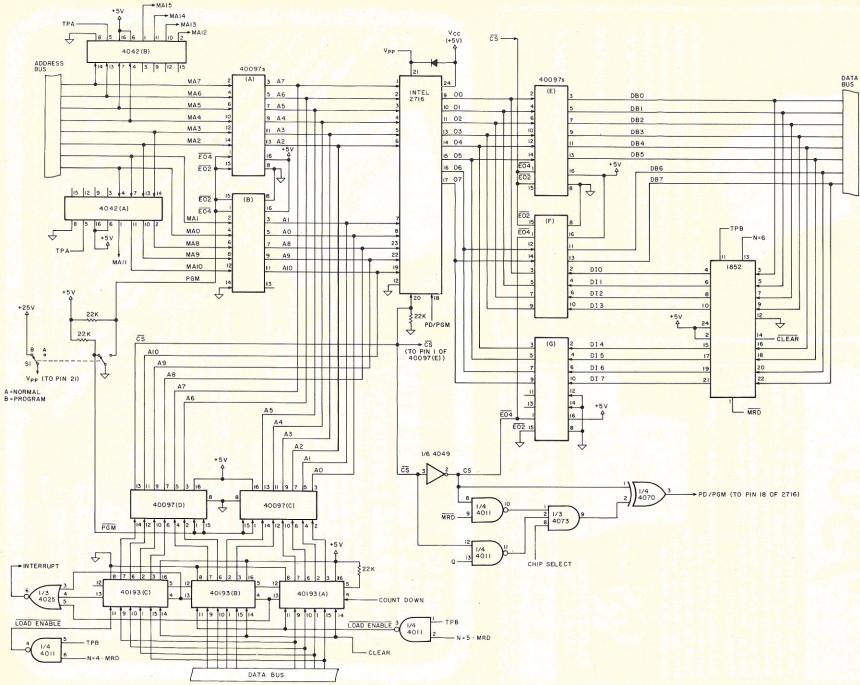

150

Microcomputing, March 1980

(40193 A and B) and N = 4 for the upper 4 bits (40193 C). In *normal* mode, the 12-bit latch is used as a byte counter

with the built-in Direct Memory Access (DMA) feature of the

1802 microprocessor. This feature allows input or output from/to some external device directly into or out of memory. The microprocessor can preset the counter (up to 12 bits) to the

desired DMA input/output byte count before initiating the transfer and be interrupted when that number of transfers is complete. Meanwhile, the processor can continue with

> other tasks while the transfers are taking place. The "countdown" input to

with switch S2) signal from the

the 12-bit counter is a decoded state (S2-not to be confused

Fig. 4. Implementation of wiring diagram.

1802 which indicates when a DMA (input or output) memory reference takes place. The 22k resistor tied to pin 5 of 40193 A configures the counter to count *down* rather than count *up*. When "countdown" results in all 12 bits being zeros, an interrupt is generated, provided interrupts are enabled.

Again, for another type of microprocessor system, any simple equivalent 12-bit output latch implementation will work, and the timing of this latch's outputs are not critical. I included the above explanation of my multipurpose latch design as an aside for the benefit of any 1802 owners who may have an interest in this approach to DMA implementation.

The last unexplained item in Fig. 4 concerns the implementation of the Read and Program Pulse inputs (shown in Fig. 2) for the control signal, PD/PGM. The MRD input to the NAND gate (1/4 of 4011) is the same signal used for a timing input to the 1852.

During a normal read (and verify) sequence, this signal goes low for the memory read cycle. During a program sequence, this gate is disabled.

The "Q" input to the other NAND gate is a discrete signal directly from the 1802, whose state is controlled by executing 1802 instructions (SEQ sets Q high, REQ sets Q low). This NAND gate is disabled during a normal read (and verify) sequence and enabled during a program sequence.

During start-up initialization and prior to switching to program mode, this signal is set high. Subsequently, in the program sequence this signal is set low for a nominal 50 millisecond interval (2716 specs, say, 45 to 55 milliseconds).

### The Program Controls the Time Interval

The interval for which this signal is set low is controlled by the number of times a software program count loop is entered and the time required for each loop. Both of these factors will vary with the microprocessor system used. In my 1802 system, a machine cycle requires three microseconds.

Fig. 5 shows a flow diagram for controlling the programming pulse, the machine and assembly code for the 1802 and the times associated with the program instructions. Note that there are two loops to check for COUNT = 0, just as there are two steps in loading the count. The loop count is held in the 16-bit general-pur-

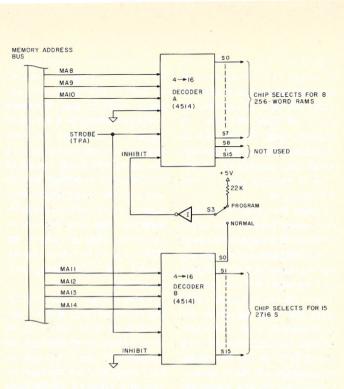

Fig. 6. Modified memory select circuit.

pose register number 9.

To check the contents of the 16-bit register for zero, the lower eight bits and upper eight bits must be loaded separately into the 1802's D register and checked. Thus, for every 256 times the lower eight bits are checked for zero, the upper eight bits will be checked once.

In calculating the times contributed by the REQ and SEQ instructions, only one machine

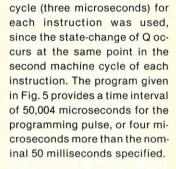

#### Time Out!

At this point I must take time to explain something I have done in implementing the "chip select" signal for the 2716 in order to "trick" the system and avoid having separate chip select circuits while programming.

In my system I use the lower 2048 memory addresses for addressing RAM memory. It is in the lower 256 words of this RAM memory that I load the software routines that program the 2716s. The chip select circuit for this RAM is shown in Fig. 6 (decoder A), along with the chip selects for the 2716s (decoder B).

Memory address bits 8, 9 and 10 select one of eight 256-word "chips" of RAM, provided memory address bits 11 through 14 are zero. Memory address bits 11 through 14 select one of fifteen 2716s, provided they are not all zero.

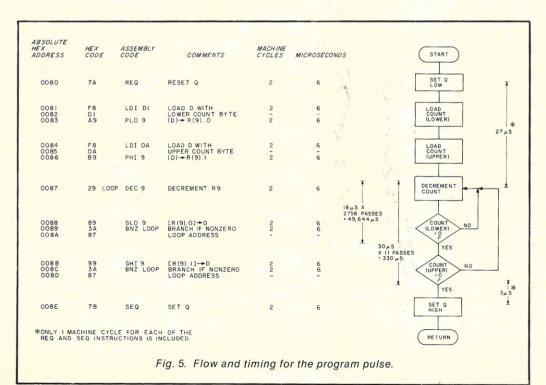

Microcomputing, March 1980 151

When memory address bits 11 through 14 are all zero, the S0 output of their decoder is normally inverted and used to enable (INHIBIT is low) the selection of RAM. However, in *program* mode, the selection of RAM is always enabled through switch S3, regardless of the state of memory address bits 11 through 14.

During that part of my program when I want chip select (for the 2716 being programmed or verified) to be active, I ensure that the upper half of the P (program address) register has bits 11 through 14 configured to activate the chip select in the same manner as if I were executing a program from that (selected) 2716. In the meantime, my program will really be executing from the 256 lowest absolute RAM addresses.

When programming EPROM locations 2048 through 4095 (S1 of decoder B in Fig. 6 is active), for example, the P register, during execution of the routine shown in Fig. 5, will contain (hex) 08XX, where XX will be one of the 15 instruction addresses given. The upper eight bits of P (hex 08) will ensure that only the 2716 whose chip enable comes from the S1 output (of decoder B in Fig. 6) will be programmed. The specific address programmed in that 2716 will be determined by the contents of the 11-bit address latch shown in Fig. 4.

For those not familiar with the organization of, and the notation used for, the 1802 microprocessor, the 1802 has 16 addressable 16-bit registers, designated (in hex notation) by R(0) through R(F). Since the 1802 is an 8-bit device, manipulation of data in these registers, except for incrementing and decrementing, must be done in 8-bit bytes. (Incrementing and decrementing operations treat the contents of the registers as 16-bit quantities.)

To designate the lower half or upper half of a 16-bit register, the notation R(N).0 and R(N).1, respectively, is used (N = 0 to F). One of these 16 registers (R(P), where P = 0 to F) is used as a program address register.

Program branch or "JUMP"

instructions in the 1802 are of two basic types: (1) short branch involves changing only the lower half of the instruction address register and therefore limits branching to a 256-word region in memory; (2) long branch involves changing both the upper and lower halves of the instruction address register and permits branching to anywhere in up to 64K of available memory. The long branch instruction could be used to set R(P).1 (upper) to select and deselect the 2716 being programmed.

Another way of accomplishing the same thing, and the way I use here, is to switch to another of the 16 registers (at the appropriate time in the instruction sequence) for the next instruction address. This is done with an SEP N (set P) instruction, where N (N = 0 to F) designates the register to be used for addressing the next instruction

following SEP N.

Prior to executing SEP N, the upper half of R(N) must have been set to hex 08 to select, or hex 00 to deselect, the chip being programmed in my example. This approach is used in steps 20 and 28 of the sequence shown in Fig. 7, which is discussed next.

#### Putting It All Together

We've seen how the address and data lines of the 2716 have been set up for isolation from the respective buses of the microprocessor system and how the microprocessor s ftware controls the programming and verifying sequence. Now let's summarize an entire sequence for initializing the system and then programming all locations of a 2716, starting at location 2048. (Table 2 gives other 2716 starting and ending addresses, corresponding to their respective chip select signals.)

This sequence assumes that the source of the initial address and, subsequently, each byte of data to be programmed comes from a hex keyboard with device address of N = 7. It also assumes that all data following the initial address is to be programmed into sequential addresses, starting with the initial address.

Fig. 7 gives a flow diagram of the sequence. Each step in the flow diagram is numbered to make it easier to proceed through the following discussion.

Steps 1 through 4 are preceded with a program load into RAM. When reset is performed, the interrupt is enabled, Q is reset to low and all 16-bit registers except R(0) are left in an indeterminate state. Thus the need for the initialization of registers, interrupt enable and Q.

The blinking display at step 5

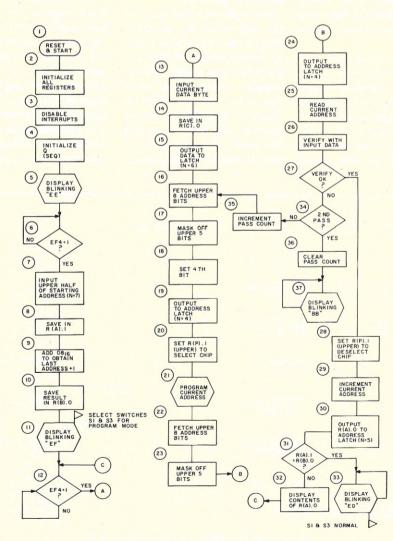

Fig. 7. Program sequence flow diagram.

| 2716 Chip<br>Select |           | Starting<br>Address |         | Ending<br>Address |  |
|---------------------|-----------|---------------------|---------|-------------------|--|
|                     | Hex       | Decimal             | Hex     | Decimal           |  |
| S1                  | 0800      | 2048                | OFFF    | 4095              |  |
| S2                  | 1000      | 4096                | 17FF    | 6143              |  |
| S3                  | 1800      | 6144                | 1FFF    | 8191              |  |
| S4                  | 2000      | 8192                | 27FF    | 10239             |  |
| S5                  | 2800      | 10240               | 2FFF    | 12287             |  |
| S6                  | 3000      | 12288               | 37FF    | 14335             |  |
| S7                  | 3800      | 14336               | 3FFF    | 16383             |  |
| <b>S</b> 8          | 4000      | 16384               | 47FF    | 18431             |  |
| S9                  | 4800      | 18432               | 4FFF    | 20479             |  |
| S10                 | 5000      | 20480               | 57FF    | 22527             |  |
| S11                 | 5800      | 22528               | 5FFF    | 24575             |  |
| S12                 | 6000      | 24576               | 67FF    | 26623             |  |
| S13                 | 6800      | 26624               | 6FFF    | 28671             |  |
| S14                 | 7000      | 28672               | 77FF    | 30719             |  |
| S15                 | 7800      | 30720               | 7FFF    | 32767             |  |
| Table 2 S           | tarting a | nd ending a         | ddresse | s of 2716s        |  |

lets the operator know that initialization is complete and the program is ready for input of the address. Step 6 senses an "input ready" signal. When input is ready, step 7 reads in the upper half of the starting address. (Since the lower half of the starting address is zero, there is no need to input a second address byte.) The upper address byte is saved (step 8) in the upper half of R(A), and R(A) is subsequently used in steps 29 and 30 to maintain the current address to be programmed.

Steps 9 and 10 establish a value to be used in step 31 to determine if the last address has been programmed. The

blinking display at step 11 lets the operator know that the program is ready to proceed with data input and programming. At this step the operator selects the manual switches S1 and S3 for *program* mode.

Steps 12 and 13 input the current byte of data to be programmed from the keyboard. Steps 14 and 15 save the data byte in temporary storage for use in verifying at steps 26 and 27 and also load the 1852 latch shown in Fig. 4.

Steps 16 through 19 generate and output the upper 4 bits of the 12-bit address-latch contents. Setting (steps 18 and 19) and clearing (steps 23 and 24) the 12th bit controls  $\overline{CS}$  and, therefore, conditions selection of the 2716 for programming and verifying, respectively.

Step 20 sets the instruction address register to select the 2716 to be programmed, as discussed previously. Step 21 includes all the steps illustrated in Fig. 5, which applies a timed programming pulse to the selected 2716. Step 22 fetches the same address byte (from R(A).1) as step 16.

Steps 25 through 27 read and verify that the contents of the 2716 address just programmed in step 21 are the same as the data byte previously input at step 13. If the verify checks OK, step 28 deselects the 2716. This step is not absolutely necessary for a debugged program but is included more as a factor to increase my confidence that a 2716 is selected only while absolutely necessary to program and verify. Another programmer may choose to delete this step and, in addition, shift step 20 to follow step 11, with little consequence.

Steps 29 and 30 increment the 2716 address in preparation for input and programming the next data byte. Remember: I previously stated that incrementing a 16-bit register in the 1802 treats the register as a 16-bit number. This permits step 31 to merely check the upper half of R(A) with the value previously stored in R(B).0 (at step 10) in order to determine if the last 2716 address has been programmed.

If it has, step 33 signals the operator that programming the 2716 is complete, and he can set switches S1 and S3 back to *normal.* If it has not, I display the lower eight address bits (step 32) as an operator aid and reminder of the progress in programming the 2716. The display represents the next address (in a 256-word region) to be programmed by repeating steps 12 and following.

At step 27, if the verifying does not check correctly, succeeding steps (34 through 37) may be rather arbitrary. I chose to set a flag and try one more attempt at programming the current address with the intended data. If the second attempt fails, the operator is notified by the blinking display and can take whatever subsequent action he feels necessary.

#### Conclusion

While the added cost of implementation of in-circuit programming of EPROMs may be a questionable trade-off, it is clear in my mind that this approach is far more economical than the purchase of a separate, off-line programmer. The payoff will come later when (and if) I arrive at an acceptable approach to *erasing* the individual 2716s under microprocessor-program control.

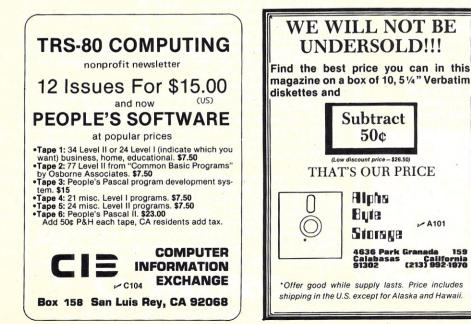

#### FROM THE FAMOUS BLACKSBURG SERIES Learn how to interface peripheral devices to all Level II TRS-80s for data acquisition or reduction, home energy management, other real-world tasks. 190-page text teaches programming in BASIC for device address decoders, input and output ports, synchronization signals. Hardware and software given for A/D and D/A converters. programma-

ble interface chips, data loggers, a traf-

fic light controller, a digital logic tester.

TRS-80 INTERFACING

18 hands-on experiments. TRS-80 Interfacing, Dr. Jon Titus. Book No. 21633 \$8.95 plus \$1.00 shipping and handling. VA residents add 4% tax, VISA and MAS-TER CHARGE OK. GROUP TECH-NOLOGY, LTD., P.O. Box 87B, C Check, VA 24072 (703) 651-3153.

SPECIAL—Add \$2.00 for Parts List and Instructions for the TRS-80 breadboard needed for the interfacing. Write for list of other Blacksburg Series

books.

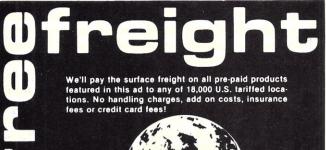

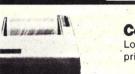

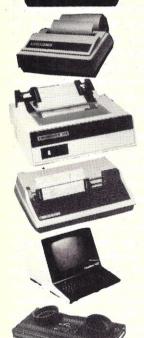

#### Comprint 912

Low priced electrostatic matrix printer. 225 cps.

Serial \$535 G.P. Parallel 499

#### **Centronics 730**

100 cps, parallel, 3-way feed, 80character buffer...the new leader in small printers. Save \$100. Call for price

#### **Centronics 779**

80 to 132 column capability, 5 X 7 matrix, 90 lines/minute (60 cps), tractors

**Call for price** 

#### **TI 810**

Basic 150 cps serial. The industry leader at a new low price! Save over \$300!

\$1589.

#### Soroc IQ 120

High quality, text-editing terminal. 73-key board, built-in 2K RAM. \$789.

#### **Novation Cat**

Acoustic modem with originate or answer modes for data transmission over phone lines. LED display, test mode.

Call for price

#### Texas Instruments 99/4 Computer

Low price includes 13" color monitor, 16-bit CPU, built-in equation calculator, TI BASIC with 13-digit precision, and more! Superior sound, color graphics. Optional solid state speech available! Call for price

Televideo 912\$779Centronics 704\$1685Heath WH 14\$749Over 2000 products from over 100 manufacturers. Prices subjectto change without notice, products subject to availability. FOBTempe, AZ (5% sales tax in Arizona)

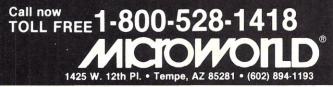

M142

### LET YOUR TRS-80 HELP YOU FIGHT THE HIGH COST OF LIVING!!

There is no known way to completely stop this invisible bandit; but now, using your computer, you can minimize some of the bad effects on your house-hold budget with the Computrex HOMEBREW PRODUCTS PROGRAM! With the information this cassette software package provides, the average consumer can save as much as 50 to 90 percent on the price of common domestic products (from antiperspirant to window cleaner). This is because your microcomputer can tell you simple, easy ways to make these products from scratch in your home. Most products have low-cost ingredients which you can obtain at your local grocer, drugstore, or building supplier. The operation of this program is so obvious and straightforward, the documentation so complete and clear, that anyone can use this program effectively almost as soon as they receive it! No knowledge of computers is required.

#### Features:

- 1) Finds a product's formula or recipe by either the product's name or category use.
- 2) It's fast! No long waits for information.
- 3) When asked, the program gives a complete listing of all products for which it has formulas, and also displays their categories.
- Special test feature which can check to see if the entire program loaded properly.
- 5) More!

The HOMEBREW PRODUCTS PROGRAM is a Computex exclusive. You can't get it from any other company. So show everyone that that computer of yours is more than just a game-playing toy. Order your copy of this unique software package today! Price: \$16.95 (requires 16K LEV-II)

Note: We do not sell software through dealers and stores because our antiplagiarism system will only work effectively with an exclusively mailorder market.

C.O.D. orders accepted. Phone # in our Oct ad is incorrect. Please Phone: 1-803-472-2083 use # in this ad to contact Computrex

6 Mill St.

PO Box 536 Inman SC 29349

#### GIVE YOUR TRS-80 MICROCOMPUTER WHAT IT DESERVES

#### All tapes \$10.00 each, on cassette. C.O.D. orders accepted Choose Level I or II.

A television station in Florida chose our *Bioforecast* program (catalog # CS-1) to use in a special news broadcast during the November 1978 statewide political elections. Many think ours is *the best* biorhythm program ever written. And it loads and executes in less than 4K!

One customer is using our <u>Orbit</u> programs (catalog # CS-2) to help him in the weather satellite work he does for the Air Force.

Recreation centers, schools, businesses, doctors, and housewives are using our <u>Lend Out</u> program. <u>Lend Out</u> (catalog #CS-7) keeps track of things loaned out to people. Its high utility, together with its many features and ease of use, have made it a best seller.

And speaking of best sellers ....

Our <u>Turkey Buzzard</u> game (catalog # GT-4) has made an even bigger splash than we expected. It is a game that has everything: a detailed scenario, character animation, and a general arcade style. It's chocked full of dangers and comic pitfalls. No wonder there are those who say it may be the most successful work ever to combine a continually changing plot with all TRS-80 graphics capabilities. Already it is becoming a classic among classics.

All of the above programs will execute in less than 4K RAM! You can't get those programs from any other company. We invented them and only we own the rights to them. Sure you can buy one of those cheap "software library" deals, but most of the programs they feature can be found in books. Books you can check out from your public library for nothing.

So for something truly different for your computer, look to the creative software company Send SASE to receive the product list faster.

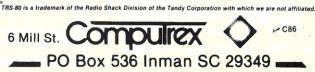

## Is Your Computer Holding You Back?

If so...it's time you expand your capabilities with a Vista V-200 double density minifloppy disk system.

#### Features:

- Storage capacity ranges from 200K bytes to 1.2 megabytes.
- All Lifeboat software is compatible with the Vista V-200.
- The Vista Exidy 200 does not require a S100 expansion box.
- The Vista V-200 is totally compatible with: Processor Technology's SOL-20 North Star's Horizon
- Exidy's Sorcerer Ismai's 8080 systems. • Immediate Delivery.
- 120 Day Warranty.
- The complete system is available for as low as \$695.

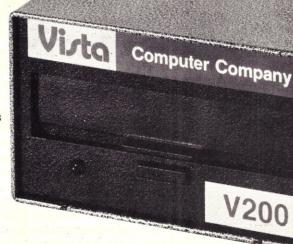

#### Each V200 Minifloppy Disk System Includes:

■ Minifloppy disk drive(s) — includes dc power regulator board, case and internal power supply. ■ S100 bus controller card — plugs into your computer and controls up to 3 double-density double-headed disk drives. ■ I/O cable — connects controller to drive(s). ■ System software — Vista CP/M (VOS) Disk Operating System and BASIC-E compiler (CBASIC optional) recorded on 514'' diskettes. ■ Operating/instruction manuals — complete hardware software documentation describing your V200 system. ■ Each 514'' diskette holds up to 400K bytes.

#### **Complete Systems Approach**

If you have a Z-80/8080-based microcomputer with an S100 Bus, our V200 Minifloppy Disk System is everything you need to expand you computer. Completely software/hardware compatible, the V-200 is a double density system capable of running up to 3 double-density double-headed disk drives.

The fast-access, on line storage of the V200 system gives you instantaneous program loading and dumping; sequential and

random file access; context editing of programs and text; dynamic debugging of programs; program assembly; batch processing and much more. With your console, computer and about 24K bytes of main memory, the V-200 gives you a complete disk-oriented computer system with automatic bootstrap loading. Just turn on the power, reset, and you're ready to run.

For Further Information Call our Toll Free Number 800-854-8017

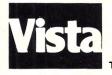

₩V20

The Vista Computer Company 1401 Borchard Street 
Santa Ana, California 92705
714/953-0523

## Use TI EPROMs with Your MP-A2 Board

#### This money-saving mod lets you plug those 3-voltage 2716s into your SWTP uP board.

Jim Caraway No. 11 Inwood Circle Austin TX 78746

The SWTP MP-A2 microprocessor board has socket provisions for up to four 2K Intel 2716 EPROMs. The Intel 2716 requires only a single +5 V power supply, but is nearly twice as expensive as a functionally equal TI TMS 2716, which requires three different supply voltages. With about \$100 savings in mind, I decided that it was worth considerable effort to see if the SWTP MP-A2 board could be adapted to enable use of the TMS 2716 EPROMs. My efforts were quite successful, with only a few minor revisions on the board being required.

#### Modifications

The Intel 2716 and TMS 2716 EPROMs are functionally equivalent and pin-for-pin compatible except for four pins (18, 19, 20 and 21). Table 1 shows the

pin functions for both ICs. With reference to the SWTP MP-A2 board, pins 21 of ICs 23, 24, 25 and 26 are connected together as a group and connect to +5 V at only one point at pin 21 of IC24 on the bottom of the board. Carefully cut the +5 V supply bus loose at IC24, pin 21. Pin 21 will be connected to a -5 V source later. Pin 18s of ICs 23, 24, 25 and 26 are also connected together as a group and tie to ground at pin 18 of IC24 on the bottom of the board. Again, carefully cut the ground bus

loose at IC24, pin 18. Pin 18 will be connected to a + 12 V source later.

With reference to Fig. 1, the rewiring of pins 18, 19 and 20 can best be accomplished by using four piggyback adapters, each consisting of a 24-pin DIP plug and a 24-pin DIP socket. I found that the only jumper required was the connection from the TMS 2716 socket pin 18 to DIP socket pin 20 on each adapter (see Photo 1). Use of these socket adapters saves a lot of cutting and jumpering on the MP-A2 board.

The SWTP system already has + 12 V and - 12 V buses. My buses are regulated at the power supply; therefore, the + 12 V supply was used without any further conditioning. IC24,

| TMS | INTEL | PIN | PIN | INTEL | TMS    |
|-----|-------|-----|-----|-------|--------|
| A7  | A7    | 1   | 24  | +5 V  | +5 V   |
| A6  | A6    | 2   | 23  | A8    | A8     |
| A5  | A5    | 3   | 22  | A9    | A9     |
| A4  | A4    | 4   | 21  | +5 V  | - 5V   |
| A3  | A3    | 5   | 20  | CS    | A10    |
| A2  | A2    | 6   | 19  | A10   | + 12 \ |
| A1  | A1    | 7   | 18  | PROG  | CS     |
| A0  | A0    | 8   | 17  | D7    | D7     |
| D0  | D0    | 9   | 16  | D6    | D6     |
| D1  | D1    | 10  | 15  | D5    | D5     |
| D2  | D2    | 11  | 14  | D4    | D4     |
| GND | GND   | 12  | 13  | D3    | D3     |

Table 1. Pin functions for intel and TMS 2716s.

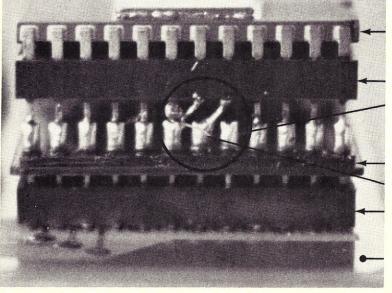

Photo 1. Piggyback adapter.

TMS 2716

#### **DIP** socket

All connections are straight down except for these three.

DIP plug

Jumper

Existing DIP socket

MP-A2 board

pin 18, was jumpered directly to the +12 V pin. I added a 7905 -5 V regulator off the -12 V bus to supply -5 V to IC24, pin 21. There is a small open space between IC22 and IC17 on the bottom of the MP-A2 board in which I mounted the 7905 -5 V regulator (see Photo 2).

If you are fussy about drilling and cutting your board, then user-defined lines, UD1 and UD2, can be used for the extra +12 V and -5 V supply lines, with all voltage regulation done elsewhere off-board. Additionally, as shown in Fig. 2, the + 12 V and -5 V connections on the piggyback adapters could be left open with power-supply jumpering being done on the TMS 2716 sockets only. This would avoid the necessity of making any revisions on the MP-A2 board (except soldering to the UD1 and UD2 lines).

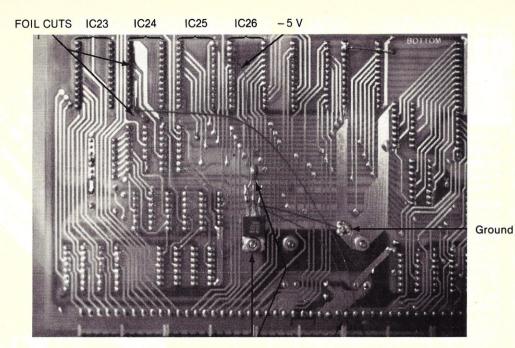

New 7905 – 5 V regulator. – 12 V input + 12 V input Note: 1.0 ufd capacitor across output.

Photo 2. MP-A2 microprocessor board.

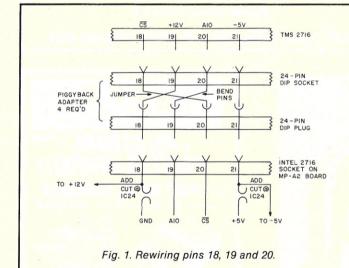

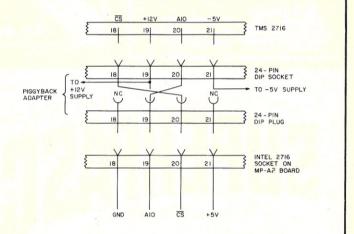

Fig. 2. Alternate method for + 12 V and - 5 V supplies to TMS 2716 EPROMs. This leaves the MP-A2 board intact.

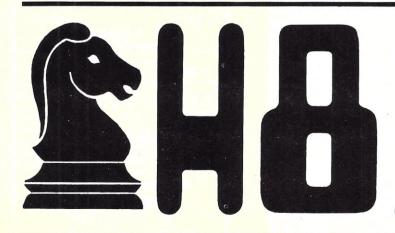

## CHESS-B

Chess for the Heath H-8/H-89 computers. CHESS-8\* transforms your computer into a challenging chess playing opponent. Multi-level play options match CHESS-8\* to your playing ability. Plays full U.S. Chess Federation rules, including castling, "en passant" capture and pawn promotion. Does not permit nor make illegal moves!

Use your H-9/H-19 terminal to input moves using modified chess notation or to display board status. Order today and match your skill against CHESS-8<sup>®</sup>. Supplied on disk with complete instructions, requires HDOS with 16K of memory. Send \$24.95 to QC Systems . . . Florida residents add 4% sales tax.

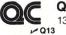

Quantum Communications Systems 13195 - 87th Place North, Largo, Florida 33542

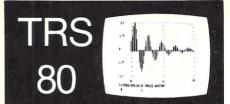

- F(ast) F(ourier) T(ransform)
- Digital Filter Simulation
- Linear and Exponential Curve Fit
- Disk or Cassette Data & Results Files
- Interactive Graphics

Having this set of interactive programs in your hands is a learning experience in digital signal processing.

■ Learn by doing. Documentation includes multiple examples. Balance your checkbook with a digital filter (can you believe it?). Plot daily stock market values and their computed trend lines. Find the frequency response of a digital filter. Illustrate Nyquist sampling theorem. Perform spectral analysis on any waveform (FFT).

This sophisticated software, written by a professor and consultant in the digital processing field for use in teaching and research, is written in basic for ease of user understanding and modification. Runs in a minimum 16K cassette system having expanded capabilities when used with disk and printer systems.

 FFT-80 DISK
 \$30.00

 FFT-80 CASSETTE
 \$25.00

 >> D61
 3667 Montalvo Way

 Santa Barbara, CA 93105
 Tel (805) 682-1270

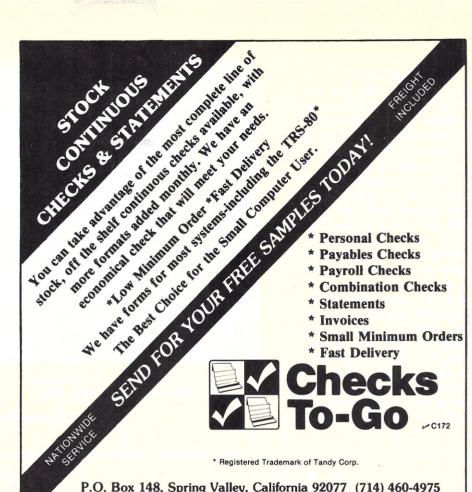

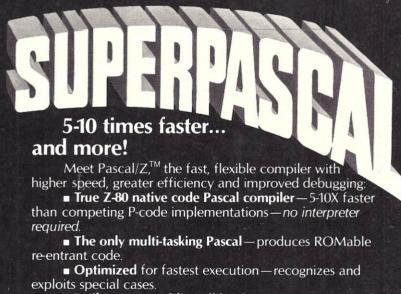

■ Easily transportable — all hooks to your system made through support library.

Includes standard floating point package. Single copy on CP/M-compatible disk includes compiler; companion macro-assembler & source of the library, \$395. OEM licenses available. Write or call for more information.

Ithaca Intersystems Inc., 1650 Hanshaw Road/P.O. Box 91, Ithaca, NY 14850/607-257-0190/TWX: 510255 4346

© 1979 Ithaca Intersystems Inc.

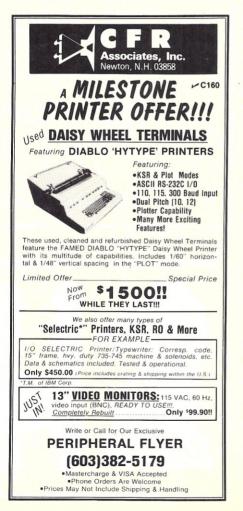

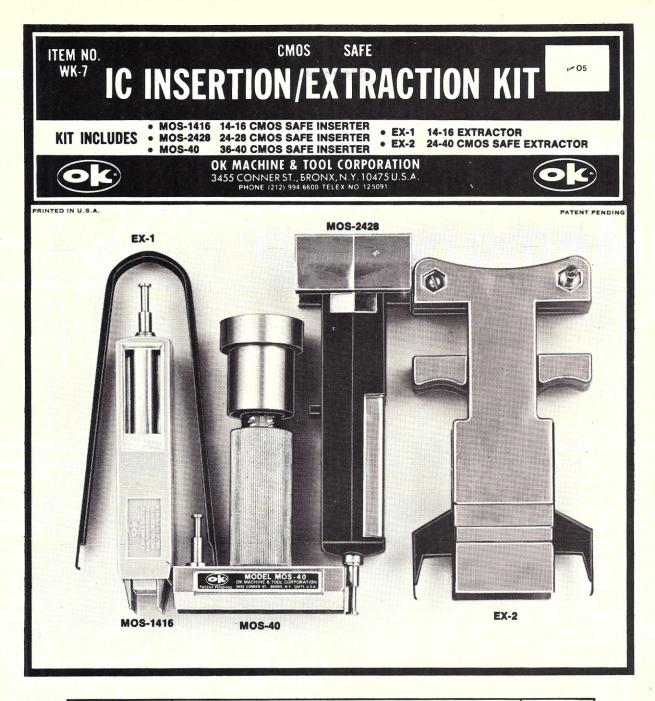

| WK-7 COMPLETE IC INSERTER/EXTRACTOR KIT |
|-----------------------------------------|
|-----------------------------------------|

\$29.95

| MOS-1416 | 14-16 PIN MOS CMOS SAFE INSERTER   | \$ 7.95 |
|----------|------------------------------------|---------|
| MOS-2428 | 24-28 PIN MOS CMOS SAFE INSERTER   | \$ 7.95 |
| MOS-40   | 36-40 PIN MOS CMOS SAFE INSERTER   | \$ 7.95 |
| EX-1     | 14-16 PIN EXTRACTOR TOOL           | \$ 1.49 |
| EX-2     | 24-40 PIN CMOS SAFE EXTRACTOR TOOL | \$ 7.95 |

#### INDIVIDUAL COMPONENTS

MINIMUM BILLING \$25.00. ADD SHIPPING CHARGE \$2.00. NEW YORK RESIDENTS ADD APPLICABLE TAX.

OK MACHINE & TOOL CORPORATION 3455 CONNER ST., BRONX, N.Y. 10475 (212) 994-6600/TELEX 125091

Ken Barbier Borrego Engineering PO Box 1253 Borrego Springs CA 92004

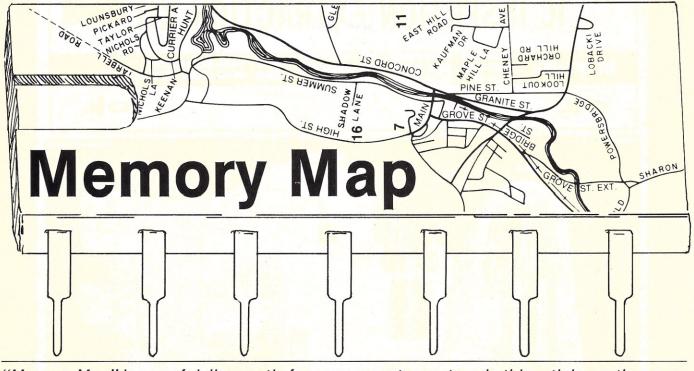

"Memory Map" is a useful diagnostic for any computer system. In this article a rather complicated system is explained and used for an example to illustrate how the program works.

A friend of mine, whose name and credentials are best not mentioned at this time, spent an embarrassing length of time one day futilely attempting to load BASIC into his Altair. After all, it had been running the day before, so there couldn't be anything wrong with the processor. Besides, the monitor program he had written and placed in EPROMs (erasable, programmable, read-only memory) was working fine. After altogether too many passes down the tape, he finally gave up and removed the Altair's cover.

One of his students had "borrowed" a 4K memory board, right out of the middle of the RAM (random access read-write memory) array! At the time this

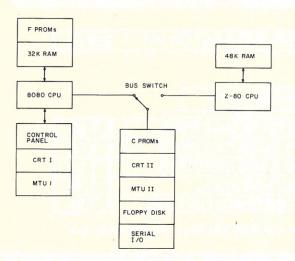

Fig. 1. A simplified block diagram of the computer system used to illustrate the functioning of the Memory Map program. Two processors share a block of memory and I/O resources. happened I thought it was rather funny.

Some time later, while bringing up my multiple-processor system (you can't do any serious computing with only one CPU and less than 64K of RAM, can you?), *I* spent an embarrassing length of time trying to print an assembly listing on my Teletype. After all, it had been running the day before. I wasted a lot of time debugging hardware that was in perfect shape.

Fig. 1 is a simplified block diagram of the multi-CPU system. The assembly-language software runs on the 8080 and uses the terminal labeled CRT I. But the printer is accessed through the shared resources. Some idiot had left the manual bus switch in the wrong position!

Of course, these are only a couple of the kinds of problems that can cause you to become prematurely gray. Either problem could have been caused by a real hardware failure, a dead bug or a dirty card-edge connector. When strange symptoms occur, what is needed is a quick check of your computer's resources to point out hardware failures, borrowers or operator idiocies.

Since my system was becoming so complicated that I couldn't even remember to set all the switches correctly, I developed the memory resource checking program described here. While not an exhaustive diagnostic program, it serves as a quick peek at a system's address space, and thus will enable you to quickly detect the absence or failure of any major component. Even if your system is not as complicated as mine, Memory Map can prove to be a valuable diagnostic aid.

In order to completely understand the program, we will have to digress a bit and take a quick look at how my development system is organized, since it is used in the map examples.

#### The Hardware

Fig. 1 shows the basic arrangement of the hardware components. The 8080 system has been in operation since 1975 and includes a "smart" control panel, a 24 line by 64 character CRT display and an audio tape interface (MTU1). The 8080 bus connects a 32K byte RAM memory and eight 1702A EPROMs, which contain the control routines for MTU 1, CRT 1 and the control panel, as well as the usual utility routines.

As additions to this system were built, they were organized in a separate package connected to the 8080 bus by ribbon cable, in anticipation of future system reconfigurations. This group of resources includes a second CRT display (two pages of 32 lines by 64 characters and a 96 by 128 dot matrix graphic capability), a second mag-tape interface, a floppy-disk controller, a driver for my Teletype and a bank of 2708 EPROMs, beginning at address C000, that contains the driver routines for the devices in this group. An electronic bus switch enables these devices and their drivers in the C PROMs to be instantly switched between the old 8080 system bus and the CPU bus of a second processor, currently a Z-80.

The bus switch is shown schematically as a single-pole, double-throw, manual switch, and there is indeed a manual override switch to control the bus switch in case the two processors start fighting over who gets to use the shared resources. It was this manual switch that was left in the wrong position (could I have done such a thing?), leaving the 8080 with no access to the Teletype interface.

#### The Memory Address Space

Looking now at Fig. 2, we can see how the address spaces of both CPUs are organized. Both CRT display memories are part of the CPU address space, permitting the displays to be updated much more rapidly than they could be if connected through serial access ports. A 4K byte CMOS RAM board with battery backup and a write protect switch is used as a "temporary ROM" for program development, and so "floats" around in the memory address space, being used wherever it is needed

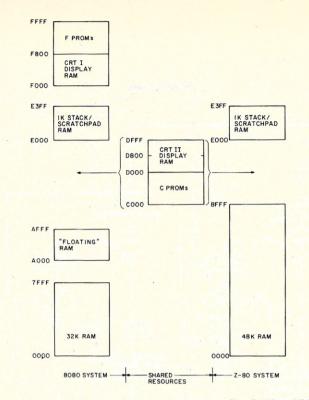

Fig. 2. The memory maps of the two processors. The RAM and ROM memory segments of the shared resources can appear in the address space of either processor, depending on the position of the bus switch.

at the moment. It is hard to believe, but when this project started I thought that this 4K board would be all the memory I'd ever need! Oh, my innocence in the year 1975!

Both CPUs have their own little 1K byte RAM dedicated for the stack and miscellaneous use. These little blocks of memory reside at the same address on both CPU boards, so the programs in the C PROMs can always find them. And being isolated from the main RAM, they are protected from programs such as BASIC that start off by searching for the top of contiguous main memory. All CPU boards should have this feature.

But putting these asides aside, the reason for this discussion is so you will understand the examples of memory maps our program will be generating. Your system does not have to be all this complicated for Memory Map to be a useful part of your system diagnostics.

#### **Using Memory Map**

Keeping in mind the complexities of Fig. 2, refer to the maps generated by this program and shown in Fig. 3, which shows the memory space of the 8080 processor when it has control of the shared resources. Reading down from the top of Fig. 3a (from the bottom of memory up), we see the 32K RAM properly identified, followed by empty space (MT) between addresses 8000 and 9FFF in hexadecimal. The floating RAM board is identified as ROM, because we have left its write protect switch in the PROTECT position, in order to emulate read-only memory.

There follows more empty space, and since the CPU that called Memory Map has the shared resources, the next item we see are the C PROMs. In this case, three 2708 EPROMs are in their sockets, occupying addresses C000 through CBFF. An empty socket at CC00 is properly identified.

The display RAM for CRT II fills the space from D000 through DFFF, but immediately following this is our 1K scratchpad RAM, so to the map program this all appears (as it should) as a contiguous block of RAM starting at D000 and extending up through address E3FF. There follows more empty space, then CRT I's display RAM and the F PROMs.

Comparing Fig. 3b with 3a, the only difference between the two maps is that the floating RAM is now identified as accessible for writing because we have changed the setting of the write protect switch. See what a convenient program Memory Map is? If my friend had had it in his Altair, he could have found out in seconds that he had an MT spot in the middle of his memory. Then maybe his student would have gotten off with a verbal reproof instead of an F.

#### How the Program Works

Memory Map tests the address space in 1K byte increments from address 0000 through FFFF (if your system needs to be tested with more resolution, it is only necessary to change the number of incre-

|         | 2011  |            |
|---------|-------|------------|
| 2222    | 7FFF  | =RAM       |
| 3000    | 9FFF  | =MT        |
| A000    | AFFF  | =ROM       |
| 3000    | BFFF  | = M T      |
| C030    | CHFF  | =RJM       |
| CC00    | CFFF  | =MT        |
| D200    | E3FF  | =RAM       |
| E400    | SFFF  | =MT        |
| F223    | F7FF  | =RAM       |
| F320    | FFFF  | =ROM       |
|         |       |            |
| 2833    | 7FFF  | =RAH       |
| 3022    | FFF   | = M T      |
| AZOZ    | AFFF  | =RAM       |
| 3006    | BFFF  | = M T      |
| 6260    | CBFF  | =ROM       |
| 0000    | CFFF  | = M T      |
| DØØØ    | E3FF  | =RAM       |
| E462    | EFFF  | =MT        |
| FOOD    | F7FF  | =RAM       |
| F622    | FFFF  | =ROM       |
|         |       |            |
| in 3 Ma | ane n | roduced by |
|         |       | iouuceu by |

the program, showing the address space of the 8080 CPU when it has control of the shared resources.

ments loaded into register C and the increment size loaded into the D, E register pair in the first lines of the program). The flowchart in Fig. 4 is a lot easier to follow than the program listing.

After printing the initial address, the program calls the subroutine TSTLC (TeST LoCation) to determine if the currently addressed location is readwrite memory (RAM). It does this without destroying the memory contents. The contents are first saved, then TSTLC sees if it can

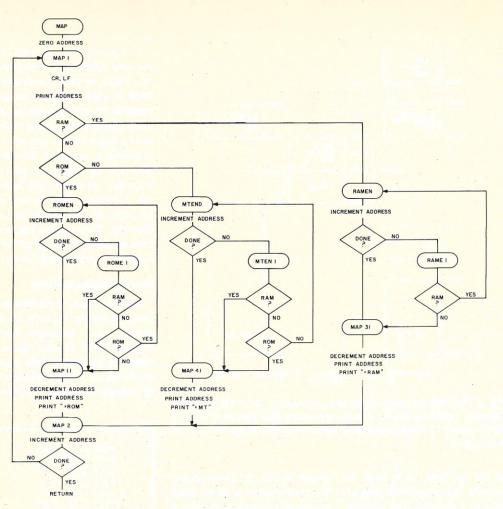

Fig. 4. The flowchart of the Memory Map subroutine, which decides whether a particular memory location contains RAM, ROM or is empty.

write all zeros and then all ones into the memory. Then the original contents are returned to memory.

It should be noted here that if any one bit of the memory word tested is not working, it will not be identified as RAM. Even though this program is not a complete memory diagnostic, it will detect the presence of any single dead RAM chip in the system by deciding that it is not RAM when we know it should be.

If the memory location accepts all zeros and then all ones, the program will jump to RAMEN (find RAM ENd) and continue testing until it finds the first address that will not accept the write-read operations. Since this address is the first non-RAM location, a decrement of one is made to the address (back to RAM), and this address is displayed, followed by the message "= RAM." Then at MAP2 we re-increment the address and test to see if we have checked all the memory. If not, we jump back to MAP1 and start another line.

If no RAM is found at an address, the program calls TSTRO (TeST ROm). Here the program assumes that the first three locations of a read-only memory will not contain all ones (FF, FF, FF in hex), since this is not a meaningful code sequence. If any other pattern is found, we will jump to ROMEN and search for the end of ROM.

A properly terminated data bus will return all ones (FF) when a read-memory instruction is executed at an address that has no RAM or ROM in it. Our

ADES E ADRS 74 2F 03 Ed 19 SS DS CD 11 20 04 CD 39 CD 200F ØE 46 21 00 00 0000 E5 CA CD 2F 80 00 00 E1 CA E5 CD 80 CA 301F 0010 00 CA 40 00 55 60 00 El 10 22 C2 2B 662F 74 00 0020 00 CD 0030 0C 19 CD E8 00 CD 8A 00 23 00 CD 74 00 ØD C2 Ø8 00 CD 39 00 C9 203F CA 40 23 ØC CD 0041 00 60 48 0040 ØD CA C3 37 00 80 00 E1 0D CA 69 56 00 28 0050 CD 91 00 19 KØ CD 74 80 CA 69 025F CA 56 98 ec CD £8 6K6F 0066 00 E5 CD 0070 37 00 46 AF BE C0 23 BE 77 BE CØ 23 77 BE 00 C3 3E FF C2 7E 66 30 70 C9 W871 BE BE C9 E5 21 AB 00 90 ØUSF 0080 0000 00 E5 ØØ 21 BØ CD 33 00 C3 9C C3 20 E5 21 60 E1 35 00 7E FE 66 CA 009F C4 23 90 09 3D 00A0 A9 52 4F 4D 20 COAL 4D 54 33 C4 00 3E 0D CD 7C CD CD 00 0020 3D 52 41 45 00 35 54 33 C4 3E 0A 000F C3 33 C4 3E 20 C3 70 F5 E5 Fo BOCH 0000 MADA OF ØF OF OF CD DA 0 vi F1 Eó WF FE. KA. FA C3 E.1 00 00 WEDH 7F 33 C4 CD C8 00 C3 CD CD 602F 00 ØØEØ Ø7 C6 30 E6 C3 00F0 00 C3 C3 00 4 5 6 7 ъ 7 A B C D E F ADRS 2 ADRS

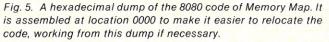

program relies on this fact to decide that such a memory address is empty. When this decision is reached, the program jumps to MTEND to find the end of the empty space.

If your system includes a read-only memory that begins with the code sequence FF, FF, FF, you might fool this program, and you'll make me wonder what in the world that ROM is doing!

#### Putting Memory Map into Your System

The program as assembled for the listing and for the object code dump in Fig. 5 begins at location 0000 in order to make it easier for you to relocate it in your system. You could key it into RAM at location 0000 and use it as an initial test before loading your application program, but you really should burn it into a PROM so it will be ready for those terrible days when everything seems to check, but nothing works.

The only external reference in the program is to the console output routine (CO), which you must supply. Memory Map calls CO with a 7-bit ASCII character in the A register, and expects the contents of all other registers to remain unchanged. If your console output routine changes any of the other registers, you will have to save and restore them at the entry point and exit from your console output subroutine.

#### Included at No Extra Cost

Some of the utility routines beginning at location 00B9 in the listing may already exist in your computer's monitor. If not, they should, if you do much machine-language or assemblylanguage work. For example, a single CALL ADRSP instruction will cause the contents of the H,L register pair to be output to the console as four hexadecimal characters followed by a space. This is used, for example to print the first five positions on each line of an assembly listing, as in our example. BYTSP can be called to print the contents of the accumulator as two hex characters followed by a space. Calls to

#### Memory Map program.

| s Mei        | TORY MAP                               |       |             |               |                                                                                                    |
|--------------|----------------------------------------|-------|-------------|---------------|----------------------------------------------------------------------------------------------------|
|              |                                        | CO    | EQU         | C433          | CONSOLE C                                                                                                    |
|              |                                        |       |             | 0000          |                                                                                                    |
| 0000         | ØE40<br>210000<br>110004<br>CDB900     | MAP   | MVI         | C.40          | 64 INCRE                                                                                                    |
| 0005         | 110004                                 |       | LXI         | D.0400        | STARTING                                                                                                    |
| 0008<br>0008 | CDB900<br>CDE800                       | MAP1  | CALL        | CCRLF         | SHOW STAF<br>ANY RAM?<br>YES, FINI<br>NO, LOOK<br>ROM                                                                |
| COOE         | CD7400                                 |       | CALL        | TSTLC         | <br>ANY RAM?                                                                                                    |
| 0011         | CA4000                                 |       | JZ          | RAMEN         | YES, FINE                                                                                                    |
|              |                                        |       | CALL        | H<br>TSTRO    | NON                                                                                                    |
| 0018         | E1                                     |       | POP         | H             | NONE. EL                                                                                                    |
| 001C         | 19                                     | ROMEN | DAD         | D             | ROM<br>NONE, FIN<br>FIND END<br>OR END OF                                                                            |
| 001D         | ØD                                     |       | DCR         | C             | AP END AL                                                                                                    |
|              | 001400                                 |       |             |               |                                                                                                    |
| ØØ24<br>ØØ27 | CA2F00                                 |       | JZ          | MAP11         | YES, END                                                                                                    |
| 0028         | CD8000                                 |       | CALL        | TSTRO<br>H    |                                                                                                    |
| 002B         | E1<br>C21C00                           |       | POP         | H             | ANY EMPTY<br>NO, STILL                                                                                               |
| 002F         | 28                                     | MAP11 | DCX         | Н             |                                                                                                    |
| 0030         | C21C00<br>2B<br>0C<br>CDE800           |       | INE         | CADRSP        | SHOW END<br>CORRECT C<br>SHOW END<br>LABLE IT                                                                        |
| 0034         | CDSAGE                                 |       | CALL        | ROMMS         | LABLE IT                                                                                                    |
|              | 23<br>ØD                               |       |             |               | RESTORE A                                                                                                    |
| 0039         | 0D<br>C20800<br>CDB900<br>C9           |       | JNZ         | C<br>MAP 1    |                                                                                                    |
| 003C         | CDB900                                 |       | RET         | CCELF         |                                                                                                    |
| 0040         | 19                                     | RAMEN | DAD         | D             | FIND END                                                                                                    |
| 0041         | 00                                     |       | DOM         | 0             | OR MEMOR                                                                                                    |
| 2045         | CD7400                                 | RAMEI | CALL        | TSTLC         | STILL RAN                                                                                                    |
| 0048<br>0048 | CA4000<br>2B                           | MAP31 | JZ<br>DCX   | RAMEN         | YES<br>NO, SHOW                                                                                                    |
| 004C         | 0C                                     |       | INR         | C             | CORRECT                                                                                                    |
| 004D<br>0050 | CDE800<br>CD9100                       |       | CALL        | ADRSP         | AND LABL                                                                                                    |
| 0053         | C33700                                 |       | JMP         | MAP2          |                                                                                                    |
| 0056         | 19<br>0D                               | MTEND | DAD         | c             | LOUK FOR                                                                                                    |
| 2058         | CA6900                                 | MTENI | JZ          | MAP41         | OR MEMORY<br>STILL RAN<br>YES<br>NO, SHOW<br>CORRECT (<br>SHOW ADDU<br>AND LABL<br>LJOK FOR<br>OR END ON<br>ANY RAM? |
| 205E         | CA6900                                 |       | JZ          | MAP41         | ANT DAM                                                                                                    |
| 0061         | E5<br>CD3000<br>E1                     |       | PUSH        | H             | OR HOM?                                                                                                    |
| 0065         | E1                                     |       | POP         | H             | on nom                                                                                                    |
| 0066         | CA5600<br>2B                           |       |             |               |                                                                                                    |
| 006A         | 2B<br>ØC<br>CDE8ØØ                     |       | INR         | C             |                                                                                                    |
| 006E         | CD2800                                 |       | CALL        | MT.45G        |                                                                                                    |
| 0071         | 2B<br>0C<br>CDE800<br>CD9800<br>C33700 |       | JIIP        | MAP2          |                                                                                                    |
| 0074         | 46                                     | TSTLC | MOV         | B.M.          | TEST LOC                                                                                                    |
| 0075<br>0076 | AF<br>77                               |       |             |               | TEST Ø'S                                                                                                    |
|              |                                        |       | MOV<br>CMP  | M             |                                                                                                    |
| 0078<br>0073 | C27E00<br>3D                           |       | JNZ<br>DCR  | TSTL1         | NOT HERE<br>TEST 1'S                                                                                                 |
| 007C         |                                        |       | PIOV        | M, A          |                                                                                                    |
| 007E         | 70                                     | TSTLI | C.4P<br>MOV | M<br>M, B     | RESTORE I                                                                                                    |
| 007F         | C9                                     | -     | RET         |               | MT = FF                                                                                                    |
| 0080<br>0082 | BE                                     | TSTRO | MVI<br>CMP  | A,ØFF<br>M    | MI = FF                                                                                                    |
| 0083<br>0084 | CØ                                     |       | RNZ<br>INX  | н             |                                                                                                    |
| 0085         | BE                                     |       | СИР         | M             |                                                                                                    |
| ØØ86<br>ØØ87 |                                        |       | RNZ         | н             |                                                                                                    |
| 0088         | BE                                     |       | CMP         | м             |                                                                                                    |
| 0089         | C9                                     |       | RET         |               |                                                                                                    |
| 008A         |                                        | ROMMS | PUSH        |               | MESSAGES                                                                                                    |
|              | 21ABØØ<br>C39CØØ                       |       | LXI<br>JMP  | H, ROM<br>MSG |                                                                                                    |
|              | E5<br>218000                           | RAMMS | PUSH        |               |                                                                                                    |
|              | C39CØØ                                 |       | LXI<br>JMP  | H, RAM<br>MSG |                                                                                                    |
| 0098         | E5<br>218500                           | MTMSG | PUSH        | H<br>H,MT     |                                                                                                    |
| 009C         | 7E                                     | MSG   | MOV         | A.M           |                                                                                                    |
| 009D<br>009F | FE00<br>CAA900                         |       | CPI<br>JZ   | 00<br>MSGEN   |                                                                                                    |
| ØØA2         | CD33C4                                 |       | CALL        | CO            |                                                                                                    |
|              | 23<br>C39C00                           |       | I NX<br>JMP | H<br>MSG      |                                                                                                    |
| ØØA9         | E1                                     | MSGEN | POP         | н             |                                                                                                    |
| ØØAA         | 69                                     |       | RET         |               |                                                                                                    |
|              | 3D524F4D                               | ROM   | DB          | "=ROM"        |                                                                                                    |
|              | 00<br>3D52414D                         | RAM   | DB          | 00<br>'=RAM'  |                                                                                                    |
| 0084<br>0085 | 00<br>3D4D54                           | MT    | DB<br>DB    | 06<br>'=MT'   |                                                                                                    |
|              | 00                                     |       | DB          | 00            |                                                                                                    |
|              |                                        | -     |             |               |                                                                                                    |

LE OUTPUT CREAENTS ING HERE NCREMENT START ADDRESS AM? FIND END OOK FOR FIND SOME END OF ROM D OF MEMORY A.12 END OF HOM MFTY? TILL ROM END OF ROM CT COUNTER END ADDRESS IT RE H ONE END OF RAM HORY RAM? HOW END CT COUNTER ADDRESS ABLE FOR SOMETHING D OF MEMORY A:1? 1? LOC (H.L) 0'5 ERE 1'5 RE RAM FF

ADRCO or BYTCO will cause the contents of H,L or A to print without the space.

If you want to borrow these subroutines for use in your system, note that ADRCO "falls through" into the beginning of BYTCO, which, in turn, falls through into NYBCO. This is done to save memory space and requires that the three subroutines immediately follow each other in the order shown. Otherwise, more CALLs and RETs will have to be added to the code.

#### Notes on the Assembly Listing

The listing was produced by SCORE, my SCreen-ORiented Editor, assembler and utility system. SCORE was optimized for use on a system intended for the development of programs for control systems, rather than for computational use. For this reason, all numeric values entered default to hexadecimal, rather than the usual decimal, so you don't have to append a code character to tell the system that it is a hex value. Working at this level, you will seldom be using decimal numbers anyway.

SCORE is also smart enough to know that if the first character on a line is not a space, then it is the first character of a label. No extra characters need be appended to labels. As text is input to SCORE, a single space, rather than a tab character, will advance you from the label field to the operation field, and from the operation field to the operand field, and then onto the comment field. This follows SCORE's basic philosophy-that no unnecessary keystroke will ever be required of the operator.

Why the "\$" to designate a comment line? Well, it had to be some character that would not be the first character of a label, and the "\$" on my surplus keyboard is a lowercase character, saving another keystroke. Besides, it's nice to have some \$\$\$ around.

& CONSOLE JUTPUT UTILITY ROUTINES & CARRIAGE RETURN, LINE FEED TO CONSULE MVI A.OD CR 0089 3E0D CCRLF ØØBB CD33C4 CALL CO A, 0A LF ØØBE 3EØA MUI 00C0 C333C4 CO JMP \$ SPACE TO CONSOLE 20C3 3E20 SPCCO MVI MVI A.20 JMP CO 22C5 C333C4 \$ (H.L) AS "ADDRESS" FIELD TO CONSOLE 0008 70 ADRCO NOV A.H HIGH ORDER BYTE 02C9 CDCD00 CALL BYTCO CONVERT TO HEX BACC 7D HOV A.L LOW ORDER BYTE \$ (A) AS "BYTE" FIELD TO CONSOLE BYTCO PUSH PSW 22CD F5 SAVE (A) ØØCE E6FØ MASK HIGH URDER NIBBLE ANI FO OODC CF BRC AND SHIFT IT T. LOW ORDER 4 BITS 00DI UF ARC 6002 2F RRC 00D3 07 RRC WRITE IT TO CONSOLE GET LOW ORDER NIBBLE 00D4 CDDA00 00D7 F1 CALL NYBCO POF PSW 00D8 250F ANI OF \$ (A) AS 4 BIT "NIBBLE" TO CONSOLE GREATER THAN 10? CODA FEOA NYBCO CPI ¥A. NO, ADD 30 HEX YES, ADD 7 EXTRA 00DC FAE100 NYBC1 JM 00DF C607 ADI 27 00E1 C630 NYBC1 CONVERT TO ASCII ADI 30 00E3 E67F ANI 7F MASK PARITY BIT 00E5 C333C4 JMP CO AND WRITE IT TO CONSOL \$ ADDRESS FIELD AND A SPACE TO CONSOLE 00EB CDC800 00EB C3C300 ADRSP CALL ADRCO JMF SPCCJ S BYTE AND A SPACE TO CONSOLE ØØEE CDCDØØ BYTSP CALL BYTCU 00F1 C3C300 JMP SPCCO

#### **HOW TO START YOUR OWN SYSTEMS HOUSE**

A practical guide for the small EDP entrepreneur, 213-page manual covers all aspects of starting and successfully operating a Small Business Computer company, 5th revised edition June 1979. From the contents:

The Systems House Industry . Hardware, Market Selection & Software or Both? Evaluation • Industry Application Opportunities Equipment Selection • Becoming a Distributor Product Pricing 
 Getting Your Advertising Dollars Worth . The Selling Cycle . Financing For The Customer • Questions You Will Have To Answer Before The Customer Buys . Solving The Service Problem • Protecting Your Product • How To Write A Good Business Plan • Raising Capital

Send \$36.00 (check, VISA or Mastercharge) to:

Essex Publishing Co., Dept 1 285 Bloomfield Avenue Caldwell, N.J. 07006 - F56

Credit card orders: Send card #, date exp. Add \$2.00 for rush, air mail shipping. N.J. residents add 5% sales tax. For faster shipment on credit card orders, phone (201) 783-6940.

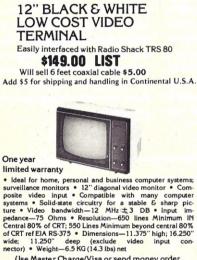

Use Master Charge/Visa or send money order.

**Micro Products Unlimited** P.O. Box 1525, Arlington, TX 76010 817/461-8043

M81 Dealer inquiries welcome

#### 22 MHz MONITORS!

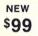

12 INCH GRAPHICS QUALITY

SOLID STATE 22 MHz MONITORS: OEM tabletop style. BAW P4 CRT, Accepts separate video and TTL autocitoriz & vert. syncs. Any sweep 10-20 KHz, 110 VAC. Simple TRS-80 hockup. Support resolution. bandwidth 10 Hz-22 MHz. With full maint. manual, timing, schematics, TRS-80 hockup, parts lists. Used, fully checked, very clean, no burns ST7. New, checked. \$99

TOUCHTONE DECODERS: Telaris/Collins 764-01, single 12V DIP contains complete analog filtering, Collins 764-01, single 12V DIP contains complete analog filtering, Collins digital counter type 16 tone decoder, Hook up to 12V & 3.58 MHz color burst stal, run audio in, get 2 of 8 or 4-bit hex out. Current OEM list price is \$125. Brand new w/crystal & full manual \$66

AMPEX 29 MEGABYTE DISK DRIVES: Brand new commercial 20 surface disk drives at a fraction of their OEM cost. Model DM312, full size console type units. 2.5 MHz data rate with the best written technical manual we've ver seen. If you enjoy interface design this is the bargain you've been waiting for . \$1600 . \$1600

TERMS: UPS included except DM312s. SASE or call for full spec sheets on any item UPS COD welcome, add \$125. VISA & MC +4%. NJ add sales tax. Everything guaranteed. Immediate shipment or immediate refund. Phone orders and questions are

ELECTRAVALUE INDUSTRIAL Phone orders P.O. BOX 157-K MORRIS PLAINS, NJ 07950 201/267-1117

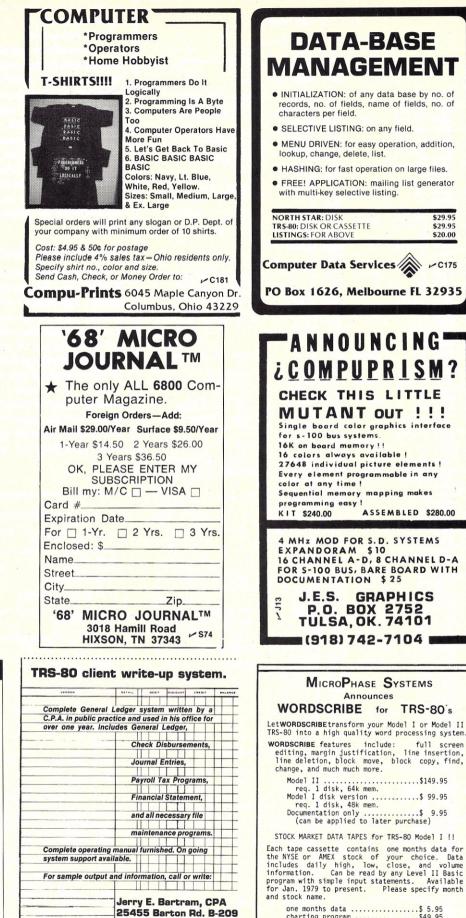

Loma Linda, CA 92354

► B62

(714) 825-2736.

ACCOUNTS PAYABLE LEDGER

one months data .....\$ 5.95 charting program .....\$49.95 (plots high, low, close and 2 moving avgs.) MicroPhase Systems 11223 E. 45 St. So. #314 M125 Tulsa, Ok. 74145

\$29.95

\$29.95

\$20.00

✓ C175

#### Computer Design Labs

## **Z80<sup>®</sup> Disk Software**

We have acquired the rights to all TDL software (& hardware). TDL software has long had the reputation of being the best in the industry. Computer Design Labs will continue to maintain, evolve and add to this superior line of quality software. — Carl Galletti and Roger Amidon, owners.

All of the software below is available on any of the following media for operation with a Z80 CPU using the CP/M\* or similar type disk operating system (such as our own TPM\*).

#### for TRS-80\* CP/M (Model One)

for 8" CP/M (soft sectored single density) for 5<sup>1</sup>/<sub>4</sub>" CP/M (soft sectored single density) for 5<sup>1</sup>/<sub>4</sub>" North Star CP/M (single density) for 5<sup>1</sup>/<sub>4</sub>" North Star CP/M (double density)

#### BASIC I

A powerful and fast Z80 Basic interpreter with EDIT, RENUMBER, TRACE, PRINT USING, assembly language subroutine CALL, LOADGO for "chaining", COPY to move text, EXCHANGE, KILL, LINE INPUT, error intercept, sequential file handling in both ASCII and binary formats, and much, much more. It runs in a little over 12 K and is ROMable. An excellent choice for games since the precision was limited to 7 digits in order to make it one of the fastest around. \$69,95.

#### BASIC II

Basic I but with 12 digit precision to make its power available to the business world with only a slight sacrifice in speed. Still runs faster than most other Basics (even those with much less precision). \$99.95

#### **BUSINESS BASIC**

The most powerful Basic for business applications. It adds to Basic II with random or sequential disk files in either fixed or variable record lengths, simultaneous access to multiple disk files, PRIVACY command to prohibit user access to source code, global editing, added math functions, and disk file maintenance capability without leaving Basic (list, rename, or delete). \$159.95.

#### ZEDIT

A character oriented text editor with 26 commands and "macro" capability for stringing multiple commands together. Included are bidirectional search with optional replace and a complete array of character move, add, delete, and display functions. \$49.95.

#### ZTEL

Z80 Text Editing Language - Not just a text editor. Actually a language which allows you to edit text and also write, save, and recall programs which manipulate text. Commands include conditional branching, subroutine calls, iteration, block move, expression evaluation, and much more. Contains 36 value registers and 10 text registers. Be creative! Manipulate text with commands you write using Ztel. \$68.95.

#### TOP

A Z80 Text Output Processor which will do text formatting for manuals, documents, and other word processing jobs. Works with any text editor. Does justification, page numbering and headings, spacing, centering, and much more! \$68.95

\*Z80 is a trademark of Zilog \*TRS-80 is a trademark of Radio Shack

/ onuon

#### MACRO I

A macro assembler which will generate relocateable or absolute code for the 8080 or Z80 using standard Intel mnemonics plus TDL/Z80 extensions. Functions include 14 conditionals, 16 listing controls, 54 pseudoops, 11 arithmetic/logical operations, local and global symbols, chaining files, linking capability with optional linker, and recursive / reiterative macros. This assembler is so powerful you'll think it is doing all the work for you. It actually makes assembly language programming much less of an effort and more creative. \$49.95

#### MACRO II

Expands upon Macro I's linking capability (which is useful but somewhat limited) thereby being able to take full advantage of the optional Linker. Also a time and date function has been added and the listing capability improved. \$68,95

#### LINKER

How many times have you written the same subroutine in each new program? Top notch professional programmers compile a library of these subroutines and use a Linker to tie them together at assembly time. Development time is thus drastically reduced and becomes comparable to writing in a high level language but with all the speed of assembly language. So, get the new CDL Linker and start writing programs in a fraction of the time it took before. Linker is compatible with Macro I & II as well as TDL/Xitan assemblers version 2.0 or later. \$68,95

#### DEBUG I

Many programmers give up on writing in assembly language even though they know their programs would be faster and more powerful. To them assembly language seems difficult to understand and follow, as well as being a nightmare to debug. Well, not with proper tools like Debug I. With Debug I you can easily follow the flow of any Z80 or 8080 program. Trace the program one step at a time or 10 steps or whatever you like. At each step you will be able to see the instruction executed and what it did. If desired, modifications can then be made before continuing. It's all under your control. You can even skip displaying a subroutine call and up to seven breakpoints can be set during execution. Use of Debug I can pay for itself many times over by saving you valuable debugging time. \$69.95.

#### DEBUG II

This is an expanded debugger which has all of the features of Debug I plus many more. You can "trap" (i.e. trace a program until a set of register, flag, and/or memory conditions occur). Also, instructions may be entered and executed immediately. This makes it easy to learn new instructions by examining registers/memory before and after. And a RADIX function allows changing between ASCII, binary, decimal, hex, octal, signed decimal, or split octal. All

\*TPM is a trademark of Computer Design Labs. It is **not** CP/M\* \*CP/M is a trademark of Digital Research

For tech calls: United Software Applications 609-599-2146 or Otto Electronics 609-448-9165

these features and more add up to give you a very powerful development tool. Both Debug I and II must run on a Z80 but will debug both Z80 and 8080 code. \$88.95.

#### ZAPPLE

A Z80 executive and debug monitor. Capable of search, ASCII put and display. read and write to I/O ports, hex math, breakpoint, execute, move, fill, display, read and write in Intel or vinary format tape, and more! Disk \$19.95. Also available in 2Kx8 ROM with initialization for the SMB I or II (3 ACIA's and 1 PIA) \$34.95.

SMB II bare board \$49.95.

One PIA and four 74LS244's for SMB II \$12.95

8080 version of Zapple - disk \$19.95 on 2516 \$49.95

#### TPM\*

A NEW Z80 disk operation system! This is not CP/M\*. It's better! You can still run any program which runs with CP/M\* but unlike CP/M\* this operating system was written specifically for the Z80\* and takes full advantage of its extra powerful instruction set. In other words its not warmed over 8080 code! Available for TRS-80\*, Tarbell, ICOM, Xitan DDDC, SD Sales "VERSA-FLOPPY", North Star (SD&DD), and Digital (Micro) Systems. \$49.95.

#### PAYROLL

The Osborne package. Requires C Basic 2 2 disks \$74.95 Book \$15.00

ACCTS REC/ACCTS PAY

By Osborne. Requires C Basic 2 \$99.95 Book \$15.00.

#### GENERAL LEDGER

By Osborne. Requires C Basic 2 \$99.95 Book \$15.00

#### C BASIC 2

Required for Osborene software \$99.95 Manual included.

#### ORDERING INFORMATION

Visa, Master Charge and C.O.D. O.K. To order call or write with the following information.

- 1. Name of Product (e.g. Macro I)
- 2. Media (e.g. 8" CP/M)
- 3. Price and method of payment (e.g. C.O.D.) include credit card info. if
- applicable.
- 4. Name, Address and Phone number. 5: For TPM orders only: Indicate if for
- TRS 80, Tarbell, Xitan DDDC, SD Sales (5<sup>1</sup>/<sub>4</sub>" or 8"), ICOM (5<sup>1</sup>/<sub>4</sub>" or 8"), North Star (single or double density)or Digital (Micro) Systems,
- 6. N.J. residents add 5% sales tax.

For Phone orders only call toll free 1-800-327-9191 Ext. 676

(Except Florida) 1-800-432-7999 Ext. 676 (Florida)

#### **Computer Design Labs**

342 Columbus Avenue Trenton, N.J. 08629 Dealer inquiries invited.

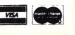

C156

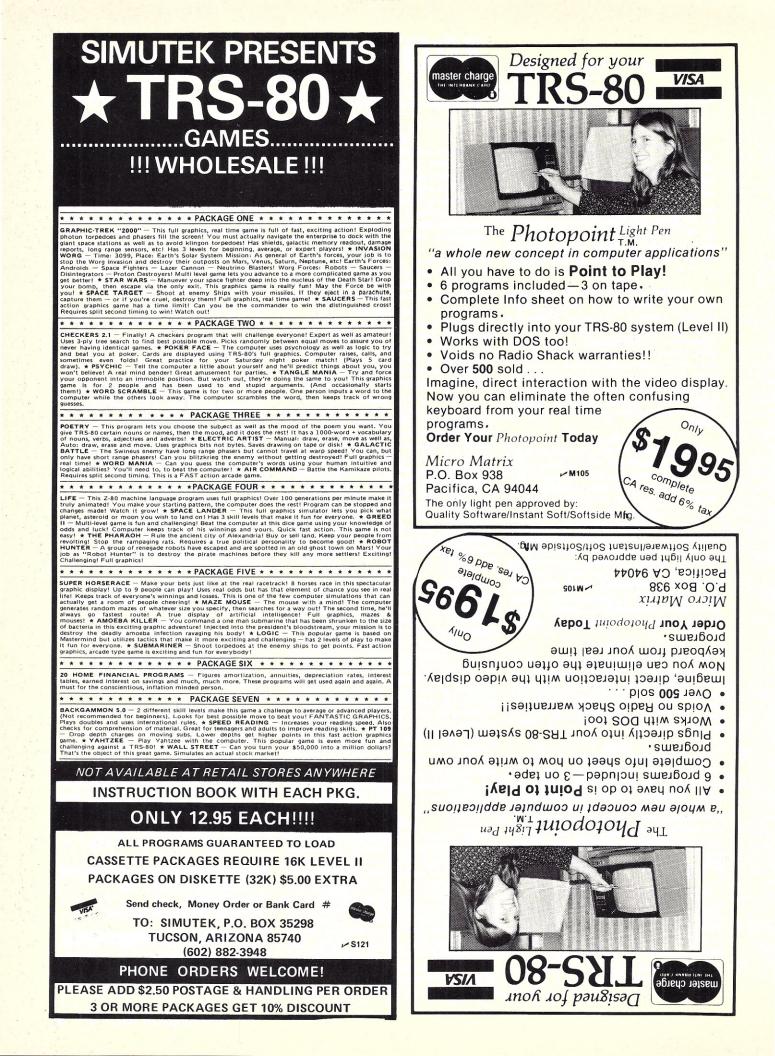

Dr. Gordon W. Wolfe Physics Dept. and Radiation Research Lab University of Mississippi University MS 38677

## **Plotting Data or Functions**

#### Make use of this program to do it the easy way.

The microcomputer has opened up new opportunities in information processing. Those of us who work in the physical sciences find it without equal for the inexpensive acquisition of experimental data or the analysis of experimental results.

But computers can be limiting, too. Altogether too often, the machine is used simply as a number cruncher, with numbers going in and numbers coming out. A table of analysis results that consists simply of two columns of numbers is not always meaningful. This is like handing a student a copy of the *Chemical Rubber*  Handbook, having him open to the page that gives a table of four-place logarithms and saying, "See, this is how the log function behaves." If, on the other hand, you showed the same student a graph of log(x) vs x, the student could see the behavior of the function.

#### Seeing Is Believing

The same is true with experimental data. A table of data isn't always meaningful; experimenters tend to make plots of their results, plotting the dependent variable against the independent variable (results against the experimental parameter you varied). In this way you can see the behavior of your data and can easily compare it qualitatively to the behavior predicted by your pet theory.

When computers generate data or results and we then take pencil to graph paper, we are doing work the computer should be doing; the computer is making us do *its* work.

All this talk of plotting data and curves is very well, you might say, but who can afford \$800 for an x-y plotter? Many people don't even have graphics on their CRT. It's nice to have hard copy, too, so you can take it to the boss and show him you were right in predicting the trends.

Most all microcomputer owners and users have some method of producing hard copy. Usually it is a printer or Teletype. The subroutine discussed here is a means of using your printing mechanism as a very coarse graphics unit to plot curves or data.

#### The Program

Listing 1 is a subroutine written in SWTP 8K BASIC version 2.2. It will print the x and y axes, with titles, and plot a table of values. As written, it requires approximately 2K of memory above BASIC and a calling routine, and will plot a  $30 \times 60$ 

9500 REM PRPLOT 9501 REM PLOTS TABLE TI ON PR40 9502 REM XS=X AXIS TITLE (INPUT) 9503 REM YS=Y AXIS TITLE (INPUT) 9504 REM T2= NO OF POINTS(INPUT) 9505 REM T3= Y MAX 9506 REM T4= Y MIN 9507 REM T5= X MAX 9508 REM T6= X MIN 9509 REM T7= LENGTH OF X\$ 9510 REM T8= X STEPSIZE 9511 REM T9= Y STEPSIZE 9512 REM U6= Y PRINT POSITIONS 9513 REM U7= CURRENT X 9513 REM US= NEXT DATA POINT 9515 REM US= NEXT DATA POINT 9515 REM US= LETTER OF X\$ TO PRINT 9516 REM TABLE TI MUST BE SORTED SO 9517 REM THAT TI(1,1) IS IN INCREASING 9518 REM OR DECREASING ORDER 9520 PRINT #7, TAB(10); YS 9525 REM FIND MAX AND MIN T3=-9. E99: T5=T3 T4=9. E99: T6=T4 9530 9540 9550 FOR 11=1 TO T2 9560 IF TI(11,2)>T3 THEN T3=T1(11,2) 9570 IF T1(11,1)>T5 THEN T5=T1(I1,1) 9580 IF T1(11,2)<T4 THEN T4=T1(11,2) 9590 IF TI(11, 1) < T6 THEN T6=TI(11, 1) 9600 NEXT 11 9605 REM PRINT Y AXIS HEADER 9610 PRINT #7 9614 DIGITS= 3 U5=INT(2. 3\*LOG(ABS(T3))) 9615 9616 IF U5<Ø THEN DIGITS=ABS(U5)+1 9620 PRINT #7, TAB(6); T4; TAB(31); T3

9630 PRINT #7; TAB(10); 9640 FOR 11=1 TO 30 9650 PRINT #7, "-"; 9660 NEXT 11 9665 PRINT #7 9670 DIGITS= 3 9680 REM COMPUTE STEPSIZE 9685 U8 = 19690 T8 = (T5 - T6) / 609700 T9=(T3-T4)/30 9710 FOR 11=1 TO 60 9720 U9=ASC(X\$) 9730 IF U9=0 THEN U9=32 9740 X\$=MID\$(X\$,2) 9750 U7=T6+(I1-1)\*T89755 REM PRINT X AXIS HEADER 9760 PRINT #7, CHR\$(U9); CHR\$(32); U7; CHR\$(33); 9763 REM PRINT DATA POINT 9764 IF U8+1>=T2 THEN 9766 9765 IF U7>T1(U8+1,1)THEN U8=U8+1 9766 IF I1=60 THEN 9780 9770 IF U7<T1(U8, 1) THEN 9840 9780 U6=INT((T1(U8,2)-T4)/T9-.01) 9785 IF U6<=0 THEN 9820 9790 FOR I2=1 TO U6 9800 PRINT #7, CHR\$(32); 9810 NEXT 12 9820 PRINT #7, CHR\$(42) 9825 U8=U8+1 9830 GOTO 9860 9840 PRINT #7, CHR\$(32) 9860 NEXT 11 9870 PRINT #7, TAB(3); T5 9875 DIGITS= Ø 9880 RETURN

Listing 1.

grid. The subroutine begins at line 9500 (line 9520, if you don't use the REMARK statements), so as not to interfere with any other program you may have. Most other programs begin at line 10.

To use the subroutine, Table T1 must be DIMENSIONed to (60,2) in the calling routine, and the x-values to be plotted are placed in T1 (l,1), while the y-values are placed in T1 (l,2), and I is the subscript denoting the x-y data pair. The data pairs *must* be placed into the table in either increasing or decreasing values of x. T2, the number of data points to be plotted, must also be computed in the calling program. Then all that is required is a GOSUB 9500, and the printer begins spewing out a plot.

Two examples of the use of the program are presented here. First, an example of the plotting of a function is shown. The particular function is y = 3exp (-z/3) Cos (4z) + 10. This is

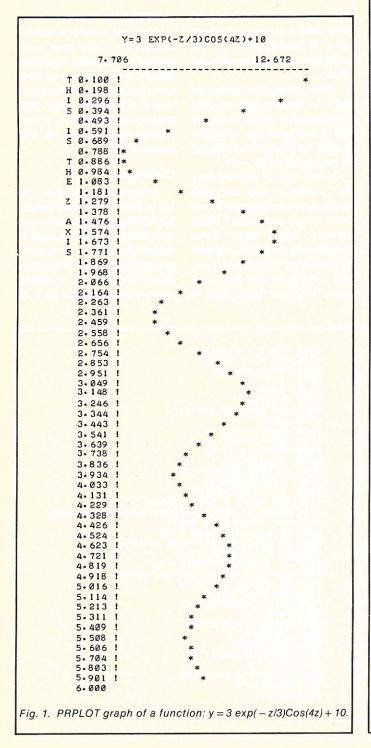

the equation for a sine wave that decays exponentially. We will plot it for z = 0 to z = 6.

Listing 2 shows a calling routine that creates 60 x-y pairs

for x = 0 to x = 6 and places them in T1. The subroutine is called, and Fig. 1 is the result. Notice that the routine automatically sets the y-axis range

| 10     10       15     15       20     20       25     25       30     30       35     35       50     50       80     80                                                                                                    |  |
|----------------------------------------------------------------------------------------------------|--|
| Alashi Masarin Malanda                                                                                                    |  |
| X TITLE? X-AXIS<br>Y TITLE? Y-AXIS                                                                                                    |  |
|                                                                                                    |  |
| Y-AX1S                                                                                                    |  |
| 10.000 80.000                                                                                                    |  |
| X 10.000 !*<br>- 11.166 !                                                                                                    |  |
| <br>A 12.333 !<br>X 13.499 !<br>S 15.833 ! *<br>16.999 !<br>18.166 !<br>19.333 !<br>20.499 !<br>21.666 !<br>22.833 !<br>23.999 !<br>25.166 !<br>25.166 !<br>29.833 !<br>27.499 !<br>28.666 !<br>29.833 !<br>30.999 !<br>23.166 !<br>33.333 !<br>34.499 !<br>35.666 !<br>40.333 !<br>31.999 !<br>41.499 !<br>42.666 !<br>40.333 !<br>37.999 !<br>44.166 !<br>44.999 !<br>42.666 !<br>44.99 !<br>42.666 !<br>50.833 !<br>51.999 !<br>55.166 !<br>55.499 !<br>55.409 !<br>55.409 !<br>55.409 !<br>55.666 !<br>57.833 !<br>55.499 !<br>56.666 !<br>57.833 !<br>56.999 !<br>56.666 !<br>57.833 !<br>58.999 !<br>56.666 !<br>57.833 !<br>58.999 !<br>56.666 !<br>57.833 !<br>58.999 !<br>57.666 !<br>57.833 !<br>55.499 !<br>55.499 !<br>55.499 !<br>55.499 !<br>55.499 !<br>55.499 !<br>55.666 !<br>57.833 !<br>58.999 !<br>56.666 !<br>57.833 !<br>58.999 !<br>56.666 !<br>57.833 !<br>58.999 !<br>57.666 !<br>57.833 !<br>58.999 !<br>57.666 !<br>57.833 !<br>58.999 !<br>57.666 !<br>57.833 !<br>57.649 !<br>57.649 !<br>57.649 !<br>57.649 !<br>57.649 !<br>57.649 !<br>57.649 !<br>57.649 !<br>57.649 !<br>57.649 !<br>57.649 !<br>57.649 !<br>57.649 !<br>57.649 !<br>57.649 !<br>57.649 !<br>57.649 !<br>57.649 !<br>57.649 !<br>57.666 !<br>57.649 !<br>57.649 !<br>57.666 !<br>57.649 !<br>57.649 !<br>57.649 !<br>57.649 !<br>57.649 !<br>57.649 !<br>57.649 !<br>57.649 !<br>57.649 !<br>57.649 !<br>57.649 !<br>57.649 !<br>57.649 !<br>57.649 !<br>57.649 !<br>57.649 !<br>57.649 !<br>57.649 !<br>57.649 !<br>57.649 !<br>57.649 !<br>57.640 !<br>57.640 !<br>57.64 |  |
| 80-000<br>Fig. 2. PRPLOT graph of a set of data points.                                                                                                    |  |
| -                                                                                                    |  |

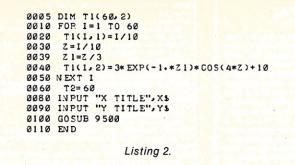

to the maximum or minimum values of y. We see an exponentially decaying sine wave. Also notice that both the x and y axes are labeled.

The second example is the plotting of a series of pairs of data points. Whereas above, we had exactly one data point on each print line, now we may not have data for a given value of x. Listing 3 is a calling routine that will accept a number of data pairs, terminated by a 0,0, place the data into T1, with a count of the number of pairs in T2, and call the plot routine.

Here, both the x and y axes are scaled to their respective maxima and minima. The table of x and y is also printed by the calling routine. The table and plot of a series of eight points where x = y are shown in Fig. 2. You can see that the points as plotted do fall on a straight line, as expected, and fall very near the actual values of x and y.

The program is written for a 16K SWTP 6800 with 8K BASIC version 2.2 and a PR-40 printer on port 7 as the hard-copy device. For a printer on another

```
0005 DIM TI(60,2)
0010
        T2=Ø
0020 INPUT X,Y
       T2=T2+1
0030
       T1(T2, 1)=X
0031
0032
       T1(T2,2)=Y
0040 IF X<>0 THEN 20
0050 IF Y<>0 THEN 20
0051
       T2=T2-1
0055 FOR 1=1 TO T2
0060 PRINT #7, T1(1,1), T1(1,2)
0065 NEXT 1
0070 PRINT #7:PRINT #7
0080 INPUT "X TITLE",XS
0090 INPUT "Y TITLE",YS
0100 GOSUB 9500
0110 END
```

Listing 3.

port, the "PRINT #7,---" statements will have to be changed to reflect your port number. Other BASICs that do not use the port number in their print statements must be modified accordingly. If the machine to be used has an 80- or 132-column printing device, the 30 in statement 9700 should be changed to 70 or 122, respectively. If you desire more than 60 rows, or 60 values of x, then the 60 in statements 9690, 9710, 9766 and the dimension statement should be changed accordingly.

Most people are visual learners; we process information more rapidly through our eyes. The old adage, "A picture is worth a thousand words" certainly applies to data analysis. And until an inexpensive x-y plotter becomes available, this method will draw your pictures.

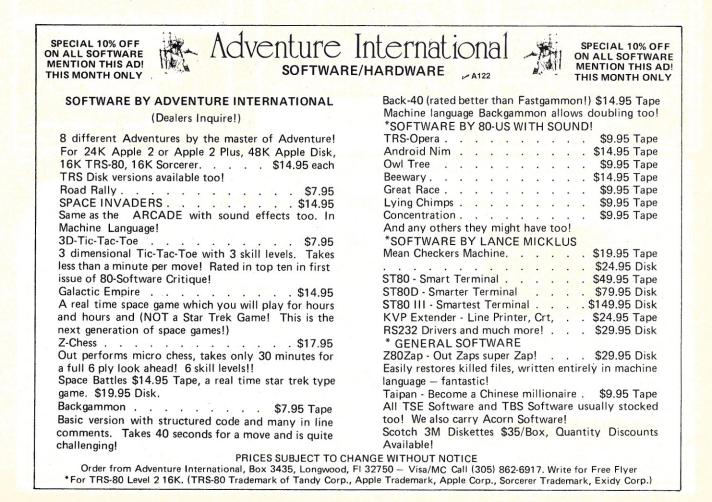

**TRS-80 LEVEL II** SERIAL RS232 I/O INTERFACE Works with either ASCII or Selectric coded devices using appropriate ilable software. HARDWARE 1. Interface fully assembled, tested & ready to run. Includes all cables connectors & full documentation. Simply plug in, load our software \$79.95 & run 2. P.C.B. & documentation only. \$19.95 SOFTWARE 3. Selectric print only. Supports upper & lowercase; works with \$19.95 B.C.D. or Correspondence coded type balls. Screen print\* plus item 3. \$24.95 5. ASCII print only. Supports upper & lowercase; odd, even & no parity; 1 or 2 stop bits; selectable baud rate (0-9600). Screen print\* plus item 5. \$14.95 \$19.95 7. Bidirectional version of item 5. Allows 2 way communication with terminal or printer. 8. Screen print\* plus item 7. \$29.95 Allows current screen ASCII contents to be printed by calling USR(n) function from user grams; useful in formatted printing, graphs, histograms, etc. TRS-80 DISASSEMBLER \$19.95 Features: octal or hex number base, screen and/or printer listings, mnemonics, mnemonics & ASCII or ASCII dumps, number base to/from decimal conversions, non 8080 instruction

tagged for identification. Certified check or money order; prices include shipping.

KSK ASSOCIATES. PO BOX 54,

MORRISTON, ONTARIO, CANADA. N0B2C0.

#### "ENGINEERING ANALYSIS" SOFTWARE

₩K21

Cassette based Structural Finite Element Program analyzes plane frames, space trusses, and grid (floor beam) type structures. Models up to 350 DDF (116 nodes depending on bandwidth) in a 16K LII machine. Easy data entry with free form input and tabulated output of global displacements, element forces, and nodal reactions. Documentation includes theory, description of use and examples. 335, pd.

Above program expanded to include Space (3-D) Frame \$50. ppd. Truss Force Program is a method of joints solution of common trusses (fink, howe, fan, modified queenpost, and scissors) with uniform applied loads and equal

and scissors) with uniform applied loads and equal panel lengths. Short data entry with tabulated output. \$25 ppd. Linear Programming (simplex method) optimizes func-

tions (max or min) having linear constraints. Examples include cost optimization of blends, assembly lines, transportation routes, etc. Easy data entry with free form input handles up to 30 design variables with 30 constraints in a 16K LII machine. \$20. ppd.

All programs listed above come on cassettes with documentation, ready to run on 16K LII TRS-80. North Star disk versions will be forthcoming in the near future. Custom software development is available.

Write: Engineering Analysis Software Consultants P.O. Box 26206 Fort Worth, Texas 76116 Phone: (817) 738-6282 or (214) 298-1248

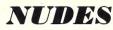

BARE BOARDS? What is the use of the Best Bare Board/Kit, I/O Board if no one knows about it? This board has everything! 48 lines of parallel I/O, completely programable including hand shaking and bidirectional ports. The serial I/O is programable for asyncronous/syncronous/bisyncronous communication. Included in this Board is probably one of the most useful and underated I/O components available, a counter/timer chip. This chip can be used as a programable baud rate generator, a real time clock, a counter, a programable one shot, a programable divide by N counter, and several other uses besides!! Incredible as all this may seem, We are not through yet! This Board has 1K of RAM space and 3K EPROM space. All this on One Board! The Master I/O Board is \$39.95 plus \$2 shipping & handling; the Complete Kit including one 2708 EPROM is \$138.95 plus \$2 shipping & handling. For \$49.95 additional we will send you the complete Zapple Z-80 Monitor, one of the best debug monitors available, customized for the Master I/O Board including 3 EPROMS and documentation.

Order from R.W. Electronics, 3165 N. Clybourn, Chicago, IL 60618, 312/248-2480. Master Charge & Visa welcome. We ship worldwide. Call or Send for Catalog. Circle reader service card no.

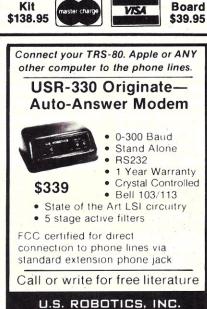

1035 W. LAKE ST.

CHICAGO, ILL. 60607

(312) 733-0497

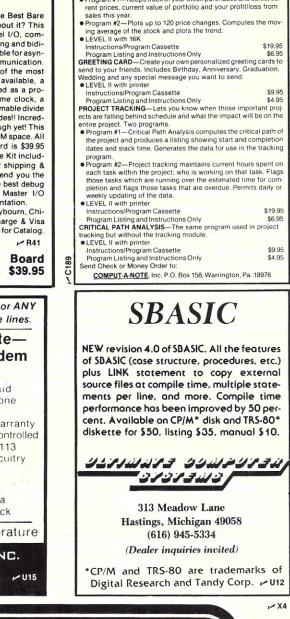

STOCK PORTFOLIO-Two programs to help you track your in-

Program #1—Keeps track of your stock purchases and sales, cur-

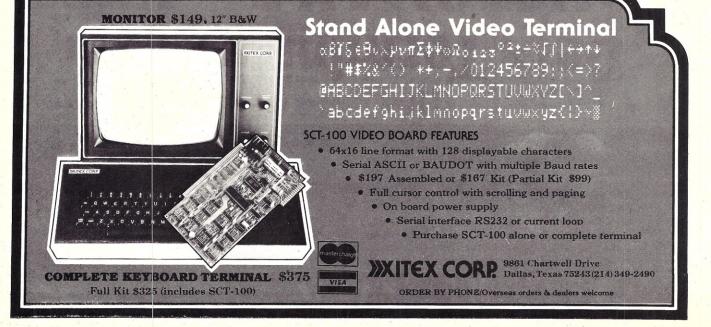

## **Data Terminals From** MICROMAIL?

Because We Offer....

#### ... A'Personal Approach'

Towards the Ouick and Efficient Handling of Your Individual Order.

... Inventory.

The Equipment You Select is Readily Available from Our Stock.

... Terminals Only. We Specialize in Data Terminal Equipment.

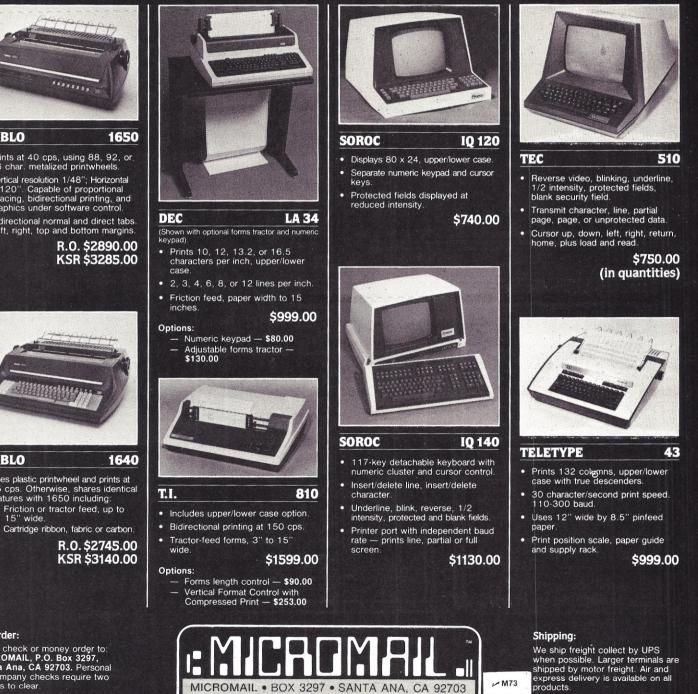

(714) 731-4338

Prints at 40 cps, using 88, 92, or 96 char. metalized printwheels.

DIABLO

- Vertical resolution 1/48"; Horizontal 1/120". Capable of proportional spacing, bidirectional printing, and graphics under software control.
- Bidirectional normal and direct tabs. Left, right, top and bottom margins.

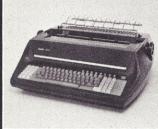

#### DIABLO

Uses plastic printwheel and prints at 45 cps. Otherwise, shares identical features with 1650 including: Friction or tractor feed, up to

15" wide

#### To Order:

Send check or money order to: MICROMAIL, P.O. Box 3297, Santa Ana, CA 92703. Personal or company checks require two weeks to clear.

Terminals in stock are shipped the business day after receipt of certified funds.

All equipment includes factory warranty

express delivery is available on all products.

## An Apple a Day Keeps a Kid Occupied

#### The sines of the father are visited on the son.

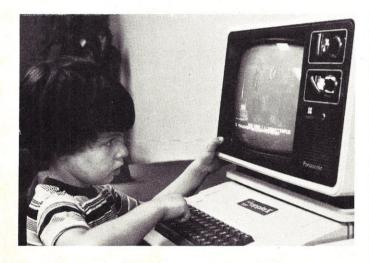

Ron Buszta Oakwood Dr. New Fairfield CT 06810

Never did I think, when I bought my Apple II, that I would have to fight with my 4½ year-old son for its use. But that's exactly what has happened. My son, Jeffrey, who is still in nursery school, has been inseparable from that machine since I bought it last summer.

He doesn't read yet, but he does recognize some words, such as Jeff, Mom and Dad. I wrote his name on a diskette containing some graphics games so he could identify it when he wanted to play some of those Apple programs. After the first couple of times he played Dragon Maze and Breakout, he wanted to push the diskette into the drive by himself.

He next wanted to start up the Apple from scratch without any assistance from me or from my wife (he's a rather independent youngster!). I explained that it wasn't an easy procedure you had to turn on the monitor, press the CTRL key down and at the same time press the letter B, repeat the pressing of CTRL and B until the prompt (>) character appeared and, finally, type PR#7 to tell the operating system that the disk was in slot number 7.

I was thoroughly convinced

that I had confused the inner workings of his little brain and that he would lose interest and go back to watching Woody Woodpecker cartoons. As I sat down to have myself a good game of Breakout, I heard him say, "Could you show me that again, Daddy?"

He thought he could remember that whole sequence of events and turn on the Apple himself! Realizing he is a very determined little boy, I didn't argue; but I proceeded to tell him again how to communicate with the Apple. After two or three more explanations, Jeffrey had it all but masteredturn on the Apple, turn on the monitor, press CTRL-B twice and type PR#7. A broad smile crossed his face when he heard the pleasing whirr of the disk drive.

"Now what, Daddy?" he asked. I told him that he couldn't do much more since he couldn't read, but that I would load and run whatever programs he wanted to play. Well, after I did that for a while, naturally he wanted to run the programs. "R-U-N" I would say to him to get a program to run.

It didn't take long until he remembered how to spell RUN or that CTRL-C would stop a program and that the backward arrow would erase a letter that was pressed by mistake.

After a couple of weeks, Jeffrey was typing CATALOG for a list of all the programs on disk (more for the joy of hearing the disk drive run and seeing the pretty red light flash on than for all the info going to the screen) and LIST so he could make all those letters go up the screen. He learned that while playing Dragon Maze, typing R, L, U and D would move the little squiggly character to the right, to the left, up or down in an effort to elude the dragon and gain access to the doorway he guarded. Just remembering what those letters represented, I think, was a great accomplishment and well worth the price of the Apple.

But the learning process for Jeffrey and me did not stop there. While I was learning BASIC from listing programs and from reading the Apple documentation, Jeffrey was learning to recognize RIGHT, LEFT, DOWN, LIST, RUN and CATALOG.

Jeffrey has just turned five years old, and I expect any time now that he'll be teaching me about the SIN and COSINE functions or how to write a program to produce the Fibonacci sequence.

## We buy Computer programs for resale

Outright purchase or licensing agreement

#### **Computer Software**

Associates C187 PO Box 473 Brookline Village, MA 02147

#### Professional file access for the TRS-80° microcomputer!

Introducing INSEQ-80<sup>™</sup> (indexed sequential access method-ISAM) Finally a professional method of disk access like those available for big computers. Access any record in the file based on a field defined as a key (e.g. part number in an inventory file) or read the file in ascending key order.

Access by the field defined as a key is through an index maintained by INSEQ-80.<sup>™</sup> Average access time is 2 seconds.

INSEQ-80<sup>™</sup> contains 4 machine language programs that can be called from your BASIC program via USR functions, plus a reorganization utility to consolidate files. Includes complete user's manual with fully documented example program and test files. Will run under TRSDOS, NEWDOS, and VTOS 3.0. \$49.95.

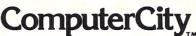

A division of CPU Industries, Inc. 175 Main Street, Dept. K-3, Charlestown, MA 02129

To order call Toll Free 1-800-343-6522, Massachusetts residents call 617/242-3350. VISA & Master Charge accepted.

\*TRS-80 is a trademark of the Radio Shack division of Tandy Corporation.

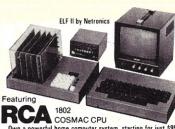

Own a powerful home computer system, starting for just \$99.95-a price that gets you up and running the very first night...with your own TV for a video display, \$99.95 ELF II includes RCA 1802 8-bit microprocessor addressable to 64k bytes with DMA, interrupt, 16 registers, ALU, 256 byte RAM, full hex keyboard two digit hex output display, stable crystal clock for timing purposes, RCA 1861 video IC to display your programs on any video monitor or TV screen and 5-slot plug-in expansion bus (less connectors) to expand ELF II into a giant! ELF II Explodes Into A Giant!

Master ELF II's \$99.95 capabilities, then expand with GIANT BOARD KLUGE BOARD...4k RAM BOARDS...TINY BASIC...ASCII KEYBOARD. LIGHT PEN. .ELF-BUG MONITOR ... COLOR GRAPHICS & MUSIC SYSTEM... TEXT EDITOR ... ASSEMBLER ... DISASSEMBLER ... VIDEO DISPLAY BOARD . and, another great reason for getting your ELF now

#### BREAKTHROUGH!

Netronics proudly announced the release of the first 1802 FULL BASIC, written by L. Sandlin, with a hardware floating point RPN math package (requires 8k RAM plus ASCII and video display boards), \$79.95 plus \$2 p&h. Also available for RCA VIP and other 1802 systems (send for details)!

#### Master This Computer In A Flash!

Regardless of how minimal your computer background is now, you can learn to program an ELF II in almost no time at all. Our Short Course On Microprocessor & Computer Programming-written in non-technical language-guides you through each of the RCA COSMAC 1802's capabilities, so you'll understand everything ELF II can do. . . and how to get ELF II to do it! Don't worry if you've been stumped by computer books before. The Short Course represents a major advance in literary clarity in the computer field. You don't have to be a computer engineer in order to understand it. Keyed to ELF II, it's loaded with "hands on" illustrations. When you're finished with the Short Course, neither ELF II nor the RCA 1802 will hold any mysteries for you.

In fact, not only will you now be able to use a personal computer creatively, you'll also be able to read magazines such as BYTE...INTERFACE AGE...POPU-LAR ELECTRONICS and PERSONAL COMPUTING and fully understand the articles. And, you'll understand how to expand ELF II to give you the exact capabilities you need!

If you work with large computers, ELF II and the Short Course will help you understand what they're doing.

#### Get Started For Just \$99.95, Complete!

\$99.95 ELF II includes all the hardware and software you need to start writing and running programs at home, displaying video graphics on your TV screen and designing circuits using a microprocessor - the very first night-even if you've never used a computer before.

ELF II connects directly to the video input of your TV set, without any additional hardware, Or, with an 8.95~RF modulator (see coupon below), you can connect ELF II to your TV's antenna terminals instead.

ELF II has been designed to play all the video games you want, including a fascinating new target/missile gun game that was developed specifically for ELF II. But games are only the icing on the cake. The real value of ELF II is that it gives you a chance to write machine language programs—and machine language is the fundamental language of all computers. Of course, machine language is only a starting point. You can also program ELF II with assembly language and tiny BASIC. But ELF II's machine language capability gives you a chance to develop a working knowledge of computers that you can't get from running only

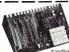

333 Litchfield Road, New Milford, CT 06776 PHONE ORDERS ACCEPTED! Yes! I want my own computer! Please rush me\_\_\_\_\_\_\_CAII (20 RCA COSMAC ELF II language. If sa learning breakthrough for engineers and laymen kit al \$999 55 puts \$3 postage and alike \$5 postpaid (requires 6 3 to 8 volt AC power \_\_\_\_\_Deuve Metal Cabinet with plexiglas dust cover for ELF II.

Deluxe Metal Cabinet with plexiglas dust cover for ELF II. (Conn. res. add tax) \$29.95 plus \$2.50 p&h.

□ I am also enclosing payment (including postage & handling) for the items checked below! Tom Pitting as Short Course In Microprocessor & Computer | I want my ELF II wired and tested with power supply. RCA Programming teaches you just about everything there is to know 1802 User's Manual and Short Course—all for just \$149,95 plus about ELF II or any RCA 1802 computer Written in non-technical \$3 pb.

26 variables A-Z. LET. IF/THEN. INPUT. PRINT, GO TO, GO SUB. RETURN. END, REM. CLEAR LIST. RUN, PIOT. PEEK. POKE Comes hully documented and in-cludes alphanumeric generator required to display alphanumeric denaraters directing on your ty screen with-out additional hardware. Also plays tok-tack-toe plus a drawing game that uses ELF II's hex keyboard as a jay-stick: 4k memory required **514.95** postpaid

Tom Pittman's Short Course on Tiny Basic for ELF II. \$5 postpaid. ELF-BUG<sup>TM</sup> Deluxe System Monitor on cassette

Lape. Allows displaying the contents of all registers on your tv at any point in your program. Also displays 24 bytes of memory with full addresses, blinking cursor and auto scrolling. A must for the serious programmer! \$14.95 pustpaid.

nvm; 334.99 plus 2 (26) Professional SSCII Keyboard kit with 128 ASCII upper/lower case set, 96 printable characters, onboard regulator, panty, logic selection and choice of 4 hand-shaking signals to mate with almost any computer. S64.95 plus 52 plus Detune and exhibit to \$501 Keyboard S14 95 pushpaid. Text Editor on cassette tape gives you the ability to insert, delete or edit lines and words from your programs while they are displayed on your video montor. (Add printer and you can use ELF. II to type error-free lettes plus neer frames and addresses from your mailing list.) \$19.95 postpaid. Deluxe metal cabinet for ASCII Keyboard, \$19.95 plus \$2 50 p8h Dis S2 30 pSH Vide Display Board kit lets you generate a sharp. professional 32 or 64 character by 16 line upper and lower case display on your tv screen or video monitor— dramatically improving your unexpanded S9 99 SE LF II. (Fits inside ASCII Keyboard cabinet ) \$89.95 Assembler on cassette tape translates assembly

language programs into hexidecimal machine code for ELF II use. Mnemonic abbreviations for instructions (rather than numerics) make programs easier to read and help prevent errors. **\$19.95** postpaid.

UIUS \$2 p8h [Tallie: Initian Family Family

### Write and run programs-the very first night-even if you've never used a computer before!

You're up and running with video graphics for just \$99.95 then use low cost add-ons to create your own personal system that rivals home computers sold for 5-times ELF II's low price! corded tape cassette

ELF II Gives You The Power To Make Things Happen! Expanded, ELF II can give you more power to make things happen in the real world than heavily advertised home computers that sell for a lot more money. Thanks to an ongoing committment to develop the RCA 1802 for home computer use, the ELF II products-being introduced by Netronics-keep you right on the outer fringe of today's small computer technology. It's a perfect computer for engineering, business, industrial, scientific and personal applications. Plug in the GIANT BOARD to record and play back programs, edit and

debug programs, communicate with remote devices and make things happen in the outside world. Add Kluge (prototyping) Board and you can use ELF II to solve special problems such as operating a complex alarm system or controlling a printing press. Add 4k RAM Boards to write longer programs, store more

information and solve more sophisticated problems. ELF II add-ons already include the ELF II Light Pen and the amazing ELF-BUG Monitor-two extremely recent breakthroughs that have not yet been duplicated by any other manufacturer.

The ELF-BUG Monitor lets you debug programs with lightening speed because the key to debugging is to know what's inside the registers of the microprocessor. And, with the ELF-BUG Monitor, instead of single stepping through your programs, you can now display the entire contents of the registers on your TV creen. You find out immediately what's going on and can make any necessary changes.

The incredible ELF II Light Pen lets you write or draw anything you want on a TV screen with just a wave of the "magic wand." Netronics has also introduced the ELF II Color Graphics & Music System-more breakthroughs that ELF II owners were the first to enjoy!

#### **ELF II Tiny BASIC**

Ultimately, ELF II understands only machine language-the fundamental coding required by all computers. But, to simplify your relationship with ELF II, we've introduced an ELF II Tiny BASIC that makes communicating with ELF II a

#### Now Available! Text Editor, Assembler, Disassembler And A New Video Display Board!

The Text Editor gives you word processing ability and the ability to edit programs or text while it is displayed on your video monitor. Lines and characters may be quickly inserted, deleted or changed. Add a printer and ELF II can type letters for you-error free-plus print names and addresses from your mailing list!

ELF II's Assembler translates assembly language programs into hexidecimal machine code for ELF II use. The Assembler features mnemonic abbreviations rather than numerics so that the instructions on your programs are easier to read-this is a big help in catching errors.

ELF II's Disassembler takes machine code programs and produces assembly language source listings. This helps you understand the programs you are working with. . . and improve them when required. The new ELF II Video Display Board lets you generate a sharp, professional

32 or 64 character by 16 line upper and lower case display on your TV screen or video monitor-dramatically improving your unexpanded \$99.95 ELF II. When you get into longer programs, the Video Display Board is a real blessing!

#### Now Available!

A-D/D-A Board Kit includes 1 channel (expandable to 4) D-A, A-D converters, \$39.95 plus \$2 postage & handling.

Infg... PILOT Language—A new text-oriented language that allows you to write educational programs on ELF II with speed and ease! Write programs for games...unscram-bling sentences...spelling drills..."fill in the missing word" tests, etc.! PILOT is a must for any ELF II owner with children. PILOT Language on cassette tape, only \$19.95 postpaid!

□ Game Package on cassette tape (requires 4k RAM), \$9.95 plus \$2 postage & handling. - Clip Here and Attach to Your Order Below!

> CHARGE IT! Exp. Date \_ Visa Master Charge (Bank # \_\_\_\_ Account # programs and produces assembly language source list-ings to help you understand and improve your programs \$19.95 on cassette lape: SAVE \$9.90—Text Editor, Assembler & Disassembler purchased together, only \$49.95! (Require Video Dis-ply Board pusk 4 memory) □ ELP II Light Pen, assembled & tested. \$7.95 plus \$1 pbh

Total Enclosed \$

pSh. □ EF II Color Graphics & Music System Board kit. \$49.95 plus \$2 pSh. □ EF II connects directly to the video input of your ty set without additional hardware. To connect EF II to your antenna terminals instead, order RF Modulator. te of notrant

\$8.95 postpaid. Coming Soon: A-D. D-A Converter. Controller Board

| Print<br>Name |                |          |
|---------------|----------------|----------|
| Address       |                |          |
| City          |                |          |
| State         | Zip            | -        |
| CALL          | TOLL FREE: 800 | 243-7428 |

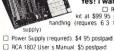

□ GIANT BOARD<sup>TM</sup> kit with cassette 1/0. RS 232-C/TTY 1/0. 8-bit P 1/0. decoders for 14 separate 1/0 instructions and a system monitor/editor \$39.95 plus \$2 p&h

Kluge (Prototype) Board accepts up to 36 IC's. \$17.00 plus \$1 p&h

4k Static RAM kit. Addressable to any 4k page to 64k \$89.95 plus \$3 p&h

Gold plated 86-pin connectors (one required for each plug-in board) \$5.70 ea., postpaid

Expansion Power Supply (required when adding 4k RAM) \$34.95 plus \$2 p&h

plus \$2 p&l

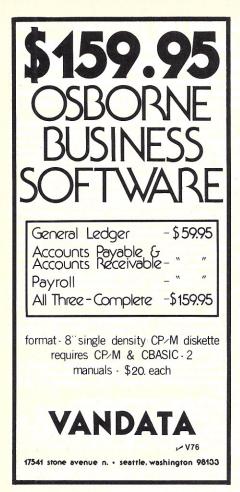

## DELTRONIKS

1. EMM 4200A, 4K Static RAMs, Ceramic A local memory boards manufacturer closed. We bought the new memory boards and took these 4200A static RAMs out. They are tested and 90-day guaranteed 100% good.

Prime tested 4200A 4K RAMs \$5.50 ea., 32/\$160.00, 300 pieces or more \$4.50 ea.

2. 16K Dynamic RAMs, prime ceramic, 200 nS chips at unbelievable prices. Good for TRS-80, Apple II and Sorcerer. Set of 8 chips, guaranteed.

Only......\$64.95 (limited gty) 3. Power SCR's (GEC50A) 100 volt @ 110 amps.....\$6.95 ea. 4. Squirrel Cage Fans (Howard) \$7.00 ea.

5. Power Diode 1N1202A, 200 volt @ 12 6. LM 323 5 Volt 3 amps, voltage regu-

lator 4.95 each or 10/45.00. 7. Super Saver, Micro PD411, Ceramic 4K

x 1 dynamic RAMs......8 for \$10.00

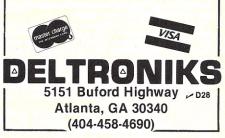

## HOME CONTROL S

STIT STOCKAR COM

P.O. BOX 1465 • MESA, ARIZONA 85201

Remote control through your existing house wiring. Control lights and appliances with your BASIC programs. Schedule the coffee pot. TV, radio, wake-up lighting, bathroom heater, porch lights, etc. with the ease of a carefully thought out scheduler program. Our ultrasonic transmitter connects with your AUX plug, and allows your computer to control the increasingly popular, high quality, BSR X-10 control system, made by BSR (USA) LTD. Our system contains everything your computer needs to control up to 16 of the switch models listed below. Try the system for 14 days and, if not completely satisfied, return it undamaged for a prompt refund. undamaged for a prompt refund.

HC-PTR2 System includes the BSR Ultrasonic Command HC-PHZ System includes the BSR Ultrasonic Command Console, our transmitter, relocatable machine language handler, BASIC demo program, and user manual. Also the Timing and Schedule program, which gives a screen display of day, date, and time in large characters and a system for easily setting up and updating a large schedule of repeating and special switching events. Provisions are included for tast save and reload of the schedule. the schedule

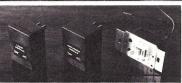

Requires 16K Level II ..... \$149.00 BSR Appliance Module, Lamp Module, or Wall .....\$13.95 on house current ... OII nouse current. 513.9 All software is on cassette Deduct S30 if you already have the Ultrasonic Command Console. If the transmitter malfunctions within 90 days of purchase, mail it to us, and we will repair it free of charge, unless abuse is apparent. Thereafter an S8 flat fee must be included. The fee may be changed without notice. BSR equipment is provided with a one year limited warranty by BSR (USA) LTD.

SEND CHECK OR MONEY ORDER TO: Arizona residents add 5% for tax. SOFTRONICS COMPUTER SERVICES

\*TRS-80 is a trademark of Tandy Corporation.

S140

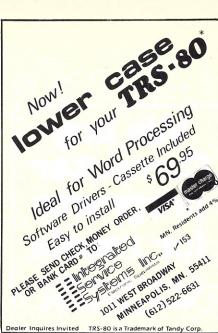

Dealer Inquires Invited TRS-80 is a Trademark of Tandy Corp.

#### **HAZELTINE 2000** \$449

Cleaned, Refurbished, and used CRT terminals. Working Guarantee. Quantity Discounts Available. Shipped from N.Y., N.Y., Major Credit Cards Accepted. Handling \$12.00 per terminal. CALL FOR INFORMATION ON NEW AND USED EQUIPMENT, COUPLERS, AND SUPPLIES. (212) 929-4669

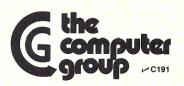

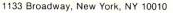

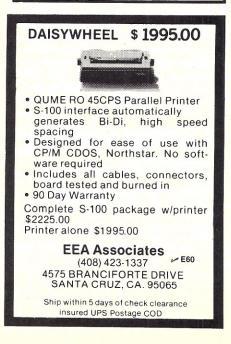

## WHY CUT? WHY STRIP? WHY SLIT?

## WHY NOT...

| î de   |          | T WRAP TOOL WITH  |
|--------|----------|-------------------|
| COLOR  | PART NO. | U.S. LIST PRICE   |
| BLUE   | JW-1-B   | \$14.95           |
| WHITE  | JW-1-W   | 14.95             |
| YELLOW | JW-1-Y   | 14.95             |
| RED    | JW-1-R   | 14.95             |
| 11     |          | PLACEMENT ROLL OF |
| BLUE   | R-JW-B   | 2.98              |
| WHITE  | R.JW.W   | 2.98              |
| YELLOW | R-JW-Y   | 2.98              |
| RED    | R-JW-R   | 2.98              |

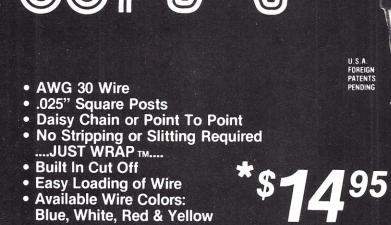

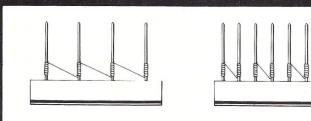

05

MACHINE & TOOL CORPORATION 3455 CONNER ST., BRONX, N.Y. 10475 (212) 994-6600/TELEX 125091 MINIMUM BILLING \$25.00 / AD SHIPPING CHARGE \$2.00 / NEW YORK CITY / STATE RESIDENTS ADD APPLICABLE TAX.

DAISY CHAIN

FOREIGN

POINT TO POINT

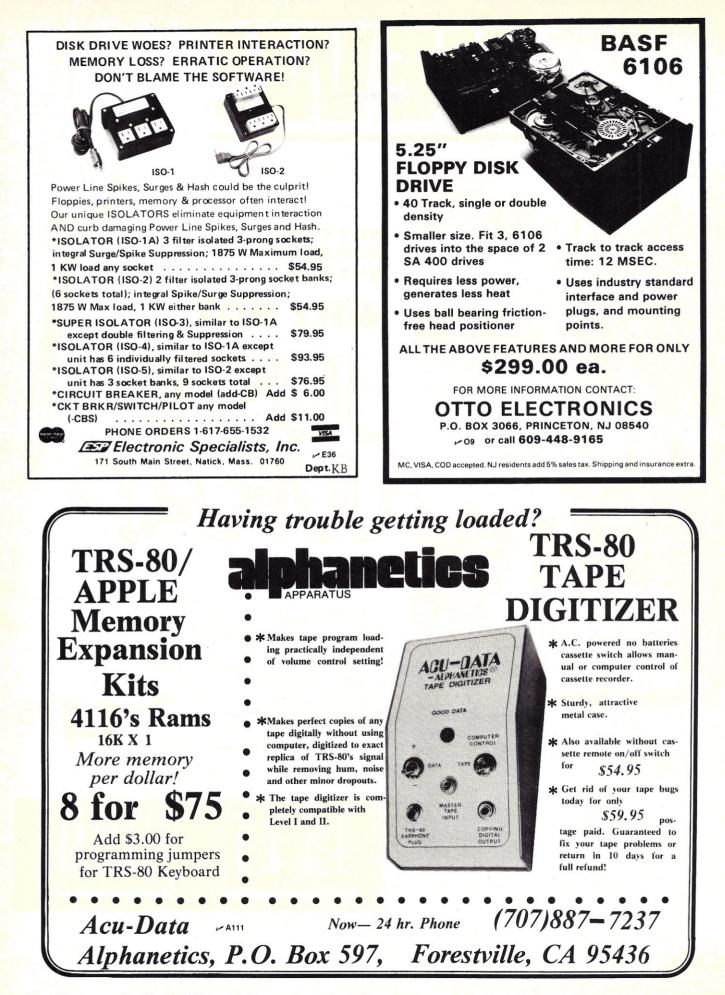

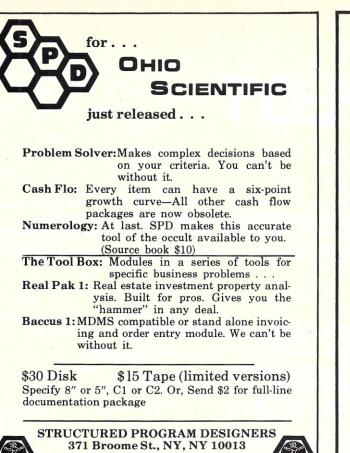

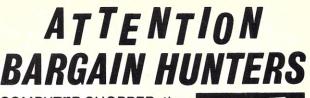

COMPUTER SHOPPER, the new buy, sell, and trade publication, is ready to help you with the latest information on personal, small business and large-system computers, accessories and software.

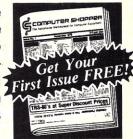

EACH MONTHLY ISSUE GIVES YOU:

- Ads from individuals nationwide
- Categorized ads so you can find them instantly
- Large 11 by 14 easy-to-read format
- Low classified ad rates 10<sup>e</sup> a word
- Nationwide circulation-20,000 a month

SPECIAL Charter Subscription OFFER Save \$5.00 Subscribe now for HALF-PRICE, \$5.00 and receive 13 issues/1 year (one free plus 12 regular issues). Money back guarantee, Bank cards accepted.

**BONUS:** If you have something to advertise, send in an ad with your subscription and we'll run it FREE!

The Nationwide Marketplace for Computer Equipment COMPUTER SHOPPER P. O. BOX F8 • TITUSVILLE, FL 32780 • 305-269-3211 C168

# It's 1980!! Can you still afford not to have a computer??

Before you answer, consider your own operation for a minute. Think of the tons of paperwork, the avalanche of information you must maintain to keep your business profitable.

S128

How much time and money can you save if you could generate a mailing list or scan your inventory or check employee productivity records by pushing a button? It's not magic, it's technology. That

It's not magic, it's technology. That technology has successfully stripped the computer of its mystery, complexity and expense in order to show you what it really is — the most profoundly simple and universally useable business tool since the invention of money.

Complete accounting systems from only **\*6,850°°**, with IDS 440 printer and matching desk.

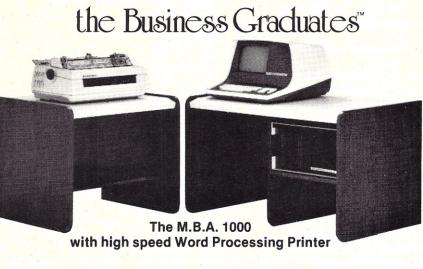

**INTELLIGENT BUSINESS MACHINES** CORPORATION of AMERICA 1612 East Shields Ave. • Fresno, CA 93704 • (209) 222-3302

OEM-DEALER INQUIRIES INVITED

## MPLOT

#### The plot thickens—then resolves as each plot is normalized to its peak value.

Terry Mayhugh 11632 Midhurst Dr. Concord TN 37922

One of the more interesting applications for my small computer during the past year in my graduate EE work has been studying the time-step response of various types of compensated negative feedback amplifiers. In order to compare the effects of various

This program has several features that make it simple to use as a called subroutine by another program.

22

compensation schemes on the structure of the resultant transient response, it is convenient to plot the data in a standard format with each plot normalized to its peak value.

I wrote MPLOT to accomplish this using a 50 vertical by 100 horizontal point Cartesian coordinate system. This program has several features that make it simple to

0010 OPTION BASE=0 0020 LINE= 200 0030 DIM X9(101) 0040 DIM Y9(101 0050 DIGITS= 2 9000 REM : 9010 REM : MPL OT PROGRAM PLOTS DATA FROM X,Y ARRAYS ONTO UNIT NORMALIZED X-Y AXIS 9010 REM : PROGRAM PLOTS DATA FROM X,Y ARRAYS ONTO UNIT NORMALIZED X-Y AXIS 9020 REM : MAX OF 100 POINTS MAY BE PLOTTED ON A 50Y BY 100X PLOT 9030 REM : N9 IS # POINTS TO BE PLOTTED 9040 REM : X9(1) CONTAINS X COORDINATE WHILE Y9(1) CONTAINS CORRESPONDING 9050 REM : Y COORDINATE 9060 REM : DATA MUST BE POSITIVE IN MAGNITUDE 9070 REM : DOINTS AT EXTREMA OCCURING IN BORDER ARE NOT PLOTTED 9080 REM : BOTH HORIZONTAL AND VERTICAL ARE NORMALIZED BY THEIR PEAK VALUES 9150 LET M921 : REM: Y AXIS AREQUITE MAGNITUDE 9150 LET M9=1 : REM: Y AXIS ABSOLUTE MAGNITUDE 9160 LET C9=5 : REM: Y AXIS LABELING COUNTER 9170 REM 9280 GOTO 9210 9290 PRINT TAB(118);\*+\* 9300 PRINT TAB(18);\*!\*; 9310 GOSUB 9570 9320 GOTO 9210 9330 PRINT TAB(118);"!" 9340 PRINT TAB(13);M9; 9350 PRINT TAB(18);\*+\*; 9360 IF M9=0 THEN 9650 9370 GOSUB 9570 9370 60508 9570 9380 LET C9=5 9390 GOTO 9210 9400 REM : AXIS NORMALIZATION SUBR 9410 LET T9=0 9420 LET Q9=0 9430 FOR I=1 TO N9 9440 IF Y9(I)>09 THEN 9460 9450 GOTD 9470 9450 LET Q9=Y9(I) 9470 IF X9(I)>T9 THEN 9490 9480 GOTO 9500 9490 LET T9=X9(I) 9500 NEXT I 9510 FOR I=1 TO N9 9520 LET Y9(I)=Y9(I)/Q9 9530 LET X9(I)=INT(100\*X9(I)/T9+.5) 9540 NEXT I 9340 NEXT I 9550 RETURN 9560 REM : GRAPH SUBR 9570 FOR I=1 TO N9−1 9580 IF ABS(Y9(I))<=ABS(M9+.01) THEN 9600 9590 GOTO 9630 9600 IF ABS(Y9(I))> ABS(M9-.01) THEN 9620 9610 GOTO 9630 9620 PRINT TAB(18+X9(I));\*\*\*; 9630 NEXT I 9640 RETURN 9650 PRINT TAB(19); 9660 PRINT "------+" 9670 PRINT 0.00 0.10 0,20 0.30 0.40\*; 0.50 9680 PRINT 0,60 0.70 0.80 0.90 1.00 "; 9690 PRINT 9700 PRINT NORM. TIME" 9710 PRINT TAB(18);\*ACTUAL Y-AXIS MAXIMUM AMPLITUDE = \*;09; 9720 PRINT TAB(87);\*ACTUAL X-AXIS MAXIMUM TIME = \*;19 9730 END BASIC Program listing.

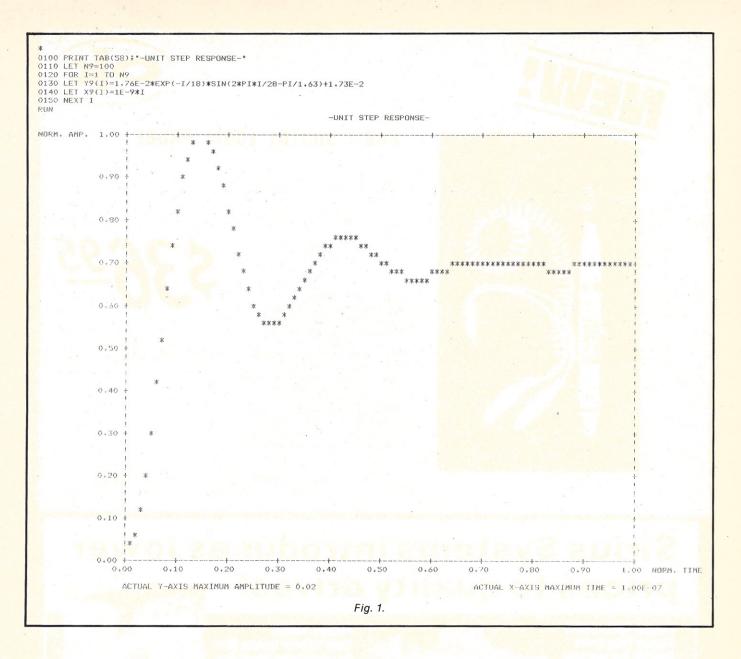

use as a called subroutine by another program, and its output format allows quite a bit of information to be obtained from a glance at the result.

The actual program (see listing) resides between lines 9000 and 9730 so that it can be easily appended to the end of a control program. Before calling this routine, the user or the control program must define the number (N9) of points to be plotted and place the data to be plotted into two singledimension arrays, X9(I) and Y9(I). The horizontal coordinate must be present in the X9(I) array, and its corresponding vertical ordinate must reside in the Y9(I) array.

The only plotting restriction is that the data in these arrays

must be greater than zero. Negative entries must have their signs stripped by an ABS statement, since the program is capable of plotting magnitudes only.

MPLOT internally normalizes the data before plotting it by dividing the magnitudes of all vertical ordinates by the magnitude of the greatest vertical ordinate, and similarly for the horizontal axis. The actual peak vertical and horizontal amplitudes are printed for reference at the bottom of the plot. However, since these points lie in the borders of the graph, they are not actually plotted; but in most cases, this is not important since they are easily extrapolated.

MPLOT was written in Smoke

Signal Broadcasting BASIC, version 6.0, on an SWTP 6800/2 operating under SSB's BFD 68/2 disk hardware and DOS 68.31. The output is routed to an LA36, but any printer with 132-column capability may be used. In this system this program requires less than 2K bytes for storage plus about 1.3K bytes for variables. A few statements in the following listing indigenous to SSB BASIC may require some explanation.

Line = 200 at the beginning of the program is required to maintain full control of the print head over the entire page and is not required by many other BASICs. The DIGITS = 2 statement sets the printing format so that only two digits to the right of the decimal will appear on all printed numerics. A PRINT USING statement can be used to accomplish the same thing. Of course, if this program is used as a subroutine by another calling program, don't forget to replace the END statement with RE-TURN.

The simple example in Fig. 1 shows the format of the output. Lines 110 through 150 calculate the elements of arrays X9(I) and Y9(I). In this case, the X9(I) represents discrete intervals of time, while the Y9(I) is the sinusoidal response of an underdamped second-order system. Pertinent quantities such as rise time, overshoot and setting time are easily obtained from the final graph.

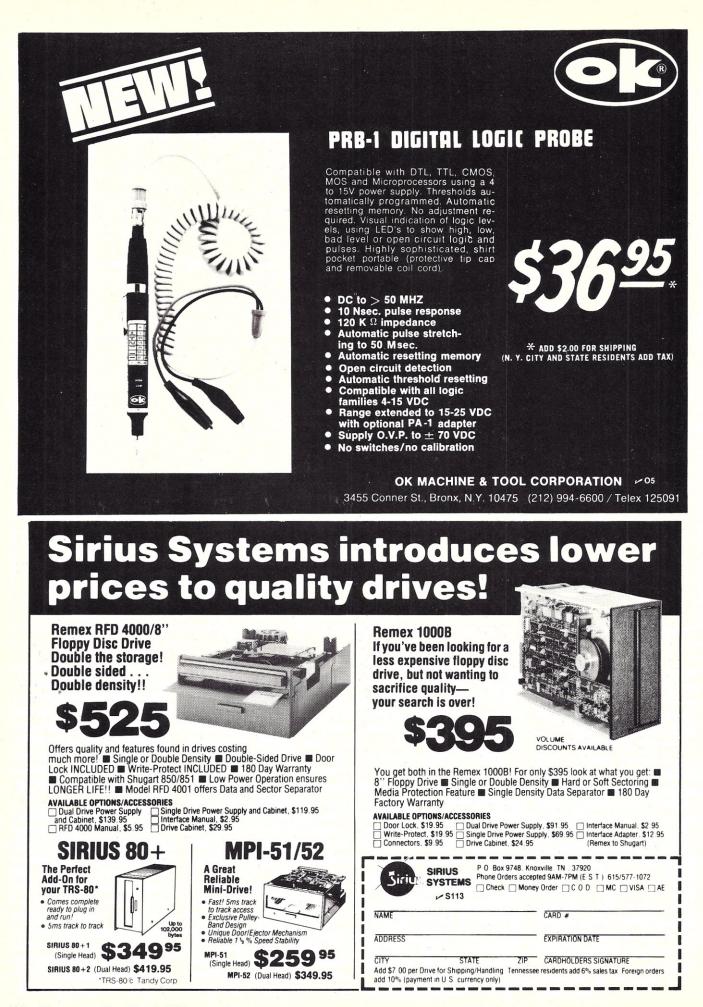

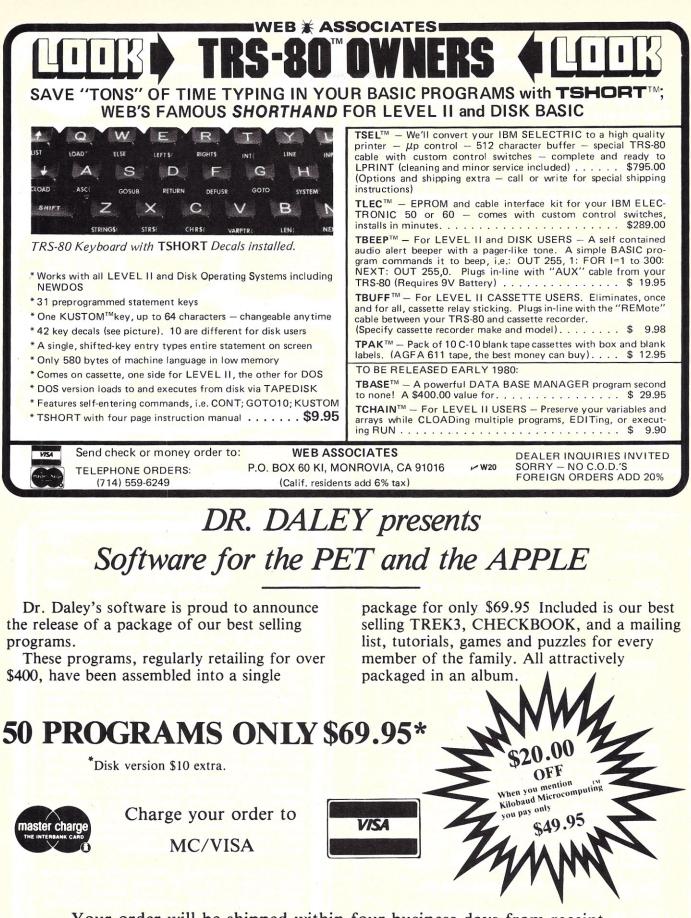

Your order will be shipped within four business days from receipt.

DR. DALEY, 425 Grove Avenue, Berrien Springs, Michigan 49103 Phone (616) 471-5514 Sun. thru Thurs., noon to 9 p.m. eastern time.

| TRS-8                                                                                           | 80° CP/M° &<br>SINESS SOF                                                                                                    | CBASIC®<br>FWARE                                                                          |
|-------------------------------------------------------------------------------------------------|----------------------------------------------------------------------------------------------------|-------------------------------------------------------------------------------------------|
| All MOD II<br>Find out wh                                                                       | CP/M's are <b>not</b> converses of the second second sec | reated equal<br>r Business Buy!                                                           |
| Model I CP/<br>Model II CP<br>APH (Auto<br>RESIDEN                                              | M (rel. 1.5)<br>/M (rel. 2.0)<br>mated Patient Histo                                                                                                    | \$150.00<br>                                                                              |
| system.                                                                                         |                                                                                                    | 300.00                                                                                    |
| The Genuir<br>Osborne<br>O&A <b>Payr</b><br>O&A <b>Act</b><br>O&A <b>Gene</b><br>O&A CBAS       | CP/M® &<br>SINESS SOF<br>CP/M® &<br>SINESS SOF<br>CP/M's are <i>not</i> cl<br>by ours is the <b>Bette</b><br>M (rel. 1.5)<br>M (rel. 2.0)<br>mated Patient Histo<br><b>TIAL PROPERTY</b><br>the Article:<br>& Assoc. CBASIC so<br><b>DII</b> w/Cost Accounti<br><b>S. Rec./Accts. Pay</b><br><b>TIAL Ledger</b> w/Cash<br>GIC books for above<br>SASE for CP/M (Isel<br>CP/M Primer''.<br>tered trademark of Radio Shack.<br>ed trademark of Software Sys<br><b>E IR IN IE IT II IC IS</b><br>NOT SOFTWARE AND AND AND AND AND AND AND AND AND AND                                                                                                    | ource programs—<br>ng \$250.00<br>r <b>able</b> 250.00<br>Journal. 250.00<br>(each) 15.00 |
| Send 30¢ S<br>list & free "G                                                                    | SASE for CP/M User                                                                                                    | rs Group software                                                                         |
| <ul> <li>TRS-80 is a regis</li> <li>CP/M is a register</li> <li>CBASIC is a register</li> </ul> | tered trademark of Radio Shack.<br>ed trademark of Digital Research<br>tered trademark of Software Sys                                                                                                    | a Tandy company<br>tems                                                                   |
| CYB                                                                                             | ERNETICS<br>N<br>IC                                                                                                    | (714) 848-1922                                                                            |

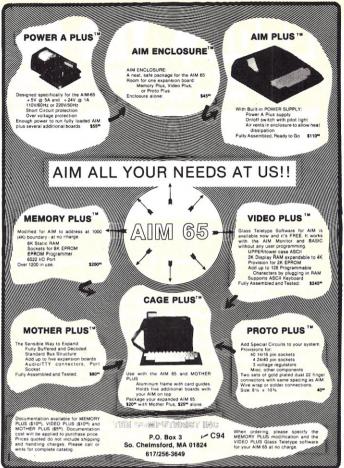

| CURSE      | the fog as it settles in on the Norwegian coast.               |
|------------|----------------------------------------------------------------|
| AGONIZE    | over whether the <u>Bismarck</u> is heading west or southwest. |
| PRAY       | as the <u>Bismarck</u> ranges in on HMS <u>Hood</u> .          |
| DELIBERATE | the risk of using convoy escorts as search groups.             |
| CHEER      | as HMS <u>Rodney</u> finally intercepts the <u>Bismarck</u> .  |
| WONDER     | just how much damage the <u>Bismarck</u> can actually take.    |
| ATD        |                                                                |

ALDERAAN proudly brings you:

# **MAY 1941**

May 1941 is a historical simulation game written by S.N. Kitzis for the Commodore PET 8K machine. The game accurately simulates the search for the German battleship <u>Bismarck</u> by the British Royal Navy during World War II. The simulation includes air reconaissance and carrier-launched air strikes, the effects of bad weather and night, surface actions and convoy attacks, accurate damage assessment for each capital ship, and much more. A 19-page rules booklet is included which contains not only playing instructions but also history, ship characteristics, and strategy notes. The simulation displays a map of the north Atlantic ocean and the location and status of each ship on the PET screen.

May 1941 was reviewed in <u>Recreational Computing</u> SEPT-OCT 1979.

\$24.95 pp. (California residents please add 6% sales tax.)

Order direct from: ALDERAAN P.O. Box 1243 So. Pasadena, Ca. 91030

PET KIM ATARI SYM APPLE OSI AIM M74 The 6502 Journal Are you tired of searching through computer magazines to find articles that relate to your 6502 system? Since 1977 MICRO has been devoted exclusively to 6502 systems. On a regular monthly basis, MICRO publishes application notes, hardware and software tutorials, interfacing information and program descriptions with complete source listings, a continuing 6502 bibliography, with the same printed quality as the magazine you are now reading. In the near future, MICRO plans to add a hardware catalog, product evaluations, technical data sheets, and a news section on current 6502 happenings. We have already published over 20 issues and our worldwide circulation has been growing with each issue. MICRO is the complete reference source for all 6502 enthusiasts, and we're prepared to let you see for yourself. If you haven't seen MICRO yet, write to the address below for a FREE sample copy. No matter what computer magazines you have, if you are serious about 6502, you need MICRO! You can order twelve issues of MICRO for \$15.00 within the United States, or for \$18.00 outside the U.S. Air mail subscriptions cost \$27.00 in Central America, \$33.00 in Europe and South America, and \$39.00 in all other countries. P.O. Box 6502 Chelmsford, MA 01824

## MACHINE LANGUAGE GAMES

MARE

PRODUCTS

FOR THE

TRS-80

#### AIR RAID, BARRICADE or RSL-1: - \$10.00 each, all 3 for \$25.00

Three popular machine language games now at new lower prices! All run on both Level-1 and Level-2 and require only 4K of memory. All may be converted for disk using DCV-1.

AIR RAID: Shoot down high speed aircraft with a steerable ground based missile launcher! Aircraft explode dramatically when hit, sometimes destroying other nearby planes! Score is tallied for each hit or miss, and the highest score is saved to be challenged by other players. Provides hours of fun for you, and a super program for entertaining friends!

BARRICADE: "BREAKOUT" for the TRS-80! Break through 5 walls with high-speed ball and keyboard controlled paddle! Trap the ball among the walls and watch it destroy the 100 blocks! 96 different options to challenge expert or beginner. 3 scores with best of each saved for challenge by other players.

**RSL-1:** Enter graphic patterns with repeating keyboard! Save patterns on tape (4 furnished). Play LIFE, a game of birth, growth and death of a colony of cells. FAST - about 1 second per generation! Hours of fascinating patterns!

ADVENTURE! \$14.95 each, (3 or more, \$12.50 each)

Level-II 16K machine language Adventure games. 7 versions: 1-Adventureland, 2-Pirate's Adventure, 3-Mission Impossible, 4-Voodoo Castle, 5-The Count, 6-Strange Odyssey and 7-Mystery Fun House. Each is a challenge that can take weeks to solve! Sold on tape; convert to disk with DCV-1.

#### UTILITIES

#### RSM-2: AN ADVANCED TAPE MONITOR FOR 16K TRS-80'S - \$26.95 RSM-2D: THREE MONITORS FOR TRS-80 DISK SYSTEMS - 29.95

22 commands to control your TRS-80 Z-80 processor! Examine ROM's, test RAM, program in machine language, read/write machine language tapes, and much more! SYMBOLIC DUMP will disassemble memory into Z-80 mmemonics! HEX and two ASCII memory dumps; EDIT, MOVE, EXCHANGE, VERIFY, FILL, ZERO, TEST, or SEARCH memory, read/write SYSTEM tapes, enter BREAKPOINTS, PRINT with TRS232 or Centronics, and read/write disk sectors directly! Radio Shack uses RSM; see page 4-17 of your disk manual! RSM-2 tape loads at top of 16K LEVEL I or II; RSM-2D disk includes 3 versions for 16K, 32K and 48K.

RSM-2 RELOCATOR: PUT RSM-2/2D ANYWHERE IN MEMORY - 9.95

Loads with the RSM-2/2D "L" tape command, then asks where you want RSM-2 located. Your answer creates and executes a new version! Instructions included for saving your new versions.

#### DCV-1: CONVERT SYSTEM PROGRAMS TO DISK FILES -\$9.95

EDTASM, Adventure, Air Raid, RSL-1, ESP-1, T-BUG, or nearly any SYSTEM tape can be executed from disk, even if it interferes with TRSDOS! DCV-1 loads system tapes into high memory and adds a block-move routine. TAPEDISK is then used to create a disk file. When accessed from disk, the program loads into high memory, moves itself to its correct address, then jumps there and executes! New version works with TRSDOS 2.3.

#### BASIC-1P: LEVEL-1 BASIC WITH PRINTING! - \$19.95

Loads into the top 4K of 16K TRS-80's and uses any LEVEL-I BASIC program or DATA tape (up to 12K in length) without conversion! NEW commands, LPRINT and LLIST to print with either our TRS232 or the Radio Shack printer! Loads from tape or disk (furnished on tape). All LEVEL-I abbreviations and functions supported!

#### OTHER PRODUCTS FOR THE TRS-80"

ESP-1: \$29.95. Assembler, Editor, Monitor (8080 mnemonics) LST-1: 8.00. Listing of Level-1 BASIC with some comments

See your dealer or order direct from Small System Software! CALIFORNIA residents please include 6% for state sales tax.

SMALL SYSTEM SOFTWARE P. O. BOX 366

#### MODEL-II TRS-80<sup>•</sup>

S.OF

✓ S51

MALL

#### CP/M" VERSION 2.0 FOR THE MODEL-II - \$170.00

Latest version from Digital Research. Runs both single and double density disks! This "standard" version will run nearly all existing CP/M software, including Cobol, Fortran, C-Basic, M-Basic, business and accounting packages, etc. Hundreds of programs available from the CP/M user's group!

#### RSMII: ENHANCED VERSION OF RSM-2D FOR THE MODEL-II - \$39.95

All of the features of RSM-2D (except tape) plus a screen editor for displaying and modifying either memory or disk sectors in both Hex and ASCII! Split screen scrolling allows display of 48 lines. Both serial and parallel printing with page formatting. RSMII comes on a self-booting disk, loads into the top of 32K then may be relocated anywhere in memory! Instructions included for saving as a TRSDOS file.

### PROFESSIONAL SOFTWARE

MICROSOFT SOFTWARE PACKAGES - \$80.00 each, \$150.00 for both

ASSEMBLER PACKAGE: Macro Assembler uses Zilog mnemonics and produces relocatable code! Includes Linking Loader, Editor and Cross Reference Utilities. Requires 32K and 1 disk drive.

FORTRAN PACKAGE: Fortran Compiler, Editor and extensive Fortran Library. Linking Loader combines Fortran, Assembly and Library modules into one program! Requires 32K and 1 disk drive.

#### THE ELECTRIC PENCIL FOR TRS-80 DISK SYSTEMS - \$150.00 THE ELECTRIC PENCIL FOR TRS-80 TAPE SYSTEMS - 99.95

Write text, delete, insert, or move words, lines or paragraphs, save text on tape or disk, print formatted copy with right justification, page titling & numbering, etc. Use TRS232, Centronics, or RS-232-C (disk only). Upper case only, or lower case with modification. Tape version for Level-1 or 2 16K.

#### CP/M" OPERATING SYSTEM FOR THE MODEL-I - \$145.00

The 8080/Z80 "Software Bus for the Model-1 TRS-80. Includes TRS232 and RS-232-C software, lower-case support, debounce, DCV-2 and other unique utilities. CP/M Editor creates and modifies all files. Assemble from disk, placing HEX and PRINT files back onto disk! Includes DDT (Dynamic Debugging Tool), PIP (Peripheral Interchange Program), and more!

#### PRINTER SUPPORT

TRS232 PRINTER INTERFACE - \$49.95 (+\$2.00 shipping)

Assembled and tested output port for TRS-80 printing. Use Diablo, Teletype, TI Silent or any RS-232 or 20-mil current loop ASCII printer. Expansion interface not required. Use with LEVEL-II BASIC, CP/M, BASIC-1P, ELECTRIC PENCIL, RSM-2/2D or your own programs! Standard cassette software included, or order new "FORMATTER" (below) for enhanced printer control.

#### TRS232 "FORMATTER" SOFTWARE PACKAGE - \$14.95

Enhanced software for with Level-2 Basic and our TRS232. Page and line length control, form feed function, printer pause, "smart" line termination, indented continuation lines, keyboard debounce, echo screen to printer, etc. Includes BASIC cassette and BASIC and machine language source listings.

#### PRINTER CONVERSION PACKAGES - \$9.95 EACH

Many programs do not include provisions for printing with either our TR\$232 or the Radio Shack RS-232-C. We currently offer the following tapes for adding printing functions:

> RSM232: Adds RS-232-C capability to RSM-2/2D PEN232: RS-232-C for cassette Electric Pencil EDT232: TRS232 and RS-232-C for disk/tape EDTASM

•• CP/M tm Digital Research, Inc. • TRS-80 tm Tandy Corp.

NEWBURY PARK, CA 91320

# **Stacking Program**

#### Stacking Apple programs need not be as hard as stacking apples in a market display.

C. B. Putney 1085 Unquowa Road Fairfield CT 06430

Most programs used with personal computers such as the Apple II use only a fraction of the total available RAM memory. For example, a fairly long "Pong" game program listed in the Apple II manual occupies about 14 percent of the available space in a 16K machine. Since this is true, why not use the other 85 percent for additional game programs? If this were done, the hassle of reading in programs from tape would be reduced severalfold.

#### The Procedure

For Apple II owners, there is a way of stacking many programs into memory and arranging them so that any one can be called with a simple RUN command. The procedure outlined below requires some simple hexadecimal arithmetic and close attention to sequence; however, the sample log sheet simplifies these bookkeeping chores. To learn how the procedure works, follow these step-by-step instructions.

1. Load Program A. This program will develop into an index record as the system grows. It includes TEXT and CLEAR statements and, for the purpose of demonstration, a tone generation POKE routine copied from the Apple II manual. After it has been loaded, you can check it by running it and then entering a CALL 2 command. If the program is correct, a single beep tone will be heard.

Now refer to Fig. 1 and follow along with a blank copy of the log sheet. First pencil in the title of Program A, which we shall call INDEX.

2. Write in the first line number of the program (0).

3. Write in the last line number on line 3 (99).

Instructions 4 through 8 do not apply to this initial program; they will be left blank.

9. Press the reset key on your Apple to get into the \*MONITOR mode and type in \*CB and \*CA with a return after each and record the contents of these memory addresses in the spaces provided. If Program A is entered exactly as listed, the contents will be 3F2D.

10. Subtract this number

from  $4000_{16}$  to determine the length of Program A. Note that  $4000_{16}$  only applies to a 16K machine. For a 4K machine, the subtraction would be from  $1000_{16}$ . Place the result of this calculation (00D3) in the spaces provided.

11. Transfer the hex address on line 9 to line 11 as indicated by the arrows and, with the Apple still in the \*MONITOR mode, tape a machine-language copy of the program with the command: \*3F2D.3FFFW.

This machine-language copy is only used when new programs are added to the master file, so it can be located somewhere other than at the beginning of a tape. I record this copy at location 50 on my counterequipped recorder.

12. Reenter BASIC mode with a Control C and SAVE Program A at the beginning of a tape. Make a check mark in the space provided to indicate that this step has been completed.

Now we are ready to stack our second program. Since the first program ended with line 99, the second program can start at line 100. Push the reset key and reenter BASIC with a Control B command, then load Program B. If the computer hasn't been turned off since the first program was entered, a RUN command will result in a tuneful(?) rendition of "Under the Shade of the Old Apple Tree."

Get out the log sheet copy and follow the steps below lineby-line as before. See Fig. 2.

1, 2 and 3. Log in the program name and first and last line numbers of the program (Program B) as done with the previous program (Program A).

4. Press the reset key to revert to the \*MONITOR mode and determine the contents of memory locations \*CB and \*CA. This number is the hex address of the *bottom* of the new program. Place it in the first two spaces in line 4. Subtract 1 from this hex number and put the result in the last two spaces on line 4:  $3E11_{16} - 1 = 3E10_{16}$ .

5. Transfer the master length on line 10 of the previous log sheet to line 5 and subtract this hex number from the one directly above and enter the difference on line 6.

3E11<sub>16</sub> - 00D3<sub>16</sub> = 3D3E<sub>16</sub>

6. Locate the machine-language tape of the previous program (Program A) and \*read it into memory with the command: \*3D3E.3E1OR.

7. Insert the address of the bottom end of the combined

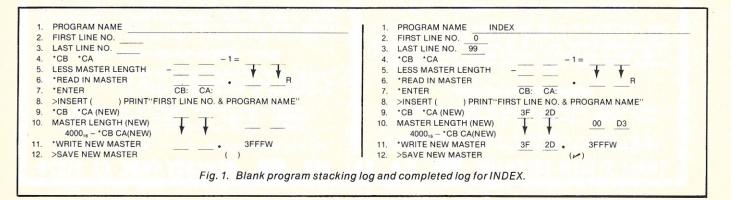

```
0 TEXT:CALL -936:POKE 0,64:POKE 1,100
97 POKE 2,173:POKE 3,48:POKE 4,192:POKE 5,136:
POKE 6,208:POKE 7,4:POKE 8,198:POKE 9,1:
POKE 10,240
98 POKE 11,8:POKE 12,202:POKE 13,208:POKE 14,246:
POKE 15,166:POKE 16,0:POKE 17,76:POKE 18,2:
POKE 19,0:POKE 20,96
99 END
```

Program A.

program into memory locations \*CB and \*CA as follows:

> \*CB:3D Return \*CA:3E Return

8. Reenter BASIC mode with a Control C and insert the following index line:

10 PRINT "100 APPLE TUNE"

Write in the line number of the foregoing insertion in the space provided in line 8.

9. Return to \*MONITOR mode by pressing the reset key and then determine the contents of memory locations \*CB and \*CA. Log these numbers on line 9.

10. Calculate the new master program length by subtracting line 9 from  $4000_{16}$  and log the result.

 $4000_{16} - 3D28_{16} = 02D8_{16}$ 

11. Make a machine-language copy of the master program with the command \*3D28.-3FFFW just as was done with the first Program A.

12. Return to BASIC mode with a Control C and SAVE a copy of the new master program.

Recording steps 11 and 12 can be accomplished by taping right over the previous program copies.

If everything has been done correctly, typing in a RUN command will clear the screen and the index and title of the first operating program in the stack will appear:

100 APPLE TUNE

It can be accessed by typing in a RUN 100 command.

This stacking procedure can be continued until the master length on line 10 approaches 3800<sub>16</sub> (for 16K). Of course, some space in memory must be reserved for memory allocations specified through DIM statements and for storage of the values of variables.

#### **Precautionary Remarks**

Each new program must start with a line number larger than the last line of the prior program in the index.

If any changes are made to programs already in the index, the length of the master program must be recalculated and a new machine-language copy made.

It is good practice to have an END statement on the last line of each program entered. Use a GOTO or an IF-THEN statement on a prior line to merge programs.

Line numbers of programs copied from other sources must be renumbered and all GOTO and THEN references adjusted.

Some advantages of this pro-

| 100 | POKE 0,128: POKE 1,100:CA    | LL 2        |
|-----|------------------------------|-------------|
| 105 | POKE 0,121: POKE 1,100:CA    | LL 2        |
| 110 | POKE 0,108: POKE 1,200:CA    | LL 2        |
| 115 | POKE 0,114: POKE 1,200:CA    | LL 2        |
| 120 | POKE 0,108: POKE 1,200:CA    | LL 2        |
| 125 | POKE 0,96: POKE 1,200:CAL    | L 2         |
| 130 | POKE 0,108: POKE 1,200:CA    | LL 2        |
| 135 | POKE 0, 161: POKE 1, 100: CA | LL 2        |
| 140 | POKE 0,128: POKE 1,150:CA    | LL 2:CALL 2 |
| 142 | FOR K=1 TO 300:NEXT K        |             |
| 145 | POKE 0,161: POKE 1,100:CA    | LL 2        |
| 150 | POKE 0,144: POKE 1,100:CA    | LL 2        |
| 155 | POKE 0,128: POKE 1,200:CA    | LL 2        |
| 160 | POKE 0,137: POKE 1,200:CA    | LL 2        |
| 165 | POKE 0,128: POKE 1,200:CA    | LL 2        |
| 170 | POKE 0,122: POKE 1,200:CA    | LL 2        |
| 175 | POKE 0,128: POKE 1,200: CA   | LL 2        |
| 180 | POKE 0,215: POKE 1,200:CA    | LL 2        |
| 185 | POKE 0,161: POKE 1,250:CA    | LL 2        |
| 190 | END                          |             |
|     |                              |             |
|     | Program B.                   |             |

| 100  | TEST PROGRAM                        |  |
|------|-------------------------------------|--|
| 110  | PLOT DOTS AT CORNERS                |  |
| 130  | RANDOM DOTS ON SCREEN               |  |
| 170  | ALTERNATING SOLID COLORS            |  |
| 230  | DRAWS RANDOM QUILTED SQUARES        |  |
| 300  | DIAGONAL X'S                        |  |
| 350  | APPLE PATTERN                       |  |
| 450  | PUT A HORSE ON THE SCREEN           |  |
| 550  | ROD'S COLOR PATTERN                 |  |
| 650  | TONE SUBROUTINE                     |  |
| 750  | COLOR SKETCH (REQUIRES X-Y PADDLES) |  |
| 900  | PONG GAME (REQUIRES PADDLES)        |  |
| 1200 | STRING EXERCISE                     |  |
| 1490 | PRIME NUMBER GENERATOR              |  |
| 2000 | CLOCK SIMULATION                    |  |

2000 CLOCK SIMULATION 2100 PRIME FACTORS OF INTEGERS TO 32760

Table 1. Program index.

cedure are that subroutines like that in Program A in this example are accessible to all the programs in the index (see Table 1). Similarly, if the computer has not been turned off, data entered through one program is available to others in the index.

I like to group programs by type, but it is a good idea to have one tape with as many different programs as possible for demonstration purposes. It is a convenient and impressive way to show off the tremendous capability of the Apple II.

The master program that I developed while working up this procedure has the index shown in Table 1. If some of the titles look familiar, it is because I was looking for programs to load, and these were conveniently available in Apple reference manuals. All of this occupies about 50 percent of memory.■

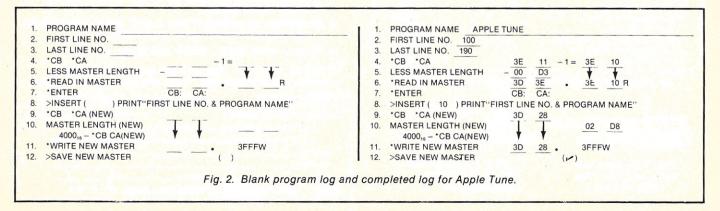

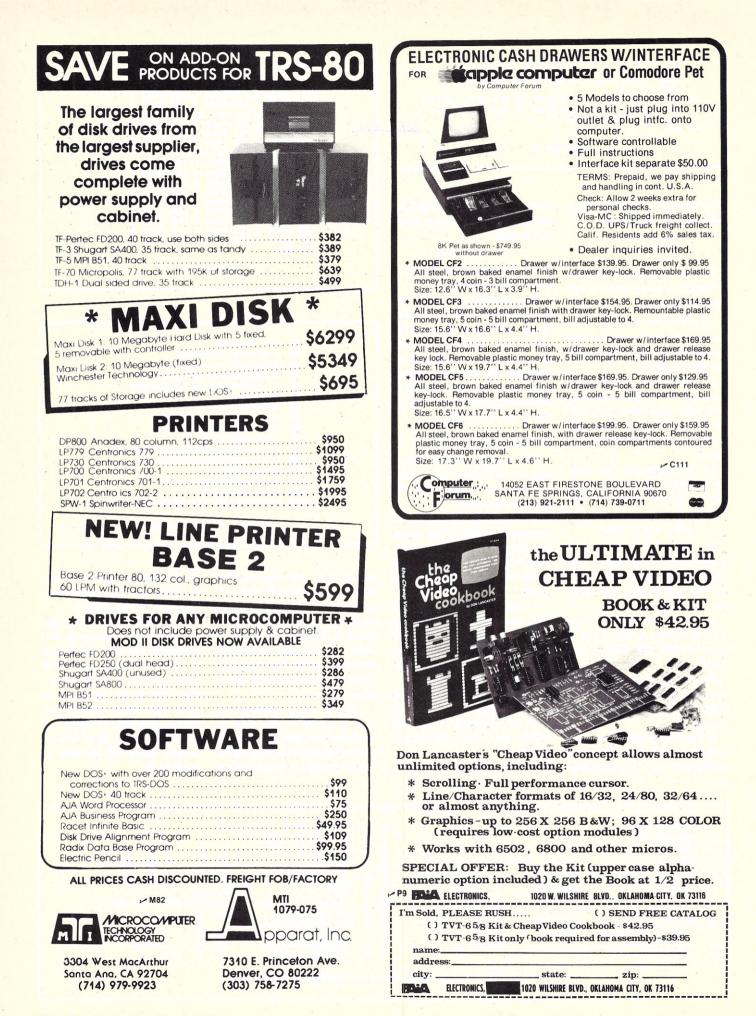

# **PROFESSIONAL B/W MONITORS** Designed for industry...priced for the home.

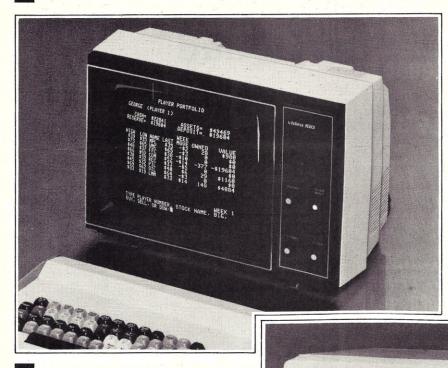

# video 100

The video 100 computer monitors are ideal for all your personal and business needs. These highly reliable 12" black and white monitors feature a 12 MHz band width and 80 character by 24 line display. Plug-in compatability with Apple, Atari, Radio Shack, O.S.I., Micro-Term and Exidy make these the perfect text display for almost any system.

Sturdy, lightweight plastic cabinet

#### **UNDER \$150.00**

# video 100-ao

The model 80 features an industrial grade metal cabinet with builtin disk mounting capability and space for an 11" x 14" PC board for custom designed electronics.

The solid state circuitry assures a sharp, stable, and trouble-free picture. The front panel controls include power, contrast, horizontal hold, vertical hold, and brightness. Adjustments for size, video level, and width are located on the rear panel.

Rugged metal cabinet with disk space

# 

#### **VIDEO 100 AND VIDEO 100-80 SPECIFICATIONS**

• 12" diagonal measure display

**UNDER \$200.00** 

- Convenient front panel controls
- Input impedance 75 Ohms
- Convenient none panel controls
- Video bandwidth 12MHz ±3 DB

- dance 75 Ohms 80 charac
  - 80 character by 24 line display
- - 90° deflection picture tube
  - Video 100-80 provides mounting space for mini floppy disk.
- Resolution-Over 700 lines at center horizontally-over 350 lines at center vertically

# LEEDEX CORPORATION -120

2300 East Higgins Road • Elk Grove Village, Illinois 60007 • (312) 364-1180 • TLX: 25-4786 Dealer discount available

# **Cablery Isn't Dead**

#### The most sophisticated computer is useless without reliable interconnecting cables.

James M. Hansen Methodist Hill Lebanon NH 03766

t's a strange world. Many people own computers; a lot use them; and quite a few can even program them effectively. Yet, most computer users would have trouble making a reliable cable to connect their terminal and computer. This harsh reality is disconcerting, particularly when we consider that cables and the technology for making them have been around for about a century. Yet our computers, which were only a glint in the eyes of R and D folks 10 years ago, and undreamed of 100 years ago, utterly depend on reliable interconnecting cables to operate.

For most of us, Cinch Jones D connectors represent a best buy. These are good quality, reliable and easily obtained connectors. They come in a variety of sizes, ranging from nine pins to as many as 50. They are probably most familiar in the 25-pin configuration where they are used on acoustic couplers, modems, terminals and computer ports using the RS-232 interface standard (also called the EIA interface). While not the least expensive connectors around, they are moderately priced, especially on a pins/dollar basis. They are easily damaged by poor solder technique, and herein lies my tale.

For demonstration purposes, and clear photography, the following illustrations show how a single wire is soldered onto a pin. Careful attention to detail will allow you to solder a whole cable using the same approach. It is not difficult, and anyone with the dexterity of a tree sloth or better should be able to make a good, reliable cable...if you follow these guidelines to the letter.

#### Guidelines

First, you must have the proper tools. These include a properly adjusted wire stripper,

a pair of miniature side cutters. a soldering iron, a small bench vice, good light and solder. Wire strippers may be a good set of incisors, strong fingernails or, as I prefer, a commonly available plain yellow-handled tool, which works well, but only if you take the time to carefully adjust it so it does not nick the wire. Miniature side cutters are preferred, since you will occasionally want to prune around the connector pins after the cable is completed. Klein makes particularly good ones.

Use a small, low-wattage soldering iron! If you do not have access to a temperaturecontrolled soldering iron or a 15 Watt pencil, you run serious risks when soldering to these connectors. It would amaze you what a 250-Watt American Black Beauty can do to an innocent D connector. You do not need a big iron! Your bench vice is another key to making good cables. One with about two-inch jaws is right.

Also be sure you use a good grade of solder . . . rosin core, if you please. Use small-diameter solder such as is sold at electronics suppliers. Hardware store varieties tend to have larger diameters and inconsistent flux content. This makes it hard to get just the right amount of solder. If flux is thin, the solder won't flow properly; when there is too much flux, it will run down the connector pins, possibly contaminating them, and produce black guck all over them.

Make sure you have enough light to see by. A 60-Watt light bulb ten feet from your bench is not enough. My preference is a dual 40-Watt fluorescent shop light about three feet above the

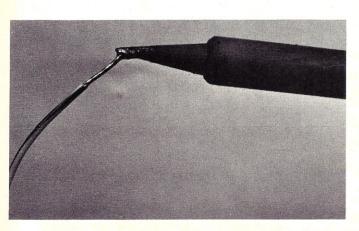

Photo 1. After stripping about 3/8 inch of insulation from each wire, apply an even coating of solder.

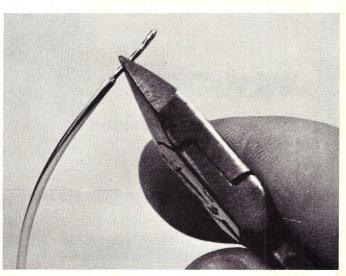

Photo 2. Clip off the wires, leaving about 1/8 inch of bare wire. When the wire is inserted into the connector, the insulation should be flush with the top of the connector pin.

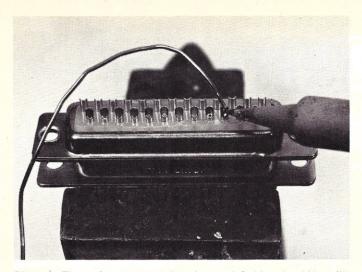

Photo 3. Tin each connector pin to be used. Solder should just fill the bottom of the solder pot.

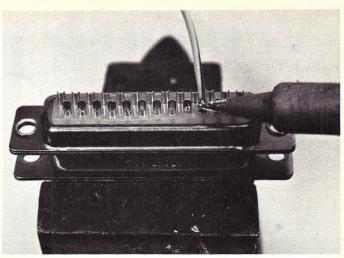

Photo 4. Insert the wire into the connector. Avoid excessive and prolonged heat to prevent damage to the connector.

bench. You cannot do good work if you cannot see, or if there are shadows from your tools or hands over your work. Shop lights are inexpensive, usually \$12-\$15 on sale, and easy to install, and they make life much more livable. Once all your tools are ready, it is time to begin.

#### Soldering the Wire

Our first order of business is to strip the wires to be connected. You should remove about 3/8 inch of insulation from the ends of each wire to be connected. Be careful not to disturb the individual strands; leave them in their tightly woven form. The reason we take so much insulation off is to ensure that there will be about 1/8 inch of undisturbed wire near the insulation end.

Next, tin the wire (see Photo 1). Be sure to wipe the tip of your iron on a damp sponge to clean it first. Then put a little dab of solder on its tip to start heat transfer into the wire as quickly as possible. Place the tip on the wire near the insulation end of the wire and run it out to the end, adding solder as you go. A properly tinned wire will have solder throughout the strands, and no individual strands will be clearly visible. There may be a little ball or whisker at the end where the iron left the wire. Photo 2 shows how this ball is removed-we cut all but 1/8 inch of the tinned wire off.

After you have prepared all the wires in your cable as outlined above, the next step is to ready the connector. The body of the connector is made out of nylon or some similar material and is easily damaged by heat. For this reason, a good safety precaution is to plug a mating connector into the one you are wiring. This helps dissipate heat and hold the pins in alignment if you become a little heavy-handed with the iron. Put the connector pair into your vice.

Photo 3 shows how each connector pin to be wired is tinned. To do this, you first clean your iron on a damp sponge as before, then put a little dab of solder on its tip. Place the tip on the inside edge of the connector solder pot and add a little solder, just enough to fill the bottom of the pot. Do not fill the pot to the top! If you do, the excess solder will spill when you insert the wire, making a mess of things. The pin just to the left of the iron in Photo 3 is shown as it should be when properly tinned.

And now for the coup de grace: putting the wire into the connector terminals. This is where the bench vice really pays off. Take the correct wire in one hand and the soldering iron in the other. Wipe the iron clean (again) and place it on the edge of the solder pot, just as you did when tinning it.

The solder in the connector will usually make one bubble

when thoroughly melted. This is your cue to push-in one deft motion, if possible-the tinned end of the wire into the connector at about a 45-60 degree angle, then raise it vertically, gently pushing it down until the insulation is flush with the top of the back skirt of the connector. Remove the soldering iron immediately and hold things still while the solder hardens. The insertion of the wire should take less than a second, the whole operation no more than three seconds. Photo 4 shows the final seconds of the procedure, just before the soldering iron is removed.

If you are wiring multiple conductors, you will find it useful to pre-bend each wire to be soldered so it will go into the connector with a minimum of strain.

#### **Final Thoughts**

1. If you plan to put a cover (termed hood) on these connectors, and you are using a multiconductor cable, the outer sheath or insulation should be cut back from the ends of the stripped and tinned wires no more than about 3/4 inch. If you cut it back further, the individual wires will show outside the hood and look as if some amateur did it. Unless you are really good, there is no sense in broadcasting your level of achievement.

2. Never, ever use solid wire for your cabling unless it is stapled to the wall and a connector rigidly mounted to the wall is used. Solid wire will do for a while, but it is easily nicked when stripping, and even when not damaged, it will eventually fracture where it meets the solder. This failure will occur at an inopportune time. Telephone wire is great for telephones and stereos, but not for computers.

3. Do you have trouble counting the pins on these connectors? There is no reason to if you have good light. Each pin is labeled on both the front and back of the connector, and if you position it and your light just right, you should have no trouble reading it. Fig. 1 gives a pin-out for the solder side of both the male and female connectors.

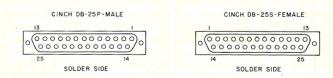

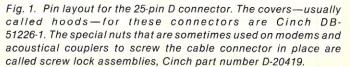

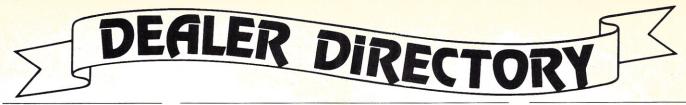

#### Hollywood CA

Largest selection of computer books in the country. Software for the TRS-80, Apple, PET, etc. Magazines. Open Monday-Saturday, 9:30-5:30. Opamp Technical Books, 1033 No. Sycamore Ave., Los Angeles CA 90038, 464-4322.

#### Los Angeles CA

Featuring: PolyMorphic, North Star, Imsai, Cromemco, Extensys, Speechlab products and Poly-88 Users Group software exchange. All products 10-20% off list. We won't be undersold! A-A-A-A Discount Computer How's, 1477 Barrington, Suite 17, Los Angeles CA 90025, 477-8478.

#### **Mountain View CA**

Systems for business, industry and hobbyist. Five terminals, ten printers and five mainframes on display. Superbrain, Horizon Quad, Compucolor II, Equibox and Altos Computer System with hard disk. Much software incl. CP/M, TRS-80 and PET. Digital Deli Computer Store, 80 W. El Camino Real, Mt. View CA 94040, 961-2670.

#### San Francisco CA

Apple Specialists in business, personal and custom applications. Full line of peripherals, supplies and for leisure; sophisticated electronic games and video games. A.I.D.S., Inc., Artifical Intelligence Design Specialists, Inc., 301 Baliboa St., San Francisco CA, 221-8500.

#### **Pompano Beach FL**

Business systems, personal systems, whatever the application, we can help. Consulting, programming, education and maintenance. Service, support and professionalism at affordable prices. Computer Age Inc., 1308 N. Federal Hwy., Pompano Beach FL 33062, 946-4999.

#### Venice FL

Discount prices & professional service: Cromemco, Northstar, Vector Graphic, DEC, TI, Thinker Toys, Intertube, Soroc, Centronics, NEC, Selectric interfaces, Microdasys. Complete business & medical billing software available. MicroAge & Serendipity software discounted. Sara-Tech Electronics, Inc., Computer Division, PO Box 692, Venice FL 33595, 485-3559.

REVIEWS

Attention, Hobbyists and Businessmen: This Dealer Directory was created to give exposure to computer and electronics dealers and to help you find the sources for equipment, components and services. These dealers are actively looking to supply your needs in the home and business computer market. Call the one nearest you!

#### Chicago IL

Computer Hardware/Software Specialists for home and business. Largest selection of computer books, magazines and copyrighted software in Chicago Metro area. Experienced factory-trained service department. Feature Apple and Alpha Microsystems and accessories. Data Domain of Schaumburg, 1612 E. Algonquin Road., Schaumburg IL 60195, 397-8700.

#### Naperville IL

Computer systems design, programming and consultation by computer experts. Dealer for SSM, Integrand, Tarbell, Ithaca Intersystems, Verbatim, Diablo and others. Discount prices on many items. Wilcox Enterprises, 25W178-39th St., Naperville IL 60540, 420-8601.

#### Laurel MD

Apple & Exidy Sorcerer. Authorized dealer for both. We also sell subscriptions to "The Source" timeshare service. Plus full line of ham equipment. The Comm Center, Laurel Plaza, Rte. 198, Laurel MD 20810, 792-0600.

#### Worcester MA

Computer products for personal and business systems. Largest selection of software for TRS-80, Apple, PET. Authorized Apple sales and service. Computer Packages Unlimited, Centerwood Terrace, Route 12, West Boylston MA 01583, 835-3428.

#### Garden City MI

Complete systems for business, professional and personal applications. Custom programming available. Apple II, North Star, Vector Graphic and other lines of microcomputers, software, books, components. **Computer Center**, 28251 Ford Rd., Garden City MI 48135, 422-2870.

Say you saw their ad in Microcomputing.

St. Louis MO

Experimenters' Paradise. Electronic and mechanical components. Computer People, Audio People, Hams, Robot Builders, Experimenters. Open six days a week. Gateway Electronics Corp., 8123-25 Page Blvd., St. Louis MO 63130, 427-6116.

#### Albuquerque NM

Computer Software for business and home. TRS-80, Apple, North Star. Also Centronics printers. Discounts available. Legey and Castillo Associates, 2908 Tahiti Ct. N.E., Albuquerque NM 87112, 298-5734.

#### Lynbrook NY

Complete line of business computer hardware, software & service. Design of special software to suit your business. Specialists in systems for truck routing & restaurants. Long Island Computer General Store, Inc., 103 Atlantic Ave., Lynbrook NY 11563, 887-1500.

#### New York NY

Ohio Scientific distributor. Full stock, service and software. Software for PET, Apple, TRS-80 and hobbyist accessories (Jim Pack). Aristo-Craft Computers, 314 Fifth Ave., Corner 32nd Str., New York NY 10001, 349-9034.

#### New York NY

S-100 New York City systems provided for business and office applications. We also seek experienced S-100 programmers on a part-time basis. Olcott International & Co., PO Box 3014, Weehawken NJ 07087, 867-5650.

#### Akron OH

We've got it all. Business systems. Personal systems. Software packages. Custom programming. Terminals. Printers. Service and books. Easy freeway access. 10 AM to 6 PM Monday-Saturday. The Basic Computer Shop, Fairlawn Plaza, 2671 West Market St., Akron OH 44313, 867-9808.

#### Canton OH

Cromemco. Ohio Scientific. Centronics printers. Hazeltine terminals (CRT). Twodimensional plotter software for Cromemco, as well as three-dimensional plotter software for Cromemco. Business software. Mon.-Sat. 10-7. The Micro-Shop, 5686 Dressler Rd., North Canton OH 44720, 497-0847.

#### **Kingston PA**

We support Level II and Model II. Books, magazines, programs, parts, accessories, peripherals, free literature, free seminars, cassettes, floppies, filters, transformers, caps, chips, CRTs. Artco Electronics, 302 Wyoming Ave., Kingston PA 18704, 287-1014.

#### Philadelphia/So. Jersey

North Star, fast delivery possible; Heath terminals, Intertube II, immediate delivery. Free video terminal comparison, Intertec's Super-Brain, all Centronics printers, Omnitec data modems/couplers, NCR terminals. L&S Distributors, 44 So. Locust, Marlton NJ 08053, 983-7444.

#### York PA

SS-50 Buss Stop. Business & personal systems: Smoke, SWTP, Cimix, MSI, Exidy, TSC, Computerware, Jim-Pak, ACP, etc. Sales & service. Closed Sunday. G. Y. C. Co., 51 Hamilton Avenue, York PA 17404, 854-0481.

#### **Houston TX**

Experimenters' Paradise! Electronic and mechanical components for computer people, audio people, hams, robot builders, experimenters. Open six days a week. Gateway Electronics, Inc., 8932 Clarkcrest, Houston TX 77063, 978-6575.

Dealers: Listings are \$15 per month in prepaid quarterly payments, or one yearly payment of \$150, also prepaid. Ads include 25 words describing your products and services plus your company name, address and phone. (No area codes or merchandise prices, please.) Call Marcia at 603-924-7138 or write Kilobaud MICROCOMPUTING, Ad Department, Peterborough NH 03458.

(from page 22) to the microcomputer field but aren't sure that they have the

"savvy" to talk their school boards into it. Bringing some teaching theory

into her writing, Doerr starts with good examples and outlines variations of each theme. As with most books of this nature, this one begins with a short history of computers, but gives a relatively wellbalanced discussion of the whys and, more important, the why nots of getting into a school computer program. In almost every example Doerr gives, she discusses capabilities, shortcomings and the variations among systems that might affect the topic under discussion.

She devotes one chapter each to computer science applications, problem solving, instructional simulation, games, CAI and administrative uses. In many cases, she provides PET BASIC program listings and shows the evolution of those programs from very simple to increasingly complex.

The "nuts and bolts" of using microcomputers in the school environment are included. Doerr writes about physical considerations: how to supervise the equipment, what to provide for user space, how to keep it from being ripped off, how to deal with "moss-bound" colleagues and channeling student enthusiasm.

A useful section in the book is the suggested course outline for teaching about microcomputers and BASIC. Doerr organizes a course that will spark student interest and take students step-bystep through a microcomputer system, including developing and evaluating equipment operation and writing software. A minor omission is failing to warn teachers to write-protect their tapes before placing them in students' hands. The best feature of the book is the great example programs for various curricula.

The last sections comprise an-

notated sources for further information and a brief description of some of the systems presently suitable for the educational market.

I would have liked to see more on the disadvantages of various systems and documentation problems, especially as they relate to school use. While many readers of computer literature know of those problems in terms of service and documentation, these topics received short shrift in a book that is likely to be one of the few sources of guidance to some teachers.

This is a valuable book for educators—it will open the Doerr for many who want to get a micro into the classroom.

> Paul W. Marsh Bozeman MT

CLAMFIEDS

Classified advertisements are intended for use by persons desiring to buy, sell or trade used computer equipment. No commercial ads are accepted.

Two sizes of ads are available. The \$5 box allows up to 5 lines of about 35 characters per line, including spaces and punctuation. The \$10 box allows up to 10 lines. Minimize use of capital letters to save space. No special layouts allowed. Payment is required in advance with ad copy. We cannot bill or accept credit.

Advertising text and payment must reach us 60 days in advance of publication (i.e., copy for March issue, mailed in February, must be here by Jan. 1). The publisher reserves the right to refuse questionable or inapplicable advertisements. Mail copy with payment to: **Classifieds, Kilobaud Microcomputing, Peterborough NH 03458**. Do not include any other material with your ad as it may be delayed.

For Sale: Cybernetics  $16 \times 32$  video interface, \$85; Shugart 8" disk drive (new), \$250; 16K SWTP 6800 computer w/spare chips, \$495; PDP8F multi-user—8K core, \$1350; .5-30 MHz Lafayette rec., \$35; Simpson 5" scope, \$65; Ten Tec 570 (100 Watt) xevr., \$240; Shure M615 freq. anaz., \$185 & \$R107 freq. eq., \$125. T. George, 108 Clark St., Vestal NY 13850. (607) 785-7085.

Sell—3 yrs of Kilobaud—77-78-79, \$100, I ship. Also other books and mags; Byte, Interface Age, etc. Write for list. Andy Thornburg, RR2, Thompsonville IL 62890. Phone (618) 627-2166.

Sell: Intertec Intertube, latest version, like new, manual, schematics, \$690. Teletype 33KSR also like new set up on 20 mA, \$385. Call Vic, 325 Wilson Ave., Westwood NJ 07675. (201) 664-6833.

Viatron 21s for sale (2), robot printer (1). \$500 for 3 units. Also SWTP 6800 and CT1024, \$250. G. Ludwig, Box 408, Rice Lake WI 54868. Phone (715) 234-2680.

S-100 memory: two Processor Tech 16K dynamic RAM boards #16KRA for SOL or any S-100 system. Transparent refresh. 32K for \$200, Manual. B. Duke, 13526 Pyramid, Dallas TX 75234. For Sale: PDP 1105, 16K core + 12K semiconductor memory, DL 11 interface. Sold to highest bidder before February 15, 1980. Contact: M. F. Johnson, Washington University School of Medicine Library, 4580 Scott Ave., St. Louis MO 63110. (314) 454-3711.

Digital Group Z-80 w/10K, I/O, TVC-64, monitor, keyboard plus extras. All in DG cabinets. \$700. Paul Mayo, 2409 Ocean Pkway, Brooklyn NY 11235. (212) 646-7725.

Wanted: Software for S-100. Particularly specialized for business data bases and similar applications. Modification programming assistance in NYC metropolitan area is solicited. (212) 867-5650.

SWTPC 6800, 28K, AC-30, complete documentation, 8K BASIC tape, 6800 programming manual. 1 year old. 5695 or best offer. MM Computer Club, 333-75th Street, Downers Grove IL 60515.

For Sale: Digital Group system, 50K static, dual 8" Shugarts, B printer, 9" monitor, keyboard, PROM disable board, CP/M, OASIS 5.3, OBASIC, SCRIPT, over 10 diskettes of utilities. All systems boot from a single PROM. All dress cabinets—\$5000. Ray Martin, 4614 Trail Crest Cir., Austin TX 78735. (512) 892-0156.

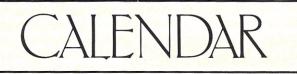

#### San Francisco CA

The 5th West Coast Computer Faire will be held in San Francisco's Civic Auditorium & Brooks Hall, March 14–16. Last year over 14,000 people took advantage of the over 330 exhibits and over 100 speakers. For information, contact Computer Faire, 333 Swett Rd, Woodside CA 94062. (415) 851-7075.

#### Philadelphia PA

The fifth Produx 2000 will be held May 21–23 at the Philadelphia Civic Center. This is a sales-oriented exposition of business products and personal and business computers. For information, contact Produx 2000, Inc. (215) 457-2300.

#### Moodus CT

A computer camp for youngsters 10 to 17 years of age will be directed by Dr. Michael Zabinski, Prof. at Fairfield U. The camp is planned for June 29th to July 4th, and the campers will have small-group instruction with hands-on experience with mini and microcomputers. Recreational facilities will also be available. For information, contact Michael Zabinski, Ph.D., at (203) 795-9069, or write: Computer Camp, Grand View Lodge, Box 22, Moodus CT 06469.

# CORRECTIONS

The upper chip in Fig. 1 of "The Sorcerer Connection" (August 1979, p. 84) should be labeled C2A74123, not 74125.

The accompanying changes should be made to the "NAVPROG" program (February 1980, p. 25). The last line before the "Magnetic Course" heading, and the first line after it, should be changed to read 1300–1350, not 1300–1400.

01300 REM FIND MAG.CRS. 01310 V1=(V(I)+V(I+1))/2 01320 V1=FN S6(V1) 01330 Y(I)=F(I)+V1 01340 IF Y(I)>360THEN Y(I)=Y(I)-360:GOTD 1500 01350 IF Y(I)>=0THEN Y(I)=360-Y(I) 01500 REM GET AVG.WIND VECT. 01510 IF S(I)=0AND S(I+1)=0THEN R2=0:Q(I)=T(I):GOTD 2010

ETC

01570 X=W4-W3:S1=53\*S3:S2=S4\*S4 01580 IF X=00THEN R2=(S3\*S4)/210(I)=W3:GDTD 2010 01590 IF X=180THEN R2=C10(I)=T(I):GDTD 2010 01600 X3=0:IF X>180THEN X3=1:X=360-X 01610 R=SQR(S1+S2=2\*83\*S4\*CDS(X/U)) 01620 Q=(S2+R\*R-S1)/(2\*S4\*R) 01630 R2=SQR(S2+(R/2)\*(R/2))-2\*S4\*(R/2)\*(Q) 01640 X1=(S2+R2\*R2=(R/2)\*(R/2))-(2\*S4\*R2) 01650 X1=ATN(SQR(1-X1\*X1)/X1)\*U 01660 IF X3=ITHEN X3=0:R(I)=W4+X1:GDTD 1680 01670 Q(I)=W4-X1:GDTD 2010 01680 IF Q(I)>360THEN Q(I)=Q(I)-360 02010 W=ABS(T(I)-Q(I))

ETC

#### San Diego CA

The San Diego Computer Society is sponsoring a computer fair at the Scottish Rite Temple, 1895 Camino Del Rio South, on Saturday, April 12, 1980. In addition to exhibits, there will be presentations and an awards dinner with Adam Osborne as featured speaker. For information, contact Richard Lindberg, PO Box 81537, San Diego CA 92138, or call (714) 455-1210 evenings.

#### **Trenton NJ**

The fifth annual Trenton Computer Festival will run April 19–20 with a 5-acre outdoor flea market and indoor commercial exhibitor area. There will be 30 speakers, user group sessions and demonstrations. Computer conference sessions and forums will be held on microcomputers in the home, education, medicine, amateur radio, music and the arts. There will be a Saturday night banquet. TCF-80 will be held at Trenton State College, just outside of Trenton NJ. For information, contact Dr. Allen Katz, Trenton State College, Hillwood Lakes, PO Box 940, Trenton NJ 08625. (609) 771-2487.

#### NYC and San Francisco

The spring schedule of the Computer Science Education Extension is:

"Principles of Database Systems," Prof. J. D. Ullman of Stanford U., New York City, March 24–27; San Francisco, June 16–18.

"Computer Picture Processing and Graphics," Prof. T. Pavlidis of Princeton U., New York City, June 2–4.

"Programming in PASCAL," Drs. V. Ledin and J. Faletti of U. of C.-Berkeley, San Francisco, March 24-28.

"Principles of Compiler Design," Prof. J. D. Ullman of Stanford U., New York City, June 25-27.

"Programming in PASCAL," a special two-day course in Los Angeles, May 18-19, prior to the NCC.

For more information, write to Computer Science Education Extension, Computer Science Press, Inc., 9125 Fall River Lane, Potomac MD 20854. Hal T. Gordon University of CA, Berkeley Berkeley CA 94720

# Instruction Sets Examined and Compared

Ever wonder how the 8080, Z-80, 6800, 6502 and 2650 differ from each other? Some observations about this question resulted from research that went into the following article.

he capability of a microcomputer system largely resides in the instruction set of its CPU chip, although support chips, peripherals and skillful programming are needed for the full realization of this capability. Even users who program only in highlevel languages ultimately rely on the power of an instruction set, since the interpreter or compiler programs they need must be written in the machine language of a specific microprocessor.

In volume II of his Introduction to Microcomputers, Adam Osborne presents detailed summaries of the instruction sets of many microprocessor designs, and three articles by Lance Leventhal in Kilobaud (July, August and September 1977) contain useful discussion of sets at a more general level. It seems to me that none of these ever quite comes to grips with the question: What is it that makes one set more or less versatile than another?

Although Osborne encodes a simple benchmark program in each of many sets, he rightly stresses that this is not an adequate criterion for overall evaluation. If this were done for a much larger and more diverse set of test programs (including complex ones), you would have empirical criteria of capability: (1) Which instruction set encodes them (on the average) with the fewest program bytes? (2) Which runs of CPUs and systems, and the more-or-less educated guesses of experts (who are not always in agreement).

This article is a nonexpert view, based on a longstanding fascination with instruction sets. I look upon these as intellectual works of art that reflect not merely the technical experience but the

"People have favorite friends, books, tools and games. Using an instruction set is very much like playing a game."

fastest? (3) Which requires the least programming and debugging time?

Since all these criteria are highly dependent on programming expertise, they ought to be first measured for a group of experts (to estimate the true potential of each set) and then for a group of amateurs (to estimate performance at the user level). It is unlikely that this objective testing will ever be done. All we shall have to go by are the claims of the manufacturers imagination and personality of their creators.

Before going on, I should answer two questions. First, do the differences between instruction sets *really* lead to significant differences in performance? Unquestionably they do, but — since performance is a complex concept, and each design has its unique strengths, and the instruction set is by no means the *only* design element that determines performance — we cannot easily rank chips in order of performance. There is one exception: The Z-80 will *always* perform as well as or better than the 8080.

Second, do I have a personal bias? Yes, I prefer the simplicity of the 6502. This does not mean that this set is the "best" or that I am unable to appreciate others (the Z-80 is certainly more capable) or that I think everyone should react as I do. On the contrary, many users will find other sets more attractive. People have favorite friends, books, tools and games. Using an instruction set is very much like playing a game.

Many different designs exist. All can do everything, and do it very well. In such circumstances, the fact that one may excel the others in many ways ceases to be an overriding consideration, and subjective factors (hard to explain to a computer!) can enter in. If power were the sole determinant, the PDP-8 mini would have vanished when the PDP-11 was created, and the Z-80 would by now have obliterated the 8080. I expected this to happen, not realizing that if

you have all the capability you need, why bother to get more?

#### Instruction Op Codes

When the control unit of a CPU "reads" an instruction operation code from a program, it copies its bit-pattern into its control register. There, it triggers a complex logic-network of gates, causing specific, planned modifications of the bitpattern in one or more onchip registers and/or external memory locations. On-chip operations run at lightning speed (propagation delays measured in nanoseconds). Communication with external locations, enabled by a clock signal, is slower because the bus lines have longer paths and higher capacitances.

Although the number of *possible* operations encodable in logic-networks is extremely large, there is a practical limit to the number that can be fitted into one LSI chip. Every microprocessor designer gives much thought to selecting only the ones he believes will be very useful.

Another design goal is to have one-byte op codes (of which, with eight bits, there can be no more than 256) to minimize the time involved in accessing program memory. Most existing designs do not use all the 256 possible eightbit patterns as op codes (the 8080 uses 244, the 6800 uses 197, the 6502 uses only 151). However, some of the unused patterns will be executed by the control unit of the CPU; such "illegal" instructions may yield odd or even useful results.

There are three fundamental types of instructions: (1) those that simply *move* (actually, *copy*) a bit-pattern from one location into another; (2) those I shall refer to as "thinking operations" that *modify* or *analyze* bit-patterns; and (3) those that cause a *jump* or *branch* to an instruction other than the next one in sequence. Many types are so useful that *all* sets have them (e.g., MOVEs or logical ANDs between an on-chip register and any external memory location). Other types are omitted in some designs, or in all but one.

The strength of the Z-80 largely rests on its having the greatest variety of types, omitting relatively few of those present in other designs and adding many unique ones. No one will deny that the Z-80 set is more capable than that of the 8080, since it *includes* all of the 8080 instructions and *adds* to it many useful others. The inboth program bytes and execution time (especially in loops). Also, if a program is relocated in memory, every address has to be altered.

In the sets of the 6800 and 6502, there are only *relative* branch-on-condition instructions, whose op codes require only *one* address byte (interpreted as a signed binary number that is added to the program counter) but are limited to leaps in the range of +127 to -128 from the current program counter address. It is possible (though not efficient) for 6800/6502

"The value of relative-branching is proved by the fact that Z-80 designers used six of their eight new one-byte op codes to create relative-branch instructions."

clusion of an older set, however, is not wholly positive since you retain not only its strengths but also its weaknesses. Also (as Adam Osborne has pointed out), the 8080 set uses 244 of the possible 256 one-byte op codes.

To enlarge the set, the Z-80 needs 382 two-byte and 62 three-byte op codes that load and run more slowly. This is one reason why the Z-80 needs a faster clock and high-speed memory. Four of the 12 bit-patterns not used in the 8080 set are used by the Z-80 as the first byte of its multibyte op codes, while the remaining eight are used as new one-byte op codes. How the Z-80 designers used this precious residue of fast codes is a valuable lesson in what really enhances a set, as we shall shortly see.

Strange as it may seem, an instruction type can be too powerful. The 8080 set has eight jump-on-condition instructions that allow the program to leap to any location in memory, but require a two-byte (absolute) address. Since these are among the most often-used instructions, such addressing increases programs to emulate the long 8080 conditional leaps by combining a conditional branch with their unconditional jump-absolute instruction, but in actuality this is almost never necessary.

For example, the 2K ROM monitor of the MOS Technology KIM-1 has 752 instructions. Of these, 31 (4.1 percent of the total) are jump-absolutes, not one of which is conditional. The range limit of the 103 relative-branch instructions (13.7 percent of the total) is easily handled by careful program structuring (i.e., locating every block so that it lies within the range of the branchings to it).

If we compare the 687-byte 8080-Simulator Program by Lee Stork (September 1977 Kilobaud), we find that 14 (5 percent) of its 283 instructions are unconditional jumps and 39 (13.8 percent) are conditional ones. Of the latter, 26 are within a ± 127 range, and most (probably all) of the others could be brought within this range by program restructuring (although in an 8080 program there is no reason to do so). The value of relativebranching is proved by the fact that Z-80 designers used six of their eight new onebyte op codes to create relative-branch instructions. One of these is unconditional, like the BRA (BRAnch) of the 6800 set, a fast short-range replacement for the 8080 JMP. It is interesting that the 6502 - with its vast supply of unused op codes - did not include a BRA. It can easily emulate it (at the cost of one more byte) by a "forced branch": clear a flag, then branch-if-flag-clear. Neither the 6502 nor the Z-80 adopted the 6800 BRS (unconditional relative-branchto-subroutine). In fact, BRA and BRS can in no way eliminate their two-byte address equivalents (JMP and JSR), the essential long-leap instructions of the 6800/6502 sets.

Conditional jump (or branch) instructions occur frequently in programs because they are the decision/ switching points. A *simple* condition, indicated by a single status flag bit, has two instructions: jump-if-flag-set (to 1) and jump-if-flag-reset (to 0). Two or more flag bits show a *complex* condition.

Many instructions alter more than one flag. For example, the COMPARE instruction, in effect, subtracts the content of some location X from the content of the accumulator A, but alters only the status register. If A < X, the carry flag is set by the 8080, Z-80 and 6800, while if  $A \ge X$  the carry is cleared (but in the 6502 the carry status is the exact opposite). If A = X, the zero flag is set. Only the 6800 has single instructions that (by testing two flags) branch if A > X (BHI) or A  $\leq$  X (BLS). The others need a sequence of two instructions.

For example, to jump to the address HAWAII if  $A \le$ X, the 8080 needs a JC HAWAII followed by a JZ HAWAII, while the 6800 needs only a BLS HAWAII. The Signetics 2650 COM-PARE does not involve the carry, but two condition-code bits set to 00 if A = X, 01 if  $A \ge X$ , and 10 if A < X. It therefore needs two branch instructions to act on either  $A \ge X$  or  $A \le X$ .

It is noteworthy that four of the six new Z-80 relativebranch instructions test the carry and zero flags, allowing it to react to the most important conditions much faster than the 8080. The other addition (DJNZ) decrements the B register and branches if it is not zero, allowing this register to efficiently control loops.

The 8080 set also includes eight conditional jump-tosubroutines and eight conditional returns. It is hard to tell how useful these are. All 16 CALLs in the Lee Stork program referred to above, and three of its four returns, unconditional. Such are instructions are not indispensable since the 6800/6502 get along well without them. However, the Signetics 2650 has six conditional subroutine calls (three absolute and three relative) and one conditional return.

All sets have the classic "thinking instructions": the logical AND, OR and exclusive OR that compare two bit-patterns on a bit-by-bit basis (always eight independent comparisons) and the arithmetic add, subtract and compare that treat the bitpattern as a binary number. All have some rotate instructions that allow another kind of bit analysis and modification. The 6800 and 6502 also have arithmetic and logical shifts. The Z-80 includes everything, plus two tricky new ones (RRD and RLD).

I shall not attempt to explain the varied construction and use of these operations. I feel that all sets have enough power to do the most important and often-used things efficiently, and can, if necessary, emulate anything they lack by using a sequence of instructions.

One problem with all sets is that some instructions will rarely or never be used. For example, how often are the seven MOV R,R 8080 instructions (that move the content of one of the on-chip registers into the *same* register!) ever used in programs? This is one reason the mere *number* of instructions is not an ideal index of power.

The 6502 has one of the smallest sets, but even so, 37 (24%) of its 151 instruction op codes are not used in the KIM-1 ROM monitor. The percentage of non-utilization is likely to be much higher for the giant Z-80 set, especially since many of its new instructions are better than equivalent ones in its 8080 subset. However, the statistics of usage frequency (except for zero usage) are likely to be misleading.

Some instructions are essential, even though not often used, while others may be frequently used simply

(also for psychological reasons) not fully exploited, at least until one programmer breaks the ice. I recently discovered an example of such a "programmer mental block" involving the BIT instruction (absent in the 8080, present in different forms in the 6800, 6502 and Z-80). This is a logical AND between the primary accumulator (the onchip register involved in the greatest number of instructions) and another location, which alters only the status register (whereas the conventional AND replaces the bitpattern in the accumulator by the ANDed pattern).

Users of AND or BIT think of one of the two bitpatterns as a "mask" to clear or test bits in the other pattern. For example, if the bit-pattern being tested is X0X0X0X0, a mask of

"The 6502 has one of the smallest sets, but even so, 37 (24 percent) of its 151 instruction op codes are not used in the KIM-1 ROM monitor."

because more effective ones are not present in the set. Programmers learn to make do with whatever is available, and even tend to adopt a "mental subset" of instructions that they like – even when a task could be programmed as well or better by using less-favored instructions.

Experts can recognize programs written by amateurs, because they fail to use the full power of the set, and may even recognize a program written by a fellowexpert by its characteristic skillful exploitation of some instruction types. As with English writing, each tends to develop an individual style because every set is rich enough to allow one to "say" the same thing in a great variety of ways.

Not only do some instructions get neglected; others are 01010101 will set the zero flag, thereby revealing that bits 0, 2, 4 and 6 were all zero.

The 6800 BIT has both immediate addressing (obviously to test an unknown bit-pattern in the accumulator by the mask of the program operand byte) and memory addressing (to test bits in a memory location by a mask previously loaded into the accumulator). In the 6502 set the BIT-immediate is omitted, creating the false impression that BIT can now only test bits in memory (although BIT logic neither knows nor cares where the "mask" is).

As far as I know, the first violation of this "test only bits in memory" rule – based on a mask concept existing only in the human mind – was in the 6502 Tracer program by Larry Fish (August 1977 *Kilobaud*), which used masks preset in memory locations to test bits in the accumulator. This is very useful, though not quite as fast or convenient as the 6800 BIT-immediate.

BIT is interesting as a specialized instruction that can easily be emulated by the conventional AND (although not exactly in its enhanced 6502 version, which also sets the overflow flag equal to bit 6 of the memory location), but will save some bytes and time in a program. The designers of the Signetics 2650 did not include BIT in its set. Instead, they added the unique TMI instruction, which also nondestructively compares the bit-pattern in an on-chip register with an immediate-operand bitpattern.

If all the ones in the operand are also ones in the register, two "conditioncode" bits in a status register are cleared. TMI is a kind of "reverse-BIT" that can test any "internal pattern" of ones, instead of "internal patterns" of zeros. It is harder to emulate with conventional logic, since the tested pattern must be complemented before being ANDed with the mask.

A set with both TMI and BIT would have no peer in its bit-analysis capability. This statement may come as a shock to admirers of the Z-80 who know that it has no less than 80 distinct BIT instructions in its arsenal! Although the Z-80 BIT has the same name, it is a less powerful instruction because it can test only single bits, not internal patterns of zero bits. The 6800/6502 BIT operates between two locations. Either one may contain a mask of any of the 256 possible eightbit patterns. The Z-80 BIT operates on a single location without an explicit mask (the single-bit being tested is implied in the op code).

Next time, we'll continue our examination of instruction sets.

#### **NEW PRODUCTS!** Elf II Adapter Kit \$24.50

Super Color S-100 Video Kit \$99.95 Expandable to 256 x 192 high resolution color graphics. 6847 with all display modes computer controlled. Memory mapped. 1K RAM expandable to 6K. S-100 bus 1802, 8080, 8085, Z80 etc. Gremlin Color Video Kit \$59.95

32 x 16 alpha/numerics and graphics; up to 8 colors with 6847 chip; 1K RAM at E000. Plugs into Super Elf 44 pin bus. Not expandable to high resolution Graphics.

#### **Quest Super Basic**

Quest, the leader in inexpensive 1802 systems announces another first. Quest is the first company worldwide to ship a full size Basic for 1802 vstems A complete function Super Basic by Ron Cenker including floating point capability with scientific notation (number range ± .17E<sup>38</sup>) 32 bit integer ±2 billion; Multi dim arrays; String arrays: String manipulation: Cassette I/O. Save and load, Basic, Data and machine language pro grams; and over 75 Statements, Functions and perators

Easily adaptable on most 1802 systems. Re-quires 12K RAM minimum for Basic and user

1802 16K Dynamic RAM Kit \$149.00 1802/S-100 expandable to 32K, Hidden refresh w/clocks up to 4 MHz w/no wait states Addl. 16K RAM **\$79.00**. programs. Cassette version in stock now. ROM

Plugs into EH II providing Super EH 44 and 50 pin bus plus S-100 bus expansion (With Super Ex-pansion). High and low address displays, state and mode LED's optional **\$18.00**.

versions coming soon with exchange privilege allowing some credit for cassette version.

| Super Basic on Cassette                                                                                                    | \$40.00   |
|----------------------------------------------------------------------------------------------------|-----------|
| Tom Pittman's 1802 Tiny Basic Sou<br>now available. Find out how Tom Pittr<br>Tiny Basic and how to get the most<br>Never offered before. | man wrote |
| S-100 4-Slot Expansion                                                                                                    | \$ 9.95   |
| Super Monitor VI.I Source Listing                                                                                                    | \$15.00   |
| Coming Soon: Assembler, Editor, E<br>bler, DA/AD, Super Sound/Music, EP<br>orammer.                                                       |           |

QUEST SUPER ELF RCA Cosmac Super Elf Computer \$106.95

ompare features before you decide to buy any other computer. There is no other computer on he market today that has all the desirable benetits of the Super Elf for so little money. The Super Elf is a small single board computer that does many big things. It is an excellent computer for training and for learning programming with its with additional memory, Full Basic, ASCII Keyboards, video character generation, etc. Before you buy another small computer, see if it includes the following features: ROM monitor; State and Mode displays; Single step; Optional address displays; Power Supply; Audio Amplifier and Speaker; Fully socketed for all IC's; Real cost of in warranty repairs; Full documentation.

The Super Elf includes a ROM monitor for pr gram loading, editing and execution with SINGLE STEP for program debugging which is not included in others at the same price. With SINGLE STEP you can see the microprocessor chip operating with the unique Quest address and data bus displays before, during and after executing in-structions. Also, CPU mode and instruction cycle are decoded and displayed on 8 LED indicators

An RCA 1861 video graphics chip allows you to connect to your own TV with an inexpensive video modulator to do graphics and games. There is a speaker system included for writing your own music or using many music programs already The sp eaker amplifier may also be used to drive relays for control purposes

Super Expansion Board with Cassette Interface \$89.95

This is truly an astounding value! This board has been designed to allow you to decide how you want it optioned. The Super Expansion Board comes with 4K of low power RAM fully address-able anywhere in 64K with built-in memory protect and a cassette interface. Provisions have been made for all other options on the same board and it fits neatly into the hardwood cabinet alongside the Super Elf. The board includes slots for up to 6K of EPROM (2708, 2758, 2716 or Ti 2716) and is fully socketed. EPROM can be used for the monitor and Tiny Basic or other purposes.

A IK Super ROM Monitor \$19.95 is available as an on board option in 2708 EPROM which has preprogrammed with a program loader editor and error checking multi file cassette read/write software, (relocatible cassette file) another exclusive from Quest. It includes register save and readout, block move capability and video graphics driver with blinking cursor. Break points can be used with the register save feature to isolate program bugs guickly, then follow with The Super Monitor is written single step. with

A 24 key HEX keyboard includes 16 HEX keys plus load, reset, run, wait, input, memory pro-tect, monitor select and single step. Large, on board displays provide output and optional high and low address. There is a 44 pin standard connector slot for PC cards and a 50 pin connector slot for the Quest Super Expansion Board. Power supply and sockets for all IC's are included in the price plus a detailed 127 pg. instruc-tion manual which now includes over 40 pgs. of software info. including a series of lessons to help get you started and a music program and graphics target game.

Many schools and universities are using the Super Elf as a course of study. OEM's use it for training and research and development.

Remember, other computers only offer Super Elf features at additional cost or not at all. Compare before you buy. Super Elf Kit \$106.95, High address option \$8.95, Low address option \$9.95, Custom Cabinet with drilled and labelled plexiglass front panel \$24.95. Expansion Cabinet with room for 4 S-100 boards \$41.00. NiCad Battery Memory Saver Kit \$6.95. All kits and options also completely assembled and tested. Questdata, a 12 page monthly software publication for 1802 computer users is available by subscription for \$12.00 per year

Tiny Basic Cassette \$10.00, on ROM \$38.00, original Elf kit board \$14.95. 1802 software; Moews Video Graphics \$3.50. Games and Music \$3.00, Chip 8 Interpreter \$5.50.

subroutines allowing users to take advantage of monitor functions simply by calling them up. Improvements and revisions are easily done with the monitor. If you have the Super Expansion Board and Super Monitor the monitor is up and running at the push of a button.

Other on board options include Parallel Input and Output Ports with full handshake. They allow easy connection of an ASCII keyboard to the input port, RS 232 and 20 ma Current Loop for teletype or other device are on board and i need more memory there are two S-100 slots for static RAM or video boards. Also a 1K Super Monitor version 2 with video driver for full capability display with Tiny Basic and a video interface board. Parallel I/O Ports \$9.85, RS 232 \$4.50, TTY 20 ma I/F \$1.95, S-100 \$4.50. A 50 pin connector set with ribbon cable is available at \$15.50 for easy connection between the Super Elf and the Super Expansion Board

Power Supply Kit for the complete system (see Multi-volt Power Supply).

\$5.00 min. order U.S. Funds. Calif residents add 6% tax. BankAmericard and Master Charge accepted. Shipping charges will be added on charge cards. TERMS:

5.95 1.50 1.60 1.50 1.60 1.50 1.50 1.50 1.50 1.50 1.50 1.50 1.50 1.50 1.50 1.55 1.35 1.35 1.25 1.25 1 2104A-4 2107B-4 2107B-4 2111-1 2112-2 21114L-1 2114L-3 2114L-3 2114L-3 2114L-3 2513B MM5280 MM5280 MM53200 MM53300 PD411D-3 PD411D-3 PD411D-3 PD411D-3 PD411D-3 PD411D-3 PD411D-3 PD411D-3 PD411D-3 PD411D-4 PD1065-5 MM57100 GIAY3850 MM57100 GIAY3850 MM5710 GIAY3850 MM5710 GIAY3850 MM5710 GIAY3850 GIAY3850 MM5710 GIAY3850 GIAY3850 GIAY3 7410N 7414N 7420N 7422N 7422N 7442N 7445N 7447SN 7447SN 7447SN 7485N 7485N 7485N 7489N 7490N 7490N 7493N 7495N 7495N 74100 LM324M LM324M LM325M LM324M LM324M LM324M LM324M LM324M LM324M LM325M LM324M LM324M CD 4055 CD 4005 CD 4005 CD 40402 CD 40402 CD 40402 CD 40402 CD 40402 CD 40402 CD 40402 CD 40402 CD 40402 CD 40402 CD 40402 CD 40402 CD 40402 CD 40402 CD 40402 CD 40402 CD 40402 CD 40402 CD 40402 CD 40402 CD 40402 CD 40402 CD 40402 CD 40402 CD 40402 CD 40402 CD 40402 CD 40402 CD 40402 CD 40402 CD 4002 CD 4002 3.00 9.95 5.94 4.00 5.00 13.95 44 100 100 Soli PIN 8 14 16 18 20 2 Iso 4.50 9.95 9.95 3.50 10.00 WIRE WRAP LEVEL 3 CLOCKS MM5314 PIN 14 16 18 3.90 2.10 14.45 CRYSTALS 2 MHz 2 MHz 4 MHz 5 MHz 0 MHz 6 MHz 768 MHz 432 MHz CT/010 MM5375AA/N MM5375AG/N 7205 7207 7208 DS0026CN DS0026CN DS0056CN MM53104 74365N 74366N 74367N 74LS00 TTI MICF 6800 6802 8080 8085 280 280A 8212 8214 8216 8224 82218 8224 82218 8224 8225 8255 8255 8257 8259 1802 8.95 27.00 14.75 19.75 2.90 8.00 2.90 5.35 8.50 15.00 9.25 19.50 19.50 18.432 MHz 22.1184 MHz KEYBOARD E AY5-2376 AY5-3600 33N 38N 74N 75N 90N 93N 95N 1071

CD402 CD402 CD402 CD402 CD402 CD402 CD402

Same day shipment. First line parts only

Factory tested. Guaranteed money back.

Quality IC's and other components at fac-

INTEGRATED CIRCUITS

tory prices

#### **ROCKWELL AIM 65 Computer**

A to D CI 8038B ERTER

8700CJ 8701CN 8750CJ

LD130 9400CJV/F ICL7103 ICL7107

4.50 13.95 22.00 13.95 9.95 7.40 9.50 14.25

INTERFACE 8095 8096

8097 8098 8T09 8T10 8T13 8T20 8T23 8T24 8T25 8T26 8T28 8T26 8T28 8T97 8T98

MOS/MEMORY RAM

.65 .65 1.25 4.50 3.00 5.50 3.10 3.50 3.20 1.69 2.75 1.69

3.95 .95 1.25 1.60

74LS112N 74LS113N 74LS132N 74LS136N 74LS155N 74LS155N 74LS157N 74LS162N 74LS163N 74LS163N 74LS190N 74LS190N 74LS258N 74LS258N 74LS367N

LINEAR CA3045

LM3098 LM3118 LM317 LM318 LM3208

.90 1.10 1.80 1.90 2.95 H.35 .87 .35 .89 1.50 .90 3.75 1.35

6502 based single board with full ASCII keyboard and 20 column thermal printer. 20 char. alphanumeric display, ROM monitor, fully expand-able. \$375.00. 4K version \$450.00. 4K Assem-bler \$85.00, 8K Basic Interpreter \$100.00.

Special small power supply for AIM 65 assem, in frame \$49.00. Complete AIM 65 in thin briefcase with power supply \$485.00. Molded plastic enclosure to fit AIM 65 plus power supply \$47.50. AIM 65/KIM/VIM/Super Elf 44 pin expansion

board; 3 female and 1 male bus. Board plus 3 connectors \$22,95. AIM 65/KIM/VIM I/O Expansion Kit; 4 parallel

and 2 serial ports plus 2 internal timers \$39.00. PROM programmer for 2716 \$150.00.

Multi-volt Computer Power Supply 8v 5 amp, ±18v .5 amp, 5v 1.5 amp, -5v .5 amp, 12v .5 amp, -12 option, ±5v, ±12v .5 amp,  $12^{\circ}$  .5 amp,  $-12^{\circ}$  point.  $\pm 5^{\circ}$ ,  $\pm 12^{\circ}$  are regulated. Kit \$29.95. Kit with punched frame \$37.45, \$4.00 shipping. Woodgrain case \$10.00, \$1.50 shipping.

**PROM Eraser** Will erase 25 PROMs in 15 minutes. Ultra-

violet assembled \$37.50 60 Hz Crystal Time Base Kit \$4.40

Converts digital clocks from AC line frequency to crystal time base. Outstanding accuracy

79 IC Update Master Manual \$35.00 Complete IC data selector, 2500 pg. master reference guide. Over 50,000 cross references. Free update service through 1979. Domestic postage \$3.50. No foreign orders.

FREE: Send for your copy of our NEW 1979 QUEST CATALOG. Include  $28 \varphi$  stamp.

| 10103-3              | 0.00     | DISPLAY LEDS     |           |      |      |     |
|----------------------|----------|------------------|-----------|------|------|-----|
|                      |          | MAN1<br>MAN3     | CA        | .270 | 2.90 |     |
| Connectors R         | \$232    | MAN3             | CC        | .125 | .39  |     |
| 325P<br>325S<br>over | 2.95     | MAN72/74         | CA/CA     | .300 | 1.00 |     |
| 325S                 | 3.95     | DL704            | 00        | .300 | 1.25 |     |
| over                 | 1.50     | DL707/DL707R     |           |      |      |     |
| 5232 Complete        | Set 6.50 | DL727/728        | CA/CC     |      |      |     |
| 19S                  | 1.95     | DL747/750        | CA/CC     |      |      |     |
| 15P                  | 2.10     | DI 750           | 00 00     | 003  | 1 95 | 1   |
| 15S                  | 3.10     | DL750<br>FND359  | 60        | 357  | 70   |     |
|                      |          | FND500/507       | CC/CA     | 580  | 1.35 |     |
| ckok 3½ Digit        | LED      | END503/510       | CC/CA     | 500  | 90   |     |
| ultimeter            | 69.95    | FND800/807       |           |      |      |     |
| opwatch Kit          | 26.95    | 3 digit Bubble   |           |      | .60  | - 1 |
| to Clock Kit         |          | 4 digit Bubble   |           |      | .80  |     |
| to olova nit         |          | DG8 Fluorescen   |           |      |      |     |
| ANSISTORS            |          |                  |           |      | 1.75 |     |
|                      | .40      | DG10 Fluoresce   | Int       |      |      |     |
| 1893                 |          | 5 digit 14 pin d | ispiay    |      | 1.00 |     |
| 1222A                | .27      | NSN69 9 digit of |           |      | .60  |     |
| 2369                 | .30      | 7520 Clairex ph  | totocells |      | .39  |     |

13.95 D Conn DB25P DB25S 17.95 11.50 19.95 25.00 12.95 DES DA 12.95 12.50 16.50 13.60 Hic mu Sto Aut

12.69 CT 600 ma 12V 250 ma wall plug 12V CT 250 ma wall plug 24V CT 400 ma 10V 1.2 amp wall plug 12V 6 amp 12V 500 ma wall plug 12V 3 amp wall plug ODERS \$12.50 17.95 5.50 5.50 6.95 DISPLAY LEDS MAN1 MAN3 MAN72/74 rs RS232 2.95 3.95

P.O. Box 4430S Santa Clara, CA 95054 For will call only: (408) 988-1640

ELECTRONICS

10 per type .03 25 per type .025 100 per type .015

LEDS Red T018 Green, Yellow T018 Humbo Red

KEYBOARDS 56 key ASCII keyboard kit

assembled b3 key ASCII keyboard kit

Orange, Yellow Jumbo .25 E LED Mounting Clips 8/\$1.25 y red, amber, green, yellow, clear

CONTINENTAL SPECIALTIES In stor

Complete line of breadboard test equip. MAX-100 8 digit Freq. Ctr. \$128.95

OK WIRE WRAP TOOLS in stock Portable Multimeter \$18.00

MM5865 Stopwatch Timer 9.00 PC board 7.50 Switches Mom. Pushbutton 2.7 3 pos. side 2.55 Encoder HD0165-5 6.95 3 Digit-Julversal Counter Board Kit Operates 5-18 Volt DC to 5 MHz typ. 125' LED display 10.50

\$224.00

\$229.00

\$369.00

\$59.95 \$23.95

\$37.50

\$47.75

6.50 8.50

SPECIAL PRODUCTS MM5865 Stopwatch Timer

typ. 125" LED displa Paratronics 100A Log Analyzer Kit Model 10 Trigger Expander Kit Model 150 Bus Grabber Kit

inclair 31/2 Digit

Clock Calendar Kit 2.5 MHz Frequency

TRANSFORMERS

Kit 30 MHz Frequency Co Kit

300 ma Volt 300 ma tran 6V CT 600 ma

VQ3

5% 1000 per type .012 350 piece pack 5 per type 6.75 r type .05

\$67.50 77.50 60.00 re 14.95

2322 Walsh Ave.

-

8.75 2.90 2.90

N82S N82S N82S N82S N82S N82S DM8 8223

NECTOR 2.50 2.75 4.50 WW 5.25

IC SOCKETS ler Tin Low Pr 1 UP PIN 15 22 14 24 16 28 27 36 29 40 el 14 pin ww .20

.32 .33 .57 24 28 40 .86 1.00 1.23

31818 N

pla 1802DP

UART/FIF AY5-1013 AY5-1014 3341

8748-8 8755A

5.50 7.50 6.95 21

3.95 70.50 29.50 48.00 115.00 22.50 85.00 75.00 2N2 2N3 2N3 2N3 2N3

75.00 60.00 65.00 2.95

plas. 1861P CDP1802CD CDP1802D CDP1861 6820 6955

22 24 28 36 40 Profile 1UP .30 .35 .42 .58 .57 .20

3.75 3.95 7.40 7.90 10.95 6.30

20 25 25 25 25 18 69 25 20 60 9.50 1.10 1.20 1.20 2.95 1.35 1.35 CC CA CC CA CC CA CC CA CC CA CC CA CC 40 40 40 56 60 MAN6710 MAN6740 MA1002A MA1012A 102P3 tra 8.95 Not a Cheap Clock Kit \$14.95

MAN4610 MAN4640 MAN4710 MAN4740

Includes everything except case. 2-PC boards. 6-.50" LED Displays. 5314 clock chip, transformer, all components and full instructions Orange displays also avail. Same kit w/.80 displays. Red only. \$21.95. Case \$11.75

NiCad Battery Fixer/Charger Kit Opens shorted cells that won't hold a charge and then charges them up, all in one kit w/ parts and instructions. \$7.25

|   | S-100 Computer Boards                   |  |
|---|-----------------------------------------|--|
|   | 8K Static RAM Kit \$135.00              |  |
|   | 16K Static RAM Kit 265.00               |  |
|   | 24K Static RAM Kit 423.00               |  |
|   | 32K Static RAM Kit 475.00               |  |
|   | 16K Dynamic RAM KIt 199.00              |  |
| ĺ | 32K Dynamic RAM Kit 310.00              |  |
|   | 64K Dynamic RAM Kit 470.00              |  |
|   | 8K/16K Eprom Kit (less PROMS) \$89.00   |  |
| ġ | Video Interface Kit \$129.00            |  |
|   | Motherboard \$39. Extender Board \$8.99 |  |

Video Modulator Kit \$8.95 Convert your TV set into a high guality monitor without affecting normal usage. Complete kit with full instructions.

Digital Temp. Meter Kit \$34.00 Indoor and outdoor. Switches back and forth Beautiful. 50" LED readouts. Nothing like it available. Needs no additional parts for com plete, full operation. Will measure  $-100^{\circ}$  to  $+200^{\circ}$ F, tenths of a degree, air or liquid. Beautiful woodgrain case w/bezel \$11.75

# The Place To Buy ComputersCROMEMCO Z-2HNORTH STARSUPERBRAIN®

# HARD DISK

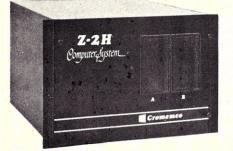

• Full 11-megabyte hard disk system • fast Z80A 4 MHz processor • two floppy disk drives • 64K RAM memory • RS232 special interface • printer interface • extensive software available List \$9995 ... OUR PRICE ONLY **\$8489** 

## **CROMEMCO HDD**

11/22 megabyte hard disk for use with existing systems. DMA controller, transfer rate of 5.6 megabytes/sec. HDD-11, List \$6995..OUR PRICE \$5,939

HDD-22, List \$11,995 . . . . . . . . 10,189

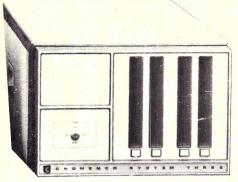

# CROMEMCO SYSTEM 3

Features 4 MHz CPU, 64K of RAM, dual-sided PerSci 299B floppy disk drive (provision for installing a second 299B), RS232C interface, printer interface. All Cromemco systems are assembled and tested, ready to use.

With 64K of RAM, List \$6990 OUR PRICE ONLY \$5890

#### **CROMEMCO SYSTEM 2**

#### CROMEMCO Z-2

Can be rack mounted. Z-80 processor, 21 slots, power supply, front cover panel. Includes fan and all edge connectors. Assembled and tested.

Z-2W, Assem., List \$995 . . . . . . \$845

#### WRITE FOR FREE CATALOG

Above prices reflect a 2% cash discount (prepaid prior to shipment). Add 2% to these prices for credit cards, C.O.D., etc. Prices are f.o.b. shipping point. Prices are subject to change and offers subject to withdrawal without notice.

# NORTH STAR HORIZON

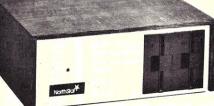

#### HORIZON 1 KITS -

 16K, Double Density, List \$1599
 \$1474

 32K, Double Density, List \$1849
 1684

 32K, Quad Density, List \$2049
 1869

#### HORIZON 2 KITS -

 16K, Double Density, List \$1999
 \$1824

 32K, Double Density, List \$2249
 2034

 32K, Quad Density, List \$2629
 2359

Kits incl. 12 edge connectors, 2 serial ports, parallel port and extra drive cable. (Subject to availability and price changes.) Call or write for current prices on assembled units.

# **VECTOR MZ**

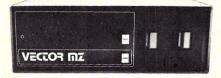

Now 64K with Bank Select – Complete Peachtree Business Software Package also available – Call for details.

# **INTER SYSTEMS**

(formerly ITHACA AUDIO)

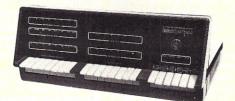

S-100 mainframe, features a 4 MHz Z-80A CPU and a full feature front panel. 20-slot actively terminated motherboard, with 25amp power supply (50/60 Hz operation, incl. 68 cfm fan).

DPS-1, List \$1145 . . . . . . . . . . \$1029

# SD SYSTEMS

SDS-100, List \$7995.... ONLY \$6795 SDS-200, List \$8995.... 7645

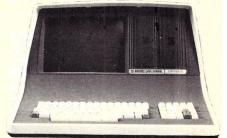

**By INTERTEC** 

#### Available with 32K, 48K & 64K

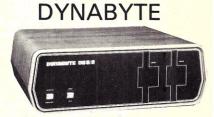

48K and 64K models, single and double density, dual mini disk (77 track), standard 8" and dual-sided 8" systems. Call or write for prices.

# HEATH

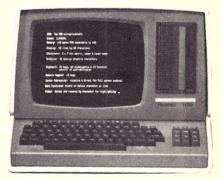

WH-89 — All-in-one computer. Features two Z-80's, 16K to 48K. Call or write for prices.

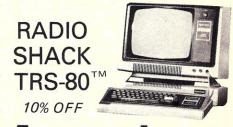

MiniMicroMart, Inc 1618 James Street, Syracuse NY 13203 (315) 422-4467 TWX 710-541-0431

# Try to beat our prices!

# **TELEVIDEO TVI-912**

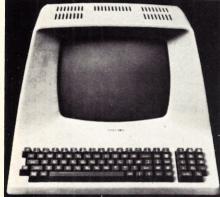

Upper case and lower case; 15 baud rates: 75 to 19,000 baud; dual intensity; 24 x 80-char. display, 12 x 10 resolution. Numeric pad. Programmable reversible video; aux. port; self-test mode; protect mode; block mode; tabbing; addressable cursor. Microprocessor controlled; programmable underline; line and character insert/delete.

OUR PRICE ONLY \$789

#### **OTHER VIDEO TERMINALS**

| PERKIN-ELMER 550, List \$997       \$799         with anti-glare screen, \$1027       \$829         HAZELTINE 1400, List \$850       \$699         1410, List \$900       \$749         1420       \$849         1500, List \$1225       \$989         1500, List \$1225       \$989         1500, List \$125       \$1089         1520, List \$1395       \$1389         ADDS R-20, List \$995       \$945         R-100, List \$1325       \$1295         LEAR SIEGLER ADM3A Kit       \$775         ADM3A Assembled       \$849         ADM31, List \$1450       \$1295         SOROC 120, List \$995       \$795         Youth and the state \$1295       \$1595 | INTERTUBE II, List \$995 ONLY \$799         |
|----------------------------------------------------------------------------------------------------|---------------------------------------------|
| HAZELTINE 1400, List \$850       \$699         1410, List \$900       \$749         1420       \$849         1500, List \$1225       \$989         1500, List \$1125       \$799         1510, List \$1125       \$1089         1520, List \$1650       \$1389         ADDS R-20, List \$995       \$945         R-100, List \$1325       \$1295         LEAR SIEGLER ADM3A Kit       \$775         ADM3A Assembled       \$849         ADM31, List \$1450       \$1295         ADM42, List \$1795       \$1595                                                                                                    |                                             |
| 1410, List \$900       \$749         1420       \$849         1500, List \$1225       \$989         1500, List \$1125       \$799         1510, List \$1125       \$799         1510, List \$1395       \$1089         1520, List \$1650       \$1389         ADDS R-20, List \$995       \$945         R-100, List \$1325       \$1295         LEAR SIEGLER ADM3A Kit       \$775         ADM3A Assembled       \$849         ADM31, List \$1450       \$1295         ADM42, List \$1795       \$1595         SOROC 120, List \$995       \$795                                                                                                    | with anti-glare screen, \$1027 \$829        |
| 1420       \$849         1500, List \$1225       \$989         1500, Kit, List \$1125       \$799         1510, List \$1395       \$1089         1520, List \$1650       \$1389         ADDS R-20, List \$995       \$945         R-100, List \$1325       \$1295         LEAR SIEGLER ADM3A Kit       \$775         ADM3A Assembled       \$849         ADM31, List \$1450       \$1295         ADM42, List \$1795       \$1595         SOROC 120, List \$995       \$795                                                                                                    |                                             |
| 1420       \$849         1500, List \$1225       \$989         1500, Kit, List \$1125       \$799         1510, List \$1395       \$1089         1520, List \$1650       \$1389         ADDS R-20, List \$995       \$945         R-100, List \$1325       \$1295         LEAR SIEGLER ADM3A Kit       \$775         ADM3A Assembled       \$849         ADM31, List \$1450       \$1295         ADM42, List \$1795       \$1595         SOROC 120, List \$995       \$795                                                                                                    | 1410, List \$900 \$749                      |
| 1500 Kit, List \$1125       \$799         1510, List \$1395       \$1089         1520, List \$1650       \$1389         ADDS R-20, List \$995       \$945         R-100, List \$1325       \$1295         LEAR SIEGLER ADM3A Kit       \$775         ADM3A Assembled       \$849         ADM31, List \$1450       \$1295         SOROC 120, List \$995       \$795                                                                                                    | 1420 \$849                                  |
| 1510, List \$1395       \$1089         1520, List \$1650       \$1389         ADDS R-20, List \$995       \$945         R-100, List \$1325       \$1295         LEAR SIEGLER ADM3A Kit       \$775         ADM3A Assembled       \$849         ADM31, List \$1450       \$1295         ADM42, List \$1795       \$1595         SOROC 120, List \$995       \$795                                                                                                    |                                             |
| 1520, List \$1650       \$1389         ADDS R-20, List \$995       \$945         R-100, List \$1325       \$1295         LEAR SIEGLER ADM3A Kit       \$775         ADM3A Assembled       \$849         ADM31, List \$1450       \$1295         ADM42, List \$1795       \$1595         SOROC 120, List \$995       \$795                                                                                                    |                                             |
| ADDS R-20, List \$995       \$945         R-100, List \$1325       \$1295         LEAR SIEGLER ADM3A Kit       \$775         ADM3A Assembled       \$849         ADM31, List \$1450       \$1295         ADM42, List \$1795       \$1595         SOROC 120, List \$995       \$795                                                                                                    | 1500 11 01050 01000                         |
| R-100, List \$1325       \$1295         LEAR SIEGLER ADM3A Kit       \$775         ADM3A Assembled       \$849         ADM31, List \$1450       \$1295         ADM42, List \$1795       \$1595         SOROC 120, List \$995       \$795                                                                                                    |                                             |
| LEAR SIEGLER ADM3A Kit         \$775           ADM3A Assembled         \$849           ADM31, List \$1450         \$1295           ADM42, List \$1795         \$1595           SOROC 120, List \$995         \$795                                                                                                    |                                             |
| ADM3A Assembled         \$849           ADM31, List \$1450         \$1295           ADM42, List \$1795         \$1595           SOROC 120, List \$995         \$795                                                                                                    |                                             |
| ADM31, List \$1450 \$1295<br>ADM42, List \$1795 \$1595<br>SOROC 120, List \$995 \$795                                                                                                    | EE, III OIL OLL III III III III III III III |
| ADM42, List \$1795 \$1595<br>SOROC 120, List \$995 \$795                                                                                                    |                                             |
| SOROC 120, List \$995 \$795                                                                                                    |                                             |
|                                                                                                    |                                             |
| 10140, List \$1495 \$1249                                                                                                    |                                             |
|                                                                                                    | IQ140, List \$1495 \$1249                   |

#### PRINTERS

| ANADEX 80-col. dot matrix, \$995 \$895       |
|----------------------------------------------|
| INTEGRAL DATA IP-125 NOW ONLY \$689          |
| IP-125 w/1210 option, \$838 NOW \$724        |
| IP-225 w/1210 & 1250 op., List \$988 \$834   |
| IP-225 w/tractor, 1210, 1250, 1221           |
| (2K Buffer), 1241 (graphics) NOW \$899       |
| IDS-440 Paper Tiger, List \$995 \$895        |
| w/graphics op., incl. buffer, \$1194. \$1069 |
| CENTRONICS                                   |
| 730-1 parallel interface, List \$995 \$849   |
| 779-1, Friction Feed, List \$1245 949        |
| 779-2 w/Tractor, List \$1350 1049            |
| 702-2 w/Tractor, VFU, List \$2480 1995       |
|                                              |

703-2 w/Tractor, VFU, List \$2975 . . 2395

#### NORTH STAR HORIZON

NOW DOUBLE & QUAD DENSITY Complete w/12 edge connectors, 2 SIOs, 1

PIO, and extra drive cable. Assem. & Tested. UODIZON 4

| HORIZON 1 –          |  |   |  |  |  |        |
|----------------------|--|---|--|--|--|--------|
| 32K, DD, List \$2695 |  |   |  |  |  | \$2279 |
| 32K, QD, List \$2995 |  |   |  |  |  | \$2539 |
| HORIZON 2 -          |  |   |  |  |  |        |
| 32K, DD, List \$3095 |  |   |  |  |  | \$2619 |
| 32K, QD, List \$3595 |  |   |  |  |  | \$3049 |
| 48K, DD, List \$3590 |  |   |  |  |  | \$3039 |
| 48K, QD, List \$4090 |  |   |  |  |  | \$3469 |
| 64K, DD, List \$3830 |  |   |  |  |  | \$3239 |
| 64K, QD, List \$4330 |  | • |  |  |  | \$3669 |
|                      |  |   |  |  |  |        |

#### FLOPPY DISK SYSTEMS

| MORROW THINKER TOYS <sup>®</sup> Discus 2D,<br>List \$1149 OUR PRICE \$979<br>Discus 2D, dual-drive, List \$1948 \$1658                                                                                                    |
|----------------------------------------------------------------------------------------------------|
| Discus 2+2, A&T, List \$1549 \$1319<br>Dual Discus 2+2, A&T, List \$2748 . \$2335                                                                                                    |
| MICROMATION Megabox, double-density w/<br>8" drives, 1-megabyte, List \$2295 \$1949<br>2-megabyte, List \$3095 \$2629                                                                                                    |
| MICROPOLIS 1041 MacroFloppy <sup>®</sup> in<br>enclosure (power source & regulator board<br>required), List \$695 \$625<br>1042 MacroFloppy w/case & AC P.S \$709<br>1053 Dual MetaFloppy <sup>®</sup> , List \$1895 . \$1695 |

#### **VIDEO BOARDS**

| SD COMPUTER VDB-8024 Video<br>Display Bd, I/O mapped, kit \$370<br>Assembled, List \$470                            | \$299<br>\$399 |
|----------------------------------------------------------------------------------------------------|----------------|
| VECTOR GRAPHICS Flashwriter <sup>®</sup><br>FW-64 memory mapped, A&T, \$270<br>FW-80u/Ic 80-char. line, A&T, \$368. | \$229<br>\$313 |
| XITEX SCT-100K, Kit ONLY \$1<br>SCT-100A Assembled \$1                                                              |                |
| SSM VB1B Memory Mapped Video                                                                                        | \$132          |
| Interface, 16x64, Kit, List \$155<br>Assembled & Tested, List \$210                                                 | \$178          |
| SSM VB2 I/O Mapped Video Interface                                                                                  |                |
| Kit, List \$169<br>Assembled & Tested, List \$234                                                                   | \$144<br>\$199 |
| INTER SYSTEMS (formerly Ithaca Audi<br>Memory Mapped Video Board, 16x64                                             | io)            |
|                                                                                                    | \$149          |

#### CONVERT YOUR SELECTRIC TO A COMPUTER PRINTER! Power supply & electronics, A&T. You make

only a simple solenoid installation (or have the factory do it). Manufactured by ESCON. S-100 Interface Version, List \$496, \$445 Universal Types: Parallel - (Centronics format, for TRS-80,

Sorcerer, Apple, etc.) List \$525... \$469 IEEE-488 (for PET), List \$560 \$499 RS232 Standard Serial, List \$549 . \$489 

#### **CPU BOARDS**

| NORTH STAR Z80A Processor Board     |  |
|-------------------------------------|--|
| A&T (ZPB-A/A), List \$299 \$254     |  |
| CROMEMCO 4MHz CPU Card              |  |
| A&T (ZPU-W), List \$395 \$335       |  |
| CROMEMCO 4 MHz Single Card Computer |  |
| A&T, List \$450 \$382               |  |
| VECTOR GRAPHIC Z-80 CPU Board       |  |
| A&T, List \$247 \$210               |  |
| ITHACA AUDIO Z-80 CPU Board, 4 MHz  |  |
| A&T, List \$205 \$179               |  |
| 2 MHz, A&T, List \$175 \$155        |  |
| DELTA Z-80 CPU with I/O, A&T \$239  |  |
| SD Single Card Computer (SBC-100)   |  |
| Kit, List \$295 \$250               |  |
| A&T, List \$350 \$298               |  |
|                                     |  |

#### MEMORY BOARDS

| NORTH STAR 16K Dynamic RAM Board,<br>A&T (RAM-16-A/A), List \$499 \$420<br>32K A&T (RAM-32/A), List \$739 \$620                                                                                                    |
|----------------------------------------------------------------------------------------------------|
| CROMEMCO RAM Card w/bank select, A&T<br>16K (16KZ-W), List \$595 \$495<br>64K (64KZ-W), List \$1795 \$1485<br>MEASUREMENT SYSTEMS & CONTROLS<br>Guaranteed performance, incl. labor/parts 1 yr<br>DM6400 64K Board w/all 64K, \$795 \$659<br>DM4800 with 48K, List \$695 \$589<br>DM3200 with 32K, List \$595 \$509<br>DM1600 with 16K, List \$495 \$429<br>DM0000 with no RAM, \$395 \$349 |
| THE DMB SERIES –         DMB6400 64K Board w/all 64K       \$859         DMB4800 with 48K       \$789         DMB3200 with 32K       \$709         MORROW SuperRAM, A&T       16K Static Board, 4 MHz or         2 MHz, List \$349       \$299         32K Static Board, 4 MHz, List \$699       \$629                                                                                      |
| VECTOR GRAPHIC, 8K Static, A&T \$239<br>48K Dynamic Board, List \$799 \$679<br>SD ExpandoRAM w/o RAMS,List \$220 \$187<br>INTER SYSTEMS (formerly Ithaca Audio)<br>8K Static 250ns, A&T, List \$195 \$176                                                                                                    |

#### FLOPPY DISK CONTROLLER BOARDS

| MORROW Disk Jockey 1, A&T (\$213)<br>Disk Jockey 2D, A&T, List \$479                                             | \$189<br>\$429          |
|----------------------------------------------------------------------------------------------------|-------------------------|
| SD Versafloppy I, A&T, List \$335<br>Versafloppy II, DD Kit, List \$430<br>Versafloppy II, DD, A&T, List \$350 . | \$233<br>\$360<br>\$278 |
| DELTA double density A&T (\$385) .<br>CONDUCTOR, double density A&T                                              | \$345<br>\$269          |
| ITHACA AUDIO, A&T, List \$175                                                                                    | \$155                   |
| MICROMATION Doubler, double densit                                                                               |                         |
| Controller Board, A&T, List \$495                                                                                | \$399                   |
| TARBELL Floppy Disk Interface, Kit .<br>double density, Kit, List \$325                                          | \$169<br>\$295          |
| double density, A&T, List \$425                                                                                  | \$380                   |
| double density, Adr, List 420                                                                                    | 4000                    |

SHIPPING, HANDLING & INSURANCE – Add \$2 for boards, \$5 for Selectric converter, \$7.50 for Floppy Disk Systems, \$15 for Horizons. Shipped freight collect: Cromemco Systems, Centronics, DEC, NEC, and T.I. printers. Contact us for shipping information on other terminals and printers. All prices subject to change and all offers subject to withdrawal without notice. Prices in this ad are for prepaid orders. Slightly higher prices prevail All prices subject to change and an orbits subject to the subject to change and an orbits subject to the subject to change and an orbits subject to the subject to change and an orbits subject to the subject to change and an orbits subject to the subject to the subject to change and an orbits subject to the subject to the subject to th

VISA MiniMicroMart, 1618 James Street, Syracuse NY 13203 (315) 422-4467 TWX 710-541-0431

# CENTRONICS CENTRONICS

#### **CHARACTERISTICS**

| Delasta Data              |                                                 |
|---------------------------|-------------------------------------------------|
| Printing Rate-            |                                                 |
| Characters                | 165 characters per second                       |
| Lines                     | 200 lines per minute (920-30 characters).       |
| Transmission              |                                                 |
| Rate-Serial               | 100 to 9600 baud (with serial option) up to     |
| Parallel                  | 75,000 characters per second.                   |
|                           |                                                 |
| Data Input                | Parallel (serial option available).             |
| Character                 |                                                 |
| Structure                 | 9 x 7 dot matrix—10 point type equivalent       |
| Input Language            | USASCII—64 characters printed, lowercase        |
|                           | characters recognized and printed as uppercase  |
|                           | equivalent.                                     |
| Paper Require-            |                                                 |
| ments                     | Standard sprocketed paper, original and up to   |
|                           | four carbon copies.                             |
| Paper Feed                | Pin feed, adjustable from 4" up to 14-7/8"      |
|                           | width.                                          |
| Indicator-Switch          | On/off, select, top of form, forms              |
| Controls                  | over ride, line feed.                           |
| Indicator                 | Paper out                                       |
| Manual Controls           | Form thickness, paper advance knob.             |
| Character Buffer          | 132 character buffer (1 line).                  |
| <b>Printing Structure</b> | 132 characters per line, 6 lines per inch.      |
| Dimensions                | 111/2" high, 20" deep, 273/4" wide (weight 118  |
|                           | pounds).                                        |
| Special Opera-            |                                                 |
| tions                     | Form feed, buzzer, vertical format control, ex- |
|                           | panded characters, remote select and de-select. |
| Special Options           | Special interfaces to popular computers-com-    |
|                           | munication options.                             |
| Temperature               | Operating: 40° to 100° F                        |
|                           | Storage: - 40° to 160° F                        |
| Humidity (%RH)            | Operating: 5 to 90% (no condensation)           |
|                           | Storage: 0 to 95%                               |
| Electrical                |                                                 |
| Requirements              | Standard: 117 VAC ± 10%, 60 Hz or 117/234       |
| -                         | VAC ± 10%, 50 Hz                                |
|                           |                                                 |

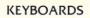

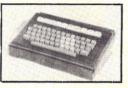

51 key typewriter style keyboard, with case, not encoded. Single contact keys Shpt. Wt. 10# Price: \$10.00 ea.

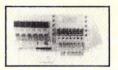

#### DIGITAL DISPLAY BOARDS

6 digit numeric display boards with 6 FND 507. Common anode displays and 10 red LED's. With drivers & logic for multiplexed operation. Price: \$5.00 ea. or 6/\$25.00

Test Equipment
 Power Supply Components
 Power Supplies

Communication Equipment
 Pulse Equipment

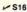

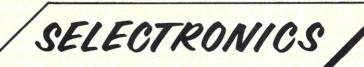

1206 S. Napa Street 
Philadelphia PA 19146

Penna. resident please add 6% sales tax. ALL PRICES ARE F.O.B. our warehouse, Phila. PA. All merchandise accurate as to description to the best of our knowledge. Your purchase money refunded if not satisfied. Min. order \$10.00.

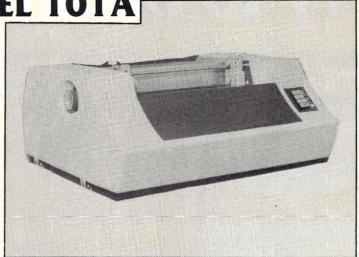

- Vertical format control using two channel, paper tape loop (one channel for vertical tab, the other for form feed control).
- Audio alarm buzzer generates two-second audible tone whenever paper runs out of bell code (octal 007) is received by printer.
- Elongated boldface characters on a line-by-line, initiated by an octal 016 code.
- Paper runaway inhibit usually set to six seconds which is approximately 1½ forms.
- Gated strobe pulse (data input) prevents spurious strobe pulses from affecting received data.
- Separate prime line and fault line to interface connector.
- Remote printer select (octal 021) and de-select (octal 023).
- Parallel data input up to 75,000 characters per second for data input transmission rate.
- Prints one original copy and up to 4 carbon copies.
- Automatic line feed disabled by jumper for not automatically advancing one line at the end of each printed line.
- 64-character USASCII code set.
- Fixed vertical spacing of 6 lines per inch and fixed horizontal spacing of 10 characters per inch.
- Single manual line feed push-button on operator panel.
- Automatic motor control (eliminates stand-by noise) automatically turns off main motor when no paper movement of print commands are received by the printer for 9 seconds, and automatically powers-up when one of these commands is received, resulting in no delay time before printing is initiated.
- Selectable single character elongation so characters can be elongated in the middle of any line.
- Stand for above: \$25.00Shpg. Wt. 150 lbs.Complete manual: \$25.00Price: \$495.00 ea.

|       |            | TED DC POV<br>S. LAMBDA |            |                  |
|-------|------------|-------------------------|------------|------------------|
|       | VOLTS<br>5 | – AMPS<br>74            | WT.<br>62# | PRICE            |
| 1     | 5          | 31                      | 40         | \$40.00<br>35.00 |
|       | 5          | 16                      | 18         | 30.00            |
|       | 5          | 10                      | 18         | 25.00            |
| CONT. | 5          | 4                       | 7          | 20.00            |
|       | 5          | 13                      | 20         | 30.00            |
|       | 5          | 20                      | 30         | 35.00            |

#### ALL ITEMS ARE REMOVED FROM EQUIPMENT

TELEPHONES: Area Code 215 468-4645 468-7891

WAREHOUSE 1206-18 S. Napa Street 1201-49 S. Patton Street 1207-25 S. Napa Street Start Computing For Just \$129.95 With An 8085-Based Professional Computer Kit-

# Explorer/85

100% compatible with all 8080A and 8085 software & development tools!

No matter what your future computing plans may be, Level "A" — at \$129.95 — is your starting point. Starting at just \$129.95 for a Level "A" operating system, you can now build the exact computer you want. Explorer/85 can be your beginner's system, OEM controller, or IBM-formatted 8" disk small business system...yet you're never forced to spend a penny for a component or feature you don't want and you can expand in small, affordable steps! Now, for just \$129.95, you can own the first level of a fully expandable computer with professional capabilities—a com-puter which features the advanced Intel 8085 cpu, thereby giving you immediate access to all software and development tools that exist for both the 8085 and its 8080A predecessor (they are 100% software compatible)—a computer which features onboard S-100 bus expansion—plus instant conver-sion to mass storage disk memory with either 5-1/4" diskettes or standard IBM-formatted 8" disk. For just \$129.95 (plus the cost of a power supply, keyboard/

For just \$129.95 (plus the cost of a power supply, keyboard/ terminal and RF modulator, if you don't have them already), Explorer (35 Ets you begin computing on a significant level... applying the principles discussed in leading computer maga-zines...developing "state of the art" computer solutions for both the industrial and leisure environment.

#### Level "A" Specifications

Level "A" Specifications Explorer/85's Level "A" system features the advanced Intel 8085 cpu, an 8355 ROM with 2k deluxe monitor/operating system, and an 8155 ROM-1/0—all on a single motherboard with room for RAM/ROM/PROM/EPROM and S-100 ex-pansion, plus generous prototyping space. (Level "A" makes a perfect OEM controller for industrial applications and is available in a special Hex Version which can be programmed using the Netronics Hex Keypad/ Display.)

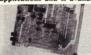

can be programmed using the Netronics Hex Keypad/Display.)
 C Board: glass epoxy, plated through holes with solder mask • 1/O: provisions for 25-pin (DB25) connector for terminal serial 1/O, which can also supperfect for beginners, hob- ..., provision for 24-pin DIP biests, or industrial construction for 24-pin DIP biests, or industrial construction of the keyboard/distroller use.
 put...cassette tape recorder output... cassette tape recorder input... cassette tape recorder output... cassette tape control output...cassette tape recorder output... cassette tape control for solit 1/O ports Crystal Frequency: 6.144
 MHz • Control Switches: reset and user (RST 7.5) interrupts onboard • Counter/Timer: programmable, 14-bit binary • System RAM: 256 bytes located at F800, ideal for smaller systems... RAM expandable to 64k via S-100 bus or Kompone to the provision of the counter of the programmable to the programmable to the programable to the programmable to the programmable to the programm

expanded systems...,RAM expandable to 644 via 5-100 bus of 4K on motherboard.
System Monitor (Terminal Version): 2k bytes of deluxe system monitor ROM located at F000 leaving 0000 free for user RAM/ROM. Features include tape load with labeling ...tape dump with labeling...examine/change contents of memory ...insert data...warm start...examine and change all registers...single step with register display at each break point, a debugging/training feature...go to execution address...move blocks of memory from one location to another...fill blocks of memory with a constant...display blocks of memory ...warmble display line length control (1-255 characters/line)...channelized 1/O monitor routine with 8-bit parallel output for high speed printer...serail console in and console out channel so that monitor can communicate with 1/O ports.
System Monitor (Hex Version): Tape load with labeling...tape dump with labeling...examine and change all Netronics R&D Ltd.

| Netronics R&D Ltd.,                                                                                                    | Assistan                                         |
|----------------------------------------------------------------------------------------------------|--------------------------------------------------|
| 333 Litchfield Road, New Milford                                                                                                    | I. CT 06776                                      |
| Please send the items checked below-                                                                                                    | plus \$2 p&h.                                    |
| Explorer/85 Level "A" Kit (ASCII                                                                                                    | Deluxe Steel Cabinet for ASCII                   |
| Version), \$129.95 plus \$3 p&h.                                                                                                    | Keyboard/Terminal, \$19.95 plus \$2.50           |
| Explorer/85 Level "A" Kit (Hex                                                                                                    | p&h.                                             |
| Version), \$129.95 plus \$3 p&h.                                                                                                    | Power Supply Kit (±8V @ 5 amps)                  |
| □ 8k Microsoft BASIC on cassette                                                                                                    | in deluxe steel cabinet, \$39.95 plus \$2        |
| tape, \$64.95 postpaid.                                                                                                    | p&h.                                             |
| Bk Microsoft BASIC in ROM Kit                                                                                                    | Gold Plated S-100 Bus Connectors,                |
| (requires Levels "B," "D," and "E"),<br>\$99.95 plus \$2 p&h.                                                                                                    | \$4.85 each, postpaid.                           |
| Level "B" (S-100) Kit, \$49.95 plus                                                                                                    | RF Modulator Kit (allows you to                  |
| \$2 p&h.                                                                                                    | use your TV set as a monitor), \$8.95            |
| Level "C" (S-100 6-card expander)                                                                                                    | postpaid.                                        |
| Kit, \$39.95 plus \$2 p&h.                                                                                                    | 16k RAM Kit (S-100 Board expands                 |
| Level "D" (4k RAM) Kit, \$69.95                                                                                                    | to 64k), \$199.95 plus \$2 p&h.                  |
| plus \$2 p&h.                                                                                                    | □ 32k RAM Kit, \$329.95 plus \$2 p&h.            |
| Level "E" (EPROM/ROM) Kit.                                                                                                    | 48K RAM Kit, \$459.95 plus \$2 p&h.              |
| \$5.95 plus 50¢ p&h.                                                                                                    | G4k RAM Kit, \$589.95 plus \$2 p&h.              |
| Deluxe Steel Cabinet for Explorer/                                                                                                    | □ 16k RAM Expansion Kit (to expand               |
| 85, \$49.95 plus \$3 p&h.                                                                                                    | any of the above up to 64k), \$139.95            |
| ASCII Keyboard/Computer Ter-                                                                                                    | plus \$2 p&h each.                               |
| minal Kit (features a full 128 character                                                                                                    | □ Intel 8085 cpu User's Manual, \$7.50 postpaid. |
| set, upper & lower case, full cursor con-                                                                                                    | Special Computer Grade Cassette                  |
| trol, 75 ohm video output convertible                                                                                                    | Tapes, \$1.90 each or 3 for \$5, postpaid.       |
| to baudot output, selectable baud rate,                                                                                                    | □ 12" Video Monitor (10 MHz band-                |
| RS232-C or 20 ma. I/O, 32 or 64 char-                                                                                                    | width), \$139.95 plus \$5 p&h.                   |
| acter by 16 line formats, and can be<br>used with either a CRT monitor or a TV                                                                                                    | □ North Star Double Density Floppy               |
| set (if you have an RF modulator).                                                                                                    | Disk Kit (One Drive) for Explorer/               |
| \$149.95 plus \$2.50 p&h.                                                                                                    | 85 (includes 3 drive S-100 controller,           |
| □ Hex Keypad/Display Kit, \$69.95                                                                                                    | DOS, and extended BASIC with per-                |
| A ADDRE HARDE WARDS AND AND ADDRESS AND ADDRESS ADDRESS ADDRES | and a state where where there were and a         |
|                                                                                                    |                                                  |

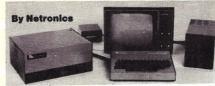

registers...single step with register display at each break point makes a perfect controller for industrial applications and can be programmed using the Netronics Hex Keypad/Display. Hex Keypad/Display

Specifications

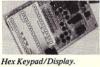

# Calculator type keypad with 24 system defined and 16 user defined keys. 6 digit calculator type display which displays full address plus data as well as register and status information. Level "B" Specifications

Level "B" Specifications Level"B" provides the S-100 signals plus buffers/drivers to support up to six S-100 bus boards and includes: address decoding for onboard 4k RAM expansion select-able in 4k blocks...address decoding for onboard 8k EPROM expan-sion selectable in 8k blocks...address and data bus drivers for onboard expansion...wait state generator (jumper selectable), to allow the use of slower memories...two separate 5 volt regulators.

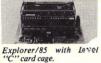

Level "C" Specifications Level "C" expands Explorer's motherboard with a card cage, allowing you to plug up to six S-100 cards directly into the motherboard. Both cage and cards are neatly contained inside Explorer's deluxe steel cabinet.

card cage. Level "C" includes a sheet metal superstructure, a 5-card gold plated S-100 extension PC board which plugs into the mother-board. Just add required number of S-100 connectors

#### Level "D" Specifications

Level "D" specifications Level "D" provides 4k or RAM, power supply regulation, filtering decoupling components and sockets to expand your Explorer/85 memory to 4k (plus the original 256 bytes located in the 8155A). The static RAM can be located anywhere from 0000 to EFFF in 4k blocks.

Level "E" Specifications Level "E" Specifications Level "E" adds sockets for 8k of EPROM to use the popular Intel 2716 or the TI 2516. It includes all sockets, power supply regulator, heat sink, filtering and decoupling components. Sockets may also be used for soon to be available RAM IC's (allowing for up to 12k of onboard RAM).

# Order A Coordinated Explorer/85 Applications Pak!

Experimenter's Pak (SAVE \$12.50)—Buy Level "A" and Hex Keypad/Display for \$199.90 and get FREE Intel 8085 user's manual plus FREE postage & handling!

Student Pus : RALE postage & nationing: Student Pus (SAVE S24.45)—Buy Level "A," ASCII Key-board/Computer Terminal, and Power Supply for \$319.85 and get FREE RF Modulator plus FREE Intel 8085 user's manual plus FREE postage & handling!

Bus FREE postage & handling!
Engineering Pak (SAVE \$41.00)—Buy Levels "A," "B," "C," "D," and "E" with Power Supply, ASCII Keyboard/ Computer Terminal, and six S-100 Bus Connectors for \$514.75 and get 10 FREE computer grade cassette tapes plus FREE 8085 user's manual plus FREE postage & handling!
Business Pak (SAVE \$89,95)—Buy Explorer/85 Levels "A," "B," and "C" (with cabinet), Power Supply, ASCII Key-board/Computer Terminal (with cabinet), 16k RAM, 12" Video Monitor, North Star 5-1/4" Disk Drive (includes North Star BASIC) with power Supply and cabinet, all for just \$1599.40 and get 10 FREE 5-1/4" minidiskettes (\$49,95 value) plus FREE 8085 user's manual plus FREE postage & handling!

#### Continental U.S.A. Credit Card Buyers Outside Connecticu CALL TOLL FREE 800-243-7428 To Order From Connecticut Or For Technical ce, Etc. Call (203) 354-9375

sonalized disk operating system—just plug it in and you're up and running!), \$699.95 plus \$5 p&h. **Power Supply Kit** for North Star Disk Drive, \$39.95 plus \$2 p&h. Deluxe Case for North Star Disk Drive, \$39.95 plus \$2 p&h. Experimenter's Pak (see above), \$199.90 postpaid. Student Pak (see above), \$319.85 Student Fak (see above), \$319.85 postpaid.
 Engineering Pak (see above), \$514.75 postpaid.
 Business Pak (see above), \$1599.40 postpaid. Total Enclosed \$ (Conn. res. add sales tax) By— Personal Check M.O./Cashier's Check Visa Master Charge (Bank # \_\_\_\_ Acct. # Signature Exp. Date Print Address City State. Zip

send Me Information

**By Netronics** ASCII/BAUDOT.

STAND ALONE

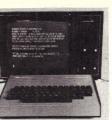

#### Computer Terminal COMPLETE FOR ONLY \$149<sup>95</sup>

The Netronics ASCII/BAUDOT Computer Terminal Kit is a microprocessor-controlled, stand alone keyboard/terminal requiring no computer memory or software. It allows the use of

Interoprocessor-controlner, stand a unice keyboard oreinnain requiring no computer memory or software. It allows the use of either a 64 or 32 character by 16 line professional display for-mat with selectable baud rate, RS232-C or 20 ma. output, full cursor control and 75 ohm composite video output. The keyboard follows the standard typewriter configuration and generates the entire 128 character ASCII upper/lower case set with 96 printable characters. Features include onboard regulators, selectable parity, shift lock key, alpha lock jumper, a drive capability of one TTY load, and the ability to mate directly with almost any computer, including the new Ex-plorer/85 and ELF products by Netronics. The Computer Terminal requires no 1/O mapping and includes 1k of memory, character generator, 2 key rollover, processor controlled cursor control, parallel ASCII/BAUDOT to serial conversion and serial to video processing-fully crystal controlled for superb accuracy. PC boards are the highest quality glass epoxy for the ultimate in reliability and long life. long life.

#### VIDEO DISPLAY SPECIFICATIONS

VIDEO DISPLAY SPECIFICATIONS The heart of the Netronics Computer Terminal is the micro-processor-controlled Netronics Video Display Board (VID) which allows the terminal to utilize either a parallel ASCII or BAUDOT signal source. The VID converts the parallel data to serial data which is then formatted to either RS232-C or 20 ma. current loop output, which can be connected to the serial I/O on your computer or other interface, i.e., Modem. When connected to a computer, the computer must echo the character received. This data is received by the VID which processes the information, converting to data to video suitable to be displayed on a TV set (using an RF modulator) or on a video monitor. The VID generates the cursor, horizontal and vertical sync pulses and performs the housekeeping relative to which character and where it is to be displayed on the screen. Video Output: 1.5 P/P into 75 ohm (EIA RS-170) • Baud Rate: Video Output: 1.5 P/P into 75 ohm (EIA RS-170) • Baud Rate: 110 and 300 ASCII • Outputs: RS232-C or 20 ma, current loop ASCII Character Set: 128 printable characters

αβίδεθιλμνπΣφφοΩ0123<sup>02</sup>±÷≈{[]++++ !"#\$%&'()++,-./0123456789:;<=>? RBCDEFGHIJKLINOPORSTUWKYZ[\]^ abcdefghijklanopgrstuvwxvz{l}~

**BAUDOT Character Set:** A B C D E F G H I J K L M NO PO R S T U V W X Y Z -?: \* 3 # (1), 9014157; 2/68**Cursor Modes:** Home, Backspace, Horizontal Tab, Line Feed, Vertical Tab, Carriage Return. Two special cursor sequences are provided for absolute and relative X-Y cursor addressing **Cursor Control:** Erase, End of Line, Erase of Screen, Form Feed, Delete • Monitor Operation: 50 or 60Hz (jumper selectable selectable.

#### Continental U.S.A. Credit Card Buyers Outside Connecticut CALL TOLL ERFE 800-243-7428

| To Order From Connecticut Or For Technical<br>Assistance, Etc. Call (203) 354-9375                                                                                                    |
|----------------------------------------------------------------------------------------------------|
| Netronics R&D Ltd. Dept. K3                                                                                                    |
| 333 Litchfield Road, New Milford, CT 06776<br>Please send the items checked below—                                                                                                    |
| Netronics Stand Alone ASCII Keyboard/Computer<br>Terminal Kit, \$149.95 plus \$3.00 postage & handling.                                                                                    |
| Deluxe Steel Cabinet for Netronics Keyboard/Termi-<br>nal In Blue/Black Finish, \$19.95 plus \$2.50 postage<br>and handling.                                                               |
| □ Video Display Board Kit alone (less keyboard), \$89.95<br>plus \$3 postage & handling.                                                                                                   |
| <ul> <li>12" Video Monitor (10 MHz bandwidth) fully assembled and tested, \$139.95 plus \$5 postage and handling.</li> <li>RF Modulator Kit (to use your TV set for a monitor),</li> </ul> |
| <ul> <li>\$8.95 postpaid.</li> <li>\$ amp Power Supply Kit In Deluxe Steel Cabinet<br/>(±8VDC @ 5 amps, plus 6-8 VAC), \$39.95 plus \$2<br/>postage &amp; handling.</li> </ul>             |
| Total Enclosed (Conn. res. add sales tax) \$<br>By                                                                                                    |
| Personal Check     Cashiers Check/Money Order                                                                                                    |
| □ Visa □ Master Charge (Bank #)<br>Acct. #                                                                                                    |
| Signature Exp. Date                                                                                                    |
| Print<br>Name                                                                                                    |
| Address                                                                                                    |
| City                                                                                                    |

State\_ Zip Send Me More Information

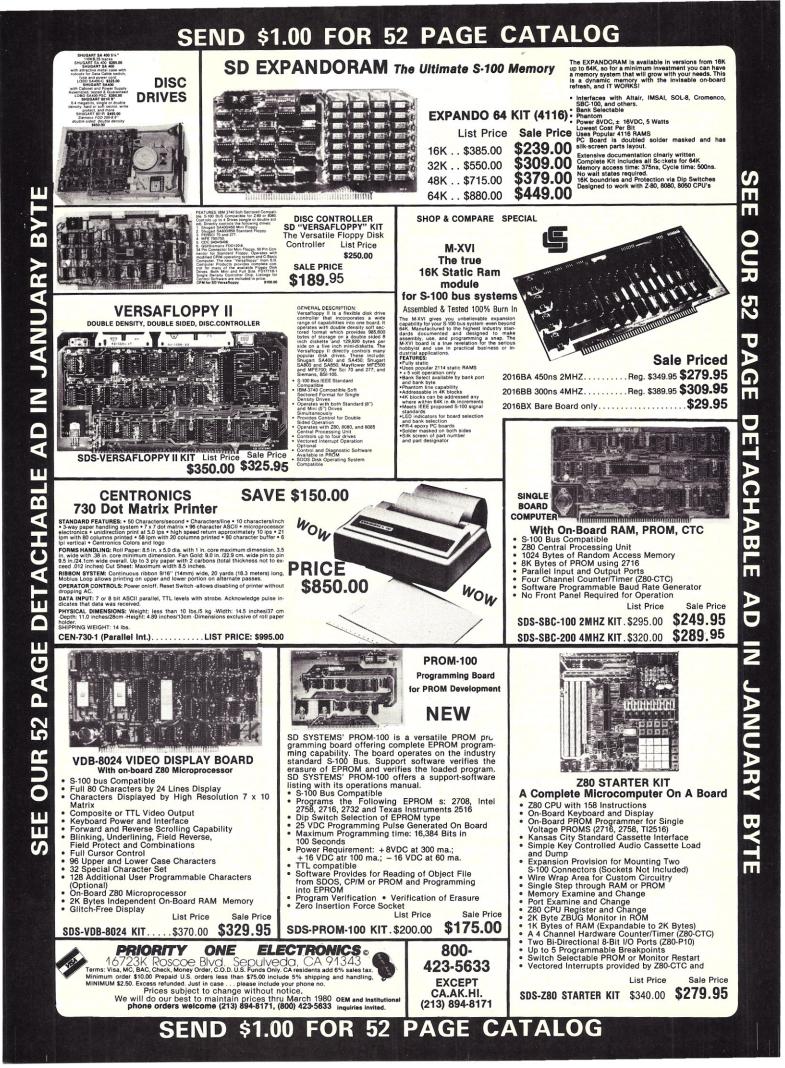

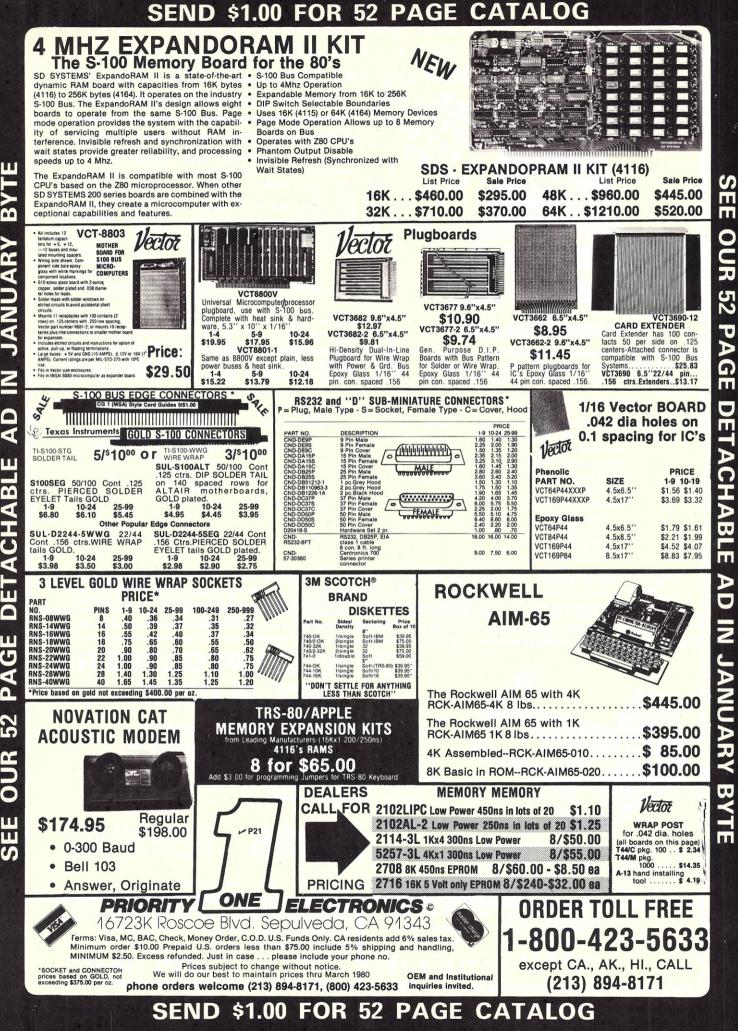

BYT JANUARY 2 4 ш 8 CHA 4 11 U 1 52 œ 5

| Microcomputer Systems Division                                                                                                    | ENARE AL                                                                         | ANNOUNCES<br>ND SOFTWAR<br>The PET is nov<br>Business System<br>of these peripheral                                                                                                    | RE FOR YOU<br>w a truly sophis<br>with the annou                                                                                                    | UR PET!<br>ticated<br>ncement                                                |
|----------------------------------------------------------------------------------------------------|----------------------------------------------------------------------------------|----------------------------------------------------------------------------------------------------|----------------------------------------------------------------------------------------------------|------------------------------------------------------------------------------|
| BER<br>Cannadar<br>Cannadar<br>C | Offerent<br>Offerent<br>NEW PET<br>PET<br>PET<br>PET<br>PET<br>PET<br>PET<br>PET | 2001—8KN (Large Keys) 8<br>2001—8K 8k<br>2001—16KN (Large Keys) 16<br>2001—32KN (Large Keys) 32<br>2023 PRINTER ROL<br>2022 PRINTER ROL<br>2022 PRINTER TRAC<br>RETRO KIT UPDA<br>2040 DUAL | K RAM       \$ 795         K RAM       \$ 995         K RAM       \$ 1295         L FEED       \$ 695         TOR/ROLL       \$ 795         ATED O/S       \$ 90         FLOPPY*       \$ 1295         Cassette       \$ 95         not include a cassette drive       \$ 95         not include a cassette drive       \$ 400         ECO BEFORE SHIPMENT       \$ 600         ALL FOR OUR FREE CAT       \$ 500         ECO PET DUST COVER       \$ 500 | ilable July.<br>T. NEECO IS A FULL<br>ALOG. ALL ORDERS<br>AND \$100 OF SOFT- |
| PET-DISK BAS                                                                                                    | ED BU                                                                            | SINESS                                                                                                    | SOFTW                                                                                                    | ARE                                                                          |
| SOFTWARE/APPLICATION                                                                                                    | REQUIRES                                                                         | AUTHOR                                                                                                    | AVAILABILITY                                                                                                    | PRICE                                                                        |
| WORDPRO II / WORD PROCESSING<br>WORDPRO III / WORD PROCESSING<br>GENERAL LEDGER<br>ACCOUNTS PAYABLE<br>ACCOUNTS RECEIVABLE<br>MAILING LIST<br>MICROLEDGER<br>MICROPAY                                                                                                    | 2040 + 16K PET<br>2040 + 32K PET<br>"<br>"<br>"<br>"<br>"                        | PRO/MICRO<br>CMS SOFTWARE                                                                                                    | IMMEDIATE<br>IMMEDIATE<br>IMMEDIATE<br>IMMEDIATE<br>IMMEDIATE<br>IMMEDIATE                                                                                                    | \$100<br>\$200<br>\$295*<br>\$295*<br>\$295*<br>\$100<br>\$140<br>\$140      |

\*The CMS Software (G/L, A/R, A/P) are based on Osborne & Associates trial tested business basic software. Software is complete with full documentation and user instructions. All packages require a printer for output. Commodore recommends the NEC Spinwriter (available from NEECO) as the output printer for WORDPRO.

\$140

\$140 \$140

MICROREC

MICROINV

MICROPERS

PRODUCTS ARE AVAILABLE TO DEALERS VIA MICROAMERICA DISTRIBUTING (617-449-4310)

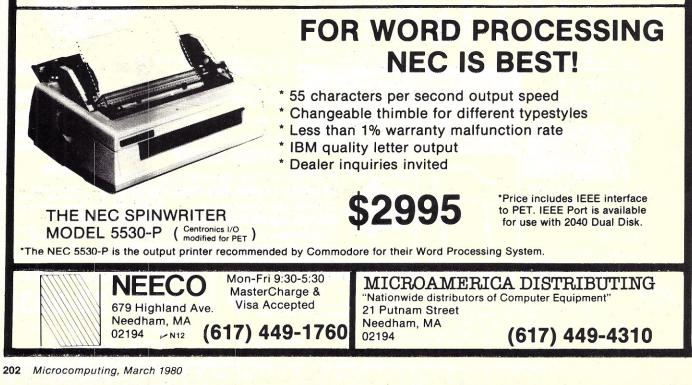

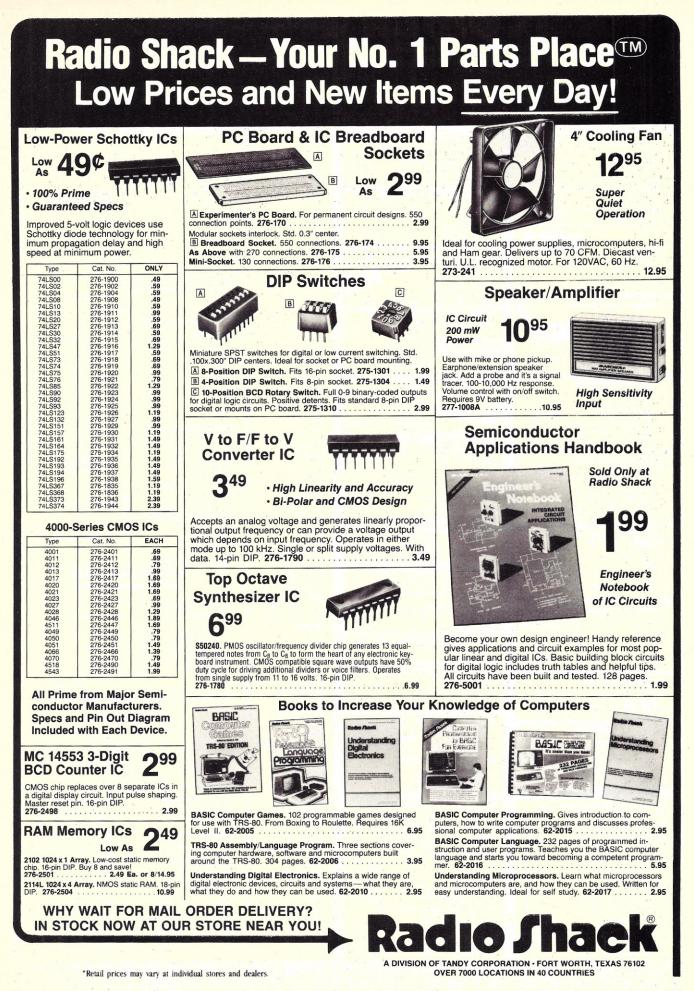

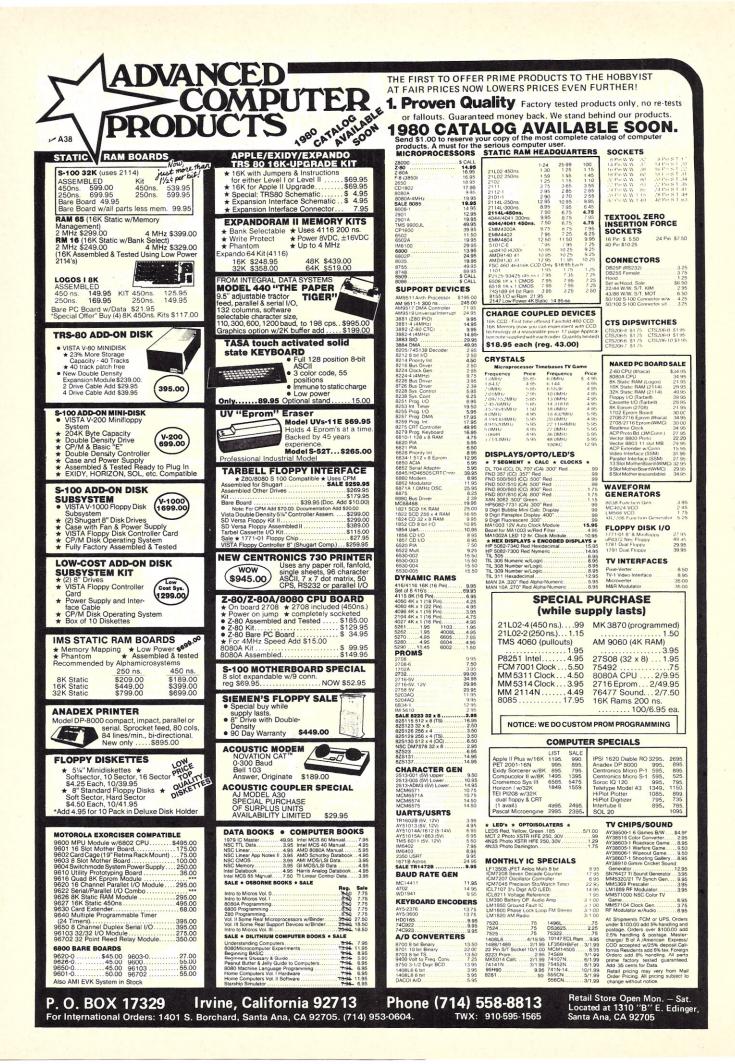

#### SYM-1, 6502-BASED MICROCOMPUTER

- FULLY-ASSEMBLED AND COMPLETELY INTEGRATED SYSTEM that's ready-to-use
- ALL LSI IC'S ARE IN SOCKETS
- 28 DOUBLE-FUNCTION KEYPAD INCLUDING UP TO 24 "SPECIAL" FUNCTIONS
- EASY-TO-VIEW 6-DIGIT HEX LED DISPLAY
- KIM-1\* HARDWARE COMPATIBILITY The powerful 6502 8-Bit MICROPROCESSOR whose advanced architectural features have made it one of the largest selling "micros" on the market today.
- THREE ON-BOARD PROGRAMMABLE INTERVAL TIMERS available to the user, expandable to five on-board.
- 4K BYTE ROM RESIDENT MONITOR and Operating Programs.
- Single 5 Volt power supply is all that is required.
- 1K BYTES OF 2114 STATIC RAM onboard with sockets provided for immediate expansion to 4K bytes onboard, with total memory expansion to 65, 536 bytes.
- USER PROM/ROM: The system is equipped with 3 PROM/ROM expansion sockets for 2316/2332 ROMs or 2716 EPROMs
- ENHANCED SOFTWARE with simplified user interface
- STANDARD INTERFACES INCLUDE:
  - —Audio Cassette Recorder Interface with Remote Control (Two modes: 135 Baud KIM-1\* compatible, Hi-Speed 1500 Baud)
  - -Full duplex 20mA Teletype Interface
  - -System Expansion Bus Interface
  - —TV Controller Board Interface
  - -CRT Compatible Interface (RS-232)
- APPLICATION PORT: 15 Bi-directional TTL Lines for user applications with expansion capability for added lines
- EXPANSION PORT FOR ADD-ON MODULES (51 I/O Lines included in the basic system)
- SEPARATE POWER SUPPLY connector for easy disconnect of the d-c power

AUDIBLE RESPONSE KEYPAD

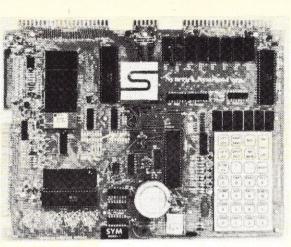

Synertek has enhanced KIM-1\* software as well as the hardware. The software has simplified the user interface. The basic SYM-1 system is programmed in machine language. Monitor status is easily accessible, and the monitor gives the keypad user the same full functional capability of the TTY user. The SYM-1 has everything the KIM-1\* has to offer, plus so much more that we cannot begin to tell you here. So, if you want to know more, the SYM-1 User Manual is available, separately.

| SYM-1 Complete w/manuals | \$229.00 |
|--------------------------|----------|
| SYM-1 User Manual Only   | \$7.00   |
| SYM-1 Expansion          | \$60.00  |

Expansion includes 3K of 2114 RAM chips and 1-5522 I/O chip. SYM-1 Manuals: The well organized documentation package is com-

plete and easy-to-understand.

SYM-1 CAN GROW AS YOU GROW. It's the system to BUILD-ON.

| Expansion realures that are available. |          |
|----------------------------------------|----------|
| BAS-18K Basic ROM (Microsoft Basic)    | \$89.00  |
| KTM-2 (Complete terminal less monitor) | \$319.00 |
|                                        |          |

#### QUALITY EXPANSION BOARDS DESIGNED SPECIFICALLY FOR KIM-1, SYM-1 & AIM 65

These boards are set up for use with a regulated power supply such as the one below, but, provisions have been made so that you can add onboard regulators for use with an unregulated power supply. But, because of unreliability, we do not recommend the use of onboard regulators. All I.C.'s are socketed for ease of maintenance. All boards carry full 90-day warranty.

All products that we manufacture are designed to meet or exceed industrial standards. All components are first quality and meet full manufacturer's specifications. All this and an extended burn-in is done to reduce the normal percentage of field failures by up to 75%. To you, this means the chance of inconvenience and lost time due to a failure is very rare; but, if it should happen, we guarantee a turn-around time of less than forty-eight hours for repair.

Our money back guarantee: If, for any reason you wish to return any board that you have purchased directly from us within ten (10) days after receipt, complete, in original condition, and in original shipping carton; we will give you a complete credit or refund less a \$10.00 restocking charge per board.

| VAK-1 8-SLOT MOTHERBOARD<br>This motherboard uses the KIM-4* bus structure. It provides eight (8)<br>expansion board sockets with rigid card cage. Separate jacks for audio |                                     |                                                                                                |                             |                         |
|----------------------------------------------------------------------------------------------------|-------------------------------------|------------------------------------------------------------------------------------------------|-----------------------------|-------------------------|
| cassette, TTY and power supply are provided. Fully<br>VAK-1 Motherboard                                                                                                    | y buffered bus.<br>\$139.00         | VAK-6 EPROM BOARD<br>This board will hold 8K of                                                | 2708 or 2758, or 16K        | of 2716 or 2516         |
| VAK-2/4 16K STATIC RAM BOARD<br>This board using 2114 RAMs is configured ir                                                                                                 |                                     | EPROMs. EPROMs not include<br>VAK-6 EPROM Board                                                | ed.                         | \$119.00                |
| addressable 8K blocks with individual write-protec<br>VAK-2 16K RAM Board with only<br>8K of RAM (1/2 populated)<br>VAK-3 Complete set of chips to                          | t switches.<br>\$239.00<br>\$125.00 | VAK-7 COMPLETE FLOP                                                                            | er service card for details | \$129 <mark>9.00</mark> |
| expand above board to 16K<br>VAK-4 Fully populated 16K RAM                                                                                                    | \$325.00                            | This board allows you to cr<br>motherboard. Etched circuitry<br>data bus drivers; with a large | is provided for regulat     | tors, address and       |
| VAK-5 2708 EPROM PROGRAMMER<br>This board requires a +5 VDC and ±12 VDC,                                                                                                    | but has a DC to DC                  | IC circuitry.<br>VAK-8 Protyping Board                                                         |                             | \$39.00                 |
| ALL POWER SUPPLIES are totally enclos<br>FULL SYSTEM POWER SUPPLY                                                                                                    |                                     | SUPPLIES<br>ures for safety, AC power cord, and                                                | d carry a full 2-year wa    | rranty.                 |
| This power supply will handle a microcomputer of VAK-4 RAM. ADDITIONAL FEATURES ARE: Over volta, fused, AC on/off switch. Equivalent to units s                             | Itage Protection on 5               | KIM-1* Custom P.S. provide<br>and +12 VDC @ .1 Amps<br>KCP-1 Power Supply                      | - · · ·                     | \$39.00                 |
| more.<br>Provides +5 VDC @ 10 Amps & ±12 VDC @<br>VAK-EPS Power Supply                                                                                                    | 1 Amp<br>\$119.00                   | SYM-1 Custom P.S. provide<br>VCP-1 Power Supply                                                | s 5 VDC @ 1.4 Amps          | \$39.00                 |
| VAK-EPS/AIM - same as VAK-EPS but w/ad<br>unregulated (specifically for AIM 65) \$149.00                                                                                    |                                     | *KIM is a product of MOS Technol<br>of for shipping & handling for all                         |                             | VISA                    |
| TRNB-ENTERPRI                                                                                                    | 0 - 0                               |                                                                                                | Phoenix AZ. 85017           |                         |

| 74LS CHIPS 15% OFF !!! M<br>OUR BEST SELLING MEMORY<br>EXPANDABLE TO 64K USING 4116 RAMS                                                                                                    | GET THE INSIDE TRACK<br>JADE DOUBLE-D<br>DOUBLE DENSITY DISK CONTROLLER                                                                                                    | S D SYSTEMS<br>EXPANDORAM II<br>4 MHZ RAM BOARD EXPANDABLE TO 256K                                                                                                    |
|----------------------------------------------------------------------------------------------------|----------------------------------------------------------------------------------------------------|----------------------------------------------------------------------------------------------------|
| Interfaces with most popular S-100 boards                                                                                                    | Read/write single or <b>double density</b> , 8" or 51/4" drives<br>On board Z-80 insures reliable operation<br>CP/M compatible in either single or double density<br>Density is software selectable<br>Up to 4 single or double sided, single or double<br>density drives may be mixed on the same system<br>EIA level serial printer interface on board-up to 9600<br>baud (perfect for despooling operations)<br>All the hard work of disk access is done by the on<br>board Z-80A and 2K memory, leaving your host<br>CPU free for its normal duties<br>Uses IBM standard formats for proven reliability | S-100 bus compatible, up to <b>4 MHz</b> operation                                                                                                    |
| Bank selectable; PHANTOM provision<br>Draws only 5 watts fully populated<br>Designed to work with Z-80, 8080, and 8085 systems<br>No wait states required<br>16K boundaries & protect via dip switches<br>Kits come with sockets for full 64K<br>Invisible refresh<br>MEM-16130K (16K KIT)         | THIS BOARD REALLY WORKS IIIIII<br>IOD-1200K (DOUBLE-D KIT)\$285.00<br>IOD-1200A (DOUBLE-D A&T)\$349.00<br>IOD-1200D (MANUAL ONLY)\$15.00<br>S D SYSTEMS<br>VERSAFLOPPY II<br>DOUBLE DENSITY DISK CONTROLLER                                                                                                    | Expandable memory from 16K to 256K<br>Dip switch selectable boundaries<br>Page-mode allows up to 8 boards on the same bus<br>Invisible refresh; PHANTOM output disable<br>Designed to operate in Z-80 based systems<br>MEM-16631K (16K KIT) \$295.95<br>MEM-16631A (16K A&T) \$345.95<br>MEM-32632K (32K KIT) \$369.95<br>MEM-32632A (32K A&T) \$419.95 |
| MEM-32131K (32K KIT)       \$309.95         MEM-32131A (32K A&T)       \$359.95         MEM-48132K (48K KIT)       \$379.95         MEM-48132A (48K A&T)       \$429.95         MEM-64133K (64K KIT)       \$449.95         MEM-64133A (64K A&T)       \$499.95         S D SYSTEMS       PROM-100 |                                                                                                    | MEM-48632K (48K KIT) \$444.95<br>MEM-48632A (48K A&T) \$494.95<br>MEM-64632K (64K KIT) \$519.95<br>MEM-64632A (64K A&T) \$569.95<br>S D SYSTEMS<br>VDB-8024<br>80 X 24 I/O MAPPED VIDEO BOARD                                                                                                    |
| VERSATILE EPROM PROGRAMMER                                                                                                    | Single or double density floppy disk controller<br>985600 bytes on 8" double sided diskettes<br>259840 bytes on double sided 5¼" diskettes<br>S-100 bus (IEEE) standard compatible<br>IBM 3740 format in single density<br>8" and 5¼" drives controlled simultaneously<br>Operates with Z-80, 8080, and 8085 CPU's<br>Controls up to 4 drives<br>Vectored interrupt operation optional<br>IOD-1160K (KIT)\$335.95<br>IOD-1169A (A&T)\$385.95                                                                                                    | 80 character by 24 line display, 7 X 10 dot matrix                                                                                                    |
| S-100 bus compatible (note: board height 7")<br>Dip switch selects 2708, 2716, 2732, 2758, or 2516's<br>25 VDC programming pulse generated on board<br>Programming time only 100 seconds for 16K bits<br>Support-software listing provided in manual                                               | S D SYSTEMS<br>VERSAFLOPPY<br>VERSATILE FLOPPY DISK CONTROLLER                                                                                                    | Composite or seperate TTL video outputs<br>On-board keyboard interface with power<br>On-board Z-80 and 2K RAM<br>Blink, underline, reverse, protect, up/down scroll<br>Upper/lower case characters, 32 special characters<br>Optional 128 user-programmable characters<br>IOV-1020K (KIT)                                                               |
| Program and erasure verification<br>Software provides for reading of object file from<br>CP/M and programming into EPROM<br>MEM-99520K (KIT) \$175.95<br>MEM-99520A (A&T)\$225.95<br>S D SYSTEMS<br>EXPANDOPROM                                                                                    | IBM 3740 soft sectored format                                                                                                    | S D SYSTEMS<br>SBC-100/200<br>2 OR 4 MHz SINGLE BOARD COMPUTER                                                                                                    |
| EXPANDABLE TO 32K USING 2716 EPROMS                                                                                                    | S-100 Z-80 or 8080 compatible<br>Controls up to 4 single or double sided drives<br>Compatible with all popular disk drives<br>CP/M compatible<br>Listings for control software included<br>IOD-1150K (KIT)                                                                                                    | S-100 bus compatible Z-80 CPU                                                                                                    |
| S-100 bus compatible, uses 2708 or 2716 EPROMs<br>Dip switches allow selection of : each EPROM, 16K<br>or 32K boundary, wait states<br>MEM-32220K (KIT) \$149.95                                                                                                    | NEW 2 OR 4 MHz REV. C BOARD<br>THE JADE BIG Z<br>Z-80 CPU BOARD WITH SERIAL I/O PORT<br>2 or 4 MHz switchable, on-board 2708, 2716, or 2732<br>EPROM useable in SHADOW mode (full 64K RAM)<br>Automatic MWRITE generation if no front panel<br>On-board USART for sync or async RS232                                                                                                    | S-100 bus compatible Z-80 CPU<br>1K of on-board RAM<br>4 EPROM sockets accomodates 2708, 2716, or 2732<br>One parallel and one serial I/O port<br>4-channel counter timer chip (Z-80 CTC)<br>Software programmable serial baud rates<br>CPC-30100K (2 MHz KIT)                                                                                          |

# **PRICES SLASHED FOR MARCH!** CALL TOLL-FREE AND SAVE

JADE

MEMORY EXPANSION KITS FOR

800-421-5809 CONTINENTAL U.S.

800-262-1710 INSIDE CALIFORNIA

Up to 198 CPS

interface.

Parallel and serial

80 to 132 columns. 6 or 8 lines per inch Eight software selectable character sizes.

1.75 to 9.5 inch adjustable

tractor and friction feed.

98 character ASCII set.

110, 300, 600, or 1200 baud.

PRM-33440

**INTEGRAL DATA SYSTEMS** THE PAPER TIGER

**132 COLUMN DOT MATRIX PRINTER** 

PRM-33441(with graphics & 2K buffer) .. \$1195.00

GUARANTEED PREMIUM QUALITY

JADE DISKETTES

**MAGNIFICENT MAGNETIC MEDIA!** 

/4" single sided, single density, box of 10

MMD-5110103 (SOFT SECTOR) .....

MMD-5111003 (10 SECTOR) .....

51/4" double sided, double density, box of 10

MMD-5111603 (16 SECTOR) .....

8" single sided, single density, box of 10

8" single sided, double density, box of 10

8" double sided, double density, box of 10 MMD-8220103 (SOFT SECTOR) ..... \$57.95

SPST DIP SWITCHES

NUMBER OF SWITCHES

3

MMD-5220103 (SOFT SECTOR) .....

MMD-8110103 (SOFT SECTOR) .....

MMD-8120103 (SOFT SECTOR) .....

PART NUMBER

SWD-103

SWD-104

SWD-105

\$1.50

\$1.75

\$3.25

\$995.00

\$29.95

\$29.95

\$29.95

\$39.95

. \$34.95

. \$55.95

PRICE

\$1.00 \$1.18

\$1.05 \$1.20

\$1.10 \$1-24

812345678910 111111111111

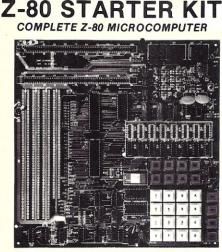

S D SYSTEMS

On-board keyboard, display, EPROM programmer, and cassette interface

On-board S-100 interface Wire-wrap area and room for 2 S-100 connectors Two 8-bit parallel I/O ports, 4-channel CTC, 5 programmable breakpoints

| Examine and change memory, I/O ports, o | r register |
|-----------------------------------------|------------|
| CPS-30010K (KIT)                        | \$279.95   |
| CPS-30010A (A&T)                        | \$349.95   |

**CP/M 2.0** 

Digital Research has done it again! This new release of their industry standard disk operating system is bound to be an even bigger hit than the original version. All of the fundamental file-size restrictions of release 1 have been eliminated, while maintaining full compatibility with the earlier versions. This new release can be field-configured by the user for a single mini-disk up through a multiple drive hard-disk system with 128 megabyte capacity. Field configuration can be accomplished easily through use of the Macro Library (DISKDEF) provided with CP/M 2.0.

A powerful operating system for only ... \$150.00

| JADE'S NEW MOTHERBOARDS     |
|-----------------------------|
| THE ISO-BUS                 |
| WE'RE PROUD OF OUR MOTHER ! |
| 6-SLOT                      |
| BARE BOARD \$24.95          |
| KIT \$49.95                 |
| ASSEMBLED & TESTED \$59.95  |
| 12-SLOT                     |
| BARE BOARD \$39.95          |
| KIT \$89.95                 |
| ASSEMBLED & TESTED \$99.95  |
| 18-SLOT                     |
| BARE BOARD \$59.95          |
| KIT \$129.95                |
| ASSEMBLED & TESTED \$149.95 |
| ODEOLAL DAOKAOE DDIOE       |

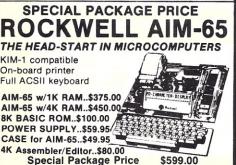

TRS-80 APPLE EXIDY Everything you need to add 16K of memory to your computer. Your kit comes neatly packaged with easy to follow instructions. In just minutes your computer is ready to tackle more advanced software. **'5.**00 **AVAILABLE IN FEBRUARY** NEW JADE P/S I/O PARALLEL/SERIAL/INTERRUPT BOARD Z-80 SIO/PIO, 2 CTCs, expands to 2 SIOs, 4 CTCs 4 serial ports (async, sync, bisync, SDLC/HDLC) 2 parallel ports with full handshake Software baud rate generators, interval timers, counters, and generates 32 vectored interrupts Designed especially for MP/M multi-user multitasking operating systems. For use with Z-80 only IOI-1045B (BARE BOARD) ..... \$45.00 IOI-1045K (KIT) ..... \$169.95 IOI-1045A (A & T) ..... \$224.95 6800 PRODUCT MICROPROCESSORS \$16.95 \$10.95 \$14.95 \$24.95 F8 6821P \$5.25 Z80 (2MHz) Z80A (4MHz) CDP1802CD 6828P 6834P 6850P \$12.00 \$16.95 \$4.80 \$7.50 6502 \$11.95 6852P \$12.50 \$20.00 \$15.95 \$24.00 6800 6860P \$9.25 \$12.00 6862P 6875L 8008-1 8035 6880P \$2.50 8035-8 \$24 00 CHARACTER GENERATORS 2513 Upper 2513 Lower 8080-A \$10.00 \$7.95 8085 \$23.00 TMS9900TL 2513 Upper (5 volt) 2513 Lower (5 volt) MCM6571 up scan MCM6571A down sc \$49.95 9.75 \$13.00 8080A SUPPORT DEVICES \$13.00 \$5.00 \$4.65 8212 8214 PROMS 8216 \$2.95 1702A \$5 00 3224 (2MHz) \$4.30 2708 2716 \$8.95 \$39.95 \$39.95 8226 \$2.75 8228 \$6.40 2716 (5v) 8238 \$6.40 2758 (5v) \$30.00 8243 \$8.00 \$7.50 DYNAMIC RAMS 4116/416D 8 for \$74.95 2104/4096 \$4.75 \$20.00 8253 8255 \$6 40 2107B-4 \$3.95 8257 \$4.75

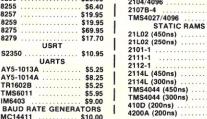

8275

8279

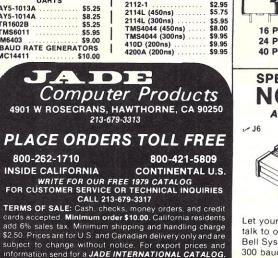

17.71

SALE SWD-106 6 \$1.15 \$1.28 SWD-107 7 \$1.20 \$1.30 SWD-108 8 \$1.25 \$1.34 SWD-109 Q \$1.30 \$1.86 SWD-110 10 \$1.35 \$1.38 ZIP\* DIP II SOCKETS Н TITTIT 16 PIN ZIP\* DIP II ..... ...\$5.50 24 PIN ZIP\* DIP II ......\$7.50 40 PIN ZIP\* DIP II ..... .... 10.25 \* ZERO INSERTION PRESSURE **SPECIAL FEBRUARY PRICE!** NOVATION CAT ACOUSTIC COUPLER/MODEM \$175.00 Let your computer talk to other computers

Special Package Price \$599.00 4K AIM-65, 8K BASIC ROM, Power Supply, and Case

Bell Systems 103 compatible 300 baud, answer or orginate IOM-5200A (SALE PRICED) .... \$175.00

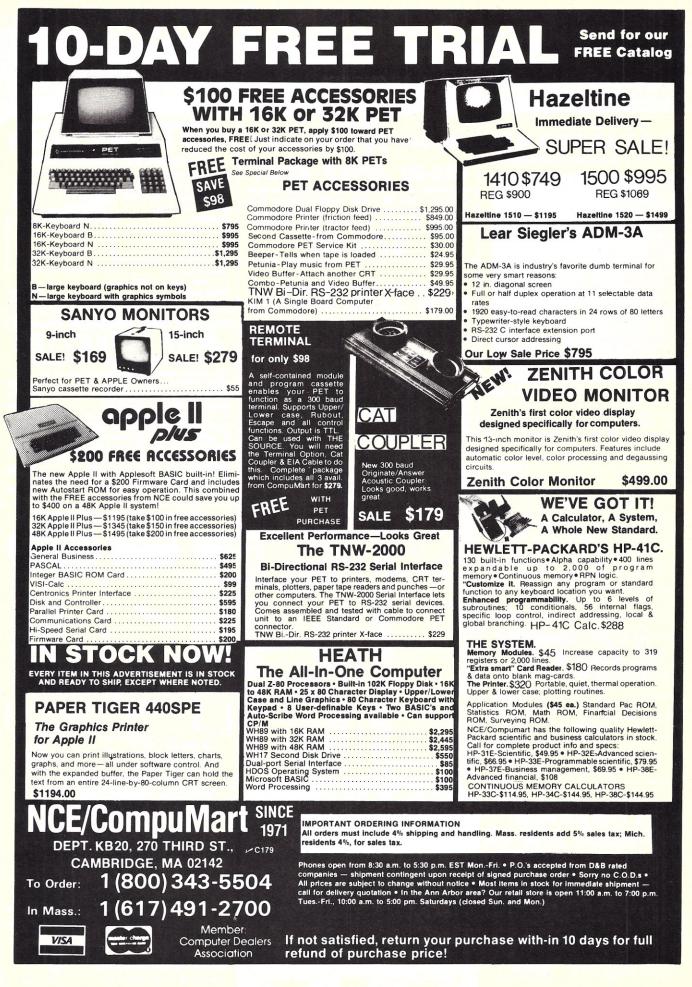

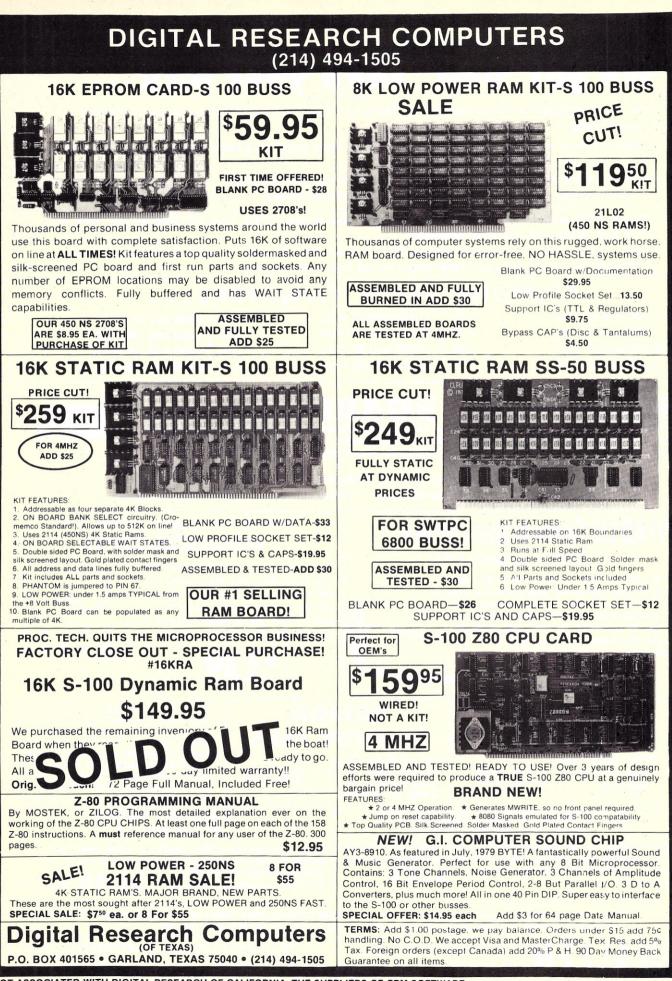

NOT ASSOCIATED WITH DIGITAL RESEARCH OF CALIFORNIA, THE SUPPLIERS OF CPM SOFTWARE.

#### Power Supplies! Power Supplies! Power Supplies! SOLID STATE!! (5) We got 'em! Take your pick... These units are ideal for micro computers. They have been removed from equipment, checked out and guaranteed. 1-5 volts @ 8 amps + 12 volts @ 2 amps + 6 volts @ 75 MA. Power supply has a 3-wire line cord and fused. Dimensions: 4---Elexon, multi output. Input: 120/240 AC, +10%, 47-63 hz; output: 1) 12V, 1.5A, DC, OVP; 2) 12V, 1.5A, D.C., 5---Power Design, Model 1210, constant voltage, DC. P.S. input: 105-125. A.C., 55 to 440 hz. Output: 1-12 volts, CAPACITORS . . . COMPUTER GRADE 18,000 mfd 10 VDC 1.25 | 11,000 mfd 25 VDC 1.50 4,000 mfd 75 VDC 1.75 1.00 4,400 mfd 20 VDC 35,000 mfd 35 VDC 3.50 1,000 mfd 100 VDC 1.00 2.50 46,000 mfd 20 VDC 10,000 mfd 50 VDC 2.50 6.800 mfd 100 VDC 3.50 1.00 22,000 mfd 60 VDC 3.000 mfd 25 VDC 3.75 4,700 mfd 150 VDC 3.75 These boards have been removed from equipment. They're prewired, and very easy to unwrap for setting up your own boards. Contains mostly 14-pin IC sockets with individual connections. Each board has VCC and ground planes. Smaller board measures 6%"x6" and has 40 to 50 sockets. Reduced Price . . . \$7.50 ea. 2/\$14.00

Larger board measures 13%"x6" and has 75 to 100 sockets. Reduced Price ... \$12,50 ea. 2/\$23,00

#### **HEWLETT-PACKARD MODEL 175A DIABLO System Disc Drive** OSCILLOSCOPES SERIES 40, MODEL 43 THESE SCOPES HAVE A 50 MHZ BANDWIDTH AND 100 tracks per inch, total capacity of 50 mega-HAVE 2 PLUG-INS, A 1781B DELAY GENERATOR bits, w/Model 429 power supply, sector counter, AND A MODEL 1755A DUAL TRACE VERTICAL 24 sectors, 1 fixed disc, 1 removable disc, aver-AMPLIFIER. DIMENSIONS: 13"×17"×25", age access time 38 ms, PPM:2400, dimensions: WEIGHT 71 LBS, SHIPPED FREIGHT COLLECT. 5" 10 5/16" high, fits in standard rack, equipped CRT. USED, CHECKED OUT AND OPERATING. with full extension slides, excellent used condition. Shipped freight collect. Clock Crystal Oscillators--TTL, Vectron, ROTRON TRANSFORMERS type CO-231T. Crystal freq. 4.9152 mhz. Input voltage 5 VDC ± . Output: Drives 10 TTL WHISPER FANS Loads Logic "0": 0.4V max., sink 16ma. Logic "1" 2.4V min source 2 ma. (above 50 **ISOLATION STEP-DOWN TYPE** Primary: 230/115V, 50/60 Unused, Model Rotron mhz drives 2 Schottky TTL loads). Tuning CPS, Secondary: 115 volts MU 3A1, 230V, AC, 14 \$8.95 \$13.95 adjust. with nominal range of ± 30 ppm watts, 50/60 hz, guar-anteed, 4½"x4½"x1½" output 250 VA. below 25 mhz and 15 ppm above 25 mhz. EACH R.F.E. 11/2"x11/2"x1/2".....\$13.95 SG-132 SWEEP SIGNAL GENERATOR **TRENDLINE PHONES** FREQ: 15 TO 400 MHZ, VHF-UHF Manufactured by I.T.T. Output: AM & FM: CW. FM deviation: + 1% to + 20% at any frequency. These units have rotary dials. Colors are: white, black, red, Crystal markers every 200Khz, 1mhz, 5mhz or + 10B. Frequency accurand green. They are packaged and have 6-foot cord and acy +1%. Built-in oscilloscope for observing 329 installation instrructions. Used, 34.50 WALL TYPE waveforms. but in good operating condition. Minimum order \$25.00. Items offered subject to prior sale. FOB, Brockton, Mass. Money order or check w/order. Shipments and handling add 5%. Shipments by parcel post or UPS. No CODs. Mass. residents add 5% sales tax. ELECTRONICS CO. INC. **ELECTRONIC COMPONENTS** Tel: (617) 588-6440-6441 TEST EQUIPMENT 108 SAWTELL AVE., BROCKTON, MA. 02402 **CONNECTORS** -- WIRE

# COMPUPRO<sup>™</sup> CONTINUES TO

Whether it's memory, motherboards, I/O boards, enclosures, or any of our family of products, CompuProm delivers what you want at prices you can afford.

Looking for memory? Our boards are fully static, low power, run at 4 or 5 MHz, support a number of popular busses, include a 1 year limited warranty, and generally come in 3 configurations to suit your exact needs. For lowest cost, choose an "unkit" with sockets and bypass caps pre-soldered in place for easy assembly. When you can't wait to get going, order one of our assembled versions. For critical systems, specify boards qualified under our Certified System Component (CSC) high reliability program. These boards are extensively tested, burned in for at least 200 hours, and are immediately replaced in event of failure within 1 year of invoice date.

Looking for other peripherals? We mix leading edge technology, design savvy, and volume buying to deliver the right product at the right price. See our list below for pricing.

| Memory name           | Buss & Notes | Unkit | Assm  | CSC    |
|-----------------------|--------------|-------|-------|--------|
| 8K Econoram* IIA      | S-100        | \$149 | \$179 | \$239  |
| 16K Econoram IV       | S-100        | \$289 | \$339 | \$429  |
| 16K Econoram VIIA-16  | S-100        | \$299 | \$349 | \$439  |
| 24K Econoram VIIA-24  | S-100        | \$419 | \$499 | \$605  |
| 16K Econoram IX-16    | Dig Grp      | \$319 | \$379 | n/a    |
| 32K Econoram IX-32    | Dig Grp      | \$559 | \$639 | n/a    |
| 32K Econoram X        | S-100        | \$549 | \$669 | \$789  |
| 32K Econoram XI       | SBC/BLC      | n/a   | n/a   | \$1050 |
| 16K Econoram XIIIA-16 | S-100 (1)    | \$349 | \$419 | \$519  |
| 24K Econoram XIIIA-24 | S-100 (1)    | \$469 | \$539 | \$649  |
| 32K Econoram XIIIA-32 | S-100 (1)    | \$579 | \$699 | \$849  |
| 16K Econoram XIV      | S-100 (2)    | \$299 | \$359 | \$459  |
| 16K Econoram XV-16    | H8 (3)       | \$329 | \$395 | n/a    |
| 32K Econoram XV-32    | H8 (3)       | \$599 | \$729 | n/a    |
|                       |              |       |       |        |

\*Econoram is a trademark of Godbout Electronics

(1) Compatible with all bank select systems (Cromemco, Alpha Micro, etc.); addressable on 4K boundaries.

Extended addressing (24 address lines). Single block addressable on 4K boundaries. Bank select option for implementing memory systems greater than 64K

THESE PRODUCTS ARE GENERALLY **AVAILABLE FROM YOUR LOCAL** COMPUTER STORE.

#### **ACTIVE TERMINATOR** BOARD \$34.50 kit

Plugs into any S-100 motherboard (although ours don't need it) to reduce ringing, crosstalk, noise, and other buss-related problems.

#### THE GODBOUT COMPUTER BOX \$259 desktop, \$299 rack mount (introductory price)

The ideal home for your computer. With fan, dual AC outlets and fuseholder, power switch, heavy-duty line filter, black anodized front panel (with textured vinyl painted cover for desk top version); pre-drilled base accepts our high-performance motherboards or similar types by Vector, California Digital, and others. Rack mount version includes slides for easy pull-out from rack. This functional, versatile, and handsome enclosure does justice to the finest computer systems.

HIGH-PERFORMANCE S-100 MOTHERBOARDS 6 slot: \$ 89 unkit, \$129 assm 12 slot: \$129 unkit, \$169 assm 19 slot: \$174 unkit, \$214 assm

Unkits have edge connectors and termination resistors pre-soldered in place for easy assembly. These boards exceed the latest S-100 specs and will work with 5 to 10 MHz CPUs. Includes true active termination, grounded Farady shield between all buss signal lines, and edge connectors for all slots.

GUDBOU

ELECTRONICS

Bldg. 725. Oakland Airport, CA 94614

G41

# **16K DYNAMIC RAMS** 8/\$87.20!

Perfect for memory expansion in a number of machines (TRS-80\*\* Model I and Model II, Exidy Sorcerer, Heath H89, Apple, etc.), and you can't beat our price: 8 high speed chips for \$64! Add \$3 if you'd like 2 dip shunts plus TRS-80\* programming instructions to expand memory These are 250 ns (4 MHz), dynamic RAMs...but quantities are limited, so hurry is you want to take advantage of this super deal.

\*TRS-80 is a trademark of the Tandy Corporation.

#### PASCAL/Mtm + MEMORY SPECIA PASCAL can give a microcomputer with CP/M

more power than many minis. For a limited time only, you can buy an assembled Econoram X, plus our totally standard Wirth PASCAL/Mtm 8" diskette, for \$799 (regular combined price, \$999). Includes manual, plus Wirth's definitive book on PASCAL; specify Z-80 or 8080/8085 version. Diskette is also available separately for \$350.

#### 2708 EROM **BOARD** \$85 unkit

4 independently addressable 4K blocks, with dipswitch selectable jump start built right into the board. Includes all support chips and manual, but does not include EROMs.

#### boards, or retrofit our high density Econorams for use with the Memory Manager to get added memory space for your computer. **ULLEN S-100 \$49** TENDER BOARD kit Includes logic probe and general purpose breadboard section. Ideal for troubleshooting and analysis. **3P PLUS S** \$199 unkit

Add bank select and extended addressing to older S-100 machines (Altair, IMSAI, Sol, and others). Use with our new extended addressing

# "Interfacer II" **S-100 I/O BOARD**

S-100 MEMORY

MANAGER BOARD

\$249 assm \$324 CSC

\$59 unkit \$85 assm

\$100 CSC

Incorporates 1 channel of serial I/O (RS-232 with full handshake), along with 3 full duplex parallel ports plus a separate status port. The parallel section uses Tri-State (tm National Semiconductor) octal latches for latched data, input and output with 24 mA drive current, attention/enable/strobe bits for each parallel port (with selectable polarity), interrupts for each input port, and separate connectors with power for each channel.

#### \$199 unkit 2S "Interfacer I" \$249 assm **S-100 I/O BOARD** \$324 CSC

Dual RS-232 ports with full handshake; use EIA232C line drivers and receivers (1488, 1489), or current loop (20 mA), or TTL signals on both ports. On-board crystal timebase with independently selectable Baud rates for each port (up to 19.2 KBaud). Hardware UARTs don't tie up the CPU

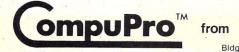

TERMS: Cal res add tax. Allow 5% for shipping, excess refunded. VISA \* /Mastercharge call our 24 hour order desk at (415) 562-0636. COD OK with street address for UPS. Prices good through cover month of magazine.

#### COMPUCRUISE

Put a computer in your car, which gives you the most effective and functional cruise control ever designed, plus complete trip computing, fuel management systems, and a remarkable accurate quartz crystal time system. So simple a child can operate, the new CompuCruise combines latest computer technology with state-of-the-art reliability in a package which will not likely be available on new cars for years to come • Cruise Control • Time, E.T., Lap Timer, Alarm Time, Distance, Fuel to Arrival • Time, Distance, Fuel to Empty • Time, Distance and Fuel on Trip • Current or Average MPG, GPH • Fuel Used, Distance since Fillup • Current and Average-Vehicle Speed • Inside, Outside or Coolant Temperature Battery Voltage English or Metric Display. \$169.95 , without cruise control \$129.95.

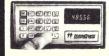

FLOPPY DISK

STORAGE BINDER This black vinyl binder three-ring binder comes with ten transparent plastic sleeves which ac-commodate either twenty, five-inch or ten, eight-inch floppy disks. The plastic sleeves may be ordered separately and added as needed. A contents file is included with each sleeve for easy identification and organiz-ing. Binder & 10 hol-ders \$14.95 Part No. B800; Extra holders 95¢ each. Part No. 800

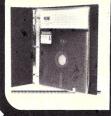

VISA

#### **OPTO-ISOLATED** PARALLEL INPUT **BOARD FOR** ADDLE II

There are 8 inputs that can be dri-ven from TTL logic or any 5 volt source. The circuit board can be plugged into any of the 8 sockets of your Apple II. It has a 16 pin socket for standard dip ribbon cable connection.

Board only \$15.00. Part No. 120, with parts \$69.95. Part No. 120A.

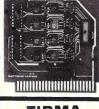

#### TIDMA

• Tape Interface Direct Memory Access • Record and play programs without bootstrap loader (no prom) has FSK encoder/decoder for direct connections to low cost recorder at 200 baud rate, and direct connections for inputs and outputs to digital recorder at any baud rate • S-100 bus compatible • Board only \$35.00 Part No. 112, with parts \$110 Part No. 112A

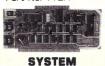

# MONITOR

8080, 8085, or Z-80 System monitor for use with the TIDMA board. There is no need for the front panel. Complete documentation \$12.95.

#### **16K EPROM**

Uses 2708 EPROMS. memory speed selection provided, ad-dressable anywhere in 65K of memory, can be shadowed in 4K increments. Board only \$24.95 part no. 7902, with parts less \$24.95 EPROMs \$49.95 part

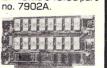

#### ASCII KEYBOARD

TTL & DTL compatible • Full 67 key array • Full 128 character ASCII output • Positive logic with outputs resting low • Data Strobe Five user-definable spare keys • Standard
 22 pin dual card edge connector • Requires
 +5VDC, 325 mA. Assembled & Tested.
 Cherry Pro Part No. P70-05AB. \$1:19.95.

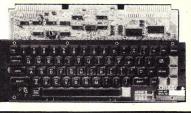

#### **ASCII KEYBOARD**

53 Keys popular ASR-33 format • Rugged G-10 P. C. Board • Tri-mode MOS encoding • Two-Key Rollover • MOS/DTL/TTL Compatible • Upper Case lockout • Data and Strobe inversion option • Three User Definable Keys • Low contact bounce • Selectable Parity • Custom Keycaps • George Risk Model 753. Requires +5, -12 volts. \$59.95 Kit.

#### ASCII TO CORRESPONDENCE CODE CONVERTER

This bidirectional board is a direct replacement for the board inside the Trendata 1000 terminal. The on board connector provides RS-232 serial in and out. Sold only as an assembled and tested unit for \$229.95 Part No. TA 1000C

Made from heavy duty 0095 matte plastic with reinforced arommets. The minidiskette version holds two 5-1/4 inch diskettes and will fit any standard three ring binder. The pockets to the left of the diskette can be used for listing the contents of the disk. Please order only in multitudes of ten, \$9,95/10 Pack.

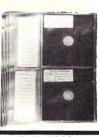

ATARI 800 Computer with 8K \$995.00, disk drive \$549.00, printer printer \$599.99

**VIDEO TERMINAL** 16 lines, 64 columns • Upper and lower case 5x7 dot matrix • Serial RS-232 in and out with TTL parallel keyboard input • On board baud rate generator 75, 110, 150, 300, 600, & 1200 jumper select-able • Memory 1024 characters (7-21L02) • Video processor chip SFF96364 by Necu-Ionic • Control characters (CR, LF, → 1, non destructive cursor, CS, home, CL White characters on black background or vice-versa • With the addition of a keyboard, video monitor or TV set with TV interface (part no. 107A) and power supply this is a com-plete stand alone terminal • also S-100 compatible • requires +16, & -16 VDC at 100mA, and 8VDC at 1A. Part No. 1000A

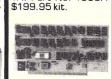

#### RS-232/20mA INTERFACE

This board has two passive, opto-isola-ted circuits. One con-verts RS-232 to 20mA, the other converts 20mA to RS-232. All connections go to a 10 pin edge connector. Requires +12 and -12 volts. Board only \$9,95, part no. 7901, with parts \$14.95 Part No 7901A

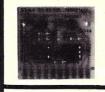

#### COMPUCOLOR II

Model 3, 8K \$13 95, Model 4, 16K \$14 95, Model 5, 32K \$16 95. Prices include color monitor. computer, and one disk drive.

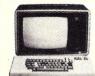

#### PET COMPUTER With 16K & monitor -

\$ 795. Dual Disk Drive - \$10 95

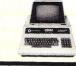

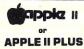

16K - \$975, 32K -\$1059, 48K - \$1123. Disk & cont. \$589

99990000

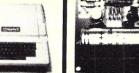

#### PARALLEL TRIAC **OUTPUT BOARD** FOR APPLE II

This board has 8 triacs capable of switching 110 volt 6 amp loads (660 watts per channel) or a total of 5280 watts. Board only \$15.00 Part No. 210, with parts \$119.95 Part No. 210A

Mention part no. description, and price. In USA shipping paid by us for orders accompanied by check or money order. To Order: We accept C.O.D. orders in the U.S. only, or a VISA or Master Charge no., expiration date, signature, phone no., shipping charges will be added. CA residents add 6.5% for tax. Outside USA add 10% for air mail postage and handling. Payment must be in U. S. dollars. Dealer inquiries invited. 24 hour order line (408) 448-0800

Send for FREE Catalog . . . a big self-addressed envelope with 41<sup>¢</sup> postage gets it fastest!

ELECTRONIC SYSTEMS Dept. KB P. O. Box 21638, San Jose, CA USA 95151

.

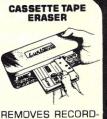

INGS IN ONE SEC-OND! The process

eliminates static pos-

itive / negative ions

and maintains original

tone quality with min-imal tape hiss • To im-

prove tone quality . To reduce hissing . For

quick and easy to erase • No battery or

liquid required . Pow-

erful and effective ac-

tion • Unconditional 2

year guarantee. ERASER-8 \$19.95.

**16K RAMS** For the Apple, TRS-80 or Pet \$8 each Part No. 4116/

APPLE II HOBBY/

PROTOTYPING

CARD

\$14.95 Part No.

T.V. INTERFACE

AM modulated RF, Channels 2 or 3. So

tuning is required. On board regulated power

supply makes this ex-

tremely stable. Rated

very highly in Doctor

Dobbs' Journal Recom-

mended by Apple •

Power required is 12

volts AC C.T., or +5 volts DC • Board only

with parts \$13.50 Part No. 107A

107

\$7.60 part No.

powerful almost

Converts video to

2117.

7907

DISK JACKET

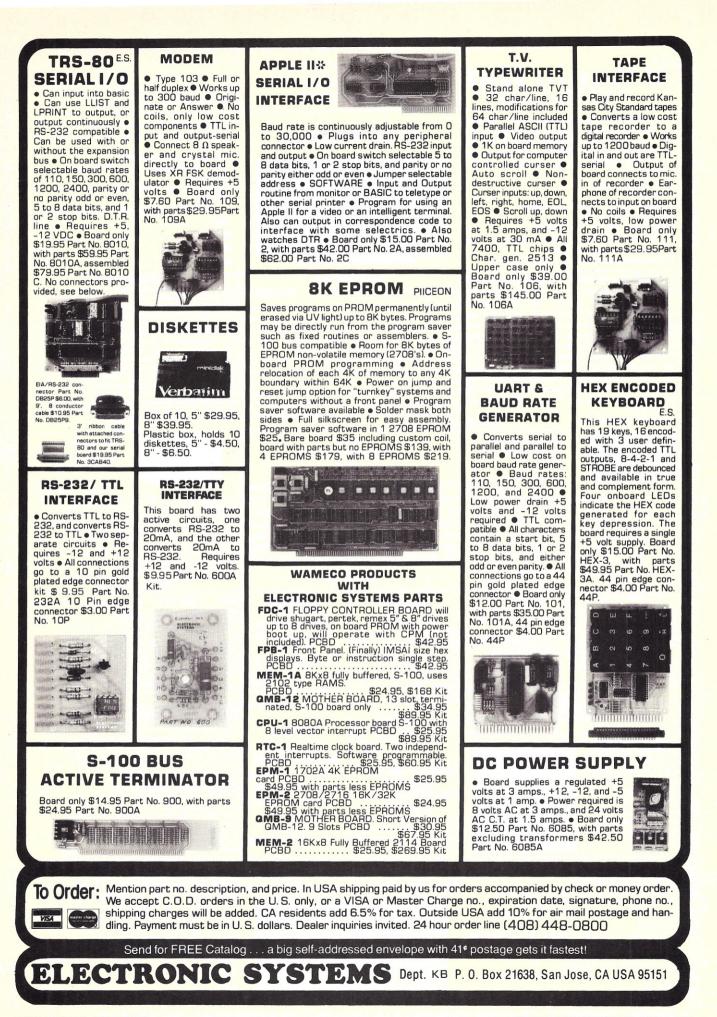

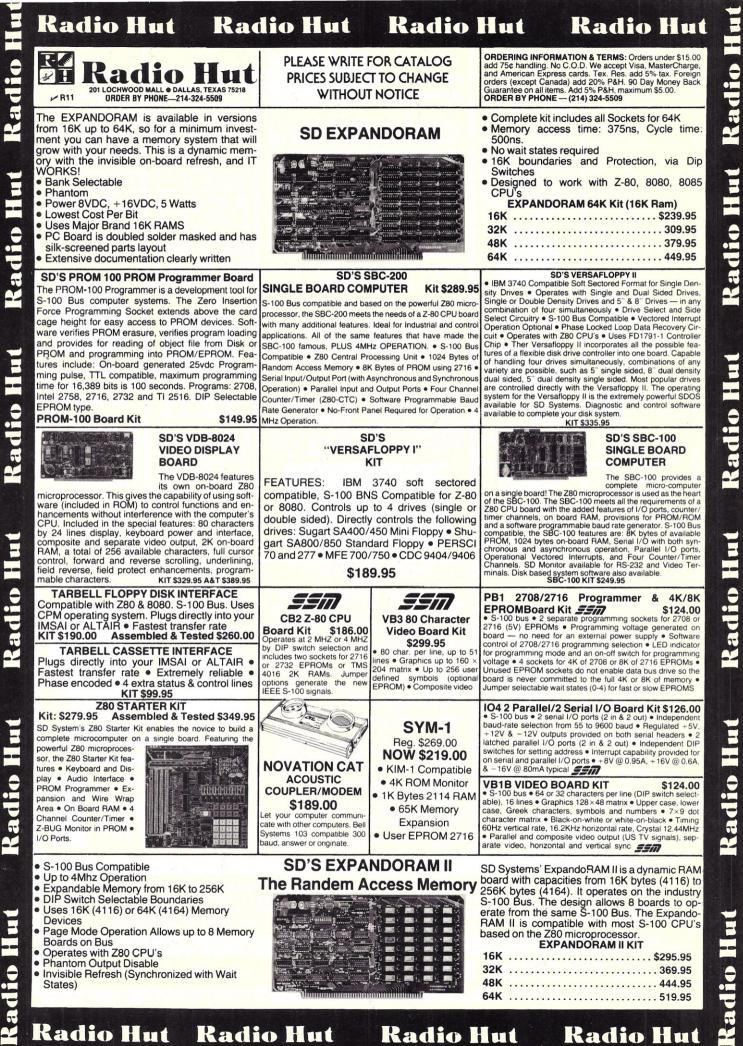

Radio Hut Radio Hut

E Kadio H

E a lin

# WAMECO ~W22 THE COMPLETE PC BOARD HOUSE **EVERYTHING FOR THE S-100 BUSS**

## INTRODUCTORY SPECIAL

- **IOB-1 SERIAL/PARALLEL INTERFACE BOARD**
- \* TWO PARALLEL DATA PORTS PROGRAMMABLE USING AN 8255 WITH SEPARATE HANDSHAKING.
- \* ONE SERIAL PORT USING AN 8251 WITH PROVISIONS FOR PARITY, STOP BIT AND CHARACTER LENGTH, BAUD RATES 110 TO 9600 BAUD, OUTPUTS RS232, TTL AND CURRENT LOOP.
- \* KANSAS CITY STANDARD CASSETTE INTERFACE, 300 BAUD FOR USE WITH THE SERIAL INTERFACE.
- \* STATUS MAY BE POLLING SOFTWARE OR VECTURED INTERRUPTS.

wmr.

KIT TO BE ANNOUNCED LATER.

FUTURE PRODUCTS: 80 CHARACTER VIDEO BOARD.

Z-80 CPU BOARD WITH RAM, ROM AND PROGRAMMABLE VECTOR INTERRUPTS.

#### DEALER INQUIRIES INVITED, UNIVERSITY DISCOUNTS AVAILABLE AT YOUR LOCAL DEALER

MOST PRODUCTS FOR IMMEDIATE SHIPMENT. NO 4-8 WEEK DELAYS REQUIRED FOR OTHERS.

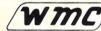

MC/inc. WAMECO INC. 111 GLENN WAY #8, BELMONT, CA 94002 (415) 592-6141

#### CALIFORNIA COMPUTER SYSTEMS

| 16K RAM BOARD. Fully buffered addressable in 4K<br>blocks, IEEE standard for bank addressing 2114's.<br>PCBD                                                                                         |
|----------------------------------------------------------------------------------------------------|
| PT-1 PROTO BOARD. Over 2,600 holes 4" regula-<br>tors. All S-100 buss functions labeled, gold fingers.<br>PCBD\$25.95                                                                                |
| PT-2 PROTO BOARD. Similar to PT-1 except set-<br>up to handle solder tail sockets. PCBD\$25.95                                                                                                    |
| CCS MAIN FRAME. Kit (S-100)\$349.95                                                                                                    |
| APPLE EXTENDER. Kit                                                                                                    |
| APPLE IEEE INSTRUMENTATION INTERFACE<br>KIT 7490. Kit\$275.00                                                                                                    |
| ARITHMETIC PROCESSOR FOR APPLE 7811A.<br>Kit \$350.00                                                                                                    |
| APPLE ASYNCHRONOUS SERIAL INTERFACE<br>7710A. Kit                                                                                                    |
| APPLE SYNCHRONOUS SERIAL INTERFACE<br>7712A, Kit \$89.95<br>ALL OTHER CCS PRODUCTS AVAILABLE                                                                                                    |
|                                                                                                    |
| 23/11                                                                                                    |
| PB-1 2708 & 2716 Programming Board with pro-<br>visions for 4K or 8K EPROM. No external supplies<br>require textool sockets. Kit                                                                     |
| CB-1A 8080 Processor Board. 2K of PROM 256<br>BYTE RAM power on/rest Vector Jump Parallel<br>port with status. Kit\$129.95 PCBD\$30.95                                                               |
| VB-3 80 x 55 VIDEO BOARD.<br>Graphic included TBD                                                                                                    |
| IO-4         Two serial         I/O ports with full handshaking           20/60         ma current loop: Two parallel         I/O ports.           Kit         \$130.00         PCBD         \$26.95 |
| VB-1B 64 x 16 video board, upper lower case Greek<br>composite and parallel video with software, S-100.<br>Kit \$25.00 PCBD \$26.95                                                                  |
| CB-2 Z80 CPU BOARD. Kit\$185.95                                                                                                    |
| AIO APPLE SERIAL/PARALLEL\$159.95                                                                                                    |
| ALL OTHER SSM PRODUCTS AVAILABLE                                                                                                    |
|                                                                                                    |

| WITC inc. WAMECO INC.                                                                                   |
|----------------------------------------------------------------------------------------------------|
| FDC-1 FLOPPY CONTROLLER BOARD will drive                                                                |
| shugart, pertek, remic 5" & 8" drives up to 8 drives,<br>on board PROM with power boot up, will operate |
| with CPM <sup>™</sup> (not included). PCBD                                                              |
| FPB-1 Front Panel. IMSAI size, hex displays. Byte,                                                      |
| or instruction single step. PCBD\$47.50                                                                 |
| MEM-1A 8K x 8 fully buffered, S-100, uses 2102                                                          |
| type rams. PCBD\$25.95                                                                                  |
| QM-12 MOTHER BOARD, 13 slot, terminated, S-100<br>board only\$34.95                                     |
| CPU-1 8080A Processor board S-100 with 8 level                                                          |
| vector interrupt. PCBD\$26.95                                                                           |
| RTC-1 Realtime clock board. Two independent in-<br>terrupts. Software programmable. PCBD\$23.95         |
| EPM-1 1702A 4K Eprom card, PCBD\$25.95                                                                  |
| EPM-2 2708/2716 16K/32K EPROM CARD.                                                                     |
| PCBD \$25.95                                                                                            |
| QM-9 MOTHER BOARD. Short Version of QM-12.                                                              |
| 9 Slots. PCBD\$30.95                                                                                    |
| MEM-2 16K x 8 Fully Buffered 2114 Board                                                                 |
| PCBD \$26.95<br>PTB-1 POWER SUPPLY AND TERMINATOR BOARD                                                 |
| PCBD                                                                                                    |
| 8080A \$9.95 2708 \$9.49                                                                                |
| 8212                                                                                                    |
| 8214 4.49 2114 (200 NS) low pwr 6.99                                                                    |
| 8224 3.49 2102A-4L 1.20                                                                                 |
|                                                                                                    |
|                                                                                                    |
|                                                                                                    |
|                                                                                                    |
| (415) 592-1800 M39                                                                                      |
| P. O. Box 424 • San Carlos, California 94070                                                            |
|                                                                                                    |

Please send for IC, Xistor and Computer parts list

#### MAR. SPECIAL SALE **ON PREPAID ORDERS**

| -   | (Charge cards not included on this offer)                                                                                                    |
|-----|----------------------------------------------------------------------------------------------------|
| -   | IOB-1 SERIAL/PARALLEL INTERFACE BOARD.                                                                                                    |
|     | Two parallel ports 8255, one serial port 8251,                                                                                                    |
|     | one Kansas City standard cassette.                                                                                                    |
| 1   | PCBD (Introductory)\$25.95                                                                                                    |
| 1   | MIKOS PARTS ASSORTMENT                                                                                                    |
|     | WITH WAMECO AND CYBERCOM PCBDS                                                                                                    |
|     | MEM-2 with MIKOS #7 16K ram                                                                                                    |
|     | with L2114 450 NSEC\$249.95                                                                                                    |
|     | MEM-2 with MIKOS #13 16K ram                                                                                                    |
|     | with L2114 250 NSEC\$279.95                                                                                                    |
|     | MEM-1 with MIKOS #1 450 NSEC 8K                                                                                                    |
|     | RAM\$119.95                                                                                                    |
|     | CPU-1 with MIKOS #2 8080A CPU\$ 94.95                                                                                                    |
|     | QM-12 with MIKOS #4 13 slot mother                                                                                                    |
|     | board\$ 89.95<br>RTC-1 with MIKOS #5 real time clock\$ 54.95                                                                                                    |
|     | EMP-1 with MIKOS #10 4K 1702 less                                                                                                    |
|     |                                                                                                    |
|     | EPROMS\$ 49.95<br>EPM-2 with MIKOS #11 16-32K EPROMS                                                                                                    |
|     | less EPROMS\$ 59.95                                                                                                    |
|     | QM-9 with MIKOS #12 9 slot mother                                                                                                    |
|     | board\$ 79.95                                                                                                    |
|     | FPB-1 with MIKOS #14 all parts                                                                                                    |
|     | for front panel\$134.95                                                                                                    |
|     | MIKOS PARTS ASSORTMENTS ARE ALL FACTORY MARKED                                                                                                    |
|     | PARTS. KITS INCLUDE ALL PARTS LISTED AS REQUIRED<br>FOR THE COMPLETE KIT LESS PARTS LISTED, ALL SOCK-                                                                                                    |
|     | ETS INCLUDED.                                                                                                    |
| -   |                                                                                                    |
|     | VISA or MASTERCHARGE. Send account number, interbank num-                                                                                                    |
|     | ber, expiration date and sign your order. Approx. postage will                                                                                                    |
| 1   | be added. Check or money order will be sent post paid in U.S.<br>If you are not a regular customer, please use charge, cashier's                                                                                                    |
|     | check or postal money order. Otherwise there will be a two-                                                                                                    |
|     | week delay for checks to clear. Calif. residents add 6% tax.                                                                                                    |
|     | Money back 30-day guarantee. We cannot accept returned IC's                                                                                                    |
|     | that have been soldered to. Prices subject to change without<br>notice. \$10 minimum order. \$1.50 service charge on orders                                                                                                    |
| . 8 | the second second secon |

less than \$10.00.

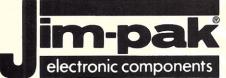

~ J1

#### ALABAMA Tucker Bros. Industrial Electronic Supply Lafayette Radio Electronics Huntsville Mobi ALASKA Anchora The Electronic Company TV Mart ARIZONA Flagstaff Jim's Audio & Stereo Repair B & S Electronics Sierra Vista Yuma ARKANSAS Southern Electronics Company CALIFORNIA Heathkit Electronic Center Anaheim Azusa Bellflower Berkeley Al Lasher Electronics Brea Buena Park Buena Park Chula Vista Cypress Davis Paradyne Consumer Electronics El Monte Fontana Fresno Glendale Harbor City Hawaiian Gardens Hollywood Pacific Radio Exchange A.B. C. Electronics Consumer Electronics Scott Radio Supply Inc. Tower Electronics Corp. Computer Magic La Habra ancaste Long Beach Mission Viejo Tower Modesto Modesto Monterey Morro Bay National City Oceanside Oxnard Coast Electronics Willy's Electronics Electronic Center Dow Radio Radio Shack A.S.C. Palmdale U.S. Electronics Zack Electronics Palmdale Palo Alto Palo Alto Pasadena Paso Robles Paso Robles Redding Sacramento Sacramento Salinas San Carlos San Diego Heathkit Electronic Center Zackit Salinas Radio J&H Outlet Store Radio Shack A.S.C. Mira Mesa San Diego San Fernando Byte Shop San Fernando Electronics San Francisco Peninsula Electronic Supply Inc. United Radio & TV Supply Mid-State Electronic Supply San Jose San Luis Obispo San Rafael Santa Barbara Lombard Electronics Santa Cruz Santa Fe Springs Santa Maria Santa Cruz Electronics Industrial Electronics Cap's Communications Santa Rosa South Lake Tahoe Suisun City Byte Shop Sunnyvale Electronics Sunnyvale Torra nce Torrance Vacaville Torra Vallejo Van Nuys Thrifty Electronics Supply Inc. MicroSun Computer Center JK Electronics Walnut Creek Westminster Whittier Whittie Whittier Electronics Company COLORADO Aurora Colorado Springs Denver Aurora Electronics Centennial Electronics Inc. Amptec Inc. Mt. Coin Distributing Co. Denver CONNECTICUT Heathkit Electronic Center Avon Bridgeport Computer Daz Electronics Bridgeport Milford New Haven Westport DELAWARE Customized Computer Systems Computerworks Delaware Amateur Supply FLORIDA Ft. Lauderdale Gainesville Hialeah Computers For You Computers For You Lafayette Radio Heathkit Electronic Center Lakeland Specialty Electronics Herman Electronics N & G Distributors Lakeland Miam Miami Oakland Park Lafavette Radio Orlando Panama City Pensacola utheast Micro-Data Corp. Bay-Mar Electronics Inc. Grice Electronics Inc. AMF Electronics South

GEORGIA Atlanta Atlanta Columbus Stone Mountain HAWAII IDAHO Boise Yuma Electronics Caldwell ILLINOIS Carbon Decatur Evanston Amco Electronics Groveland Earl's Hobby Shop Mount Prospect Niles Century Electronics Ford Electronics S.J. Electronics Normal Peoria Peoria Lion Electronics Rockford SCR Electronics Schaumburg Skokie Kimball & Stark Villa Park Fontana Electronics Sparky Electronics Eagle Electronics Buff's Electronics INDIANA East Chica Evansville Gary IOWA Carson Electronics Ames Clinton Davenport Des Moines Des Moines KANSAS Pacific Radio Hutchinson Zackit Kansas City Mission Coast Electronics Salina Wichita KENTUCKY Lexington Louisville Dow Radio Inc. LOUISIANA Baton Rouge Baton Rouge Mission Electronics Radio Mart Baton Rouge Houma Lake Charles Metairie New Orlean MARYLAND Annapolis Baltimore Baltimore Baltimore Zack Electronics Baltimore Electronics Plus Churchville Damascus Frederick Glen Burnie Glen Burnie Hagerstown La Vale Rockville Rockville Silver Spring Electronics Inc. CalPine Electronics SE Electronics Towson nce Electronics Towson D.C. Electronics Zackit Towson Towsor MASSACHUSETTS Peabody Pittsfield D & S Electronics Walthan Wellesle MICHIGAN Adrian Ann Arbor Ann Arbor Bay City Canton Clawson Detroit East Detroit East Lansing Flint Flint Garden City Grand Rapids Grand Rapids Grand Rapids Jackson Lansing

Livonia

Livonia Midland Milan Muskegon

Niles Oak Park

# **One-Stop Component Center AUTHORIZED DISTRIBUTORS**

Atlanta Computer Mart CompuShop Radio Wholesale Coleman's Electronics Delcoms Hawaii Integrated Circuit Supply Duluth Hopkins Custom Electronics A-Gem Supply Inc. Picks Electronics Street Computer Co. State Electronic Corp. Tri-State Electronic Com. Moyer Electronics Computer Land B-N Computer Works Billings Computer Land of Peoria Warren Radio Co. Computer Store of Rockford Data Domain of Schaumburg Lilipute Computer Melvin Electronics Acro Electronics Corp. Hutch & Son Inc. Calumet Electronic Supply Electronic Supply Inc. Electronics Computer Center Memory Bank Gifford Brown Incorporated Radio Trade Supply Co. Bridge Hutchinson Electronics Electronic Surplus Sales Heathkit Electronic Center Electronics Inc. nateur Radio Equipment Co. Radio Electronic Equipment Co. Peerless Electronic Equipment Co. Madison County Electronics Cortlar Davis Electronics Supply Co. Menard Electronics Inc. Pelican Electronics Pelican Electronics Wholesale Radio & Equipment Pelican Electronics Wm. B. Allen Supply Co. J & M Electronics Inc. erican Distributing Co. Everything Electronics Harco Electronics Am Trittonics Inc. Churchville Electronics Demascus CB Frederick Computer Products Inc. Custom Computing Inc. J & M Electronics Computer Workshop Heathkit Electronic Center Vestal Computers Etc. Baynesville Electronic Inc. Computers, Etc. Computers Unlimited Heathkit Electronic Center Fargo Heathkit Electronic Center Fargo OHIO Pittsfield Radio Co. Inc Computer Mart Inc. Heathkit Electronic Center RM Electronics Inc. E & B Electronics Inc. Lafayette Radio ever Electronic Supply Wede Kinde Distributing Comp Rinde Distributing Company The Electronic Connection Radio Supply & Engineering Co. Heathkit Electronic Center Heathkit Electronic Center Tulsa Lafayetie Radio Hobby Electronic Center Shand Electronics Inc. Computer Center Micro Computer World Radio Parts Inc. Warren Radio Company Eugene Ontario Fulton Radio Supply Fulton Radio Supply Fulton Radio Supply Co. Lafayette Radio Radio Supply & Engineering Co. Inc. Computronix Corporation C & S Electronics Mart Ltd. H. R. Electronics Nile Redio, Supply Drums Niles Radio Supply Lafayette Radio Erie Paoli

MICHIGAN (Continued) Electronic Supply Pontiac Port Huron Main TV Radio Electronics Inc. Electronic Mart St. Clair Shores **Bell Electronics** Lafayette Radio Traverse City Electronic Supply erling Heights Traverse City MINNESOTA Cit Northwest Radio of Duluth Inc. Heathkit Electronic Center Pal Electronics Minneapolis Heathkit Electronic Center St. Paul Winona MISSOURI Bridgeton watha Electronics Inc. Forsy the Computers El Dorado Springs Beckman Electronics Computer Country Florissant MONTANA Conley Radio Supply ice & Distributing Inc. Arts Electronics Electronic Se Bozeman Great Falls NEBRASKA NEBRASKA Lincoln North Platte Omaha Omaha NEVADA Altair Computer Center Scott Electronic Supply Inc. Scott Electronic Supply Corp. Heathkit Electronic Center Omaha Computer Store Century 23 Las Vegas NEW JERSEY New JERSEY Cherry Hill Fair Lawn Ocean Pennsauken Pompton Lakes Ramsey Visoland The Computer Emporium The Computer Emporium Heathkit Electronic Center Lafayette Radio Computer Corner Typetronic Computer Store Lafayette Radio Electronics NEW MEXICO Micro-Computer Service Farmington NEW YORK Albany Albany Albany Bloomington Buffalo Fort Orange Electronics Action Audio Inc. Greylock Electronics Stansifer Radio Co. Inc. Radio Equipment Corp. Action Audio Inc. Cortrand Endwell Ithaca Jamestown Jericho Kingston Middletown Nawburgh Computer Tree Inc. Action Audio Inc. Action Audio Inc. Warren Radio Heathkit Electronic Center Action Audio Inc. Greylock Electronics Action Audio Inc. Action Audio Inc. Newburgh New York Aristo Craft Aristo Craft Manhattan Electronics Corp. Radio Equipment Corp. Action Audio Inc. Greylock Electronics Heathkit Electronic Center New York Orchard Park Peekskill Poughkeepsie North White Plains Rensselaer Rochester Troy Utica Com-Tech Electronics Heathkit Electronic Center Trojan Electronics m.Com Electronics Harvey Electronics Action Audio Inc. Wappingers Falls White Plains The Computer Corner NORTH CAROLINA Greenville Morehead City Pair Electronics er Electronic Systems Byte Shop of Raleigh Raleigh NORTH DAKOTA The Computer Company S & S Electronics Bucyrus Cincinnati Columbus Mead Electronics Heathkit Electronic Center Heathkit Electronic Center Universal Amateur Radio Heathkit Electronic Center Reynolds Toledo Wickliffe Amateur Electronic Suppl Youngstown OKLAHOMA Ross Radio Compa Oklahoma City Oklahoma City Oklahoma City Bits, Bytes & Mici Heathkit Electronic Cent Trice Wholesale Electron High Technolo OREGON Albany Beaverton Corvallis Oregon Ham Sa Norvac Electroni Zero-Gee Boo Amateur Radio Supp Miller Electron Eugen Portland Salem Portland Radio Supp Comm-Sha Computer Pathw PENNSYLVANIA Braddock Chambersburg Leff Electron Drexel Hill Kass Electronics Distribut Mr. D's Digital Electron Warren Rad Personal Computer Corporation

PENNSYLVANIA (Continued) Heathkit Electronic Center iladelphi. iladelphi Resco Electronics (Market St.) Stevens Electronics Heathkit Electronic Center oenixville Pittsburgh Pittsburgh Tydings Company Hamline Electronics Wilkes Barre G.Y.C. Company RHODE ISLAND Jabbour Electronics City Jabbour Electronics City Heathkit Electronic Center Pawtucket Warwick TENNESSEE Masstronics Clarksville Cookeville Wagnon's Stereo Center Electra Distributing Co. Shields Electronics Supply Inc. Bluff City Electronics Knoxville Memphis Bluff City Electronics Sere-Rose & Spencer Electronics Warren Radio Company Eddie Warner's Parts Company National Electronics H & H Electronics Co. Inc. Memphis Memphis Nashville Oakridge oma Electro-Hut Beaumont CompuShop Heathkit Electronic Center Ram Micro Systems The Ingenuity Concept Interactive Computers Broadway Electronics Dallas Fort Worth Houston Carlos Franco Electronics Appliance & Equipment Co. San Antonio San Antonio She nan Electronics Supply Inc. Heathkit Electronic Center Alpine Electronic Supply Co. Best Distributing Computerland of Salt Lake Provo Salt Lake City Salt Lake City VERMONT Essex Junction Lafavette Radio VIRGINIA Computers Plus Inc. Heathkit Electronic Center Arlington Electronic Wholesalers Scotty's Radio & TV Inc. Graves Electronics ts Southside Radio Comm. Alexandria Alexandria Arlington Blacksburg Charlottesville

ranstor

TEXAS

Dallas

Dallas

McAllen

McAllen

UTAH Midvale

Norfolk

Bellevue

Pasco Richland

Seattle

Seattle

Tacom

West Allis

Richmond

Colonial Heights Southside Hadio Comm. Crossroad Electronics Electronic Sales Inc. Tyson's Computer Emporium Avec Electronics Corp. Priest Electronics Falls Church Hampton McLean Norfolk Electronics Unlimited Portsmouth Avec Electronics Corp. Electronic Equipment Bank Heathkit Electronic Center Radio Shack Vienna Virginia Beach Warrenton Warrenton WASHINGTON ABC Communications Everett Kennewick Longview Moses Lake ABC Communications C & J Electronics Inc. C & J Electronics Inc. Progress Electronics Ron's Electronics Riverview Electronics C & J Electronics ABC Communications

Empire Electronics Personal Computers C & G Electronics Seattle Spokane Tacoma Northwest Radio Supply WEST VIRGINIA Morgantown Morgantown The Computer Corner Electro Distributing Co. Inc. fayette Radio Associate Store Wheeling WISCONSIN

**Olson Electronics** 

Amateur Radio Supply

| лү  |                       |                              |
|-----|-----------------------|------------------------------|
| ny  | CANADA<br>Alberta:    |                              |
| ros | Calgary               | CompuShop Alberta Ltd.       |
| ter | British Columbia:     |                              |
| ics | Prince George E       | west Technical Services Ltd. |
| gy  | Vancouver<br>Ontario: | CompuShop                    |
| les | Toronto               | House of Computers           |
| ics | ENGLAND               |                              |
| oks | Berkshire             | NewBear Computing Store      |
| ply | GUAM                  | Marianas Electronics         |
| ics | PANAMA                |                              |
| ply | Panama City           | Sonitel, S.A.                |
| ck  | Panama City           | Tropelco, S.A.               |
| avs | SINGAPORE             | Applied Digital System       |
|     | SINGAPORE             | Inter-Trade (PTE.) Ltd.      |
| ics | SINGAPORE             | Sys-Tech                     |
| ing | SWEDEN                |                              |
| ors | Stockholm             | LSI Electronics HB           |
| ics | Umea                  | Interkomponent               |
| dio | WEST INDIES           |                              |
| ion | Port of Spain, Trini  | dad The Hobby Centre         |
|     |                       |                              |

For Distributor Information, write or phone JIM-PAK® 1355 Shoreway Road, Belmont, CA 94002 (415) 592-8097

Microcomputer Systems

Tampa

Tampa

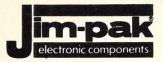

# **Quality Kits**

### Function Generator Kit Digital Thermometer Kit Digital Stopwatch Kit

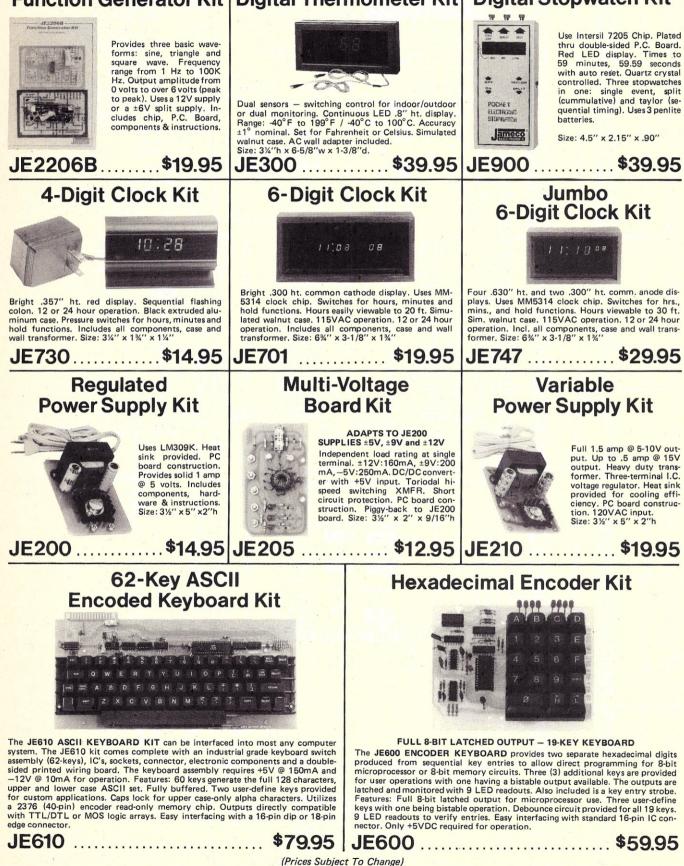

| MANANA                                                                                                    | 7400 TTL<br>SN7470N 29                                                                                                    | THINK                                                                                                    | G Cromemco                                                                                                    | TELEPHONE/KEYBOARD CHIPS<br>A V-5-9100<br>A V-5-9200<br>A V-5-9200<br>CHIOS Clock Gener (1997)<br>A V-5-9200<br>CHIOS Clock Gener (1997)<br>A V-5-9200<br>CHIOS Clock Gener (1997)<br>A V-5-920<br>CHIOS Clock Gener (1997)<br>A V-5-920<br>Keyboard Encoder (19 keys)<br>A V-5-920<br>Keyboard Encoder (19 keys)<br>A V-5-920<br>Keyboard Encoder (19 keys)<br>A V-5-920<br>Keyboard Encoder (19 keys)<br>A V-5-920<br>Keyboard Encoder (19 keys)<br>A V-5-920<br>Keyboard Encoder (19 keys)<br>A V-5-920<br>Keyboard Encoder (19 keys)<br>A V-5-920<br>Keyboard Encoder (19 keys)<br>A V-5-920<br>Keyboard Encoder (19 keys)<br>A V-5-920<br>Keyboard Encoder (19 keys)<br>A V-5-920<br>Keyboard Encoder (19 keys)<br>A V-5-920<br>Keyboard Encoder (19 keys)<br>A V-5-920<br>Keyboard Encoder (19 keys)<br>A V-5-920<br>Keyboard Encoder (19 keys)<br>A V-5-920<br>Keyboard A V-5-920<br>Keyboard A V-5-92 |
|----------------------------------------------------------------------------------------------------|----------------------------------------------------------------------------------------------------|----------------------------------------------------------------------------------------------------|----------------------------------------------------------------------------------------------------|----------------------------------------------------------------------------------------------------|
| SN7400N .16<br>SN7401N .18<br>SN7402N .18<br>SN7403N .18                                                                                    | SN7470N         .29           SN7472N         .29           SN7473N         .35           SN7475N         .49           SN7475N         .49           SN7476N         .35           | SN74160N :89<br>SN74161N .89<br>SN74162N 1.95<br>SN74163N .89                                                                                                    | 8K                                                                                                    | ICM CHIPS                                                                                                    |
| SN7404N .18<br>SN7405N .20<br>SN7406N .29<br>SN7407N .29                                                                                    | SN7479N 5.00<br>SN7480N .50<br>SN7482N .99<br>SN7483N .59                                                                                                    | SN74164N         .89           SN74165N         .89           SN74166N         1.25           SN74167N         1.95                                                                 | Bytesaver II                                                                                                    | ICM7045         CMOS Precision Timer         24.95           ICM7205         CM0S LED Stopwatch/Timer         19.95           ICM7207         Oscillator Controller         7.50           ICM7208         Seven Decade Counter         19.95           ICM7209         Clock Benerator         6.95                                                                                                    |
| SN7408N .20<br>SN7409N .20<br>SN7410N .18<br>SN7411N .25<br>SN7412N .25                                                                     | SN7485N .79<br>SN7486N .35<br>SN7489N 1.75<br>SN7490N .45<br>SN7491N .59                                                                                                    | SN74170N         1.59           SN74172N         6.00           SN74173N         1.25           SN74174N         .89           SN74175N         .79                                 | Memory Type: 2708 PROM or equivalent<br>Memory Type: 2708 PROM or equivalent<br>Memory Type | NMOS READ ONLY MEMORIES<br>MCM6571 128 X 9 X 7 ASCII Shifted with Greek 13.50<br>MCM6574 128 X 9 X 7 Math Symbol & Pictures 13.50                                                                                                    |
| SN7413N 40<br>SN7414N 70<br>SN7416N 25<br>SN7417N 25                                                                                        | SN7492N .43<br>SN7493N .43<br>SN7493N .65<br>SN7495N .65                                                                                                    | SN74176N .79<br>SN74177N .79<br>SN74179N 1.95<br>SN74180N .79                                                                                                    | a built-in programmer for the popular 2708 Built-in programmer for the popular 2708 Power Requirements: +8V ♥ 0.8A<br>PROM and has the capacity for a full 8K bytes of<br>PROM memory storage. The BYTESAVER♥ II<br>→18V ♥ 0.2A                                                                                                    | MCM6575 128 X 9 X 7 Alpha Control Char. Gen 13.50<br>MISCELLANEOUS<br>TL074CN Quad Low Noise bi-fet Op Amp 2.49                                                                                                    |
| SN7420N .20<br>SN7421N .29<br>SN7422N .39<br>SN7423N .25                                                                                    | SN7496N .65<br>SN7497N 3.00<br>SN74100N .89<br>SN74107N .35                                                                                                    | SN74181N 1.95<br>SN74182N .79<br>SN74184N 1.95<br>SN74185N 1.95                                                                                                    | also offers a number of new features including<br>convenient which selection of board address<br>and Cromemoc's powerful memory bank<br>selection. The BYTESAVER® II is assembled<br>QKDC-N/ \$20E OO                                                                                                    | TL494CN Switching Regulator 4.49<br>TL496CP Single Switching Regulator 1.75<br>11C30 Divide 10/11 Prescaler 19.95<br>95H90 HI-Speed Divide 10/11 Prescaler 11.95<br>4M33 Photo-Darington Oto-Isolator 3.95                                                                                                    |
| SN7425N         .29           SN7426N         .29           SN7427N         .25           SN7429N         .39           SN7430N         .20 | SN74109N         .59           SN74116N         1.95           SN74121N         .35           SN74122N         .39           SN74123N         .49                                   | SN74186N         9.95           SN74188N         3.95           SN74190N         1.25           SN74191N         1.25           SN74192N         .79                                | DISCRETE LEDS                                                                                                    | MK50240 Top Octave Freq. Generator 17.50<br>DS0026CH 5Mhz 2-phase MOS clock driver 3.75<br>TiL308 .27" red num. display w/integ. logic chip 10.95<br>TWM5320 TV Camera Sync. Generator 14.95                                                                                                    |
| SN7432N .25<br>SN7437N .25<br>SN7438N .25<br>SN7438N .25<br>SN7439N .25                                                                     | SN74125N .49<br>SN74126N .49<br>SN74132N .75<br>SN74136N .75                                                                                                    | SN74193N .79<br>SN74194N .89<br>SN74195N .69<br>SN74196N .89                                                                                                    | 200r dia.         125r dia.         CLASS li           X2556R red         5/\$1         125r dia.         CLASS li           X2556P yellow         4/\$1         XC209R red         5/\$1         FIELD EFFECT           X2556P yellow         4/\$1         XC209G green         4/\$1         XC209G green         4/\$1           X2556C clear         4/\$1         XC209G green         4/\$1         FIELD EFFECT         XC256C clear                                                                                                    | MM5330         4½ Digit DPM Logic Block (Special)         3.95           LD110/111         3½ Digit A/D Converter Set         25.00/set           MC14433P         3½ Digit A/D Converter         13.95           LITRONIX ISO-LIT         SN 76477                                                                                                    |
| SN7440N         .20           SN7441N         89           SN7442N         .49           SN7443N         .75           SN7444N         .75  | SN74141N         .79           SN74142N         2.95           SN74143N         2.95           SN74144N         2.95           SN74144N         2.95           SN74145N         .79 | SN74197N         .89           SN74198N         1.49           SN74199N         1.49           SN74199N         4.95           SN745200         4.95           SN74251N         .99 | 200" dia.         185" dia.           XC228         red         5/\$1         XC5081         red         5/\$1           XC226         green         4/\$1         XC5266         green         4/\$1           XC227         yellow         4/\$1         XC5266         green         4/\$1           XC527         yellow         4/\$1         XC5267         yellow         4/\$1                                                                                                    | Photo Transistor Opto-Isolator<br>(Same as MCT 2 or 4N25)<br>49¢ each \$3,395 each                                                                                                    |
| SN7445N .75<br>SN7446N .69<br>SN7447N .59<br>SN7448N .79                                                                                    | SN74147N 1.95<br>SN74148N 1.29<br>SN74150N .89<br>SN74151N .59                                                                                                    | SN74279N         .79           SN74283N         2.25           SN74284N         3.95           SN74285N         3.95                                                                | .170° dia. XC526C clear 4/\$1 4 DIGIT .5° CHARACTERS<br>MY10B red 4/\$1 THREE ENUNCIATORS<br>.085° dia                                                                                                    | TV GAME CHIP AND CRYSTAL<br>AV-3-8500-1 and 2.01 MHZ Crystal (Chip & Crystal)<br>includes score display, 6 games and select angles, etc. <b>7.95/set</b>                                                                                                    |
| SN7450N .20<br>SN7451N .20<br>SN7453N .20<br>SN7454N .20                                                                                    | SN74152N .59<br>SN74153N .59<br>SN74154N .99<br>SN74155N .79                                                                                                    | SN74365N .69<br>SN74366N .69<br>SN74367N .69<br>SN74368N .69                                                                                                    | INFRA-RED LED         XC111G         green         4/51         T1001-Transmissive         \$7.95           1/4*x1/4*x1/16* flat         XC111C         clar         4/51         T1001-AReflective         \$2.25           5/\$1         XC111C         clar         4/51         XC101A-Reflective         \$2.25                                                                                                    | XR205 \$8.40 EXAR XR2242CP 1.50<br>XR210 4.40 EXAR XR2264 4.25<br>XR256 4.20                                                                                                    |
| SN7459A .25<br>SN7460N .20<br>CD4000 .23<br>CD4001 .23                                                                                      | SN74156N .79<br>SN74157N .65<br>C/MOS                                                                                                    | SN74390N         1.95           SN74393N         1.95           CD4070         .55           CD4071         .23                                                                     | TYPE         POLARITY         PRICE           MAN         Common Anode-red<br>MAN         Common Anode-red<br>State         Common Anode-red<br>State         HT         PRICE<br>PRICE         Common Anode-red<br>Common Anode-red         HT         PRICE           MAN         Common Anode-red         2.95         MAN 6730         Common Anode-red         1         .560         .99           MAN         4.95         MAN 6740         Common Cathode-red-0560         .99                                                                                                    | XR220         1.55         XR2557         2.99           XR4.1555         1.50         µE2206KB 19.96         XR3403         1.25           XR9555         39         XR1200         4.40         1.25           XR556         99         XR12206         4.40         XR4136         1.25           XR565         99         XR12206         4.40         XR4113         3.95           XR567CP         99         XR12207         3.85         XR4194         4.95           XR567C1         1.25         XR2205         2.60         XR4202         3.60                                                                                                    |
| CD4002 .23<br>CD4006 1.19<br>CD4007 .25<br>CD4009 .49<br>CD4010 .49                                                                         | CD4028 .89<br>CD4029 1.19<br>CD4030 .49<br>CD4035 .99<br>CD4040 1.19                                                                                                    | CD4072 .49<br>CD4076 1.39<br>CD4081 .23<br>CD4082 .23<br>CD4082 .99                                                                                                    | MAN 3         Common Cathode-red         .125         .25         MAN 6760         Common Cathode-red         .167         .99           MAN 4         Common Cathode-red         .187         .195         MAN 6760         Common Ande-red         .560         .99           MAN 72         Common Ande-green         .300         .25         MAN 6760         Common Cathode-red         .560         .99           MAN 72         Common Ande-green         .300         .99         DL701         Common Ande-et ± 1         .300         .99           MAN 72         Common Ande-green         .300         .99         DL701         Common Ande-et ± 1         .300         .99                                                                                                    | XR1310P 1.95 XR2209 1.75 AR4212 2.05<br>XR1468CN 3.85 XR2211 5.25 XR4558 .75<br>XR1488 1.95 XR2212 4.35 XR4739 1.15                                                                                                    |
| CD4011 .23<br>CD4012 .25<br>CD4013 .39<br>CD4014 1.39                                                                                       | CD4041 1.25<br>CD4042 .99<br>CD4043 .89<br>CD4044 .89                                                                                                    | CD4098 2.49<br>MC14409 14.95<br>MC14410 14.95<br>MC14411 14.95                                                                                                    | MAN 74         Common Extende-red         .300         1.25         DL707         Common Anode-red         .300         .99           MAN 82         Common Anode-red         .40         DL726         Common Anode-red         .500         1.49           MAN 84         Common Anode-red         .500         .49         DL745         Common Anode-red         .600         1.43           MAN 84         Common Anode-red         .600         .149         DL744         Common Anode-red         .600         1.25           MAN 3520         Common Anode-red         .600         1.25         Common Anode-red         .600         1.25                                                                                                    | XR1489         1.95         XR2240         3.45         XR4/41         1.47           DIODES         TYPE         Volts         W         PRICE           TYPE         Volts         W         PRICE         12/1.00           TYPE         Volts         W         PRICE         12/1.00                                                                                                    |
| CD4015 1.19<br>CD4016 .49<br>CD4017 1.19<br>CD4018 .99<br>CD4019 .49                                                                        | CD4046 1.79<br>CD4047 2.50<br>CD4048 1.35<br>CD4049 .49<br>CD4050 .49                                                                                                    | MC14419 4.95<br>MC14433 19.95<br>MC14506 .75<br>MC14507 .99<br>MC14562 14.50                                                                                                    | MAN 3830         Common Anode-range ± 1         300         99         DL747         Common Anode-range         600         1.49           MAN 3640         Common Anode-range         300         .99         DL749         Common Cathode-rade ± 1         .830         1.49           MAN 4510         Common Anode-range         .300         .99         DL750         Common Cathode-rade ± 1         .830         1.49           MAN 4510         Common Anode-range         .400         .99         DL750         Common Cathode-rad         .100         1.49           MAN 4540         Common Anode-range         .400         .99         DL338         Common Cathode-rad         .110         .35           MAN 4710         Common Anode-rade         .400         .99         FN07         Common Cathode-rad         .120         .35                                                                                                    | IN746         3.3         400m         4/1.00         1N4004         400 PIV 1 AMP         12/1.00           IN751         5.1         400m         4/1.00         1N4005         600 PIV 1 AMP         10/1.00           IN752         5.6         400m         4/1.00         1N4005         600 PIV 1 AMP         10/1.00           IN753         6.2         400m         4/1.00         1N4007         1000 PIV 1 AMP         10/1.00           IN754         6.8         400m         4/1.00         1N4007         200m         6/1.00                                                                                                    |
| CD4020 1.19<br>CD4021 1.39<br>CD4022 1.19<br>CD4023 .23                                                                                     | CD4051 1.19<br>CD4053 1.19<br>CD4056 2.95<br>CD4059 9.95                                                                                                    | MC14583 3.50<br>CD4508 3.95<br>CD4510 1.39<br>CD4511 1.29                                                                                                    | MAN 4730         Common Andes-red ±1         .400         .99         FN0358         Common Cathods ±1         .357         .97           MAN 4740         Common Cathods-red .400         .99         FN0359         Common Cathods .377         .75           MAN 4740         Common Cathods-yellow         .400         .99         FN0503         Common Cathods (FN0500)         .500         .99           MAN 4840         Common Cathods-yellow         .99         FN0570         Common Cathods (FN0500)         .500         .99           MAN 4840         Common Cathods-yellow         .99         FN0570         Common Cathods (FN0500)         .500         .99                                                                                                    | 1N757         9.0         400m         4/1.00         1N4148         75         10m         15/1.00           1N759         12.0         400m         4/1.00         1N4154         35         10m         12/1.00           1N959         8.2         400m         4/1.00         1N4733         5.1         1w         28           1N955         15         400m         4/1.00         1N4734         5.6         1w         28                                                                                                    |
| CD4024 .79<br>CD4025 .23<br>CD4026 2.25<br>CD4027 .69                                                                                       | CD4060 1.49<br>CD4066 .79<br>CD4068 .39<br>CD4069 .45                                                                                                    | CD4515 2.95<br>CD4518 1.29<br>CD4520 1.29<br>CD4566 2.25                                                                                                    | MAN 6610         Common Anode-orange-D.D., 560         .99         5082-7730         Common Anode-red         .300         .99           MAN 6830         Common Anode-orange ± 1         .560         .99         HDSP-3400         Common Anode-red         .800         1.50           MAN 6640         Common Cathode-orange ± 1         .560         .99         HDSP-3400         Common Anode-red         .800         1.50           MAN 6650         Common Cathode-orange ± 1         .560         .99         1508-7300         4.7 sgl. DiglRHDP         .600         1.90           MAN 6650         Common Anode-range ± 1.560         .99         .5682-7300         4.7 sgl. DiglRHDP         .600         19.95           MAN 6660         Common Anode-range ± .560         .99         .5082-7302         4.7 % sgl. DiglRHDP         .600         19.95                                                                                                    | IN5232         5.6         500m         28         IN4735         6.2         1w         28           IN5234         6.2         500m         28         IN4735         6.8         1w         28           IN5235         6.8         500m         28         IN4738         8.2         1w         28           IN5235         6.8         500m         28         IN4748         8.2         1w         28           IN5236         7.5         500m         28         IN4742         12         1w         28           IN5242         12         500m         28         IN4744         15         1w         28                                                                                                    |
| 74C00 .39<br>74C02 .39<br>74C04 .39<br>74C08 .49<br>74C10 .39                                                                               | 74C00<br>74C85 2.49<br>74C90 1.95<br>74C93 1.95                                                                                                    | 74C163 2.49<br>74C164 2.49<br>74C173 2.60<br>74C192 2.49<br>74C193 2.49                                                                                                    | MAN 6680<br>MAN 6710         Common Cathode-orange<br>Common Ander-red -0.0.         .550<br>.560         .99<br>.99         5682-7304<br>.99         Overrange character (±1)         .600<br>.600         15.00<br>22.56           RCA LINEAR         CALCULATOR         CLOCK CHIPS         MOTOROLA                                                                                                    | 1N5245         15         500m         28         1N1183         50 PIV 35 AMP         1.60           1N456         25         40m         6/1.00         1N1184         100 PIV 35 AMP         1.70           1N458         150         7m         6/1.00         1N1185         150 PIV 35 AMP         1.70           1N458         180         10m         5/1.00         1N1185         200 PIV 35 AMP         1.80                                                                                                    |
| 74C14 1.95<br>74C20 .39<br>74C30 .39<br>74C42 1.95                                                                                          | 74C95 1.95<br>74C107 1.25<br>74C151 2.90<br>74C154 3.00                                                                                                    | 74C195 2.49<br>74C922 7.95<br>74C923 6.25<br>74C925 8.95                                                                                                    | CA3013T         2.15         CA308EN         2.00         CHIPS/DRIVERS         MM5309         54.49         Mic1408L7         54.49           CA302T         2.56         CA308EN         2.00         KM5311         4.95         Mic1408L8         5.75           CA303T         2.48         CA308EN         8.61         MM5753         2.95         MM5311         4.95         Mic1408L8         5.77           CA303ST         2.48         CA308EN         8.61         MM5753         2.95         MM5312         4.95         Mic1408L8         5.77           CA303ST         2.48         CA308EN         8.61         MM5753         2.95         MM5312         4.95         Mic1408L         2.57           CA303ST         2.48         CA308EN         8.67         MM5734         2.95         Mid512         4.95         Mic1202L2         2.95                                                                                                    | IN4001         50 PIV 1 AMP         12/1.00         IN1188         400 PIV 35 AMP         3.00           SCR         AND         FW         BRIDGE         RECTIFIERS         3.00           C36D         15A @ 400V         SCR[XII849]         \$1.95           C36M         35A @ 600V         SCR         1.95                                                                                                    |
| 74C48 2.49<br>74C73 .89<br>74C74 .89<br>78MG 1.75                                                                                           | 74C157 2.15<br>74C160 2.49<br>74C161 2.49                                                                                                    | 74C926 8.95<br>80C95 1.50<br>80C97 1.50<br>LM710N .79                                                                                                    | Cx3094N 1.30 Cx3130T 1.39 DM8865 1.00 MM5316 6.85 MK2091P 25<br>Cx3059N 3.25 Cx3140T 1.25 DM8867 7.5<br>MM5378 9.25 Cx3140T 1.25 DM8869 7.5<br>MM5378 9.2 Cx3140T 1.25 DM8869 7.5<br>MM5379 9.2 Cx3140T 1.25 DM8869 7.5<br>MM5371998 4.55 MX4104P 6.55                                                                                                    | 2N2328         1.6A @ 300V         SCR         .50           MDA 980-1         12A @ 50V         FW BRIDGE REC.         1.95           MDA 980-3         12A @ 200V         FW BRIDGE REC.         1.95                                                                                                    |
| LM106H .99<br>LM300H .80<br>LM301CN/H .35<br>LM302H .75<br>LM302H .100                                                                      | LM340K-18 1.35<br>LM340K-24 1.35<br>LM340T-5 1.25<br>LM340T-6 1.25                                                                                                    | LM711N .39<br>LM723N/H .55<br>LM733N 1.00<br>LM739N 1.19<br>LM741CN/H .35                                                                                                    | IC SOLDERTAIL         LOW PROFILE (TIN) SOCKETS         1-24         25-49         50-100           8 pin LP         177         16         15         22 pin LP         \$.37         36         35                                                                                                    | C10681 .50 TRANSISTORS 2N3904 4/1.00<br>MPSA05 .30 2N3055 .89 2N3905 4/1.00<br>MPSA06 5/1.00 MJE3055 1.00 2N3905 4/1.00<br>TIS97 6/1.00 ZN392 5/1.00 2N4013 3/1.00                                                                                                    |
| LM305H .60<br>LM307CN/H .35<br>LM308CN/H 1.00<br>LM309H 1.10                                                                                | LM340T-8 1.25<br>LM340T-12 1.25<br>LM340T-15 1.25<br>LM340T-15 1.25<br>LM340T-18 1.25                                                                                               | LM741-14N .39<br>LM747N/H .79<br>LM748N/H .39<br>LM1310N 1.95                                                                                                    | 14 jpin LP 20 19 16 24 pin LP 38 37 36 16 pin LP 22 21 20 28 pin LP 45 44 43 18 pin LP 29 28 27 36 pin LP 45 45 45 58 58 58 59 58 59 58 59 58 59 58 59 58 59 58 59 58 59 59 58 59 59 58 59 59 58 59 59 58 59 59 58 59 59 59 58 59 59 59 58 59 59 59 58 59 59 59 58 59 59 59 58 59 59 59 58 59 59 59 58 59 59 59 58 59 59 59 58 59 59 59 58 59 59 59 58 59 59 59 58 59 59 59 58 59 59 59 58 59 59 59 58 59 59 59 50 50 50 50 50 50 50 50 50 50 50 50 50                                                                                                    | TISB6         6/1.00         2N3388         5/1.00         2N4123         6/1.00           04049         1.75         PN3587         3/1.00         PN4250         4/1.00           40410         1.75         PN3588         4/1.00         PN4250         4/1.00           40673         1.75         PN3568         4/1.00         2N4420         4/1.00           2N918         4/1.00         XM400         4/1.00         1/1.00         1/1.00                                                                                                    |
| LM309K 1.25<br>LM310CN 1.15<br>LM311N/H .90<br>LM312H 1.95<br>LM317K 6.50                                                                   | LM340T-24 1.25<br>LM358N 1.00<br>LM370N 1.95<br>LM373N 3.25<br>LM377N 4.00                                                                                                    | LM1458CN/H .59<br>MC1488N 1.95<br>MC1489N 1.95<br>LM1496N .95<br>LM1556V 1.75                                                                                                    | 16 pm ST 30 27 25 26 20 20 20 20 20 20 20 20 20 20 20 20 20                                                                                                    | 2N2219A         2/1.00         MP53702         5/1.00         2N4402         4/1.00           2N2221A         4/1.00         2N3704         5/1.00         2N4403         4/1.00           2N2222A         5/1.00         2N4403         5/1.00         2N4409         5/1.00           PN2222 Plastic         7/1.00         MP53704         5/1.00         2N4409         5/1.00                                                                                                    |
| LM318CN/H 1.50<br>LM319N 1.30<br>LM320K-5 1.35<br>LM320K-5.2 1.35                                                                           | LM380N 1.25<br>LM380CN .99<br>LM381N 1.79<br>LM382N 1.79                                                                                                    | MC1741SCP 3.00<br>LM2111N 1.95<br>LM2901N 2.95<br>LM3053N 1.50                                                                                                    | 8 pin SG         5.30         27         24         Pin SG         57         24 pin SG         5.70         .63         .57           14 pin SG         .35         .32         .29         Pin SG         .56         1.10         .00         .90           16 pin SG         .36         .35         .32         .29         Pin SG         .51         1.40         1.26           18 pin SG         .52         .47         .43         Pin Pin SG         .75         1.59         1.45                                                                                                    | 2N2369A         4/1.00         MPS3705         5/1.00         2N8087         4/1.00           MPS2396         5/1.00         2N8086         4/1.00         2N8086         4/1.00           2N2484         4/1.00         MPS3706         5/1.00         2N8068         4/1.00           2N2906         4/1.00         2N8707         5/1.00         2N8129         5/1.00           2N2905         5/1.00         2N8171         5/1.00         18/12         5/1.00                                                                                                    |
| LM320K-12 1.35<br>LM320K-15 1.35<br>LM320K-18 1.35<br>LM320K-24 1.35<br>LM320T-5 1.25                                                       | NE501N         8.00           NE510A         6.00           NE529A         4.95           NE531H/V         3.95           NE536T         6.00                                       | LM3065N 1.49<br>LM3900N(3401)'.59<br>LM3905N 1.49<br>LM3909N 1.25<br>MC5558V .59                                                                                                    | 8 pin WW         5.39         .38         .31         WIRE WRAP SOCKETS           10 pin WW         .45         .41         .37         (GOLD) LEVEL #3         22 pin WW 5.95         .85         .75           14 pin WW         .93         .38         .37         (GOLD) LEVEL #3         24 pin WW 1.05         .95         .85         .15           15 pin WW         .43         .42         .41         .10         .95         .85         .15           16 pin WW         .75         .68         .22         .96         .95         .85         .15           18 pin WW         .75         .68         .22         .96         .95         .85         .15                                                                                                    | PN2907         Plastic         7/1.00         2N3724A         .65         PN5138         5/1.00           2N2925         5/1.00         2N3725A         1.00         2N5139         5/1.00           MJE2955         1.25         2N3772         2.25         2N5210         5/1.00           QN3053         2/1.00         2N3823         1.00         2N5449         3/1.00                                                                                                    |
| LM320T-5.2 1.25<br>LM320T-8 1.25<br>LM320T-12 1.25<br>LM320T-15 1.25                                                                        | NE540L         6.00           NE544N         4.95           NE550N         1.30           NE555V         .39                                                                        | 8038B 4.95<br>LM75450N .49<br>75451CN .39<br>75452CN .39                                                                                                    | 1/4 WATT RESISTOR ASSORTMENTS – 5%                                                                                                    | CAPACITOR<br>10 pr/ 10 5 10 20 100 100 100 100 100 100 100 100 1                                                                                                    |
| LM320T-18 1.25<br>LM320T-24 1.25<br>LM323K-5 5.95<br>LM324N 1.49<br>LM339N .99                                                              | NE556N .99<br>NE560B 5.00<br>NE562B 5.00<br>NE565N/H 1.25<br>NE566CN 1.75                                                                                                    | 75453CN         .39           75454CN         .39           75491CN         .79           75492CN         .89           75493N         .89                                          | ASST. 1 5 ea. 27 OHM 32 OHM 15 OHM 18 OHM 22 OHM 50 PCS \$1.75<br>68 OHM 82 OHM 10 OHM 120 OHM 150 OHM 50 PCS \$1.75<br>ASST. 2 5 ea. 180 OHM 20 OHM 20 OHM 120 OHM 150 OHM 50 PCS 1.75                                                                                                    | 22 pf 0.05 0.04 0.03 0.0047μF 0.05 0.04 0.035<br>47 pf 0.05 0.04 0.03 0.01μF 0.05 0.04 0.035<br>100 pf 0.05 0.04 0.03 0.022μF 0.06 0.05 0.04                                                                                                    |
| LM340K-5 1.35<br>LM340K-6 1.35<br>LM340K-8 1.35<br>LM340K-12 1.35                                                                           | NE567V/H .99<br>NE570N 4.95<br>LM703CN/H .69<br>LM709N/H .29                                                                                                    | 75494CN .89<br>RC4136 1.25<br>RC4151 3.95<br>RC4194 4.95                                                                                                    | ASST. 3 5 48. 12% 1.5% 1.8% 2.2% 2.7% 50 PCS 1.75                                                                                                    | 100 VOLT MYLAR FILM CAPACITORS<br>.001mf .12 .10 .07 .022mf .13 .11 .08<br>.0022 .12 .10 .07 .047mf .21 .17 .13                                                                                                    |
| LM340K-15 1.35<br>74LS00 .29<br>74LS01 .29<br>74LS02 .29<br>74LS03 .29                                                                      | 74LS47 .89                                                                                                    | RC4195         4.49           74LS138         .89           74LS139         .89           74LS151         .89           74LS155         .89                                         | ASST. 4 5 ea. 8.2K 10K 12K 15K 18K 50 PCS 1.75<br>22K 27K 33K 39K 47K<br>ASST. 5 5 ea. 56K 68K 82K 100K 120K 50 PCS 1.75<br>150K 180K 220K 270K 330K                                                                                                    | .01mf .12 .10 .07 .22mf .33 .27 .22<br>+20% DIPPED TANTALUMS (SOLID) CAPACITORS                                                                                                    |
| 74LS03 29<br>74LS04 .35<br>74LS05 .35<br>74LS08 .29<br>74LS09 .35                                                                           | 74LS54 .29<br>74LS55 .29<br>74LS73 .45<br>74LS74 .45                                                                                                    | 74LS157 .89<br>74LS160 1.15<br>74LS161 1.15<br>74LS162 1.25                                                                                                    | ASST. 6 5 ea. 390K 470K 560K 680K 820K 50 PCS 1.75<br>1M 1.2M 1.5M 1.6M 2.2M<br>ASST. 7 5 ea. 2.7M 3.3M 3.7M 4.7M 5.6M 50 PCS 1.75                                                                                                    | .33/35V 28 23 17 4.7/25V 33 28 23<br>47/35V 28 23 17 6.8/25V 49 45 35<br>68/35V 28 23 17 5.25V 47 45 35<br>1.0/35V 28 23 17 15/25V 75 66 59<br>1.0/35V 28 28 17 22/6V 75 60 50                                                                                                    |
| 74LS10 .29<br>74LS11 .75<br>74LS13 .59<br>74LS14 1.25                                                                                       | 74LS75 .59<br>74LS76 .45<br>74LS78 .49<br>74LS83 .89                                                                                                    | 74LS163 1.15<br>74LS164 1.25<br>74LS175 .99<br>74LS181 2.49                                                                                                    | ASST. 8R Includes Resistor Assortments 1-7 (350 PCS.) \$9.95 ea.<br>\$10.00 Min. Order – U.S. Funds Only<br>Calif. Residents Add 6% Sales Tax Spec Sheets – 25é<br>1980 Catalog Available – Send 41¢ stamp                                                                                                    | MINATURE ALUMINUM ELECTROLYTIC CAPACITORS           Axial Lead         Radial Lead           47/50V         15         13         10         47/25V         15         13         10           1.0/50V         16         14         .11         47/50V         16         14         .11           3.3/50V         .14         .2         .09         1.0/16V         .15         .13         .10                                                                                                    |
| 74LS15 .35<br>74LS20 .29<br>74LS21 .35<br>74LS22 .35<br>74LS22 .35<br>74LS26 .35                                                            | 74LS86 .45<br>74LS90 .59<br>74LS92 .75<br>74LS93 .75                                                                                                    | 74LS190         1.15           74LS191         1.15           74LS192         1.15           74LS193         1.15           74LS193         1.15           74LS194         1.15     | Postage – Add 5% plus \$1 Insurance (if desired)<br>MARK PREE PLUS PROVIDENT PHONE ORDERS                                                                                                    | 4.7/25V         15         13         10         1.0/25V         16         14         11           10/25V         15         13         10         1.0/50V         16         14         11           10/25V         15         13         10         1.0/50V         16         14         11           10/50V         16         14         12         4.7/16V         15         13         10           22/25V         17         15         12         4.7/25V         16         13         10           22/50V         24         20         16         4.7/50V         16         14         11                                                                                                    |
| 74LS27 .35<br>74LS28 .35<br>74LS30 .29<br>74LS32 .35                                                                                        | 74LS95 .99<br>74LS96 1.15<br>74LS107 .45<br>74LS109 .45                                                                                                    | 74LS195 1.15<br>74LS253 .99<br>74LS257 .89<br>74LS258 1.75                                                                                                    | CATALOG<br>CATALOG<br>CATALOG<br>ELECTRONICS<br>WELCOME<br>(415) 592-8097                                                                                                    | 47/50V .19 .17 .15 10/16V .14 .12 .09<br>47/50V .25 .21 .19 10/25V .15 .13 .10<br>100/25V .24 .20 .18 10/50V .16 .14 .12<br>100/50V .35 .30 .28 47/50V .24 .21 .19                                                                                                    |
| 74LS37 .45<br>74LS40 .35<br>74LS42 .89                                                                                                    | 74LS123 1.25<br>74LS125 .89                                                                                                    | 74LS260 .69<br>74LS279 .75<br>74LS367 .75<br>74LS368 .75                                                                                                    | MAIL ORDER ELECTRONICS – WORLDWIDE<br>1355 SHOREWAY ROAD, BELMONT, CA 94002<br>ADVERTISED PRICES GOOD THRU MARCH                                                                                                    | 100/50V 35 .30 .28 47/50V .24 .21 .19<br>220/25V 45 .22 .28 25 100/16V .19 .15 .14<br>220/50V 45 .41 .38 100/25V .24 .20 .18<br>470/25V .33 .29 .27 100/50V .35 .30 .28<br>1000/16V .55 .50 .45 .220/16V .23 .17 .16<br>.2200/16V .70 .62 .55 470/25V .31 .28 .29                                                                                                    |

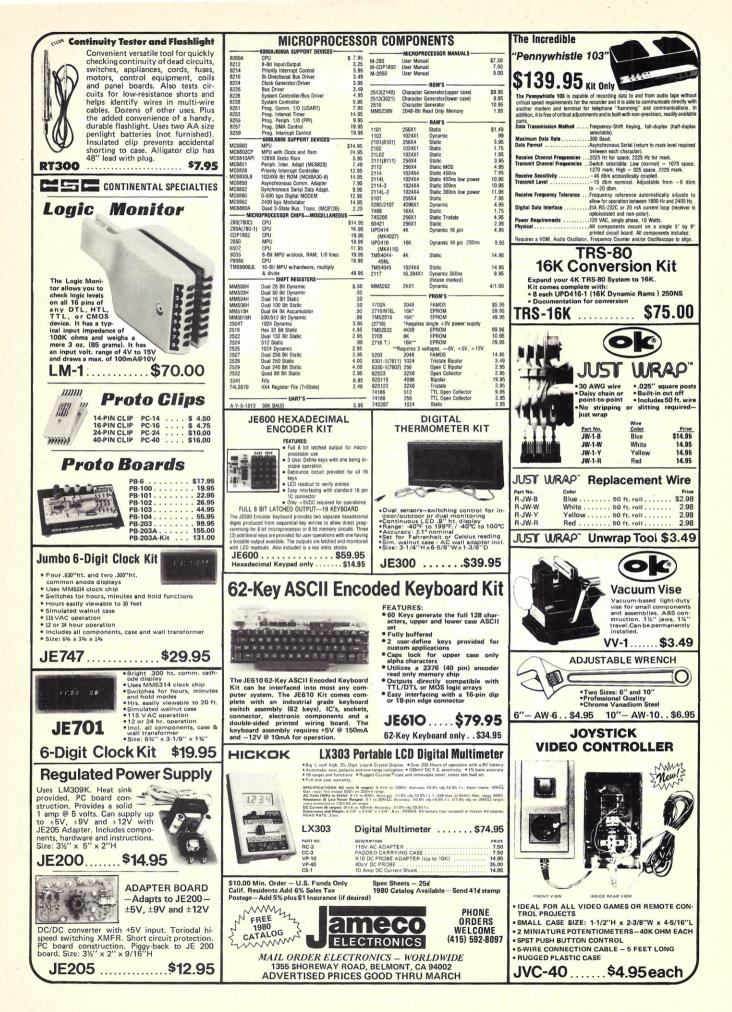

## kb microcomputing book nook

• HOBBY COMPUTERS ARE HERE!—BK7322—If you want to come up to speed on how computers work ... hardware and software ... this is an excellent book. It starts with the fundamentals and explains the circuits, the basics of programming, along with a couple of TVT construction projects, ASCII-Baudot, etc. This book has the highest recommendations as a teaching aid for newcomers. \$4.95.\*

•THE NEW HOBBY COMPUTERS—BK7340—This book takes it from where Hobby Computers Are Here! leaves off, with chapters on Large Scale Integration, how to choose a microprocessor chip, an introduction to programming, low cost I/O for a computer, computer arithmetic, checking memory boards, a Baudot monitor/editor system, an audible logic probe for finding those tough problems, a ham's computer, a computer QSO machine . . . and much, much more! \$4.95\*

•KB MICROCOMPUTING BACK ISSUES – KB0000 – A limited supply, from \$3 to \$10 per copy. Send for free descriptive back issue catalog.

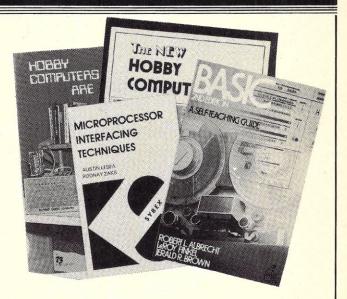

• BASIC NEW 2ND EDITION—BK1081—by Bob Albrecht. Self-teaching guide to the computer language you will need to know for use with your microcomputer. This is one of the easiest ways to learn computer programming. \$5.95.\*

• SCIENTIFIC RESEARCH INSTRUMENT'S BASIC SOFTWARE LIBRARY is a complete do-it-yourself kit, written in everybody's BASIC, immediately executable in ANY computer with 8k; no other peripherals needed. Volume I contains business and recreational programs and is 300 pages. Volume II is 260 pages and contains math, engineering, statistics and plotting programs. Volume III contains money managing, advanced business programs such as billing, A/R, inventory, payroll, etc. Volume IV contains general purpose programs such as loans, rates, retirement, plus games: Poker, Enterprise (take charge while Capt. Kirk is away), Football and more! Volume V is filled with experimenters' programs, including games, pictures and misc. problems such as "logic." Volume VI is a miniature business system; and Volume VI contains programs. Volume I – LB1003–\$24.95\* each, Volume III–LB1004–\$39.95\*, Volume IV–LB1005–& Volume V–LB1006–\$9.95\* each, Volume VI–LB1007–\$49.95\*, Volume VII–LB1008–39.95.\*

• MICROPROCESSOR INTERFACING TECHNIQUES—BK1037—by Austin Lesea & Rodnay Zaks will teach you how to interconnect a complete system and interface it to all the usual peripherals. It covers hardware and software skills and techniques, including the use and design of model buses such as the IEEE 488 or S100. \$13.95.\*

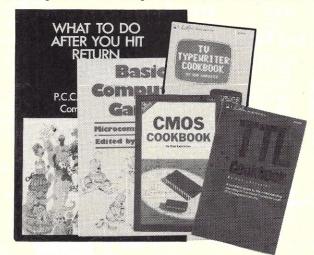

•TTL COOKBOOK – BK1063 – by Donald Lancaster. Explains what TTL is, how it works, and how to use it. Discusses practical applications, such as a digital counter and display system, events counter, electronic stopwatch, digital voltmeter and a digital tachometer. \$9.50.

• CMOS COOKBOOK – BK1011 – by Don Lancaster. Details the application of CMOS, the low power logic family suitable for most applications presently dominated by TTL. Required reading for every serious digital experimenter! \$10.50.\*

•TVT COOKBOOK—BK1064—by Don Lancaster. Describes the use of a standard television receiver as a microprocessor CRT terminal. Explains and describes character generation, cursor control and interface information in typical, easy-to-understand Lancaster style. \$9.95.\*

• HOW TO MAKE MONEY WITH COMPUTERS – In 10 informationpacked chapters, Jerry Felsen describes more than 30 computerrelated, money-making, high profit, low capital investment opportunities. \$15.00.\* (BK1003)

• BASIC COMPUTER GAMES—BK1074—Okay, so once you get your computer and are running in BASIC, then what? Then you need some programs in BASIC, that's what. This book has 101 games for you from very simple to real buggers. You get the games, a description of the games, the listing to put in your computer and a sample run to show you how they work. Fun. Any one game will be worth more than the price of the book for the fun you and your family will have with it. \$7.50.\*

• WHAT TO DO AFTER YOU HIT RETURN—BK1071—PCC's first book of computer games . . . 48 different computer games you can play in BASIC . . . programs, descriptions, many illustrations. Lunar Landing, Hammurabi, King, Civel 2, Qubic 5, Taxman, Star Trek, Crash, Market, etc. \$10.95.\*

• MICROCOMPUTING CODING SHEETS Microcomputing's dozen or so programmers wouldn't try to work without these handy scratch pads, which help prevent the little errors that can cost hours and hours of programming time. Available for programming is Assembly/Machine Language (PD1001), which has columns for address, instruction (3 bytes), source code (label, op code, operand) and comments; and for BASIC (PD1002) which is 72 columns wide. 50 sheets to a pad. \$2.39.\*

\*Use the order card in the back of this magazine or itemize your order on a separate piece of paper and mail to: Kilobaud Microcomputing Book Department 
• Peterborough NH 03458. Be sure to include check or detailed credit card information. All orders, add \$1.00 handling.

#### FOR TOLL FREE ORDERING CALL 1-800-258-5473

## kb microcomputing book nook

• PROGRAMMING IN PASCAL—BK1140—by Peter Grogono. The computer programming language PASCAL was the first language to embody in a coherent way the concepts of structured programming, which has been defined by Edsger Dijkstra and C.A.R. Hoare. As such, it is a landmark in the development of programming languages. PASCAL was developed by Niklaus Wirth in Zurich; it is derived from the language ALGOL 60 but is more powerful and easier to use. PASCAL is now widely accepted as a useful language that can be efficiently implemented, and as an excellent teaching tool. It does not assume knowledge of any other programming language; it is therefore suitable for an introductory course. \$9.95.\*

• 8080 SOFTWARE GOURMET GUIDE AND COOKBOOK – BK1102 – If you have been spending too much time developing simple routines for your 8080, try this new book by Scelbi Computing and Robert Findley. Describes sorting, searching, and many other routines for the 8080 user. \$10.95.\*

•6800 SOFTWARE GOURMET GUIDE AND COOKBOOK – BK1075 – Like its culinary cousin, *The 8080 Gourmet Guide*, this new book by Scelbi Computing and Robert Findley describes sorting, searching and other routines – this time for the 6800 user. \$10.95.\*

• LOW-COST, PERSONAL COMPUTER-BASED INVESTMENT DE-CISION SYSTEMS – BK1101 – Use this guidebook by Man-Computer Systems, Inc.'s president, Jerry Felsen, to develop inexpensive personal computer systems that can help you make better investment decisions. \$15.00.\*

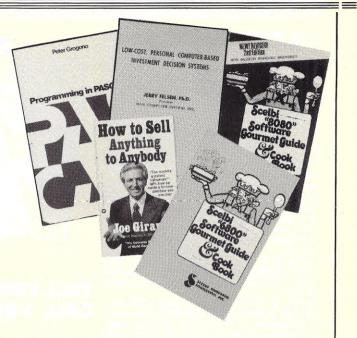

• HOW TO SELL ANYTHING TO ANYBODY – According to *The Guiness Book of World Records*, the author, Joe Girard, is "the world's greatest salesman." This book reveals how he made a fortune – and how you can, too. \$2.25.\* (BK7306)

• MICROCOMPUTER DICTIONARY—BK1034—This microcomputer dictionary fills the need to become quickly acquainted with the terminology and nomenclature of the revolution in computers. There is also a comprehensive electronics/computer abbreviations and acronyms section. \$15.95.\*

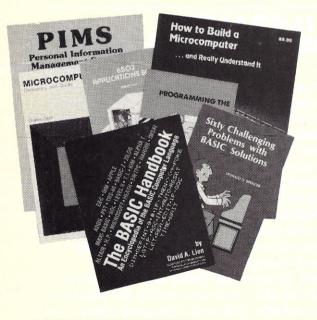

• PROGRAMMING THE 6502 – BK1005 – Rodnay Zaks has designed a self-contained text to learn programming, using the 6502. It can be used by a person who has never programmed before, and should be of value to anyone using the 6502. The many exercises will allow you to test yourself and practice the concepts presented. \$11.95\*

• 6502 APPLICATIONS BOOK – BK1006 – Rodnay Zaks presents practical-application techniques for the 6502 microprocessor, assuming an elementary knowledge of microprocessor programming. You will build and design your own domestic-use systems and peripherals. Self-test exercises included. \$12.95\*

• HOW TO BUILD A MICROCOMPUTER—AND REALLY UNDER-STAND IT—BK7325—by Sam Creason. The electronics hobbyist who wants to build his own microcomputer system now has a practical "How-To" guidebook. This book is a combination technical manual and programming guide that takes the hobbyist step-bystep through the design, construction, testing and debugging of a complete microcomputer system. Must reading for anyone desiring a true understanding of small computer systems. \$9.95.\*

THE BASIC HANDBOOK—BK1174—by David Lien. This book is unique. It is a virtual ENCYCLOPEDIA of BASIC. While not favoring one computer over another, it explains over 250 BASIC words, how to use them and alternate strategies. If a computer does not possess the capabilities of a needed or specified word, there are often ways to accomplish the same function by using another word or combination of words. That's where the HANDBOOK comes in. It helps you get the most from your computer, be it a "bottom-of-the-line" micro or an oversized monster. \$14.95.\*

• SIXTY CHALLENGING PROBLEMS WITH BASIC SOLUTIONS (2nd Edition) – BK1073 – by Donald Spencer, provides the serious student of BASIC programming with interesting problems and solutions. No knowledge of math above algebra required. Includes a number of game programs, as well as programs for financial interest, conversions and numeric manipulations. \$6.95.\*

• PIMS: PERSONAL INFORMATION MANAGEMENT SYSTEM – Learn how to unleash the power of a personal computer for your own benefit in this ready-to-use data-base management program. \$9.95.\* (BK1009)

• GALAXY GAME FOR THE 8080—BK1047—Match your wits against the logic of the 8080. Search for and destroy alien space ships as you race against time, fuel, ammunition, and the possibility of running out of the galaxy. This book is a complete game with flow charts and illustration. \$9.95.\*

\*Use the order card in the back of this magazine or itemize your order on a separate piece of paper and mail to: Kilobaud Microcomputing Book Department • Peterborough NH 03458. Be sure to include check or detailed credit card information. All orders, add \$1.00 handling.

#### FOR CUSTOMER SERVICE CALL 603-924-7298

### kb microcomputing book nook

• AN INTRODUCTION TO MICROCOM-PUTERS, VOL. 0-BK1130-The Begin-ner's Book-Written for readers who know nothing about computers-for those who have an interest in how to use computers and for everyone else who must live with computers and should know a little about them. The first in a series of 4 volumes, this book will explain how computers work and what they can do. Computers have become an integral part of life and society. During any given day you are affected by computers, so start learning more about them with Volume 0. \$7.95.\*

•VOL. I-BK1030-Dedicated to the basic concepts of microcomputers and hardware theory. The purpose of Volume I is to give you a thorough understanding of what microcomputers are. From basic concepts (which are covered in detail), Volume I builds the necessary components of a microcomputer system. This book highlights the difference between minicomputers and microcomputers. \$8.50.\*

• VOL. II—BK1031 (loose leaf)—\$25.00\*; BK1040 (with binder)-\$30.00\*-Contains descriptions of individual microprocessors and support devices used only with the parent microprocessor. Volume II describes all available chips.

• VOL. III—BK1132 (loose leaf)—\$15.00\*; BK1133 (with binder)—\$20.00.\* Contains descriptions of all support devices that can be used with any microprocessor.

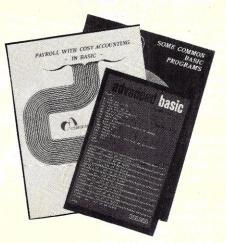

#### TOLL FREE ORDERING CALL 1-800-258-5473

ADVANCED BASIC – BK1000 – Applications and problems by James Coan is for those who want to extend their expertise with BASIC. Offers advanced techniques and applications. \$15.00.\*

PAYROLL WITH COST ACCOUNTING -IN BASIC-BK1001-by L. Poole & M. Borchers, includes program listings with remarks, descriptions, discussions of the principle behind each program, file layouts, and a complete user's manual with step-by-step instructions, flowcharts, and simple reports and CRT displays. Payroll and cost accounting features include separate payrolls for up to 10 com-panies, time-tested interactive data entry, easy correction of data entry errors, job costing (labor distribution), check printing with full deduction and pay detail, and 16 different printed reports, including W-2 and 941, \$15.00.

SOME COMMON BASIC PROGRAMS-BK1053-published by Adam Osborne & Associates, Inc. Perfect for non-technical computerists requiring ready-to-use programs. Business programs, plus miscellaneous programs. Invaluable for the user who is not an experienced programmer. All will operate in the stand-alone mode. \$9.50 paperback."

\*Use the order card in the back of this magazine or itemize your order on a separate piece of paper and mail to: Kilobaud Microcomputing Book Department 

Peterborough NH 03458. Be sure to include check or detailed credit card information. All orders, add \$1.00 handling.

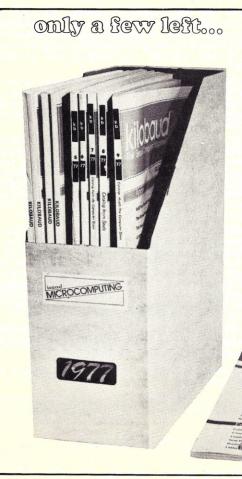

### **1977 KILOBAUD:** the COMPLETE COLLECTION

for \$20

That's right, we're liquidating the last issues of Kilobaud we have been saving ... these are COLLECTOR'S COPIES ... with several of the individual copies worth more than we're asking for the complete year.

This includes the very hard-to-get #1 issue which has been going for as much as \$25 at auctions . . . and a library shelf box ... the whole works, complete. When these rare copies are gone, that will be the end of it. This is your last chance to get a complete collection of Kilobaud . . . starting from the first issue.

During this first year Kilobaud had 224 feature articles, including 85 with complete program listings. Just as a source of programs this is a bargain.

The \$20 price includes the library shelf box and shipping charges within the USA. You can call our toll free number and order this special: (800) 258-5473. Have your credit card handy.

> Please specify #KB1977 when ordering.

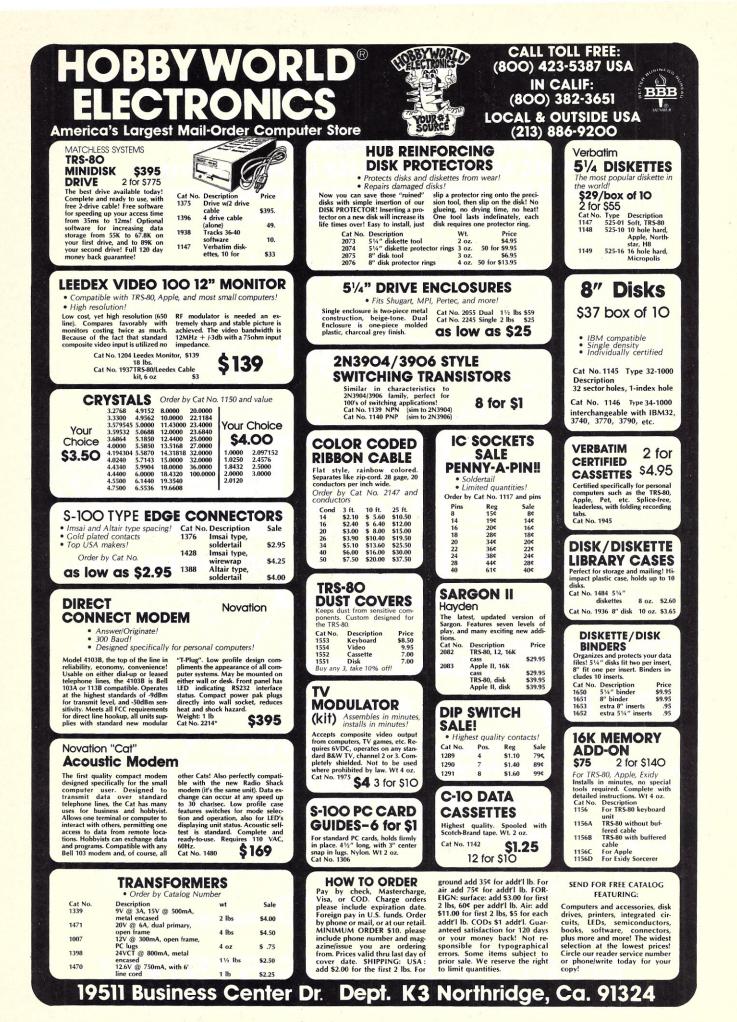

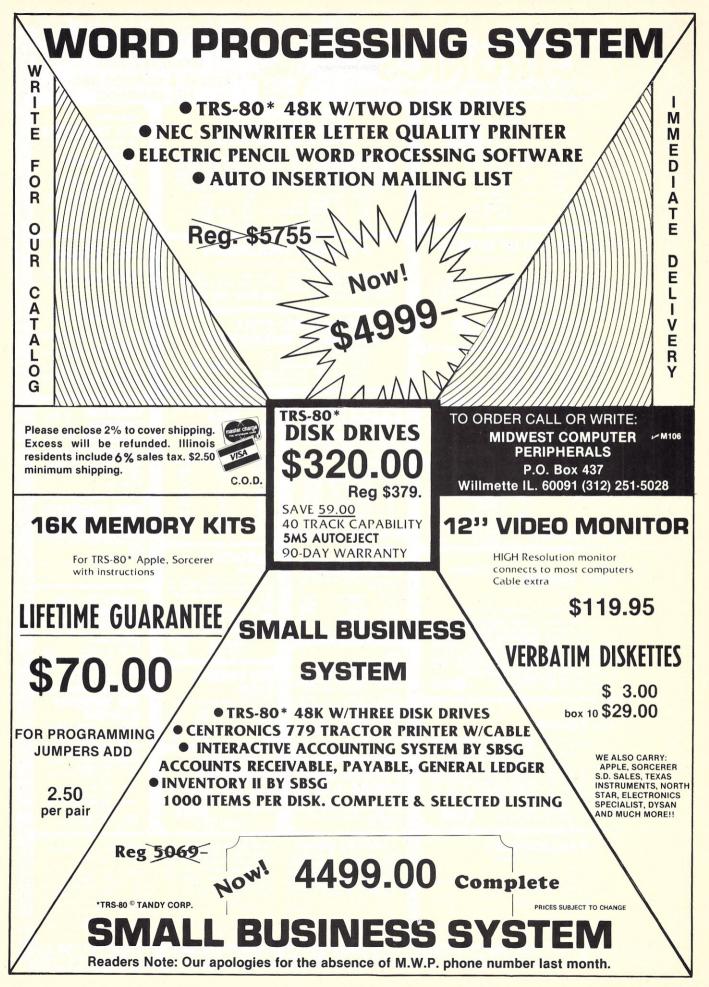

# kilobaud MICROCOMPUTING T.M. LIST OF ADVERTISERS

| A88          | A B Computers                                                                                                   |
|--------------|----------------------------------------------------------------------------------------------------|
| A121         | Aardvark Technical Services 103                                                                                 |
| A119         | K. Adams                                                                                                    |
| A38          | Advanced Comp. Products 204                                                                                     |
| A122<br>A116 | Adventure International                                                                                         |
| A101         | Alpha Byte Storage                                                                                              |
| A111         | Alphanetics                                                                                                    |
| A66          | American Square Computers 138                                                                                   |
| A120         | ArKay Engravers, Inc                                                                                            |
| A118         | Arkon Electronics                                                                                               |
| A115         | Audio Video Systems 102                                                                                         |
| A117         | Aurora Software Associates 40                                                                                   |
| A71          | Automated Simulations116                                                                                        |
| B58          | BKM Micro Systems 141                                                                                           |
| B62          | Jerry E. Bartram, CPA 164                                                                                       |
| B61          | John J. Bell 141                                                                                                |
| B63          | Beringer & Needham                                                                                              |
| B50<br>B33   | Bluebird's Inc                                                                                                  |
| B33<br>B44   | The Bottom Shelf, Inc                                                                                           |
| C160         | CFR Associates                                                                                                  |
| C157         | C & S Electronics Mart, Ltd 149                                                                                 |
| C186         | California Computer Systems 18                                                                                  |
| C128         | Cecdat, Inc                                                                                                    |
| C172         | Checks To Go 158                                                                                                |
| C185         | Cognitive Products24                                                                                            |
| C193         | Compleat Systems                                                                                                |
| C122         | CompuCover                                                                                                    |
| C179         | CompuMart                                                                                                    |
| C181         | Compu-Prints 164                                                                                                |
| C155         | CompuServe                                                                                                    |
| C109         | CompuSoft Publishing                                                                                            |
| C189<br>C192 | Comput-A-Note, Inc                                                                                              |
| C108         | Computer City                                                                                                   |
| C167         | Computer Concepts                                                                                               |
| C64          | Computer Corner of N.J                                                                                          |
| C175         | Computer Data Services 164                                                                                      |
| C156         | Computer Design Labs 165                                                                                        |
| C111         | Computer Forum 186                                                                                              |
| C191         | Computer Group 174                                                                                              |
| C104         | Computer Information Exchg 153                                                                                  |
| C94          | The Computerist                                                                                                 |
| C168         | Computer Shopper 177                                                                                            |
| C187         | Computer Software Associates                                                                                    |
| C147         |                                                                                                    |
| C86          | Computer Shop                                                                                                   |
| C114         | Computronics                                                                                                    |
| C180         | Comrec Systems Corp 118                                                                                         |
| C123         | Cuddly Software                                                                                                 |
| C132         | Custom Electronics, Inc 140                                                                                     |
| •            | Cybernetics, Inc                                                                                                |
| D71          | D & R Creative                                                                                                  |
| D77          | DAR Sales                                                                                                    |
| D72          | DC Software & Comp. Prod54                                                                                      |
| D70<br>D43   | DG Electronic Parts                                                                                             |
| D43          | Dr. Daley                                                                                                    |
| D28          | Delta Systems                                                                                                   |
| D47          | Designco                                                                                                    |
| D63          | Digital Marketing                                                                                               |
| *            | Digital Research Computers 209                                                                                  |
| *            | Digital Research Parts52                                                                                        |
| D74          | Digital Technology, Inc 123                                                                                     |
| D60          | Digital Video Systems 80                                                                                        |
| D67          | Dwo Quong Fok Lok Sow54                                                                                         |
| E60          | E.E.A. Associates174                                                                                            |
| E34          | Ecosoft                                                                                                    |
| E18          | Electravalue Industrial                                                                                         |
| E36          | Electronic Specialists, Inc 176                                                                                 |
| E21<br>E54   | Electronic Systems                                                                                              |
| 2.04         | Engineering Analysis Software<br>Cons                                                                           |
| E56          | Essex Publishing Co 164                                                                                         |
| E48          | Exatron                                                                                                    |
| F20          | Fuller Softare                                                                                                  |
| G35          | G.W. Computers Ltd53                                                                                            |
| G28          | Gimix, Inc                                                                                                    |
|              | and determined and an an and the second second second second second second second second second second second s |

| G4    | Godbout Electronics               |
|-------|-----------------------------------|
| G37   | Group Technology, Ltd             |
|       | Group Technology, Ltd             |
| G38   | Group Technology, Ltd 153         |
| H52   | Hewlett Packard Co15              |
| H25   | Hobby World Electronics223        |
| H45   | Houston Micro-Computer Tech.      |
|       |                                   |
| 147   | lan Electonics                    |
| 124   | Innovative Technology             |
|       | Innovative recimology             |
| 132   | Instant Software                  |
| 113   | Integrand                         |
| 153   | Integrated Service Systems 174    |
| 154   | Intelligent Business Machines     |
|       |                                   |
| 150   | Interactive Microware, Inc 41     |
|       |                                   |
| 152   | International Product Develop-    |
|       | ment, Inc                         |
| 149   | Interactive Structures, Inc 18    |
| 121   | Intertec Data Systems             |
| *     | Ithaca Intersystems 25, 158       |
| J13   | J.E.S. Graphics                   |
| J12   | J.P.C. Products                   |
|       | J.P.C. Floducts                   |
| J6    | Jade Computer Prod 206, 207       |
| J1    | Jameco Electronics216-219         |
| J16   | Jini Microsystems                 |
| K21   | KSK Associates 170                |
| K22   | Kemco, Ltd                        |
| K14   | Key Electronics                   |
| L29   | LDS Electronics                   |
|       |                                   |
| L26   | LNW Research                      |
| L3    | Dr. Lee                           |
| L20   | Leedex Corporation                |
| L19   | Level IV Products, Inc            |
| *     | Lifeboat Associates               |
| M137  | Manhattan Software, Inc 17        |
| M121  | Management Information Spec.      |
|       |                                   |
|       | Man-Computer Sys., Inc 118        |
| M130  | Maranatha Software                |
| M119  | Med Systems Software              |
| M74   | Micro                             |
| M30   | Micro Computer Devices 130, 131   |
| M82   | Microcomputer Tech./Apparat       |
| 1102  |                                   |
| 14400 | 186 Miana Data Data Customa 17    |
| M138  | Micro Data Base Systems17         |
| M116  | Micro Discount Service            |
| M73   | Micromail                         |
| M95   | Micro Management Systems 145      |
| M134  | Micro Mart 80                     |
| M140  | Micro Matrix                      |
| M126  | Micromint 137                     |
| M125  | MicroPhase Systems                |
| M81   | Micro Products Unltd              |
| M67   | Microsette Co                     |
| M132  | Microsette Co                     |
| M139  | Microtek, Inc                     |
| M44   | Micro Technology Unitd35          |
| M141  | MicroWorld                        |
|       | Mid East Micro                    |
| M94   |                                   |
| M106  | Midwest Comp. Peripherals224      |
| M70   | Midwest ScientificCIV             |
| M39   | Mikos 215                         |
| M114  | Miller Microcomputer Serv 46      |
| M141  | Milton Bradley Co41               |
| M6    | Mini Micro Mart, Inc 196, 197     |
| M34   | Mountain Hardware, Inc 16         |
| M136  | MOM's72, 73                       |
| M32   | Mullen Computer Products87        |
| M83   | Multi-Business Computer           |
| 1100  | Systems                           |
|       | Mumford Micro Systems92           |
|       |                                   |
| NHO   | National Radio Institute          |
| N12   | NEECO                             |
|       | Netronics R & D Ltd 139, 173, 199 |
| N9    | North Star Computers4             |
| 013   | Ohio Scientific 10-13             |
| 05    | OK Machine & Tool 159, 175, 180   |
| 017   | Olensky Bros., Inc                |
| 018   | Omnitek Systems                   |
| 010   | Optimal Technology, Inc           |
|       |                                   |

|              | DIEKIBERG                                                    | ) |
|--------------|--------------------------------------------------------------|---|
| 09           | Otto Electronics                                             |   |
| P9           | PAIA                                                         |   |
| P66<br>P88   | Pacific Exchange                                             |   |
| P7           | Percom DataCII                                               |   |
| P82          | Percom Data                                                  |   |
| P67-69       | Percom Data                                                  |   |
| P52          | The Peripheral People                                        |   |
| P39<br>P90   | Personal Software                                            |   |
| P21          | Priority One                                                 |   |
| P48          | Programma International55                                    |   |
| Q8<br>Q13    | Quant Systems                                                |   |
| QIS          | Systems                                                      |   |
| Q9           | Quasar Data Products                                         |   |
| Q3<br>R23    | Quest Electronics                                            |   |
| R20          | RNB Enterprises                                              |   |
| R41          | R.W. Electronics170                                          |   |
| R24<br>R11   | Racet Computes                                               |   |
| *            | Radio Shack                                                  |   |
| R34          | Radio Shack Authorized Sales                                 |   |
|              | Center                                                       |   |
| R8           | Ramsey Electronics                                           |   |
| R33          | Realty Software Company 59                                   |   |
| •            | The Recreational Programmer                                  |   |
| R7           |                                                              |   |
| S133         | SC Digital102                                                |   |
| S132<br>S1   | Sansoft Plus                                                 |   |
| S16          | Selectronics                                                 |   |
| S121         | Simutek                                                      |   |
| S113<br>S74  | Sirius Systems                                               |   |
| S111         | Small Systems Services                                       |   |
| S51          | Small System Software 183                                    |   |
| S46<br>S140  | Smoke Signal Broadcasting 15<br>Softronics Computer Services |   |
| 0140         |                                                              |   |
| S136         | The Software Store                                           |   |
| S131<br>S108 | Software, Etc                                                |   |
| S142         | The Source 127                                               |   |
| S137<br>S128 | Structured System Group17<br>Structured Program Designers    |   |
| 0120         |                                                              |   |
| S134         | Studio Magnetics Co., Inc 141                                |   |
| S138<br>S61  | Sturdivant & Dunn, Inc                                       |   |
| T78          | Tab Books                                                    |   |
| T57          | Taranto & Assoc                                              |   |
| T26<br>T79   | Telecommunications Serv 47<br>Telecompute Integrated 59      |   |
| *            | Tora Systems Limited60                                       |   |
| T41          | Total Information Services 103                               |   |
| U14<br>U15   | UHF Associates CIII<br>U.S. Robotics, Inc                    |   |
| U12          | Ultimate Computer Sys 170                                    |   |
| V28<br>V76   | VR Data Corp                                                 |   |
| V78          | Vantage Data Products                                        |   |
| V8           | Vector Electronic Co                                         |   |
| V20          | Vista Computer                                               |   |
| W22          | Wameco                                                       |   |
| W20          | WEB Assoc 181                                                |   |
| W29          | West Side Electronics                                        |   |
| W16<br>X4    | World Wide Electronics                                       |   |
| From K       | (ilobaud 67, 90, 108, 220-222, 225                           |   |
| From "       | 80" MICROCOMPUTING 103                                       |   |
|              |                                                              |   |

\*Reader Service inquiries not honored. Please contact advertiser directly.

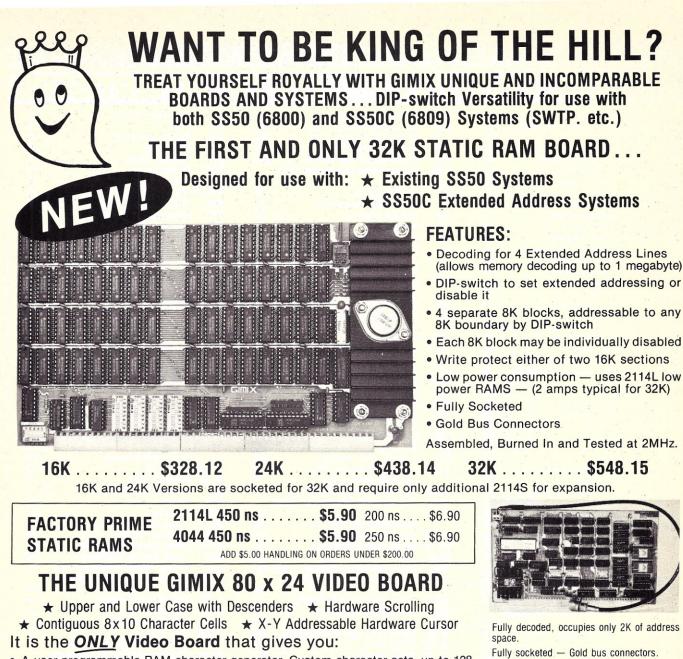

- A user programmable RAM character generator. Custom character sets, up to 128 characters each, can be stored and loaded into the board under software control, from disk, tape, etc.
- The ability to choose, under software control, 256 displayable characters from 384 available in the 3 on board (2 EPROM and 1 RAM) character generators.
- The ability to divide the 256 displayable characters into 8 groups, according to both ASCII Code and bit 8; lets your program determine how each group is displayed. (Which character generator to use, and whether it will be normal or inverse video, full or reduced intensity or a combination of these.)
- GHOSTability: to place multiple boards at the same address and access them individually without affecting the display of the other boards.
- The ability to control all these features, on the fly, through software.

Phone, write, or see your dealer for details and prices on our broad range of Boards and Systems for the SS50/SS50C bus and our AC Power Control Products for all computers.

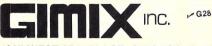

1337 WEST 37th PLACE, CHICAGO, IL 60609 (312) 927-5510 • TWX 910-221-4055

The Company that delivers. Quality Electronic products since 1975.

GIMIX® and GHOST® are Registered Trademarks of GIMIX INC.

226 Microcomputing, March 1980

#### THE CLASSY CHASSIS

With Baud Rate Generator on Mother Board ..... \$828.19

#### 32K SYSTEM Incomparable Features...

at a Comparable Price! ..... \$1,594.59 Includes: Chassis, 6800 CPU, 32K RAM Board, Choice of I/O Card.

- • Ferro-Resonant Power Supply (+ 8V at 25 Amps, + and - 16V at 5 Amps each.)
- 6800/6809 Mother Board, has fifteen 50 pin plus 8 DIP-switch addressable 30 pin slots, fully decoded to 4, 8 or 16 addresses - Gold Plated Pins.
- Heavy Weight aluminum cabinet with fan and provisions for 1 or 2, 5 inch disk drives.

| Fully socketed — Gold bus connectors.     |
|-------------------------------------------|
| Assembled, Burned in, and Tested at 2MHz. |
| Deluxe Version with RAM                   |
| Character Generator \$458.76              |
| Without RAM Character                     |
| Generator \$398.74                        |
| Also Available                            |
| 64 or 32 x 16 Video Board \$198.71        |

# Memory Shortage Cures: 16K, 32K, 48K

Radio Mao

**TRS-80** 

**The Product.** Only high quality, prime, burned-in and tested 4116 16K dynamic RAMs. Don't be caught unaware! All TRS-80 memory expansion kits are not the same. UHF Associates' memory expansion gives you high quality coupled with outstanding performance. And with their fast 200 NS minimum access time (less CPU wait states) UHF's 4116 16K dynamic RAMs provide both storage and speed that won't disappoint you later down the road.

B+C/3.14 LET D=Z

nUT

OUT

n

OH OH-

**The Price.** 16K Memory Expansion Kit for either computer (pre-programmed DIP shunts included) or expansion interface, \$95. More? 32K Kit for expansion interface, \$180. Most? 48K Kit for computer and expansion interface, \$265.

**The Promise.** "Thou shalt not wait, worry or fret." You'll get immediate post-paid delivery from in-stock inventory. You'll get a full 12 month warranty. That's about four times the warranty others offer. And for installation, you'll get UHF's "goof-proof" instructions. All you'll need is a screwdriver and about 10 minutes. **Dealer Inquiries Invited** 

| <ul> <li>16K Kit with shunts (for computer)</li> <li>16K Kit (for expansion interface)</li> <li>32K Kit (for expansion interface)</li> <li>48K Kit (for computer and expansion interface)</li> <li>California residents please add appropriate sales ta</li> </ul> | \$ 95<br>\$ 95<br>\$180<br>\$265<br>× |  |  |  |
|----------------------------------------------------------------------------------------------------|---------------------------------------|--|--|--|
| Name (print)                                                                                                    |                                       |  |  |  |
| Street                                                                                                    |                                       |  |  |  |
| City State Zip                                                                                                    |                                       |  |  |  |
| <ul> <li>I've enclosed a check or money order for \$ payable to UHF Associates.</li> <li>We honor:          <ul> <li>Master Charge</li> <li>VISA/BankAme</li> </ul> </li> </ul>                                                                                    | ricard                                |  |  |  |
| Account #                                                                                                    |                                       |  |  |  |
| Expiration Date                                                                                                    |                                       |  |  |  |
| Signature                                                                                                    |                                       |  |  |  |
| (required for charge card purchases)                                                                                                    |                                       |  |  |  |

MMM UHF Associates

₩ U14

90 Transport Avenue, #4 Rohnert Park, CA 94928 Call 707/584-7844

TRS-80 is a registered trade mark of Tandy Corporation.

# **Inventory Problems?**

Are you having trouble keeping the right nuts and bolts in stock? Since even a simple mistake can cost you time and money, a good inventory system should do more than just count parts. It should tell you exactly what you need, when you need it, where to get it, and how much it will cost.

NUTS

The MSI Inventory System Seven enables you to maintain a versatile data base for controlling inventory. It lists part number, description, quantity on hand, vendor, cost, selling price, optional pricing, usage levels for previous month, present month, and year-to-date, and much more.

When quantity on hand items reach minimum levels, the System Seven compiles an automatic reorder list. This list can be generated by specific vendor as well as a complete listing of all materials to be ordered.

In addition to the item listing, the Inventory System Seven "bill of materials" provides you with a complete inventory of items used in the manufacture of subassemblies and complete products. It also contains other cost items such as labor costs, total raw materials costs, and miscellaneous costs.

The MSI Inventory System Seven is built around the versatile MSI 6800A Computer with 56K of RAM. An integral dual mini-floppy memory gives you an additional 630K of memory and makes inventory control fast and efficient. The System Seven will interface with any industry standard CRT, and you have the option of both a "daisy wheel" word processor for high quality document preparation and a dot matrix printer for high speed production.

------

The System Seven can be expanded to handle all your data processing needs or you can select one of nine other MSI systems now available for business, industrial, scientific, educational, and personal applications.

If you need more than just a nuts and bolts inventory system, we have more information about how the Inventory System Seven can solve your pro blems economically.

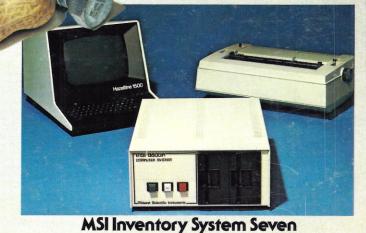

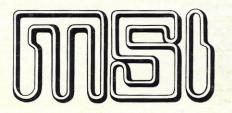

220 W. Cedar, Olathe, Kansas 66061, (913) 764-3273 TWX 910 749 6403 (MSI OLAT), TELEX 42525 (MSI A OLAT)

idues.